# Parte xxxvi Codice di os16

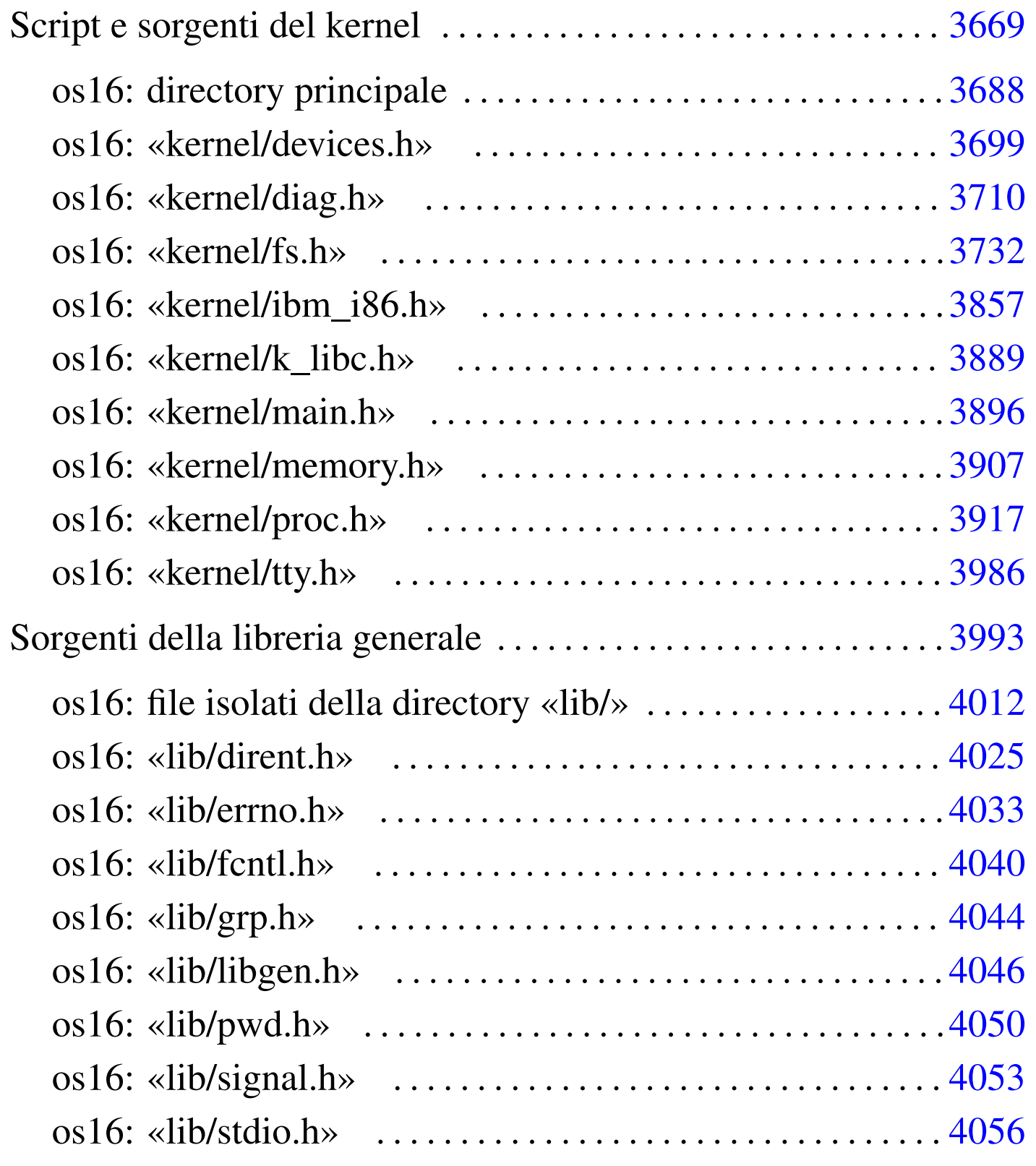

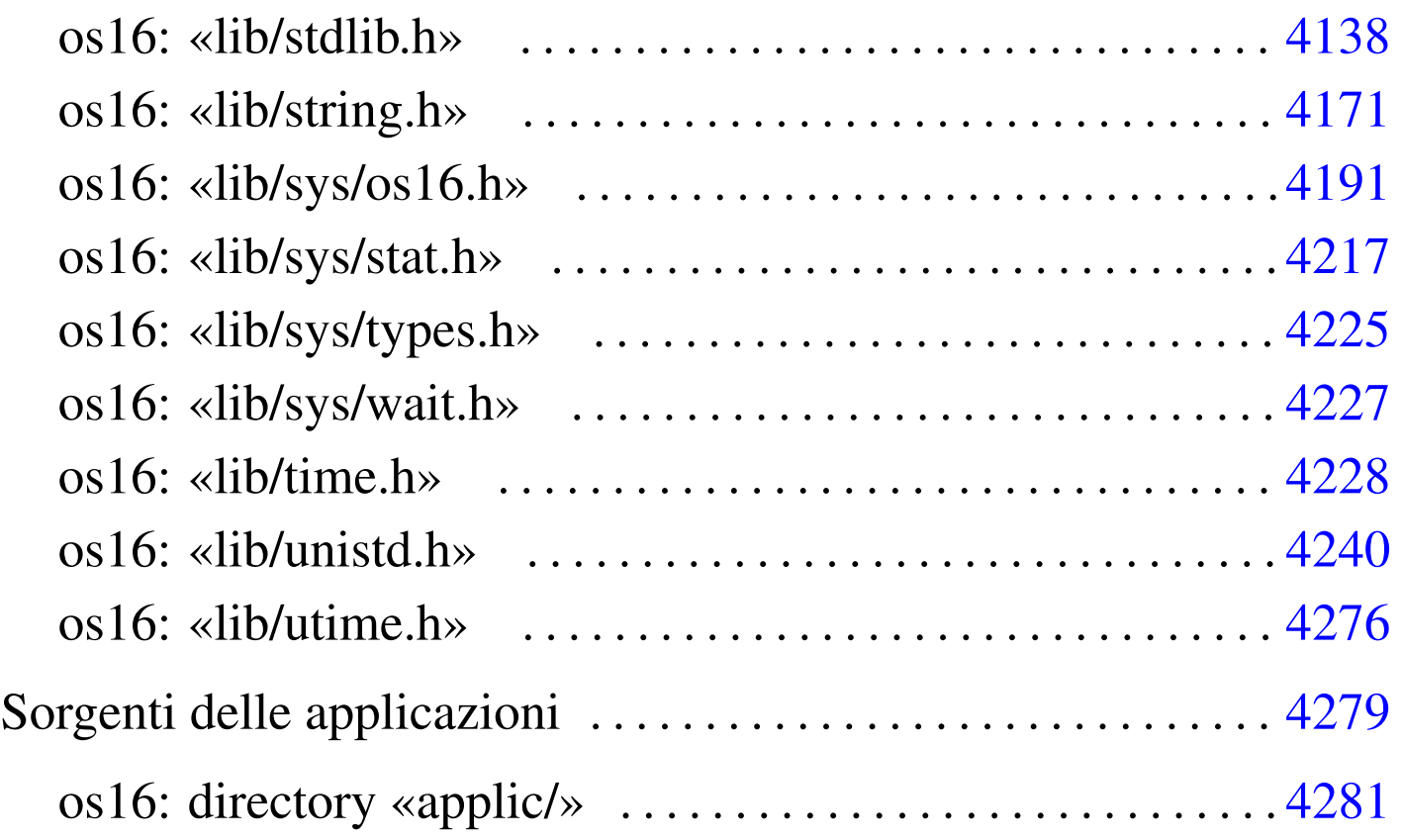

# Script e sorgenti del kernel

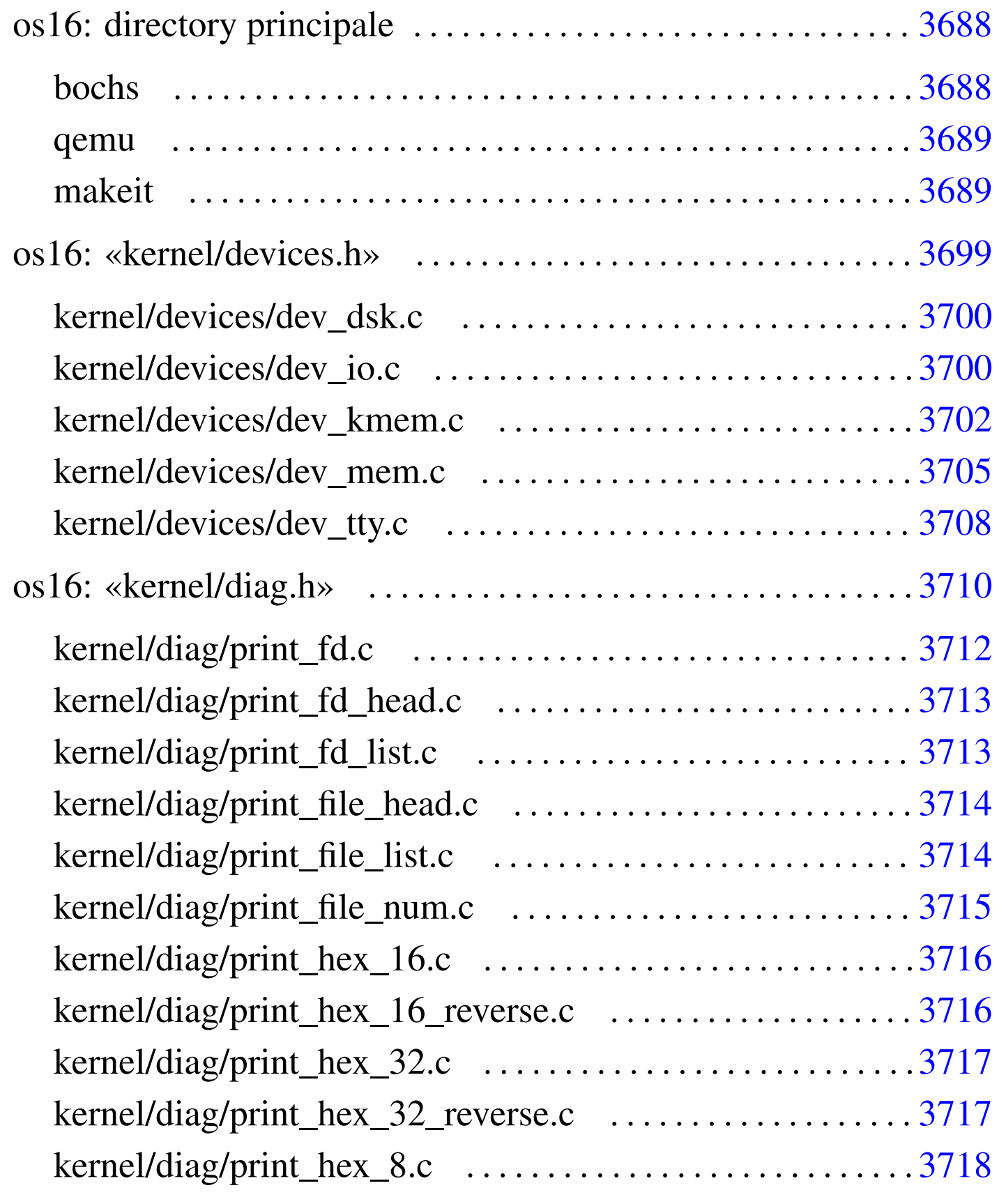

«

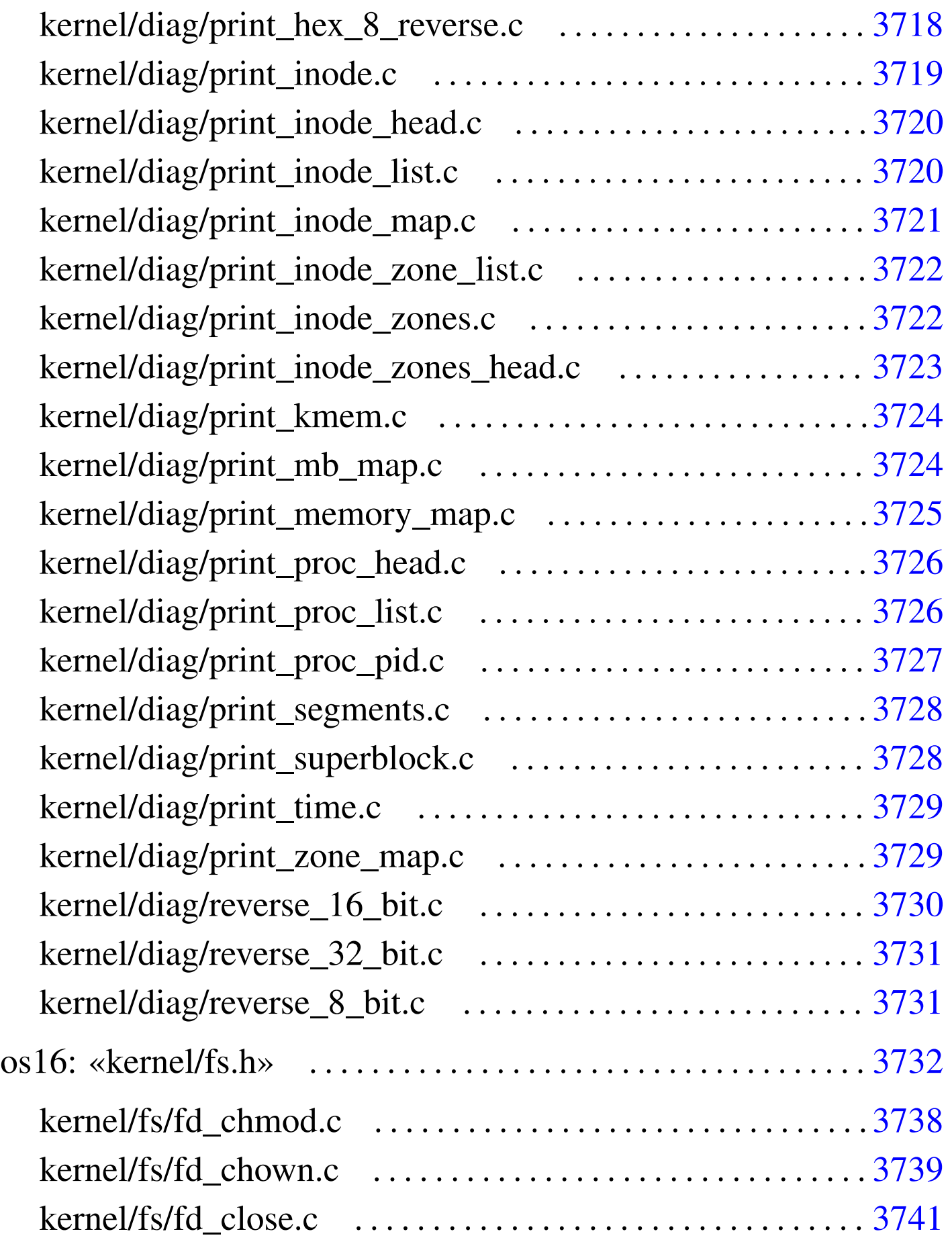

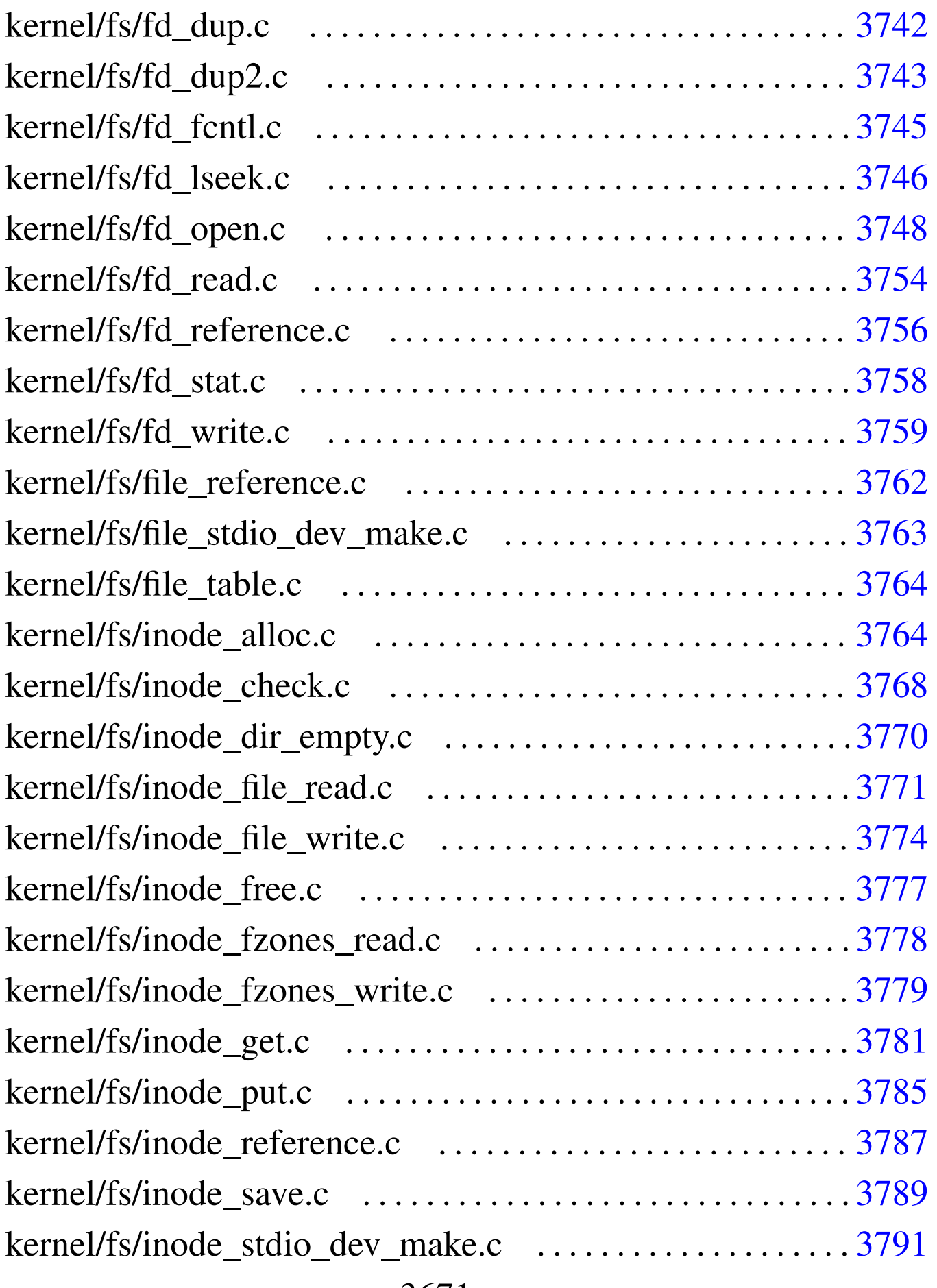

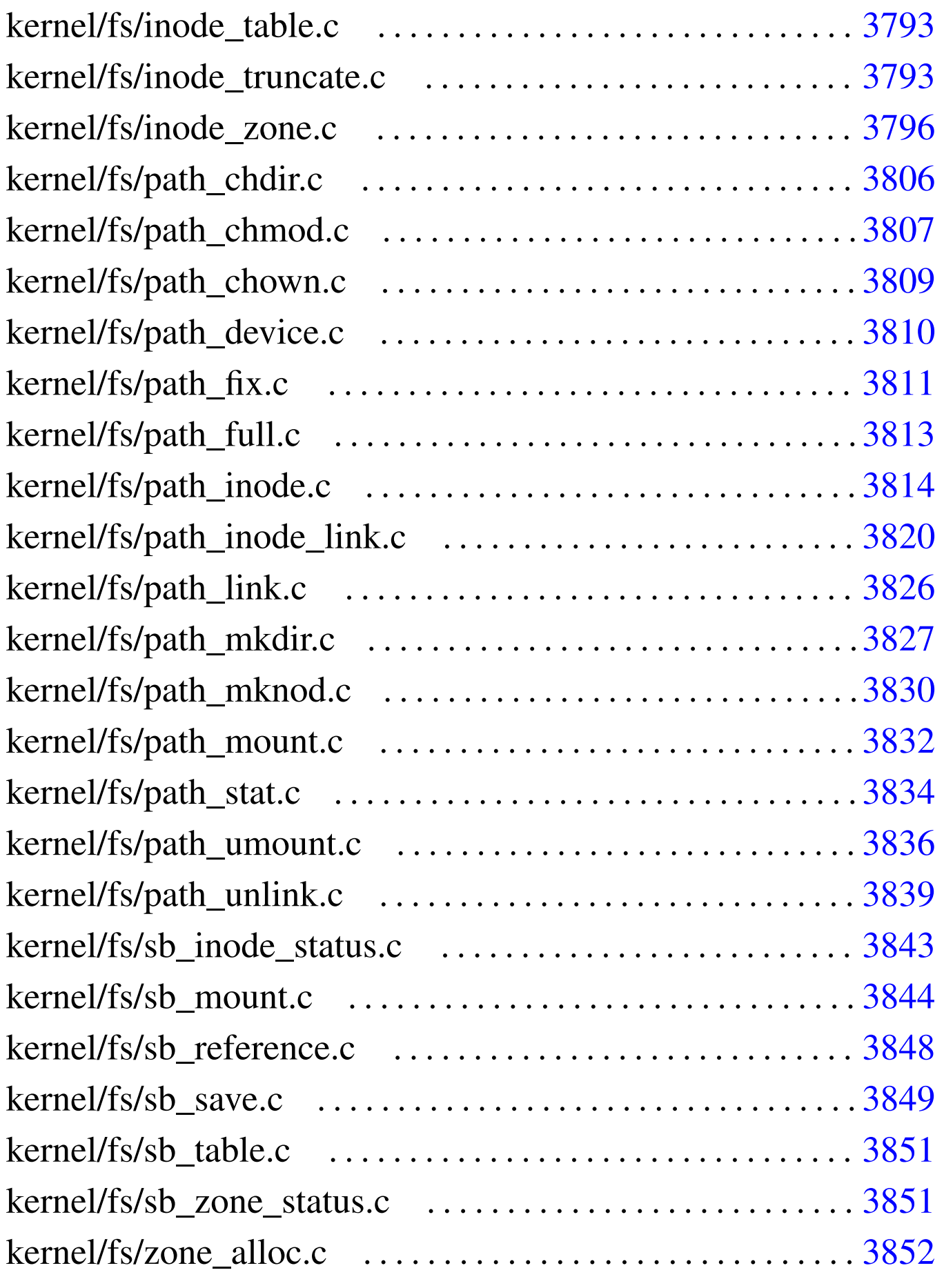

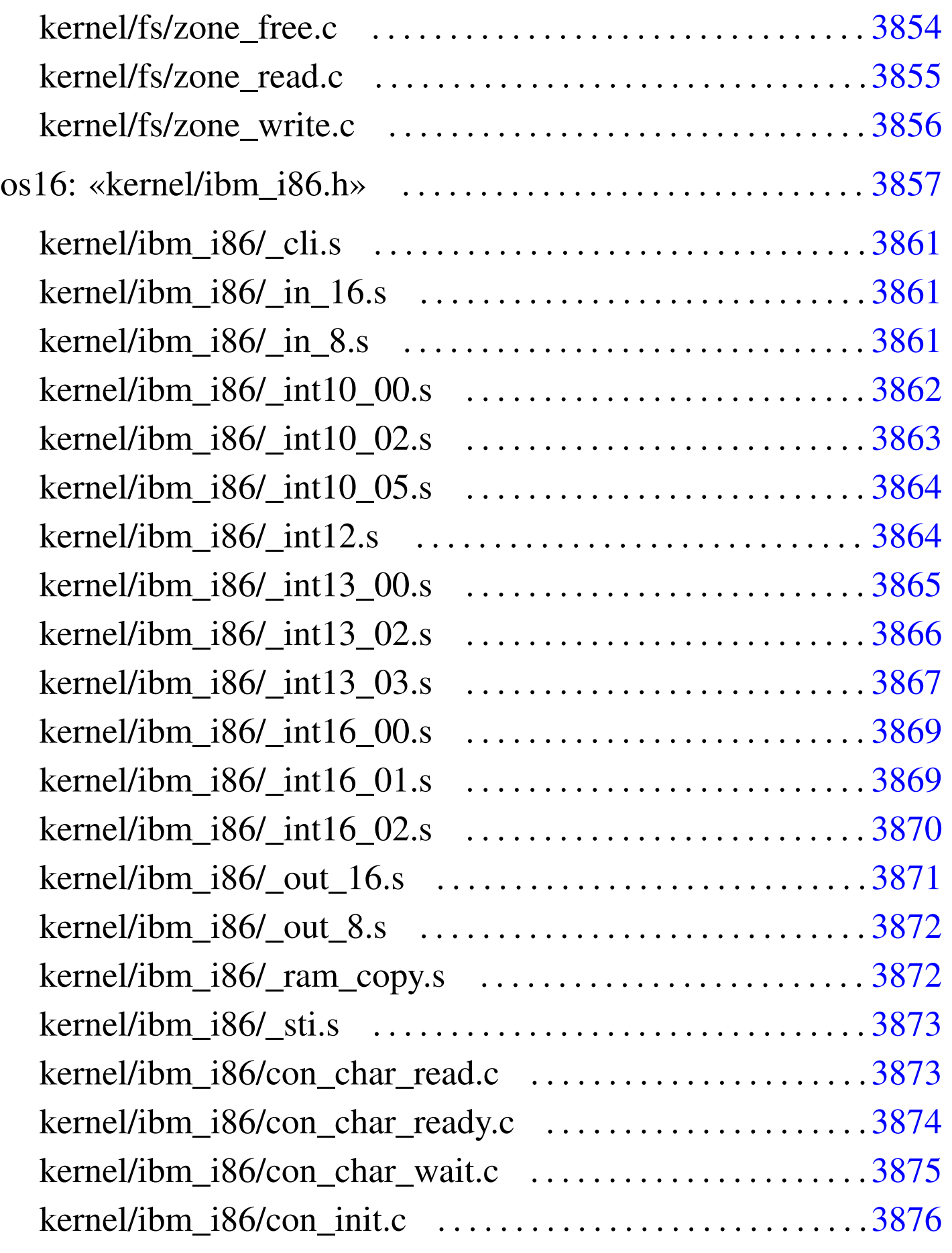

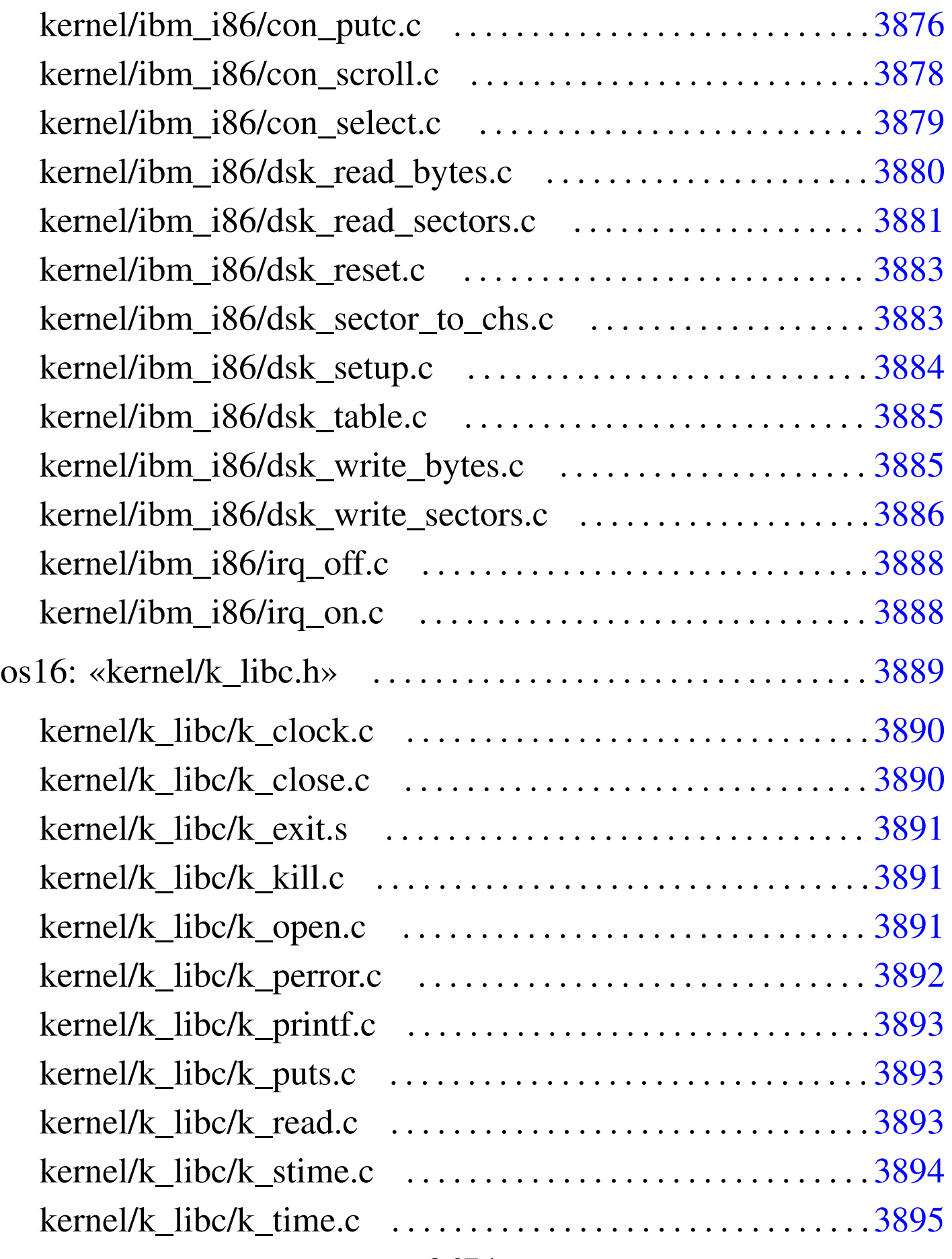

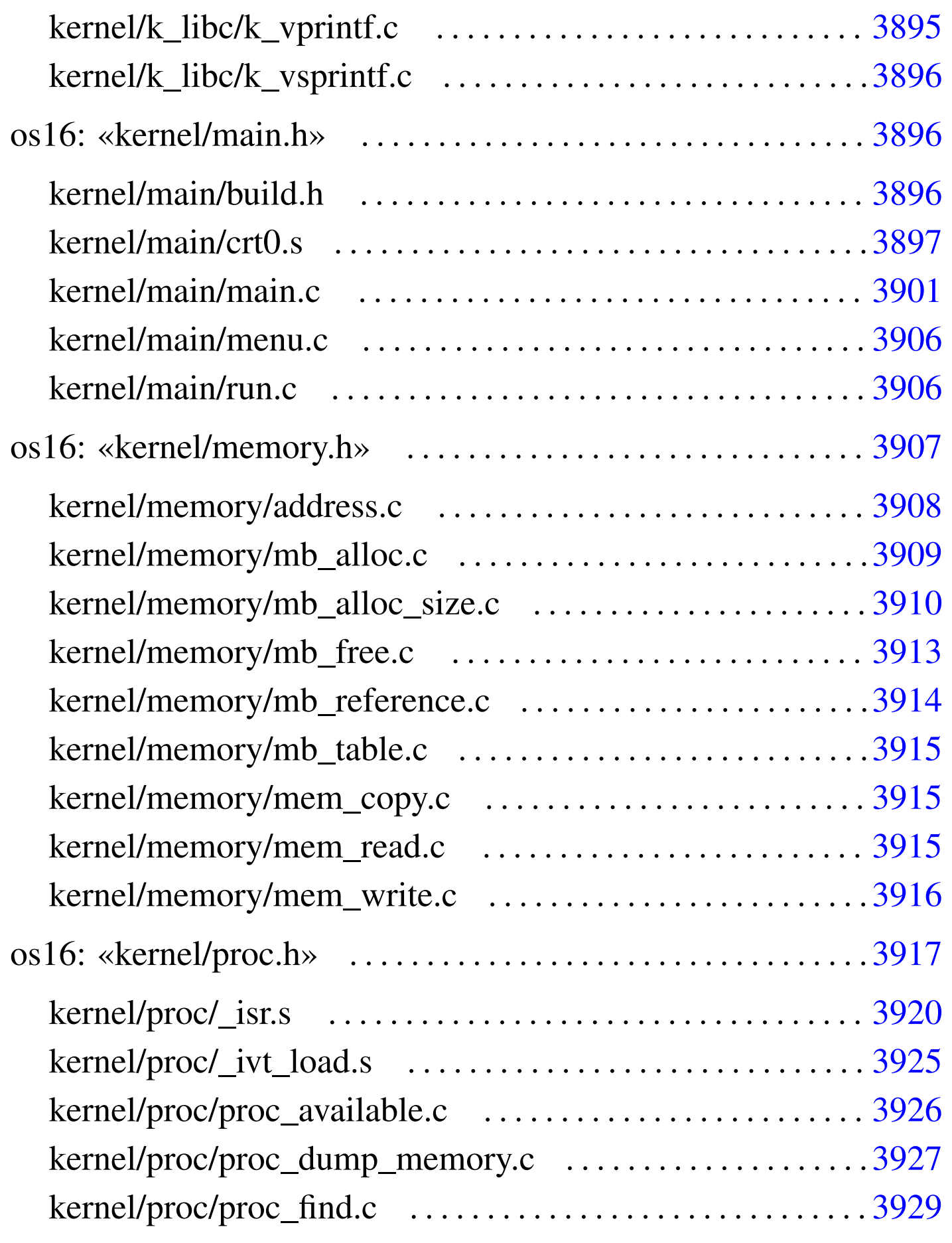

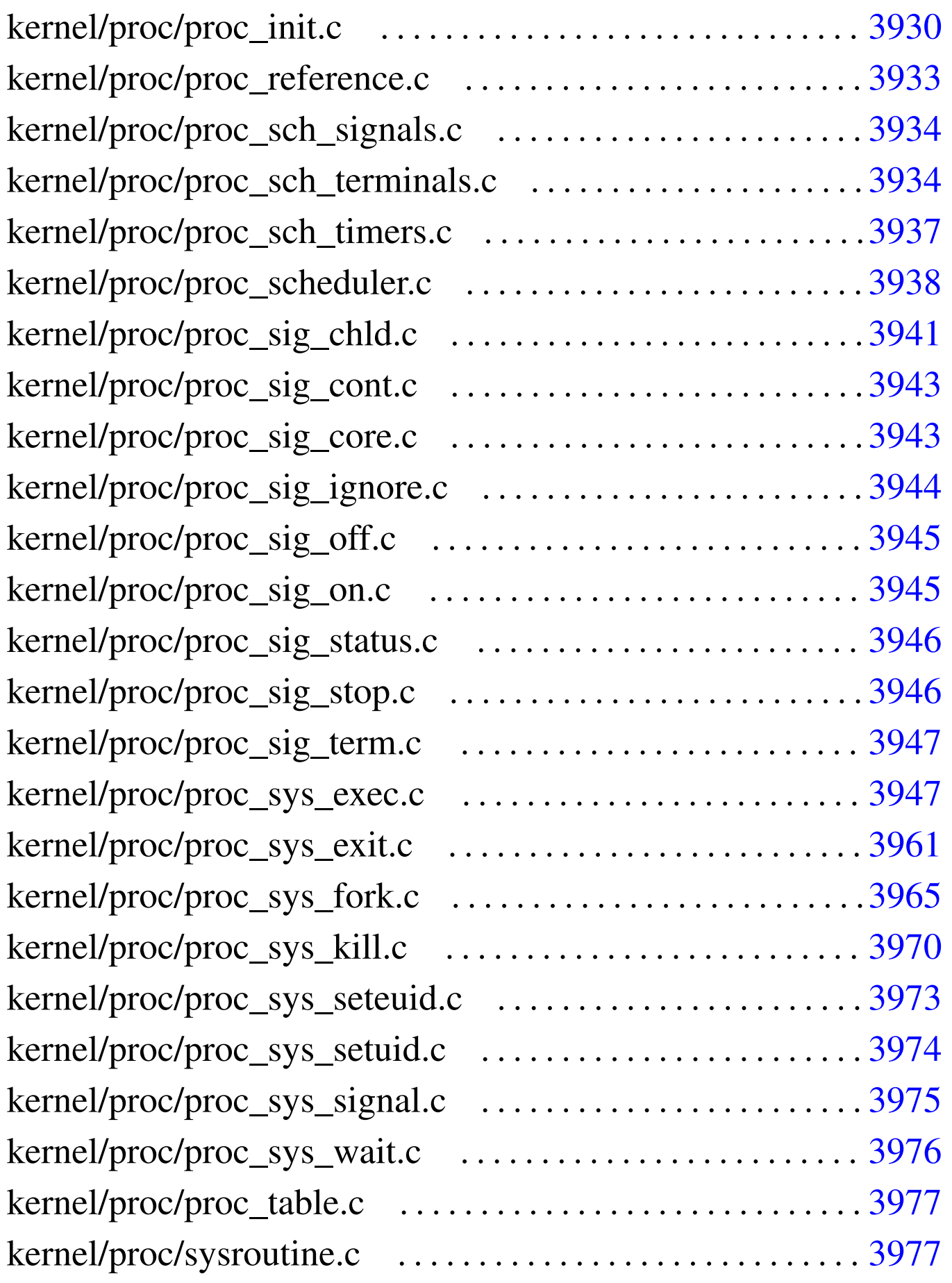

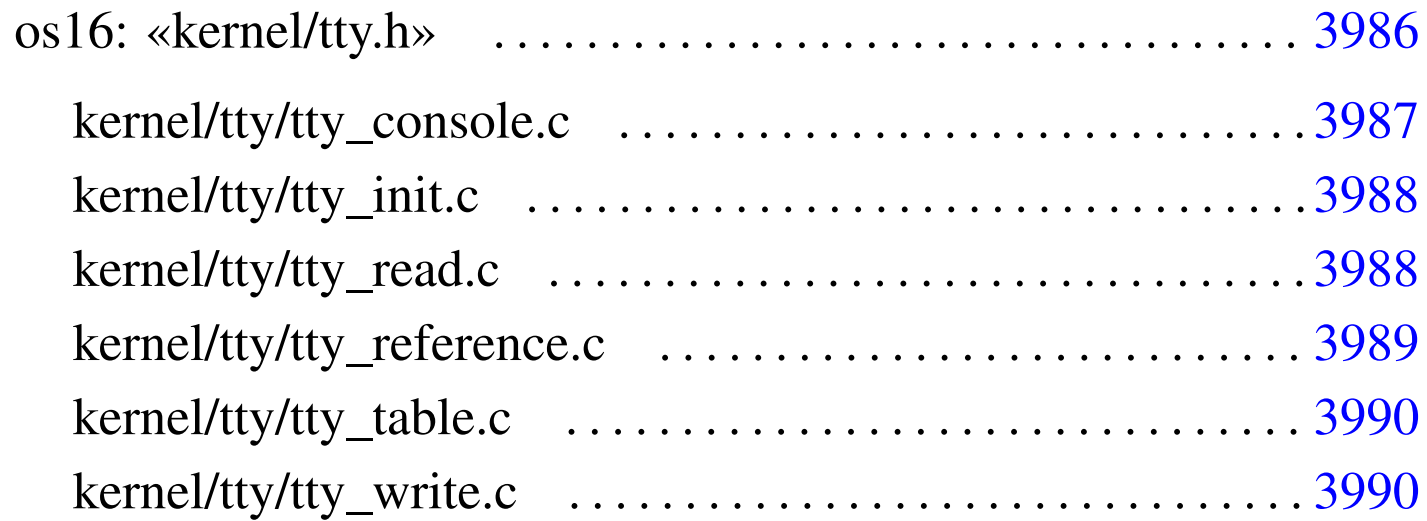

address.c 3908 bochs 3688 build.h [3896](#page-207-1) con\_char\_read.c [3873](#page-208-1) con\_c[har\\_](#page-209-1)ready.c 3874 [con\\_](#page-209-2)char\_wait.c 38[75](#page-211-1) con\_init.c 3876 [con](#page-212-1)\_putc.c [3876](#page-230-1) con\_scrol[l.c](#page-32-1) 3878 con\_se[lect](#page-33-2).c 3879 cr[t0.s](#page-33-3) 3897 devic[es.h](#page-35-1) 3699 dev\_ds[k.c](#page-38-1) 3700 dev\_io.c [3700](#page-41-1) dev\_km[em.c](#page-43-1) 3702 dev\_mem.c 3705 dev\_tty.c [3708](#page-213-1) diag.h 3710 dsk\_read\_bytes.c [3880](#page-216-2) dsk\_read\_sectors.c 3[881](#page-216-3) dsk\_reset.c [3883](#page-217-1) dsk\_sector\_[to\\_c](#page-218-2)hs.c 3883 dsk\_setup.c [3884](#page-218-3) dsk\_table.c [3885](#page-71-1) dsk\_write\_bytes.c 3885 dsk\_write\_[sect](#page-72-1)ors.c 3886 fd\_chmod.c [3738](#page-75-0) fd\_chown.c [373](#page-76-1)9 fd\_close.c [374](#page-78-1)1 fd\_dup.c [3742](#page-79-1) fd\_dup2.c [3743](#page-81-1) fd\_fcnt[l.c](#page-87-1) 3745 fd\_lseek.c [3746](#page-89-1) fd\_open.c  $3748$  fd\_read.c  $3754$  $3754$  fd\_reference.c  $3756$ [fd\\_s](#page-95-1)tat.c 3758 fd\_write.c 3[759](#page-96-1) file\_referen[ce.c](#page-97-2) 3762 [file](#page-65-1)\_stdio\_dev\_ma[ke.c](#page-190-1) 3763 file\_table.c [3764](#page-97-3) fs.h 3732 i[bm\\_i8](#page-101-1)6.h 3857 inode\_alloc.c [3764](#page-103-1) inode\_check.c 3768 inode\_dir\_empty.c [3770](#page-107-1) inode\_file\_r[ead.](#page-110-1)c 3771 inode\_file\_write.c [3774](#page-111-1) inode\_free.c 3777 inode\_fzones\_read.c 3778

inode\_fzone[s\\_wr](#page-118-1)ite.c 3779 inode\_get.c [3781](#page-120-1) inode\_put.c 3[785](#page-122-1) inode\_reference.c [3787](#page-124-1) inode\_save.c 3[789](#page-126-1) inode\_stdio\_dev\_make.c [3791](#page-126-2) inode\_table.c [379](#page-129-1)3 in[ode\\_](#page-221-2)truncate.c [3793](#page-221-3) inode\_zon[e.c](#page-223-2) 3796 irq\_off.c [388](#page-223-3)8 irq\_on.c [3888](#page-224-3) k\_clock.c [389](#page-224-4)0 k\_close.c [389](#page-222-1)0 k\_exit.s [3891](#page-224-5) k\_kill.c 38[91](#page-225-1) k\_libc.h 38[89](#page-226-2) k\_open.c [3891](#page-226-3) k\_perror[.c](#page-227-2) 3892 k\_printf.c [389](#page-227-3)3 k\_puts.c [3893](#page-228-1) k\_read.c 389[4](#page-228-2) k\_stime.c 3894 k\_time.c [3895](#page-234-1) k\_vpri[ntf.](#page-229-4)c 3895 k\_vs[print](#page-22-2)f.c 3896 main.c [3901](#page-242-1) main.h 3896 [make](#page-243-1)it 3689 mb\_alloc.c [3909](#page-246-1) mb\_alloc\_size.c [391](#page-247-1)0 mb\_free.c [3913](#page-240-1) mb\_referen[ce.c](#page-248-3) 3914 mb\_tab[le.c](#page-248-4) 3915 memory.h [3907](#page-249-1) mem\_co[py.c](#page-239-2) 3915 mem\_read.c [391](#page-139-1)5 mem\_write.c [3916](#page-140-1) menu.c 3906 [path\\_](#page-142-1)chdir.c 3806 p[ath\\_](#page-143-1)chmod.c 3807 [path](#page-144-1)\_chown.c 3809 pat[h\\_de](#page-146-1)vice.c 3810 path\_f[ix.c](#page-147-1) 3811 path\_ful[l.c](#page-153-1) 3813 path\_inode.c [3814](#page-159-1) path\_inode\_l[ink.](#page-160-1)c 3820 [pa](#page-163-1)th\_link.c 3826 [path](#page-165-1)\_mkdir.c 3827 pat[h\\_mk](#page-167-1)nod.c 3830 path\_mou[nt.c](#page-169-1) 3832 path[\\_stat](#page-172-1).c 3834 path\_umount.c [3836](#page-45-1) path\_unlink.c 38[39](#page-46-2) print\_fd.c [3712](#page-46-3) print\_fd\_head.c 37[13](#page-47-2) print\_fd\_list.c [3713](#page-47-3) print\_file\_head.c [371](#page-48-1)4 print\_file\_list.c [3714](#page-49-2) print\_file\_num.c 3715 print\_hex\_16.c [3716](#page-50-2) print\_hex\_16\_reverse.c [3716](#page-50-3) print\_hex\_32.c [3717](#page-51-1) print\_hex\_32\_reverse.c [371](#page-51-2)7 print\_hex\_8.c [3718](#page-52-1) print\_hex\_8\_revers[e.c](#page-53-2) 3718 print\_inode.c [3719](#page-53-3) print\_inode\_head.c [372](#page-54-1)0 print\_inode\_list.c 3720 print\_inode\_map.c 3721 print\_inode\_zones.c

3722 print[\\_inod](#page-55-2)e\_zones\_head.c [3723](#page-57-2) print\_inode\_zo[ne\\_l](#page-57-3)ist.c 3722 print\_kmem.c [3724](#page-58-1) print\_mb\_map.c 372[4](#page-59-2) print\_memory\_map.c [3725](#page-59-3) print\_proc\_head.c [372](#page-60-1)6 print\_proc\_list.c [3726](#page-61-2) print\_proc\_pid.c 37[27](#page-61-3) print\_segments.c [3728](#page-62-2) print\_superblock[.c](#page-62-3) 3728 print\_time.c [3729](#page-250-1) print\_zone\_map.c [3729](#page-259-1) proc.h [3917](#page-260-1) proc\_availa[ble.](#page-262-1)c 3926 proc\_dump\_memory.c [3927](#page-263-0) proc\_find.c 3929 proc\_init.c [3930](#page-271-1) proc\_reference.c 39[33](#page-267-2) proc\_scheduler.c 3938 [proc](#page-267-3)\_sch\_signals.c 3934 [p](#page-270-1)roc\_sch\_termina[ls.c](#page-274-1) 3934 proc\_sch\_t[imers](#page-276-2).c 3937 proc\_sig\_chld.c [3941](#page-276-3) proc\_sig\_cont.c 39[43](#page-277-1) proc\_sig\_core.c [3943](#page-278-2) proc\_sig\_igno[re.c](#page-278-3) 3944 proc\_sig\_off.c [3945](#page-279-2) proc\_sig\_on.c 39[45](#page-279-3) proc\_sig\_status.c [3946](#page-280-2) proc\_sig\_stop.c [3946](#page-280-3) proc\_sig\_term.c [3947](#page-294-1) proc\_sys\_exec.c [3947](#page-298-1) proc\_sys\_exit.c [3961](#page-303-1) proc\_sys\_fork.c 396[5](#page-306-1) proc\_sys\_kill.c [3970](#page-307-1) proc\_sys\_seteuid.c [397](#page-308-1)3 proc\_sys\_setuid.c [3974](#page-309-1) proc\_sys\_sig[nal.](#page-310-2)c 3975 proc\_sys\_wait.c [3976](#page-63-1) proc\_table.c 3977 [qem](#page-64-2)u 3689 reverse\_16[\\_bit](#page-64-3).c 3730 [reve](#page-239-3)rse\_32\_bit.c 3731 rev[erse\\_](#page-176-1)8\_bit.c 3731 r[un.c](#page-177-1) 3906 sb\_inod[e\\_st](#page-181-1)atus.c 384[3](#page-182-1) sb\_mount.c [3844](#page-184-2) sb\_reference.c 3848 [sb](#page-184-3)\_save.c 3849 s[b\\_ta](#page-310-3)ble.c [3851](#page-319-1) sb\_zone\_statu[s.c](#page-320-1) 3851 sysrout[ine.](#page-321-2)c 3977 tty.h [3986](#page-321-3) tty\_console.c 3987 [tt](#page-322-1)y\_init.c 3988 tty\_read.c [3988](#page-323-2) tty\_referen[ce.c](#page-323-3) 3989 [tt](#page-185-1)y\_table.c 3990

[tty\\_](#page-187-0)write.c 3990 [zo](#page-188-1)ne\_alloc.c 385[2](#page-189-1) zone\_fr[ee.c](#page-194-2) 3854 zone\_read.c 3855 zone\_write.c 3856 \_cli.s 3861

\_int10\_0[0.s](#page-197-2) 3862 \_int10\_02.s [386](#page-198-1)3 \_int10\_05.s [3864](#page-199-1) \_int12.s 3864 [\\_i](#page-200-1)nt13\_00.s 3[865](#page-202-2) \_int13\_02.s [3866](#page-202-3) \_int13\_03.s [3867](#page-203-1) \_int16\_0[0.s](#page-194-3) 3869 \_int[16\\_01](#page-195-2).s 3869 [\\_int](#page-253-1)16\_02.s 3870 [\\_in\\_](#page-258-1)16.s 3861 \_[in\\_8](#page-204-1).s 3862 \_i[sr.s](#page-205-2) 3920 \_ivt\_lo[ad.s](#page-205-3) 3925 \_out\_16.s [387](#page-206-2)1 \_out\_8.s 3872  $\text{ram\_copy.s } 3872$   $\text{Ist. s } 3873$ 

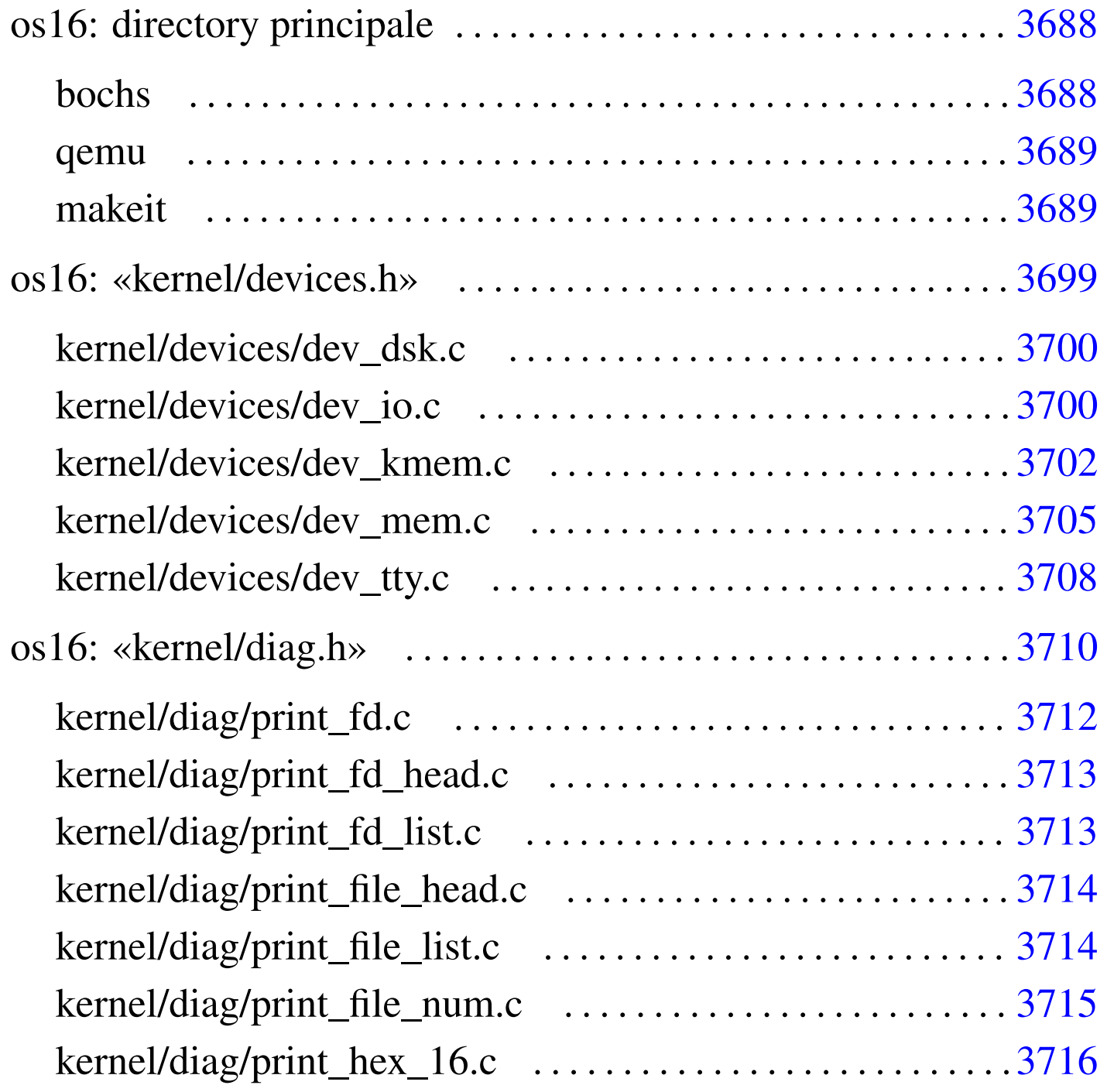

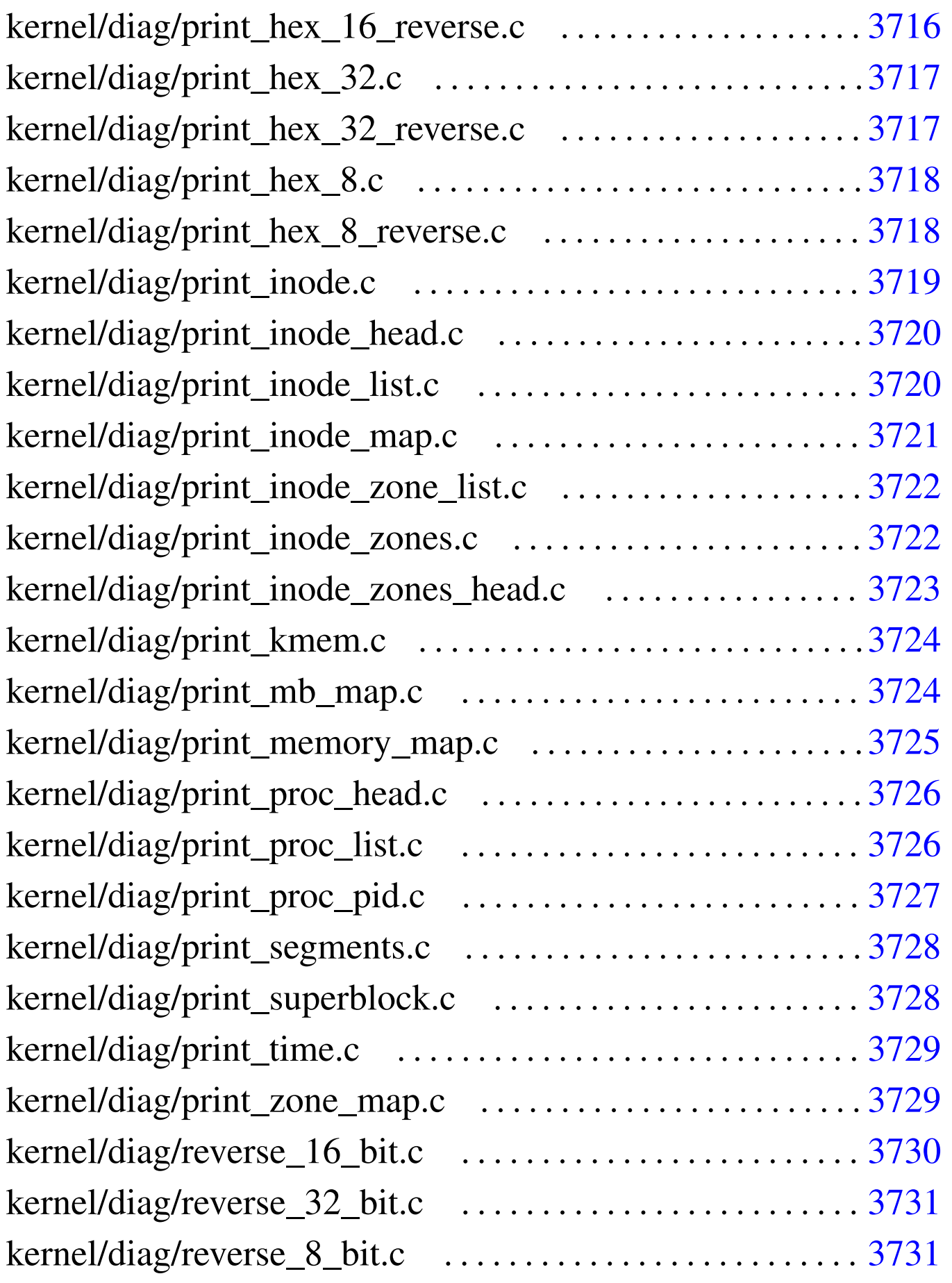

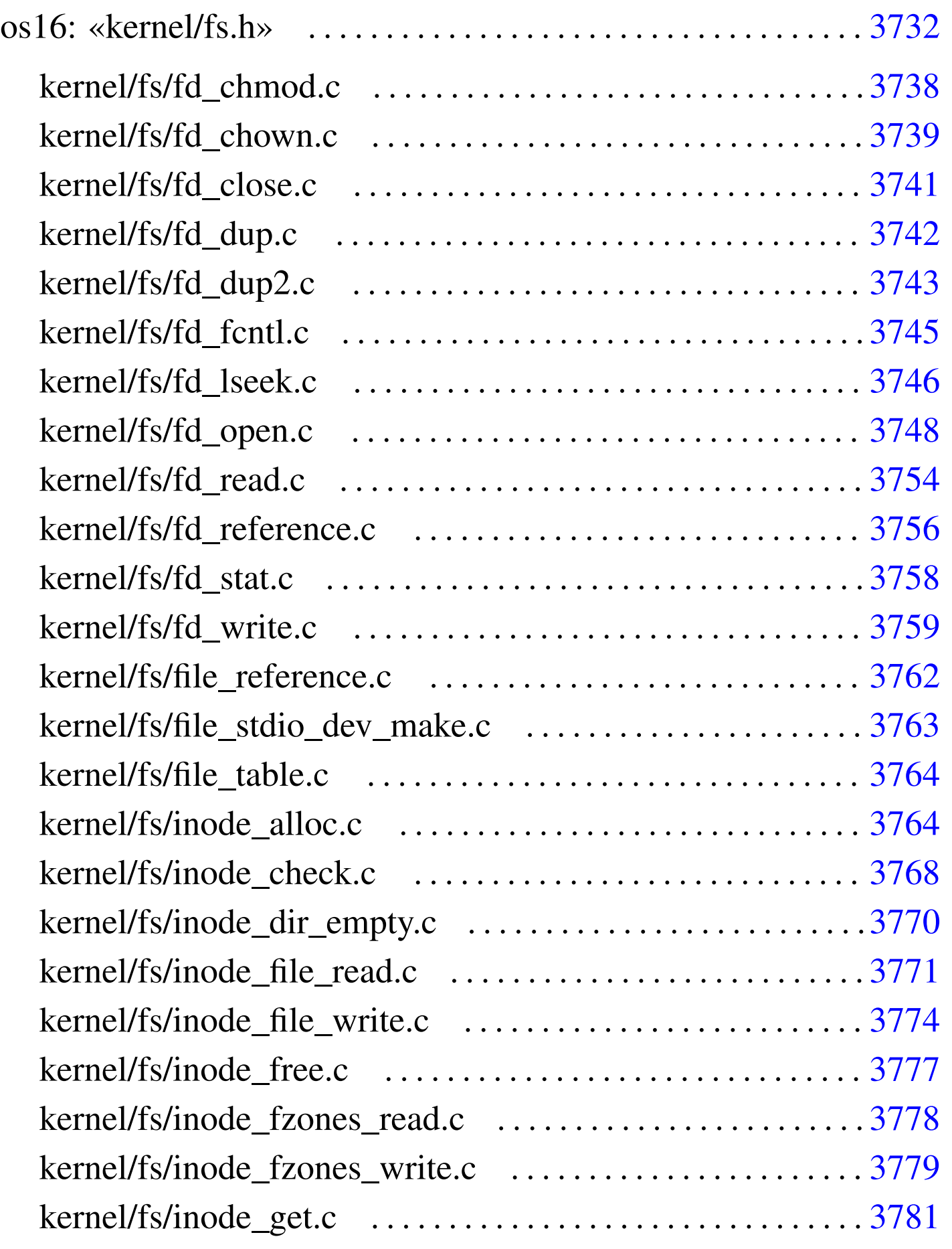

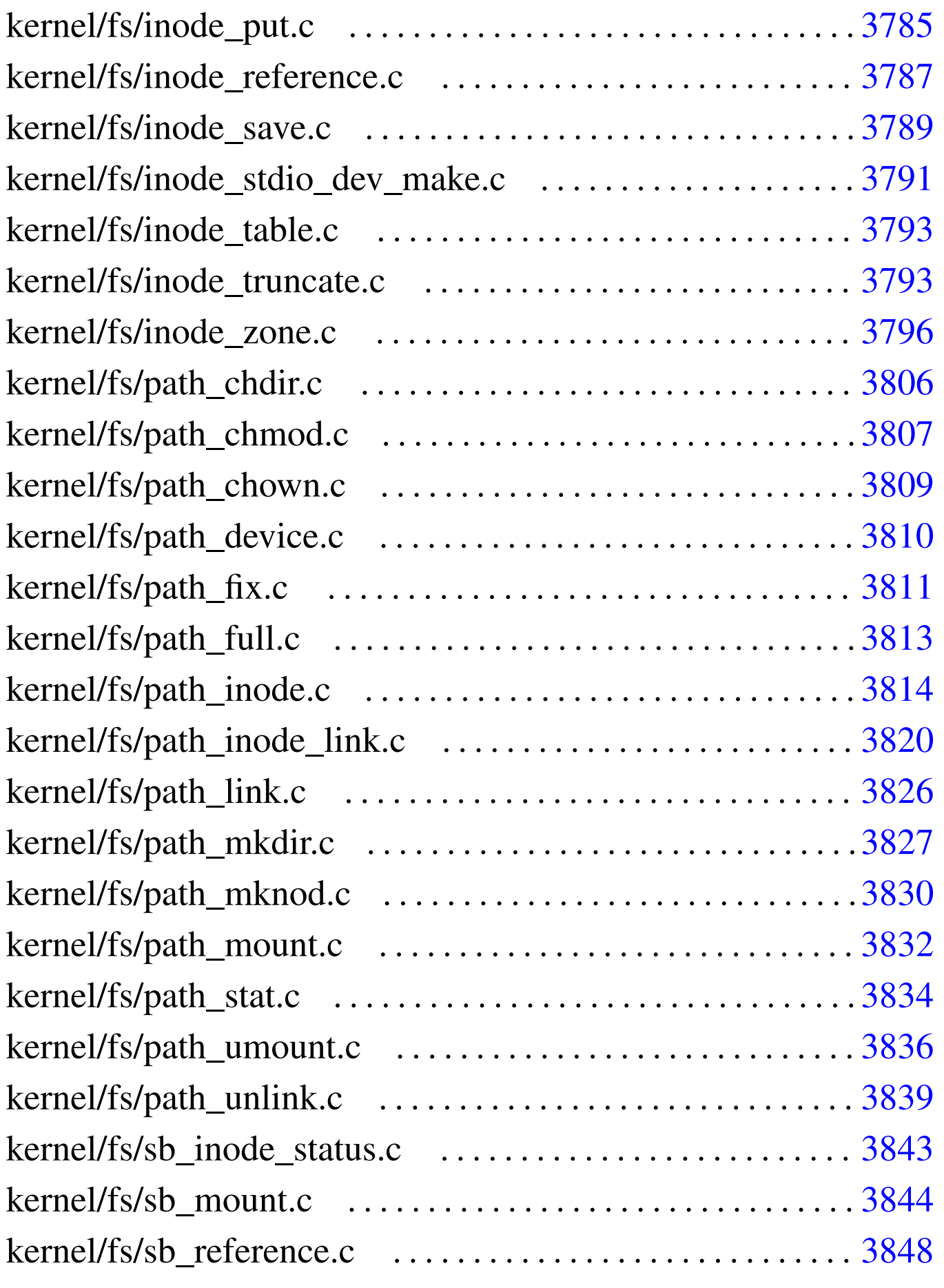

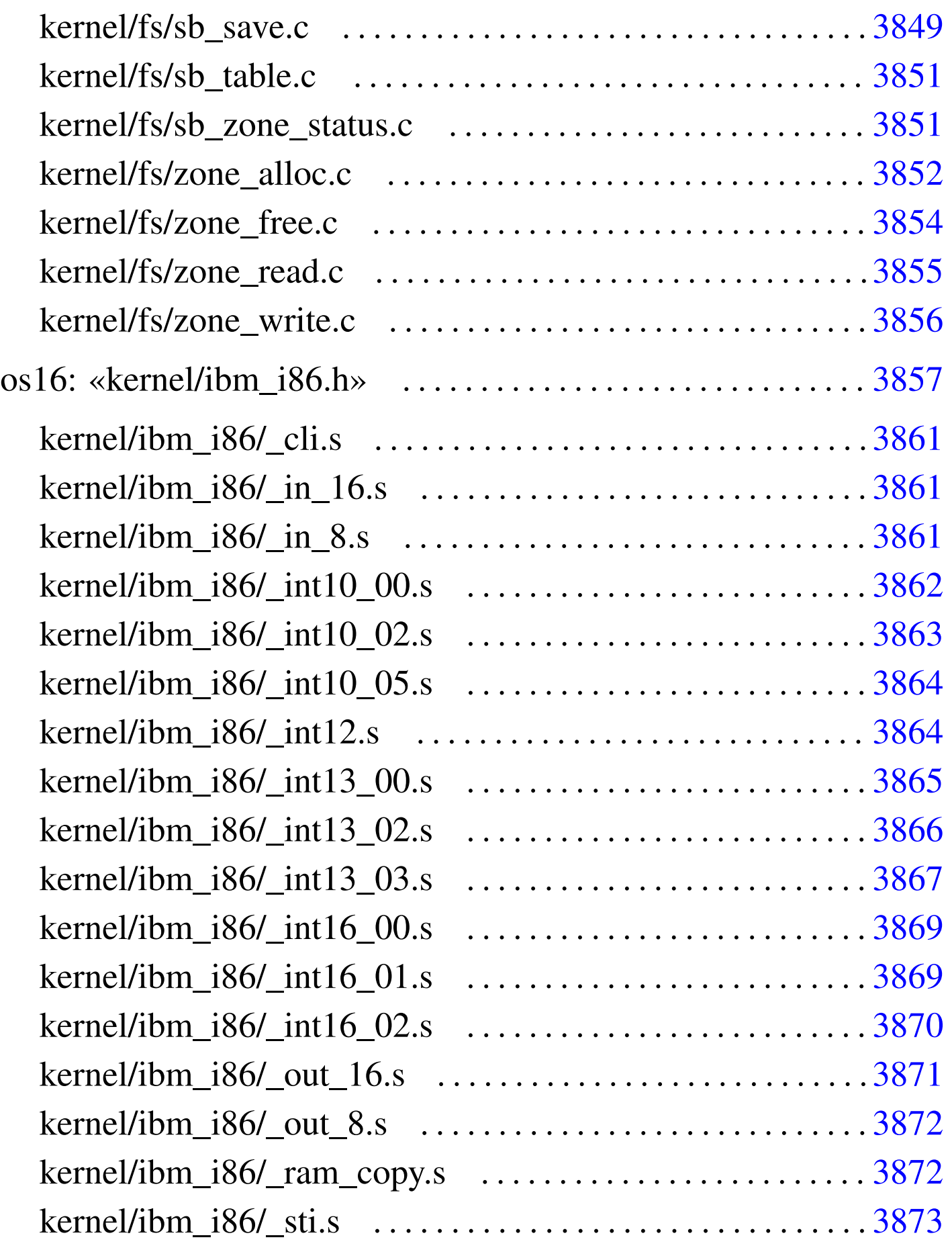

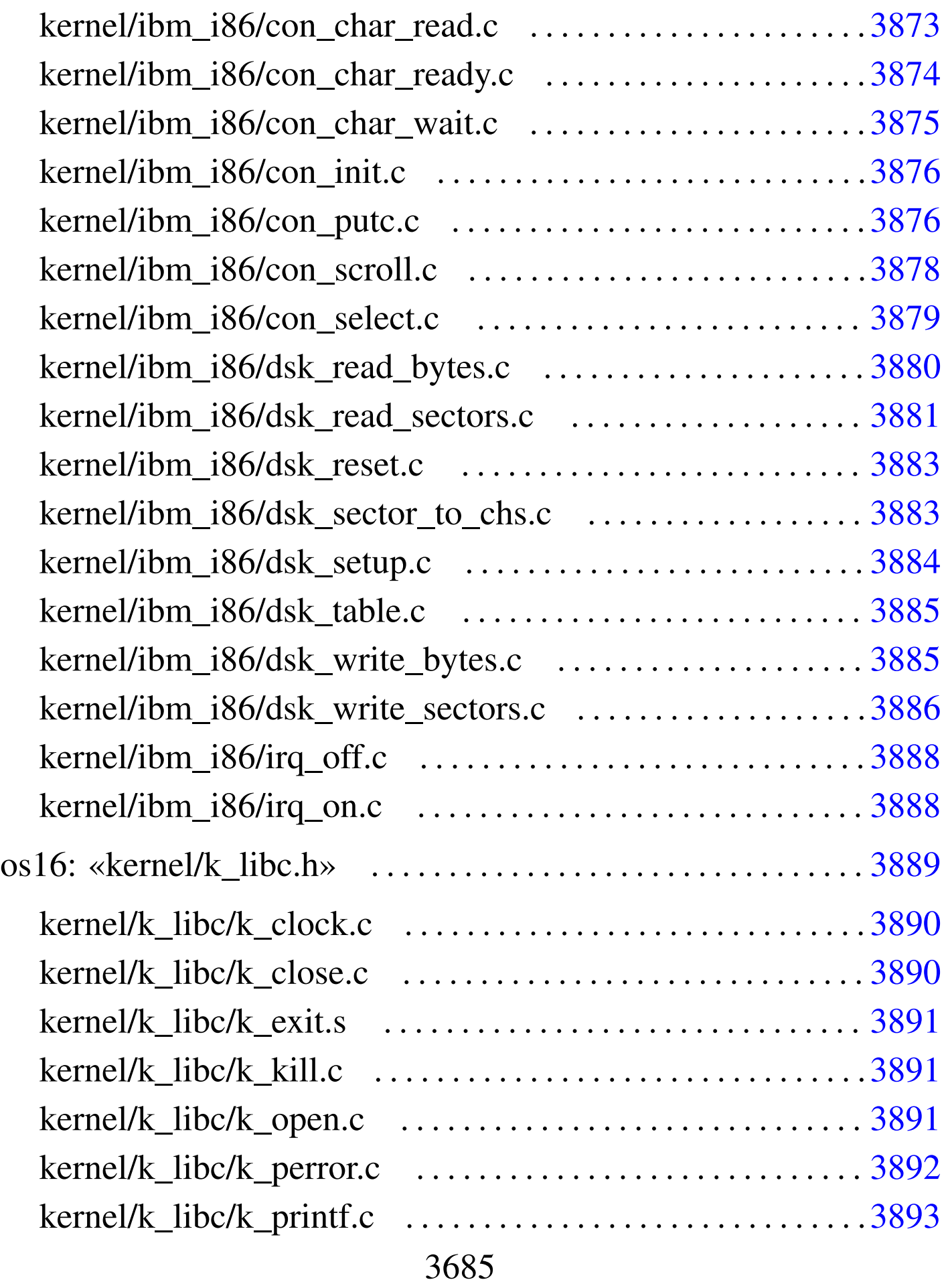

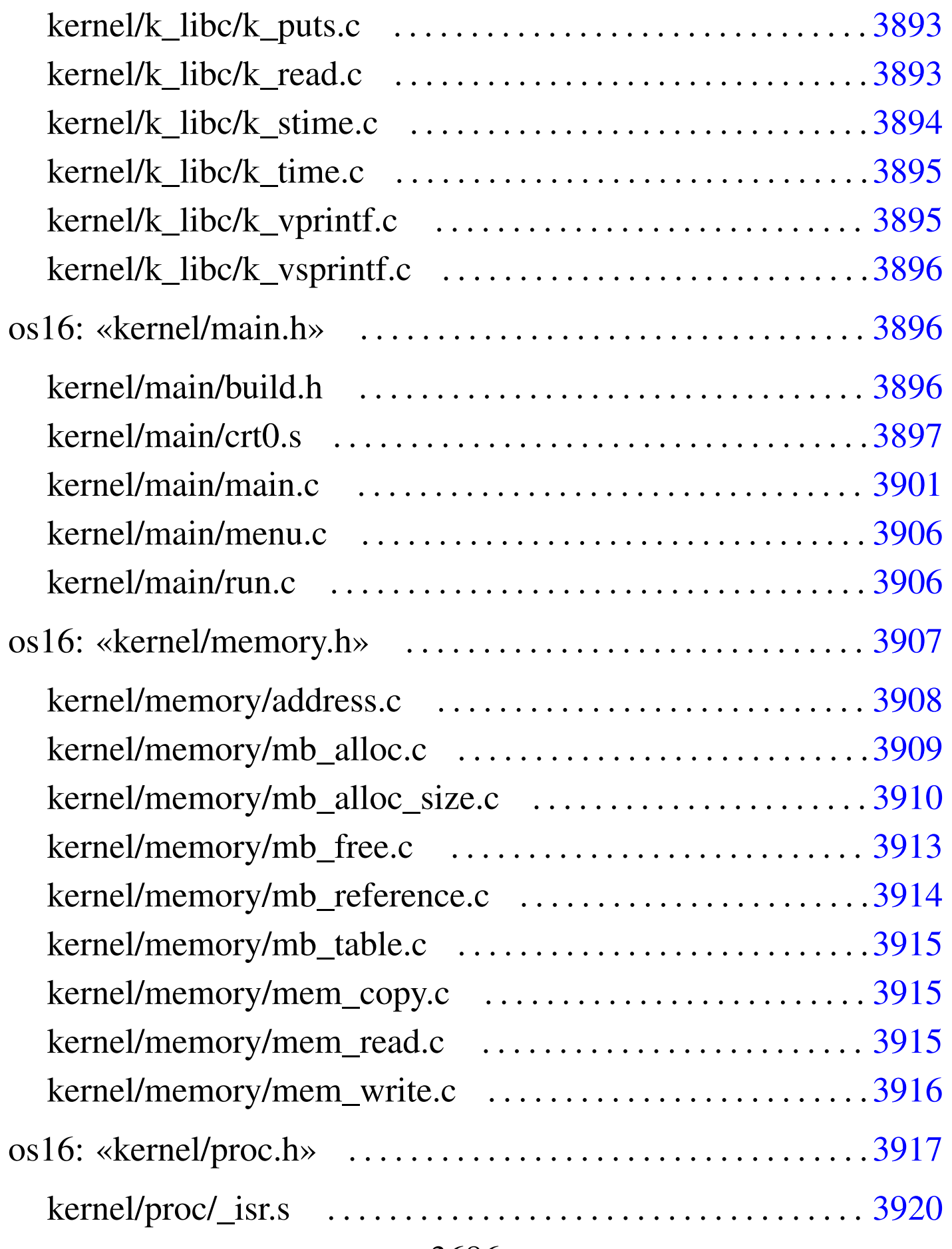

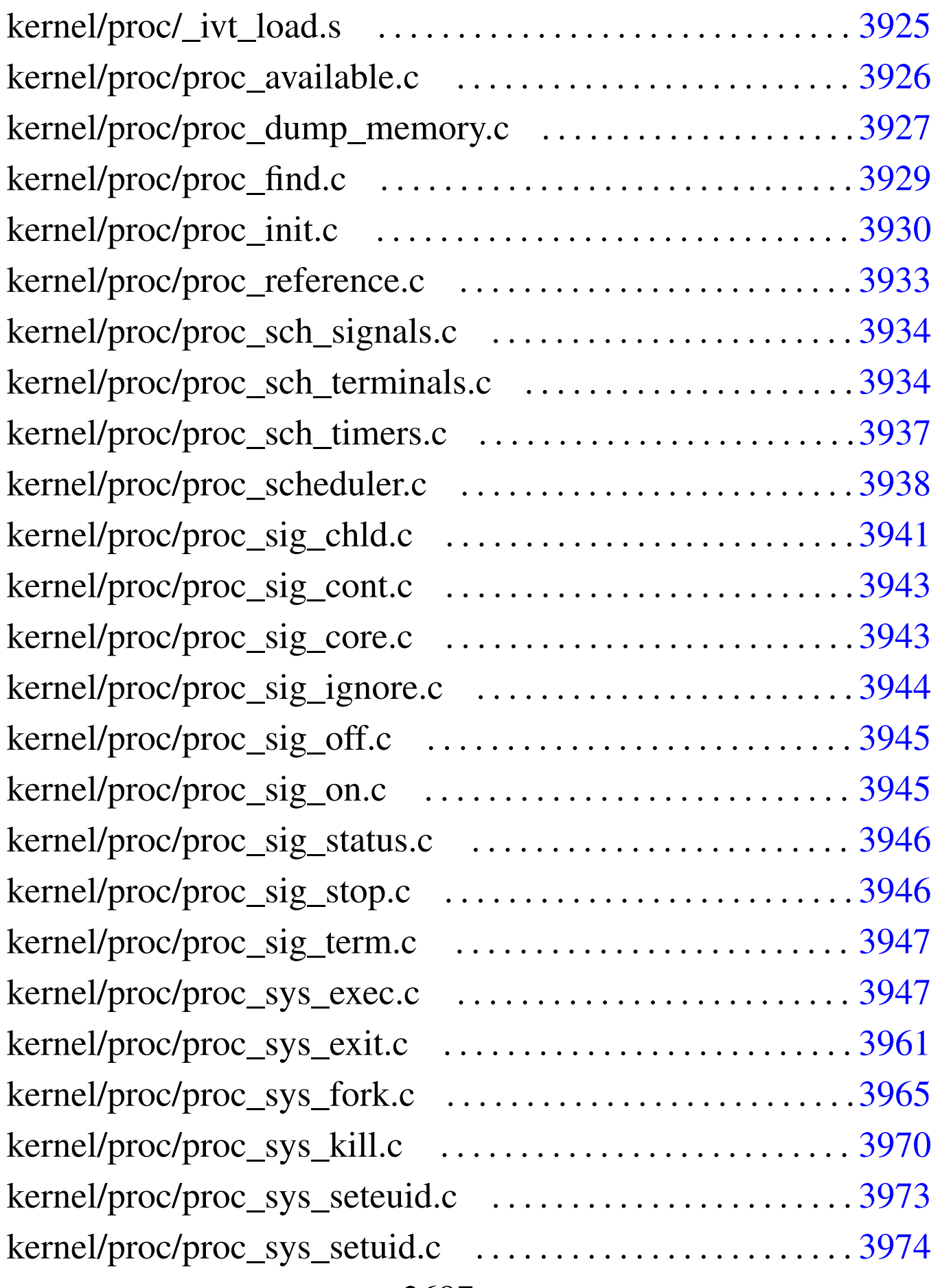

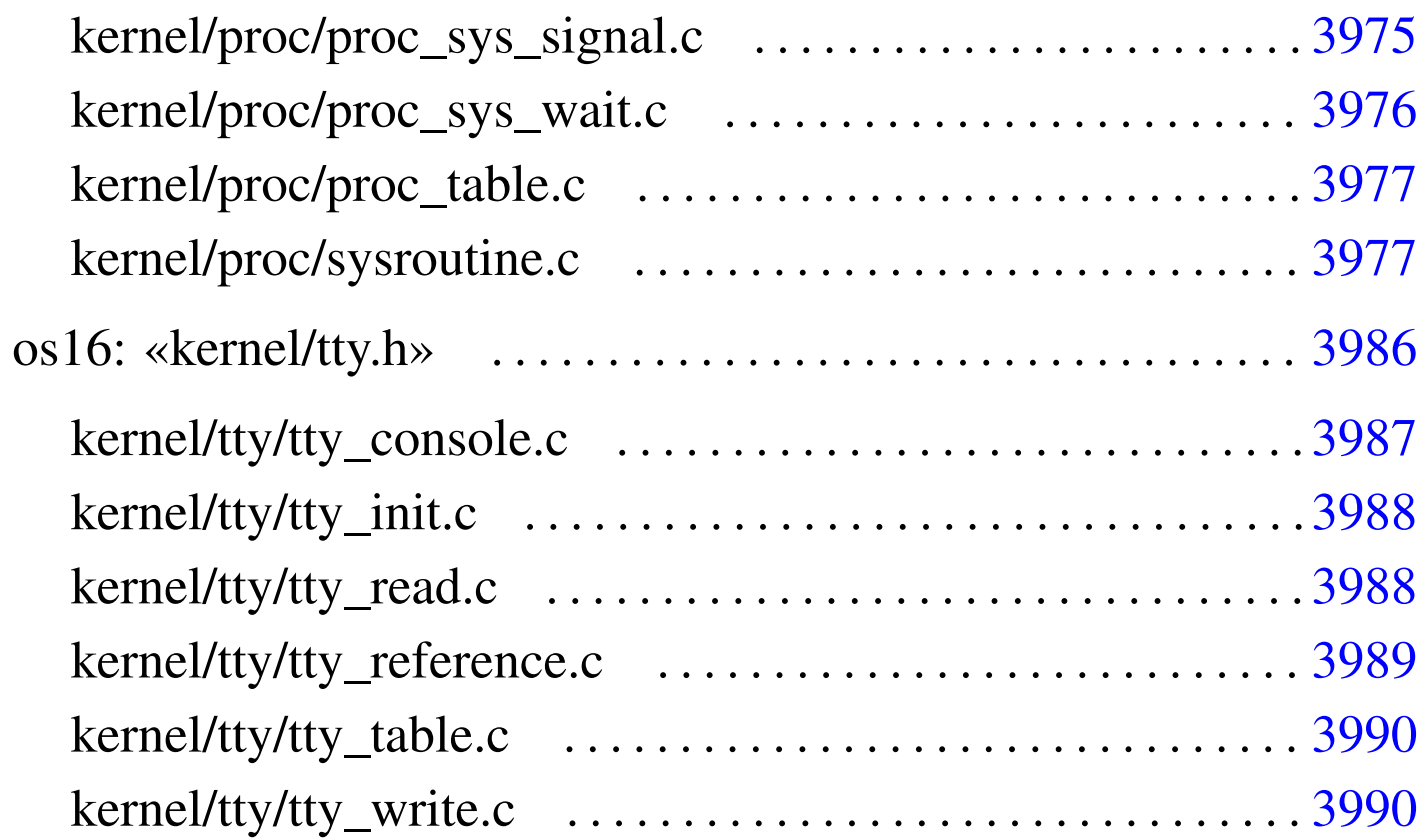

## <span id="page-21-0"></span>os16: directory principale

«

### <span id="page-21-2"></span><span id="page-21-1"></span>bochs

«

### Si veda la sezione u0.2.

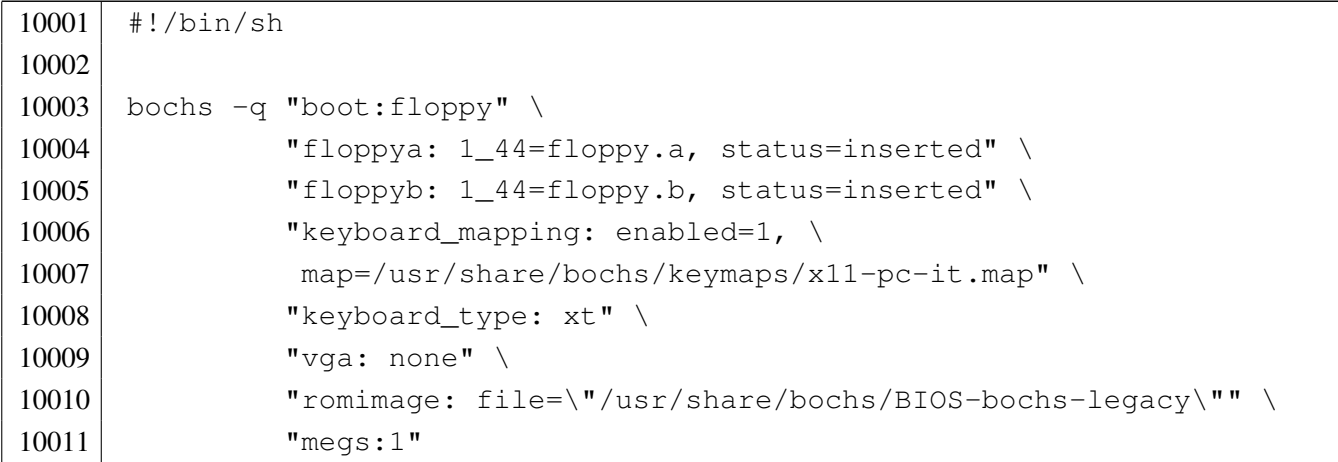

#### <span id="page-22-0"></span>qemu

#### Si veda la sezione u0.2.

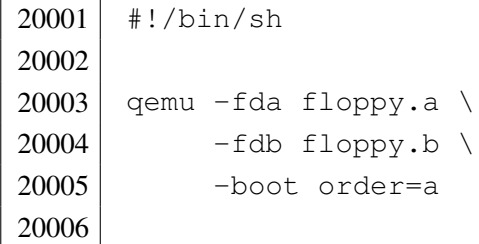

#### <span id="page-22-2"></span><span id="page-22-1"></span>makeit

#### Si veda la sezione u0.2.

```
30001 | #!/bin/sh
30002 | #
30003 # makeit...
30004 | #
30005 OPTION="$1"
30006 OS16PATH=""
30007 | #
30008 |edition () {
30009 | local EDITION="kernel/main/build.h"
30010 echo -n > $EDITION
30011 | echo -n "#define BUILD_DATE \"" >> $EDITION
30012 | echo -n 'date "+%Y.%m.%d %H:%M:%S"' >> $EDITION
30013 echo "\"" \rightarrow $EDITION
30014 |}
30015 #
30016 #
30017 #
30018 |makefile () {
30019 #
30020 | local MAKEFILE="Makefile"
30021 | local TAB=" "
30022 #
30023 | local SOURCE_C=""
30024 \sim 10 \text{cal} \text{C} = \text{m} \text{m}30025 | local SOURCE_S=""
30026 \sim 10 \text{cal} S="30027 #
30028 | local c
```

```
30029 | local s
30030 #
30031 | # Trova i file in C.
30032 | #
30033 for c in \star.c
30034 | do
30035 if -f $c ]
30036 | then
30037 C= basename Sc . c'30038 SOURCE C="$SOURCE C $C"
30039 fi30040 | done
30041 #
30042 | # Trova i file in ASM.
30043 #
30044 for s in \star.s
30045 | do
30046 | if [ -f $s ]
30047 | then
30048 S='basename $s.s'
30049 SOURCE S="$SOURCE S $S"
30050 | fi
30051 | done
30052 #
30053 | # Prepara il file make.
30054 | # GCC viene usato per potenziare il controllo degli errori.
30055 | #
30056 | echo -n > $MAKEFILE
30057 | echo "# This file was made automatically" >> $MAKEFILE
30058 echo "# by the script \'makeit\', based on the" >> $MAKEFILE
30059 | echo "# directory content." >> $MAKEFILE
30060 | echo "# Please use \'makeit\' to compile and" >> $MAKEFILE
30061 | echo "# \'makeit clean\' to clean directories." >> $MAKEFILE
30062 | echo "#" >> $MAKEFILE
30063 | echo "c = $SOURCE_C" >> $MAKEFILE
30064 | echo "#" >> $MAKEFILE
30065 | echo "s = $SOURCE_S" >> $MAKEFILE
30066 | echo "#" >> $MAKEFILE
30067 echo "all: \$(s) \$(c)" \rightarrow $MAKEFILE
30068 | echo "#" >> $MAKEFILE
30069 | echo "clean:" >> $MAKEFILE
30070 echo "$\{TAB\}@rm \$(c) \$(s) *.o *.assembler 2> /dev/null ; true" \
30071 | >> $MAKEFILE
```

```
30072 | echo "${TAB}@rm *.symbols 2> /dev/null ; true" >> $MAKEFILE
30073 | echo "${TAB}@pwd" >> $MAKEFILE
30074 | echo "#" >> $MAKEFILE
30075 echo "\$(c):" \rightarrow $MAKEFILE
30076 | echo "${TAB}@echo \$@.c" >> $MAKEFILE
30077 | echo "$\{TAB\}@gcc -Wall -c -o \$@.o " \
30078 " "30079 " "30080 "-I$OS16PATH/lib "
30081 " -I$OS16PATH/ "
30082 | "\$@.c" >> $MAKEFILE
30083 | echo "${TAB}@rm \$@.o" >> $MAKEFILE
30084 | echo "${TAB}@bcc -ansi -0 -Mc -S -o \$@.assembler " \
30085 " " "30086 " " "30087 | "-I$OS16PATH/lib " \
30088 " -1$0S16PATH/ "
30089 | with the set of the set of the set of the set of the set of the set of the set of the set of the set of the set of the set of the set of the set of the set of the set of the set of the set of the set of the set 
30090 | echo "${TAB}@bcc -ansi -0 -Mc -c -o \$@.o " \
30091 " " "30092 " "30093 "-I$OS16PATH/lib "
30094 " -1$OS16PATH/ "
30095 | "\$@.c" >> $MAKEFILE
30096 | echo "#" >> $MAKEFILE
30097 echo "\$(s):" \rightarrow $MAKEFILE
30098 | echo "${TAB}@echo \$@.s" >> $MAKEFILE
30099 | echo "${TAB}@as86 -u -0 -o \$@.o -s \$@.symbols \$@.s" >> $MAKEFILE
30100 #
30101 |}
30102 | #
30103 #
30104 |#
30105 |main () {
30106 #
30107 | local CURDIR='pwd'
30108 | local OBJECTS
30109 | local OBJLIB
30110 | local EXEC
30111 | local BASENAME
30112 | local PROGNAME
30113 local d
30114 | local c
```

```
30115 | local s
30116 | local o
30117 #
30118 | edition
30119 #
30120 | # Copia dello scheletro
30121 #
30122 if [ "$OPTION" = "clean" ]
30123 | then
30124 #
30125 | # La copia non va fatta.
30126 #
30127 | true
30128 | else
30129 | cp -dpRv skel/etc /mnt/os16.a/
30130 | cp -dpRv skel/dev /mnt/os16.a/
30131 | mkdir /mnt/os16.a/mnt/
30132 | mkdir /mnt/os16.a/tmp/
30133 | chmod 0777 /mnt/os16.a/tmp/
30134 | mkdir /mnt/os16.a/usr/
30135 | cp -dpRv skel/root /mnt/os16.a/
30136 | cp -dpRv skel/home /mnt/os16.a/
30137 | cp -dpRv skel/usr/* /mnt/os16.b/
30138 \qquad fi
30139 #
30140 #
30141 #
30142 for d in 'find kernel' \
30143 \qquad \qquad 'find lib'
30144 | 'find applic' \
30145 | 'find ported'
30146 do
30147 | if [ -d "$d" ]
30148 | then
30149 #
30150 | # Sono presenti dei file C o ASM?
30151 #
30152 | c='echo \frac{30152}{ }30153 s='echo \dots sd/*.s | sed "s/ .*//"'
30154 #
30155 | if [ -f "\frac{2}{3}c" ] || [ -f "\frac{2}{3}s" ]
30156 | then
30157 #
```
 | # Sì # | CURDIR='pwd' | cd \$d # | # Ricrea il file make # | makefile # 30167 | # Pulisce quindi la directory # | make clean # # #  $if \, \, \mid \, \, \text{``SOPTION''} = \, \, \text{``clean''}$  ] | then # |  $\#$  È stata richiesta la pulitura, ma questa 30177 |  $\qquad \qquad \qquad \text{#}$  è appena stata fatta! # **true**  | else # | # Qualunque altro argomento viene considerato 30183 | # un 'make'. # | if ! make **then**   $*$  | # La compilazione è fallita. # 30190 | cd "\$CURDIR" 30191 exit fi | fi 30194 | cd "\$CURDIR" fi  $\qquad$  fi | done # | cd "\$CURDIR" #

```
30201 | # Link
30202 #
30203 if \lceil "$OPTION" = "clean" ]
30204 | then
30205 #
30206 | # Il collegamento non va fatto.
30207 #
30208 | true
30209 | else
30210 #
30211 | # Collegamento dei file del kernel.
30212 #
30213 | OBJECTS=""
30214 #
30215 for o in 'find kernel -name \*.o -print' \
30216 \text{Find lib} -name \*.o -print'
30217 | do
30218 if [ "$o" = "./kernel/main/crt0.o" ] \
30219 | || \sqrt{5} || \sqrt{2} | \sqrt{2} | \sqrt{2} | \sqrt{2} | \sqrt{2} | \sqrt{2} | \sqrt{2} | \sqrt{2} | \sqrt{2} | \sqrt{2} | \sqrt{2} | \sqrt{2} | \sqrt{2} | \sqrt{2} | \sqrt{2} | \sqrt{2} | \sqrt{2} | \sqrt{2} | \sqrt{2} | \sqrt{2}30220 | | \left[ \begin{array}{ccc} 1 & -e & \sqrt{5} \end{array} \right]30221 | then
30222 | true
30223 | else
30224 | OBJECTS="$OBJECTS $o"
30225 fi
30226 | done
30227 #
30228 | echo "Link"
30229 #
30230 1d86 - i - d - s - m - o kimage
30231 | kernel/main/crt0.o \
30232 | kernel/main/main.o \
30233 SOBJECTS
30234 #
30235 | # Copia il kernel nel dischetto.
30236 #
30237 | if mount | grep /mnt/os16.a > /dev/null
30238 | then
30239 | cp -f kimage /mnt/os16.a/boot
30240 | else
30241 | echo "[$0] Cannot copy the kernel image "
30242 | echo "[$0] inside the floppy disk image!"
30243 \qquad \qquad fi
```

```
30244 | sync
30245 #
30246 | # Collegamento delle applicazioni di os16.
30247 #
30248 0BJLIB=""30249 #
30250 for o in 'find lib -name \*.o -print'
30251 | do
30252 | OBJLIB="$OBJLIB $o"
30253 | done
30254 #
30255 | # Scansione delle applicazioni interne.
30256 #
30257 for o in 'find applic -name \*.o -print'
30258 | do
30259 if [ "$o" = "applic/crt0.o" ] \
30260 | | [ ! -e "$o" ] \
30261 | echo "\frac{50}{7} | grep ".crt0.o$" > /dev/null
30262 | then
30263 #
30264 | # Il file non esiste oppure si tratta di '...crt0.s'.
30265 #
30266 | true
30267 | else
30268
30269 | # File oggetto differente da '...crt0.s'.
30270
30271 EXEC='echo "$o" | sed "s/\.o$//"'
30272 | BASENAME='basename $o .o'
30273 | if [ -e "applic/$BASENAME.crt0.o" ]
30274 | then
30275 | #
30276 * Qui c'è un file '...crt0.o' specifico.
30277
30278 1\text{d}86 -i -\text{d} -s -\text{o} $EXEC \
30279 | applic/$BASENAME.crt0.o $o $OBJLIB
30280 | else
30281
30282 | # Qui si usa il file 'crt0.o' generale.
30283
30284 | ld86 -i -d -s -o $EXEC applic/crt0.o $o $OBJLIB
30285 fi
30286 #
```
30287 | if [ -x "applic/\$BASENAME" ] | then | if mount | grep /mnt/os16.a > /dev/null | then | mkdir /mnt/os16.a/bin/ 2> /dev/null | cp -f "\$EXEC" /mnt/os16.a/bin | else | echo "[\$0] Cannot copy the application " | echo "[\$0] \$BASENAME inside the floppy " | echo "[\$0] disk image!" | break  $fi$  fi fi | done | sync # | # Collegamento delle applicazioni più semplici, | # provenienti da altri sistemi operativi. # | for o in 'find ported/mix -name \\*.o -print' | do if [ "\$o" = "ported/mix/crt0.o" ] \ | | | | |  $\div$   $\div$   $\circ$   $\sqrt{2}$  |  $\sqrt{2}$  | echo " $\frac{50"}{1}$  | grep ".crt0.o\$" > /dev/null | then | # Il file non esiste oppure si tratta di '...crt0.s'. | true | else 30319 | # File oggetto differente da '...crt0.s'. EXEC='echo "\$o" | sed "s/\.o\$//"' | BASENAME='basename \$o .o' | if [ -e "ported/mix/\$BASENAME.crt0.o" ] | then | # Qui c'è un file '...crt0.o' specifico. #  $1d86 -i -d -s -o$  \$EXEC | applic/\$BASENAME.crt0.o \$o \$OBJLIB

```
30330 | else
30331 \#30332 | # Qui si usa il file 'crt0.o' generale.
30333 #
30334 | ld86 -i -d -s -o $EXEC applic/crt0.o $o $OBJLIB
30335 \qquad \qquad fi
30336 #
30337 | if [ -x "$EXEC" ]
30338 | then
30339 | if mount | grep /mnt/os16.a > /dev/null
30340 | then
30341 | mkdir /mnt/os16.b/bin/ 2> /dev/null
30342 | cp -f "$EXEC" /mnt/os16.b/bin
30343 | else
30344 | echo "[$0] Cannot copy the application "
30345 | echo "[$0] $EXEC inside the floppy "
30346 | echo "[$0] disk image!"
30347 | break
30348 fi
30349 fi
30350 fi
30351 | done
30352 | sync
30353 #
30354 | # Altre applicazioni più importanti.
30355 #
30356 for d in ported/*
30357 | do
30358 | if [ -d "$d" ]
30359 | then
30360 #
30361 #
30362 #
30363 | OBJECTS=""
30364 | BASENAME='basename $d'
30365 | EXEC="$d/$BASENAME"
30366 #
30367 *30368 #
30369 | if [ "$BASENAME" = "mix" ]
30370 | then
30371 #
30372 | # già fatto.
```
 # | continue fi #  $*$  # for o in  $\frac{6}{30}$  for  $\frac{6}{30}$  for  $\frac{6}{30}$  for  $\frac{6}{30}$  for  $\frac{6}{30}$  for  $\frac{6}{30}$  for  $\frac{6}{30}$  for  $\frac{6}{30}$  for  $\frac{6}{30}$  for  $\frac{6}{30}$  for  $\frac{6}{30}$  for  $\frac{6}{30}$  for  $\frac{6}{30}$  for  $\frac{6}{30}$  | do  $\qquad \qquad$  if  $\qquad$   $\qquad$   $\q$  | |  $\lvert$   $\lvert$  | then | true | else | OBJECTS="\$OBJECTS \$o" fi | done # | ld86 -i -d -s -o \$EXEC \$d/crt0.o \$OBJECTS \$OBJLIB  $\#$  | if [ -x "\$d/\$BASENAME" ] | then | if mount | grep /mnt/os16.b > /dev/null | then | mkdir /mnt/os16.b/bin/ 2> /dev/null 30397 | cp -f "\$EXEC" /mnt/os16.b/bin | else | echo "[\$0] Cannot copy the application " | echo "[\$0] \$BASENAME inside the floppy " | echo "[\$0] disk image!" break  $\qquad \qquad$  fi  $\qquad \qquad$  fi  $\qquad$  fi | done | sync |  $\qquad$  fi |*}* # | # Start. # if [ -d kernel ] && \ [ -d applic ] && \

```
30416 [ -d lib ]
30417 then
30418 | OS16PATH='pwd'
30419 | main
30420 else
30421 | echo "[$0] Running from a wrong directory!"
30422 | fi
```
## <span id="page-32-1"></span><span id="page-32-0"></span>os16: «kernel/devices.h»

### Si veda la sezione u0.1.

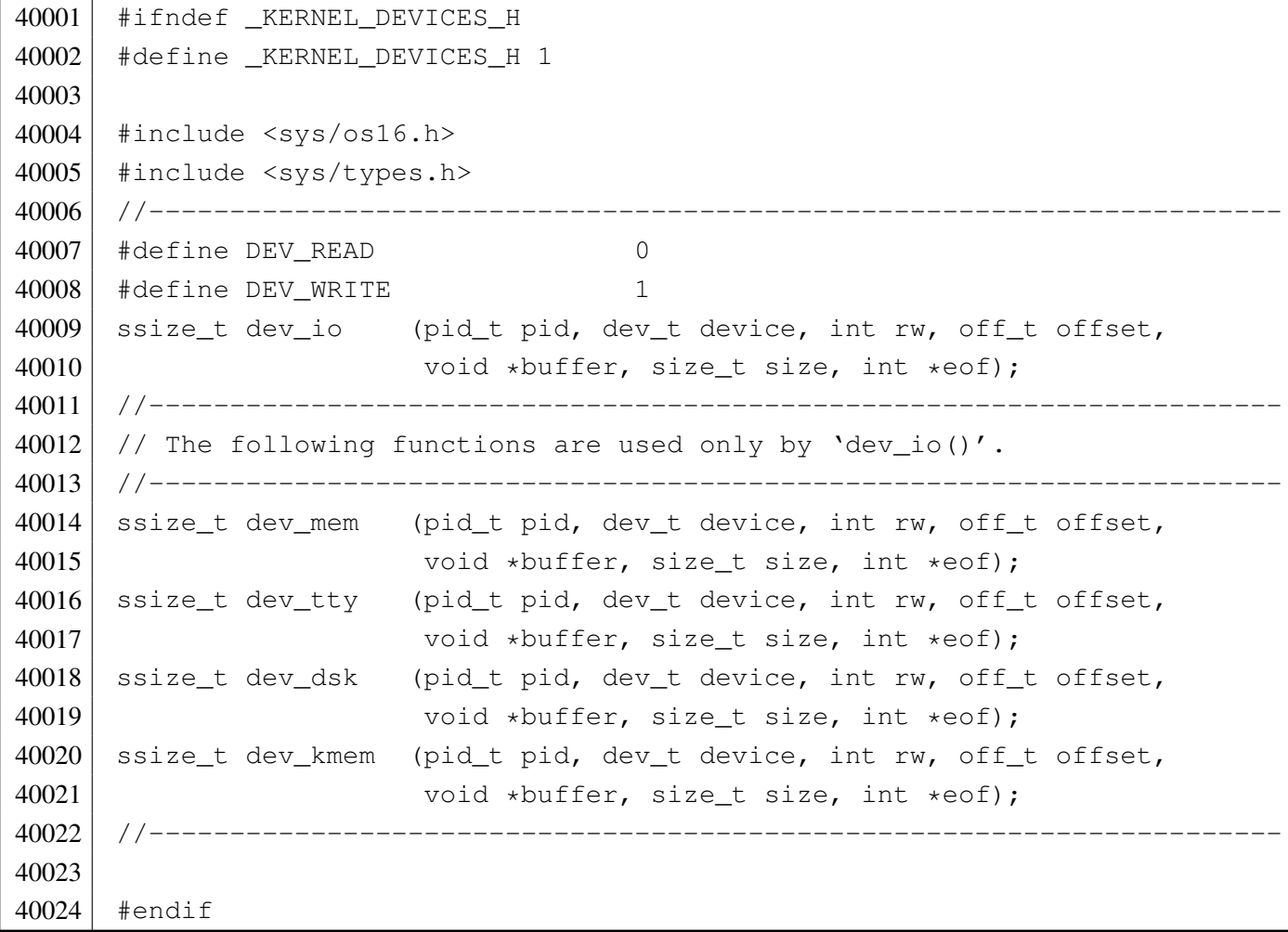

«

#### Si veda la sezione i159.1.2.

```
50001 #include <sys/os16.h>
50002 |#include <kernel/devices.h>
50003 |#include <sys/types.h>
50004 |#include <errno.h>
50005 |#include <kernel/memory.h>
50006 |#include <kernel/ibm_i86.h>
50007 |#include <kernel/proc.h>
50008 |#include <string.h>
50009 |#include <signal.h>
50010 |#include <kernel/k_libc.h>
50011 |#include <ctype.h>
50012 |#include <kernel/tty.h>
50013 |//----------------------------------------------------------------------
50014 ssize_t
50015 |dev_dsk (pid_t pid, dev_t device, int rw, off_t offset, void *buffer,
50016 | size_t size, int *eof)
50017 |{
50018 | ssize_t n;
50019 int dev_minor = minor (device);
50020 |
50021 if (rw == DEV_READ)
50022 | {
50023 | n = dsk_read_bytes (dev_minor, offset, buffer, size);
50024 | }
50025 | else
50026 | {
50027 | n = dsk_write_bytes (dev_minor, offset, buffer, size);
50028 | }
50029 return (n);
50030 |}
```
## <span id="page-33-3"></span><span id="page-33-1"></span>kernel/devices/dev\_io.c

«

<span id="page-33-0"></span>«

#### Si veda la sezione i159.1.1.

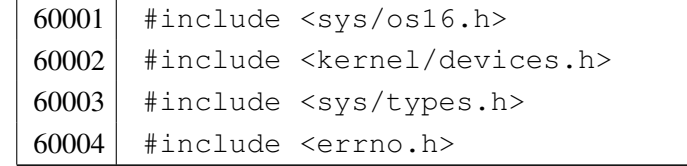

```
60005 |#include <kernel/memory.h>
60006 |#include <kernel/ibm_i86.h>
60007 |#include <kernel/proc.h>
60008 |#include <string.h>
60009 #include <signal.h>
60010 #include <kernel/k libc.h>
60011 #include <ctype.h>
60012 |#include <kernel/tty.h>
60013 |//----------------------------------------------------------------------
60014 ssize t
60015 |dev_io (pid_t pid, dev_t device, int rw, off_t offset,
60016 void *buffer, size_t size, int *eof)
60017 |{
60018 int dev_major = major (device);
60019 if (rw != DEV_READ && rw != DEV_WRITE)
60020 | {
60021 | errset (EIO);
60022 | return (-1);
60023 | }
60024 | switch (dev_major)
60025 | {
60026 | case DEV_MEM_MAJOR:
60027 | return (dev_mem (pid, device, rw, offset, buffer, size,
60028 eof));
60029 | case DEV_TTY_MAJOR:
60030 | return (dev_tty (pid, device, rw, offset, buffer, size,
60031 eof));
60032 | case DEV CONSOLE MAJOR:
60033 | return (dev_tty (pid, device, rw, offset, buffer, size,
60034 eof));
60035 | case DEV_DSK_MAJOR:
60036 | return (dev_dsk (pid, device, rw, offset, buffer, size,
60037 | eof) ;
60038 | case DEV_KMEM_MAJOR:
60039 | return (dev_kmem (pid, device, rw, offset, buffer, size,
60040 | eof));
60041 | default:
60042 | errset (ENODEV);
60043 | return (-1);
60044 | }
60045 |}
```
#### Si veda la sezione i159.1.3.

<span id="page-35-0"></span>«

```
70001 #include <sys/os16.h>
70002 |#include <kernel/devices.h>
70003 |#include <sys/types.h>
70004 | #include <errno.h>
70005 |#include <kernel/memory.h>
70006 |#include <kernel/ibm_i86.h>
70007 |#include <kernel/proc.h>
70008 |#include <string.h>
70009 | #include <signal.h>
70010 |#include <kernel/k_libc.h>
70011 |#include <ctype.h>
70012 | #include <kernel/tty.h>
70013 |//----------------------------------------------------------------------
70014 ssize t
70015 |dev_kmem (pid_t pid, dev_t device, int rw, off_t offset, void *buffer,
70016 | size_t size, int *eof)
70017 |{
70018 | size_t size_real;
70019 | inode_t *inode;
70020 sb_t \starsb;
70021 file_t \starfile;
70022 void *start;
70023 | //
70024 | // Only read is allowed.
70025 | //
70026 if (rw != DEV READ)
70027 | {
70028 | errset (EIO); // I/O error.
70029 return ((ssize_t) -1);
70030 | }
70031 | //
70032 | // Only positive offset is allowed.
70033 | //
70034 if (offset < 0)
70035 | {
70036 | errset (EIO); // I/O error.
70037 return ((ssize_t) -1);
70038 | }
70039 | //
70040 | // Read is selected (and is the only access allowed).
```
```
70041 | //
70042 | switch (device)
70043 | {
70044 | case DEV KMEM PS:
70045 | //
70046 // Verify if the selected slot can be read.
70047 | //
70048 | if (offset >= PROCESS_MAX)
70049 | {
70050 | errset (EIO); // I/O error.
70051 | return ((ssize_t) -1);
70052 | }
70053 | //
70054 // Correct the size to be read.
70055 | //
70056 | if (sizeof (proc_t) < size)
70057 | {
70058 size = sizeof (proc_t);
70059 | }
70060 | // //
70061 // // Correct the size to be read.
70062 | // //
70063 \vert // size_real = ((sizeof (proc_t)) * (PROCESS_MAX - offset));
70064 // if (size real < size)
70065 | // {
70066 // size = size_real;
70067 | // }
70068 | //
70069 // Get the pointer to the selected slot.
70070 | //
70071 start = proc_reference ((pid_t) offset);
70072 break;
70073 | case DEV_KMEM_MMP:
70074 | //
70075 | // Correct the size to be read.
70076 | //
70077 size real = (MEM_MAX_BLOCKS/8);
70078 | if (size_real < size)
70079 | {
70080 | size = size_real;
70081 | }
70082 | //
70083 // Get the pointer to the map.
```

```
70084 | //
70085 start = mb\_reference ();
70086 break;
70087 | case DEV KMEM SB:
70088 | //
70089 // Get a reference to the super block table.
70090 | //
70091 sb = sb_reference (0);
70092 | //
70093 | // Correct the size to be read.
70094 | //
70095 | if (sizeof (sb_t) < size)
70096 | {
70097 size = sizeof (sb_t);
70098 | }
70099 | //
70100 // Get the pointer to the selected super block slot.
70101 | //
70102 start = \&\text{sbl[offset]};
70103 break;
70104 | case DEV_KMEM_INODE:
70105 | //
70106 | // Get a reference to the inode table.
70107 | //
70108 inode = inode reference (0, 0);70109 | //
70110 // Correct the size to be read.
70111 | //
70112 | if (sizeof (inode_t) < size)
70113 | {
70114 size = sizeof (inode_t);
70115 | }
70116 | //
70117 | // Get the pointer to the selected inode slot.
70118 | //
70119 start = \text{sinode}[offset];
70120 break;
70121 | case DEV_KMEM_FILE:
70122 //
70123 // Get a reference to the file table.
70124 //
70125 file = file\_reference (0);70126 //
```

```
70127 // Correct the size to be read.
70128 | //
70129 | if (sizeof (file_t) < size)
70130 | {
70131 size = size of (file_t);70132 | }
70133 | //
70134 // Get the pointer to the selected inode slot.
70135 | //
70136 \vert start = \deltafile[offset];
70137 break;
70138 | default:
70139 | errset (ENODEV); // No such device.
70140 return ( (ssize_t) -1);70141 | }
70142 //
70143 // At this point, data is ready to be copied to the buffer.
70144 //
70145 | memcpy (buffer, start, size);
70146 //
70147 // Return size read.
70148 | //
70149 return (size);
70150 |}
```
## kernel/devices/dev\_mem.c

### Si veda la sezione i159.1.4.

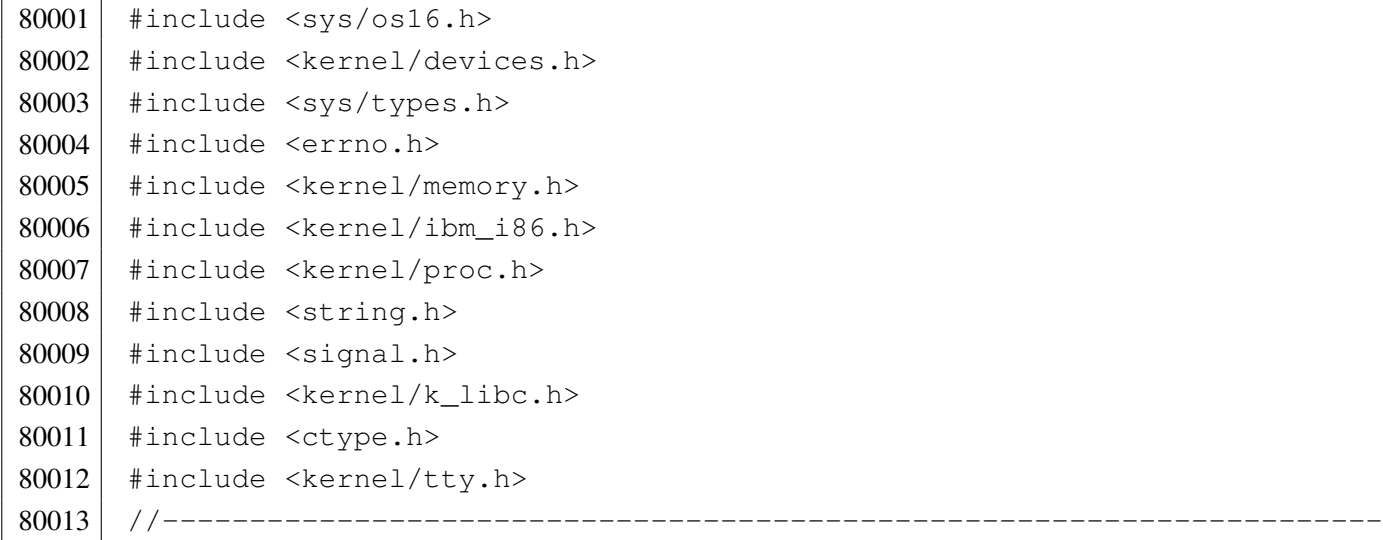

```
80014 ssize_t
80015 | dev_mem (pid_t pid, dev_t device, int rw, off_t offset, void *buffer,
80016 size t size, int *eof)
80017 |{
80018 | uint8 t *buffer08 = (uint8 t *) buffer;
80019 | uint16 t *buffer16 = (uint16 t *) buffer;
80020 ssize_t n;
80021 |
80022 | if (device == DEV_MEM) // DEV_MEM
80023 | {
80024 if (rw == DEV READ)
80025 | {
80026 n = mem_read ((addr_t) offset, buffer, size);
80027 | }
80028 | else
80029 | {
80030 | n = mem_write ((addr_t) offset, buffer, size);
80031 | }
80032 | }
80033 | else if (device == DEV_NULL) // DEV_NULL
80034 | {
80035 | n = 0;
80036 | }
80037 | else if (device == DEV_ZERO) // DEV_ZERO
80038 | {
80039 if (rw == DEV_READ)
80040 | {
80041 for (n = 0; n < size; n++)80042 | {
80043 buffer08[n] = 0;
80044 | }
80045 | }
80046 | else
80047 | {
80048 | n = 0;
80049 | }
80050 | }
80051 | else if (device == DEV_PORT) // DEV_PORT
80052 | {
80053 if (rw == DEV_READ)
80054 | {
80055 | if (size == 1)
80056 | {
```

```
80057 | buffer08[0] = in_8 (offset);
80058 | n = 1;
80059 | }
80060 else if (size == 2)
80061 | {
80062 buffer16[0] = in 16 (offset);
80063 n = 2;
80064 | }
80065 | else
80066 | {
80067 | n = 0;
80068 | }
80069 | }
80070 | else
80071 | {
80072 if (size == 1)
80073 | {
80074 | \text{out\_8} (offset, buffer08[0]);
80075 | }
80076 else if (size == 2)
80077 | {
80078 | out_16 (offset, buffer16[0]);
80079 n = 2;
80080 | }
80081 else
80082 | {
80083 | n = 0;
80084 | }
80085 | }
80086 | }
80087 | else
80088 | {
80089 | errset (ENODEV);
80090 | return (-1);
80091 | }
80092 return (n);
80093 |}
```
### Si veda la sezione i159.1.5.

```
90001 | #include <sys/os16.h>
90002 | #include <kernel/devices.h>
90003 |#include <sys/types.h>
90004 | #include <errno.h>
90005 | #include <kernel/memory.h>
90006 |#include <kernel/ibm_i86.h>
90007 | #include <kernel/proc.h>
90008 | #include <string.h>
90009 | #include <signal.h>
90010 #include <kernel/k libc.h>
90011 | #include <ctype.h>
90012 | #include <kernel/tty.h>
90013 |//----------------------------------------------------------------------
90014 ssize t
90015 dev_tty (pid_t pid, dev_t device, int rw, off_t offset, void *buffer,
90016 | size_t size, int *eof)
90017 |{
90018 uint8_t *buffer08 = (uint8_t *) buffer;
90019 ssize_t n;
90020 proc_t *ps;90021 //
90022 // Get process. Variable 'ps' will be 'NULL' if the process ID is
90023 | // not valid.
90024 | //
90025 | ps = proc_reference (pid);
90026 | //
90027 // Convert 'DEV TTY' with the controlling terminal for the process.
90028 //
90029 if (device == DEV_TTY)
90030 | {
90031 | device = ps->device_tty;
90032 | //
90033 // As a last resort, use the generic 'DEV_CONSOLE'.
90034 | //
90035 if (device == 0 || device == DEV_TTY)
90036 | {
90037 device = DEV_CONSOLE;
90038 | }
90039 | }
90040 | //
```

```
90041 // Convert 'DEV_CONSOLE' to the currently active console.
90042 //
90043 if (device == DEV CONSOLE)
90044 | {
90045 device = tty console ((dev t) 0);
90046 //
90047 | // As a last resort, use the first console: 'DEV_CONSOLEO'.
90048 | //
90049 if (device == 0 || device == DEV_TTY)
90050 | {
90051 device = DEV_CONSOLE0;
90052 | }
90053 | }
90054 //
90055 // Read or write.
90056 | //
90057 if (rw == DEV READ)
90058 | {
90059 for (n = 0; n < size; n++)90060 | {
90061 buffer08[n] = tty_read (device);
90062 | if (buffer08[n] == 0)
90063 | {
90064 //
90065 | // If the pid is not the kernel, should put the process
90066 | // to sleep, waiting for the key.
90067 | //
90068 | if (pid == 0 || ps == NULL)
90069 | {
90070 | /90071 | \frac{1}{\sqrt{6}} | For the kernel there is no sleep and for an
90072 | \frac{1}{2} | \frac{1}{2} | \frac{1}{2} | \frac{1}{2} | \frac{1}{2} | \frac{1}{2} | \frac{1}{2} | \frac{1}{2} | \frac{1}{2} | \frac{1}{2} | \frac{1}{2} | \frac{1}{2} | \frac{1}{2} | \frac{1}{2} | \frac{1}{2} | \frac{1}{2} | \frac{1}{2} | \frac{1}{2} 
90073 | //
90074 break;
90075 | }
90076 /90077 | // Put the process to sleep.
90078 | //
90079 | ps->status = PROC_SLEEPING;
90080 | ps->ret = 0;
90081 | ps->wakeup_events = WAKEUP_EVENT_TTY;
90082 | ps->wakeup_signal = 0;
90083 | ps->wakeup timer = 0;
```

```
90084 | //
90085 break;
90086 | }
90087 | //
90088 // Check for control characters.
90089 | //
90090 | if (buffer08[n] == 0x04) // EOT
90091 | {
90092 | //
90093 | // Return EOF.
90094 | //
90095 * eof = 1;
90096 | break;
90097 | }
90098 | //
90099 // At this point, show the character on screen, even if it
90100 // is not nice. It is necessary to show something, because
90101 // the tty handling is very poor and the library for line
90102 // input, calculate cursor position based on the characters
90103 // received.
90104 //
90105 | tty_write (device, (int) buffer08[n]);
90106 | }
90107 | }
90108 | else
90109 | {
90110 | for (n = 0; n < size; n++)90111 | {
90112 tty_write (device, (int) buffer08[n]);
90113 | }
90114 | }
90115 | return (n);
90116 |}
```
# os16: «kernel/diag.h»

«

```
100001 |#ifndef _KERNEL_DIAG_H
100002 #define _KERNEL_DIAG_H 1
100003 |
100004 #include <stdint.h>
```

```
100005 #include <kernel/fs.h>
100006 #include <sys/types.h>
100007 #include <kernel/proc.h>
100008 |
100009 |//----------------------------------------------------------------------
100010 uint8 t reverse 8 bit (uint8 t source);
100011 uint16 t reverse 16 bit (uint16 t source);
100012 uint32_t reverse_32_bit (uint32_t source);
100013 |
100014 | #define reverse_char(s) ((char) reverse_8_bit ((uint8 t) s))
100015 |#define reverse_short(s) ((short) reverse_16_bit ((uint16_t) s))
100016 #define reverse_int(s) ((int) reverse_16_bit ((uint16_t) s))
100017 |#define reverse_long(s) ((long) reverse_32_bit ((uint32_t) s))
100018 |#define reverse_long_int(s) ((long int) reverse_32_bit ((uint32_t) s))
100019 |//----------------------------------------------------------------------
100020 void print hex 8 (void *data, size t elements);
100021 void print_hex_16 (void *data, size_t elements);
100022 void print_hex_32 (void *data, size_t elements);
100023 |
100024 \#define print_hex_char(d, e) (print_hex_8 (d, e))
100025 \#define print_hex_short(d, e) (print_hex_16 (d, e))
100026 #define print hex int(d, e) (print hex 16 (d, e))
100027 \#define print_hex_long(d, e) (print_hex_32 (d, e))
100028 #define print_hex_long_int(d, e) (print_hex_32 (d, e))
100029 |//----------------------------------------------------------------------
100030 void print_hex_8_reverse (void *data, size_t elements);
100031 void print_hex_16_reverse (void *data, size_t elements);
100032 void print_hex_32_reverse (void *data, size_t elements);
100033 |
100034 \#define print hex char reverse(d, e) (print hex 8 reverse (d, e))
100035 |#define print_hex_short_reverse(d, e) (print_hex_16_reverse (d, e))
100036 |#define print_hex_int_reverse(d, e) (print_hex_16_reverse (d, e))
100037 |#define print_hex_long_reverse(d, e) (print_hex_32_reverse (d, e))
100038 |#define print_hex_long_int_reverse(d, e) (print_hex_32_reverse (d, e))
100039 |//----------------------------------------------------------------------
100040 void print_segments (void);
100041 void print kmem (void);
100042 |//----------------------------------------------------------------------
100043 void print_mb_map (void);
100044 void print_memory_map (void);
100045 |//----------------------------------------------------------------------
100046 void print_superblock (sb_t *sb);
100047 void print inode (inode t *inode);
```
#### 3711

```
100048 void print inode map (sb t *sb, uint16 t *bitmap);
100049 void print zone map (sb t *sb, uint16 t *bitmap);
100050 void print_inode_head (void);
100051 void print_inode_list (void);
100052 void print_inode_zones_head (void);
100053 void print_inode_zones (inode_t *inode);
100054 void print_inode_zones_list (void);
100055 |//----------------------------------------------------------------------
100056 void print_proc_head (void);
100057 void print_proc_pid (proc_t *ps, pid_t pid);
100058 void print_proc_list (void);
100059 |//----------------------------------------------------------------------
100060 void print_file_head (void);
100061 void print file num (int num);
100062 void print file list (void);
100063 |//----------------------------------------------------------------------
100064 void print_fd_head (void);
100065 void print fd (fd t *fd);
100066 void print_fd_list (pid_t pid);
100067 |//----------------------------------------------------------------------
100068 void print_time (void);
100069 |//----------------------------------------------------------------------
100070 |
100071 #endif
```
## kernel/diag/print\_fd.c

«

```
110001 #include <sys/os16.h>
110002 #include <kernel/diag.h>
110003 | #include <kernel/k_libc.h>
110004 #include <fcntl.h>
110005 //-----------
110006 void
110007 print_fd (fd_t \starfd)
110008 |{
110009 | k_printf ("%04x %6li %3i %c/%c %05o %5i %3i %5li %4i %04x %3i",
110010 (unsigned int) fd->fl_flags,
110011 (unsigned long int) fd->file->offset,
110012 | (unsigned int) fd->file->references,
110013 (fd\rightarrow file\rightarrow oflags & O_RDOMLY ? 'r' : ' ' ),
```
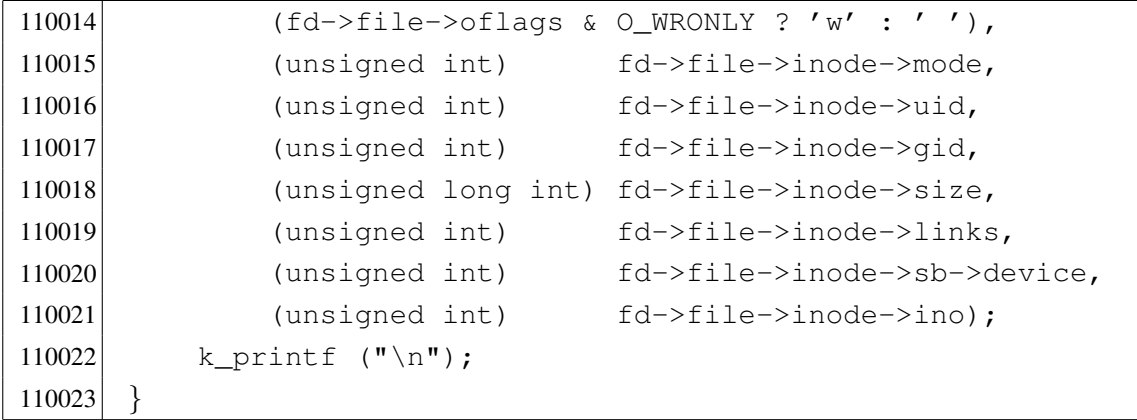

## kernel/diag/print\_fd\_head.c

### Si veda la sezione u0.2.

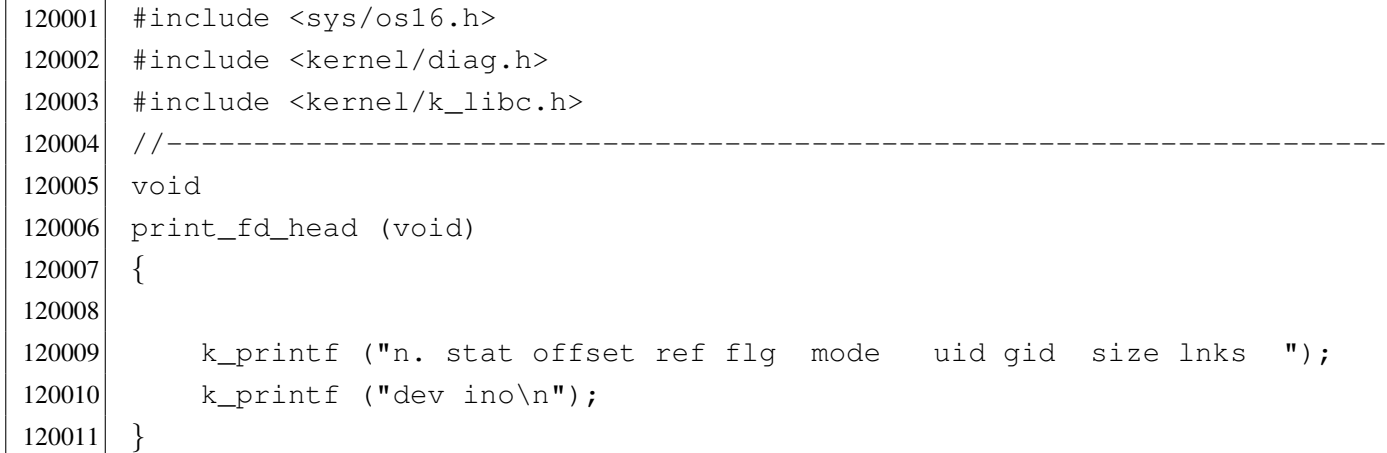

### kernel/diag/print\_fd\_list.c

## Si veda la sezione u0.2.

```
130001 #include <sys/os16.h>
130002 #include <kernel/diag.h>
130003 #include <kernel/k_libc.h>
130004 |//----------------------------------------------------------------------
130005 void
130006 |print_fd_list (pid_t pid)
130007 |{
130008 int fdn = 0;130009 \text{fd}\text{-}\text{t}\times\text{fd};130010 \vert fd = fd_reference (pid, &fdn);
```
«

```
130011 print_fd_head ();
130012 for (fdn = 0; fdn < OPEN MAX; fdn++)
130013 | {
130014 if (fd[fdn], file != NULL)130015 | {
130016 | k_printf ("%2i ", fdn);
130017 | print_fd (fd);
130018 | }
130019 | }
130020 |}
```
## kernel/diag/print\_file\_head.c

«

## Si veda la sezione u0.2.

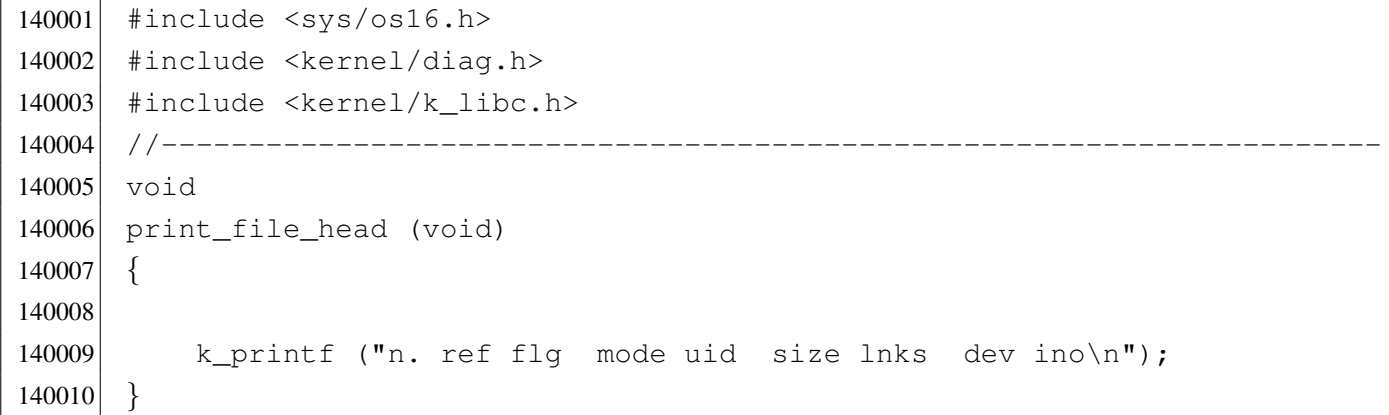

# kernel/diag/print\_file\_list.c

```
«
```

```
150001 |#include <sys/os16.h>
150002 #include <kernel/diag.h>
150003 #include <kernel/k_libc.h>
150004 //---------
150005 void
150006 |print_file_list (void)
150007 |{
150008 int fno;
150009 file_t *file = file_reference (0);
150010 | //
150011 | print_file_head ();
```

```
150012 //
150013 for (fno = 0; fno < FILE_MAX_SLOTS; fno++)
150014 | {
150015 | if (file[fno].references > 0)
150016 | {
150017 | print_file_num (fno);
150018 | }
150019 | }
150020 |}
```
# kernel/diag/print\_file\_num.c

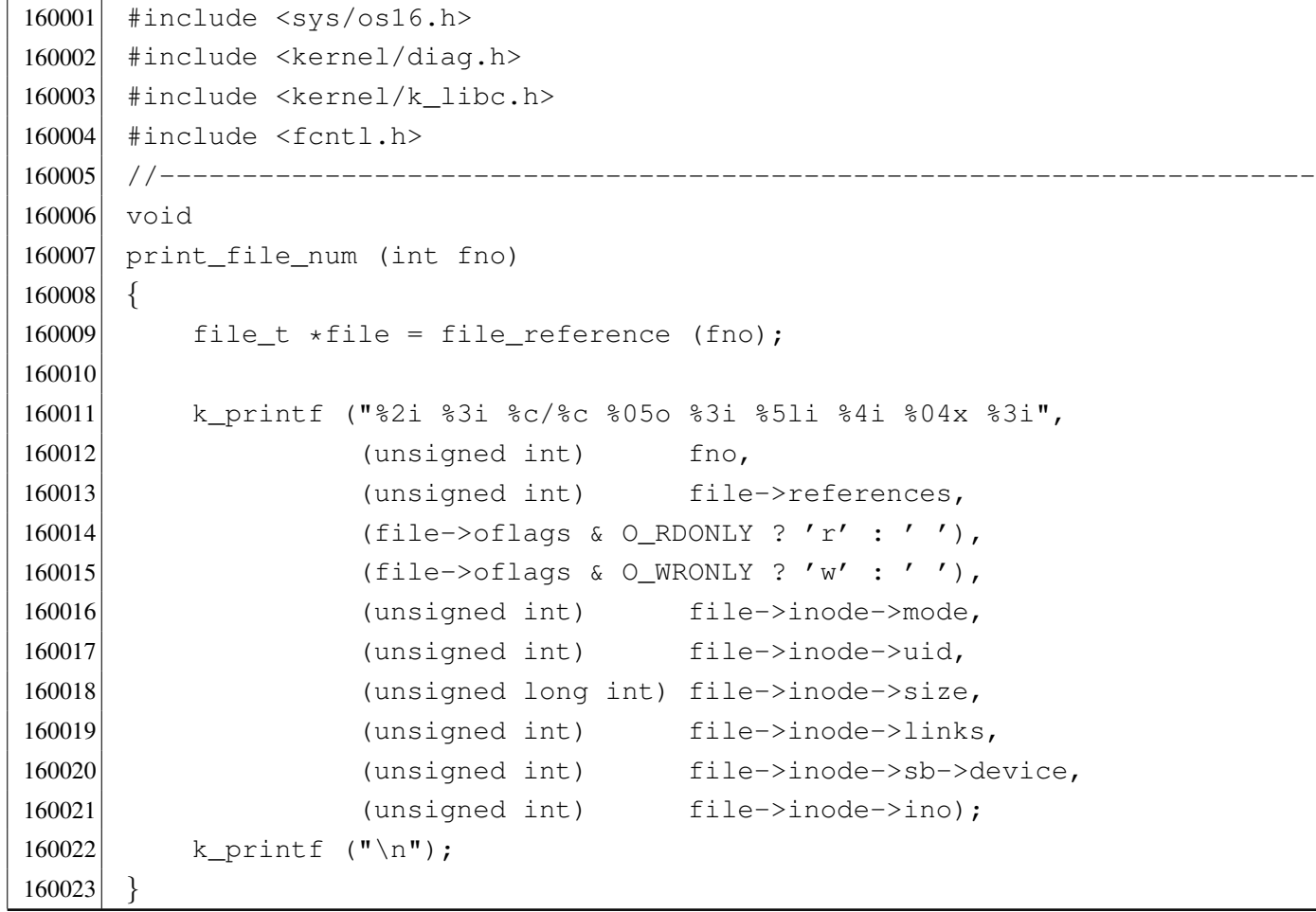

```
kernel/diag/print_hex_16.c
```
Si veda la sezione u0.2.

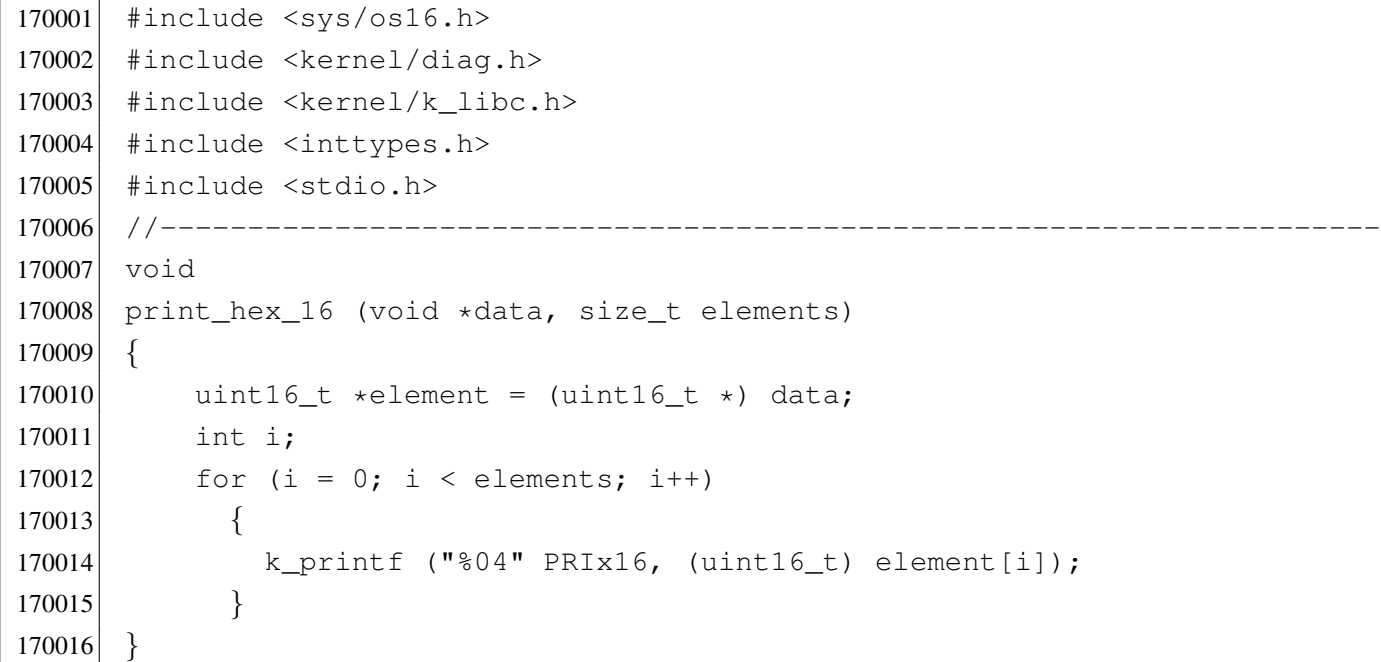

### kernel/diag/print\_hex\_16\_reverse.c

«

«

```
180001 #include <sys/os16.h>
180002 #include <kernel/diag.h>
180003 #include <kernel/k_libc.h>
180004 #include <inttypes.h>
180005 #include <stdio.h>
180006 |//----------------------------------------------------------------------
180007 void
180008 print_hex_16_reverse (void *data, size_t elements)
180009 |{
180010 \vert uint16_t *element = (uint16_t *) data;
180011 int i;
180012 for (i = 0; i < elements; i++)180013 | {
180014 | k_printf ("%04" PRIx16, reverse_16_bit (element[i]));
180015 | }
180016 |}
```
## kernel/diag/print\_hex\_32.c

### Si veda la sezione u0.2.

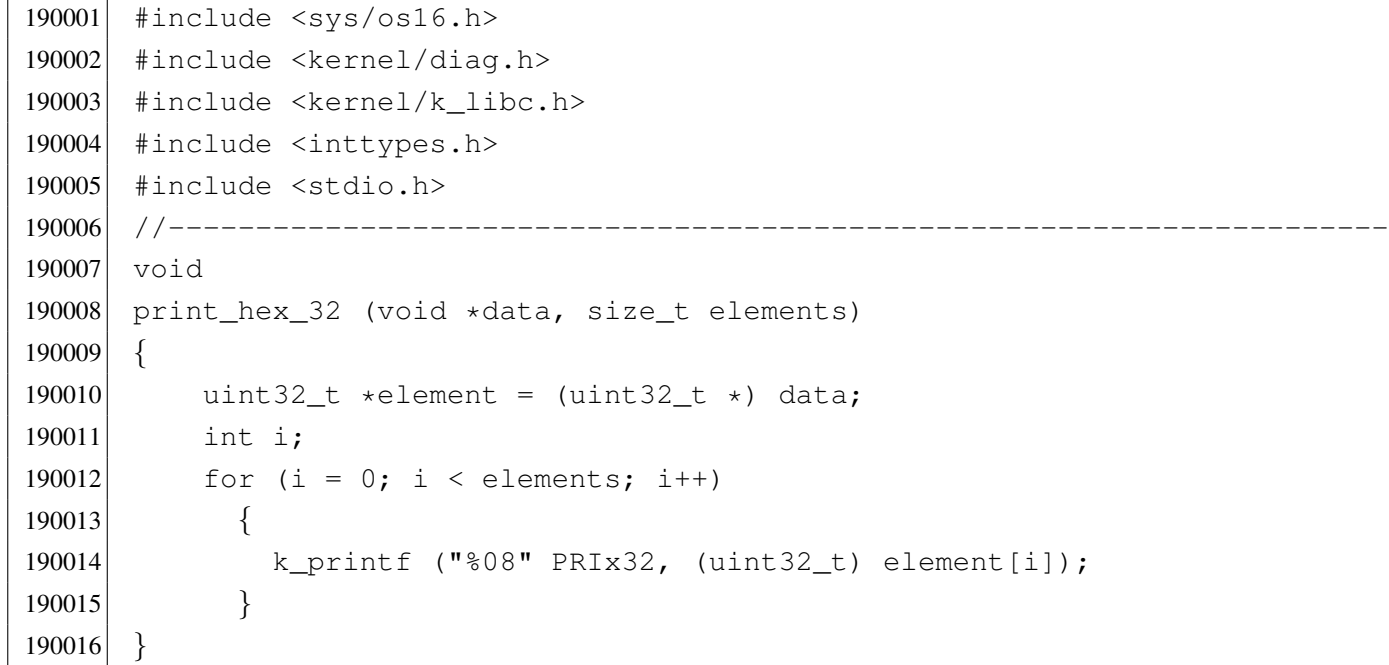

### kernel/diag/print\_hex\_32\_reverse.c

```
200001 |#include <sys/os16.h>
200002 #include <kernel/diag.h>
200003 #include <kernel/k_libc.h>
200004 |#include <inttypes.h>
200005 #include <stdio.h>
200006 |//----------------------------------------------------------------------
200007 void
200008 |print_hex_32_reverse (void *data, size_t elements)
200009 |{
200010 uint32_t *element = (uint32_t *) data;
200011 int i;
200012 for (i = 0; i < elements; i++)200013 | {
200014 | k_printf ("%08" PRIx32, reverse_32_bit (element[i]));
200015 | }
200016 |}
```

```
kernel/diag/print_hex_8.c
```
Si veda la sezione u0.2.

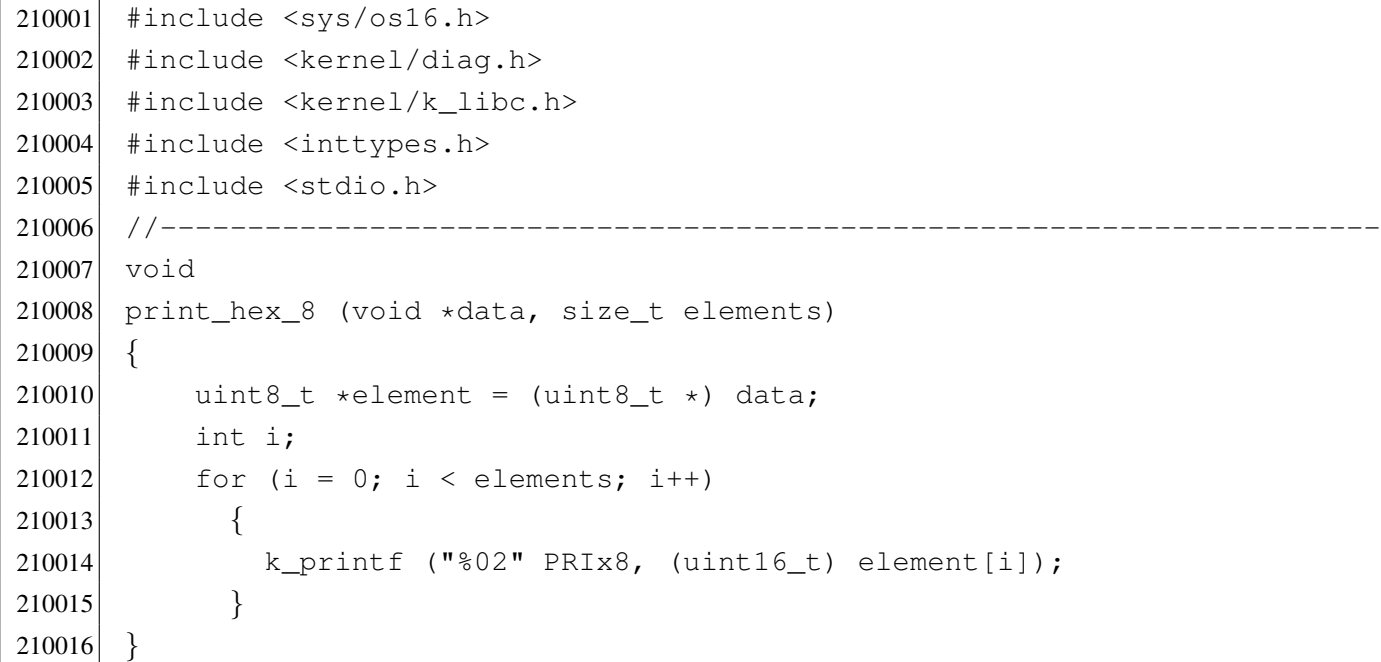

### kernel/diag/print\_hex\_8\_reverse.c

«

«

```
220001 |#include <sys/os16.h>
220002 #include <kernel/diag.h>
220003 #include <kernel/k_libc.h>
220004 #include <inttypes.h>
220005 #include <stdio.h>
220006 |//----------------------------------------------------------------------
220007 void
220008 |print_hex_8_reverse (void *data, size_t elements)
220009 |{
220010 uint8_t *element = (uint8_t *) data;
220011 int i;
220012 for (i = 0; i < elements; i++)
220013 | {
220014 | k_printf ("%02" PRIx8, reverse_8_bit (element[i]));
220015 | }
220016 |}
```
### kernel/diag/print\_inode.c

```
230001 |#include <sys/os16.h>
230002 #include <kernel/diag.h>
230003 #include <kernel/k_libc.h>
230004 |//----------------------------------------------------------------------
230005 void
230006 print inode (inode t * \infty)
230007 |{
230008 unsigned long int seconds;
230009 unsigned long int seconds_d;
230010 unsigned long int seconds_h;
230011 unsigned int d;
230012 unsigned int h;
230013 unsigned int m;
230014 unsigned int s;
230015 dev<sub>—</sub>t device_attached = 0;
230016 //
230017 if (inode == NULL)
230018 | {
230019 eturn;
230020 | }
230021 //
230022 seconds = inode->time;
230023 d = seconds / 86400L; \left(1/24 \times 60 \times 60\right)230024 seconds d = d;
230025 seconds d * = 86400;230026 seconds - seconds d;
230027 h = seconds / 3840; // 60 \star 60
230028 seconds<sub>h</sub> = h;
230029 seconds_h \ast = 3840;230030 seconds - seconds h;
230031 m = seconds / 60;
230032 s = seconds % 60;230033 //
230034 if (inode->sb attached != NULL)
230035 | {
230036 device_attached = inode->sb_attached->device;
230037 | }
230038 | //
230039 | k_printf ("%04x %4i %3i %c %4x %06o %4i %3i %7li ",
230040 (unsigned int) inode->sb->device,
```
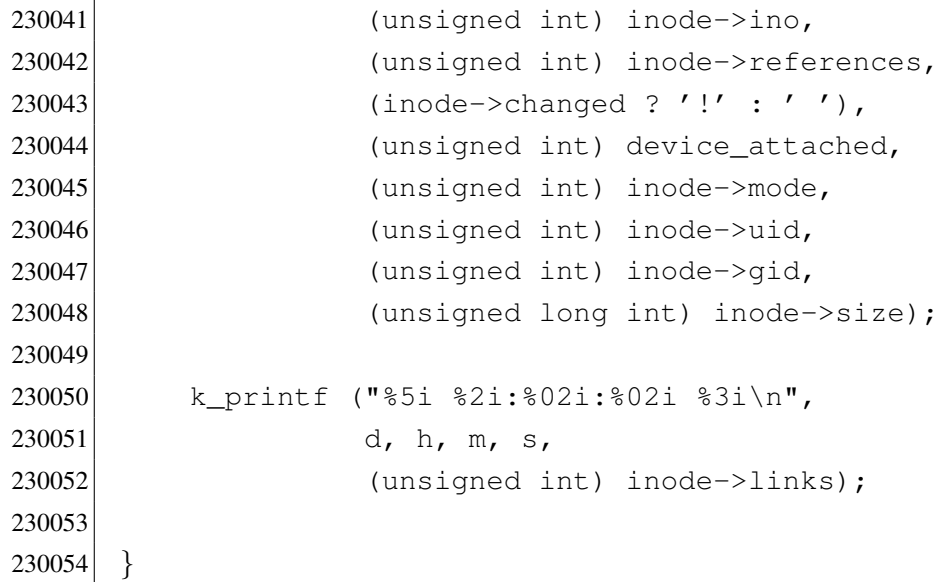

# kernel/diag/print\_inode\_head.c

```
«
```
# Si veda la sezione u0.2.

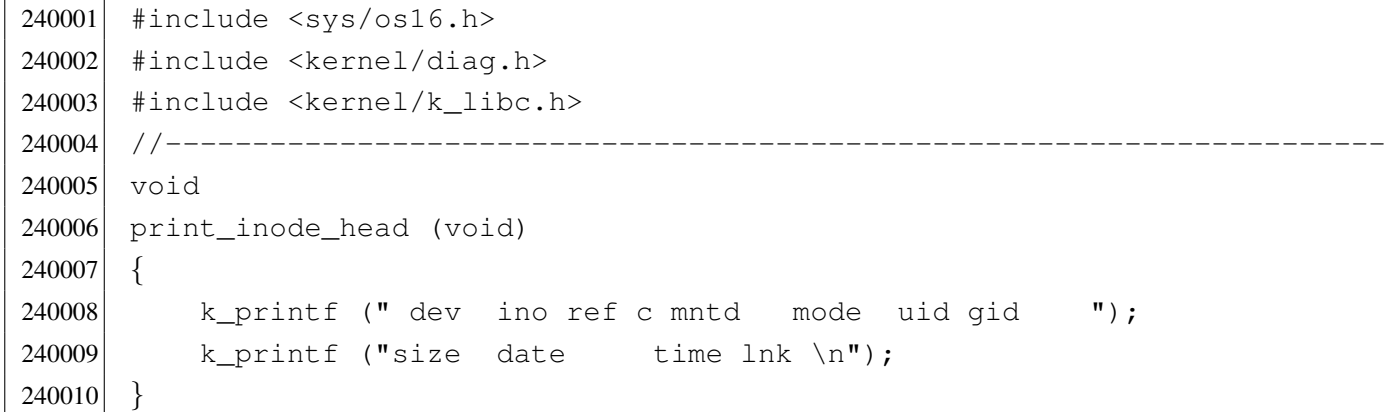

# kernel/diag/print\_inode\_list.c

«

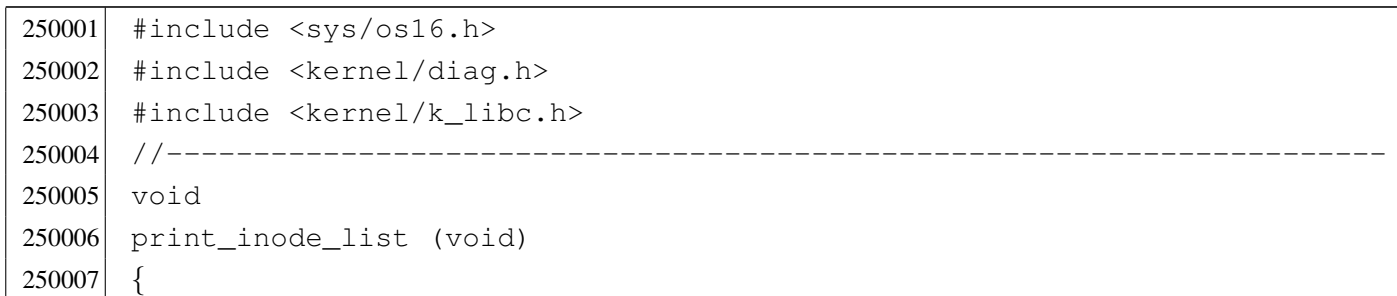

```
250008 | ino_t ino;
250009 inode t *inode = inode reference (0, 0);
250010 | print_inode_head ();
250011 for (ino = 0; ino < INODE_MAX_SLOTS; ino++)
250012 | {
250013 if (inode[ino].references > 0)
250014 | {
250015 | print_inode (&inode[ino]);
250016 | }
250017 | }
250018 |}
```
### kernel/diag/print\_inode\_map.c

```
260001 |#include <sys/os16.h>
260002 #include <kernel/diag.h>
260003 #include <kernel/k_libc.h>
260004 |//----------------------------------------------------------------------
260005 void
260006 print_inode_map (sb_t *sb, uint16_t *bitmap)
260007 |{
260008 size_t size;
260009 | if (sb->inodes % 16)
260010 | {
260011 size = sb->inodes/16 + 1;260012 | }
260013 | else
260014 | {
260015 size = sb->inodes/16;260016 | }
260017 | print_hex_16_reverse (bitmap, size);
260018 |}
```
Si veda la sezione u0.2.

```
270001 |#include <sys/os16.h>
270002 #include <kernel/diag.h>
270003 #include <kernel/k_libc.h>
270004 |//----------------------------------------------------------------------
270005 void
270006 print inode zones list (void)
270007 |{
270008 | ino_t ino;
270009 inode_t *inode = inode_reference (0, 0);270010 | print_inode_zones_head ();
270011 for (ino = 0; ino < INODE_MAX_SLOTS; ino++)
270012 | {
270013 if (inode[ino].references > 0)
270014 | {
270015 | print_inode_zones (&inode[ino]);
270016 | }
270017 | }
270018 |}
```
# kernel/diag/print\_inode\_zones.c

«

«

```
280001 |#include <sys/os16.h>
280002 #include <kernel/diag.h>
280003 #include <kernel/k_libc.h>
280004 |//----------------------------------------------------------------------
280005 void
280006 | print_inode_zones (inode_t *inode)
280007 |{
280008 int i;
280009 | //
280010 if (inode == NULL)
280011 | {
280012 example return;
280013 | }
280014 //
280015 | k_printf ("%04x %4i ",
280016 (unsigned int) inode->sb->device,
```

```
3722
```

```
280017 (unsigned int) inode->ino);
280018 |
280019 for (i = 0; i < 7; i++)280020 | {
280021 if (inode->direct[i] != 0)
280022 | {
280023 | k_printf ("%04x ", (unsigned int) inode->direct[i]);
280024 | }
280025 | else
280026 | {
280027 | k_printf (" ");
280028 | }
280029 | }
280030 if (inode->indirect1 != 0)
280031 | {
280032 \vert k_printf ("%04x", (unsigned int) inode->indirect1);
280033 | }
280034 | else
280035 | {
280036 k_printf (" ");
280037 | }
280038 if (inode->indirect2 != 0)
280039 | {
280040 \vert k_printf ("%04x", (unsigned int) inode->indirect2);
280041 | }
280042 | else
280043 | {
280044 | k_printf (" ");
280045 | }
280046 k-printf ("n");
280047 |}
```
# kernel/diag/print\_inode\_zones\_head.c

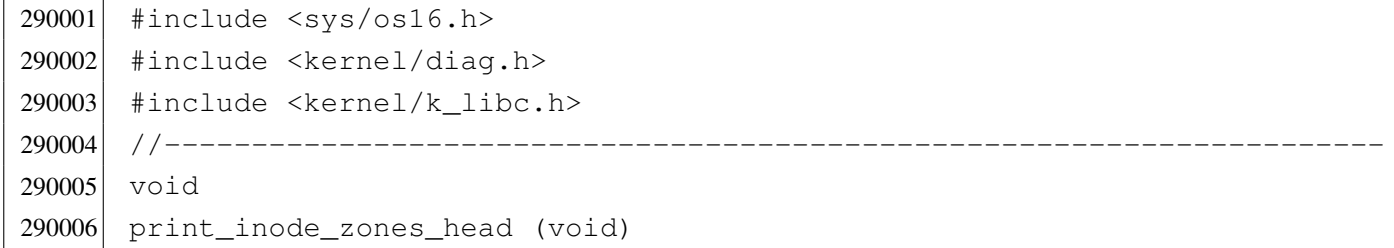

```
«
```

```
290007 |{
290008 | kprintf (" dev ino zn 0 zn 1 zn 2 zn 3 zn 4 zn 5 zn 6 ");
290009 k_printf ("ind1 ind2\n");
290010 |}
```
### kernel/diag/print\_kmem.c

#### Si veda la sezione u0.2.

```
300001 #include <sys/os16.h>
300002 #include <kernel/diag.h>
300003 #include <kernel/k_libc.h>
300004 |//----------------------------------------------------------------------
300005 extern uint16_t _ksp;
300006 extern uint16_t _etext;
300007 extern uint16_t _edata;
300008 |extern uint16_t _end;
300009 //----------
300010 void
300011 |print_kmem (void)
300012 |{
300013 | k_printf ("etext=%04x edata=%04x ebss=%04x ksp=%04x",
300014 (unsigned int) & etext,
300015 (unsigned int) \& edata, (unsigned int) \& end, \& ksp);
300016 |}
```
### kernel/diag/print\_mb\_map.c

```
«
```
«

```
310001 #include <sys/os16.h>
310002 #include <kernel/diag.h>
310003 #include <kernel/k_libc.h>
310004 |//----------------------------------------------------------------------
310005 void
310006 |print_mb_map (void)
310007 |{
310008 uint16_t \starmb = mb_reference ();
310009 unsigned int i;
310010 for (i = 0; i < (MEM_MAX_BLOCKS / 16); i++)310011 | {
```

```
310012 k_printf ("804x", mb[i]);
310013 | }
310014 |}
```
### kernel/diag/print\_memory\_map.c

#### Si veda la sezione u0.2.

```
320001 #include <sys/os16.h>
320002 #include <kernel/diag.h>
320003 #include <kernel/k libc.h>
320004 |//----------------------------------------------------------------------
320005 void
320006 |print_memory_map (void)
320007 |{
320008 uint16_t *mem_block[MEM_BLOCK_SIZE/2];
320009 uint16_t block_rank;
320010 unsigned int b;
320011 unsigned int m;
320012 unsigned int i;
320013 addr<sub>_t</sub> start;
320014
320015 start = 0;
320016 dev_io ((pid_t) -1, DEV_MEM, DEV_READ, start, mem_block,
320017 | MEM_BLOCK_SIZE, NULL);
320018 |
320019 for (m = 0; m < MEM_MAX_BLOCKS; m++)320020 | {
320021 i = m 316;320022 if (i == 0)
320023 | {
320024 block_rank = 0;
320025 | }
320026 //
320027 for (b = 0; b < (MEM_BLOCK_SIZE / 2); b++)
320028 | {
320029 | if (mem_block[b])
320030 | {
320031 block_rank | = (0 \times 8000 \gg i);320032 break;
320033 | }
320034 | }
```

```
320035 //
320036 if (i == 15)
320037 | {
320038 | k_printf ("%04x", block_rank);
320039 | }
320040 //
320041 start += MEM_BLOCK_SIZE;
320042 | dev_io ((pid_t) -1, DEV_MEM, DEV_READ, start, mem_block,
320043 | MEM_BLOCK_SIZE, NULL);
320044 | }
320045 |}
```
## kernel/diag/print\_proc\_head.c

#### «

### Si veda la sezione u0.2.

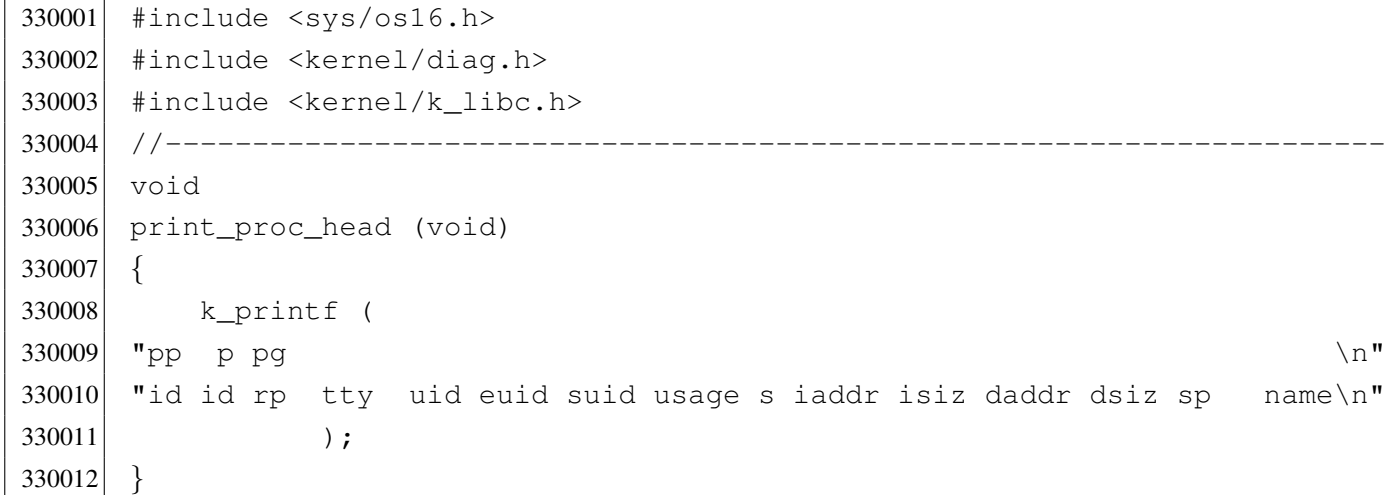

### kernel/diag/print\_proc\_list.c

#### «

```
340001 #include <sys/os16.h>
340002 #include <kernel/diag.h>
340003 #include <kernel/k_libc.h>
340004 |//----------------------------------------------------------------------
340005 void
340006 |print_proc_list (void)
340007 |{
340008    pid_t    pid;
```

```
340009 proc_t *ps;
340010 //
340011 print_proc_head ();
340012 //
340013 for (pid = 0; pid < PROCESS_MAX; pid++)
340014 | {
340015 ps = proc\_reference (pid);340016 if (ps != NULL & ps-> status > 0)340017 | {
340018 | print_proc_pid (ps, pid);
340019 | }
340020 | }
340021 |}
```
### kernel/diag/print\_proc\_pid.c

#### Si veda la sezione u0.2.

```
350001 |#include <sys/os16.h>
350002 #include <kernel/diag.h>
350003 |#include <kernel/k_libc.h>
350004 |//----------------------------------------------------------------------
350005 void
350006 |print_proc_pid (proc_t *ps, pid_t pid)
350007 |{
350008 | char stat;
350009 | switch (ps->status)
350010 | {
350011 case PROC_EMPTY : stat = '-'; break;
350012 | case PROC_CREATED : stat = 'c'; break;
350013 \vert case PROC_READY : stat = 'r'; break;
350014 case PROC_RUNNING : stat = 'R'; break;
350015 case PROC_SLEEPING: stat = 's'; break;
350016 case PROC_ZOMBIE : stat = 'z'; break;
350017 default : stat = '?'; break;
350018 | }
350019
350020 | k_printf ("%2i %2i %2i %04x %4i %4i %4i %02i.%02i %c %05lx %04x ",
350021 | (unsigned int) ps->ppid,
350022 | (unsigned int) pid,
350023 | (unsigned int) ps->pgrp,
350024 | (unsigned int) ps->device_tty,
```

```
350025 | (unsigned int) ps->uid,
350026 | (unsigned int) ps->euid,
350027 | (unsigned int) ps->suid,
350028 (unsigned int) ((ps->usage / CLOCKS_PER_SEC) / 60),
350029 | (unsigned int) ((ps->usage / CLOCKS_PER_SEC) % 60),
350030 stat,
350031 | (unsigned long int) ps->address_i,
350032 (unsigned int) ps->size_i);
350033 |
350034 | k_printf ("%05lx %04x %04x %s",
350035 | (unsigned long int) ps->address_d,
350036 | (unsigned int) ps->size_d,
350037 | (unsigned int) ps->sp,
350038 | ps->name);
350039
350040 k_printf ("\n");
350041 |}
```
## kernel/diag/print\_segments.c

#### «

#### Si veda la sezione u0.2.

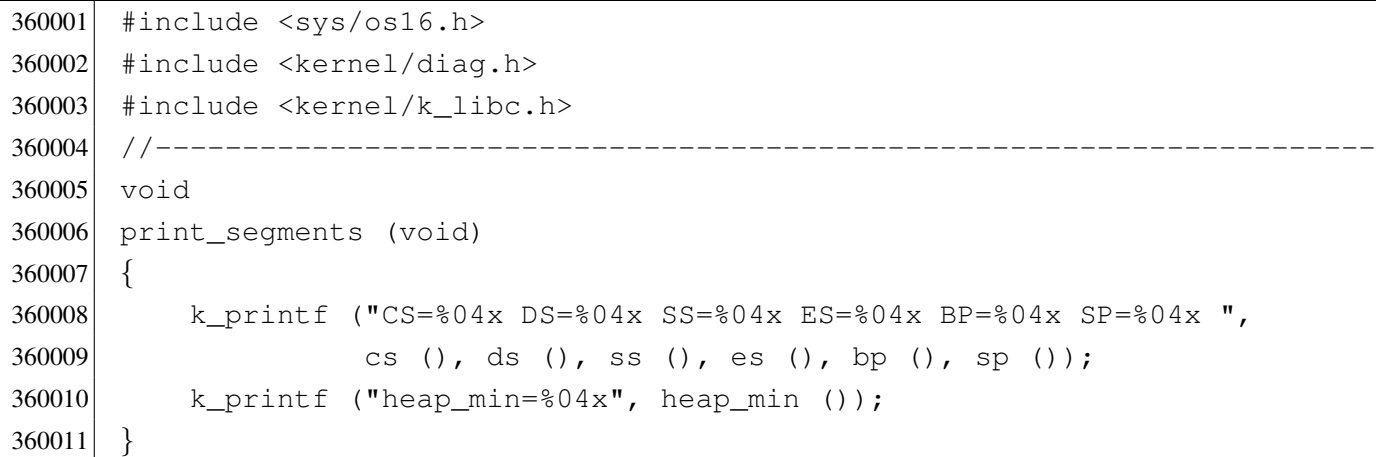

# kernel/diag/print\_superblock.c

#### «

#### Si veda la sezione u0.2.

 |#include <sys/os16.h> 370002 #include <kernel/diag.h> #include <kernel/k libc.h>

```
370004 |//----------------------------------------------------------------------
370005 void
370006 |print_superblock (sb_t *sb)
370007 |{
370008 | k_printf ("Inodes: \frac{1}{n}, sb->inodes);
370009 k_printf ("Blocks: %i\n", sb->zones);
370010 | k_printf ("First data zone: %i\n", sb->first_data_zone);
370011 \vert k_printf ("Zone size: \frac{1024}{5} (1024 << sb->loq2_size_zone));
370012 k_printf ("Max file size: 81i\n", sb->max_file_size);
370013 | k_printf ("Inode map blocks: %i\n", sb->map_inode_blocks);
370014 \vert k_printf ("Zone map blocks: \frac{1}{2} \n", sb->map_zone_blocks);
370015 |}
```
# kernel/diag/print\_time.c

### Si veda la sezione u0.2.

```
380001 |#include <sys/os16.h>
380002 #include <kernel/diag.h>
380003 |#include <kernel/k_libc.h>
380004 |//----------------------------------------------------------------------
380005 void
380006 |print_time (void)
380007 |{
380008 unsigned long int ticks = k_clock ();
380009 unsigned long int seconds = k_time (NULL);
380010 unsigned int h = seconds / 60 / 60;
380011 unsigned int m = seconds / 60 - h \star 60;
380012 unsigned int s = seconds - m \star 60 - h \star 60 \star 60;
380013 | k_printf ("clock=%08lx, time elapsed=%02u:%02u:%02u",
380014 ticks, h, m, s);
380015 |}
```
# kernel/diag/print\_zone\_map.c

## Si veda la sezione u0.2.

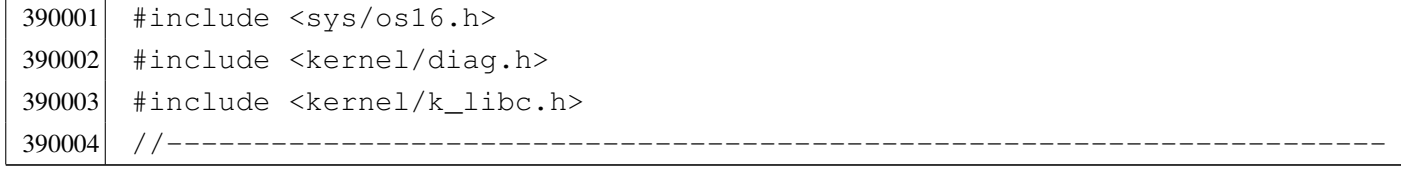

«

```
390005 void
390006 |print_zone_map (sb_t *sb, uint16_t *bitmap)
390007 |{
390008 size_t size;
390009 unsigned int data_zones = sb->zones - sb->first_data_zone;
390010 | if (data_zones % 16)
390011 | {
390012 \text{size} = \text{data\_zones}/16 + 1;390013 | }
390014 | else
390015 | {
390016 size = data_zones/16;390017 | }
390018 | print_hex_16_reverse (bitmap, size);
390019 |}
```
# kernel/diag/reverse\_16\_bit.c

«

```
400001 #include <sys/os16.h>
400002 #include <kernel/diag.h>
400003 #include <kernel/k_libc.h>
400004 #include <inttypes.h>
400005 |//----------------------------------------------------------------------
400006 uint16_t
400007 reverse_16_bit (uint16_t source)
400008 |{
400009 uint16_t destination = 0;
400010 uint16_t mask_src;
400011 | uint16_t mask_dst;
400012 int i;
400013 for (i = 0; i < 16; i++)400014 | {
400015 mask_src = 0x0001 \ll i;400016 | mask_dst = 0x8000 >> i;
400017 | if (source & mask_src)
400018 | {
400019 destination | = mask_dst;
400020 | }
400021 | }
400022 return (destination);
```
|*}*

## kernel/diag/reverse\_32\_bit.c

#### Si veda la sezione u0.2.

```
410001 #include <sys/os16.h>
410002 #include <kernel/diag.h>
410003 #include <kernel/k libc.h>
410004 |//----------------------------------------------------------------------
410005 uint32 t410006 reverse_32_bit (uint32_t source)
410007 |{
410008 \vert uint32_t destination = 0;
410009 uint32_t mask_src;
410010 dint32_t mask_dst;
410011 int i;
410012 for (i = 0; i < 32; i++)410013 | {
410014 mask_src = 0 \times 00000001 << i;
410015 mask_dst = 0 \times 800000000 \gg i;410016 | if (source & mask_src)
410017 | {
410018 destination | = mask_dst;
410019 | }
410020 | }
410021 return (destination);
410022 |}
```
## kernel/diag/reverse\_8\_bit.c

#### Si veda la sezione u0.2.

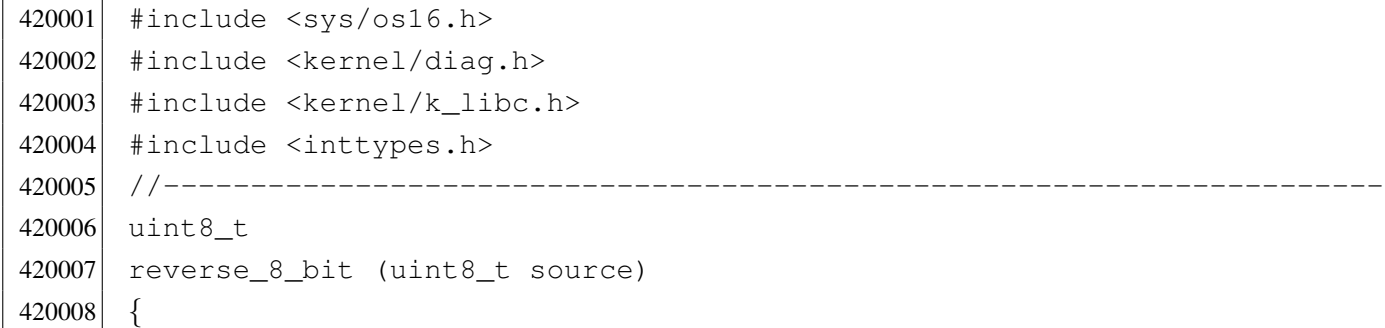

«

```
420009 \vert uint8 t destination = 0;
420010 uint8 t mask src;
420011 dint8_t mask_dst;
420012 int i;
420013 for (i = 0; i < 8; i++)420014 | {
420015 mask_src = 0 \times 01 \leq x \leq 1;
420016 mask_dst = 0x80 \gg i;420017 | if (source & mask_src)
420018 | {
420019 destination | = mask_dst;
420020 | }
420021 | }
420022 return (destination);
420023 |}
```
# os16: «kernel/fs.h»

```
«
```
Si veda la sezione u0.3.

```
430001 #ifndef KERNEL FS H
430002 #define KERNEL FS H 1
430003 |
430004 #include <stdint.h>
430005 #include <sys/types.h>
430006 #include <kernel/memory.h>
430007 |#include <sys/os16.h>
430008 #include <sys/stat.h>
430009 #include <stdint.h>
430010 #include <const.h>
430011 |#include <stdio.h>
430012 #include <limits.h>
430013 |
430014 |//----------------------------------------------------------------------
430015 | #define SB MAX INODE BLOCKS 1 // 8192 inodes max.
430016 #define SB_MAX_ZONE_BLOCKS 1 // 8192 data-zones max.
430017 | #define SB_BLOCK_SIZE 1024 // Fixed for Minix file system.
430018 |#define SB_MAX_ZONE_SIZE 2048 // log2 max is 1.
430019 |#define SB_MAP_INODE_SIZE (SB_MAX_INODE_BLOCKS*512) // [1]
430020 |#define SB_MAP_ZONE_SIZE (SB_MAX_ZONE_BLOCKS*512) // [1]
430021 //
430022 // [1] blocks \star (1024 \star 8 / 16) = number of bits, divided 16.
```
3732

 $430023$  // 430024 |//---------------------------------------------------------------------- 430025 | #define INODE MAX INDIRECT ZONES (SB MAX ZONE SIZE/2) // [2] 430026 | 430027 | #define INODE MAX REFERENCES 0xFF  $430028$  // 430029 |// [2] number of zone pointers contained inside a zone, used 430030 // as an indirect inode list (a pointer = 16 bits = 2 bytes).  $430031$  // 430032 |//---------------------------------------------------------------------- 430033 typedef uint16\_t zno\_t; // Zone number. 430034 |//---------------------------------------------------------------------- 430035 |// The structured type 'inode\_t' must be pre-declared here, because 430036 // the type sb\_t, described before the inode structure, has a member 430037 |// pointing to a type 'inode\_t'. So, must be declared previously 430038 |// the type 'inode\_t' as made of a type 'struct inode', then the 430039 |// structure 'inode' can be described. But for a matter of coherence, 430040 |// all other structured data declared inside this file follow the  $430041$  // same procedure.  $430042$  //  $430043$  typedef struct sb sb\_t; 430044 typedef struct inode inode\_t; 430045 | typedef struct file file\_t; 430046 typedef struct fd  $f d_t$ ; 430047 typedef struct directory directory\_t; 430048 |//---------------------------------------------------------------------- 430049 |#define SB\_MAX\_SLOTS 2 // Handle max 2 file systems. 430050 | 430051 |struct sb *{* // File system super block: 430052 uint16 t inodes; // inodes available; 430053 uint16 t zones; // zones available (disk size); 430054 uint16\_t map\_inode\_blocks; // inode bit map blocks; 430055 | uint16\_t map\_zone\_blocks; // data-zone bit map blocks; 430056 uint16\_t first\_data\_zone; // first data-zone; 430057 uint16\_t log2\_size\_zone; // log\_2 (size\_zone/block\_size); 430058 uint32\_t max\_file\_size; // max file size in bytes; 430059 uint16 t magic number; // file system magic number. 430060 | //------------------------------------------------------------------ 430061 // Extra management data, not saved inside the file system 430062 // super block. 430063 | //------------------------------------------------------------------ 430064 devt device;  $\frac{1}{2}$  device;  $\frac{1}{2}$  FS device [3] 430065 | inode\_t \*inode\_mounted\_on; // [4]

```
430066 blksize_t blksize; \frac{1}{2} blessize; \frac{1}{2} Calculated zone size.
430067 int options; 1/ [5]
430068 | uint16 t map inode [SB_MAP_INODE_SIZE];
430069 | uint16 t map zone[SB_MAP_ZONE_SIZE];
430070 char changed:
430071 |};
430072 |
430073 | extern sb_t sb_table[SB_MAX_SLOTS];
430074 //
430075 |// [3] the member 'device' must be kept at the same position, because
430076 // it is used to calculate the super block header size, saved on
430077 |// disk.
430078 |//
430079 |// [4] If this pointer is not NULL, the super block is related to a
430080 // device mounted on a directory. The inode of such directory is
430081 // recorded here. Please note that it is type 'void \star', instead of
430082 |// type 'inode_t', because type 'inode_t' is declared after type
430083 // 'sb t'.
430084 // Please note that the type 'sb_t' is declared before the
430085 \frac{1}{1} type 'inode_t', but this member points to a type 'inode_t'.
430086 // This is the reason because it was necessary to declare first
430087 // the type 'inode_t' as made of 'struct inode', to be described
430088 // later. For coherence, all derived type made of structured data,
430089 // are first declared as structure, and then, later, described.
430090 |//
430091 |// [5] Mount options can be only 'MOUNT_DEFAULT' or 'MOUNT_RO',
430092 // as defined inside file 'lib/sys/os16.h'.
430093 //430094 |//----------------------------------------------------------------------
430095 | #define INODE MAX SLOTS (8 * OPEN MAX)
430096 |
430097 |struct inode { // Inode (32 byte total):
430098 mode_t mode; \frac{1}{2} mode; \frac{1}{2} file type and permissions;
430099 uid t uid; 430099 uid t
430100 ssize_t size; \frac{1}{2} // file size in bytes;
430101 | time_t time; \left/ \right/ file data modification time;
430102 uint8_t gid; 430102 (8 bit);
430103 uint8 t links; // links to the inode;
430104 zno_t direct[7]; // direct zones;
430105 znot indirect1; // indirect zones;
430106 zno_t indirect2; // double indirect zones.
430107 | //------------------------------------------------------------------
430108 // Extra management data, not saved inside the disk file system.
```

```
430109 | //------------------------------------------------------------------
430110 | sb_t *sb; // Inode's super block. [7]
430111 ino t ino; // Inode number.
430112 \vert sb t \starsb attached; // [8]
430113 blkcnt t blkcnt; // Rounded size/blksize.
430114 \vert unsigned char references; \vert // Run time active references.
430115 char changed; // 1 == to be saved.430116 |};
430117 |
430118 extern inode t inode table[INODE MAX SLOTS];
430119 //
430120 |// [7] the member 'sb' must be kept at the same position, because
430121 // it is used to calculate the inode header size, saved on disk.
430122 //
430123 // [8] If the inode is a mount point for another device, the other
430124 |// super block pointer is saved inside 'sb_attached'.
430125 //
430126 |//----------------------------------------------------------------------
430127 |#define FILE_MAX_SLOTS (16 * OPEN_MAX)
430128 |
430129 |struct file {
430130 int references;
430131 off_t offset; \frac{1}{2} offset; \frac{1}{2} offset;
430132 int oflags; \frac{1}{2} oflags; \frac{1}{2} open mode: \frac{r}{w} \frac{1}{9}430133 inode_t *inode;
430134 |};
430135 |
430136 extern file_t file_table[FILE_MAX_SLOTS];
430137 |//
430138 |// [9] the member 'oflags' can get only O_RDONLY, O_WRONLY, O_RDWR,
430139 // (from header 'fontl.h') combined with OR binary operator.
430140 //
430141 |//----------------------------------------------------------------------
430142 |struct fd {
430143 int fl_flags; // File status flags and file
430144 | // access modes. [10]
430145 | int fd_flags; // File descriptor flags:
430146 | \vert // currently only FD_CLOEXEC.
430147 \begin{array}{c} \text{file\_t} \\ \text{file.} \end{array} \begin{array}{c} \text{file:} \\ \text{file:} \end{array}430148 |};
430149 |//
430150 |// [10] the member 'fl_flags' can get only O_RDONLY, O_WRONLY, O_RDWR,
430151 |// O_CREAT, O_EXCL, O_NOCTTY, O_TRUNC and O_APPEND
```

```
430152 // (from header 'fcntl.h') combined with OR binary
430153 |// operator. Options like O_DSYNC, O_NONBLOCK, O_RSYNC and O_SYNC
430154 |// are not taken into consideration by os16.
430155 //430156 |//----------------------------------------------------------------------
430157 |struct directory { // Directory entry:
430158 inot ino; \left/ \right/ inode number;
430159 char name[NAME_MAX]; // file name.
430160 |};
430161 |//----------------------------------------------------------------------
430162 sb_t *sb_reference (dev_t device);
430163 sb_t *sb_mount (dev_t device, inode_t **inode_mnt,
430164 | int options);
430165 sb_t *sb_get (dev_t device, sb_t *sb);
430166 int sb_save (sb_t *sb);
430167 int sb zone status (sb t *sb, zno t zone);
430168 int sb_inode_status (sb_t *sb, ino_t ino);
430169 //-----------------------
430170 | zno_t zone_alloc (sb t *sb);
430171 int zone_free (sb_t \star sb, \text{zno}_t \text{zone});430172 int zone_read (sb_t \star sb, zno_t zono, void *buffer);430173 int zone_write (sb_t * sb, zno_t zone, void *buffer);430174 |//----------------------------------------------------------------------
430175 inode_t *inode_reference (dev_t device, ino t ino);
430176 inode_t \star inode_alloc (dev_t device, mode_t mode, uid t uid);
430177 int inode_free (inode_t *inode);
430178 |inode_t *inode_get (dev_t device, ino_t ino);
430179 int inode save (inode t \star inode);
430180 | int inode_put (inode_t *inode);
430181 | int inode truncate (inode t \starinode);
430182 zno t inode zone (inode t *inode, zno t fzone, int write);
430183 inode_t *inode_stdio_dev_make (dev_t device, mode_t mode);
430184 |blkcnt_t inode_fzones_read (inode_t *inode, zno_t zone_start,
430185 | void *buffer, blkcnt_t blkcnt);
430186 |blkcnt_t inode_fzones_write (inode_t *inode, zno_t zone_start,
430187 | void *buffer, blkcnt_t blkcnt);
430188 ssize t inode file read (inode t \starinode, off t offset,
430189 \vert void *buffer, size_t count, int *eof);
430190 ssize_t inode_file_write (inode_t *inode, off_t offset,
430191 | void *buffer, size_t count);
430192 |int inode_check (inode_t *inode, mode_t type,
430193 | int perm, uid_t uid);
430194 int inode dir empty (inode t *inode);
```
430195 |//---------------------------------------------------------------------- 430196 | file\_t \*file\_reference (int fno); 430197 | file t  $*$  file stdio dev make (dev t device, mode t mode, int oflags); 430198 //-------------------------------430199 inode t \*path\_inode (pid\_t pid, const char \*path); 430200 int path chdir (pid t pid, const char \*path); 430201 dev\_t path\_device (pid\_t pid, const char \*path); 430202 int path\_full (const char \*path, 430203 | const char \*path\_cwd,  $430204$   $char *full path$ ; 430205 | int path\_fix (char \*path); <sup>430206</sup> |inode\_t \*path\_inode\_link (pid\_t pid, const char \*path, inode\_t \*inode, 430207 | mode t mode); <sup>430208</sup> |int path\_link (pid\_t pid, const char \*path\_old, 430209 | const char \*path\_new); 430210 int path\_mkdir (pid\_t pid, const char \*path, mode\_t mode); <sup>430211</sup> |int path\_mknod (pid\_t pid, const char \*path, mode\_t mode, 430212 dev t device); <sup>430213</sup> |int path\_mount (pid\_t pid, const char \*path\_dev, 430214 **discrete constraining to the constraining of the constraining of the constraining of the constraining of the constraining of the constraining of the constraining of the constraining of the constraining of the const** 430215 | int options); 430216 int path\_umount (pid\_t pid, const char \*path\_mnt); 430217 int path\_stat (pid\_t pid, const char \*path, 430218 | struct stat \*buffer); 430219 int path\_chmod (pid\_t pid, const char \*path, mode\_t mode); 430220 int path\_chown (pid\_t pid, const char \*path, uid\_t uid, 430221 | gid t gid); 430222 int path\_unlink (pid\_t pid, const char \*path); 430223 |//---------------------------------------------------------------------- 430224  $fd_t$   $\star fd_reference$  (pid\_t pid, int  $\star fdn$ ); 430225 |int fd\_chmod (pid\_t pid, int fdn, mode\_t mode); 430226 |int fd\_chown (pid\_t pid, int fdn, uid\_t uid, gid\_t gid); 430227 int fd\_close (pid\_t pid, int fdn); 430228 int fd\_fcntl (pid\_t pid, int fdn, int cmd, int arg); 430229 int fd\_dup (pid\_t pid, int fdn\_old, int fdn\_min); 430230 int fd\_dup2 (pid\_t pid, int fdn\_old, int fdn\_new); 430231 |  $off_t$  fd\_lseek (pid\_t pid, int fdn, off\_t offset, int whence); <sup>430232</sup> |int fd\_open (pid\_t pid, const char \*path, int oflags, 430233 mode t mode); <sup>430234</sup> |ssize\_t fd\_read (pid\_t pid, int fdn, void \*buffer, size\_t count, <sup>430235</sup> | int \*eof); 430236 int fd\_stat (pid\_t pid, int fdn, struct stat \*buffer); <sup>430237</sup> |ssize\_t fd\_write (pid\_t pid, int fdn, const void \*buffer,

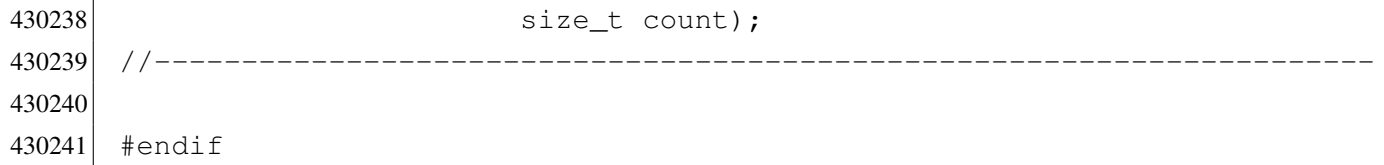

### kernel/fs/fd\_chmod.c

«

#### Si veda la sezione i159.3.1.

```
440001 #include <kernel/proc.h>
440002 #include <kernel/k_libc.h>
440003 \sharp include <sys/stat.h>
440004 #include <errno.h>
440005 |//----------------------------------------------------------------------
440006 |int
440007 | fd_chmod (pid_t pid, int fdn, mode_t mode)
440008 |{
440009 proc_t *ps;
440010 inode_t *inode;
440011 //
440012 // Get process.
440013 //
440014 ps = proc_reference (pid);
440015 //
440016 // Verify if the file descriptor is valid.
440017 //
440018 if (ps->fd[fdn].file == NULL)
440019 | {
440020 | errset (EBADF); // Bad file descriptor.
440021 | return (-1);
440022 | }
440023 //
440024 // Reach the inode.
440025 //
440026 inode = ps->fd[fdn].file->inode;
440027 | //
440028 \vert // Verify to be the owner, or at least to be UID == 0.
440029 //
440030 | if (ps->euid != inode->uid && ps->euid != 0)
440031 | {
440032 | errset (EACCES); // Permission denied.
440033 | return (-1);
```
```
440034 | }
440035 | //
440036 // Update the mode: the file type is kept and the
440037 // rest is taken form the parameter 'mode'.
440038 | //
440039 i inode->mode = (S_IFMT & inode->mode) | (~S_IFMT & mode);
440040 | //
440041 // Save the inode.
440042 //
440043 inode->changed = 1;
440044 inode_save (inode);
440045 | //
440046 // Return.
440047 | //
440048 return (0);
440049 |}
```
## kernel/fs/fd\_chown.c

#### Si veda la sezione i159.3.2.

```
450001 #include <kernel/proc.h>
450002 #include <kernel/k libc.h>
450003 #include <errno.h>
450004 |//----------------------------------------------------------------------
450005 |int
450006 fd_chown (pid_t pid, int fdn, uid_t uid, gid_t gid)
450007 |{
450008 proc_t *ps;
450009 inode t *inode;
450010 | //
450011 // Get process.
450012 //
450013 ps = proc_reference (pid);
450014 | //
450015 \vert // Verify if the file descriptor is valid.
450016 //
450017 if (ps->fd[fdn],file == NULL)450018 | {
450019 errset (EBADF); // Bad file descriptor.
450020 | return (-1);
450021 | }
```

```
450022 //
450023 // Reach the inode.
450024 //
450025 | inode = ps->fd[fdn].file->inode;
450026 //
450027 \vert // Verify to be root, as the ability to change group
450028 | // is not taken into consideration.
450029 //
450030 if (ps - \text{)= 0)450031 | {
450032 errset (EACCES); // Permission denied.
450033 return (-1);450034 | }
450035 //
450036 // Update the ownership.
450037 | //
450038 if (uid != -1)
450039 | {
450040 inode->uid = uid;
450041 inode->changed = 1;
450042 | }
450043 if (gid != -1)
450044 | {
450045 inode->gid = gid;
450046 inode->changed = 1;
450047 | }
450048 //
450049 // Save the inode.
450050 //
450051 i inode->changed = 1;
450052 inode_save (inode);
450053 | //
450054 // Return.
450055 | //
450056 | return (0);
450057 |}
```
## kernel/fs/fd\_close.c

## Si veda la sezione i159.3.3.

```
460001 #include <kernel/proc.h>
460002 #include <kernel/k_libc.h>
460003 #include <errno.h>
460004 |//----------------------------------------------------------------------
460005 |int
460006 fd_close (pid_t pid, int fdn)
460007 |{
460008 inode_t *inode;
460009 file_t \starfile;
460010 \text{fd}\text{-}\text{t}\star\text{fd};
460011 //
460012 // Get file descriptor.
460013 //
460014 fd = fd_reference (pid, \& fdn);460015 if (fd == NULL ||
460016 fd \rightarrow file = NULL ||
460017 fd \rightarrow file \rightarrow inode == NULL)460018 | {
460019 errset (EBADF); // Bad file descriptor.
460020 | return (-1);
460021 | }
460022 //
460023 | // Get file.
460024 | //
460025 file = fd->file;
460026 | //
460027 // Get inode.
460028 //
460029 inode = file->inode;
460030 //
460031 // Reduce references inside the file table item
460032 // and remove item if it reaches zero.
460033 | //
460034 | file->references--;
460035 | if (file->references == 0)
460036 | {
460037 file \rightarrow oflags = 0;460038 file \rightarrow \text{inode} = NULL;460039 | //
460040 // Put inode, because there are no more file references.
```

```
460041 //
460042 inode_put (inode);
460043 | }
460044 //
460045 // Remove file descriptor.
460046 //
460047 fd \rightarrow fl_{1}f lags = 0;460048 fd \rightarrow fd\_flags = 0;460049 fd \rightarrow file = NULL;460050 //
460051 //
460052 //
460053 | return (0);
460054 |}
```
# kernel/fs/fd\_dup.c

«

```
Si veda la sezione i159.3.4.
```

```
470001 #include <kernel/proc.h>
470002 #include <kernel/k_libc.h>
470003 #include <errno.h>
470004 #include <fcntl.h>
470005 |//----------------------------------------------------------------------
470006 int.
470007 |fd_dup (pid_t pid, int fdn_old, int fdn_min)
470008 |{
470009 proc_t *ps;470010 int fdn_new;
470011 //
470012 // Verify argument.
470013 //
470014 if (fdn_min < 0 || fdn_min >= OPEN_MAX)
470015 | {
470016 | errset (EINVAL); // Invalid argument.
470017 return (-1);470018 | }
470019 //
470020 // Get process.
470021 //
470022 | ps = proc_reference (pid);
470023 | //
```

```
470024 // Verify if 'fdn_old' is a valid value.
470025 //
470026 if (fdn\_old < 0470027 | fdn_old >= OPEN_MAX ||
470028 ps \rightarrow fd[fdn\_old].file == NULL)
470029 | {
470030 errset (EBADF); \frac{1}{2} Bad file descriptor.
470031 | return (-1);
470032 | }
470033 | //
470034 // Find the first free slot and duplicate the file descriptor.
470035 | //
470036 | for (fdn_new = fdn_min; fdn_new < OPEN_MAX; fdn_new++)
470037 | {
470038 if (ps->fd|fdn_new].file == NULL)470039 | {
470040    ps->fd[fdn_new].fl_flags = ps->fd[fdn_old].fl_flags;
470041 | ps->fd[fdn_new].fd_flags
470042 = ps \rightarrow fd[fdn\_old].fd_flags & ~FD_CLOEXEC;
470043 | ps->fd[fdn_new].file = ps->fd[fdn_old].file;
470044 | ps->fd[fdn_new].file->references++;
470045 | return (fdn_new);
470046 | }
470047 | }
470048 | //
470049 // No fd slot available.
470050 //
470051 | errset (EMFILE); // Too many open files.
470052 return (-1);
470053 |}
```
## kernel/fs/fd\_dup2.c

### Si veda la sezione i159.3.4.

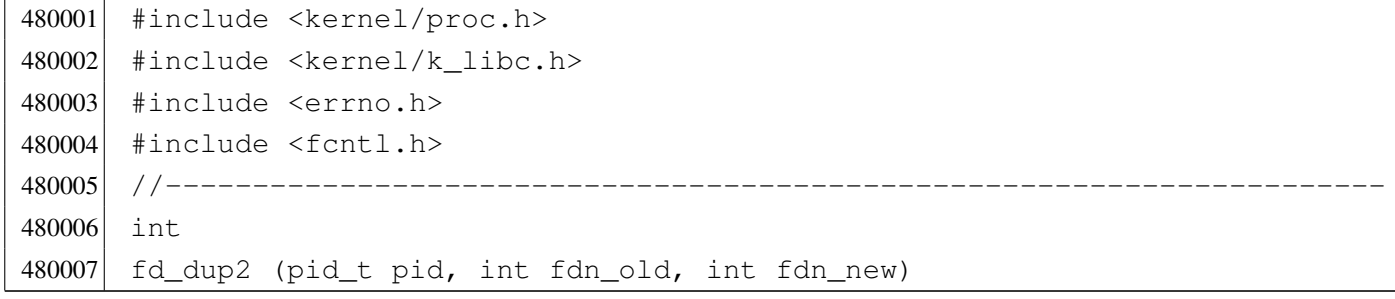

«

```
480008 |{
480009 proc_t *ps;
480010 int status;
480011 //
480012 // Get process.
480013 | //
480014 ps = proc_reference (pid);
480015 | //
480016 \vert // Verify if 'fdn_old' is a valid value.
480017 //
480018 if (fdn old < 0 ||480019 fdn old >= OPEN MAX ||480020   ps \rightarrow fd[fdn\_old].file == NULL)
480021 | {
480022 errset (EBADF); \sqrt{2} Bad file descriptor.
480023 | return (-1);
480024 | }
480025 | //
480026 // Check if 'fd_old' and 'fd_new' are the same.
480027 | //
480028 if (fdn_old == fdn_new)
480029 | {
480030 | return (fdn_new);
480031 | }
480032 //
480033 // Close 'fdn_new' if it is open and copy 'fdn_old' into it.
480034 | //
480035 | if (ps->fd[fdn_new].file != NULL)
480036 | {
480037 status = fd_close (pid, fdn_new);
480038 | if (status != 0)
480039 | {
480040 | return (-1);
480041 | }
480042 | }
480043 ps->fd[fdn_new].fl_flags = ps->fd[fdn_old].fl_flags;
480044 | ps->fd[fdn_new].fd_flags = ps->fd[fdn_old].fd_flags \& ~FD_CLOEXEC;
480045 ps \rightarrow fd[fdn_new].file = ps \rightarrow fd[fdn_cld].file;
480046 | ps->fd[fdn_new].file->references++;
480047 return (fdn new);
480048 |}
```
## kernel/fs/fd\_fcntl.c

#### Si veda la sezione i159.3.6.

```
490001 #include <kernel/proc.h>
490002 #include <kernel/k libc.h>
490003 #include <errno.h>
490004 #include <fcntl.h>
490005 |//----------------------------------------------------------------------
490006 |int
490007 | fd_fcntl (pid_t pid, int fdn, int cmd, int arg)
490008 |{
490009 proc_t *ps;
490010 inode_t *inode;
490011 int mask;
490012 //
490013 // Get process.
490014 //
490015 ps = proc\_reference (pid);490016 //
490017 \vert // Verify if the file descriptor is valid.
490018 | //
490019 if (ps->fd[fdn].file == NULL)
490020 | {
490021 dentitive errset (EBADF); \frac{1}{2} Bad file descriptor.
490022 return (-1);490023 | }
490024 | //
490025 // Reach the inode.
490026 | //
490027 | inode = ps->fd[fdn].file->inode;
490028 | //
490029 //
490030 //
490031 | switch (cmd)
490032 | {
490033 | case F_DUPFD:
490034 | return (fd_dup (pid, fdn, arg));
490035 | break;
490036 | case F_GETFD:
490037 | return (ps->fd[fdn].fd_flags);
490038 break;
490039 | case F_SETFD:
490040 ps \rightarrow fd[fdn].fd_flags = arg;
```

```
490041 example of the return (0);
490042 case F GETFL:
490043 | return (ps->fd[fdn].fl_flags);
490044 | case F_SETFL:
490045 | //
490046 \vert // Calculate a mask with bits that are not to be set.
490047 | //
490048 | mask = (O_ACCMODE
490049 | O_CREAT
490050 | O_EXCL
490051 | 0_NOCTTY
490052 | O_TRUNC);
490053 | //
490054 // Set to zero the bits that are not to be set from
490055 // the argument.
490056 | //
490057 arg = (arg & ~mask);
490058 | //
490059 \vert // Set to zero the bit that *are* to be set.
490060 | //
490061 ps \rightarrow fd[fdn].fl_flags &= mask;
490062 | //
490063 \vert // Set the bits, already filtered inside the argument.
490064 | //
490065 ps \rightarrow fd[fdn].fl_flags | = arg;490066 | //
490067 | return (0);
490068 | default:
490069 errset (EINVAL); \sqrt{2} Not implemented.
490070 | return (-1);
490071 | }
490072 |}
```
# kernel/fs/fd\_lseek.c

#### «

## Si veda la sezione i159.3.7.

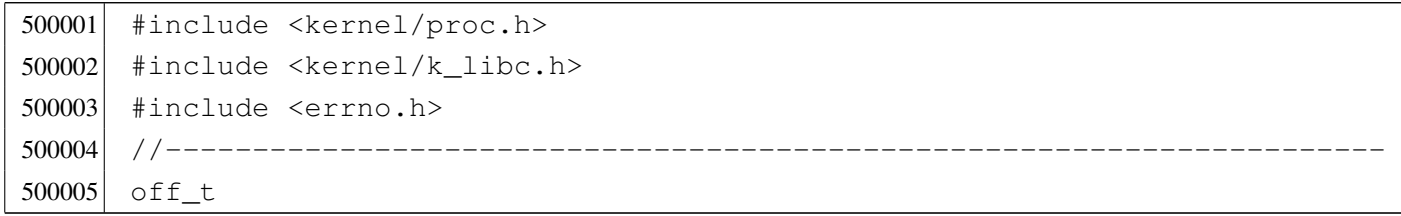

```
500006 |fd_lseek (pid_t pid, int fdn, off_t offset, int whence)
500007 |{
500008 inode t *inode;
500009 file t \starfile;
500010 \qquad \text{fd} \uparrow \star \text{fd};
500011 off t test offset;
500012 //
500013 | // Get file descriptor.
500014 //
500015 f fd = fd_reference (pid, \delta fdn);
500016 if (fd == NULL ||
500017 fd \rightarrow file = NULL ||
500018 fd \rightarrow file \rightarrow inode == NULL)500019 | {
500020 | errset (EBADF); \frac{1}{2} | Bad file descriptor.
500021 return (-1);500022 | }
500023 | //
500024 | // Get file table item.
500025 | //
500026 file = fd->file;
500027 | //
500028 | // Get inode.
500029 //
500030 inode = file->inode;
500031 | //
500032 | // Change position depending on the 'whence' parameter.
500033 | //
500034 | if (whence == SEEK_SET)
500035 | {
500036 | if (offset < 0)
500037 | {
500038 | errset (EINVAL); \frac{1}{2} // Invalid argument.
500039 | return ((off_t) -1);
500040 | }
500041 | else
500042 | {
500043 fd \rightarrow file \rightarrow offset = offset;500044 | }
500045 | }
500046 | else if (whence == SEEK_CUR)
500047 | {
500048 test_offset = fd \rightarrow file \rightarrow offset;
```

```
500049 best offset += offset;
500050 if (test offset < 0)
500051 | {
500052 | errset (EINVAL); // Invalid argument.
500053 | return ((off_t) -1);
500054 | }
500055 | else
500056 | {
500057 fd \rightarrow file \rightarrow offset = test_offest;500058 | }
500059 | }
500060 | else if (whence == SEEK_END)
500061 | {
500062 test offset = inode->size;
500063 best offset += offset;
500064 | if (test_offset < 0)
500065 | {
500066 | errset (EINVAL); // Invalid argument.
500067 | return ((off_t) -1);
500068 | }
500069 | else
500070 | {
500071 fd \rightarrow file \rightarrow offset = test_offest;500072 | }
500073 | }
500074 | else
500075 | {
500076 | errset (EINVAL); // Invalid argument.
500077 return ((off_t) -1);500078 | }
500079 | //
500080 // Return the new file position.
500081 | //
500082 return (fd->file->offset);
500083 |}
```
# kernel/fs/fd\_open.c

«

#### Si veda la sezione i159.3.8.

510001 #include <kernel/proc.h> 510002 #include <kernel/k\_libc.h>

```
510003 #include <errno.h>
510004 #include <fcntl.h>
510005 |//----------------------------------------------------------------------
510006 |int
510007 | fd open (pid t pid, const char *path, int oflags, mode t mode)
510008 |{
510009 proc_t *ps;
510010 inode_t *inode;
510011 int status;
510012 file t \starfile;
510013 \text{fd}t \star \text{fd};
510014 int fdn;
510015    char full_path[PATH_MAX];
510016 int perm;
510017 tty_t *tty;
510018 mode t umask;
510019 int errno_save;
510020 //
510021 // Get process.
510022 | //
510023 ps = proc_reference (pid);
510024 //
510025 | // Correct the mode with the umask. As it is not a directory, to the
510026 | // mode are removed execution and sticky permissions.
510027 //
510028 umask = ps->umask | 01111;
510029 mode \kappa = \simumask;
510030 //
510031 // Check open options.
510032 | //
510033 | if (oflags & O_WRONLY)
510034 | {
510035 | //
510036 | // The file is to be opened for write, or for read/write.
510037 // Try to get inode.
510038 | //
510039 inode = path_inode (pid, path);
510040 if (inode == NULL)
510041 | {
510042 //
510043 | // Cannot get the inode. See if there is the creation
510044 // option.
510045 //
```

```
510046 | if (oflags & O_CREAT)
510047 | {
510048 | //
510049 | // Try to create the missing inode: the file must be a
510050 | // regular one, so add the mode.
510051 | //
510052 | path_full (path, ps->path_cwd, full_path);
510053 | inode = path_inode_link (pid, full_path, NULL,
510054 (\text{mode} \mid \text{S\_IFREG});
510055 if (inode == NULL)510056 | {
510057 //
510058 | // Sorry: cannot create the inode! Variable 'errno'
510059 | // is already set by 'path_inode_link()'.
510060 //
510061 | errset (errno);
510062 return (-1);
510063 | }
510064 | }
510065 | else
510066 | {
510067 //
510068 | // Cannot open the inode. Variable 'errno'
510069 // should be already set by 'path_inode()'.
510070 //
510071 errset (errno);
510072 | return (-1);
510073 | }
510074 | }
510075 | //
510076 | // The inode was read or created: check if it must be
510077 | // truncated. It can be truncated only if it is a regular
510078 // file.
510079 | //
510080 | if (oflags & O_TRUNC && inode->mode & S_IFREG)
510081 | {
510082 | //
510083 // Truncate inode.
510084 //
510085 status = inode_truncate (inode);
510086 | if (status != 0)
510087 | {
510088 | //
```

```
510089 | // Cannot truncate the inode: release it and return.
510090 | // But this error should never happen, because the
510091 | // function 'inode_truncate()' will not return any
510092 | // other value than zero.
510093 | //
510094 errno save = errno;
510095 | inode_put (inode);
510096 errset (errno_save);
510097 | return (-1);
510098 | }
510099 | }
510100 | }
510101 | else
510102 | {
510103 | //
510104 | // The file is to be opened for read, but not for write.
510105 // Try to get inode.
510106 | //
510107 inode = path_inode (pid, path);
510108 if (inode == NULL)
510109 | {
510110 //
510111 // Cannot open the file.
510112 //
510113 errset (errno);
510114 reluur( -1);510115 | }
510116 | }
510117 //
510118 // An inode was opened: check type and access permissions.
510119 | // All file types are good, even directories, as the type
510120 | // DIR is implemented through file descriptors.
510121 //
510122 perm = 0;
510123 if (oflags & O_RDONLY) perm = 4;510124 if (oflags & O_WRONLY) perm = 2;510125 \vert status = inode_check (inode, S_IFMT, perm, ps->uid);
510126 if (status != 0)510127 | {
510128 | //
510129 | // The file type is not correct or the user does not have
510130 // permissions.
510131 | //
```

```
510132 | return (-1);
510133 | }
510134 //
510135 | // Allocate the file, inside the file table.
510136 | //
510137 file = file reference (-1);510138 if (file == NULL)
510139 | {
510140 //
510141 | // Cannot allocate the file inside the file table: release the
510142 // inode, update 'errno' and return.
510143 | //
510144 inode_put (inode);
510145 | errset (ENFILE); // Too many files open in system.
510146 \vert return (-1);
510147 | }
510148 //
510149 | // Put some data inside the file item. Only options
510150 | // O_RDONLY and O_WRONLY are kept here, because the O_APPEND
510151 // is saved inside the file descriptor table.
510152 //
510153 file \rightarrow reference = 1;
510154 file->oflags = (oflags & (O_RDOMLY) | O_WRONLY);
510155 file \rightarrow inode = inode;510156 //
510157 | // Allocate the file descriptor: variable 'fdn' will be modified
510158 \vert // by the call to 'fd_reference()'.
510159 //
510160 fdn = -1;510161 \vert fd = fd_reference (pid, &fdn);
510162 if (fd == NULL)
510163 | {
510164 //
510165 | // Cannot allocate the file descriptor: remove the item from
510166 // file table.
510167 | //
510168 file \rightarrow reference = 0;
510169 file \rightarrow oflags = 0;510170 file \rightarrow \text{inode} = NULL;
510171 | //
510172 // Release the inode.
510173 | //
510174 | inode_put (inode);
```

```
510175 | //
510176 // Return an error.
510177 | //
510178 | errset (EMFILE); // Too many open files.
510179 | return (-1);
510180 | }
510181 | //
510182 | // File descriptor allocated: put some data inside the
510183 // file descriptor item.
510184 //
510185 fd->f1_f1aqs = (of1aqs & (O_RDOMLY \mid O_WRONLY \mid O_APPEND));510186 fd \rightarrow fd flags = 0;
510187 fd \rightarrow file = file;510188 fd \rightarrow file \rightarrow of fset = 0;510189 //
510190 | // Check if it is a terminal (currently only consoles), if it is
510191 | // opened for read and write, and if it have to be set as the
510192 | // controlling terminal. This thing is done here because there is
510193 // not a real device driver.
510194 | //
510195 | if ((S_ISCHR (inode->mode)) &&
510196 | (oflags & O_RDONLY) &&
510197 (oflags & O_WRONLY))
510198 | {
510199 | //
510200 | // The inode is a character special file (related to a character
510201 // device), opened for read and write!
510202 | //
510203 | if ((inode->direct[0] & 0xFF00) == (DEV_CONSOLE_MAJOR << 8))
510204 | {
510205 //
510206 | // It is a terminal (currently only consoles are possible).
510207 // Get the tty reference.
510208 | //
510209 \text{try} = \text{try}_\text{reference} ((dev_t) inode->direct[0]);
510210 //
510211 | // Verify that the terminal is not already the controlling
510212 // terminal of some process group.
510213 //
510214 if (try->pqrp == 0)510215 | {
510216 //
510217 | // The terminal is free: verify if the current process
```

```
510218 | // needs a controlling terminal.
510219 //
510220 if (ps->device_tty == 0 && ps->pgrp == pid)
510221 | {
510222 | //
510223 | // It is a group leader with no controlling
510224 | // terminal: set the controlling terminal.
510225 //
510226 ps \rightarrow \text{device\_tty} = \text{inode} \rightarrow \text{direct}[0];510227 tty->pgrp = ps->pgrp;
510228 | }
510229 | }
510230 | }
510231 | }
510232 | //
510233 | // Return the file descriptor.
510234 //
510235 | return (fdn);
510236 |}
```
## kernel/fs/fd\_read.c

«

#### Si veda la sezione i159.3.9.

```
520001 #include <kernel/proc.h>
520002 #include <kernel/k libc.h>
520003 #include <errno.h>
520004 #include <fcntl.h>
520005 |//----------------------------------------------------------------------
520006 ssize t
520007 \left| \int_{0}^{1} f d_{\text{real}} \right| (pid_t pid, int fdn, void *buffer, size_t count, int *eof)
520008 |{
520009 \text{fd}\text{-}\text{t} \star\text{fd};
520010 ssize_t size_read;
520011 //
520012 // Get file descriptor.
520013 //
520014 \text{fd} = \text{fd} reference (pid, &fdn);
520015 if (fd = NULL ||
520016 fd \rightarrow file = NULL ||
520017 fd \rightarrow file \rightarrow inode == NULL)520018 | {
```

```
520019 | errset (EBADF); \frac{1}{20019} | \frac{1}{20019} | errset (EBADF);
520020 return ( (ssize_t) -1);520021 | }
520022 //
520023 | // Check if it is opened for read.
520024 | //
520025 if (!(fd->file->oflags & O_RDONLY))
520026 | {
520027 | //
520028 | // The file is not opened for read.
520029 //
520030 | errset (EINVAL); // Invalid argument.
520031 return ( (ssize_t) -1);520032 | }
520033 | //
520034 \vert // It is not a mistake to read a directory, as 'dirent.h' is
520035 // implemented through file descriptors.
520036 | //
520037 | // //
520038 // // Check if it is a directory.
520039 // //
520040 // if (fd->file->inode->mode & S IFDIR)
520041 | // {
520042 // errset (EISDIR); // Is a directory.
520043 // return ((ssize t) -1);
520044 | // }
520045 | //
520046 \vert // Check the kind of file to be read and read it.
520047 //
520048 if (S_ISBLK (fd->file->inode->mode)
520049 | || S ISCHR (fd->file->inode->mode))
520050 | {
520051 | //
520052 // A device is to be read.
520053 | //
520054 size\_read = dev\_io (pid, (dev_t) fd \rightarrow file \rightarrow inode \rightarrow direct [0],
520055 | DEV READ, fd->file->offset, buffer, count,
520056 eof);
520057 | }
520058 | else if (S_ISREG (fd->file->inode->mode))
520059 | {
520060 | //
520061 // A regular file is to be read.
```

```
520062 //
520063 size read = inode file read (fd->file->inode, fd->file->offset,
520064 buffer, count, eof);
520065 | }
520066 | else if (S_ISDIR (fd->file->inode->mode))
520067 | {
520068 | //
520069 // A directory, is to be read.
520070 //
520071 size\_read = inode\_file\_read (fd->file->inode, fd->file->offset,520072 buffer, count, eof);
520073 | }
520074 | else
520075 | {
520076 //
520077 // Unsupported file type.
520078 | //
520079 | errset (E_FILE_TYPE_UNSUPPORTED); //File type unsupported.
520080 return ( (ssize_t) -1);520081 | }
520082 | //
520083 // Update the file descriptor internal offset.
520084 | //
520085 if (size_read > 0)
520086 | {
520087 fd \rightarrow file \rightarrow offset += size\_read;520088 | }
520089 | //
520090 | // Just return the size read, even if it is an error. Please note
520091 // that a size of zero might tell that it is the end of file, or
520092 // just that the read should be retried.
520093 | //
520094 return (size_read);
520095 |}
```
## kernel/fs/fd\_reference.c

#### «

#### Si veda la sezione i159.3.10.

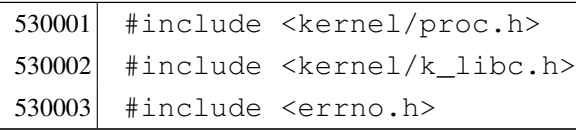

```
530004 |//----------------------------------------------------------------------
530005 fd_t *530006 |fd_reference (pid_t pid, int *fdn)
530007 |{
530008 proc_t *ps;
530009 | //
530010 // Get process.
530011 //
530012 ps = proc_reference (pid);
530013 //
530014 // See what to do.
530015 //
530016 if (*fdn < 0)530017 | {
530018 //
530019 // Find the first free slot.
530020 | //
530021 for \star fdn = 0; \star fdn < OPEN_MAX; (\star fdn) ++)
530022 | {
530023 if (ps->fd[*fdn].file == NULL)530024 | {
530025 \text{return } (\& (ps \rightarrow fd[*fdn]));530026 | }
530027 | }
530028 \star fdn = -1;
530029 return (NULL);530030 | }
530031 | else
530032 | {
530033 | if (*fdn < OPEN_MAX)
530034 | {
530035 | //
530036 // Might return even a free file descriptor.
530037 | //
530038 | return (&(ps->fd[*fdn]));
530039 | }
530040 | else
530041 | {
530042 return (NULL);
530043 | }
530044 | }
530045 |}
```
## kernel/fs/fd\_stat.c

```
«
```
### Si veda la sezione i159.3.50.

```
540001 #include <kernel/proc.h>
540002 #include <kernel/k libc.h>
540003 #include <errno.h>
540004 #include <fcntl.h>
540005 |//----------------------------------------------------------------------
540006 |int
540007 | fd_stat (pid_t pid, int fdn, struct stat *buffer)
540008 |{
540009 proc_t *ps;
540010 inode_t *inode;
540011 //
540012 // Get process.
540013 | //
540014 ps = proc_reference (pid);
540015 //
540016 // Verify if the file descriptor is valid.
540017 | //
540018 if (ps->fd[fdn].file == NULL)
540019 | {
540020 diagrams errset (EBADF); \frac{1}{2} and file descriptor.
540021 return (-1);540022 | }
540023 //
540024 // Reach the inode.
540025 | //
540026 | inode = ps->fd[fdn].file->inode;
540027 | //
540028 // Inode loaded: update the buffer.
540029 //
540030 buffer->st_dev = inode->sb->device;
540031 buffer->st_ino = inode->ino;
540032 buffer->st_mode = inode->mode;
540033 buffer->st_nlink = inode->links;
540034 buffer->st_uid = inode->uid;
540035 | buffer->st_gid = inode->gid;
540036 | if (S_ISBLK (buffer->st_mode) || S_ISCHR (buffer->st_mode))
540037 | {
540038 buffer \rightarrow st_rdev = inode \rightarrow direct[0];540039 | }
540040 | else
```

```
540041 | {
540042 buffer->st rdev = 0;
540043 | }
540044 buffer->st_size = inode->size;
540045 buffer->st_atime = inode->time; // All times are the same for
540046 buffer->st_mtime = inode->time; // Minix 1 file system.
540047 buffer->st_ctime = inode->time; //
540048 buffer->st_blksize = inode->sb->blksize;
540049 buffer->st_blocks = inode->blkcnt;
540050 //
540051 \vert // If the inode is a device special file, the 'st_rdev' value is
540052 | // taken from the first direct zone (as of Minix 1 organization).
540053 | //
540054 | if (S_ISBLK(inode->mode) || S_ISCHR(inode->mode))
540055 | {
540056 buffer->st_rdev = inode->direct[0];
540057 | }
540058 | else
540059 | {
540060 buffer->st_rdev = 0;
540061 | }
540062 | //
540063 | // Return.
540064 | //
540065 | return (0);
540066 |}
```
#### kernel/fs/fd\_write.c

#### Si veda la sezione i159.3.12.

```
550001 |#include <kernel/proc.h>
550002 |#include <kernel/k_libc.h>
550003 |#include <errno.h>
550004 |#include <fcntl.h>
550005 |//----------------------------------------------------------------------
550006 ssize t
550007 |fd_write (pid_t pid, int fdn, const void *buffer, size_t count)
550008 |{
550009 proc_t *ps;550010 fd_t \t *fd;
550011 ssize_t size_written;
```

```
550012 //
550013 // Get process.
550014 | //
550015 ps = proc_reference (pid);
550016 //
550017 | // Get file descriptor.
550018 | //
550019 f d = f d_reference (pid, \alpha f dn);550020 if (fd = NUL ||
550021 fd \rightarrow file == NULL ||550022 fd \rightarrow file \rightarrow inode == NULL)550023 | {
550024 | //
550025 // The file descriptor pointer is not valid.
550026 | //
550027 | errset (EBADF); // Bad file descriptor.
550028 return ((ssize_t) -1);
550029 | }
550030 | //
550031 | // Check if it is opened for write.
550032 | //
550033 | if (!(fd->file->oflags & O_WRONLY))
550034 | {
550035 | //
550036 | // The file is not opened for write.
550037 | //
550038 | errset (EINVAL); // Invalid argument.
550039 return (ssize_t) -1;
550040 | }
550041 | //
550042 | // Check if it is a directory.
550043 | //
550044 | if (fd->file->inode->mode & S_IFDIR)
550045 | {
550046 | errset (EISDIR); \frac{1}{2} // Is a directory.
550047 return ( (ssize_t) -1);550048 | }
550049 //
550050 | // It should be a valid type of file to be written. Check if it is
550051 | // opened in append mode: if so, must move the write offset to the
550052 // end.
550053 | //
550054 | if (fd->fl_flags & O_APPEND)
```

```
550055 | {
550056 | fd->file->offset = fd->file->inode->size;
550057 | }
550058 | //
550059 \vert // Check the kind of file to be written and write it.
550060 | //
550061 | if (fd->file->inode->mode & S_IFBLK ||
550062 | fd->file->inode->mode & S_IFCHR)
550063 | {
550064 | //
550065 | // A device is to be written.
550066 | //
550067 | size_written = dev_io (pid, (dev_t) fd->file->inode->direct[0],
550068 | DEV_WRITE, fd->file->offset, buffer,
550069 | count, NULL);
550070 | }
550071 | else if (fd->file->inode->mode & S_IFREG)
550072 | {
550073 | //
550074 | // A regular file is to be written.
550075 | //
550076 size written = inode file write (fd->file->inode,
550077 fd \rightarrow file \rightarrow offset,550078 buffer, count);
550079 | }
550080 | else
550081 | {
550082 | //
550083 | // Unsupported file type.
550084 | //
550085 | errset (E_FILE_TYPE_UNSUPPORTED); //File type unsupported.
550086 | return ((ssize_t) -1);
550087 | }
550088 | //
550089 // Update the file descriptor internal offset.
550090 | //
550091 if (size written > 0)
550092 | {
550093 <br>fd->file->offset += size written;
550094 | }
550095 | //
550096 \vert // Just return the size written, even if it is an error.
550097 | //
```

```
550098 return (size_written);
550099 |}
```
#### kernel/fs/file\_reference.c

«

## Si veda la sezione i159.3.13.

```
560001 #include <kernel/proc.h>
560002 #include <errno.h>
560003 #include <fcntl.h>
560004 |//----------------------------------------------------------------------
560005 file_t *560006 |file_reference (int fno)
560007 |{
560008 | //
560009 // Check type of request.
560010 //
560011 if (fno < 0)
560012 | {
560013 | //
560014 // Find a free slot.
560015 | //
560016 for (fno = 0; fno < FILE_MAX_SLOTS; fno++)
560017 | {
560018 if (file_table[fno].references \le 0)560019 | {
560020 | return (&file_table[fno]);
560021 | }
560022 | }
560023 | return (NULL);
560024 | }
560025 | else if (fno > FILE_MAX_SLOTS)
560026 | {
560027 | return (NULL);
560028 | }
560029 | else
560030 | {
560031 | return (&file_table[fno]);
560032 | }
560033 |}
```
### kernel/fs/file\_stdio\_dev\_make.c

#### Si veda la sezione i159.3.14.

```
570001 #include <kernel/proc.h>
570002 #include <errno.h>
570003 #include <fcntl.h>
570004 |//----------------------------------------------------------------------
570005 file_t *570006 |file_stdio_dev_make (dev_t device, mode_t mode, int oflags)
570007 |{
570008 inode_t *inode;
570009 file_t *file;
570010 //
570011 // Try to allocate a device inode.
570012 | //
570013 inode = inode_stdio_dev_make (device, mode);
570014 if (inode == NULL)
570015 | {
570016 //
570017 | // Variable 'errno' is already set by 'inode_stdio_dev_make()'.
570018 | //
570019 errset (errno);
570020 | return (NULL);
570021 | }
570022 //
570023 | // Inode allocated: need to allocate the system file item.
570024 | //
570025 file = file reference (-1);
570026 if (file == NULL)
570027 | {
570028 | //
570029 // Remove the inode and return an error.
570030 | //
570031 inode_put (inode);
570032 | errset (ENFILE); // Too many files open in system.
570033 return (NULL);
570034 | }
570035 | //
570036 // Fill with data the system file item.
570037 | //
570038 file->references = 1;
570039 file \rightarrow oflags = (oflags & (O_RDONLY | O_WRONLY));
570040 file \rightarrow \text{inde} = inode;
```
«

```
570041 //
570042 | // Return system file pointer.
570043 //
570044 return (file);
570045 |}
```
# kernel/fs/file\_table.c

#### «

## Si veda la sezione i159.3.13.

```
580001 |#include <kernel/fs.h>
580002 |//----------------------------------------------------------------------
580003 | file_t file_table[FILE_MAX_SLOTS];
580004 |//----------------------------------------------------------------------
```
# kernel/fs/inode\_alloc.c

```
«
```
# Si veda la sezione i159.3.15.

```
590001 |#include <kernel/fs.h>
590002 #include <errno.h>
590003 | #include <kernel/k_libc.h>
590004 |//----------------------------------------------------------------------
590005 inode t *590006 |inode_alloc (dev_t device, mode_t mode, uid_t uid)
590007 |{
590008 sbt *sb;
590009 inode t *inode;
590010 int m; m; \frac{1}{2} m; \frac{1}{2} index inside the inode map.
590011 int map_element;
590012 int map_bit;
590013 int map mask;
590014 | ino_t ino;
590015 //
590016 // Check for arguments.
590017 | //
590018 if (mode == 0)
590019 | {
590020 \vert errset (EINVAL); \vert // Invalid argument.
590021 return (NULL);
590022 | }
```

```
590023 | //
590024 | // Get the super block from the known device.
590025 | //
590026 sb = sb reference (device);
590027 if (sb == NULL)
590028 | {
590029 | errset (ENODEV); // No such device.
590030 | return (NULL);
590031 | }
590032 | //
590033 | // Find a free inode.
590034 | //
590035 | while (1)
590036 | {
590037 | //
590038 | // Scan the inode bit map, to find a free inode
590039 // for new allocation.
590040 | //
590041 for (m = 0; m < (SB MAP INODE SIZE * 16); m++)590042 | {
590043 map_element = m / 16;
590044 map bit = m \approx 16;
590045 map\_mask = 1 << map\_bit;590046 | if (!(sb->map_inode[map_element] & map_mask))
590047 | {
590048 | //
590049 | // Found a free element: change the map to
590050 // allocate the inode.
590051 | //
590052 | sb->map_inode[map_element] |= map_mask;
590053 sb->changed = 1;
590054 \text{ino} = \text{m}; // Found a free inode:
590055 | break; \vert // exit the scan loop.
590056 | }
590057 | }
590058 | //
590059 | // Check if the scan was successful.
590060 | //
590061 if (ino == 0)
590062 | {
590063 errset (ENOSPC); // No space left on device.
590064 return (NULL);
590065 | }
```

```
590066 | //
590067 // The inode was allocated inside the map in memory.
590068 | //
590069 inode = inode qet (device, ino);
590070 if (inode == NULL)
590071 | {
590072 errset (ENFILE); // Too many files open in system.
590073 | return (NULL);
590074 | }
590075 | //
590076 | // Verify if the inode is really free: if it isn't, must save
590077 // it to disk.590078 | //
590079 if (inode->size > 0 || inode->links > 0)590080 | {
590081 | //
590082 | // Strange: should not have a size! Check if there are even
590083 \vert // links. Please note that 255 links (that is -1) is to be
590084 | // considered a free inode, marked in a special way for some
590085 | // unknown reason. Currently, 'LINK_MAX' is equal to 254,
590086 | // for that reason.
590087 | //
590088 | if (inode->links > 0 && inode->links < LINK_MAX)
590089 | {
590090 | //
590091 // Tell something.
590092 | //
590093 | k_printf ("kernel alert: device %04x: "
590094 | "found \"free\" inode %i "
590095 | "that still has size %i "
590096 \blacksquare \blacksquare \blacks590097 | device, ino, inode->size, inode->links);
590098 | //
590099 | // The inode must be set again to free, inside
590100 // the bit map.
590101 | //
590102 map_element = ino / 16;
590103 map_bit = ino % 16;
590104 map\_mask = 1 << map\_bit;590105 | sb->map_inode[map_element] \&= ~map_mask;
590106 sb->changed = 1;
590107 | //
590108 // Try to fix: reset all to zero.
```

```
590109 //
590110 inode->mode = 0;
590111 inode->uid = 0;
590112 inode->qid = 0;
590113 inode->time = 0;
590114 inode->links = 0:
590115 inode->size = 0;
590116 inode->direct[0] = 0;
590117 inode->direct[1] = 0;
590118 inode->direct[2] = 0;
590119 inode->direct[3] = 0;
590120 inode-\text{direct}[4] = 0;590121 inode->direct[5] = 0;
590122 inode->direct[6] = 0;
590123 inode->indirect1 = 0;
590124 inode->indirect2 = 0;
590125 inode->changed = 1;
590126 | //
590127 // Save fixed inode to disk.
590128 //
590129 | inode_put (inode);
590130 continue;
590131 | }
590132 | else
590133 | {
590134 //
590135 | \frac{1}{2} | \frac{1}{2} Truncate the inode, save and break.
590136 | //
590137 | inode_truncate (inode);
590138 | inode_save (inode);
590139 break;
590140 | }
590141 | }
590142 | else
590143 | {
590144 //
590145 | // Considering free the inode found.
590146 //
590147 break;
590148 | }
590149 | }
590150 | //
590151 | // Put data inside the inode.
```

```
590152 | //
590153 inode->mode = mode;
590154 inode->uid = uid;
590155 inode->gid = 0;
590156 inode-\text{size} = 0;
590157 inode->time = k_time (NULL);
590158 inode->links = 0;
590159 inode->changed = 1;
590160 | //
590161 // Save the inode.
590162 //
590163 inode_save (inode);
590164 | //
590165 | // Return the inode pointer.
590166 | //
590167 | return (inode);
590168 |}
```
## kernel/fs/inode\_check.c

```
«
```
#### Si veda la sezione i159.3.16.

```
600001 \sharp include <kernel/fs.h>
600002 #include <errno.h>
600003 #include <kernel/k_libc.h>
600004 |//----------------------------------------------------------------------
600005 int
600006 inode_check (inode_t \starinode, mode_t type, int perm, uid_t uid)
600007 |{
600008 | //
600009 | // Ensure that the variable 'type' has only the requested file type.
600010 //
600011 type = (type & S_IFMT);600012 //
600013 | // Check inode argument.
600014 //
600015 if (inode == NULL)
600016 | {
600017 | errset (EINVAL); // Invalid argument.
600018 | return (-1);600019 | }
600020 | //
```

```
600021 \vert // The inode is not NULL: verify that the inode is of a type
600022 | // allowed (the parameter 'type' can hold more than one
600023 // possibility).
600024 //
600025 if (!inode \gtgt; mode \& type))600026 | {
600027 | errset (E_FILE_TYPE); // The file type is not
600028 return (-1); // the expected one.600029 | }
600030 //
600031 | // The file type is correct.
600032 | //
600033 if (inode->uid != 0 &\& uid == 0)
600034 | {
600035 | return (0); // The root user has all permissions.
600036 | }
600037 //
600038 | // The user is not root or the inode is owned by root.
600039 | //
600040 if (inode->uid == uid)
600041 | {
600042 | //
600043 | // The user own the inode and must check user permissions.
600044 //
600045 | perm = (perm << 6);
600046 | if ((inode->mode & perm) ^ perm)
600047 | {
600048 | errset (EACCES); // Permission denied.
600049 return (-1);600050 | }
600051 | else
600052 | {
600053 | return (0);
600054 | }
600055 | }
600056 | //
600057 \vert // The user does not own the inode: the other permissions are
600058 | // checked.
600059 | //
600060 | if ((inode->mode & perm) ^ perm)
600061 | {
600062 | errset (EACCES); // Permission denied.
600063 return (-1);
```

```
600064 | }
600065 | else
600066 | {
600067 | return (0);
600068 | }
600069 |}
```
#### kernel/fs/inode\_dir\_empty.c

«

#### Si veda la sezione i159.3.17.

```
610001 \#include <kernel/fs.h>
610002 #include <errno.h>
610003 \#include \&\&\&\&\&\&\&\&610004 |//----------------------------------------------------------------------
610005 int
610006 inode dir empty (inode t *inode)
610007 |{
610008 off_t start;
610009 | char buffer[SB_MAX_ZONE_SIZE];
610010 | directory_t *dir;
610011 ssize_t size_read;
610012 int \frac{d}{dt} d; \frac{d}{dt} d; \frac{d}{dt} Directory buffer index.
610013 //610014 \vert // Check argument: must be a directory.
610015 //610016 if (inode == NULL || !S_ISDIR (inode->mode))
610017 | {
610018 | errset (EINVAL); // Invalid argument.
610019 \vert return (0); \vert // false
610020 | }
610021 //
610022 | // Read the directory content: if an item is present (except '.' and
610023 \left( \left/ \right) \cdots , the directory is not empty.
610024 //
610025 for (start = 0;
610026 | start < inode->size;
610027 start += inode->sb->blksize)
610028 | {
610029 size\_read = inode\_file\_read (inode, start, buffer,610030 | inode->sb->blksize,
610031 NULL);
```

```
610032 | if (size_read < sizeof (directory_t))
610033 | {
610034 break;
610035 | }
610036 //
610037 \frac{1}{\sqrt{8}} Scan the directory portion just read.
610038 | //
610039 \text{dir} = (\text{directory\_t } *) \text{buffer};610040 //
610041 \vert for (d = 0; d < size_{read}; d += (size of (directory_t)), dir++)610042 | {
610043 if (dir->ino != 0 \&\&610044 \qquad \qquad strncmp (dir->name, ".", NAME_MAX) != 0 \&610045 | strncmp \text{dim} - \text{dim}, "..., NAME_MAX) != 0)
610046 | {
610047 //
610048 | // There is an item and the directory is not empty.
610049 //
610050 | return (0); // false
610051 | }
610052 | }
610053 | }
610054 //
610055 | // Nothing was found; good!
610056 | //
610057 | return (1); // true
610058 |}
```
## kernel/fs/inode\_file\_read.c

#### Si veda la sezione i159.3.18.

```
620001 |#include <kernel/fs.h>
620002 #include <errno.h>
620003 |#include <kernel/k_libc.h>
620004 |//----------------------------------------------------------------------
620005 ssize t
620006 inode_file_read (inode_t *inode, off_t offset,
620007 \vert void *buffer, size_t count, int *eof)
620008 |{
620009 unsigned char *destination = (unsigned char *) buffer;
620010 | unsigned char zone_buffer[SB_MAX_ZONE_SIZE];
```

```
«
```

```
620011 blkcnt t blkcnt read;
620012 | off_t off_fzone; // File zone offset.
620013 off t off buffer; // Destination buffer offset.
620014 \vert ssize t size read; // Byte transfer counter.
620015 znot fzone;
620016 off t offend:
620017 //
620018 \vert // The inode pointer must be valid, and
620019 \vert // the start byte must be positive.
620020 //
620021 if (inode == NULL || offset < 0)
620022 | {
620023 | errset (EINVAL); // Invalid argument.
620024 return ( (ssize_t) -1);620025 | }
620026 //
620027 \vert // Check if the start address is inside the file size. This is not
620028 \vert // an error, but zero bytes are read and '*eof' is set. Otherwise,
620029 // \ \text{``*eof' is reset.}620030 //
620031 if (offset >= inode->size)
620032 | {
620033 (eof != NULL)? *eof = 1: 0;
620034 return (0);620035 | }
620036 | else
620037 | {
620038 (eof != NULL)? *eof = 0: 0;
620039 | }
620040 //
620041 \vert // Adjust, if necessary, the size of read, because it cannot be
620042 | // larger than the actual file size. The variable 'off_end' is
620043 \vert // used to calculate the position *after* the requested read.
620044 \vert // Remember that the first file position is byte zero; so,
620045 \vert // the byte index inside the file goes from zero to inode->size -1.
620046 //
620047 offend = offset;
620048 off end += count;
620049 if (off end > inode->size)620050 | {
620051 count = (inode->size - offset);
620052 | }
620053 | //
```

```
620054 \vert // Read the first file-zone inside the zone buffer.
620055 //
620056 fzone = offset / inode->sb->blksize;
620057 off fzone = offset \frac{1}{2} inode->sb->blksize;
620058 blkcnt read = inode fzones read (inode, fzone, zone buffer,
620059 (blkcnt t) 1);
620060 if (blkcnt read \leq 0)
620061 | {
620062 //
620063 | // Sorry!
620064 //
620065 return (0); \qquad \qquad // Zero bytes read!
620066 | }
620067 //
620068 \vert // The first file-zone was read: copy it inside the destination
620069 \vert // buffer and continue reading the other zones needed. Variables
620070 | // 'off_buffer' (destination buffer index) and 'size_read' (copy
620071 | // byte counter) must be reset here. Variable 'off_fzone' is already
620072 \vert // set with the initial offset inside 'zone_buffer'.
620073 | //
620074 off buffer = 0;
620075 size read = 0;
620076 //
620077 while (count)
620078 | {
620079 //
620080 | // Copy the zone buffer into the destination. Variables
620081 | // 'off_fzone', 'off_buffer' and 'size_read' must not be
620082 // initialized inside the loop.
620083 | //
620084 \vert for (; off fzone < inode->sb->blksize && count > 0;
620085 | off_fzone++, off_buffer++, size_read++,
620086 | count--, offset++)
620087 | {
620088 destination [off_buffer] = zone_buffer [off_fzone];
620089 | }
620090 //
620091 \vert // If not all the bytes are copied, read the next file-zone.
620092 | //
620093 | if (count)
620094 | {
620095 | //
620096 // Read another file-zone inside the zone buffer.
```

```
620097 \frac{1}{10} Again, the function 'inode fzones read()' might
620098 \vert // return a null pointer, but the variable 'errno' tells if
620099 | // it is really an error. For this reason, the variable
620100 \sqrt{2} 'errno' must be reset before the read, and checked after
620101 // it.620102 //
620103 \vert fzone = offset / inode->sb->blksize;
620104 off\_fzone = offset % inode->sb->blksize;620105 blkcnt_read = inode_fzones_read (inode, fzone, zone_buffer,
620106 (blkcnt_t) 1);
620107 if (blkcnt_read <= 0)
620108 | {
620109 //
620110 // Sorry: only 'size_read' bytes read!
620111 //
620112 | return (size_read);
620113 | }
620114 | }
620115 | }
620116 //
620117 \sqrt{ } The requested size was read completely.
620118 //
620119 | return (size_read);
620120 |}
```
## kernel/fs/inode\_file\_write.c

«

#### Si veda la sezione i159.3.19.

```
630001 \#include <kernel/fs.h>
630002 #include <errno.h>
630003 \sharp include <kernel/k libc.h>
630004 |//----------------------------------------------------------------------
630005 ssize_t
630006 inode_file_write (inode_t *inode, off_t offset, void *buffer,
630007 | size_t count)
630008 |{
630009 unsigned char *buffer_source = (unsigned char *) buffer;
630010 unsigned char buffer_zone[SB_MAX_ZONE_SIZE];
630011 | off_t off_fzone; // File zone offset.
630012 off_t off_source; // Source buffer offset.
630013  ssize_t  size_copied; // Byte transfer counter.
```

```
3774
```
```
630014 ssize_t size_written; // Byte written counter.
630015 zno_t fzone;
630016 znot zone;
630017 blkcnt t blkcnt read;
630018 int status;
630019 //
630020 // The inode pointer must be valid, and
630021 // the start byte must be positive.
630022 //
630023 if (inode == NULL || offset < 0)
630024 | {
630025 | errset (EINVAL); // Invalid argument.
630026 return ( (ssize_t) -1);630027 | }
630028 | //
630029 \vert // Read a zone, modify it with the source buffer, then write it back
630030 | // and continue reading and writing other zones if needed.
630031 //
630032 for (size written = 0, off source = 0, size copied = 0;
630033 count > 0; size_written += size_copied)
630034 | {
630035 | //
630036 | // Read the next file-zone inside the zone buffer: the function
630037 \vert // 'inode_zone()' is used to create automatically the zone, if
630038 | // it does not exist.
630039 //
630040 fzone = offset / inode->sb->blksize;630041 off\_fzone = offset % inode->sb->blksize;630042 zone \qquad = inode\_zone (inode, fzone, 1);
630043 if (zone == 0)
630044 | {
630045 //
630046 | // Return previously written bytes. The variable 'errno' is
630047 // already set by 'inode_zone()'.
630048 | //
630049 | return (size_written);
630050 | }
630051 | blkcnt_read = inode_fzones_read (inode, fzone, buffer_zone,
630052 (blkcnt_t) 1);630053 if (blkcnt read \leq 0)
630054 | {
630055 | //
630056 // Even if the value is zero, there is a problem reading the
```

```
630057 | // zone to be overwritten (because 'inode_zone()' should
630058 | // have already created such zone). The variable 'errno' is
630059 \frac{1}{2} already set by 'inode_fzones_read()'.
630060 | //
630061 return ((ssize t) -1);
630062 | }
630063 | //
630064 | // The zone was successfully loaded inside the buffer: overwrite
630065 \vert // the zone buffer with the source buffer.
630066 | //
630067 for (size_copied = 0;
630068 off\_fzone < inode->sb->blksize &amp; count > 0;630069 | off_fzone++, off_source++, size_copied++, count--,
630070 offset ++)
630071 | {
630072 buffer_zone[off_fzone] = buffer_source[off_source];
630073 | }
630074 //
630075 // Save the zone.
630076 | //
630077 status = zone\_write (inode->sb, zone, buffer\_zone);630078 if (status != 0)
630079 | {
630080 //
630081 // Cannot save the zone: return the size already written.
630082 | // The variable 'errno' is already set by 'zone_write()'.
630083 | //
630084 return (size_written);
630085 | }
630086 | //
630087 | // Zone saved: update the file size if necessary (and the inode
630088 // too).
630089 | //
630090 | if (inode->size <= offset)
630091 | {
630092 inode->size = offset;
630093 inode->changed = 1;
630094 inode_save (inode);
630095 | }
630096 | }
630097 | //
630098 // All done successfully: return the value.630099 | //
```

```
630100 return (size_written);
630101 |}
```
#### kernel/fs/inode\_free.c

#### Si veda la sezione i159.3.20.

```
640001 \sharpinclude <kernel/fs.h>
640002 #include <errno.h>
640003 |#include <kernel/k_libc.h>
640004 |//----------------------------------------------------------------------
640005 int
640006 |inode_free (inode_t *inode)
640007 |{
640008 | int map_element;
640009 int map_bit;
640010 int map mask;
640011 //
640012 if (inode == NULL)
640013 | {
640014 \qquad \qquad errset (EINVAL); \qquad \qquad // Invalid argument.
640015 | return (-1);640016 | }
640017 //
640018 map_element = inode->ino / 16;
640019   map\_bit   = inode->ino % 16;
640020 map_mask = 1 << map_bit;
640021 //
640022 | if (inode->sb->map_inode[map_element] & map_mask)
640023 | {
640024 | inode->sb->map_inode[map_element] -= map_mask;
640025 inode->sb->changed = 1;
640026 | }
640027 //
640028 inode->mode = 0;
640029 inode->uid = 0;
640030 inode->gid = 0;
640031 inode->size = 0;
640032 inode->time = 0;
640033 inode->links = 0;
640034 inode->changed = 1;
640035 inode->references = 0;
```

```
640036 //
640037 eturn (inode save (inode));
640038 |}
```
#### kernel/fs/inode\_fzones\_read.c

«

Si veda la sezione i159.3.21.

```
650001 |#include <kernel/fs.h>
650002 #include <errno.h>
650003 \sharp include <kernel/k libc.h>
650004 |//----------------------------------------------------------------------
650005 blkcnt t
650006 |inode_fzones_read (inode_t *inode, zno_t zone_start,
650007 | void *buffer, blkcnt t blkcnt)
650008 |{
650009 unsigned char *destination = (unsigned char *) buffer;
650010 int status; // 'zone_read()' return value.
650011 blkcnt_t blkcnt_read; // Zone counter/index.
650012 zno_t zone;
650013 | zno_t fzone;
650014 //
650015 \vert // Read the zones into the destination buffer.
650016 //
650017 for (blkcnt_read = 0, fzone = zone_start;
650018 | blkcnt_read < blkcnt;
650019 | blkcnt_read++, fzone++)
650020 | {
650021 | //
650022 \vert // Calculate the zone number, from the file-zone, reading the
650023 | // inode. If a zone is not really allocated, the result is zero
650024 // and is valid.
650025 | //
650026 zone = inode_zone (inode, fzone, 0);
650027 if (zone == ((\text{zno}_t) -1)))
650028 | {
650029 | //
650030 | // This is an error. Return the read zones quantity.
650031 //
650032 | return (blkcnt_read);
650033 | }
650034 | //
```

```
650035 | // Update the destination buffer pointer.
650036 | //
650037 \vert destination += (blkcnt_read * inode->sb->blksize);
650038 | //
650039 \frac{1}{10} Read the zone inside the destination buffer, but if the zone
650040 \vert // is zero, a zeroed zone must be filled.
650041 //
650042 if (zone == 0)
650043 | {
650044 | memset (destination, 0, (size_t) inode->sb->blksize);
650045 | }
650046 | else
650047 | {
650048 \vert status = zone_read (inode->sb, zone, destination);
650049 | if (status != 0)
650050 | {
650051 | //
650052 | // Could not read the requested zone: return the zones
650053 | // read correctly.
650054 | //
650055 errset (ED); 1/0 error.
650056 | return (blkcnt_read);
650057 | }
650058 | }
650059 | }
650060 | //
650061 // All zones read correctly inside the buffer.
650062 | //
650063 return (blkcnt read);
650064 |}
```
## kernel/fs/inode\_fzones\_write.c

#### Si veda la sezione i159.3.21.

```
660001 \sharpinclude <kernel/fs.h>
660002 #include <errno.h>
660003 #include <kernel/k_libc.h>
660004 |//----------------------------------------------------------------------
660005 blkcnt t
660006 |inode_fzones_write (inode_t *inode, zno_t zone_start, void *buffer,
660007 | blkcnt_t blkcnt)
```

```
3779
```

```
660008 |{
660009 unsigned char *source = (unsigned char *) buffer;
660010 int int status; // 'zone read()' return value.
660011 blkcnt t blkcnt written; // Written zones counter.
660012 znot zone;
660013 znot fzone;
660014 //
660015 \vert // Write the zones into the destination buffer.
660016 //
660017 for (blkcnt written = 0, fzone = zone start;
660018 blkcnt written < blkcnt;
660019 blkcnt written++, fzone++)
660020 | {
660021 | //
660022 | // Find real zone from file-zone.
660023 | //
660024 zone = inode_zone (inode, fzone, 1);
660025 if (zone == 0 || zone == ((zno_t) -1))
660026 | {
660027 | //
660028 | // Function 'inode_zone()' should allocate automatically
660029 | // a missing zone and should return a valid zone or
660030 \frac{1}{2} (zno_t) -1. Anyway, even if a zero zone is returned,
660031 | // it is an error. Return the 'blkcnt_written' value.
660032 | //
660033 | return (blkcnt_written);
660034 | }
660035 | //
660036 | // Update the source buffer pointer for the next zone write.
660037 | //
660038 | source += (blkcnt written \star inode->sb->blksize);
660039 | //
660040 | // Write the zone from the buffer content.
660041 | //
660042 \qquad \qquad status = zone_write (inode->sb, zone, source);
660043 if (status != 0)
660044 | {
660045 | //
660046 // Cannot write the zone. Return 'size_written_zone' value.
660047 | //
660048 | return (blkcnt_written);
660049 | }
660050 | }
```

```
660051 //
660052 | // All zones read correctly inside the buffer.
660053 | //
660054 | return (blkcnt_written);
660055 |}
```
# kernel/fs/inode\_get.c

#### Si veda la sezione i159.3.23.

```
670001 \sharpinclude <kernel/fs.h>
670002 #include <errno.h>
670003 \#include <kernel/k libc.h>
670004 |#include <kernel/devices.h>
670005 |//----------------------------------------------------------------------
670006 inode t *670007 |inode_get (dev_t device, ino_t ino)
670008 |{
670009 sb_t \t\t\t sb_t670010 inode_t *inode;
670011 unsigned long int start;
670012 size_t size;
670013 ssize_t n;
670014 int status;
670015 //
670016 \vert // Verify if the root file system inode was requested.
670017 //
670018 if (device == 0 & i ino == 1)
670019 | {
670020 | //
670021 | // Get root file system inode.
670022 | //
670023 inode = inode_reference (device, ino);
670024 if (inode == NULL)
670025 | {
670026 | //
670027 // The file system root directory inode is not yet loaded:
670028 // get the first super block.
670029 //
670030 sb = sb\_reference ((dev_t) 0);
670031 if (sb == NULL || sb->device == 0)670032 | {
```

```
670033 | //
670034 // This error should never happen.
670035 | //
670036 | errset (EUNKNOWN); // Unknown error.
670037 | return (NULL);
670038 | }
670039 //
670040 | // Load the file system root directory inode (recursive
(70041) // call).
670042 //
670043 inode = inode_get (sb->device, (ino_t) 1);
670044 if (inode == NULL)
670045 | {
670046 //
670047 | // This error should never happen.
670048 //
670049 | return (NULL);
670050 | }
670051 //
670052 // Return the directory inode.
670053 | //
670054 example 12 return (inode);
670055 | }
670056 | else
670057 | {
670058 | //
670059 | // The file system root directory inode is already
670060 // available.
670061 | //
670062 | if (inode->references >= INODE_MAX_REFERENCES)
670063 | {
670064 errset (ENFILE); // Too many files open in system.
670065 | return (NULL);
670066 | }
670067 | else
670068 | {
670069 | inode->references++;
670070 example 10 return (inode);
670071 | }
670072 | }
670073 | }
670074 //
670075 | // A common device-inode pair was requested: try to find an already
```

```
670076 // cached inode.
670077 //
670078 inode = inode_reference (device, ino);
670079 if (inode != NULL)
670080 | {
670081 if (inode~gt; reference s) = INODE MAX REFERENCES)670082 | {
670083 errset (ENFILE); // Too many files open in system.
670084 return (NULL);
670085 | }
670086 | else
670087 | {
670088 | inode->references++;
670089 | return (inode);
670090 | }
670091 | }
670092 //
670093 \frac{1}{\sqrt{1}} The inode is not yet available: get super block.
670094 | //
670095 sb = sb_reference (device);
670096 if (sb == NULL)
670097 | {
670098 | errset (ENODEV); // No such device.
670099 return (NULL);670100 | }
670101 //
670102 \vert // The super block is available, but the inode is not yet cached.
670103 // Verify if the inode map reports it as allocated.
670104 //
670105 status = sb_inode_status (sb, ino);
670106 | if (!status)
670107 | {
670108 | //
670109 // The inode is not allocated and cannot be loaded.
670110 //670111 | errset (ENOENT); // No such file or directory.
670112 return (NULL);
670113 | }
670114 //
670115 \vert // The inode was not already cached, but is considered as allocated
670116 \vert // inside the inode map. Find a free slot to load the inode inside
670117 \frac{1}{\sqrt{1-\frac{1}{\pi}}} // the inode table (in memory).
670118 //
```

```
670119 \qquad \qquad \text{inode} = \text{inode\_reference} \ (\text{dev}_t) -1, \ \text{(ino_t)} -1;670120 if (inode == NULL)
670121 | {
670122 | errset (ENFILE); // Too many files open in system.
670123 return (NULL);
670124 | }
670125 | //
670126 \left/ / A free inode slot was found. The inode must be loaded.
670127 \vert // Calculate the memory inode size, to be saved inside the file
670128 \vert // system: the administrative inode data, as it is saved inside
670129 \vert // the file system. The 'inode_t' type is bigger than the real
670130 \vert // inode administrative size, because it contains more data, that is
670131 // not saved on disk.
670132 //
670133 size = offsetof (inode_t, sb);670134 //
670135 | // Calculating start position for read.
670136 //
670137 | // [1] Boot block.
670138 | // [2] Super block.
670139 // [3] Inode bit map.
670140 // [4] Zone bit map.
670141 \vert // [5] Previous inodes: consider that the inode zero is
670142 \vert // present in the inode map, but not in the inode
670143 // table.
670144 //
670145 \vert start = 1024; \vert // [1]
670146 \vert start += 1024; \vert // [2]
670147 | start += (sb\rightarrow map\_inode\_blocks * 1024); // [3]
670148 start += (sb \rightarrow map\_zone_blocks * 1024); // [4]
670149 start += ((ino -1) * size); // [5]
670150 | //
670151 | // Read inode from disk.
670152 //
670153 n = dev_i (pid_t) -1, device, DEV_READ, start, inode, size, NULL);
670154 if (n != size)670155 | {
670156 \vert errset (EIO); \vert // I/O error.
670157 return (NULL);
670158 | }
670159 //
670160 \vert // The inode was read: add some data to the working copy in memory.
670161 //
```

```
670162 inode->sb = sb;
670163 i inode->sb attached = NULL;
670164 inode->ino = ino;
670165 inode->references = 1;
670166 inode->changed = 0;
670167 //
670168 inode->blkcnt = inode->size;
670169 | inode->blkcnt /= sb->blksize;
670170 | if (inode->size % sb->blksize)
670171 | {
670172 inode->blkcnt++;
670173 | }
670174 //
670175 | // Return the inode pointer.
670176 //
670177 | return (inode);
670178 |}
```
# kernel/fs/inode\_put.c

#### Si veda la sezione i159.3.24.

```
680001 \sharp include <kernel/fs.h>
680002 #include <errno.h>
680003 #include <kernel/k_libc.h>
680004 |//----------------------------------------------------------------------
680005 int
680006 |inode_put (inode_t *inode)
680007 |{
680008 | int status;
680009 //
680010 // Check for valid argument.
680011 //
680012 if (inode == NULL)
680013 | {
680014 | errset (EINVAL); // Invalid argument.
680015 return (-1);680016 | }
680017 //
680018 // Check for valid references.
680019 | //
680020 if (inode->references \leq 0)
```

```
680021 | {
680022 | errset (EUNKNOWN); // Cannot put an inode with
680023 return (-1); \hspace{1.6cm} // zero or negative references.
680024 | }
680025 | //
680026 // Debug.
680027 | //
680028 if (inode->sb->device == 0 && inode->ino != 0)
680029 | {
680030 | k_printf ("kernel alert: trying to close inode with device "
680031 "zero, but a number different than zero!\n";
680032 discuss errset (EUNKNOWN); \frac{1}{2} Cannot put an inode with
680033 | return (-1); // zero or negative references.
680034 | }
680035 | //
680036 \vert // There is at least one reference: now the references value is
680037 | // reduced.
680038 | //
680039 | inode->references--;
680040 inode->changed = 1;
680041 //
680042 \vert // If 'inode->ino' is zero, it means that the inode was created in
680043 | // memory, but there is no file system for it. For example, it might
680044 \vert // be a standard I/O inode create automatically for a process.
680045 | // Inodes with number zero cannot be removed from a file system.
680046 | //
680047 if (inode->ino == 0)
680048 | {
680049 | //
680050 // Nothing to do: just return.
680051 | //
680052 return (0);
680053 | }
680054 | //
680055 | // References counter might be zero.
680056 | //
680057 if (inode->references == 0)
680058 | {
680059 | //
680060 | // Check if the inode is to be deleted (until there are
680061 // run time references, the inode cannot be removed).
680062 | //
680063 if (inode->links == 0
```

```
680064 |\qquad | (S_ISDIR (inode->mode) && inode->links == 1))
680065 | {
680066 | //
680067 // The inode has no more run time references and file system
680068 // links are also zero (or one for a directory): remove it!
680069 | //
680070 status = inode_truncate (inode);
680071 | if (status != 0)
680072 | {
680073 | k_perror (NULL);
680074 | }
680075 | //
680076 | inode_free (inode);
680077 | return (0);
680078 | }
680079 | }
680080 | //
680081 // Save inode to disk and return.
680082 | //
680083 | return (inode_save (inode));
680084 |}
```
#### kernel/fs/inode\_reference.c

#### Si veda la sezione i159.3.25.

```
690001 |#include <kernel/fs.h>
690002 \#include \leq \leq \geq h>
690003 \sharp include <kernel/k libc.h>
690004 |//----------------------------------------------------------------------
690005 inode t *690006 |inode_reference (dev_t device, ino_t ino)
690007 |{
690008 int s; 1/\sin\theta index.
690009 sb_t *sb_table = sb_reference (0);
690010 //
690011 \vert // If device is zero, and inode is zero, a reference to the whole
690012 \vert // table is returned.
690013 //
690014 if (device == 0 && ino == 0)
690015 | {
690016 | return (inode_table);
```

```
«
```

```
690017 | }
690018 //
690019 \vert // If device is ((dev_t) -1) and the inode is ((ino_t) -1), a
690020 // reference to a free inode slot is returned.
690021 //
690022 if (device == (dev t) -1 && ino == ((ino t) -1))
690023 | {
690024 for (s = 0; s < INODE_MAX_SLOTS; s++)690025 | {
690026 if (inode table[s].references == 0)
690027 | {
690028 | return (&inode_table[s]);
690029 | }
690030 | }
690031 return (NULL);
690032 | }
690033 | //
690034 \frac{1}{1} // If device is zero and the inode is 1, a reference to the root
690035 | // directory inode is returned.
690036 | //
690037 if (device == 0 \& ino == 1)
690038 | {
690039 | //
690040 // The super block table is to be scanned.
690041 | //
690042 for (device = 0, s = 0; s < SB_MAX_SLOTS; s++)
690043 | {
690044 if (sb_table[s].device != 0 \& x690045 \textrm{s}b_table[s].inode_mounted_on == NULL)
690046 | {
690047 device = sb_table[s].device;
690048 break;
690049 | }
690050 | }
690051 if (device == 0)
690052 | {
690053 | errset (E_CANNOT_FIND_ROOT_DEVICE);
690054 | return (NULL);
690055 | }
690056 | //
690057 \frac{1}{10} Scan the inode table to find inode 1 and the same device.
690058 | //
690059 for (s = 0; s < INODE MAX SLOTS; s++)
```

```
690060 | {
690061 if (inode table[s].sb->device == device &&690062 inode_table[s].ino == 1)
690063 | {
690064 | return (&inode_table[s]);
690065 | }
690066 | }
690067 | //
690068 | // Cannot find a root file system inode.
690069 | //
690070 | errset (E_CANNOT_FIND_ROOT_INODE);
690071 return (NULL);
690072 | }
690073 | //
690074 \vert // A device and an inode number were selected: find the inode
690075 \frac{1}{1} associated to it.
690076 //
690077 \vert for (s = 0; s < \text{INODE}\_\text{MAX}\_\text{SLOTS}; s++)690078 | {
690079 if (inode_table[s].sb \rightarrow device == device &&690080 inode_table[s].ino == ino)
690081 | {
690082 | return (&inode_table[s]);
690083 | }
690084 | }
690085 | //
690086 // The inode was not found.
690087 | //
690088 return (NULL);
690089 |}
```
## kernel/fs/inode\_save.c

# Si veda la sezione i159.3.26.

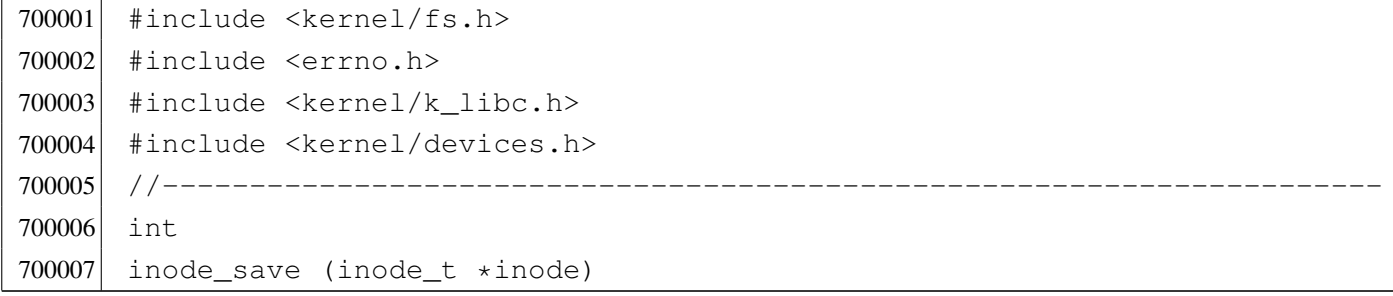

```
700008 |{
700009 size_t size;
700010 unsigned long int start;
700011 ssize t n;
700012 //
700013 // Check for valid argument.
700014 | //
700015 if (inode == NULL)
700016 | {
700017 | errset (EINVAL); // Invalid argument.
700018 relum (-1);700019 | }
700020 //
700021 // If the inode number is zero, no file system is involved!
700022 | //
700023 if (inode->ino == 0)
700024 | {
700025 | return (0);
700026 | }
700027 | //
700028 // Save the super block to disk.
700029 | //
700030 sb_save (inode->sb);
700031 //
700032 // Save the inode to disk.
700033 | //
700034 | if (inode->changed)
700035 | {
700036 size = offsetof (inode_t, sb);
700037 | //
700038 // Calculating start position for write.
700039 | //
700040 // [1] Boot block.
700041 // [2] Super block.
700042 // [3] Inode bit map.
700043 // [4] Zone bit map.
700044 | // [5] Previous inodes: consider that the inode zero is
700045 // present in the inode map, but not in the inode
700046 // table.
700047 | //
700048 \text{start} = 1024; // [1]
700049 start += 1024; // [2]700050 \qquad \qquad start += (inode->sb->map_inode_blocks \star 1024); // [3]
```
#### 3790

```
700051 \vert start += (inode->sb->map zone blocks \star 1024); // [4]
700052 \vert start += ((inode->ino -1) * size); \vert // [5]
700053 | //
700054 // Write the inode.
700055 | //
700056 n = dev\_io ((pid_t) -1, inode->sb->device, DEV_WRITE, start,
700057 | inode, size, NULL);
700058 | //
700059 inode->changed = 0;
700060 | }
700061 return (0);
700062 |}
```
#### kernel/fs/inode\_stdio\_dev\_make.c

### Si veda la sezione i159.3.27.

```
710001 #include <kernel/fs.h>
710002 #include <errno.h>
710003 #include <kernel/k_libc.h>
710004 |//----------------------------------------------------------------------
710005 inode_t *
710006 |inode_stdio_dev_make (dev_t device, mode_t mode)
710007 |{
710008 inode_t *inode;
710009 //
710010 // Check for arguments.
710011 | //
710012 if (mode == 0 || device == 0)
710013 | {
710014 discussed (EINVAL); // Invalid argument.
710015 | return (NULL);
710016 | }
710017 | //
710018 // Find a free inode.
710019 //
710020 inode = inode_reference ((dev_t) -1, (ino_t) -1);
710021 if (inode == NULL)
710022 | {
710023 | //
710024 // No free slot available.
710025 | //
```

```
710026 errset (ENFILE); // Too many files open in system.
710027 | return (NULL);
710028 | }
710029 //
710030 \frac{1}{\sqrt{2}} Put data inside the inode. Please note that 'inode->ino' must be
710031 \vert // zero, because it is necessary to recognize it as an internal
710032 | // inode with no file system. Otherwise, with a value different than
710033 \frac{1}{2} // zero, 'inode_put()' will try to remove it. [*]
710034 //
710035 inode->mode = mode;
710036 inode->uid = 0;
710037 inode->gid = 0;
710038 inode->size = 0;
710039 inode->time = k_time (NULL);
710040 inode->links = 0;
710041 inode->direct[0] = device;
710042 inode->direct[1] = 0;
710043 inode->direct [2] = 0;
710044 inode->direct[3] = 0;
710045 inode->direct [4] = 0;
710046 inode->direct[5] = 0;
710047 inode->direct[6] = 0;
710048 inode->indirect1 = 0;
710049 inode->indirect2 = 0;
710050 inode->sb_attached = NULL;
710051 inode->sb = 0;
710052 inode->ino = 0; // Must be zero. [\star]710053 inode->blkcnt = 0;
710054 inode->references = 1;
710055 inode->changed = 0;
710056 | //
710057 | // Add all access permissions.
710058 | //
710059 inode->mode |= (S_IRWXU|S_IRWXG|S_IRWXO);
710060 | //
710061 // Return the inode pointer.
710062 //
710063 return (inode);
710064 |}
```
# Si veda la sezione i159.3.25.

720001 #include <kernel/fs.h> 720002 |//---------------------------------------------------------------------- 720003 inode\_t inode\_table[INODE\_MAX\_SLOTS];

# kernel/fs/inode\_truncate.c

#### Si veda la sezione i159.3.28.

```
730001 #include <kernel/fs.h>
730002 #include <errno.h>
730003 #include <kernel/k_libc.h>
730004 |//----------------------------------------------------------------------
730005 int
730006 inode_truncate (inode_t *inode)
730007 |{
730008 unsigned int indirect zones;
730009 | zno_t zone_table1[INODE_MAX_INDIRECT_ZONES];
730010 | zno_t zone_table2[INODE_MAX_INDIRECT_ZONES];
730011 | unsigned int i; \frac{1}{2} // Direct index.
730012 unsigned int i0; \frac{1}{2} // Single indirect index.
730013 unsigned int i1; \frac{1}{1} Double indirect first index.
730014 unsigned int i2; \frac{1}{2} Double indirect second index.
730015 int status; // 'zone read()' return value.
730016 //
730017 | // Calculate how many indirect zone numbers are stored inside
730018 \vert // a zone: it depends on the zone size.
730019 | //
730020 indirect zones = inode->sb->blksize / 2;
730021 //
730022 // Scan and release direct zones. Errors are ignored.
730023 | //
730024 for (i = 0; i < 7; i++)730025 | {
730026 zone free (inode->sb, inode->direct[i]);
730027 inode->direct[i] = 0;
730028 | }
730029 | //
730030 // Scan single indirect zones, if present.
730031 | //
```
3793

```
730032 if (inode->blkcnt > 7 \& inode->indirect1 != 0)
730033 | {
730034 | //
730035 | // There is a single indirect table to load. Errors are
730036 // almost ignored.
730037 | //
730038 | status = zone_read (inode->sb, inode->indirect1, zone_table1);
730039 if (status == 0)
730040 | {
730041 //
730042 // Scan the table and remove zones.
730043 | //
730044 for (i0 = 0; i0 < indirect zones; i0++)730045 | {
730046 | zone_free (inode->sb, zone_table1[i0]);
730047 | }
730048 | }
730049 | //
730050 // Remove indirect table too.
730051 | //
730052 | zone_free (inode->sb, inode->indirect1);
730053 | //
730054 | // Clear single indirect reference inside the inode.
730055 | //
730056 inode->indirect1 = 0;
730057 | }
730058 | //
730059 // Scan double indirect zones, if present.
730060 | //
730061 if ( inode->blkcnt > (7+indirect_zones)
730062 \&\&\text{ inode} \rightarrow \text{indirect2} != 0)
730063 | {
730064 | //
730065 | // There is a double indirect table to load. Errors are
730066 // almost ignored.
730067 | //
730068 status = zone read (inode->sb, inode->indirect2, zone table1);730069 if (status == 0)
730070 | {
730071 //
730072 // Scan the table and get second level indirection.
730073 | //
730074 for (i1 = 0; i1 < indirect_zones; i1++)
```

```
730075 | {
730076 if (inode->blkcnt > (7+indirect_zones+indirect_zones+id))730077 | \&\&\text{ zone table1[i1] }!=0730078 | {
730079 //
730080 | // There is a second level table to load.
730081 | //
730082 | status = zone_read (inode->sb, zone_table1[i1],
730083 | zone_table2);
730084 if (status == 0)
730085 | {
730086 //
730087 | // Release zones.
730088 | //
730089 for (i2 = 0;730090 | i2 < indirect_zones &&
730091 (inode->blkcnt > (7+indirect_zones+indirect_zones*i1+i2));
730092 \downarrow 2++)
730093 | {
730094 | zone_free (inode->sb, zone_table2[i2]);
730095 | }
730096 /730097 | \frac{1}{2} | \frac{1}{2} | \frac{1}{2} | Remove second level indirect table.
730098 //
730099 | zone_free (inode->sb, zone_table1[i1]);
730100 | }
730101 | }
730102 | }
730103 | //
730104 // Remove first level indirect table.
730105 | //
730106 | zone_free (inode->sb, inode->indirect2);
730107 | }
730108 | //
730109 // Clear single indirect reference inside the inode.
730110 //
730111 i inode->indirect2 = 0;
730112 | }
730113 | //
730114 // Update super block and inode data.
730115 | //
730116 sb sb save (inode->sb);
730117 inode->size = 0;
```

```
730118 inode->changed = 1;
730119 i inode save (inode);
730120 | //
730121 // Successful return.
730122 | //
730123 | return (0);
730124 |}
```
## kernel/fs/inode\_zone.c

```
«
```
#### Si veda la sezione i159.3.29.

```
740001 #include <kernel/fs.h>
740002 #include <errno.h>
740003 #include <kernel/k libc.h>
740004 |//----------------------------------------------------------------------
740005 zno t
740006 inode_zone (inode_t *inode, zno_t fzone, int write)
740007 |{
740008 unsigned int indirect_zones;
740009 unsigned int allocated_zone;
740010 | zno_t zone_table[INODE_MAX_INDIRECT_ZONES];
740011 | char buffer[SB_MAX_ZONE_SIZE];
740012 unsigned int i0; \frac{1}{2} // Single indirect index.
740013 unsigned int i1; \frac{1}{\sqrt{2}} Double indirect first index.
740014 unsigned int i2; \frac{1}{2} Double indirect second index.
740015 int status;
740016 zno_t zone_second; // Second level table zone.
740017 | //
740018 // Calculate how many indirect zone numbers are stored inside
740019 // a zone: it depends on the zone size.
740020 | //
740021 indirect_zones = inode->sb->blksize / 2;
740022 | //
740023 | // Convert file-zone number into a zone number.
740024 | //
740025 if (fzone < 7)740026 | {
740027 | //
740028 // 0 <= fzone <= 6
740029 // The zone number is inside the direct zone references.
740030 // Verify to have such zone.
```

```
740031 | //
740032 if (inode->direct[fzone] == 0)
740033 | {
740034 //
740035 | // There is not such zone, but we do not consider
740036 \vert // it an error, because a file can be not contiguous.
740037 | //
740038 | if (!write)
740039 | {
740040 | return ((zno_t) 0);
740041 | }
740042 //
740043 // Must be allocated.
740044 | //
740045 \vert allocated_zone = zone_alloc (inode->sb);
740046 if (allocated zone == 0)
740047 | {
740048 //
740049 \frac{1}{2} // Cannot allocate the zone. The variable 'errno' is
740050 // set by 'zone_alloc()'.
740051 //
740052 return ((zno_t) -1);740053 | }
740054 //
740055 | // The zone is allocated: clear the zone and save.
740056 | //
740057 | memset (buffer, 0, SB_MAX_ZONE_SIZE);
740058 \vert status = zone_write (inode->sb, allocated_zone, buffer);
740059 if (status < 0)
740060 | {
740061 //
740062 | // Cannot overwrite the zone. The variable 'errno' is
740063 // set by 'zone_write()'.
740064 //
740065 | return ((zno_t) -1);
740066 | }
740067 //
740068 // The zone is allocated and cleared: save the inode.
740069 | //
740070    inode->direct[fzone] = allocated_zone;
740071 inode->changed = 1;
740072 status = inode_save (inode);
740073 | if (status != 0)
```

```
740074 | {
740075 | //
740076 // Cannot save the inode. The variable 'errno' is
740077 // set 'inode save()'.
740078 //
740079 reluur(2no t) -1);740080 | }
740081 | }
740082 | //
740083 // The zone is there: return it.
740084 | //
740085 | return (inode->direct[fzone]);
740086 | }
740087 if (fzone < 7 + indirect_zones)
740088 | {
740089 | //
740090 // 7 \leq fzone \leq (6 + indirect_zones)
740091 // The zone number is inside the single indirect zone
740092 // references: verify to have the indirect zone table.
740093 | //
740094 if (inode->indirect1 == 0)
740095 | {
740096 | //
740097 \vert // There is not such zone, but it is not an error.
740098 | //
740099 | if (!write)
740100 | {
740101 | return ((zno_t) 0);
740102 | }
740103 | //
740104 // The first level of indirection must be initialized.
740105 | //
740106 \Box allocated_zone = zone_alloc (inode->sb);
740107 if (allocated zone == 0)
740108 | {
740109 //
740110 \sqrt{2} Cannot allocate the zone for the indirection table:
740111 \frac{1}{\sqrt{t}} this is an error and the 'errno' value is produced
740112 // by 'zone_alloc()'.
740113 //
740114 return ((zno_t) -1);740115 | }
740116 //
```

```
740117 // The zone for the indirection table is allocated:
740118 // clear the zone and save.
740119 | //
740120 | memset (buffer, 0, SB MAX ZONE SIZE);
740121 \vert status = zone write (inode->sb, allocated zone, buffer);
740122 if (status < 0)
740123 | {
740124 //
740125 | // Cannot overwrite the zone. The variable 'errno' is
740126 // set by 'zone_write()'.
740127 //
740128 | return ((zno_t) -1);
740129 | }
740130 //
740131 // The indirection table zone is allocated and cleared:
740132 // save the inode.
740133 | //
740134 inode->indirect1 = allocated zone;
740135 inode->changed = 1;
740136 status = inode_save (inode);
740137 if (status != 0)
740138 | {
740139 //
740140 // Cannot save the inode. This is an error and the value
740141 / / for 'errno' is produced by 'inode_save()'.
740142 //
740143 | return ((zno_t) -1);
740144 | }
740145 | }
740146 | //
740147 // An indirect table is present inside the file system:
740148 // load it.
740149 | //
740150 \vert status = zone_read (inode->sb, inode->indirect1, zone_table);
740151 if (status != 0)740152 | {
740153 //
740154 // Cannot load the indirect table. This is an error and the
740155 // value for 'errno' is assigned by function 'zone_read()'.
740156 //
740157 | return ((zno_t) -1);
740158 | }
740159 | //
```

```
740160 \frac{1}{10} The indirect table was read. Calculate the index inside
740161 // the table, for the requested zone.
740162 //
740163 i0 = (fzone - 7);740164 | //
740165 | // Check if the zone is to be allocated.
740166 | //
740167 if (zone_table[i0] == 0)740168 | {
740169 //
740170 // There is not such zone, but it is not an error.
740171 //
740172 if (!write)
740173 | {
740174 | return ((zno_t) 0);
740175 | }
740176 | //
740177 // The zone must be allocated.
740178 | //
740179 \Box allocated_zone = zone_alloc (inode->sb);
740180 if (allocated_zone == 0)
740181 | {
740182 //
740183 // There is no space for the zone allocation. The
740184 // variable 'errno' is already updated by
740185 // 'zone_alloc()'.
740186 //
740187 | return ((zno_t) -1);
740188 | }
740189 | //
740190 // The zone is allocated: clear the zone and save.
740191 | //
740192 | memset (buffer, 0, SB_MAX_ZONE_SIZE);
740193 \vert status = zone_write (inode->sb, allocated_zone, buffer);
740194 if (status < 0)
740195 | {
740196 //
740197 | // Cannot overwrite the zone. The variable 'errno' is
740198 // set by 'zone_write()'.
740199 //
740200 return ((zno_t) -1);740201 | }
740202 | //
```

```
740203 | // The zone is allocated and cleared: update the indirect
740204 \vert // zone table an save it. The inode is not modified,
740205 | // because the indirect table is outside.
740206 //
740207 zone table[i0] = allocated zone;
740208 \vert status = zone write (inode->sb, inode->indirect1, zone table);
740209 if (status != 0)
740210 | {
740211 //
740212 // Cannot save the zone. The variable 'errno' is already
740213 // set by 'zone_write()'.
740214 //
740215 return ((zno_t) -1);740216 | }
740217 | }
740218 | //
740219 // The zone is allocated.
740220 | //
740221 return (zone_table[i0]);
740222 | }
740223 | else
740224 | {
740225 | //
740226 // (7 + indirect\_zones) \leq fzone740227 | // The zone number is inside the double indirect zone
740228 // references.
740229 | // Verify to have the first level of second indirection.
740230 | //
740231 if (inode->indirect2 == 0)
740232 | {
740233 | //
740234 // There is not such zone, but it is not an error.
740235 | //
740236 | if (!write)
740237 | {
740238 | return ((zno_t) 0);
740239 | }
740240 //
740241 | // The first level of second indirection must be
740242 // initialized.
740243 //
740244 \Box allocated_zone = zone_alloc (inode->sb);
740245 if (allocated zone == 0)
```

```
740246 | {
740247 //
740248 | // Cannot allocate the zone. The variable 'errno' is
740249 // set by 'zone alloc()'.
740250 //
740251 | return ((zno t) -1);
740252 | }
740253 //
740254 // The zone for the indirection table is allocated:
740255 // clear the zone and save.
740256 //
740257 | memset (buffer, 0, SB_MAX_ZONE_SIZE);
740258 | status = zone_write (inode->sb, allocated_zone, buffer);
740259 if (status < 0)
740260 | {
740261 //
740262 | // Cannot overwrite the zone. The variable 'errno' is
740263 // set by 'zone_write()'.
740264 //
740265 | return ((zno_t) -1);
740266 | }
740267 //
740268 | // The zone for the indirection table is allocated and
740269 // cleared: save the inode.
740270 //
740271 inode->indirect2 = allocated_zone;
740272 inode->changed = 1;
740273 status = inode_save (inode);
740274 if (status != 0)
740275 | {
740276 //
740277 | // Cannot save the inode. The variable 'errno' is
740278 | // set by 'inode_save()'.
740279 | //
740280 | return ((zno_t) -1);
740281 | }
740282 | }
740283 | //
740284 | // The first level of second indirection is present:
740285 // Read the second indirect table.
740286 | //
740287 \vert status = zone_read (inode->sb, inode->indirect2, zone_table);
740288 | if (status != 0)
```

```
740289 | {
740290 //
740291 | // Cannot read the second indirect table. The variable
740292 \vert // 'errno' is set by 'zone read()'.
740293 //
740294 return ((zno t) -1);740295 | }
740296 | //
740297 // The first double indirect table was read: calculate
740298 | // indexes inside first and second level of table.
740299 | //
740300 fzone - 7;
740301 fzone -= indirect zones;
740302 i1 = fzone / indirect_zones;
740303 i2 = fzone % indirect_zones;
740304 | //
740305 // Verify to have a second level.
740306 | //
740307 if (zone table[i1] == 0)
740308 | {
740309 //
740310 // There is not such zone, but it is not an error.
740311 //
740312 if (!write)
740313 | {
740314 | return ((zno_t) 0);
740315 | }
740316 //
740317 \sqrt{ } The second level must be initialized.
740318 | //
740319 \Box allocated_zone = zone_alloc (inode->sb);
740320 if (allocated_zone == 0)
740321 | {
740322 | //
740323 | // Cannot allocate the zone. The variable 'errno' is set
740324 // by 'zone_alloc()'.
740325 | //
740326 return ((zno_t) -1);740327 | }
740328 | //
740329 // The zone for the indirection table is allocated:
740330 // clear the zone and save.
740331 //
```

```
740332 memset (buffer, 0, SB MAX ZONE SIZE);
740333 | status = zone_write (inode->sb, allocated_zone, buffer);
740334 if (status < 0)
740335 | {
740336 //
740337 | // Cannot overwrite the zone. The variable 'errno' is
740338 | // set by 'zone_write()'.
740339 //
740340 | return ((zno_t) -1);
740341 | }
740342 //
740343 | // Update the first level index and save it.
740344 | //
740345 zone\_table[i1] = allocated\_zone;740346 | status = zone_write (inode->sb, inode->indirect2, zone_table);
740347 if (status != 0)
740348 | {
740349 //
740350 | // Cannot write the zone. The variable 'errno' is set
740351 // by 'zone_write()'.
740352 //
740353 | return ((zno_t) -1);
740354 | }
740355 | }
740356 | //
740357 | // The second level can be read, overwriting the array
740358 | // 'zone_table[]'. The zone number for the second level
740359 \vert // indirection table is saved inside 'zone_second', before
740360 // overwriting the array.
740361 | //
740362 zone_second = zone_table[i1];
740363 | status = zone_read (inode->sb, zone_second, zone_table);
740364 if (status != 0)740365 | {
740366 //
740367 | // Cannot read the second level indirect table. The variable
740368 \vert // 'errno' is set by 'zone_read()'.
740369 | //
740370 | return ((zno_t) -1);
740371 | }
740372 | //
740373 | // The second level was read and 'zone_table[]' is now
740374 // such second one: check if the zone is to be allocated.
```

```
740375 | //
740376 if (zone_table[i2] == 0)740377 | {
740378 | //
740379 \vert // There is not such zone, but it is not an error.
740380 //
740381 if (!write)
740382 | {
740383 | return ((zno_t) 0);
740384 | }
740385 | //
740386 // Must be allocated.
740387 | //
740388 \Box allocated_zone = zone_alloc (inode->sb);
740389 if (allocated_zone == 0)
740390 | {
740391 //
740392 | // Cannot allocate the zone. The variable 'errno' is set
740393 // by 'zone_alloc()'.
740394 //
740395 | return ((zno_t) -1);
740396 | }
740397 | //
740398 // The zone is allocated: clear the zone and save.
740399 | //
740400 | memset (buffer, 0, SB_MAX_ZONE_SIZE);
740401 \vert status = zone_write (inode->sb, allocated_zone, buffer);
740402 if (status < 0)
740403 | {
740404 //
740405 | // Cannot overwrite the zone. The variable 'errno' is
740406 // set by 'zone_write()'.
740407 | //
740408 | return ((zno_t) -1);
740409 | }
740410 //
740411 // The zone was allocated and cleared: update the indirect
740412 // zone table an save it. The inode is not modified, because
740413 // the indirect table is outside.
740414 //
740415 zone\_table[i2] = allocated\_zone;740416 \vert status = zone_write (inode->sb, zone_second, zone_table);
740417 if (status != 0)
```

```
740418 | {
740419 //
740420 \vert // Cannot write the zone. The variable 'errno' is set
740421 // by 'zone_write()'.
740422 //
740423 return ((zno_t) -1);740424 | }
740425 | }
740426 | //
740427 \vert // The zone is there: return the zone number.
740428 | //
740429 return (zone_table[i2]);
740430 | }
740431 |}
```
# kernel/fs/path\_chdir.c

```
«
```
## Si veda la sezione i159.3.30.

```
750001 #include <kernel/fs.h>
750002 #include <errno.h>
750003 #include <kernel/proc.h>
750004 //-------------
750005 |int
750006 path_chdir (pid_t pid, const char *path)
750007 |{
750008 | proc_t *ps;
750009 inode_t *inode_directory;
750010 int status;
750011 | char path_directory[PATH_MAX];
750012 //
750013 // Get process.
750014 //
750015    ps = proc_reference (pid);
750016 | //
750017 \vert // The full directory path is needed.
750018 | //
750019 \vert status = path_full (path, ps->path_cwd, path_directory);
750020 if (status < 0)
750021 | {
750022 return (-1);750023 | }
```

```
750024 //
750025 \vert // Try to load the new directory inode.
750026 //
750027 inode_directory = path_inode (pid, path_directory);
750028 | if (inode_directory == NULL)
750029 | {
750030 | //
750031 | // Cannot access the directory: it does not exists or
750032 | // permissions are not sufficient. Variable 'errno' is set by
750033 // function 'inode_directory()'.
750034 | //
750035 errset (errno);
750036 return (-1);
750037 | }
750038 | //
750039 | // Inode loaded: release the old directory and set the new one.
750040 | //
750041 inode_put (ps->inode_cwd);
750042 | //
750043   ps \rightarrow \text{inode\_cwd} = \text{inode\_directory};750044 | strncpy (ps->path_cwd, path_directory, PATH_MAX);
750045 | //
750046 // Return.
750047 | //
750048 return (0);
750049 |}
```
## kernel/fs/path\_chmod.c

## Si veda la sezione i159.3.31.

```
760001 #include <kernel/fs.h>
760002 #include <errno.h>
760003 #include <kernel/proc.h>
760004 //-------------------
760005 |int
760006 |path_chmod (pid_t pid, const char *path, mode_t mode)
760007 |{
760008 | proc_t *ps;
760009 inode_t *inode;
760010 //
760011 // Get process.
```

```
760012 //
760013 ps = proc\_reference (pid);760014 | //
760015 \frac{1}{\sqrt{2}} Try to load the file inode.
760016 //
760017 inode = path inode (pid, path);
760018 if (inode == NULL)
760019 | {
760020 | //
760021 | // Cannot access the file: it does not exists or permissions are
760022 // not sufficient. Variable 'errno' is set by function
760023 // 'inode directory()'.
760024 | //
760025 return (-1);
760026 | }
760027 | //
760028 // Verify to be root or to be the owner.
760029 | //
760030 | if (ps->euid != 0 && ps->euid != inode->uid)
760031 | {
760032 | errset (EACCES); // Permission denied.
760033 return (-1);
760034 | }
760035 | //
760036 | // Update the mode: the file type is kept and the
760037 // rest is taken form the parameter 'mode'.
760038 | //
760039 i inode->mode = (S_IFMT & inode->mode) | (~S_IFMT & mode);
760040 //
760041 // Save and release the inode.
760042 | //
760043 inode->changed = 1;
760044 inode_save (inode);
760045 inode_put (inode);
760046 | //
760047 // Return.
760048 | //
760049 return (0);
760050 |}
```
# kernel/fs/path\_chown.c

## Si veda la sezione i159.3.32.

```
770001 #include <kernel/fs.h>
770002 #include <errno.h>
770003 #include <kernel/proc.h>
770004 |//----------------------------------------------------------------------
770005 |int
770006 |path_chown (pid_t pid, const char *path, uid_t uid, gid_t gid)
770007 |{
770008 proc_t *ps;770009 inode_t *inode;
770010 //
770011 // Get process.
770012 | //
770013   ps = proc\_reference (pid);770014 //
770015 \vert // Must be root, as the ability to change group is not considered.
770016 //
770017 if (ps \rightarrow euid != 0)
770018 | {
770019 errset (EPERM); \frac{1}{2} // Operation not permitted.
770020 return (-1);
770021 | }
770022 | //
770023 // Try to load the file inode.
770024 //
770025 inode = path_inode (pid, path);
770026 if (inode == NULL)
770027 | {
770028 | //
770029 \vert // Cannot access the file: it does not exists or permissions are
770030 | // not sufficient. Variable 'errno' is set by function
770031 // 'inode_directory()'.
770032 | //
770033 return (-1);
770034 | }
770035 | //
770036 // Update the owner and group.
770037 | //
770038 if (uid != -1)
770039 | {
770040 inode->uid = uid;
```

```
770041 inode->changed = 1;
770042 | }
770043 if (gid != -1)770044 | {
770045 inode->gid = gid;
770046 inode->changed = 1;
770047 | }
770048 | //
770049 // Save and release the inode.
770050 | //
770051 inode_save (inode);
770052 inode_put (inode);
770053 | //
770054 // Return.
770055 | //
770056 return (0);
770057 |}
```
# kernel/fs/path\_device.c

«

#### Si veda la sezione i159.3.33.

```
780001 #include <kernel/fs.h>
780002 #include <errno.h>
780003 #include <kernel/proc.h>
780004 |//----------------------------------------------------------------------
780005 dev t
780006 path_device (pid_t pid, const char *path)
780007 |{
780008 | proc_t *ps;
780009 inode t *inode;
780010 dev_t device;
780011 //
780012 // Get process.
780013 | //
780014 ps = proc\_reference (pid);780015 | //
780016 \vert inode = path_inode (pid, path);
780017 if (inode == NULL)
780018 | {
780019 errset (errno);
780020 return ((dev_t) -1);
```
```
780021 | }
780022 | //
780023 | if (!(S_ISBLK (inode->mode) || S_ISCHR (inode->mode)))
780024 | {
780025 errset (ENODEV); \sqrt{ } No such device.
780026 inode_put (inode);
780027 | return ((dev_t) -1);
780028 | }
780029 | //
780030 device = inode \rightarrow direct[0];780031 inode_put (inode);
780032 return (device);
780033 |}
```
## kernel/fs/path\_fix.c

## Si veda la sezione i159.3.34.

```
790001 #include <kernel/fs.h>
790002 #include <errno.h>
790003 #include <kernel/proc.h>
790004 |//----------------------------------------------------------------------
790005 |int
790006 |path_fix (char *path)
790007 |{
790008    char new_path[PATH_MAX];
790009 | char *token[PATH_MAX/4];
790010 int t; \left/ \right/ Token index.
790011 int token_size; \frac{1}{2} Token array effective size.
790012 int comp; \frac{1}{2} int comp; \frac{1}{2} string compare return value.
790013 size_t path_size; \frac{1}{2} // Path string size.
790014 //
790015 // Initialize token search.
790016 | //
790017 | token[0] = strtok (path, "/");
790018 | //
790019 // Scan tokens.
790020 | //
790021 for (t = 0;790022 t < PATH_MAX/4 & & token[t] != NULL;
790023 t++, token[t] = strtok (NULL, "/"))
790024 | {
```
3811

```
790025 | //
790026 \vert // If current token is '.', just ignore it.
790027 | //
790028 comp = strcmp (token[t], ".");
790029 if (comp == 0)
790030 | {
790031 t--;790032 | }
790033 | //
790034 \vert // If current token is '..', remove previous token,
790035 // if there is one.
790036 | //
790037 comp = strcmp (token[t], "..");
790038 if (comp == 0)
790039 | {
790040 if (t > 0)790041 | {
790042 t -2;790043 | }
790044 | else
790045 | {
790046 t = -1;
790047 | }
790048 | }
790049 | //
790050 \frac{1}{2} \frac{1}{2} \frac{1}{2} \frac{1}{2} \frac{1}{2} be incremented and another token will be
790051 // found.
790052 | //
790053 | }
790054 | //
790055 // Save the token array effective size.
790056 | //
790057 token_size = t;
790058 | //
790059 // Initialize the new path string.
790060 | //
790061 new path[0] = ' \setminus 0';
790062 | //
790063 // Build the new path string.
790064 | //
790065 | if (token_size > 0)
790066 | {
790067 \vert for (t = 0; t < token_size; t++)
```

```
790068 | {
790069 path size = strlen (new path);
790070 \n  strncat (new_path, "/", 2);
790071 \rule{1em}{0.15mm} strncat (new_path, token[t], PATH_MAX - path_size - 1);
790072 | }
790073 | }
790074 | else
790075 | {
790076 | strncat (new_path, "/", 2);
790077 | }
790078 | //
790079 \frac{1}{2} // Copy the new path into the original string.
790080 | //
790081 | strncpy (path, new_path, PATH_MAX);
790082 | //
790083 | // Return.
790084 | //
790085 return (0);
790086 |}
```
### kernel/fs/path\_full.c

### Si veda la sezione i159.3.35.

```
800001 #include <kernel/fs.h>
800002 #include <errno.h>
800003 #include <kernel/proc.h>
800004 |//----------------------------------------------------------------------
800005 |int
800006 path_full (const char *path, const char *path_cwd, char *full_path)
800007 |{
800008 unsigned int path_size;
800009 | //
800010 // Check some arguments.
800011 | //
800012 if (path == NULL || strlen (path) == 0 || full_path == NULL)
800013 | {
800014 | errset (EINVAL); // Invalid argument.
800015 | return (-1);800016 | }
800017 //
800018 \vert // The main path and the receiving one are right.
```

```
800019 // Now arrange to get a full path name.
800020 //
800021 if (path[0] == ' /')800022 | {
800023 | strncpy (full_path, path, PATH_MAX);
800024 full\_path[PATH\_MAX-1] = 0;800025 | }
800026 | else
800027 | {
800028 if (path_cwd == NULL || strlen (path_cwd) == 0)
800029 | {
800030 | errset (EINVAL); // Invalid argument.
800031 | return (-1);
800032 | }
800033 | strncpy (full_path, path_cwd, PATH_MAX);
800034 path_size = strlen (full_path);
800035 strncat (full_path, "/", (PATH_MAX - path_size));
800036 path_size = strlen (full_path);
800037 | strncat (full_path, path, (PATH_MAX - path_size));
800038 | }
800039 | //
800040 \vert // Fix path name so that it has no '..', '.', and no
800041 // multiple \frac{1}{7}.
800042 | //
800043 | path_fix (full_path);
800044 | //
800045 // Return.
800046 | //
800047 | return (0);
800048 |}
```
# kernel/fs/path\_inode.c

«

### Si veda la sezione i159.3.36.

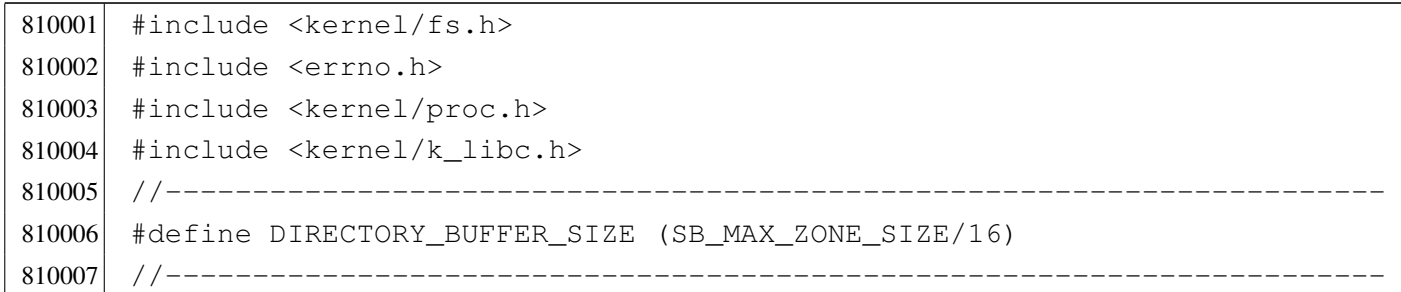

```
810008 inode t *810009 path_inode (pid_t pid, const char *path)
810010 |{
810011 proct *ps;
810012 inode t \star inode:
810013 dev t device:
810014 | char full_path[PATH_MAX];
810015 char *name;
810016 char *next;
810017 directory_t dir[DIRECTORY_BUFFER_SIZE];
810018 | char dir_name[NAME_MAX+1];
810019 off t offset dir;
810020 ssize t size read;
810021 | size_t dir_size_read;
810022 ssize_t size_to_read;
810023 int comp;
810024 int d; \langle \rangle Directory index;
810025 int status; \frac{1}{2} // inode_check() return status.
810026 //
810027 // Get process.
810028 | //
810029 ps = proc_reference (pid);
810030 //
810031 // Arrange to get a packed full path name.
810032 //
810033 | path_full (path, ps->path_cwd, full_path);
810034 | //
810035 // Get the root file system inode.
810036 //
810037 inode = inode_get ((dev_t) 0, 1);
810038 if (inode == NULL)
810039 | {
810040 errset (errno);
810041 return (NULL);
810042 | }
810043 | //
810044 // Save the device number.
810045 //
810046 device = inode->sb->device;
810047 //
810048 \vert // Variable 'inode' already points to the root file system inode:
810049 // It must be a directory!
810050 | //
```

```
810051 status = inode_check (inode, S_IFDIR, 1, ps->euid);
810052 if (status != 0)
810053 | {
810054 | //
810055 \vert // Variable 'errno' should be set by inode check().
810056 | //
810057 errset (errno);
810058 inode_put (inode);
810059 return (NULL);
810060 | }
810061 //
810062 \vert // Initialize string scan: find the first path token, after the
810063 // first \frac{1}{7}.
810064 //
810065 name = strtok (full_path, "/");
810066 //
810067 | // If the original full path is just '/' the variable 'name'
810068 // appears as a null pointer, and the variable 'inode' is already
810069 // what we are looking for.
810070 | //
810071 if (name == NULL)
810072 | {
810073 example return (inode);
810074 | }
810075 //
810076 \vert // There is at least a name after \vert/' inside the original full
810077 \vert // path. A scan is going to start: the original value for variable
810078 \vert // 'inode' is a pointer to the root directory inode.
810079 //
810080 for (i; j)810081 | {
810082 | //
810083 // Find next token.
810084 | //
810085 next = strtok (NULL, "/");
810086 | //
810087 // Read the directory from the current inode.
810088 | //
810089 \vert for (offset_dir=0; ; offset_dir += size_read)
810090 | {
810091 | size_to_read = DIRECTORY_BUFFER_SIZE;
810092 | //
810093  if ((offset_dir + size_to_read) > inode->size)
```
 | *{*  $size_to\_read = inode->size - offset\_dir;$  | *}* // 810098  $\vert$  size read = inode file read (inode, offset dir, dir, 810099 | size to read, NULL); // 810101  $\sqrt{7}$  The size read must be a multiple of 16. // 810103  $size\_read = ((size\_read / 16) * 16);$  // // Check anyway if it is zero. // 810107 <br>if (size\_read == 0) | *{* // 810110  $\sqrt{7}$  The directory is ended: release the inode and return. | // **inode\_put** (inode); 810113 | errset (ENOENT); // No such file or directory. 810114 | return (NULL); | *}* // 810117  $\frac{1}{\sqrt{2}}$  Calculate how many directory items we have read. // dir\_size\_read = size\_read / 16; // 810121 // Scan the directory to find the current name. // | for (d = 0; d < dir\_size\_read; d++) | *{* // 810126 | // Ensure to have a null terminated string for // the name found. // 810129 | memcpy  $\text{(dir_name, dir[d].name, (size_t) NAME MAX)}$ ;  $\text{dir name}[\text{NAME MAX}] = 0;$  // comp = strcmp (name, dir\_name); 810133  $if (comp == 0 & \& dir[d].ino != 0)$  | *{* // 810136  $\vert$  // Found the name and verified that it has a link to

```
810137 // a inode. Now release the directory inode.
810138 //
810139 | inode_put (inode);
810140 //
810141 // Get next inode and break the loop.
810142 //
810143 \qquad \qquad \text{inde} = \text{inde}_\text{get} (\text{device}, \text{dir[d].ino});810144 break;
810145 | }
810146 | }
810147 //
810148 \frac{1}{\sqrt{1}} is in a valid range, the name was found.
810149 //
810150 if (d < dir\_size\_read)810151 | {
810152 //
810153 // The name was found.
810154 //
810155 break;
810156 | }
810157 | }
810158 | //
810159 \sqrt{1} If the function is still working, a file or a directory
810160 \vert // was found: see if there is another name after this one
810161 \vert // to look for. If there isn't, just break the loop.
810162 //
810163 if (next == NULL)
810164 | {
810165 //
810166 // As no other tokens are to be found, break the loop.
810167 //
810168 break;
810169 | }
810170 //
810171 \sqrt{2} As there is another name after the current one,
810172 // the current file must be a directory.
810173 //
810174 \vert status = inode_check (inode, S_IFDIR, 1, ps->euid);
810175 if (status != 0)
810176 | {
810177 //
810178 | // Variable 'errno' is set by 'inode_check()'.
810179 //
```

```
810180 errset (errno);
810181 | inode_put (inode);
810182 | return (NULL);
810183 | }
810184 //
810185 \vert // The inode is a directory and the user has the necessary
810186 | // permissions: check if it is a mount point and go to the
810187 // new device root directory if necessary.
810188 | //
810189 if (inode->sb attached != NULL)
810190 | {
810191 //
810192 // Must find the root directory for the new device, and
810193 // then go to that inode.
810194 //
810195 device = inode->sb attached->device;
810196 | inode_put (inode);
810197 inode = inode_get (device, 1);
810198 \vert status = inode_check (inode, S_IFDIR, 1, ps->euid);
810199 if (status != 0)
810200 | {
810201 | inode_put (inode);
810202 | return (NULL);
810203 | }
810204 | }
810205 //
810206 \vert // As a directory was found, and another token follows it,
810207 // must continue the token scan.
810208 | //
810209 name = next;
810210 | }
810211 //
810212 // Current inode found is the file represented by the requested
810213 // path.
810214 //
810215 return (inode);
810216 |}
```

```
Si veda la sezione i159.3.37.
```

```
820001 #include <kernel/fs.h>
820002 #include <errno.h>
820003 #include <kernel/proc.h>
820004 #include <libgen.h>
820005 |//----------------------------------------------------------------------
820006 inode_t *
820007 |path_inode_link (pid_t pid, const char *path, inode_t *inode,
820008 mode_t mode)
820009 |{
820010 proc_t \timesps;
820011 | char buffer[SB_MAX_ZONE_SIZE];
820012 off t start;
820013 int d; // Directory index.
820014 ssize t size read;
820015    ssize_t    size_written;
820016 directory_t *dir = (directory_t * y) buffer;820017 | char path_copy1[PATH_MAX];
820018 | char path_copy2[PATH_MAX];
820019    char    *path_directory;
820020 char *path_name;
820021 inode t *inode directory;
820022 inode_t *inode_new;
820023 dev t device;
820024 int status;
820025 //
820026 // Check arguments.
820027 | //
820028 if (path == NULL || strlen (path) == 0)
820029 | {
820030 | errset (EINVAL); // Invalid argument:
820031 | return (NULL); // the path is mandatory.
820032 | }
820033 | //
820034 if (inode == NULL && mode == 0)
820035 | {
820036 | errset (EINVAL); \frac{1}{2} | Invalid argument: if the inode is to
820037 \vert return (NULL); \vert // be created, the mode is mandatory.
820038 | }
820039 | //
820040 if (inode != NULL)
```

```
820041 | {
820042 if (mode != 0)
820043 | {
820044 | errset (EINVAL); \frac{1}{2} Invalid argument: if the inode is
820045 \vert return (NULL); \vert already present, the creation mode
820046 | } // must not be given.
820047 | if (S_ISDIR (inode->mode))
820048 | {
820049 | errset (EPERM); \frac{1}{2} Operation not permitted.
820050 | return (NULL); // Refuse to link directory.
820051 | }
820052 if (inode->links >= LINK_MAX)
820053 | {
820054 | errset (EMLINK); // Too many links.
820055 | return (NULL);
820056 | }
820057 | }
820058 | //
820059 // Get process.
820060 | //
820061 ps = proc_reference (pid);
820062 //
820063 \vert // If the destination path already exists, the link cannot be made.
820064 \vert // It does not matter if the inode is known or not.
820065 //
820066 inode_new = path_inode ((uid_t) 0, path);
820067 if (inode_new != NULL)
820068 | {
820069 | //
820070 \sqrt{A} file already exists with the same name.
820071 //
820072 | inode_put (inode_new);
820073 | errset (EEXIST); // File exists.
820074 return (NULL);
820075 | }
820076 //
820077 // At this point, 'inode_new' is 'NULL'.
820078 \vert // Copy the source path inside the directory path and name arrays.
820079 | //
820080 \vert strncpy (path_copy1, path, PATH_MAX);
820081 strncpy (path_copy2, path, PATH_MAX);
820082 //
820083 // Reduce to directory name and find the last name.
```

```
820084 //
820085 \vert path_directory = dirname (path_copy1);
820086 path_name = basename (path_copy2);
820087 if (strlen (path_directory) == 0 || strlen (path_name) == 0)
820088 | {
820089 | errset (EACCES); // Permission denied: maybe the
820090 | \sqrt{2} // original path is the root directory
820091 | \frac{1}{2} | \frac{1}{2} | \frac{1}{2} | \frac{1}{2} and cannot find a previous directory.
820092 return (NULL);
820093 | }
820094 //
820095 // Get the directory inode.
820096 | //
820097 | inode_directory = path_inode (pid, path_directory);
820098 if (inode_directory == NULL)
820099 | {
820100 errset (errno);
820101 | return (NULL);
820102 | }
820103 | //
820104 \vert // Check if something is mounted on it.
820105 //
820106 | if (inode_directory->sb_attached != NULL)
820107 | {
820108 | //
820109 // Must select the right directory.
820110 //
820111 device = inode_directory->sb_attached->device;
820112 | inode_put (inode_directory);
820113 i inode_directory = inode_get (device, 1);
820114 <br>if (inode_directory == NULL)
820115 | {
820116 | return (NULL);
820117 | }
820118 | }
820119 //
820120 \vert // If the inode to link is known, check if the selected directory
820121 \frac{1}{10} // has the same super block than the inode to link.
820122 //
820123 if (inode != NULL & inode\_directory->sb != inode->sb)820124 | {
820125 | inode_put (inode_directory);
820126 | errset (ENOENT); // No such file or directory.
```
### 3822

```
820127 return (NULL);
820128 | }
820129 //
820130 \vert // Check if write is allowed for the file system.
820131 //
820132 if (inode directory->sb->options & MOUNT RO)
820133 | {
820134 | inode_put (inode_directory);
820135 | errset (EROFS); // Read-only file system.
820136 | return (NULL);
820137 | }
820138 | //
820139 \vert // Verify access permissions for the directory. The number "3" means
820140 // that the user must have access permission and write permission:
820141 // "-wx" == 2+1 == 3.820142 //
820143 \vert status = inode_check (inode_directory, S_IFDIR, 3, ps->euid);
820144 if (status != 0)
820145 | {
820146 | inode_put (inode_directory);
820147 return (NULL);
820148 | }
820149 //
820150 \vert // If the inode to link was not specified, it must be created.
820151 \vert // From now on, the inode is referenced with the variable
820152 // 'inode new'.
820153 | //
820154 inode new = inode;
820155 //
820156 if (inode new == NULL)
820157 | {
820158 | inode_new = inode_alloc (inode_directory->sb->device, mode,
820159 ps ->euid);
820160 if (inode_new == NULL)
820161 | {
820162 //
820163 \vert // The inode allocation failed, so, also the directory
820164 // must be released, before return.
820165 //
820166 | inode_put (inode_directory);
820167 return (NULL);820168 | }
820169 | }
```

```
820170 //
820171 \frac{1}{10} Read the directory content and try to add the new item.
820172 | //
820173 for (start = 0;
820174 start < inode directory->size;
820175 start += inode directory->sb->blksize)
820176 | {
820177 size\_read = inode_file\_read (inode\_directory, start, buffer,820178 | state of the state of the state of the state of the state of the state of the state of the state of the state \frac{1}{2} inode_directory->sb->blksize,
820179 NULL);
820180 | if (size_read < sizeof (directory_t))
820181 | {
820182 break;
820183 | }
820184 //
820185 \vert // Scan the directory portion just read, for an unused item.
820186 | //
820187 \text{dir} = (\text{directory}\_\text{t} \star) \text{buffer};820188 \vert for (d = 0; d < size_read; d += (sizeof (directory_t)), dir++)
820189 | {
820190 if \text{(dir}\text{-}\text{sin}\circ\text{ == }0)820191 | {
820192 //
820193 \sqrt{2} Found an empty directory item: link the inode.
820194 //
820195 \text{dir} \rightarrow \text{ino} = \text{inode\_new} \rightarrow \text{ino};820196 | strncpy (dir->name, path_name, NAME_MAX);
820197 | inode new->links++;
820198 inode_new->changed = 1;
820199 //
820200 // Update the directory inside the file system.
820201 //
820202 size_written = inode_file_write (inode_directory, start,
820203 buffer, size read);
820204 | if (size_written != size_read)
820205 | {
820206 //
820207 // Write problem: release the directory and return.
820208 //
820209 | inode_put (inode_directory);
820210 | errset (EUNKNOWN);
820211 | return (NULL);
820212 | }
```

```
820213 //
820214 | // Save the new inode, release the directory and return
820215 // the linked inode.
820216 //
820217 inode save (inode new);
820218 | inode put (inode directory);
820219 | return (inode_new);
820220 | }
820221 | }
820222 | }
820223 | //
820224 \vert // The directory don't have a free item and one must be appended.
820225 | //
820226 dir = (directory_t *) buffer;
820227 start = inode_directory->size;
820228 //
820229 // Prepare the buffer with the link.
820230 | //
820231 dir->ino = inode new->ino;
820232 \vert strncpy (dir->name, path_name, NAME_MAX);
820233 inode_new->links++;
820234 inode_new->changed = 1;
820235 //
820236 // Append the buffer to the directory.
820237 //
820238 | size_written = inode_file_write (inode_directory, start, buffer,
820239 (sizeof (directory_t)));
820240 if (size_written != (sizeof (directory_t)))
820241 | {
820242 | //
820243 // Problem updating the directory: release it and return.
820244 //
820245 | inode_put (inode_directory);
820246 | errset (EUNKNOWN);
820247 return (NULL);820248 | }
820249 //
820250 \vert // Close access to the directory inode and save the other inode,
820251 // with updated link count.
820252 //
820253 | inode_put (inode_directory);
820254 inode_save (inode_new);
820255 | //
```

```
820256 // Return successfully.
820257 //
820258 return (inode_new);
820259 |}
```
## kernel/fs/path\_link.c

```
«
```
### Si veda la sezione i159.3.38.

```
830001 #include <kernel/fs.h>
830002 #include <errno.h>
830003 #include <kernel/proc.h>
830004 |//----------------------------------------------------------------------
830005 |int
830006 path_link (pid_t pid, const char *path_old, const char *path_new)
830007 |{
830008 \t{proc_t} \t{pss_t}830009 inode_t *inode_old;
830010 inode_t *inode_new;
830011 | char path_new_full[PATH_MAX];
830012 //
830013 // Get process.
830014 //
830015 ps = proc_reference (pid);
830016 //
830017 // Try to get the old path inode.
830018 //
830019 inode_old = path_inode (pid, path_old);
830020 if (inode old == NULL)
830021 | {
830022 | //
830023 // Cannot get the inode: 'errno' is already set by
830024 // 'path_inode()'.
830025 | //
830026 | errset (errno);
830027 return (-1);830028 | }
830029 | //
830030 // The inode is available and checks are done: arrange to get a
830031 // packed full path name and then the destination directory path.
830032 | //
830033 | path_full (path_new, ps->path_cwd, path_new_full);
```

```
830034 //
830035 | //
830036 | //
830037 inode_new = path_inode_link (pid, path_new_full, inode_old,
830038 (mode_t) 0);
830039 if (inode_new == NULL)
830040 | {
830041 | inode_put (inode_old);
830042 return (-1);830043 | }
830044 if (inode_new != inode_old)
830045 | {
830046 | inode_put (inode_new);
830047 | inode_put (inode_old);
830048 | errset (EUNKNOWN); / / Unknown error.
830049 return (-1);830050 | }
830051 //
830052 // Inode data is already updated by 'path_inode_link()': just put
830053 // it and return. Please note that only one is put, because it is
830054 // just the same of the other.
830055 | //
830056 | inode_put (inode_new);
830057 return (0);830058 |}
```
## kernel/fs/path\_mkdir.c

### Si veda la sezione i159.3.39.

```
840001 #include <kernel/fs.h>
840002 #include <errno.h>
840003 #include <kernel/proc.h>
840004 #include <libgen.h>
840005 | #include <kernel/k_libc.h>
840006 |//----------------------------------------------------------------------
840007 |int
840008 path_mkdir (pid_t pid, const char *path, mode_t mode)
840009 |{
840010 proc_t *ps;
840011 inode_t *inode_directory;
840012 inode_t *inode_parent;
```

```
840013 int status;
840014 | char path_directory[PATH_MAX];
840015    | char path_copy[PATH_MAX];
840016 char *path_parent;
840017 ssize t size written;
840018 //
840019 | struct {
840020 ino_t inode_1;
840021 | char name_1[NAME_MAX];
840022 ino t inode 2;
840023    char name_2[NAME_MAX];
840024 | } directory;
840025 | //
840026 // Get process.
840027 //
840028 ps = proc_reference (pid);
840029 | //
840030 // Correct the mode with the umask.
840031 | //
840032 mode \&= ~ps->umask;
840033 | //
840034 \vert // Inside 'mode', the file type is fixed. No check is made.
840035 //
840036 mode \kappa = 00777;
840037 mode = S IFDIR;
840038 | //
840039 \vert // The full path and the directory path is needed.
840040 //
840041 | status = path_full (path, ps \rightarrow path\_cwd, path_directory);
840042 if (status < 0)
840043 | {
840044  return (-1);
840045 | }
840046 | strncpy (path_copy, path_directory, PATH_MAX);
840047 path\_copy[PATH\_MAX-1] = 0;840048 path_parent = dirname (path_copy);
840049 //
840050 // Check if something already exists with the same name. The scan
840051 // is done with kernel privileges.
840052 //
840053 \qquad \qquad inode_directory = path_inode ((uid_t) 0, path_directory);
840054 | if (inode_directory != NULL)
840055 | {
```

```
840056 | //
840057 \vert // The file already exists. Put inode and return an error.
840058 | //
840059 | inode_put (inode_directory);
840060 | errset (EEXIST); \sqrt{2} | File exists.
840061 return (-1);840062 | }
840063 | //
840064 \vert // Try to locate the directory that should contain this one.
840065 //
840066 inode_parent = path_inode (pid, path_parent);
840067 if (inode_parent == NULL)
840068 | {
840069 //
840070 // Cannot locate the directory: return an error. The variable
840071 \vert // 'errno' should already be set by 'path_inode()'.
840072 | //
840073 errset (errno);
840074 return (-1);840075 | }
840076 //
840077 \vert // Try to create the node: should fail if the user does not have
840078 // enough permissions.
840079 //
840080 \vert inode_directory = path_inode_link (pid, path_directory, NULL,
840081 | mode);
840082 if (inode_directory == NULL)
840083 | {
840084 | //
840085 // Sorry: cannot create the inode! The variable 'errno' should
840086 // already be set by 'path_inode_link()'.
840087 | //
840088 errset (errno);
840089 return (-1);
840090 | }
840091 //
840092 // Fill records for '.' and '..'.
840093 | //
840094 divectors.inode_1 = inode_directory->ino;
840095 \vert strncpy (directory.name\vert 1, ".", (size\vertt) 3);
840096 directory.inode_2 = inode_parent->ino;
840097 strncpy (directory.name_2, "..", (size_t) 3);
840098 | //
```

```
840099 // Write data.
840100 //
840101 size\_written = inode\_file\_write (inode\_directory, (off\_t) 0,840102 | \deltadirectory, (sizeof directory));
840103 if (size_written != (sizeof directory))
840104 | {
840105 | return (-1);
840106 | }
840107 //
840108 // Fix directory inode links.
840109 //
840110 inode_directory->links = 2;
840111 inode_directory->time = k_time (NULL);
840112 i inode_directory->changed = 1;
840113 //
840114 // Fix parent directory inode links.
840115 //
840116 inode_parent->links++;
840117 inode_parent->time = k_time (NULL);
840118 inode_parent->changed = 1;
840119 //
840120 // Save and put the inodes.
840121 //
840122 inode_save (inode_parent);
840123 inode_save (inode_directory);
840124 inode_put (inode_parent);
840125 | inode_put (inode_directory);
840126 //
840127 // Return.
840128 //
840129 return (0);840130 |}
```
# kernel/fs/path\_mknod.c

«

# Si veda la sezione i159.3.40.

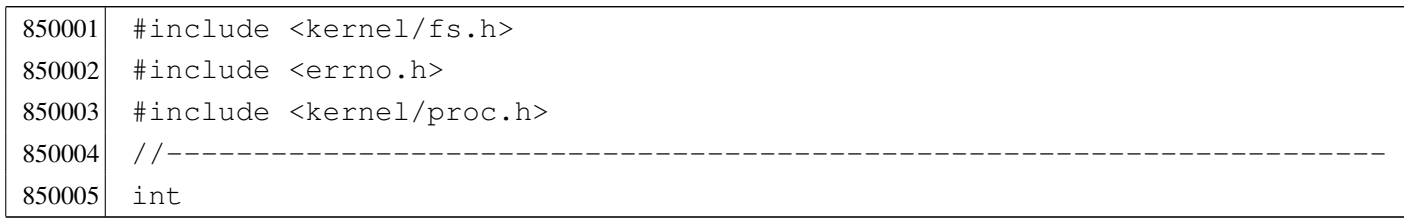

```
850006 path_mknod (pid_t pid, const char *path, mode_t mode, dev_t device)
850007 |{
850008 proc_t *ps;
850009 inode t *inode;
850010 char full path[PATH_MAX];
850011 //
850012 // Get process.
850013 //
850014 ps = proc_reference (pid);
850015 //
850016 // Correct the mode with the umask.
850017 //
850018 mode \kappa = ~ps->umask;
850019 //
850020 // Currently must be root for any kind of node to be created.
850021 //
850022 if (ps->uid != 0)
850023 | {
850024 errset (EPERM); \frac{1}{2} // Operation not permitted.
850025 | return (-1);
850026 | }
850027 //
850028 // Check the type of node requested.
850029 //
850030 | if (!(S_ISBLK (mode) ||
850031 S_ISCHR (mode) ||
850032 S_ISREG (mode) ||
850033 | S_ISDIR (mode)))
850034 | {
850035 | errset (EINVAL); \frac{1}{2} // Invalid argument.
850036 | return (-1);
850037 | }
850038 | //
850039 \frac{1}{10} Check if something already exists with the same name.
850040 //
850041 inode = path_inode (pid, path);
850042 if (inode != NULL)
850043 | {
850044 | //
850045 \vert // The file already exists. Put inode and return an error.
850046 | //
850047 | inode_put (inode);
850048 errset (EEXIST); \frac{1}{2} // File exists.
```

```
850049 return (-1);850050 | }
850051 //
850052 // Try to creat the node.
850053 | //
850054 path_full (path, ps->path_cwd, full_path);
850055 | inode = path_inode_link (pid, full_path, NULL, mode);
850056 if (inode == NULL)
850057 | {
850058 | //
850059 // Sorry: cannot create the inode!
850060 | //
850061 return (-1);
850062 | }
850063 | //
850064 // Set the device number if necessary.
850065 | //
850066 | if (S_ISBLK (mode) || S_ISCHR (mode))
850067 | {
850068 | inode->direct[0] = device;
850069 inode->changed = 1;
850070 | }
850071 | //
850072 // Put the inode.
850073 | //
850074 inode_put (inode);
850075 //
850076 // Return.
850077 | //
850078 return (0);
850079 |}
```
# kernel/fs/path\_mount.c

#### «

## Si veda la sezione i159.3.41.

```
860001 #include <kernel/fs.h>
860002 #include <errno.h>
860003 #include <kernel/proc.h>
860004 |//----------------------------------------------------------------------
860005 |int
860006 path_mount (pid_t pid, const char *path_dev, const char *path_mnt,
```

```
860007 | int options)
860008 |{
860009 proc_t *ps;
860010 dev t device; // Device to mount.
860011 inode t *inode mnt; // Directory mount point.
860012 void *pstatus;
860013 | //
860014 // Get process.
860015 //
860016 | ps = proc_reference (pid);
860017 | //
860018 // Verify to be the super user.
860019 //
860020 if (ps->euid != 0)
860021 | {
860022 | errset (EPERM); // Operation not permitted.
860023 return (-1);
860024 | }
860025 //
860026 device = path_device (pid, path_dev);
860027 if (device < 0)
860028 | {
860029 return (-1);
860030 | }
860031 //
860032 inode_mnt = path_inode (pid, path_mnt);
860033 if (inode_mnt == NULL)
860034 | {
860035 | return (-1);
860036 | }
860037 if (!S ISDIR (inode mnt->mode))
860038 | {
860039 | inode_put (inode_mnt);
860040 | errset (ENOTDIR); // Not a directory.
860041 return (-1);
860042 | }
860043 if (inode mnt->sb attached != NULL)
860044 | {
860045 | inode_put (inode_mnt);
860046 | errset (EBUSY); // Device or resource busy.
860047 | return (-1);
860048 | }
860049 //
```

```
860050 // All data is available.
860051 //
860052   pstatus = sb_mount (device, &inode_mnt, options);
860053 if (pstatus == NULL)
860054 | {
860055 | inode_put (inode_mnt);
860056 | return (-1);
860057 | }
860058 | //
860059 return (0);860060 |}
```
## kernel/fs/path\_stat.c

«

### Si veda la sezione i159.3.50.

```
870001 #include <kernel/fs.h>
870002 #include <errno.h>
870003 #include <kernel/proc.h>
870004 |//----------------------------------------------------------------------
870005 |int
870006 path_stat (pid_t pid, const char *path, struct stat *buffer)
870007 |{
870008 proc_t *ps;
870009 inode_t *inode;
870010 //
870011 // Get process.
870012 //
870013 ps = proc_reference (pid);
870014 //
870015 \frac{1}{\sqrt{2}} Try to load the file inode.
870016 //
870017 inode = path_inode (pid, path);
870018 if (inode == NULL)
870019 | {
870020 | //
870021 // Cannot access the file: it does not exists or permissions are
870022 // not sufficient. Variable 'errno' is set by function
870023 // 'path_inode()'.
870024 //
870025 | errset (errno);
870026 return (-1);
```

```
870027 | }
870028 | //
870029 // Inode loaded: update the buffer.
870030 //
870031 buffer->st dev = inode->sb->device;
870032 buffer->st_ino = inode->ino;
870033 buffer->st mode = inode->mode;
870034 buffer->st_nlink = inode->links;
870035 buffer->st_uid = inode->uid;
870036 buffer->st gid = inode->gid;
870037 | if (S_ISBLK (buffer->st_mode) || S_ISCHR (buffer->st_mode))
870038 | {
870039 buffer->st_rdev = inode->direct[0];
870040 | }
870041 | else
870042 | {
870043 buffer->st_rdev = 0;
870044 | }
870045 buffer->st size = inode->size;
870046 buffer->st_atime = inode->time; // All times are the same for
870047 buffer->st_mtime = inode->time; // Minix 1 file system.
870048 buffer->st ctime = inode->time; //
870049 buffer->st_blksize = inode->sb->blksize;
870050 buffer->st blocks = inode->blkcnt;
870051 //
870052 // If the inode is a device special file, the 'st_rdev' value is
870053 // taken from the first direct zone (as of Minix 1 organization).
870054 //
870055 | if (S_ISBLK(inode->mode) || S_ISCHR(inode->mode))
870056 | {
870057 buffer->st rdev = inode->direct[0];
870058 | }
870059 | else
870060 | {
870061 buffer->st_rdev = 0;
870062 | }
870063 //
870064 // Release the inode and return.
870065 | //
870066 inode_put (inode);
870067 //
870068 // Return.
870069 | //
```
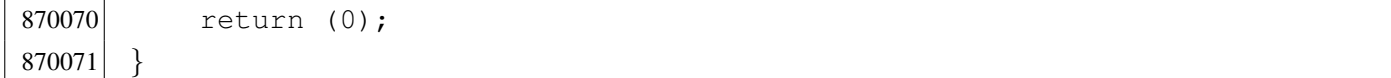

### kernel/fs/path\_umount.c

«

### Si veda la sezione i159.3.41.

```
880001 #include <kernel/fs.h>
880002 #include <errno.h>
880003 #include <kernel/proc.h>
880004 |//----------------------------------------------------------------------
880005 |int
880006 path_umount (pid_t pid, const char *path_mnt)
880007 |{
880008 proc_t \timesps;
880009 dev t device; \frac{1}{2} Device to mount.
880010 inode_t *inode_mount_point; // Original mount point.
880011 inode_t *inode; \left/ Inode table.
880012 int i; \frac{1}{1} // Inode table index.
880013 | //
880014 // Get process.
880015 | //
880016 ps = proc_reference (pid);
880017 //
880018 // Verify to be the super user.
880019 //
880020 if (ps->euid != 0)
880021 | {
880022 errset (EPERM); // Operation not permitted.
880023 return (-1);
880024 | }
880025 | //
880026 // Get the directory mount point.
880027 | //
880028 inode_mount_point = path_inode (pid, path_mnt);
880029 if (inode_mount_point == NULL)
880030 | {
880031 errset (ENOENT); \hspace{1.6cm} // No such file or directory.
880032 return (-1);
880033 | }
880034 | //
880035 \vert // Verify that the path is a directory.
```

```
880036 | //
880037 if (!S_ISDIR (inode_mount_point->mode))
880038 | {
880039 | inode put (inode mount point);
880040 | errset (ENOTDIR); // Not a directory.
880041 return (-1);880042 | }
880043 | //
880044 \vert // Verify that there is something attached.
880045 | //
880046 device = inode\_mount\_point->sb\_attached->device;880047 if (device == 0)
880048 | {
880049 | //
880050 // There is nothing to unmount.
880051 | //
880052 | inode_put (inode_mount_point);
880053 | errset (E_NOT_MOUNTED); // Not mounted.
880054 return (-1);880055 | }
880056 | //
880057 \vert // Are there exactly two internal references? Let's explain:
880058 \vert // the directory that act as mount point, should have one reference
880059 // because it is mounting something and another because it was just
880060 // opened again, a few lines above. If there are more references
880061 \vert // it is wrong; if there are less, it is also wrong at this point.
880062 | //
880063 if (inode_mount_point->references != 2)
880064 | {
880065 | inode_put (inode_mount_point);
880066 | errset (EUNKNOWN); / / Unknown error.
880067 | return (-1);
880068 | }
880069 | //
880070 \vert // All data is available: find if there are open file inside
880071 \vert // the file system to unmount. But first load the inode table
880072 // pointer.
880073 | //
880074 inode = inode_reference ((dev_t) 0, (ino_t) 0);
880075 if (inode == NULL)
880076 | {
880077 | //
880078 // This error should not happen.
```

```
880079 | //
880080 | inode_put (inode_mount_point);
880081 | errset (EUNKNOWN); / / Unknown error.
880082 return (-1);
880083 | }
880084 | //
880085 // Scan the inode table.
880086 | //
880087 \vert for (i = 0; i < INODE_MAX_SLOTS; i++)
880088 | {
880089 if (inode[i].sb == inode_mount_point->sb_attached &&
880090 | inode[i].references > 0)
880091 | {
880092 | //
880093 // At least one file is open inside the super block to
880094 // release: cannot unmount.
880095 | //
880096 | inode_put (inode_mount_point);
880097 | errset (EBUSY); // Device or resource busy.
880098 | return (-1);
880099 | }
880100 | }
880101 //
880102 \vert // Can unmount: save and remove the super block memory;
880103 \vert // clear the mount point reference and put inode.
880104 //
880105 inode_mount_point->sb_attached->changed = 1;
880106 | sb_save (inode_mount_point->sb_attached);
880107 //
880108 inode_mount_point->sb_attached->device = 0;
880109 | inode_mount_point->sb_attached->inode_mounted_on = NULL;
880110 inode_mount_point->sb_attached->blksize = 0;
880111 inode_mount_point->sb_attached->options = 0;
880112 | //
880113 inode_mount_point->sb_attached = NULL;
880114 inode_mount_point->references = 0;
880115 | inode_put (inode_mount_point);
880116 | //
880117 | inode_put (inode_mount_point);
880118 | //
880119 return (0);
880120 |}
```
# kernel/fs/path\_unlink.c

## Si veda la sezione i159.3.44.

```
890001 |#include <kernel/fs.h>
890002 #include <errno.h>
890003 #include <kernel/proc.h>
890004 #include <libgen.h>
890005 | #include <kernel/k_libc.h>
890006 |//----------------------------------------------------------------------
890007 |int
890008 path_unlink (pid_t pid, const char *path)
890009 |{
890010 proc_t \timesps;
890011 inode_t *inode_unlink;
890012 inode_t *inode_directory;
890013 | char path_unlink[PATH_MAX];
890014 | char path_copy[PATH_MAX];
890015    char    *path_directory;
890016 char *name_unlink;
890017 dev_t device;
890018 off_t start;
890019 | char buffer[SB_MAX_ZONE_SIZE];
890020 \vert directory_t *dir = (directory_t *) buffer;
890021 int status;
890022 ssize_t size_read;
890023 ssize_t size_written;
890024 int d; \langle // Directory buffer index.
890025 | //
890026 // Get process.
890027 | //
890028 ps = proc_reference (pid);
890029 //
890030 // Get full paths.
890031 | //
890032 | path_full (path, ps->path_cwd, path_unlink);
890033 | strncpy (path_copy, path_unlink, PATH_MAX);
890034 path\_directory = dirname (path\_copy);890035 | //
890036 // Get the inode to be unlinked.
890037 | //
890038 inode_unlink = path_inode (pid, path_unlink);
890039 if (inode unlink == NULL)
890040 | {
```

```
890041 return (-1);890042 | }
890043 | //
890044 \frac{1}{1} if it is a directory, verify that it is empty.
890045 | //
890046 if (S_ISDIR (inode_unlink->mode))
890047 | {
890048 | if (!inode_dir_empty (inode_unlink))
890049 | {
890050 | inode_put (inode_unlink);
890051 | errset (ENOTEMPTY); // Directory not empty.
890052 return (-1);
890053 | }
890054 | }
890055 | //
890056 \vert // Get the inode of the directory containing it.
890057 | //
890058 | inode_directory = path_inode (pid, path_directory);
890059 if (inode directory == NULL)
890060 | {
890061 | inode_put (inode_unlink);
890062 return (-1);
890063 | }
890064 //
890065 // Check if something is mounted on the directory.
890066 | //
890067 | if (inode_directory->sb_attached != NULL)
890068 | {
890069 | //
890070 // Must select the right directory.
890071 | //
890072 | device = inode_directory->sb_attached->device;
890073 | inode_put (inode_directory);
890074 i inode_directory = inode_qet (device, 1);
890075 if (inode_directory == NULL)
890076 | {
890077 | inode_put (inode_unlink);
890078 return (-1);
890079 | }
890080 | }
890081 | //
890082 \vert // Check if write is allowed for the file system.
890083 | //
```

```
890084 | if (inode_directory->sb->options & MOUNT_RO)
890085 | {
890086 | errset (EROFS); // Read-only file system.
890087 return (-1);890088 | }
890089 | //
890090 // Verify access permissions for the directory. The number "3" means
890091 // that the user must have access permission and write permission:
890092 // "-wx" == 2+1 == 3.
890093 | //
890094 \vert status = inode_check (inode_directory, S_IFDIR, 3, ps->uid);
890095 if (status != 0)
890096 | {
890097 | errset (EPERM); \frac{1}{2} | \frac{1}{2} Operation not permitted.
890098 | inode_put (inode_unlink);
890099 | inode_put (inode_directory);
890100 return (-1);890101 | }
890102 | //
890103 \vert // Get the base name to be unlinked: this will alter the
890104 // original path.
890105 //
890106 name_unlink = basename (path_unlink);
890107 //
890108 \vert // Read the directory content and try to locate the item to unlink.
890109 | //
890110 for (start = 0;
890111 start < inode directory->size;
890112 \qquad \qquad start += inode_directory->sb->blksize)
890113 | {
890114 size\_read = inode\_file\_read (inode\_directory, start, buffer,890115 | state of the state of the state of the state of the state of the state of the state of the state of the state \lambda890116 NULL);
890117 | if (size_read < sizeof (directory_t))
890118 | {
890119 break;
890120 | }
890121 //
890122 \frac{1}{2} // Scan the directory portion just read, for the item to unlink.
890123 | //
890124 \text{dir} = (\text{directory}\_\text{t} \star) \text{buffer};890125 | //
890126 \vert for (d = 0; d < size_read; d += (sizeof (directory_t)), dir++)
```

```
890127 | {
890128 if \left( dir \right) = 0 \&890129 \vert strncmp (dir->name, name unlink, NAME MAX) == 0)
890130 | {
890131 //
890132 \sqrt{2} Found the corresponding item: unlink the inode.
890133 | //
890134 \text{dir} \rightarrow \text{ino} = 0;890135 //
890136 \vert // Update the directory inside the file system.
890137 | //
890138 size\_written = inode\_file\_write (inode\_directory, start,890139 | buffer, size read);
890140 if (size_written != size_read)
890141 | {
890142 //
890143 | // Write problem: just tell.
890144 //
890145 | kprintf ("kernel alert: directory write error!\n");
890146 | }
890147 //
890148 \vert // Update directory inode and put inode. If the unlinked
890149 \frac{1}{2} // inode was a directory, the parent directory inode
890150 // must reduce the file system link count.
890151 //
890152 | if (S_ISDIR (inode_unlink->mode))
890153 | {
890154 | inode_directory->links--;
890155 | }
890156 \qquad \qquad \text{inode\_directory} \rightarrow \text{time} = k\_time \text{ (NULL)};
890157 inode directory->changed = 1;
890158 | inode_put (inode_directory);
890159 | //
890160 // Reduce link inside unlinked inode and put inode.
890161 //
890162 | inode_unlink->links--;
890163 inode unlink->changed = 1;
890164 inode_unlink->time = k_time (NULL);
890165 | inode_put (inode_unlink);
890166 | //
890167 \frac{1}{\sqrt{2}} Just return, as the work is done.
890168 | //
890169 | return (0);
```
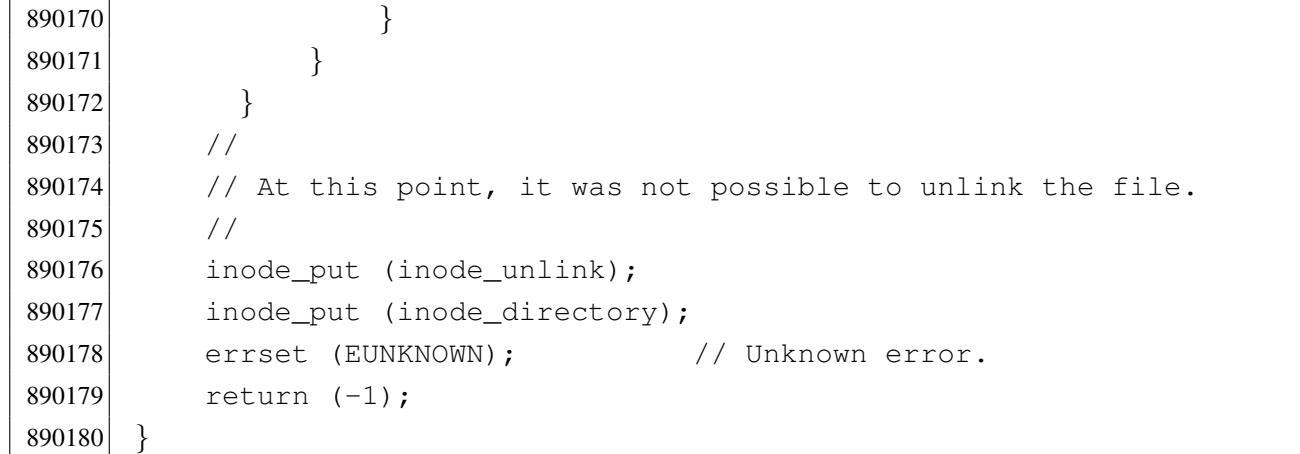

## kernel/fs/sb\_inode\_status.c

### Si veda la sezione i159.3.45.

```
900001 #include <kernel/fs.h>
900002 #include <errno.h>
900003 |//----------------------------------------------------------------------
900004 |int
900005 | sb_inode_status (sb_t *sb, ino_t ino)
900006 |{
900007 int map_element;
900008 int map_bit;
900009 int map_mask;
900010 //
900011 // Check arguments.
900012 //
900013 if (ino == 0 || sb == NULL)
900014 | {
900015 errset (EINVAL); \frac{1}{2} Invalid argument.
900016 | return (-1);
900017 | }
900018 //
900019 // Calculate the map element, the map bit and the map mask.
900020 //
900021 map_element = ino / 16;
900022 map_bit = ino % 16;
900023 map_mask = 1 << map_bit;
900024 //
900025 // Check the inode and return.
900026 | //
```

```
900027 if (sb->map_inode[map_element] & map_mask)
900028 | {
900029 | return (1); // True.
900030 | }
900031 | else
900032 | {
900033 | return (0); // False.
900034 | }
900035 |}
```
## kernel/fs/sb\_mount.c

```
«
```
## Si veda la sezione i159.3.46.

```
910001 #include <kernel/fs.h>
910002 #include <errno.h>
910003 #include <kernel/devices.h>
910004 |//----------------------------------------------------------------------
910005 sb_t *910006 sb_mount (dev_t device, inode_t **inode_mnt, int options)
910007 |{
910008 sb_t \star sb;
910009 ssize_t size_read;
910010 addr<sub>_t</sub> start;
910011 int m;
910012 size_t size_sb;
910013 size_t size_map;
910014 //
910015 // Find if it is already mounted.
910016 //
910017 sb = sb reference (device);
910018 if (sb != NULL)
910019 | {
910020 | errset (EBUSY); // Device or resource busy: device
910021 | return (NULL); // already mounted.
910022 | }
910023 //
910024 \frac{1}{\sqrt{2}} Find if '*inode_mnt' is already mounting something.
910025 //
910026 | if (*inode_mnt != NULL && (*inode_mnt)->sb_attached != NULL)
910027 | {
910028 | errset (EBUSY); // Device or resource busy: mount point
```

```
910029 \vert return (NULL); \vert // already used.
910030 | }
910031 //
910032 \vert // The inode is not yet mounting anything, or it is new: find a free
910033 // slot inside the super block table.
910034 //
910035 sb = sb_reference ((dev_t) -1);
910036 if (sb == NULL)
910037 | {
910038 | errset (EBUSY); // Device or resource busy:
910039 | return (NULL); // no free slots.
910040 | }
910041 //
910042 // A free slot was found: the super block header must be loaded, but
910043 // before it is necessary to calculate the header size to be read.
910044 //
910045 size_sb = offsetof (sb_t, device);
910046 //
910047 // Then fix the starting point.
910048 //
910049 start = 1024; // After boot block.
910050 //
910051 // Read the file system super block header.
910052 //
910053 size\_read = dev\_io ((pid_t) -1, device, DEV_READ, start, sb,
910054 | size_sb, NULL);
910055 | if (size_read != size_sb)
910056 | {
910057 \vert errset (EIO); \vert // I/O error.
910058 return (NULL);
910059 | }
910060 | //
910061 // Save some more data.
910062 //
910063 sb->device = device;
910064 sb->options = options;
910065 sb->inode_mounted_on = *inode_mnt;
910066 sb->blksize = (1024 \le sb->log2_size\_zone);
910067 //
910068 // Check if the super block data is valid.
910069 //
910070 if (sb->magic_number != 0x137F)
910071 | {
```

```
910072 | errset (ENODEV); // No such device: unsupported
910073 \text{sb} ->device = 0; // file system type.
910074 | return (NULL);
910075 | }
910076 if (sb->map inode blocks > SB_MAX_INODE_BLOCKS)
910077 | {
910078 | errset (E_MAP_INODE_TOO_BIG);
910079 | return (NULL);
910080 | }
910081 | if (sb->map zone blocks > SB_MAX_ZONE_BLOCKS)
910082 | {
910083 | errset (E_MAP_ZONE_TOO_BIG);
910084 return (NULL);
910085 | }
910086 | if (sb->blksize > SB_MAX_ZONE_SIZE)
910087 | {
910088 | errset (E_DATA_ZONE_TOO_BIG);
910089 | return (NULL);
910090 | }
910091 //
910092 // A right super block header was loaded from disk, now load the
910093 // super block inode bit map.
910094 //
910095 \vert start = 1024; \vert // After boot block.
910096 start += 1024; // After super block.
910097 for (m = 0; m < SB_MAP\_INODE\_SIZE; m++) //
910098 \left\{\n\begin{array}{ccc}\n\frac{1}{2} & \frac{1}{2} \\
\frac{1}{2} & \frac{1}{2} \\
\frac{1}{2} & \frac{1}{2} \\
\frac{1}{2} & \frac{1}{2} \\
\frac{1}{2} & \frac{1}{2} \\
\frac{1}{2} & \frac{1}{2} \\
\frac{1}{2} & \frac{1}{2} \\
\frac{1}{2} & \frac{1}{2} \\
\frac{1}{2} & \frac{1}{2} \\
\frac{1}{2} & \frac{1}{2} \\
\frac{1}{2} & \frac{1}{2} \\
\frac{1}{2} & \frac{1}{2} \\
\frac{1}{2} & \910099 sb->map_inode[m] = 0xFFFF; \ell // before loading.
910100 | } //
910101 size\_map = sb->map\_inode\_blocks + 1024;910102 size\_read = dev\_io ((pid_t) -1, sb->device, DEV_READ, start,
910103 | sb->map_inode, size_map, NULL);
910104 if (size_read != size_map)
910105 | {
910106 \qquad \qquad errset (EIO); \qquad \qquad // I/O error.
910107 return (NULL);910108 | }
910109 //
910110 // Load the super block zone bit map.
910111 //
910112 \sigma start = 1024; \sigma // After boot block.
910113 start += 1024; // After super block.
910114 \qquad start += (sb->map_inode_blocks \star 1024); // After inode bit map.
```
```
910115 for (m = 0; m < SB MAP ZONE SIZE; m++) //
910116 \left\{\n\begin{array}{ccc}\n\frac{1}{2} & \frac{1}{2} \\
\frac{1}{2} & \frac{1}{2} \\
\frac{1}{2} & \frac{1}{2} \\
\frac{1}{2} & \frac{1}{2} \\
\frac{1}{2} & \frac{1}{2} \\
\frac{1}{2} & \frac{1}{2} \\
\frac{1}{2} & \frac{1}{2} \\
\frac{1}{2} & \frac{1}{2} \\
\frac{1}{2} & \frac{1}{2} \\
\frac{1}{2} & \frac{1}{2} \\
\frac{1}{2} & \frac{1}{2} \\
\frac{1}{2} & \frac{1}{2} \\
\frac{1}{2} & \910117 \text{sb}\rightarrow\text{map\_zone[m]} = 0 \text{xFFFF}; // before loading.
910118 | } //
910119 size map = sb-\text{map zone blocks } \star 1024;910120 size read = dev io ((pid t) -1, sb->device, DEV READ, start,
910121 | sb->map_zone, size_map, NULL);
910122 if (size_read != size_map)
910123 | {
910124 \qquad \qquad errset (EIO); \qquad \qquad // I/O error.
910125 return (NULL);
910126 | }
910127 //
910128 // Check the inode that should mount the super block. If
910129 \frac{1}{2} // '*inode_mnt' is 'NULL', then it is meant to be the first mount of
910130 \vert // the root file system. In such case, the inode must be loaded too,
910131 \frac{1}{2} and the value for '*inode_mnt' must be modified.
910132 //
910133 if (*inode mnt == NULL)
910134 | {
910135 \star inode_mnt = inode_qet (device, 1);
910136 | }
910137 //
910138 // Check for a valid value.
910139 //
910140 if (*inode\_mnt == NULL)910141 | {
910142 //910143 // This is bad!910144 //910145 | errset (EUNKNOWN); / / Unknown error.
910146 | return (NULL);
910147 | }
910148 //
910149 \left| \right\rangle // A valid inode is available for the mount.
910150 //
910151 (\star \text{inode} \text{ mnt}) \rightarrow \text{sb} \text{attached} = \text{sb};910152 //
910153 // Return the super block pointer.
910154 //
910155 | return (sb);
910156 |}
```
«

Si veda la sezione i159.3.47.

```
920001 #include <kernel/fs.h>
920002 #include <errno.h>
920003 |//----------------------------------------------------------------------
920004 sb t *920005 | sb_reference (dev_t device)
920006 |{
920007 int s; \frac{1}{2} int s;
920008 //
920009 // If device is zero, a reference to the whole table is returned.
920010 //
920011 if (device == 0)
920012 | {
920013 | return (sb_table);
920014 | }
920015 //
920016 // If device is ((dev_t) -1), a reference to a free slot is
920017 // returned.
920018 //
920019 if (device == ((dev_t) -1))
920020 | {
920021 for (s = 0; s < SB MAX SLOTS; s++)
920022 | {
920023 if (sb_table[s].device == 0)920024 | {
920025 | return (&sb_table[s]);
920026 | }
920027 | }
920028 | return (NULL);
920029 | }
920030 //
920031 \vert // A device was selected: find the super block associated to it.
920032 //
920033 for (s = 0; s < SB_MAX_SLOTS; s++)920034 | {
920035 if (sb\_table[s].device == device)
920036 | {
920037 | return (&sb_table[s]);
920038 | }
920039 | }
920040 | //
```

```
920041 // The super block was not found.
920042 //
920043 return (NULL);
920044 |}
```
## kernel/fs/sb\_save.c

#### Si veda la sezione i159.3.48.

```
930001 #include <kernel/fs.h>
930002 #include <errno.h>
930003 #include <kernel/devices.h>
930004 |//----------------------------------------------------------------------
930005 int
930006 sb_save (sb_t *sb)
930007 |{
930008 ssize t size written;
930009 addr_t start;
930010 size_t size_map;
930011 //
930012 // Check for valid argument.
930013 | //
930014 if (sb == NULL)
930015 | {
930016 | errset (EINVAL); \frac{1}{2} | errset (EINVAL); \frac{1}{2} | errset (EINVAL); \frac{1}{2} | errset (EINVAL); \frac{1}{2} | errset (EINVAL); \frac{1}{2} | errset (EINVAL); \frac{1}{2} | errset (EINVAL); \frac{1}{2} | errset (EI
930017 | return (-1);930018 | }
930019 //
930020 // Check if the super block changed for some reason (only the
930021 // inode and the zone maps can change really).
930022 //
930023 | if (!sb->changed)
930024 | {
930025 | //
930026 // Nothing to save.
930027 | //
930028 | return (0);
930029 | }
930030 //
930031 // Something inside the super block changed: start the procedure to
930032 // save the inode map (recall that the super block header is not
930033 // saved, because it never changes).
```

```
930034 //
930035 start = 1024; 1024;
930036 \vert start += 1024; \vert // After super block.
930037 size map = sb->map\_inode blocks * 1024;930038 size written = dev io ((pid t) -1, sb->device, DEV WRITE, start,
930039 sb->map inode, size map, NULL);
930040 if (size written != size map)
930041 | {
930042 //
930043 // Error writing the map.
930044 //
930045 errset (EIO); 1/10 error.
930046 return (-1);930047 | }
930048 //
930049 // Start the procedure to save the zone map.
930050 | //
930051 start = 1024; \frac{1}{200051} after boot block.
930052 start += 1024; // After super block.
930053 \vert start += (sb->map_inode_blocks \star 1024); // After inode bit map.
930054 size\_map = sb->map\_zone\_blocks * 1024;930055 | size_written = dev_io ((pid_t) -1, sb->device, DEV_WRITE, start,
930056 | sb->map_zone, size_map, NULL);
930057 | if (size_written != size_map)
930058 | {
930059 | //
930060 // Error writing the map.
930061 | //
930062 errset (EIO); // I/O error.
930063 ^{\circ} return (-1);930064 | }
930065 | //
930066 // Super block saved.
930067 | //
930068 sb->changed = 0;
930069 //
930070 return (0);
930071 |}
```
## kernel/fs/sb\_table.c

#### Si veda la sezione i159.3.47.

940001 #include <kernel/fs.h> 940002 |//---------------------------------------------------------------------- 940003 | sb\_t sb\_table[SB\_MAX\_SLOTS];

### kernel/fs/sb\_zone\_status.c

#### Si veda la sezione i159.3.45.

```
950001 #include <kernel/fs.h>
950002 #include <errno.h>
950003 |//----------------------------------------------------------------------
950004 |int
950005 | sb_zone_status (sb_t *sb, zno_t zone)
950006 |{
950007 int map_element;
950008 int map_bit;
950009 int map_mask;
950010 //
950011 // Check arguments.
950012 //
950013 if (zone == 0 || sb == NULL)
950014 | {
950015 | errset (EINVAL); // Invalid argument.
950016 | return (-1);
950017 | }
950018 //
950019 // Calculate the map element, the map bit and the map mask.
950020 //
950021 map_element = zone / 16;
950022 map bit = zone % 16;
950023 map_mask = 1 << map_bit;
950024 | //
950025 // Check the zone and return.
950026 //
950027 | if (sb->map_zone[map_element] & map_mask)
950028 | {
950029 | return (1); // True.
950030 | }
950031 | else
```

```
950032 | {
950033 return (0); // False.
950034 | }
950035 |}
```
## kernel/fs/zone\_alloc.c

«

#### Si veda la sezione i159.3.51.

```
960001 #include <kernel/fs.h>
960002 #include <kernel/devices.h>
960003 #include <errno.h>
960004 |//----------------------------------------------------------------------
960005 znot
960006 zone_alloc (sb_t *sb)
960007 |{
960008 int m; \frac{1}{2} int m;
960009 int map_element;
960010 int map_bit;
960011 int map_mask;
960012 zno_t zone;
960013    char buffer[SB_MAX_ZONE_SIZE];
960014 int status;
960015 //
960016 // Verify if write is allowed.
960017 //
960018 | if (sb->options & MOUNT_RO)
960019 | {
960020 errset (EROFS); \frac{1}{2} Read-only file system.
960021 extern ((zno t) 0);
960022 | }
960023 //
960024 // Write allowed: scan the zone map, to find a free zone.
960025 // If a free zone can be found, allocate it inside the map.
960026 // Index 'm' starts from one, because the first bit of the
960027 // map is reserved for a 'zero' data-zone that does not
960028 // exist: the second bit is for the real first data-zone.
960029 //
960030 for (zone = 0, m = 1; m < (SB_MAP_ZONE_SIZE \star 16); m++)
960031 | {
960032 map_element = m / 16;
960033 | map_bit = m \approx 16;
```

```
960034 map mask = 1 << map bit;
960035 | if (!(sb->map_zone[map_element] & map_mask))
960036 | {
960037 | //
960038 // Found a free place: set the map.
960039 //
960040 | sb->map_zone[map_element] |= map_mask;
960041 sb->changed = 1;
960042 //
960043 \vert // The *second* bit inside the map is for the first data
960044 // zone (the zone after the inode table inside the file
960045 // system), because the first is for a special 'zero' data
960046 // zone, not really used.
960047 | //
960048 zone = sb->first_data_zone + m - 1; // Found a free zone.
960049 | //
960050 // If the zone is outside the disk size, let set the map
960051 // bit, but reset variable 'zone'.
960052 | //
960053 if (zone >= sb->zones)
960054 | {
960055 zone = 0;
960056 | }
960057 | else
960058 | {
960059 break;
960060 | }
960061 | }
960062 | }
960063 if (zone == 0)
960064 | {
960065 | errset (ENOSPC); // No space left on device.
960066 | return ((zno_t) 0);
960067 | }
960068 | //
960069 // A free zone was found and the map was modified inside
960070 // the super block in memory. The zone must be cleared.
960071 | //
960072 status = zone_write (sb, zone, buffer);
960073 if (status != 0)
960074 | {
960075 | zone_free (sb, zone);
960076 | return ((zno_t) 0);
```

```
960077 | }
960078 | //
960079 // A zone was allocated: return the number.
960080 //
960081 return (zone);
960082 |}
```
#### kernel/fs/zone\_free.c

«

#### Si veda la sezione i159.3.51.

```
970001 #include <kernel/fs.h>
970002 #include <kernel/devices.h>
970003 #include <errno.h>
970004 |//----------------------------------------------------------------------
970005 int
970006 zone_free (sb_t *sb, zno_t zone)
970007 |{
970008 int map_element;
970009 int map_bit;
970010 int map_mask;
970011 //
970012 // Check arguments.
970013 //
970014 if (sb == NULL || zone < sb->first_data_zone)
970015 | {
970016 | errset (EINVAL); // Invalid argument.
970017 | return (-1);
970018 | }
970019 //
970020 \vert // Calculate the map element, the map bit and the map mask.
970021 //
970022 // The *second* bit inside the map is for the first data-zone
970023 \vert // (the zone after the inode table inside the file system),
970024 // because the first is for a special 'zero' data-zone, not
970025 // really used.
970026 //
970027 map_element = (zone - sb->first_data_zone + 1) / 16;
970028 map_bit = (zone - sb->first_data_zone + 1) % 16;
970029 map_mask = 1 << map_bit;
970030 //
970031 // Verify if the requested zone is inside the file system area.
```

```
970032 //
970033 if (zone >= sb->zones)
970034 | {
970035 | errset (EINVAL); // Invalid argument.
970036 | return (-1);
970037 | }
970038 | //
970039 // Free the zone and return.
970040 //
970041 if (sb->map_zone[map_element] & map_mask)
970042 | {
970043 sb->map_zone[map_element] \&= ~map_mask;
970044 sb \rightarrow changed = 1;970045 | return (0);
970046 | }
970047 else
970048 | {
970049 | errset (EUNKNOWN); \left/ \right/ The zone was already free.
970050 return (-1);970051 | }
970052 |}
```
# kernel/fs/zone\_read.c

# Si veda la sezione i159.3.53.

```
980001 #include <sys/os16.h>
980002 #include <kernel/fs.h>
980003 #include <kernel/devices.h>
980004 #include <errno.h>
980005 //------------------
980006 |int
980007 zone_{real} (sb_t *sb, zno_t zone, void *buffer)
980008 |{
980009 size_t size_zone;
980010 off_t off_start;
980011 ssize_t size_read;
980012 //
980013 // Verify if the requested zone is inside the file system area.
980014 //
980015 if (zone >= sb->zones)
980016 | {
```

```
980017 | errset (EINVAL); // Invalid argument.
980018 | return (-1);
980019 | }
980020 //
980021 // Calculate start position.
980022 //
980023 size\_zone = 1024 \lt k sb \gt 1002\_size\_zone;980024 off_start = zone;
980025    cff_start *= size_zone;
980026 | //
980027 // Read from device to the buffer.
980028 | //
980029 size_read = dev_io ((pid_t) -1, sb->device, DEV_READ, off_start,
980030 | buffer, size_zone, NULL);
980031 if (size read != size zone)
980032 | {
980033 errset (EIO); // I/O error.
980034 return (-1);
980035 | }
980036 | else
980037 | {
980038 | return (0);
980039 | }
980040 |}
```
# kernel/fs/zone\_write.c

«

Si veda la sezione i159.3.53.

```
990001 #include <kernel/fs.h>
990002 #include <kernel/devices.h>
990003 #include <errno.h>
990004 |//----------------------------------------------------------------------
990005 |int
990006 zone_write (sb_t *sb, zno_t zone, void *buffer)
990007 |{
990008 size_t size_zone;
990009 off_t off_start;
990010 ssize_t size_written;
990011 //
990012 // Verify if write is allowed.
990013 | //
```

```
990014 if (sb->options & MOUNT RO)
990015 | {
990016 \vert errset (EROFS); \vert // Read-only file system.
990017 | return (-1);990018 | }
990019 //
990020 // Verify if the requested zone is inside the file system area.
990021 | //
990022 if (zone >= sb->zones)
990023 | {
990024 errset (EINVAL); // Invalid argument.
990025 | return (-1);
990026 | }
990027 | //
990028 // Write is allowed: calculate start position.
990029 //
990030 size\_zone = 1024 \lt k sb \gt log2_size\_zone;990031 off start = zone;
990032 off_start \star= size_zone;
990033 | //
990034 // Write the buffer to the device.
990035 //
990036 size\_written = dev\_io ((pid_t) -1, sb->device, DEV_WRITE, off_start,
990037 buffer, size_zone, NULL);
990038 | if (size_written != size_zone)
990039 | {
990040 errset (EIO); 1/10 error.
990041 ^{\circ} return (-1);990042 | }
990043 | else
990044 | {
990045 | return (0);
990046 | }
990047 |}
```
# os16: «kernel/ibm\_i86.h»

```
1000001 | #ifndef KERNEL IBM I86 H
1000002 |#define _KERNEL_IBM_I86_H 1
1000003 |
```

```
1000004 |#include <stdint.h>
1000005 |#include <size_t.h>
1000006 |#include <kernel/memory.h>
1000007 |#include <sys/types.h>
1000008 |//----------------------------------------------------------------------
1000009 |#define IBM_I86_VIDEO_MODE 0x02
1000010 |#define IBM_I86_VIDEO_PAGES 4
1000011 |
1000012 | #define IBM I86 VIDEO COLUMNS 80
1000013 | #define IBM_I86_VIDEO_ROWS 25
1000014 |#define IBM_I86_VIDEO_ADDRESS 0xB8000L, 0xB9000L, 0xBA000L, 0xBB000L
1000015 |//----------------------------------------------------------------------
1000016 | void int10 00 (uint16 t video mode);
1000017 |void _int10_02 (uint16_t page, uint16_t position);
1000018 |void _int10_05 (uint16_t page);
1000019 uint16 t int12 (void);
1000020 uint16 t int13 00 (uint16 t drive);
1000021 |uint16_t _int13_02 (uint16_t drive, uint16_t sectors,
1000022 | uint16 t cylinder, uint16 t head,
1000023 | uint16_t sector, void *buffer);
1000024 |uint16_t _int13_03 (uint16_t drive, uint16_t sectors,
1000025 | uint16 t cylinder, uint16 t head,
1000026 | uint16_t sector, void *buffer);
1000027 uint16 t int16 00 (void);
1000028 uint16_t _int16_01 (void);
1000029 | uint16_t _int16_02 (void);
1000030 |
1000031 |#define int10_00(video_mode) (_int10_00 ((uint16_t) video_mode))
1000032 | #define int10_02 (page, position) (_int10_02 ((uint16_t) page, \
1000033 | (uint16_t) position))
1000034 |#define int10_05(page) (_int10_05 ((uint16_t) page))
1000035 |#define int12() ((unsigned int) _int12 ())
1000036 |
1000037 | #define int13_00(drive) ((unsigned int) \
1000038 | _int13_00 ((uint16_t) drive))
1000039 #define int13_02(drive, sectors, cylinder, head, sector, buffer) \
1000040 | (1000040 | 1000040 | 1000040 | 1000040 | 1000040 | 1000040 | 1000040 | 1000040 | 1000040 | 1000040 | 
1000041 | and 1000041 | and 1000041 | and 1000041 | \frac{1}{2}1011116 \frac{1}{2} drive, \
1000042 \text{(uint16_t) sectors, } \ \text{(1000043 \text{(uint16_t) cylinder, } \quad \text{(1000044 \left(\text{uint16}_t\right) head, \left(\text{uint16}_t\right)1000045 | (uint16_t) sector, \
1000046 buffer))
```

```
1000047 |#define int13_03(drive, sectors, cylinder, head, sector, buffer) \
1000048 ((unsigned int) \setminus\left| \begin{array}{ccc} 1000049 & \text{int13} & 03 & \text{(uint16 t) drive, } \end{array} \right|1000050 \qquad \qquad 1000050 \qquad \qquad \qquad \qquad \qquad \qquad \qquad \qquad \qquad \qquad \qquad \qquad \qquad \qquad \qquad \qquad \qquad \qquad \qquad \qquad \qquad \qquad \qquad \qquad \qquad \qquad \qquad \qquad \qquad \qquad \qquad \qquad \qquad \qquad \qquad \qquad \qquad \qquad \qquad \qquad \qquad \qquad \q1000051 \text{(uint16 t) cylinder, }1000052 | (uint16 t) head, \setminus1000053 | (uint16_t) sector, \
1000054 buffer))
1000055 |#define int16_00() ((unsigned int) _int16_00 ())
1000056 |#define int16_01() ((unsigned int) _int16_01 ())
1000057 |#define int16_02() ((unsigned int) _int16_02 ())
1000058 |//----------------------------------------------------------------------
1000059 |uint16_t _in_8 (uint16_t port);
1000060 | uint16_t _in_16 (uint16_t port);
1000061 |void _out_8 (uint16_t port, uint16_t value);
1000062 void out 16 (uint16 t port, uint16 t value);
1000063 |
1000064 |#define in_8(port) ((unsigned int) _in_8 ((uint16_t) port))
1000065 |#define in_16(port) ((unsigned int) _in_16 ((uint16_t) port))
1000066 #define out 8(port, value) (_out 8 ((uint16_t) port, \
1000067 | (uint16_t) value))
1000068 #define out_16(port, value) (_out_16 ((uint16_t) port, \
1000069 | (uint16_t) value))
1000070 |//----------------------------------------------------------------------
1000071 void cli (void);
1000072 void sti (void);
1000073 |
1000074 | #define cli() (cli ())
1000075 |#define sti() (_sti ())
1000076 |//----------------------------------------------------------------------
1000077 | void irq_on (unsigned int irq);
1000078 |void irq_off (unsigned int irq);
1000079 |//----------------------------------------------------------------------
1000080 |void _ram_copy (segment_t org_seg, offset_t org_off,
1000081 | seqment_t dst_seq, offset_t dst_off,
1000082 | uint16 t size);
1000083 |
1000084 |#define ram_copy(org_seg, org_off, dst_seg, dst_off, size) \
1000085 | (_ram_copy ((uint16_t) org_seg, \
1000086 \text{(uint16\_t)} \text{org\_off},
1000087 \downarrow \downarrow 1000088 | (uint16_t) dst_off, \
1000089 | (uint16 t) size))
```

```
1000090 |//----------------------------------------------------------------------
1000091 | void con_select (int console);
1000092 | void con_putc (int console, int c);
1000093 void con scroll (int console);
1000094 int con char wait (void);
1000095 int con char read (void);
1000096 int con char ready (void);
1000097 void con_init (void);
1000098 |//----------------------------------------------------------------------
1000099 | #define DSK MAX 4
1000100 | #define DSK SECTOR SIZE 512 // Fixed!
1000101 |
1000102 |typedef struct {
1000103 | unsigned int bios_drive;
1000104 | unsigned int cylinders;
1000105 | unsigned int heads;
1000106 | unsigned int sectors;
1000107 | unsigned int retry;
1000108 |} dsk_t;
1000109 |
1000110 |typedef struct {
1000111 | unsigned int cylinder;
1000112 | unsigned int head;
1000113 unsigned int sector;
1000114 |} dsk_chs_t;
1000115 |//----------------------------------------------------------------------
1000116 |extern dsk_t dsk_table[DSK_MAX];
1000117 |//----------------------------------------------------------------------
1000118 | void dsk_setup (void);
1000119 | int dsk reset (int drive);
1000120 |void dsk_sector_to_chs (int drive, unsigned int sector,
1000121 dsk_{\text{c}} dsk_{\text{c}} \rightarrow chs);
1000122 |int dsk_read_sectors (int drive, unsigned int start_sector,
1000123 | void *buffer, unsigned int n_sectors);
1000124 |int dsk_write_sectors (int drive, unsigned int start_sector,
1000125 | void *buffer, unsigned int n_sectors);
1000126 | size t dsk read bytes (int drive, off t offset,
1000127 | void *buffer, size_t count);
1000128 | size_t dsk_write_bytes (int drive, off_t offset,
1000129 | void *buffer, size t count);
1000130 |//----------------------------------------------------------------------
1000131 |
```
# kernel/ibm\_i86/\_cli.s

#### Si veda la sezione u0.4.

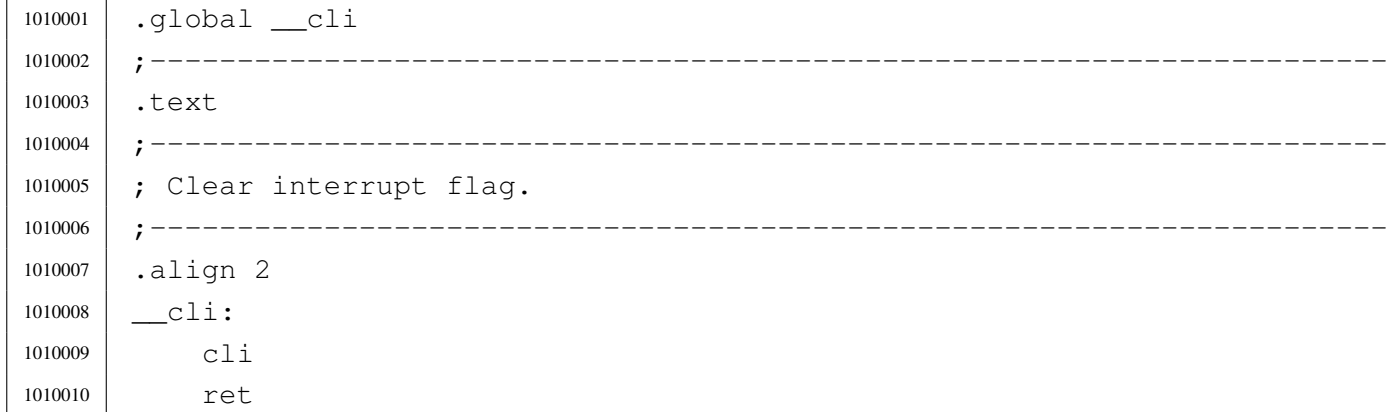

## kernel/ibm\_i86/\_in\_16.s

```
1020001 |.global __in_16
1020002 |;-----------------------------------------------------------------------
1020003 |.text
1020004 |;-----------------------------------------------------------------------
1020005 |; Port input word.
1020006 |;-----------------------------------------------------------------------
1020007 | \_{\text{in}}16:
1020008 enter #2, #0 ; 1 local variable.
1020009 | pushf
1020010 | cli
1020011 | pusha
1020012 | mov dx, 4[bp] ; 1st arg (port number).
1020013 in ax, dx1020014 mov -2[bp], ax ; Save AX.
1020015 | popa
1020016 | popf
1020017 mov ax, -2 [bp] ; AX is the function return value.
1020018 | leave
1020019 | ret
```
# kernel/ibm\_i86/\_in\_8.s

Si veda la sezione u0.4.

```
1030001 .global __in_8
1030002 |;-----------------------------------------------------------------------
1030003 |.text
1030004 |;-----------------------------------------------------------------------
1030005 |; Port input byte.
1030006 |;-----------------------------------------------------------------------
1030007 | in 8:
1030008 enter #2, #0 ; 1 local variable.
1030009 | pushf
1030010 | cli
1030011 | pusha
1030012 | mov dx, 4[bp] ; 1st arg (port number).
1030013 | in al, dx
1030014 | mov ah, #0
1030015 mov -2[bp], ax ; Save AX.
1030016 | popa
1030017 | popf
1030018 mov ax, -2 [bp] ; AX is the function return value.
1030019 | leave
1030020 | ret
```
# kernel/ibm\_i86/\_int10\_00.s

«

«

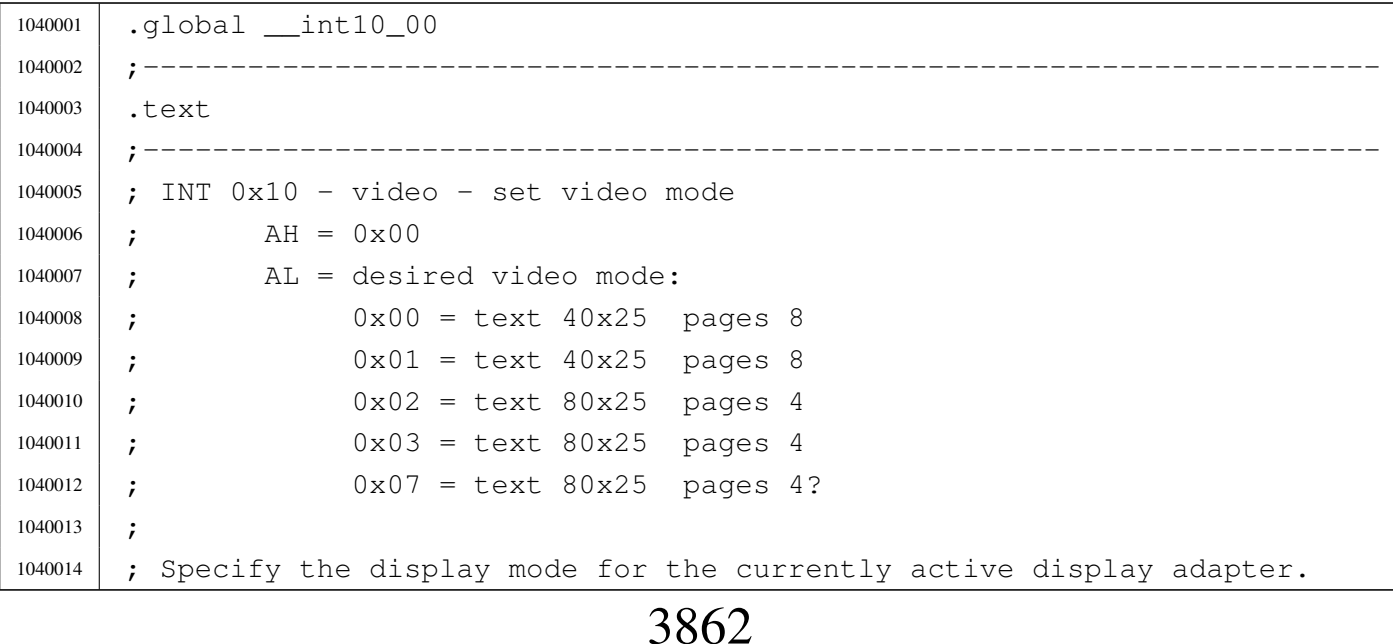

```
1040015 |;-----------------------------------------------------------------------
1040016 |.align 2
1040017 | __int10_00:
1040018 enter #0, #0 ; No local variables.
1040019 | pushf
1040020 cli
1040021 | pusha
1040022 | mov ah, #0x00
1040023 mov al, 4[bp] ; 1st arg (video mode).
1040024 | int #0x10
1040025 | popa
1040026 | popf
1040027 | leave
1040028 | ret
```
# kernel/ibm\_i86/\_int10\_02.s

```
1050001 |.global __int10_02
1050002 |;-----------------------------------------------------------------------
1050003 |.text
1050004 |;-----------------------------------------------------------------------
1050005 |; INT 0x10 - video - set cursor position
1050006 | ; AH = 0 \times 021050007 ; BH = page number:
1050008 |; 0-7 in modes 0 and 1
1050009 |; 0-3 in modes 2 and 3
1050010 |; DH = row (0x00 is top)
1050011 ; DL = column (0x00 is left)1050012 |;-----------------------------------------------------------------------
1050013 |.align 2
1050014 | __int10_02:
1050015 | enter #0, #0 ; No local variables.
1050016 | pushf
1050017 | cli
1050018 | pusha
1050019 | mov ah, \#0x021050020 | mov bh, #0x00
1050021 | mov bh, 4[bp] ; 1st arg (page).
1050022 | mov dx, 6[bp] ; 2nd arg (pos).
1050023 | int #0x10
```

```
«
```
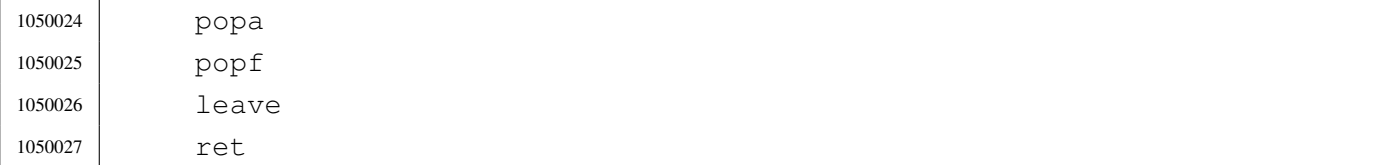

#### kernel/ibm\_i86/\_int10\_05.s

«

## Si veda la sezione u0.4.

```
1060001 .global int10 05
1060002 |;-----------------------------------------------------------------------
1060003 |.text
1060004 |;-----------------------------------------------------------------------
1060005 |; INT 0x10 - video - select active display page
1060006 ; AH = 0 \times 051060007 ; AL = new page number (0x00 is the first)
1060008 | ;-----------------------
1060009 |.align 2
1060010 | __int10_05:
1060011 enter #0, #0 ; No local variables.
1060012 | pushf
1060013 | cli
1060014 | pusha
1060015 | mov ah, #0x05
1060016 | mov bh, 4[bp] ; 1st arg (page).
1060017 | int #0x10
1060018 | popa
1060019 | popf
1060020 | leave
1060021 | ret
```
# kernel/ibm\_i86/\_int12.s

«

```
1070001 | .global __int12
1070002 |;-----------------------------------------------------------------------
1070003 |.text
1070004 |;-----------------------------------------------------------------------
1070005 ; INT 12 - bios - get memory size
1070006 |; Return:
```
 ; AX = kilobytes of contiguous memory starting at absolute address 1070008 ; 0x00000 |; This call returns the contents of the word at absolute address 1070011 | ; 0x00413. |;----------------------------------------------------------------------- |.align 2  $\frac{\text{int12:}}{}$  enter #2, #0 ; 1 local variable. | pushf 1070017 | cli | pusha | int #0x12 mov  $-2[bp]$ , ax ; save AX. | popa | popf mov ax,  $-2[bp]$  ; AX is the function return value. | leave | ret

## kernel/ibm\_i86/\_int13\_00.s

```
1080001 |.global __int13_00
1080002 |;-----------------------------------------------------------------------
1080003 |.text
1080004 |;-----------------------------------------------------------------------
1080005 ; INT 0x13 - disk - reset disk system1080006 ; AH = 0 \times 001080007 ; DL = drive (if bit 7 is set both hard disks and floppy disks
1080008 ; reset)
1080009 | ; Return:
1080010 ; AH = status
1080011 |; CF clear if successful (returned AH=0x00)
1080012 |; CF set on error
1080013 |;-----------------------------------------------------------------------
1080014 |.align 2
1080015 | __int13_00:
1080016 enter #2, #0 ; 1 local variable.
1080017 | pushf
1080018 | cli
```

```
1080019 | pusha
1080020 | mov ah, #0x00
1080021 | mov dl, 4[bp] ; 1st arg.
1080022 | int #0x13
1080023 | mov al, #0x00
1080024 | mov -2[bp], ax ; save AX.
1080025 | popa
1080026 | popf
1080027 | mov ax, -2[bp] ; AX is the function return value.
1080028 | leave
1080029 | ret
```
### kernel/ibm\_i86/\_int13\_02.s

«

```
1090001 | .global __int13_02
1090002 |;-----------------------------------------------------------------------
1090003 |.text
1090004 |;-----------------------------------------------------------------------
1090005 ; INT 0x13 - disk - read sectors into memory1090006 ; AH = 0 \times 021090007 ; AL = number of sectors to read (must be nonzero)
1090008 ; CH = cylinder number (0-255)1090009 ; CL bit 6-7 =1090010 | ; cylinder number (256-1023)
1090011 ; CL bit 0-5 =1090012 | ; sector number (1-63)
1090013 |; DH = head number (0-255)
1090014 ; DL = drive number (bit 7 set for hard disk)
1090015 | ; ES: BX -> data buffer
1090016 |; Return:
1090017 | ; CF set on error
1090018 | ; CF clear if successful
1090019 ; AH = status (0x00 if successful)
1090020 |; AL = number of sectors transferred (only valid if CF set for
1090021 |; some BIOSes)
1090022 |;-----------------------------------------------------------------------
1090023 |.align 2
1090024 | __int13_02:
1090025 enter #2, #0 ; 1 local variable.
1090026 | pushf
```
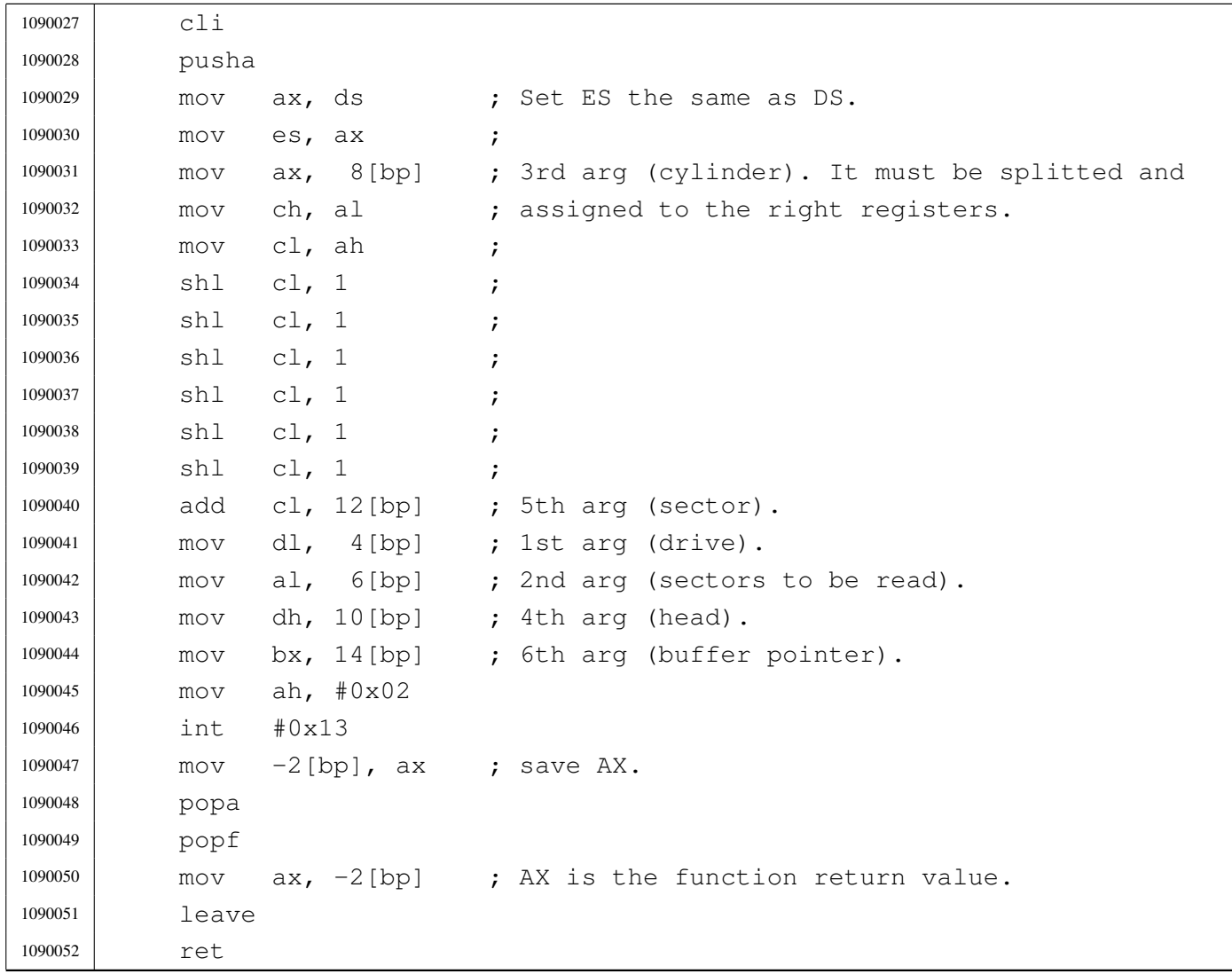

## kernel/ibm\_i86/\_int13\_03.s

```
1100001 |.global __int13_03
1100002 |;-----------------------------------------------------------------------
1100003 |.text
1100004 |;-----------------------------------------------------------------------
1100005 ; INT 0x13 - disk - write sectors to disk
1100006 | ; AH = 0 \times 031100007 ; AL = number of sectors to write (must be nonzero)
1100008 ; CH = cylinder number (0-255)
1100009 ; CL bit 6-7 =
1100010 |; cylinder number (256-1023)
1100011 | ; CL bit 0-5 =
```
 |; sector number (1-63) ; DH = head number  $(0-255)$  ; DL = drive number (bit 7 set for hard disk) ; ES: BX -> data buffer |; Return: |; CF set on error |; CF clear if successful ; AH = status  $(0x00 \text{ if successful})$  |; AL = number of sectors transferred (only valid if CF set for |; some BIOSes) |;----------------------------------------------------------------------- |.align 2 1100024 | int13 03: enter #2, #0 ; 1 local variable. | pushf 1100027 | cli | pusha 1100029 mov ax, ds ; Set ES the same as DS. mov es, ax ; | mov ax, 8[bp] ; 3rd arg (cylinder). It must be splitted and 1100032 mov ch, al ; assigned to the right registers. 1100033 | mov cl, ah 1100034 shl cl, 1 ; 1100035 | shl cl, 1 ; 1100036 | shl cl, 1 ; 1100037 | shl cl, 1 ; 1100038 | shl cl, 1 ; 1100039 shl cl, 1 | add cl, 12[bp] ; 5th arg (sector). mov dl,  $4[bp]$  ; 1st arg (drive). | mov al, 6[bp] ; 2nd arg (sectors to be written). 1100043 | mov dh, 10[bp] ; 4th arg (head). 1100044 | mov bx, 14[bp] ; 6th arg (buffer pointer). | mov ah, #0x03 | int #0x13 mov  $-2[bp]$ , ax ; save AX. | popa | popf mov ax,  $-2$  [bp] ; AX is the function return value. | leave | ret

## kernel/ibm\_i86/\_int16\_00.s

#### Si veda la sezione u0.4.

```
1110001 |.global __int16_00
1110002 |;-----------------------------------------------------------------------
1110003 |.text
1110004 |;-----------------------------------------------------------------------
1110005 ; INT 0x16 - keyboard - get keystroke
1110006 ; AH = 0 \times 001110007 | ; Return:
1110008 ; AH = BIOS scan code
1110009 |; AL = ASCII character
1110010 |;-----------------------------------------------------------------------
1110011 |.align 2
1110012 | __int16_00:
1110013 enter #2, #0 ; 1 local variable.
1110014 | pushf
1110015 | cli
1110016 | pusha
1110017 | mov ah, #0x00
1110018 | int #0x16
1110019 mov -2 [bp], ax ; Save AX.
1110020 | popa
1110021 | popf
1110022 mov ax, -2 [bp] ; AX is the function return value.
1110023 | leave
1110024 | ret
```
### kernel/ibm\_i86/\_int16\_01.s

#### Si veda la sezione u0.4.

```
1120001 |.global __int16_01
1120002 |;-----------------------------------------------------------------------
1120003 |.text
1120004 |;-----------------------------------------------------------------------
1120005 ; INT 0x16 - keyboard - check for keystroke
1120006 ; AH = 0 \times 011120007 | ; Return:
1120008 |; ZF set if no keystroke available
1120009 |; ZF clear if keystroke available
1120010 ; AH = BIOS scan code
```
«

```
1120011 ; AL = ASCII character1120012 ;
1120013 ; If a keystroke is present, it is not removed from the keyboard buffer.
1120014 |;-----------------------------------------------------------------------
1120015 |.align 2
1120016 | __int16_01:
1120017 enter #2, #0 ; 1 local variable.
1120018 | pushf
1120019 | cli
1120020 | pusha
1120021 | mov ah, #0x01
1120022 | int #0x16
1120023 | jnz __int16_01_ok
1120024 mov ax, #0 ; Put zero to AX, if no keystroke is available.
1120025 | int16 01 ok:
1120026 mov -2[bp], ax ; Save AX.
1120027 | popa
1120028 | popf
1120029 mov ax, -2[bp] ; AX is the function return value.
1120030 | leave
1120031 | ret
```
# kernel/ibm\_i86/\_int16\_02.s

#### «

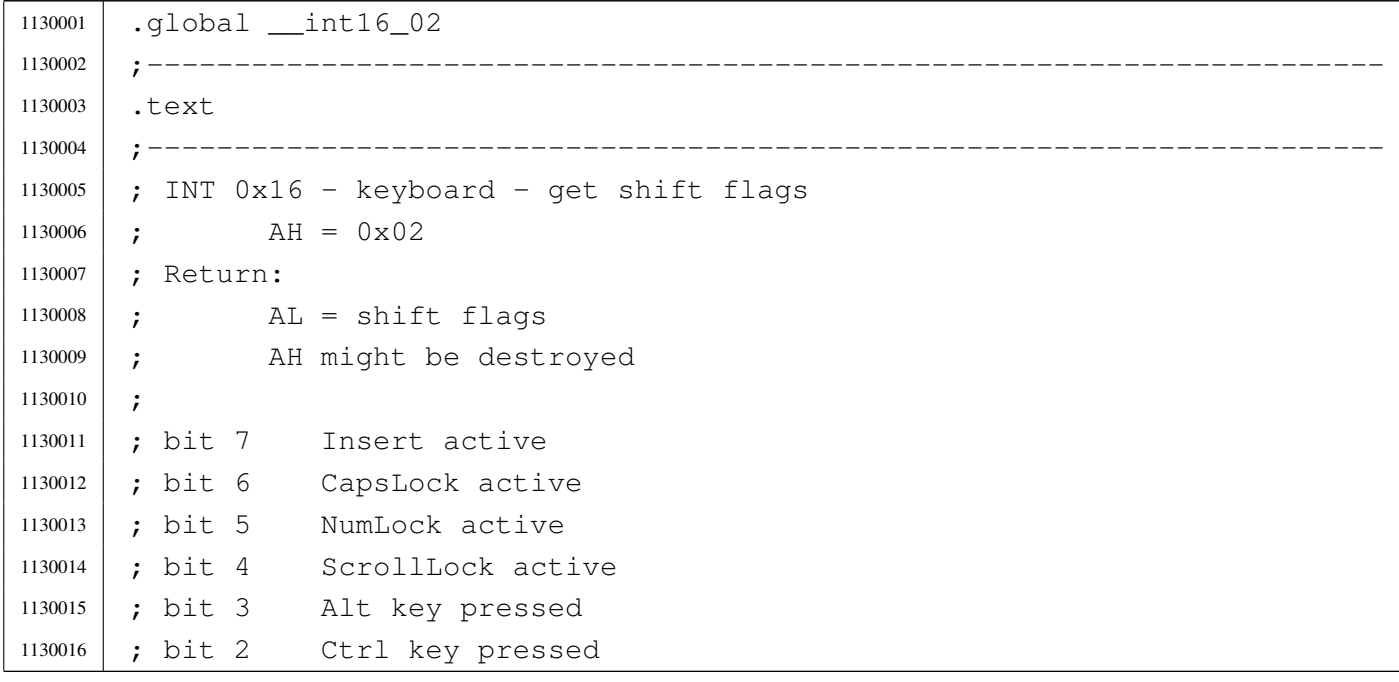

 ; bit 1 left shift key pressed |; bit 0 right shift key pressed |;----------------------------------------------------------------------- |.align 2 1130021 | \_\_int16\_02: enter #2, #0 ; 1 local variable. | pushf 1130024 | cli | pusha | mov ah, #0x02 | int #0x16 1130028 | mov ah, #0 ; Reset AH. mov  $-2[bp]$ , ax ; Save AX. | popa | popf mov  $ax, -2[bp]$  ; AX is the function return value. | leave | ret

# kernel/ibm\_i86/\_out\_16.s

## Si veda la sezione u0.4.

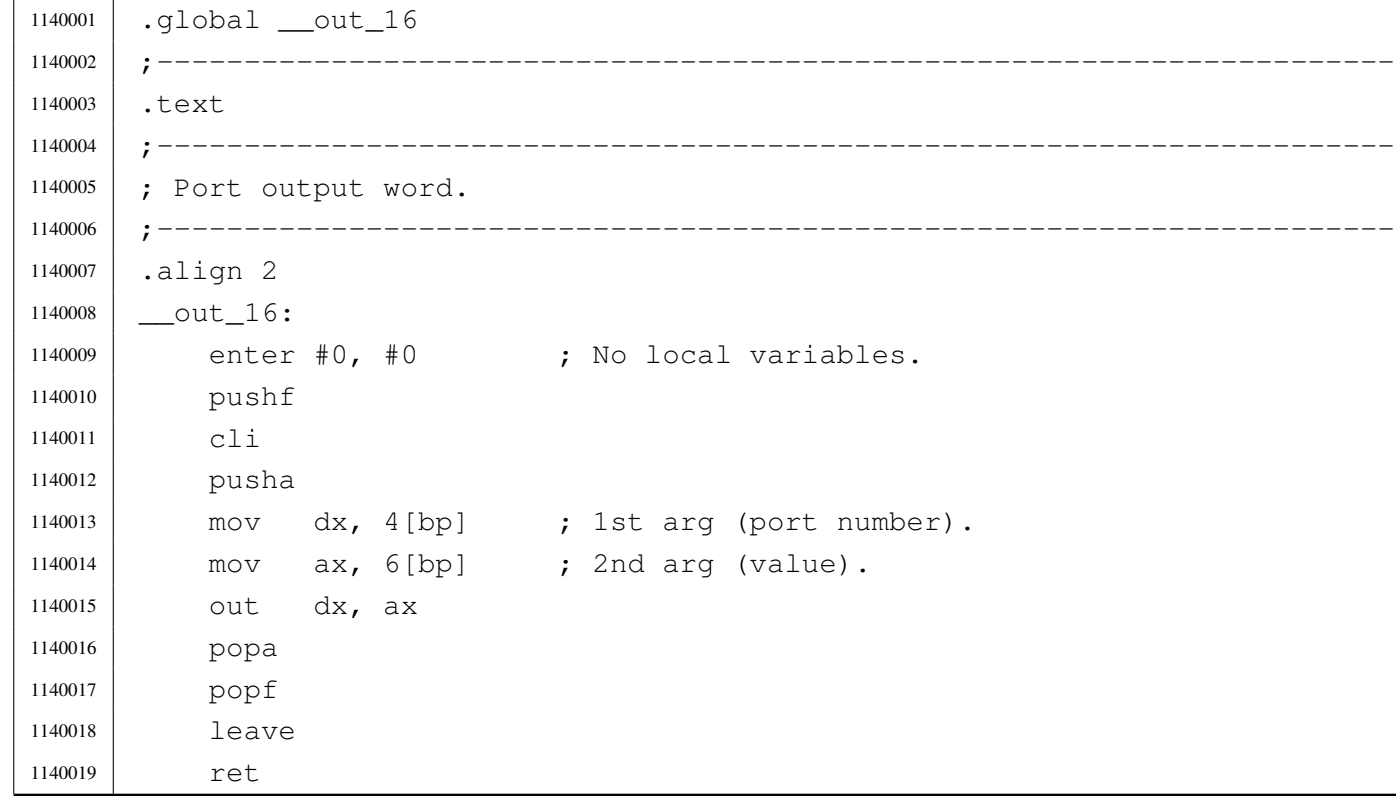

## kernel/ibm\_i86/\_out\_8.s

Si veda la sezione u0.4.

«

«

```
1150001 .global __out_8
1150002 |;-----------------------------------------------------------------------
1150003 |.text
1150004 |;-----------------------------------------------------------------------
1150005 |; Port output byte.
1150006 |;-----------------------------------------------------------------------
1150007 |.align 2
1150008 {\tt \_\}out_8:
1150009 enter #0, #0 ; No local variables.
1150010 | pushf
1150011 | cli
1150012 | pusha
1150013 | mov dx, 4[bp] ; 1st arg (port number).
1150014 mov ax, 6[bp] ; 2nd arg (value).
1150015 | out dx, al
1150016 | popa
1150017 | popf
1150018 | leave
1150019 | ret
```
# kernel/ibm\_i86/\_ram\_copy.s

```
1160001 |.global __ram_copy
1160002 |;-----------------------------------------------------------------------
1160003 |.text
1160004 |;-----------------------------------------------------------------------
1160005 | ; Copy some bytes between segments.
1160006 |;-----------------------------------------------------------------------
1160007 |.align 2
1160008 | _ram_copy:
1160009 enter #0, #0 ; No local variables.
1160010 | pushf
1160011 | cli
1160012 | pusha
1160013 | mov ax, 4[bp] ; 1st arg (source segment).
1160014 | mov si, 6[bp] ; 2nd arg (source offset).
1160015 | mov bx, 8[bp] ; 3rd arg (destination segment).
```

```
3872
```
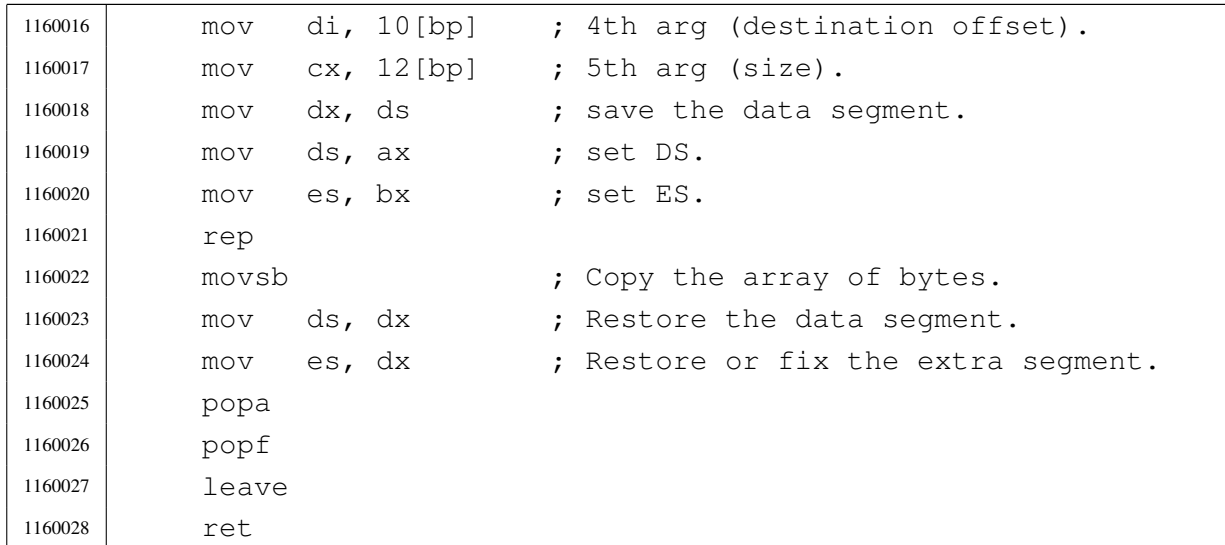

# kernel/ibm\_i86/\_sti.s

## Si veda la sezione u0.4.

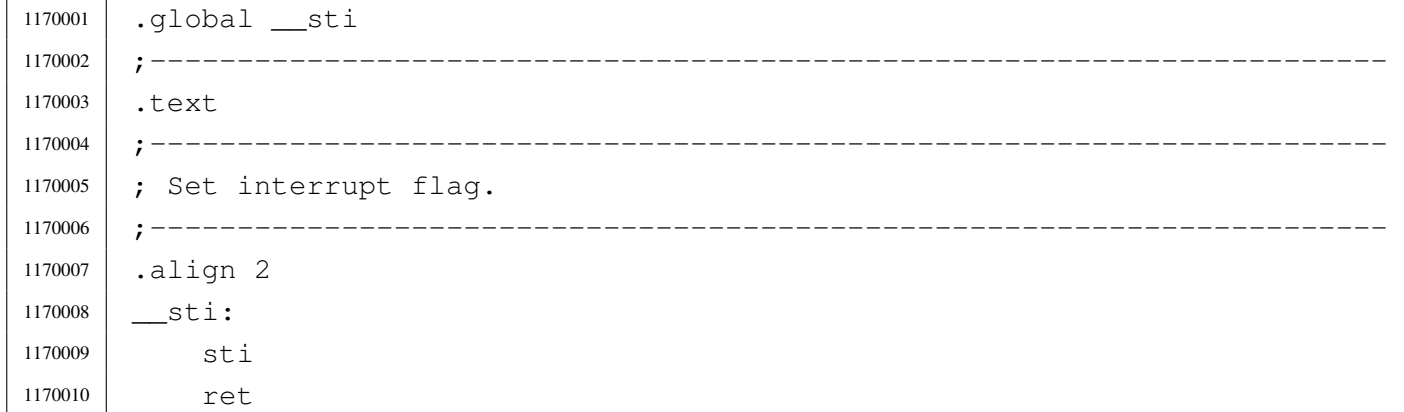

# kernel/ibm\_i86/con\_char\_read.c

# Si veda la sezione u0.4.

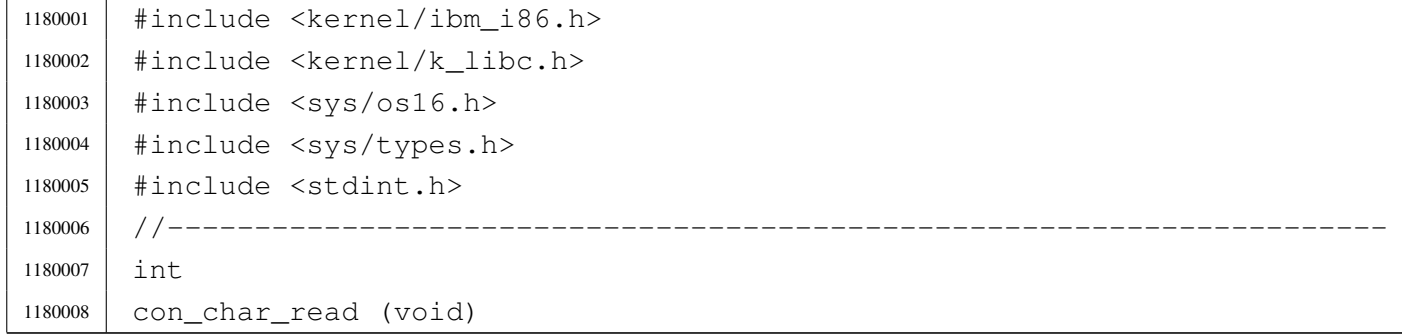

```
1180009 |{
1180010 | int c;
1180011 \vert c = int16_01 ();
1180012 | //
1180013 | // Remove special keys that are not used: they have zero in the low
1180014 | // 8 bits, and something in the upper 8 bits.
1180015 | //
1180016 | if ((c & 0xFF00) && !(c & 0x00FF))
1180017 | {
1180018 | int16_00 (); // Remove from buffer and return zero:
1180019 | return (0); // no key.
1180020 | }
1180021 | //
1180022 | // A common key was pressed: filter only che low 8 bits.
1180023 | //
1180024 C = C \& Ox00FF;1180025 \left| \right| if (c == 0)
1180026 | {
1180027 | return (c); // There is no key.
1180028 | }
1180029 | if (c == ' \r') // Convert 'CR' to 'LF'.
1180030 | {
1180031 \Big| C = ' \n\setminus n';1180032 | }
1180033 | int16_00 (); // Remove the key from buffer and return.
1180034 | return (c);
1180035 |}
```
# kernel/ibm\_i86/con\_char\_ready.c

#### «

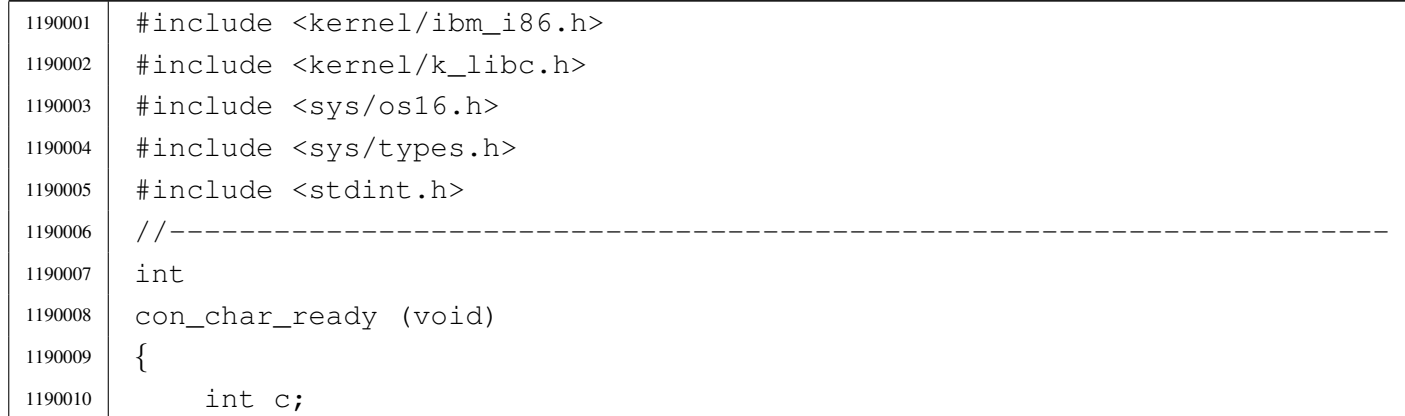

```
1190011 | C = int1601 ();
1190012 | //
1190013 | // Remove special keys that are not used: they have zero in the low
1190014 | // 8 bits, and something in the upper 8 bits.
1190015 | //
1190016 | if ((c & 0xFF00) && !(c & 0x00FF))
1190017 | {
1190018 | int16_00 (); // Remove from buffer and return zero:
1190019 | return (0); // no key.
1190020 | }
1190021 | //
1190022 | // A common key was pressed: filter only che low 8 bits.
1190023 | //
1190024 \vert C = C \& Ox00FF;1190025 | return (c);
1190026 |}
```
## kernel/ibm\_i86/con\_char\_wait.c

#### Si veda la sezione u0.4.

```
1200001 |#include <kernel/ibm_i86.h>
1200002 |#include <kernel/k_libc.h>
1200003 |#include <sys/os16.h>
1200004 |#include <sys/types.h>
1200005 |#include <stdint.h>
1200006 / / / --- --- --- --- --- ---1200007 |int
1200008 |con_char_wait (void)
1200009 |{
1200010 | int c;
1200011 | C = int16_00 ();
1200012 C = C \& Ox00FF;1200013 if (c == '\r')
1200014 | {
1200015 \Big| C = ' \n\setminus n';1200016 | }
1200017 | return (c);
1200018 |}
```
## Si veda la sezione u0.4.

```
1210001 |#include <kernel/ibm_i86.h>
1210002 |#include <kernel/k_libc.h>
1210003 |#include <sys/os16.h>
1210004 |#include <sys/types.h>
1210005 |#include <stdint.h>
1210006 |//----------------------------------------------------------------------
1210007 void
1210008 |con_init (void)
1210009 |{
1210010 | int page;
1210011 //
1210012 | int10_00 (IBM_I86_VIDEO_MODE);
1210013 | int10_05 (0);
1210014 //
1210015 for (page = 0; page < IBM_I86_VIDEO_PAGES; page++)
1210016 | {
1210017 | con_putc (page, '\n');
1210018 | }
1210019 |}
```
# kernel/ibm\_i86/con\_putc.c

«

«

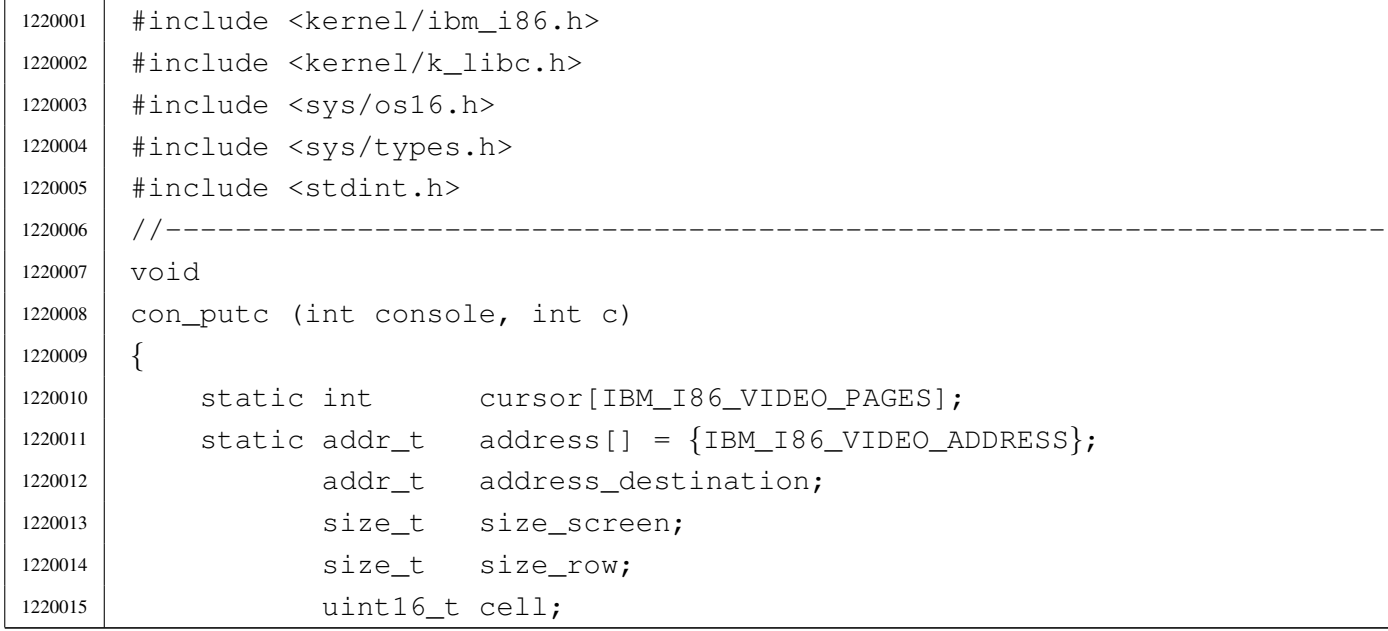

```
1220016 | uint16_t attribute = 0 \times 0700;
1220017 | int cursor_row;
1220018 | int cursor column;
1220019 1220019 1nt cursor combined;
1220020 |
1220021 if (console < 0 || console >= IBM_I86_VIDEO_PAGES)
1220022 | {
1220023 //
1220024 | // No such console.
1220025 //
1220026 | return;
1220027 | }
1220028 | //
1220029 | // Calculate sizes.
1220030 //
1220031 \vert size row = IBM I86 VIDEO COLUMNS;
1220032 | size_screen = size_row * IBM_I86_VIDEO_ROWS;
1220033 | //
1220034 / / See if it is a special character, or if the cursor position
1220035 | // requires a scroll up.
1220036 | //
1220037 | if (c == '\n')
1220038 | {
1220039 | con_scroll (console);
1220040 cursor[consider] = (size\_screen - size\_row);1220041 | }
1220042 | else if (c == 'b')1220043 | {
1220044 | cursor[console]--;
1220045 | if (cursor[console] < 0)
1220046 | {
1220047 | cursor [console] = 0;
1220048 | }
1220049 | }
1220050 | else if (cursor[console] == (size_screen -1))
1220051 | {
1220052 | //
1220053 | // Scroll up.
1220054 //
1220055 | con_scroll (console);
1220056 | //
1220057 | cursor[console] -= size_row;
1220058 | }
```

```
1220059 | //
1220060 | // If it is not a control character, print it.
1220061 | //
1220062 | if (c != '\n' && c != '\b')
1220063 | {
1220064 //
1220065 | // Write the character.
1220066 //
1220067 address_destination = address[console];
1220068 address_destination += (cursor[console] * 2);
1220069 | cell = (attribute | (c & 0x00FF));
1220070 | //
1220071 | mem_write (address_destination, &cell, sizeof (uint16_t));
1220072 | //
1220073 | // and an extra space after it (to be able to show the cursor).
1220074 //
1220075 | cell = (attribute | '');
1220076 address_destination += 2;1220077 | mem_write (address_destination, &cell, sizeof (uint16_t));
1220078 | //
1220079 | //
1220080 | //
1220081 | cursor[console] ++;
1220082 | }
1220083 | //
1220084 | // Update the cursor position on screen.
1220085 | //
1220086 | cursor_row = cursor[console] / size_row;
1220087 | cursor_column = cursor[console] % size_row;
1220088 | cursor_combined = (cursor_row << 8) | cursor_column;
1220089 | //
1220090 // Set cursor position.
1220091 | //
1220092 | int10_02 (console, cursor_combined);
1220093 |}
```
# kernel/ibm\_i86/con\_scroll.c

«

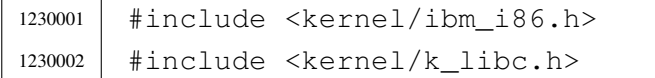

```
1230003 |#include <sys/os16.h>
1230004 |#include <sys/types.h>
1230005 |#include <stdint.h>
1230006 |//----------------------------------------------------------------------
1230007 | void
1230008 |con_scroll (int console)
1230009 |{
1230010 | static addr_t address[] = {IBM_I86_VIDEO_ADDRESS};
1230011 | addr_t address_source;
1230012 | addr_t address_destination;
1230013 | size_t size_screen;
1230014 | size_t size_row;
1230015 | static uint16_t empty_line[IBM_I86_VIDEO_COLUMNS];
1230016 | //
1230017 \vert size row = IBM I86 VIDEO COLUMNS;
1230018 | size_screen = size_row * IBM_I86_VIDEO_ROWS;
1230019 | //
1230020 | // Scroll up.
1230021 | //
1230022 | address_source = address[console];
1230023 address_source += size_row * 2;
1230024 address_destination = address[console];
1230025 | //
1230026 | mem_copy (address_source, address_destination,
1230027 (size\_st) ((size\_screen - size\_row) * 2));1230028 | //
1230029 address_destination = address[console];
1230030 address_destination += ((size_screen - size_row) \star 2);
1230031 //
1230032 | mem_write (address_destination, &empty_line,
1230033 (size_t) (size_tow \times 2);
1230034 |}
```
# kernel/ibm\_i86/con\_select.c

#### Si veda la sezione u0.4.

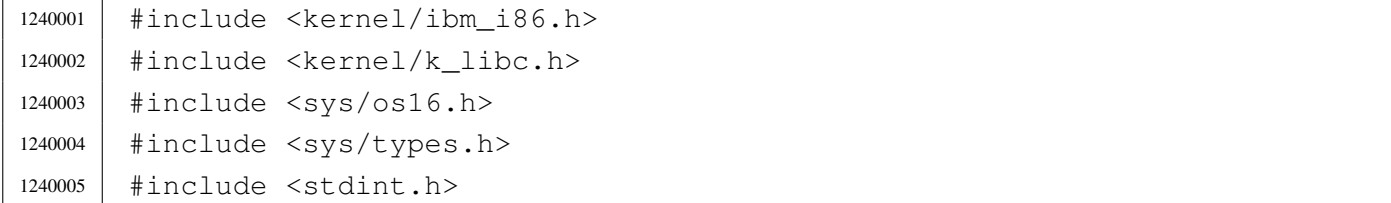

```
1240006 |//----------------------------------------------------------------------
1240007 | void
1240008 |con_select (int console)
1240009 |{
1240010 | //
1240011 // Variable 'console' gose from zero to 'IBM_I86_VIDEO_PAGES - 1'.
1240012 | //
1240013 | if (console >= 0 && console < IBM_I86_VIDEO_PAGES)
1240014 | {
1240015 | int10_05 (console);
1240016 | }
1240017 |}
```
## kernel/ibm\_i86/dsk\_read\_bytes.c

#### Si veda la sezione u0.4.

```
1250001 |#include <kernel/ibm_i86.h>
1250002 |#include <kernel/k_libc.h>
1250003 |#include <sys/os16.h>
1250004 |#include <sys/types.h>
1250005 |#include <stdint.h>
1250006 |//----------------------------------------------------------------------
1250007 size t
1250008 |dsk_read_bytes (int drive, off_t offset, void *buffer, size_t count)
1250009 |{
1250010 unsigned char *data_buffer = (unsigned char *) buffer;
1250011 | int status;
1250012 | unsigned int sector;
1250013 | unsigned char sector_buffer[DSK_SECTOR_SIZE];
1250014 | int \vdots1250015 | int j = 0;1250016 | size_t k = 0;1250017 |
1250018 | sector = offset / DSK_SECTOR_SIZE;
1250019 i = 0ffset % DSK_SECTOR_SIZE;
1250020 |
1250021 status = dsk_read_sectors (drive, sector, sector_buffer, 1);
1250022 |
1250023 | if (status != 0)
1250024 | {
1250025 | return ((size_t) 0);
```

```
1250026 | }
1250027 |
1250028 | while (count)
1250029 | {
1250030 \vert for \vert; i < DSK_SECTOR_SIZE && count > 0;
1250031 i++, j++, k++, count--, offset++)
1250032 | {
1250033 \Big\} data_buffer[j] = sector_buffer[i];
1250034 | }
1250035 | if (count)
1250036 | {
1250037 | sector = offset / DSK_SECTOR_SIZE;
1250038 | i = \text{offset} % DSK_SECTOR_SIZE;
1250039 | status = dsk_read_sectors (drive, sector, sector_buffer, 1);
1250040 | if (status != 0)
1250041 | {
1250042 | return (k);
1250043 | }
1250044 | }
1250045 | }
1250046 | return (k);
1250047 |}
```
# kernel/ibm\_i86/dsk\_read\_sectors.c

#### Si veda la sezione u0.4.

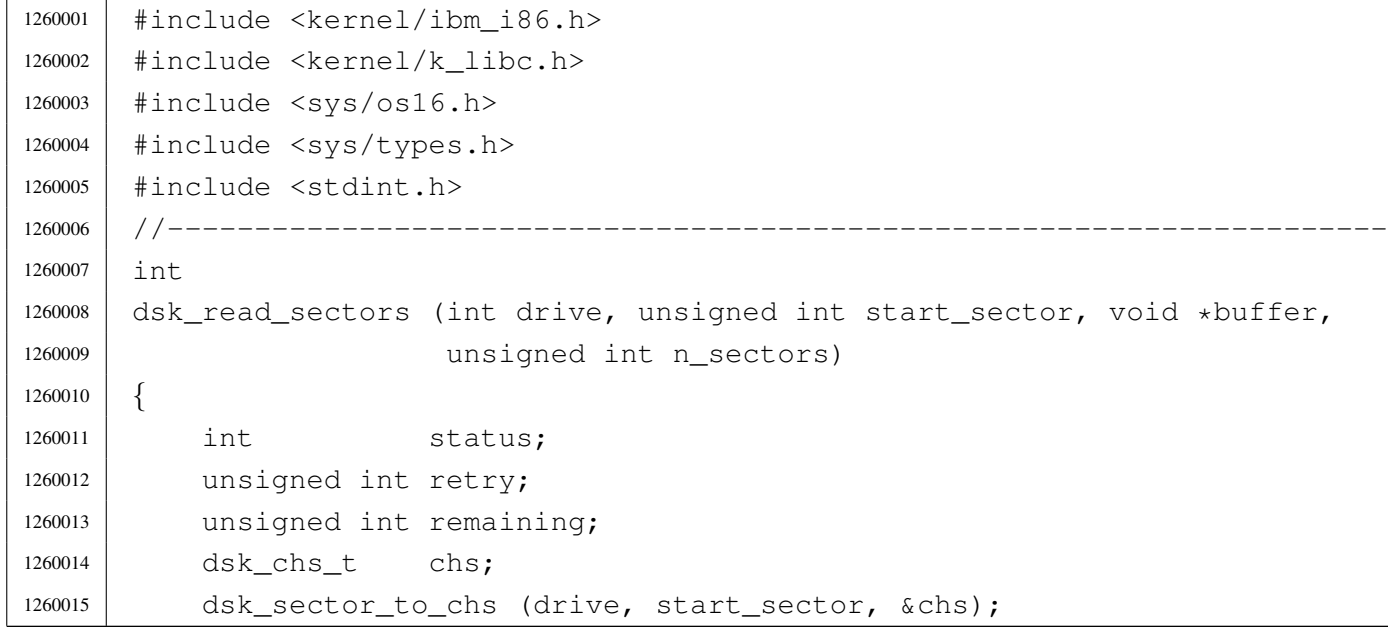

```
1260016 remaining = dsk_table[drive].sectors - chs.sector + 1;
1260017 | if (remaining < n_sectors)
1260018 | {
1260019 status = dsk read sectors (drive, start sector, buffer,
1260020 | remaining);
1260021 | if (status == 0)
1260022 | {
1260023 status = dsk_read_sectors (drive, start_sector + remaining,
1260024 | buffer, n_sectors - remaining);
1260025 | }
1260026 | return (status);
1260027 | }
1260028 | else
1260029 | {
1260030 for (retry = 0; retry < dsk_table[drive].retry; retry++)
1260031 | {
1260032 \vert status = int13_02 \vert dsk_table[drive].bios_drive, n_sectors,
1260033 | chs.cylinder, chs.head, chs.sector,
1260034 buffer);
1260035 | status = status & 0 \times 000F0;
1260036 | if (status == 0)
1260037 | {
1260038 break;
1260039 | }
1260040 | else
1260041 | {
1260042 | dsk_reset (drive);
1260043 | }
1260044 | }
1260045 | }
1260046 | if (status == 0)
1260047 | {
1260048 | return (0);
1260049 | }
1260050 | else
1260051 | {
1260052 | return (-1);
1260053 | }
1260054 |}
```
### kernel/ibm\_i86/dsk\_reset.c

# Si veda la sezione u0.4.

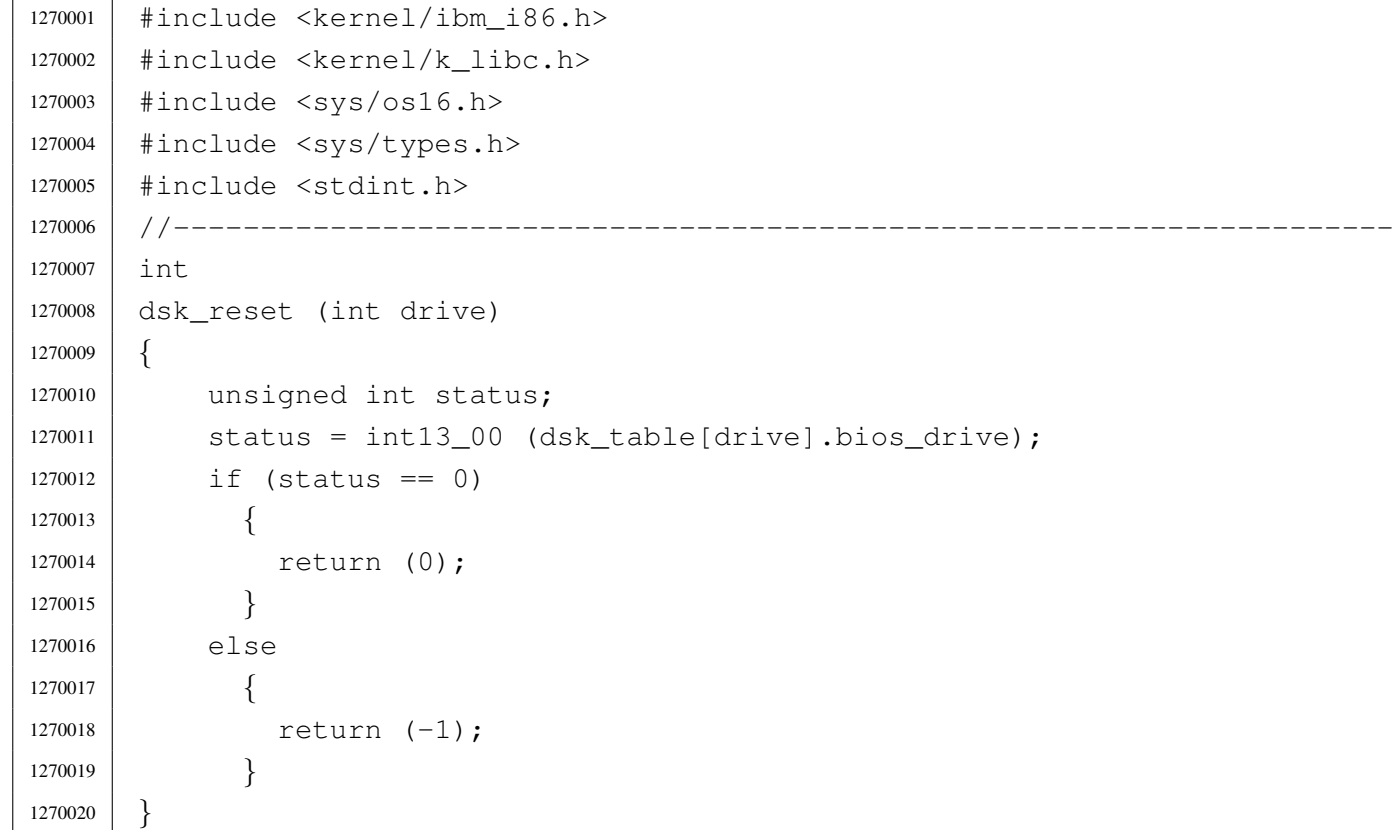

# kernel/ibm\_i86/dsk\_sector\_to\_chs.c

### Si veda la sezione u0.4.

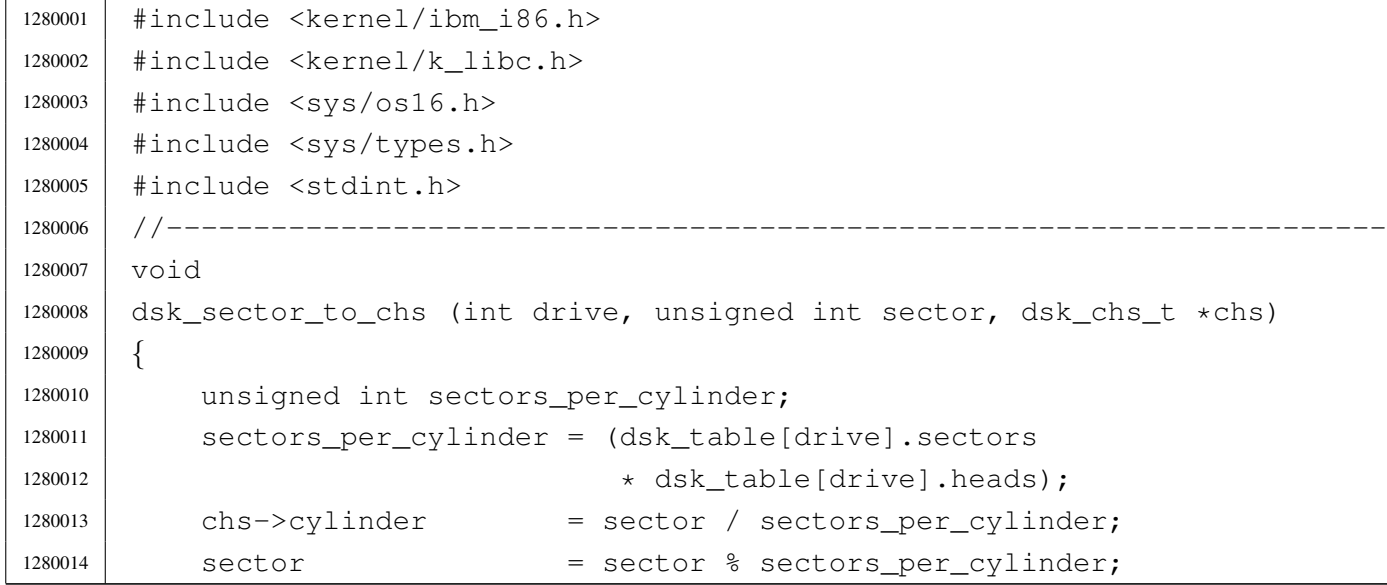

«

«

```
1280015 chs->head = sector / dsk table[drive].sectors;
1280016 sector = sector % dsk table[drive].sectors;
1280017 chs->sector = sector + 1;
1280018 |}
```
#### kernel/ibm\_i86/dsk\_setup.c

#### «

```
1290001 |#include <kernel/ibm_i86.h>
1290002 |//----------------------------------------------------------------------
1290003 void
1290004 |dsk_setup (void)
1290005 |{
1290006 dsk reset (0);
1290007 dsk_table[0].bios_drive = 0x00; // A: 1440 Kibyte floppy disk.
1290008 dsk_table[0].cylinders = 80;
1290009 dsk_table[0].heads = 2;
1290010 dsk_table[0].sectors = 18;
1290011 dsk_table[0].retry = 3;
1290012 | dsk_reset (1);
1290013 | dsk_table[1].bios_drive = 0x01; // B: 1440 Kibyte floppy disk.
1290014 dsk_table[1].cylinders = 80;
1290015 dsk table[1].heads = 2;
1290016 dsk_table[1].sectors = 18;
1290017 dsk_table[1].retry = 3;
1290018 | dsk_reset (2);
1290019 dsk_table[2].bios_drive = 0x80; // C: like a 2880 Kibyte floppy disk.
1290020 dsk_table[2].cylinders = 80;
1290021 dsk_table[2].heads = 2;
1290022 dsk_table[2].sectors = 36;
1290023 dsk_table[2].retry = 3;
1290024 | dsk_reset (3);
1290025 | dsk_table[3].bios_drive = 0x81; // D: like a 2880 Kibyte floppy disk.
1290026 dsk_table[3].cylinders = 80;
1290027 dsk table[3].heads = 2;
1290028 dsk table[3].sectors = 36;
1290029 dsk_table[3].retry = 3;
1290030 |}
```
### kernel/ibm\_i86/dsk\_table.c

#### Si veda la sezione u0.4.

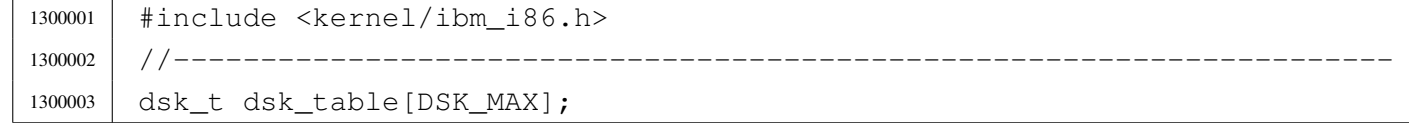

#### kernel/ibm\_i86/dsk\_write\_bytes.c

#### Si veda la sezione u0.4.

```
1310001 |#include <kernel/ibm_i86.h>
1310002 |#include <kernel/k_libc.h>
1310003 |#include <sys/os16.h>
1310004 |#include <sys/types.h>
1310005 #include \leqstdint.h>
1310006 |//----------------------------------------------------------------------
1310007 size t
1310008 |dsk_write_bytes (int drive, off_t offset, void *buffer, size_t count)
1310009 |{
1310010 | unsigned char *data_buffer = (unsigned char *) buffer;
1310011 | int status;
1310012 | unsigned int sector;
1310013 | unsigned char sector_buffer[DSK_SECTOR_SIZE];
1310014 int i,
1310015 | int j = 0;1310016 size_t k = 0;1310017 size_t m = 0;
1310018 |
1310019 sector = offset / DSK_SECTOR_SIZE;
1310020 i = 0ffset % DSK SECTOR SIZE;
1310021 status = dsk_read_sectors (drive, sector, sector_buffer, 1);
1310022 |
1310023 if (status != 0)
1310024 | {
1310025 | return ((size_t) 0);
1310026 | }
1310027 |
1310028 | while (count)
1310029 | {
1310030 | m = k;
1310031 | for \left(; i < DSK_SECTOR_SIZE && count > 0;
```
«

```
1310032 i++, j++, k++, count--, offset++)
1310033 | {
1310034 | sector_buffer[i] = data_buffer[j];
1310035 | }
1310036 status = dsk_write_sectors (drive, sector, sector_buffer, 1);
1310037 | if (status != 0)
1310038 | {
1310039 | return (m);
1310040 | }
1310041 | if (count)
1310042 | {
1310043 | sector = offset / DSK_SECTOR_SIZE;
1310044 | i = \text{offset} % DSK_SECTOR_SIZE;
1310045 | status = dsk_read_sectors (drive, sector, sector_buffer, 1);
1310046 | if (status != 0)
1310047 | {
1310048 | return (m);
1310049 | }
1310050 | }
1310051 | }
1310052 | return (k);
1310053 |}
1310054 |
1310055 |
```
# kernel/ibm\_i86/dsk\_write\_sectors.c

«

```
1320001 |#include <kernel/ibm_i86.h>
1320002 |#include <kernel/k_libc.h>
1320003 |#include <sys/os16.h>
1320004 |#include <sys/types.h>
1320005 |#include <stdint.h>
1320006 |//----------------------------------------------------------------------
1320007 |int
1320008 |dsk_write_sectors (int drive, unsigned int start_sector, void *buffer,
1320009 | unsigned int n_sectors)
1320010 |{
1320011 | int status;
1320012 | unsigned int retry;
1320013 | unsigned int remaining;
```

```
1320014 dsk chs t chs;
1320015 | dsk_sector_to_chs (drive, start_sector, &chs);
1320016 remaining = dsk_table[drive].sectors - chs.sector + 1;
1320017 if (remaining \leq n sectors)
1320018 | {
1320019 | status = dsk_write_sectors (drive, start_sector,
1320020 buffer, remaining);
1320021 | if (status == 0)
1320022 | {
1320023 status = dsk write sectors (drive,
1320024 | start_sector + remaining,
1320025 | buffer, n_sectors - remaining);
1320026 | }
1320027 | return (status);
1320028 | }
1320029 | else
1320030 | {
1320031 \vert for (retry = 0; retry < dsk_table[drive].retry; retry++)
1320032 | {
1320033 | status = int13_03 (dsk_table[drive].bios_drive, n_sectors,
1320034 | chs.cylinder, chs.head, chs.sector,
1320035 buffer);
1320036 | status = status & 0x00F0;
1320037 | if (status == 0)
1320038 | {
1320039 break;
1320040 | }
1320041 else
1320042 | {
1320043 | dsk_reset (drive);
1320044 | }
1320045 | }
1320046 | }
1320047 | if (status == 0)
1320048 | {
1320049 | return (0);
1320050 | }
1320051 | else
1320052 | {
1320053 | return (-1);
1320054 | }
1320055 |}
```
#### Si veda la sezione u0.4.

```
1330001 |#include <kernel/ibm_i86.h>
1330002 |#include <kernel/k_libc.h>
1330003 |#include <sys/os16.h>
1330004 |#include <sys/types.h>
1330005 |#include <stdint.h>
1330006 |//----------------------------------------------------------------------
1330007 void
1330008 |irq_off (unsigned int irq)
1330009 |{
1330010 | unsigned int mask;
1330011 | unsigned int status;
1330012 | if (irq > 7)
1330013 | {
1330014 | return; // Only XT IRQs are handled.
1330015 | }
1330016 | else
1330017 | {
1330018 | mask = (1 \leq x \leq \text{irq});
1330019 status = in 8 (0x21);
1330020 status = status | mask;
1330021 | out 8 (0x21, status);
1330022 | }
1330023 |}
```
# kernel/ibm\_i86/irq\_on.c

«

«

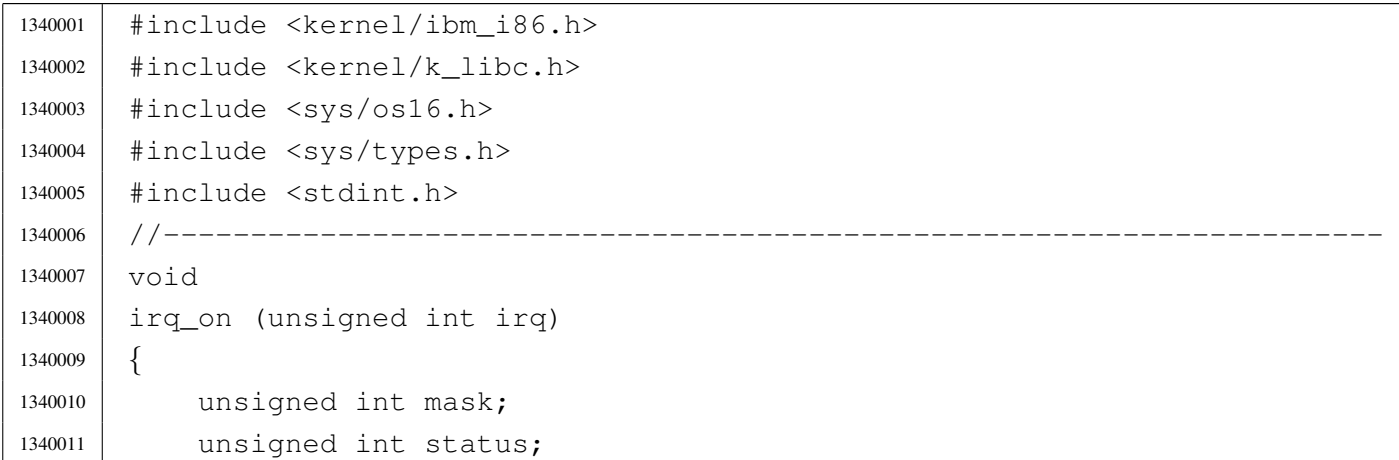

```
1340012 if (irq > 7)
1340013 | {
1340014 | return; // Only XT IRQs are handled.
1340015 | }
1340016 | else
1340017 | {
1340018 | mask = ~(1 << irq);
1340019 | status = in_8 (0x21);
1340020 status = status & mask;
1340021 | out_8 (0x21, status);
1340022 | }
1340023 |}
```
## os16: «kernel/k\_libc.h»

#### Si veda la sezione u0.5.

```
1350001 |#ifndef _KERNEL_K_LIBC_H
1350002 | #define _KERNEL_K_LIBC_H 1
1350003 |
1350004 |#include <const.h>
1350005 |#include <restrict.h>
1350006 #include <size t.h>
1350007 #include <clock t.h>
1350008 |#include <time_t.h>
1350009 |#include <sys/types.h>
1350010 |#include <stdarg.h>
1350011 |
1350012 |//----------------------------------------------------------------------
1350013 | void k_exit (int status);
1350014 |//----------------------------------------------------------------------
1350015 clock k clock (void);
1350016 | int k_stime (time_t *timer);
1350017 | time_t k_time (time_t *timer);
1350018 |//----------------------------------------------------------------------
1350019 | int k_puts (const char *string);
1350020 | int k printf (const char *restrict format, ...);
1350021 |int k_vprintf (const char *restrict format, va_list arg);
1350022 |int k_vsprintf (char *restrict string, const char *restrict format,
1350023 | va list arg);
1350024 | void k_perror (const char \stars);
1350025 |
```
«

```
1350026 int k_kill (pid_t pid, int sig);
1350027 int k_open (const char *file, int oflags, ...);
1350028 void k<sup>-</sup>close (int fd);
1350029 ssize_t k_read (int fd, void *buffer, size_t count);
1350030 |//----------------------------------------------------------------------
1350031 |
1350032 |#endif
```
## kernel/k\_libc/k\_clock.c

```
«
```
#### Si veda la sezione u0.5.

```
1360001 |#include <kernel/k_libc.h>
1360002 |//----------------------------------------------------------------------
1360003 |extern clock_t _clock_ticks; // uint32_t
1360004 |//----------------------------------------------------------------------
1360005 | clock_t
1360006 |k_clock (void)
1360007 |{
1360008 | return (_clock_ticks);
1360009 |}
```
# kernel/k\_libc/k\_close.c

«

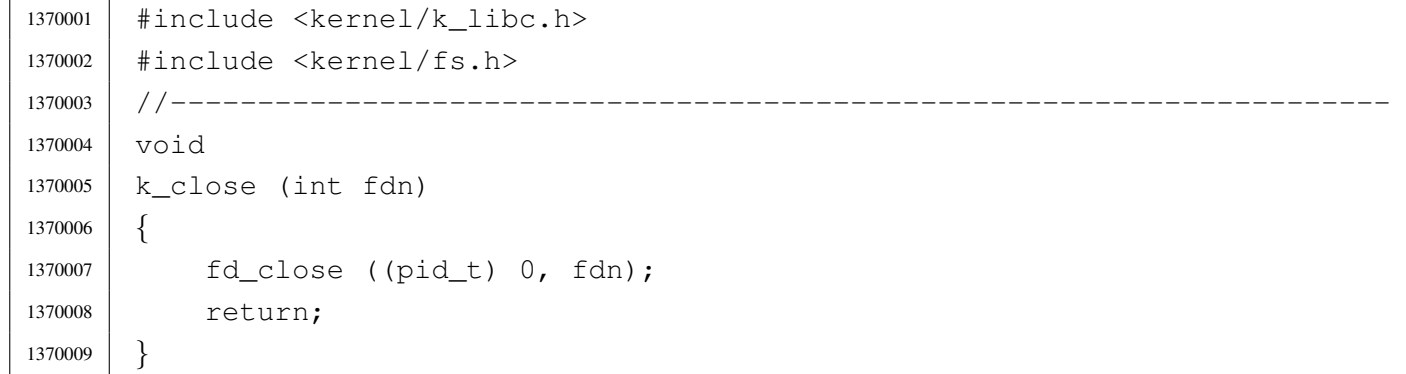

### kernel/k\_libc/k\_exit.s

### Si veda la sezione u0.5.

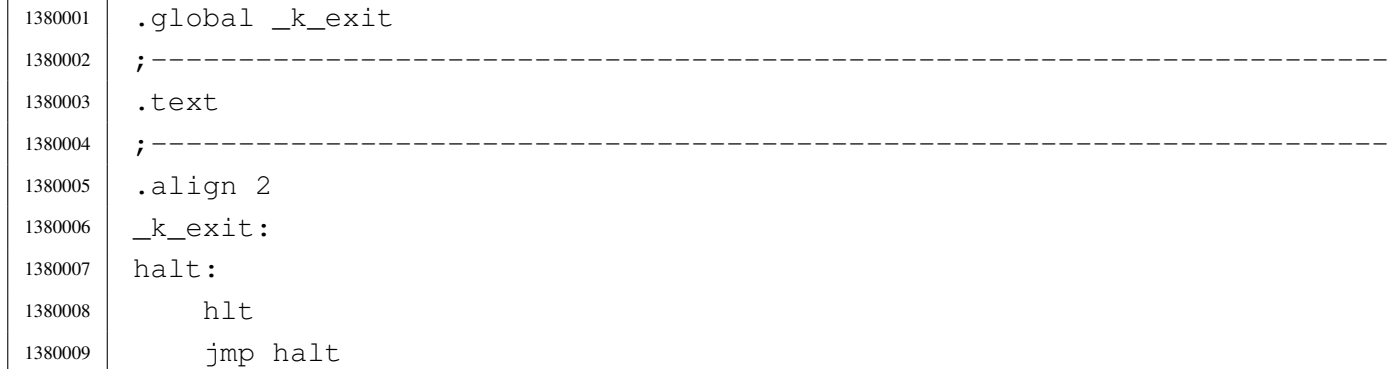

## kernel/k\_libc/k\_kill.c

## Si veda la sezione u0.5.

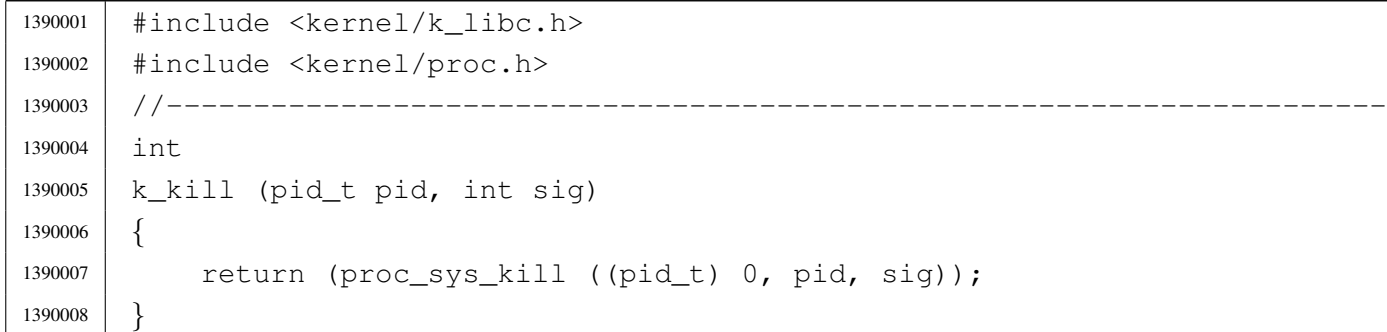

# kernel/k\_libc/k\_open.c

### Si veda la sezione u0.5.

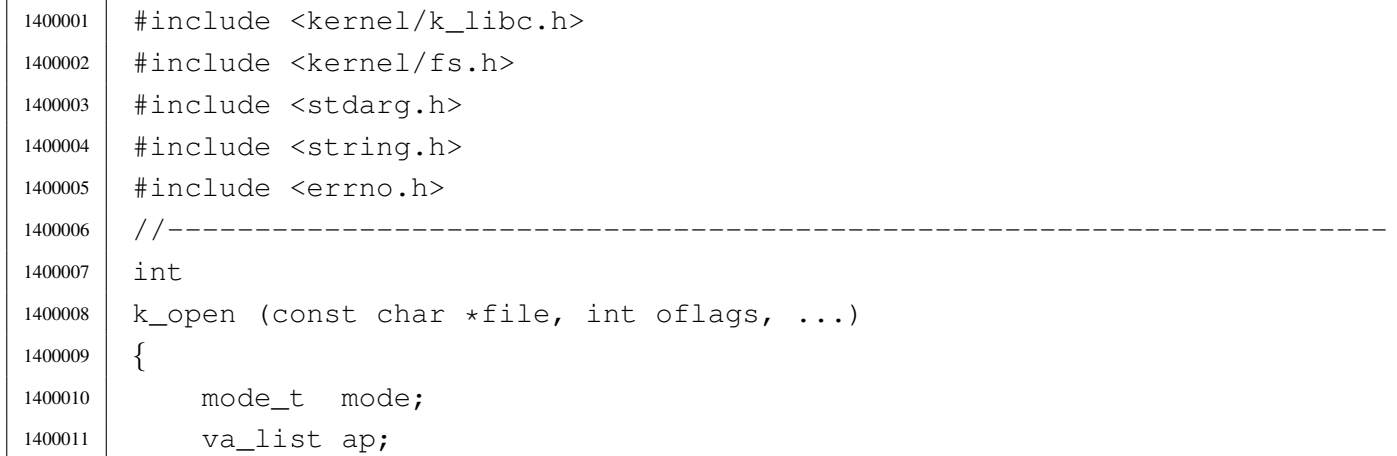

«

```
1400012 | //
1400013 | va_start (ap, oflags);
1400014 | mode = va_{\text{arg}} (ap, mode_t);
1400015 | //
1400016 if (file == NULL || strlen (file) == 0)
1400017 | {
1400018 | errset (EINVAL); // Invalid argument.
1400019 | return (-1);
1400020 | }
1400021 return (fd_open ((pid_t) 0, file, oflags, mode));
1400022 |}
```
### kernel/k\_libc/k\_perror.c

```
«
```

```
1410001 |#include <kernel/k_libc.h>
1410002 |#include <errno.h>
1410003 |//----------------------------------------------------------------------
1410004 void
1410005 | k perror (const char \star s)
1410006 |{
1410007 | //
1410008 // If errno is zero, there is nothing to show.
1410009 | //
1410010 if (errno == 0)
1410011 | {
1410012 | return;
1410013 | }
1410014 | //
1410015 | // Show the string if there is one.
1410016 | //
1410017 | if (s != NULL && strlen (s) > 0)
1410018 | {
1410019 | k_printf ("%s: ", s);
1410020 | }
1410021 | //
1410022 // Show the translated error.
1410023 | //
1410024 | if (errfn[0] != 0 && errln != 0)
1410025 | {
1410026 | k_printf ("[%s:%u:%i] %s\n",
```

```
1410027 | errfn, errln, errno, strerror (errno));
1410028 | }
1410029 | else
1410030 | {
1410031 | k_printf ("[%i] %s\n", errno, strerror (errno));
1410032 | }
1410033 |}
```
### kernel/k\_libc/k\_printf.c

#### Si veda la sezione u0.5.

```
1420001 |#include <stdarg.h>
1420002 |#include <kernel/k_libc.h>
1420003 | //---------------------
1420004 |int
1420005 |k_printf (const char *restrict format, ...)
1420006 |{
1420007 va_list ap;
1420008 | va_start (ap, format);
1420009 | return k_vprintf (format, ap);
1420010 |}
```
## kernel/k\_libc/k\_puts.c

```
1430001 |#include <sys/os16.h>
1430002 |#include <kernel/devices.h>
1430003 |#include <kernel/k_libc.h>
1430004 |#include <string.h>
1430005 |//----------------------------------------------------------------------
1430006 |int
1430007 | k_puts (const char *string)
1430008 |{
1430009 | dev_io ((pid_t) 0, DEV_TTY, DEV_WRITE, (off_t) 0, string,
1430010 | strlen (string), NULL);
1430011 dev_io ((pid_t) 0, DEV_TTY, DEV_WRITE, (off_t) 0, "\n", 1, NULL);
1430012 | return 1;
1430013 |}
```
### kernel/k\_libc/k\_read.c

Si veda la sezione u0.5.

```
1440001 |#include <kernel/k_libc.h>
1440002 |#include <kernel/fs.h>
1440003 |//----------------------------------------------------------------------
1440004 ssize t
1440005 |k_read (int fdn, void *buffer, size_t count)
1440006 |{
1440007 | int eof;
1440008 | ssize_t size;
1440009 | //
1440010 \qquad \qquad eof = 0;
1440011 //
1440012 | while (1)
1440013 | {
1440014 size += fd_read ((pid_t) 0, fdn, buffer, count, <math>6eof);1440015 | if (size != 0 || eof)
1440016 | {
1440017 break;
1440018 | }
1440019 | }
1440020 | return (size);
1440021 |}
```
kernel/k\_libc/k\_stime.c

«

«

```
1450001 |#include <kernel/k_libc.h>
1450002 |//----------------------------------------------------------------------
1450003 |extern time_t _clock_seconds; // uint32_t
1450004 |//----------------------------------------------------------------------
1450005 | int
1450006 |k_stime (time_t *timer)
1450007 |{
1450008 \qquad \qquad \text{clock\_seconds} = \star \text{timer};1450009 | return (0);
1450010 |}
```
### kernel/k\_libc/k\_time.c

#### Si veda la sezione u0.5.

```
1460001 |#include <kernel/k_libc.h>
1460002 |#include <stddef.h>
1460003 |//----------------------------------------------------------------------
1460004 |extern time_t _clock_seconds; // uint32_t
1460005 |//----------------------------------------------------------------------
1460006 time t
1460007 | k time (time t *timer)
1460008 |{
1460009 | if (timer != NULL)
1460010 | {
1460011 | \startimer = _{clock\_seconds};
1460012 | }
1460013 | return (_clock_seconds);
1460014 |}
```
# kernel/k\_libc/k\_vprintf.c

```
1470001 |#include <sys/os16.h>
1470002 |#include <kernel/devices.h>
1470003 |#include <stdarg.h>
1470004 |#include <kernel/k_libc.h>
1470005 |#include <string.h>
1470006 |//----------------------------------------------------------------------
1470007 int
1470008 |k_vprintf (const char *restrict format, va_list arg)
1470009 |{
1470010 | char string [BUFSIZ];
1470011 | int ret;
1470012 string [0] = 0;1470013 ret = k_vsqrt{t} (string, format, arg);
1470014 | dev_io ((pid_t) 0, DEV_CONSOLE, DEV_WRITE, (off_t) 0, string,
1470015 | strlen (string), NULL);
1470016 | return ret;
1470017 |}
```
### kernel/k\_libc/k\_vsprintf.c

Si veda la sezione u0.5.

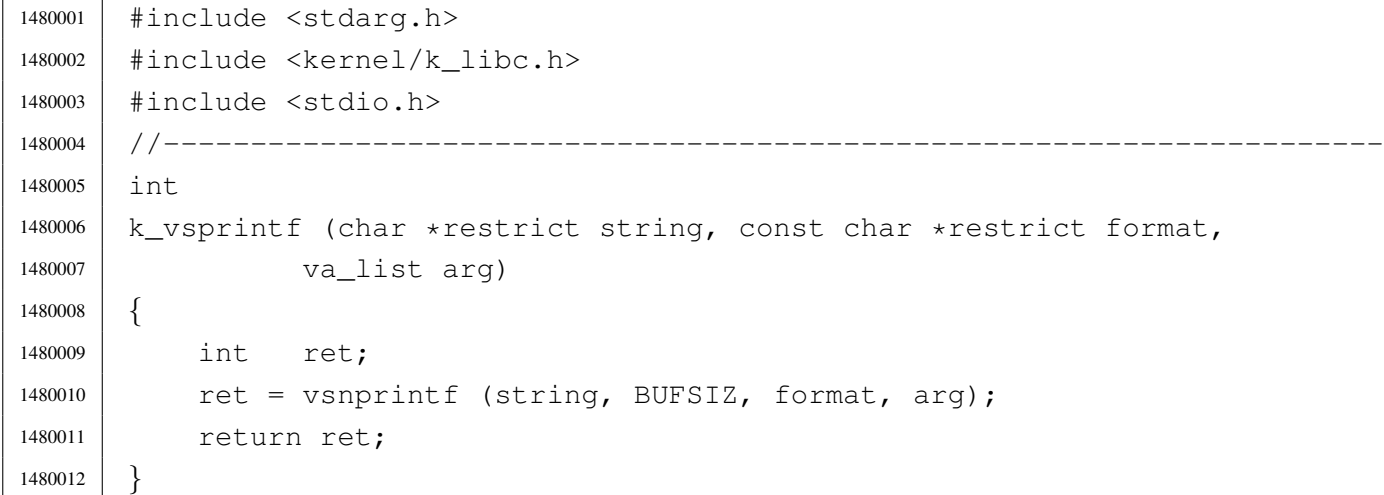

# os16: «kernel/main.h»

«

«

Si veda la sezione u0.6.

```
1490001 |#ifndef _KERNEL_MAIN_H
1490002 |#define _KERNEL_MAIN_H 1
1490003 |
1490004 |#include <sys/types.h>
1490005 |
1490006 | void menu (void);
1490007 |pid_t run (char *path, char *argv[], char *envp[]);
1490008 | int main (int argc, char *argv[], char *envp[]);
1490009 |
1490010 |#endif
```
## kernel/main/build.h

«

Si veda la sezione u0.6.

|#define BUILD\_DATE "2010.07.26 16:33:58"

# kernel/main/crt0.s

#### Si veda la sezione u0.2.

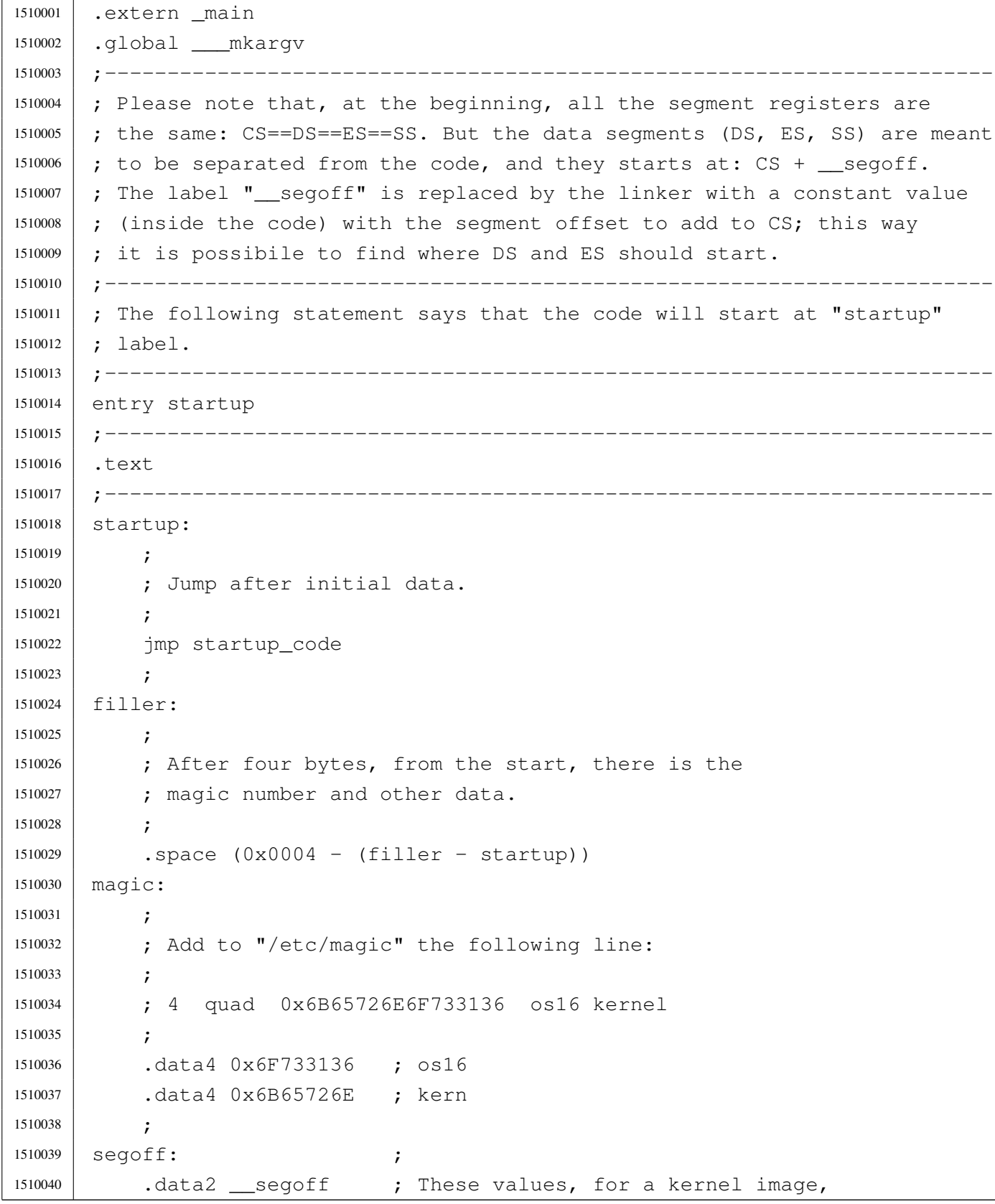

```
1510041 | etext: ; ; are not used.
1510042 | .data2 _etext ;
1510043 |edata: ;
1510044 .data2 edata ;
1510045 |ebss: ;
1510046 | .data2 end
1510047 stack size:
1510048 .data2 0x0000 ;
1510049
1510050 | ; At the next label, the work begins.
1510051 | ;
1510052 |.align 2
1510053 | startup_code:
1510054 ;
1510055 | ; Check where we are. If we are at segment 0x1000,
1510056 | ; then move to 0x3000.
1510057 | ;
1510058 | mov cx, cs
1510059 | xor cx, #0x1000
1510060 | jcxz move_code_from_0x1000_to_0x3000
1510061
1510062 | ; Check where we are. If we are at segment 0x3000,
1510063 | ; then move to 0x0050, preserving the IVT and the BDA.
1510064 :
1510065 | mov CX, CS
1510066 | xor cx, #0x3000
1510067 | jcxz move_code_from_0x3000_to_0x0050
1510068 | ;
1510069 | ; Check where we are. If we are at segment 0x1050,
1510070 | ; then jump to the main code.
1510071 | ;
1510072 | mov cx, cs
1510073 | xor cx, #0x1050
1510074 | jcxz main_code
1510075 ;
1510076 | ; Otherwise, just halt.
1510077 | ;
1510078 | hlt
1510079 | jmp startup_code
1510080 ;
1510081 |move_code_from_0x1000_to_0x3000:
1510082 ;
1510083 | cld ; Clear direction flag.
```
 | mov ax, #0x3000 ; Set ES as the destination segment. mov es, ax | mov ax, #0x1000 ; Set DS as the source segment. mov ds, ax ; 1510088 ; mov cx,  $40 \times 8000$  ; Move 32768 words = 65536 byte (64 Kibyte). mov si,  $\text{\#0x0000}$  ; DS:SI == Source pointer 1510091 | mov di,  $\#\{0 \times 0000$  ;  $ES:DI ==$  Destination pointer | rep | movsw ; Copy the array of words 1510094 | ; | mov ax, #0x4000 ; Set ES as the destination segment. mov es, ax ; | mov ax, #0x2000 ; Set DS as the source segment. mov ds, ax ; ; | mov cx, #0x8000 ; Move 32768 words = 65536 byte (64 Kibyte). mov si,  $\#0x0000$  ; DS:SI == Source pointer mov di,  $\#0 \times 0000$  ; ES: DI == Destination pointer | rep | movsw ; Copy the array of words **;**  | jmp far #0x3000:#0x0000 ; Go to the new kernel copy. 1510108 move code from 0x3000 to 0x0050: 1510109 | cld ; Clear direction flag. **;**  ; Text (instructions) is moved at segment  $0x1050$  (address  $0x10500$ ). **;**  | mov ax, #0x1050 ; Set ES as the destination segment. 1510114 mov es, ax ; | mov ax, #0x3000 ; Set DS as the source segment. mov ds, ax ; **;**  | mov cx, #0x8000 ; Move 32768 words = 65536 byte (64 Kibyte). mov si,  $\text{\#0x0000}$  ; DS:SI == Source pointer 1510120 | mov di,  $\#0 \times 0000$  ; ES: DI == Destination pointer | rep | movsw ; Copy the array of words 1510123 ; | ; Data is moved at segment 0x0050 (address 0x00500), before the 1510125 | ; text segment. 1510126 ;

 | mov ax, #0x0050 ; Set ES as the destination segment. mov es, ax mov ax,  $\#0x3000$  ; Calculate where is the data segment: add ax, # segoff; it is at 0x3000 + segoff. 1510131 | mov ds, ax ; Set DS as the source segment. ; | mov cx, #0x8000 ; Move 32768 words = 65536 byte (64 Kibyte). mov si,  $\#0x0000$  ; DS:SI == Source pointer | mov di, #0x0000 ; ES:DI == Destination pointer | rep | movsw ; Copy the array of words | ; | jmp far  $\text{\#0x1050:}\text{\#0x0000}$ ; Go to the new kernel copy. ; |;----------------------------------------------------------------------- main code: **;** 1510144 | ; Fix data segments! 1510145 | ; | mov ax, #0x0050 | mov ds, ax | mov ss, ax 1510149 | mov es, ax | ; Fix SP at the kernel stack bottom: the effective stack pointer | ; value should be 0x10000, but only 0x0000 can be written. At the | ; first push SP reaches 0xFFFE. | ; | mov sp, #0x0000 | ; 1510157 | ; Reset flags. **;**  | push #0 | popf | cli | ; Call C main function, after kernel relocation and segments set up. | push #0 ; This zero means NULL (envp[][] == NULL) push #0 ; This zero means NULL (argv[][] == NULL) 1510167 | push #0 ; This other zero means no arguments. | call \_main | add sp, #2

```
1510170 | add sp, #2
1510171 | add sp, #2
1510172 ;
1510173 |.align 2
1510174 halt:
1510175 | ;
1510176 | ; It will never come back from the _kmain() call, but just for extra
1510177 | ; security, loop forever.
1510178 ;
1510179 | hlt
1510180 | jmp halt
1510181 ;
1510182 |;-----------------------------------------------------------------------
1510183 |.align 2
1510184 | ___mkargv: ; Symbol '___mkargv' is used by Bcc inside the function
1510185 | ret ; 'main()' and must be present for a successful
1510186 | ; compilation.
1510187 |;-----------------------------------------------------------------------
1510188 |.align 2
1510189 |.data
1510190 ;
1510191 |;-----------------------------------------------------------------------
1510192 |.align 2
1510193 |.bss
```
### kernel/main/main.c

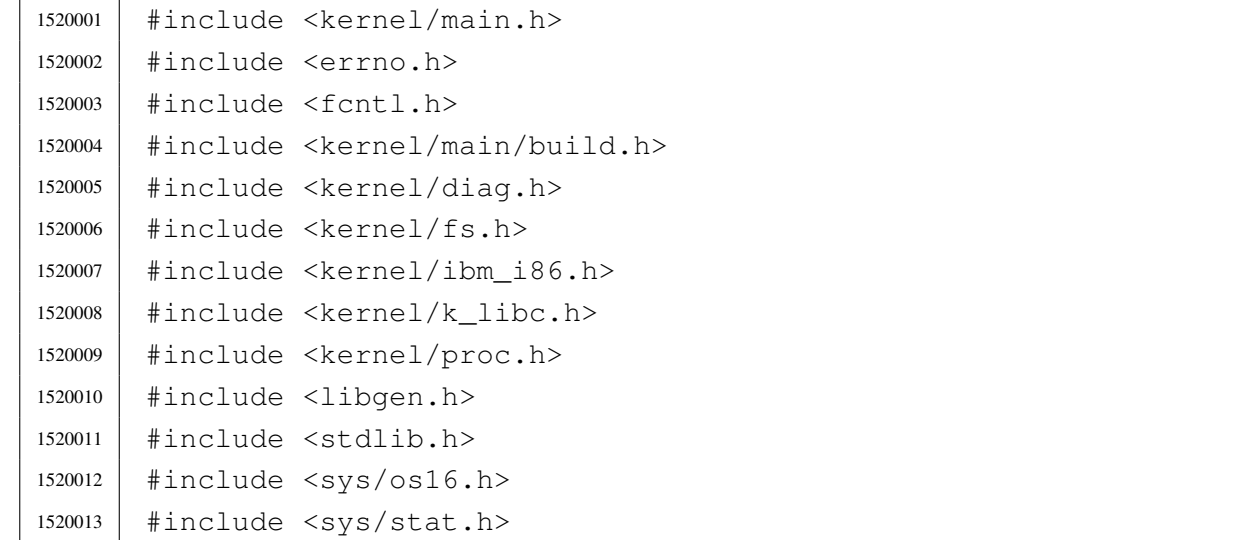

```
1520014 |#include <sys/types.h>
1520015 |#include <unistd.h>
1520016 |//----------------------------------------------------------------------
1520017 int
1520018 | main (int argc, char *argv[], char *envp[])
1520019 |{
1520020 | unsigned int key;
1520021 | pid_t pid;
1520022 char *exec_argv[2];
1520023 int status;
1520024 | int exit;
1520025 | //
1520026 | // Reset video and select the initial console.
1520027 | //
1520028 tty_init ();
1520029 | //
1520030 | // Show compilation date and time.
1520031 | //
1520032 | k_printf ("os16 build %s ram %i Kibyte\n", BUILD_DATE, int12 ());
1520033 | //
1520034 | // Set up disk management.
1520035 | //
1520036 | dsk_setup ();
1520037 | //
1520038 | // Clear heap for diagnosis.
1520039 | //
1520040 | heap_clear ();
1520041 | //
1520042 | // Set up process management. Process set up need the file system
1520043 | // root directory already available.
1520044 | //
1520045 | proc_init ();
1520046 | //
1520047 | // The kernel will run interactively.
1520048 | //
1520049 | menu ();
1520050 | //
1520051 | for (exit = 0; exit == 0; )1520052 | {
1520053 | //
1520054 | // While in kernel code, timer interrupt don't start the
1520055 | // scheduler. The kernel must leave control to the scheduler
1520056 | // via a null system call.
```

```
1520057 | //
1520058 | sys (SYS_0, NULL, 0);
1520059 | //
1520060 | // Back to work: read the keyboard from the TTY device.
1520061 //
1520062 devio ((pid t) 0, DEV TTY, DEV READ, 0L, &key, 1, NULL);
1520063 | //
1520064 // Depending on the key, do something.
1520065 | //
1520066 if (key == 0)1520067 | {
1520068 //
1520069 | // No key is ready in the buffer keyboard.
1520070 | //
1520071 continue;
1520072 | }
1520073 else
1520074 | {
1520075 | //
1520076 | // Move back the cursor, so that next print will overwrite
1520077 // it.1520078 | //
1520079 | k_printf ("\b");
1520080 | }
1520081 | //
1520082 | // A key was pressed: start to check what it was.
1520083 | //
1520084 | Switch (key)
1520085 | {
1520086 | case 'h':
1520087 | menu ();
1520088 break;
1520089 | case '1':
1520090 | k_kill ((pid_t) 1, SIGKILL); // init
1520091 break;
1520092 | case '2':
1520093 | case '3':
1520094 | case '4':
1520095 | case '5':
1520096 | case '6':
1520097 | case '7':
1520098 | case '8':
1520099 | case '9':
```

```
1520100 k_kkill ((pid_t) (key - '0'), SIGTERM); // others
1520101 break;
1520102 | case 'A':
1520103 | case 'B':
1520104 | case 'C':
1520105 | case 'D':
1520106 | case 'E':
1520107 | case 'F':
\kk_kill ((pid_t) (key - 'A' + 10), SIGTERM); // others
1520109 break;
1520110 | case 'a':
1520111 run ("/bin/aaa", NULL, NULL);1520112 break;
1520113 | case 'b':
1520114 run ("/bin/bbb", NULL, NULL);1520115 break;
1520116 | case 'c':
1520117 run ("/bin/ccc", NULL, NULL);1520118 break;
1520119 | case 'f':
1520120 | print_file_list ();
1520121 break;
1520122 | case 'm':
1520123 | status = path_mount ((uid_t) 0, "/dev/dsk1", "/usr",
1520124 | MOUNT DEFAULT);
1520125 | if (status < 0)
1520126 | {
1520127 | k_perror (NULL);
1520128 | }
1520129 break;
1520130 | case 'M':
1520131 \qquad \qquad status = path_umount ((uid_t) 0, "/usr");
1520132 | if (status < 0)
1520133 | {
1520134 | k_perror (NULL);
1520135 | }
1520136 break;
1520137 | case 'n':
1520138 | print_inode_list ();
1520139 break;
1520140 | case 'N':
1520141 | print_inode_zones_list ();
1520142 break;
```

```
1520143 | case 'l':
k_kill ((pid_t) 1, SIGCHLD);
1520145 break;
1520146 | case 'p':
h 1520147 | k printf ("\n");
1520148 | print proc_list ();
1520149 | print_segments ();
1520150 | k_printf (" ");
1520151 | print_kmem ();
1520152 | k_printf (" ");
1520153 | print_time ();
1520154 | k_printf ("\n");
1520155 | print_mb_map ();
1520156 | k\_print f ("\n");
1520157 break;
1520158 | case 'x':
1520159 \text{exit} = 1;1520160 break;
1520161 | case 'q':
1520162 | k_printf ("System halted!\n");
1520163 | return (0);
1520164 break;
1520165 | }
1520166 | }
1520167 | //
1520168 // Load init.
1520169 | //
1520170 exec_argv[0] = "/bin/init";
1520171 exec_argv[1] = NULL;
1520172 | pid = run ("/bin/init", exec_argv, NULL);
1520173 | //
1520174 // Just sleep.
1520175 | //
1520176 | while (1)
1520177 | {
1520178 | sys (SYS_0, NULL, 0);
1520179 | }
1520180 | //
1520181 | k_printf ("System halted!\n");
1520182 | return (0);
1520183 |}
```
### kernel/main/menu.c

Si veda la sezione u0.6.

```
1530001 |#include <kernel/main.h>
1530002 |#include <kernel/k_libc.h>
1530003 |//----------------------------------------------------------------------
1530004 void
1530005 |menu (void)
1530006 |{
1530007 | k printf (
1530008 |".------------------------------------------------------------------.\n"
1530009 | "| [h] show this menu |\n\angle n"
1530010 \parallel \parallel [p] process status and memory map \parallel \n\parallel \parallel \n\parallel1530011 | "| [1]..[9] kill process 1 to 9 |\n"
1530012 '' | [A]..[F] kill process 10 to 15 \mid |\n"
1530013 | "| [1] send SIGCHLD to process 1 |\n\ \n\ \n\ \n\ \n\ \n\ \n\ \n\ \n\ \n\1530014 | "| [a]..[c] run programs '/bin/aaa' to '/bin/ccc' in parallel |\n\ranglen"
1530015 |"| [f] system file status |\n"
1530016 "| [n], [N] list of active inodes |\n\ln"
1530017 |"| [m], [M] mount/umount '/dev/dsk1' at '/usr/' |\n"
1530018 \vert "\vert [x] exit interaction with kernel and start '/bin/init' \vert \1530019 |"| [q] quit kernel |\n"
1530020 |"'------------------------------------------------------------------'\n"
1530021 );
1530022 |
1530023 |}
```
### kernel/main/run.c

«

«

#### Si veda la sezione u0.6.

```
1540001 |#include <kernel/main.h>
1540002 |#include <kernel/proc.h>
1540003 |#include <kernel/k_libc.h>
1540004 |#include <unistd.h>
1540005 |//----------------------------------------------------------------------
1540006 | pid t
1540007 | run (char *path, char *argv[], char *envp[])
1540008 |{
1540009 | pid_t pid;
1540010 | //
1540011 | pid = fork ();
```

```
1540012 if (pid == -1)
1540013 | {
1540014 | k_perror (NULL);
1540015 | }
1540016 | else if (pid == 0)
1540017 | {
1540018 | execve (path, argv, envp);
1540019 | k_perror (NULL);
1540020 exit (0);
1540021 | }
1540022 | return (pid);
1540023 |}
1540024 |
```
### os16: «kernel/memory.h»

#### Si veda la sezione u0.7.

```
1550001 | #ifndef KERNEL MEMORY H
1550002 | #define KERNEL MEMORY H 1
1550003 |
1550004 |#include <stdint.h>
1550005 |#include <stddef.h>
1550006 |#include <sys/types.h>
1550007 |//----------------------------------------------------------------------
1550008 |#define MEM_BLOCK_SIZE 256 // 0x0100
1550009 #define MEM MAX BLOCKS 2560 // 655360/256 = 0xA0000/0x0100 = 0x0A00
1550010 |
1550011 |extern uint16_t mb_table[MEM_MAX_BLOCKS/16]; // Memory blocks map.
1550012 |//----------------------------------------------------------------------
1550013 typedef unsigned long int addr_t;
1550014 typedef unsigned int segment_t;
1550015 |typedef unsigned int offset_t;
1550016 |//----------------------------------------------------------------------
1550017 |typedef struct {
1550018 addr_t address;
1550019 | segment_t segment;
1550020 size t size;
1550021 |} memory_t;
1550022 |//----------------------------------------------------------------------
1550023 |addr_t address (segment_t segment, offset_t offset);
1550024 |//----------------------------------------------------------------------
```
«

```
1550025 | uint16 t *mb reference (void);
1550026 |ssize_t mb_alloc (addr_t address, size_t size);
1550027 |void mb_free (addr_t address, size_t size);
1550028 |int mb_alloc_size (size_t size, memory_t *allocated);
1550029 |//----------------------------------------------------------------------
1550030 |void mem_copy (addr_t orig, addr_t dest, size_t size);
1550031 |size_t mem_read (addr_t start, void *buffer, size_t size);
1550032 | size_t mem_write (addr_t start, void *buffer, size_t size);
1550033 |//----------------------------------------------------------------------
1550034 |
1550035 |#endif
```
### kernel/memory/address.c

«

```
1560001 |#include <kernel/memory.h>
1560002 |//----------------------------------------------------------------------
1560003 addr t
1560004 |address (segment_t segment, offset_t offset)
1560005 |{
1560006 addr_t a;
1560007 a = segment;
1560008 a \star = 16;
1560009 a += offset;
1560010 | return (a);
1560011 |}
1560012 |
1560013 |
1560014 |
1560015 |
1560016 |
1560017 |
1560018 |
1560019 |
1560020 |
```
### kernel/memory/mb\_alloc.c

```
1570001 |#include <kernel/memory.h>
1570002 |#include <kernel/ibm_i86.h>
1570003 |#include <sys/os16.h>
1570004 |#include <kernel/k_libc.h>
1570005 |//----------------------------------------------------------------------
1570006 |static int mb_block_set1 (int block);
1570007 |//----------------------------------------------------------------------
1570008 |ssize_t
1570009 |mb_alloc (addr_t address, size_t size)
1570010 |{
1570011 | unsigned int bstart;
1570012 | unsigned int bsize;
1570013 | unsigned int bend;
1570014 unsigned int i;
1570015 ssize_t allocated = 0;
1570016 addr_t block_address;
1570017 |
1570018 if (size == 0)
1570019 | {
1570020 | //
1570021 | // Zero means the maximum size.
1570022 | //
1570023 bsize = 0x10000L / MEM_BLOCK_SIZE;
1570024 | }
1570025 | else
1570026 | {
1570027 | bsize = size / MEM_BLOCK_SIZE;
1570028 | }
1570029 |
1570030 | bstart = address / MEM_BLOCK_SIZE;
1570031 |
1570032 | if (size % MEM_BLOCK_SIZE)
1570033 | {
1570034 bend = bstart + bsize;
1570035 | }
1570036 | else
1570037 | {
1570038 bend = bstart + bsize - 1;
1570039 | }
1570040 |
```

```
1570041 | for (i = \text{bstart}; i \leq \text{bend}; i++)1570042 | {
1570043 | if (mb_block_set1 (i))
1570044 | {
1570045 | allocated += MEM_BLOCK_SIZE;
1570046 | }
1570047 | else
1570048 | {
1570049 | block_address = i;
1570050 block_address \star = MEM_BLOCK_SIZE;
1570051 | k_printf ("Kernel alert: mem block %04x, at address ", i);
1570052 | k_printf ("%05lx, already allocated!\n", block_address);
1570053 break;
1570054 | }
1570055 | }
1570056 | return (allocated);
1570057 |}
1570058 |
1570059 |//----------------------------------------------------------------------
1570060 |static int
1570061 |mb_block_set1 (int block)
1570062 |{
1570063 int i = 5100k / 16;1570064 int \t{ } = \text{block } % 16;1570065 | uint16_t mask = 0x8000 >> j;
1570066 | if (mb_table[i] & mask)
1570067 | {
1570068 return (0); // The block is already set to 1 inside the map!
1570069 | }
1570070 | else
1570071 | {
1570072 | mb_table[i] = mb_table[i] | mask;
1570073 | return (1);
1570074 | }
1570075 |}
```
## kernel/memory/mb\_alloc\_size.c

«

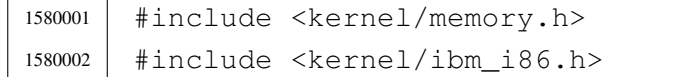

```
1580003 |#include <sys/os16.h>
1580004 |#include <errno.h>
1580005 |//----------------------------------------------------------------------
1580006 | static int mb_block_status (int block);
1580007 |//----------------------------------------------------------------------
1580008 |int
1580009 |mb_alloc_size (size_t size, memory_t *allocated)
1580010 |{
1580011 | unsigned int bsize;
1580012 unsigned int i;
1580013 | unsigned int j;
1580014 unsigned int found = 0;
1580015 | addr t alloc addr;
1580016 | ssize_t alloc_size;
1580017 |
1580018 if (size == 0)
1580019 | {
1580020 | //
1580021 | // Zero means the maximum size.
1580022 | //
1580023 bsize = 0x10000L / MEM_BLOCK_SIZE;
1580024 | }
1580025 | else if (size % MEM_BLOCK_SIZE)
1580026 | {
1580027 bsize = size / MEM_BLOCK_SIZE + 1;
1580028 | }
1580029 | else
1580030 | {
1580031 | bsize = size / MEM_BLOCK_SIZE;
1580032 | }
1580033 |
1580034 \vert for (i = 0; i < (MEM_MAX_BLOCKS - bsize) && !found; i++)
1580035 | {
1580036 for (j = 0; j < bsize; j++)1580037 | {
1580038 \n  \text{found} = !mb\_block\_status (i+j);1580039 | if (!found)
1580040 | {
1580041 \frac{1}{1} += \frac{1}{1};
1580042 break;
1580043 | }
1580044 | }
1580045 | }
```

```
1580046 |
1580047 | if (found && (j == bsize))
1580048 | {
1580049 alloc addr = i - 1;
1580050 | alloc addr * = MEM_BLOCK_SIZE;
1580051 alloc size = bsize * MEM_BLOCK_SIZE;
1580052 alloc_size = mb_alloc (alloc_addr, (size_t) alloc_size);
1580053 | if (alloc_size \leq 0)
1580054 | {
1580055 | errset (ENOMEM);
1580056 | return (-1);
1580057 | }
1580058 | else if (alloc_size < size)
1580059 | {
1580060 | mb_free (alloc_addr, (size_t) alloc_size);
1580061 | errset (ENOMEM);
1580062 | return (-1);
1580063 | }
1580064 else
1580065 | {
1580066 | allocated->address = alloc_addr;
1580067 | allocated->segment = alloc_addr / 16;
1580068 allocated->size = (size_t) alloc_size;
1580069 | }
1580070 | return (0);
1580071 | }
1580072 | else
1580073 | {
1580074 | errset (ENOMEM);
1580075 | return (-1);
1580076 | }
1580077 |}
1580078 |//----------------------------------------------------------------------
1580079 static int
1580080 |mb_block_status (int block)
1580081 |{
1580082 int i = block / 16;
1580083 int \t{ } = b \text{lock } 8 \text{ 16};1580084 | uint16_t mask = 0x8000 >> j;
1580085 | return ((int) (mb_table[i] & mask));
1580086 |}
```
### kernel/memory/mb\_free.c

```
1590001 |#include <kernel/memory.h>
1590002 |#include <kernel/ibm_i86.h>
1590003 |#include <sys/os16.h>
1590004 |#include <kernel/k_libc.h>
1590005 |//----------------------------------------------------------------------
1590006 | static int mb block set0 (int block);
1590007 |//----------------------------------------------------------------------
1590008 void
1590009 |mb_free (addr_t address, size_t size)
1590010 |{
1590011 | unsigned int bstart;
1590012 | unsigned int bsize;
1590013 | unsigned int bend;
1590014 unsigned int i;
1590015 | addr_t block_address;
1590016 | if (size == 0)
1590017 | {
1590018 | //
1590019 | // Zero means the maximum size.
1590020 | //
1590021 bsize = 0x10000L / MEM_BLOCK_SIZE;
1590022 | }
1590023 | else
1590024 | {
1590025 | bsize = size / MEM_BLOCK_SIZE;
1590026 | }
1590027 |
1590028 | bstart = address / MEM_BLOCK_SIZE;
1590029 |
1590030 | if (size % MEM_BLOCK_SIZE)
1590031 | {
1590032 bend = bstart + bsize;
1590033 | }
1590034 | else
1590035 | {
1590036 bend = bstart + bsize - 1;
1590037 | }
1590038 |
1590039 for (i = bstart; i <= bend; i++)
1590040 | {
```

```
1590041 | if (mb block set0 (i))
1590042 | {
1590043 ;
1590044 | }
1590045 | else
1590046 | {
1590047 block_address = i;
1590048 | block_address *= MEM_BLOCK_SIZE;
159049 | k_printf ("Kernel alert: mem block 804x, at address ", i);
1590050 | k_printf ("%05lx, already released!\n", block_address);
1590051 | }
1590052 | }
1590053 |}
1590054 |//----------------------------------------------------------------------
1590055 |static int
1590056 |mb_block_set0 (int block)
1590057 |{
1590058 int i = block / 16;
1590059 int \t{ } = b \text{lock } 8 \t{ } 16;1590060 | uint16_t mask = 0x8000 >> j;
1590061 | if (mb_table[i] & mask)
1590062 | {
1590063 | mb_table[i] = mb_table[i] & ~mask;
1590064 | return (1);
1590065 | }
1590066 | else
1590067 | {
1590068 return (0); // The block is already set to 0 inside the map!
1590069 | }
1590070 |}
```
# kernel/memory/mb\_reference.c

«

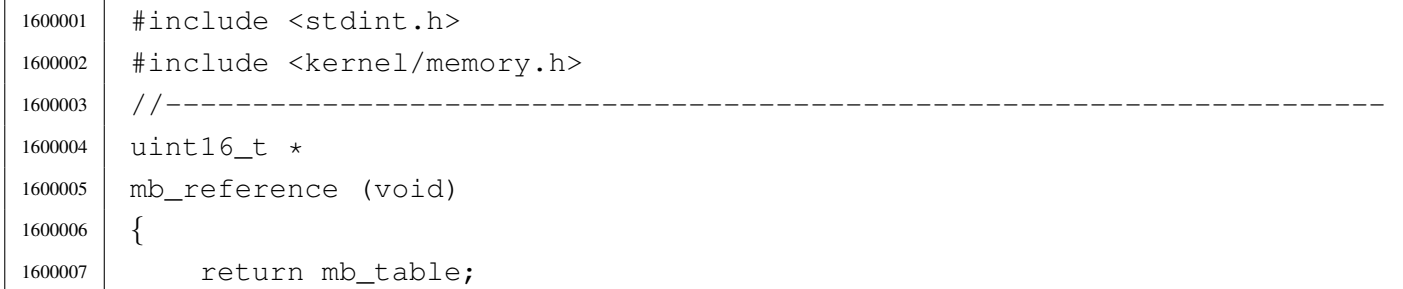

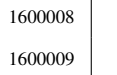

|*}*

### kernel/memory/mb\_table.c

#### Si veda la sezione u0.7.

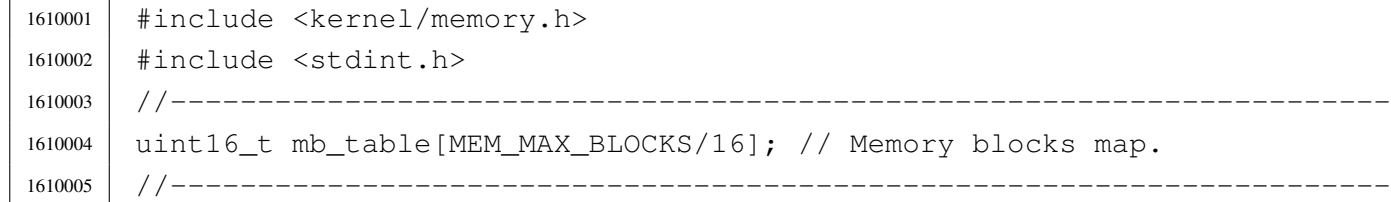

### kernel/memory/mem\_copy.c

#### Si veda la sezione u0.7.

```
1620001 |#include <kernel/memory.h>
1620002 |#include <kernel/ibm_i86.h>
1620003 |#include <sys/os16.h>
1620004 |//----------------------------------------------------------------------
1620005 | void
1620006 |mem_copy (addr_t orig, addr_t dest, size_t size)
1620007 |{
1620008 | segment_t seg_orig = orig / 16;
1620009 offset_t off_orig = orig % 16;
1620010 segment_t seg_dest = dest / 16;
1620011 offset_t off_dest = dest % 16;
1620012 | ram_copy (seg_orig, off_orig, seg_dest, off_dest, size);
1620013 |}
```
### kernel/memory/mem\_read.c

#### Si veda la sezione u0.7.

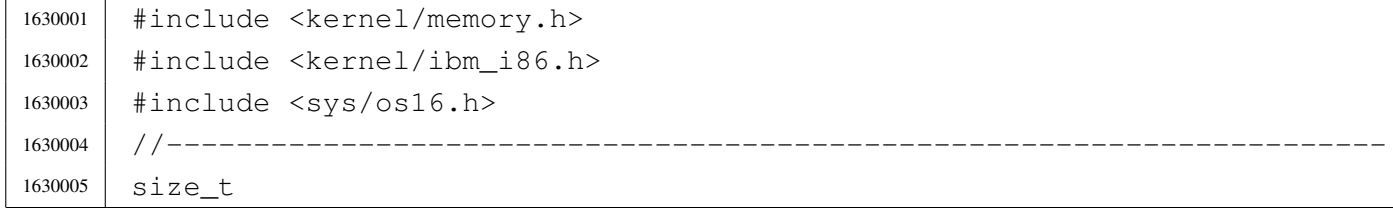

«

«

```
1630006 |mem_read (addr_t start, void *buffer, size_t size)
1630007 |{
1630008 | unsigned int segment = start / 16;
1630009 unsigned int offset = start % 16;
1630010 | unsigned long int end;
1630011 end = start;
1630012 end += size;
1630013 | if (end > 0x000FFFFFL)
1630014 | {
1630015 size = 0x000FFFFFL - start;
1630016 | }
1630017 | ram_copy (segment, offset, seg_d (), (unsigned int) buffer, size);
1630018 | return (size);
1630019 |}
```
### kernel/memory/mem\_write.c

```
«
```

```
1640001 |#include <kernel/memory.h>
1640002 |#include <kernel/ibm_i86.h>
1640003 |#include <sys/os16.h>
1640004 |//----------------------------------------------------------------------
1640005 size t
1640006 |mem_write (addr_t start, void *buffer, size_t size)
1640007 |{
1640008 unsigned int segment = start / 16;
1640009 unsigned int offset = start % 16;
1640010 | unsigned long int end;
1640011 end = start;
1640012 end += size;
1640013 | if (end > 0x000FFFFFL)
1640014 | {
1640015 size = 0x000 First start;1640016 | }
1640017 | ram_copy (seq_d (), (unsigned int) buffer, segment, offset, size);
1640018 | return (size);
1640019 |}
```
## os16: «kernel/proc.h»

#### Si veda la sezione u0.8.

```
1650001 | #ifndef KERNEL PROC H
1650002 |#define _KERNEL_PROC_H 1
1650003 |
1650004 |#include <kernel/devices.h>
1650005 |#include <kernel/memory.h>
1650006 |#include <kernel/fs.h>
1650007 |#include <kernel/tty.h>
1650008 |#include <sys/types.h>
1650009 |#include <sys/stat.h>
1650010 |#include <sys/os16.h>
1650011 |#include <stddef.h>
1650012 #include <stdint.h>
1650013 #include <time.h>
1650014 |
1650015 |//----------------------------------------------------------------------
1650016 |#define CLOCK_FREQUENCY_DIVISOR 65535 // [1]
1650017 |//
1650018 |// [1]
1650019 |// Internal clock frequency is (3579545/3) Hz.
1650020 |// This value is divided by 65535 (0xFFFF) giving 18.2 Hz.
1650021 // The divisor value, 65535, if fixed!
1650022 |//
1650023 |//----------------------------------------------------------------------
1650024 | #define PROC EMPTY 0
1650025 | #define PROC_CREATED 1
1650026 | #define PROC READY 2
1650027 | #define PROC RUNNING 3
1650028 | #define PROC_SLEEPING 4
1650029 | #define PROC_ZOMBIE 5
1650030 |//----------------------------------------------------------------------
1650031 |#define MAGIC_OS16 0x6F733136L // os16
1650032 |#define MAGIC_OS16_APPL 0x6170706CL // appl
1650033 |#define MAGIC_OS16_KERN 0x6B65726EL // kern
1650034 |//----------------------------------------------------------------------
1650035 | #define PROCESS MAX 16 // Process slots.
1650036 |
1650037 |typedef struct {
1650038 | pid_t ppid; // Parent PID.
1650039 | pid_t pgrp; // Process group ID.
1650040 | uid_t uid; // Real user ID
```

```
1650041 | uid t euid; \frac{1}{50041} // Effective user ID.
1650042 | uid t suid; \frac{1}{50042} | uid t suid; \frac{1}{50042} | saved user ID.
1650043 dev t device tty; // Controlling terminal.
1650044 | char path_cwd[PATH_MAX];
1650045 | // Working directory path.1650046 inode t *inode cwd; // Working directory inode.
1650047 | int umask; 1/ File creation mask.
1650048 | unsigned long int sig_status; // Active signals.
1650049 | unsigned long int sig_ignore; // Signals to be ignored.
1650050 | clock t usage; // Clock ticks CPU time usage.
1650051 | unsigned int status;
1650052 | int wakeup_events; // Wake up for something.
1650053 | int wakeup_signal; // Signal waited.
1650054 | unsigned int wakeup_timer; // Seconds to wait for.
1650055 addr_t address_i;
1650056 | segment t segment i;
1650057 size t size i;
1650058 addr t address d;
1650059 | segment_t segment_d;
1650060 | size_t size_d;
1650061 uint16_t sp;
1650062 int ret;
1650063 | char name [PATH_MAX];
1650064 | fd t fd[FOPEN MAX];
1650065 |} proc_t;
1650066 |
1650067 | extern proc_t proc_table[PROCESS_MAX];
1650068 |//----------------------------------------------------------------------
1650069 |typedef struct {
1650070 | uint32_t filler0;
1650071 | uint32 t magic0;
1650072 | uint32_t magic1;
1650073 | uint16_t segoff;
1650074 | uint16 t etext;
1650075 | uint16_t edata;
1650076 | uint16_t ebss;
1650077 | uint16 t ssize;
1650078 |} header_t;
1650079 |//----------------------------------------------------------------------
1650080 |void _ivt_load (void);
1650081 |#define ivt_load() (_ivt_load ())
1650082 | void proc_init (void);
1650083 |void proc_scheduler (uint16_t *sp, segment_t *segment);
```
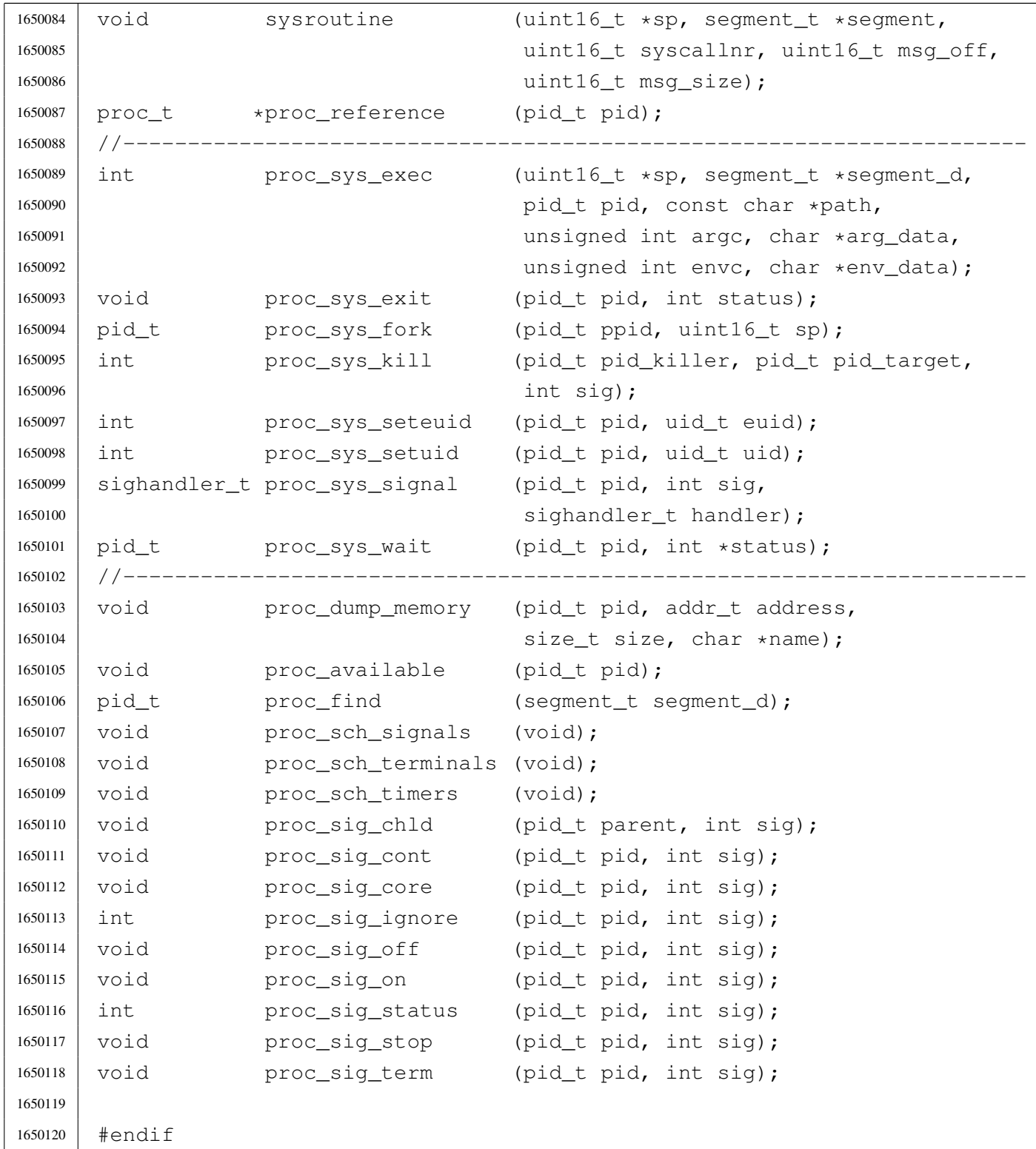

# kernel/proc/\_isr.s

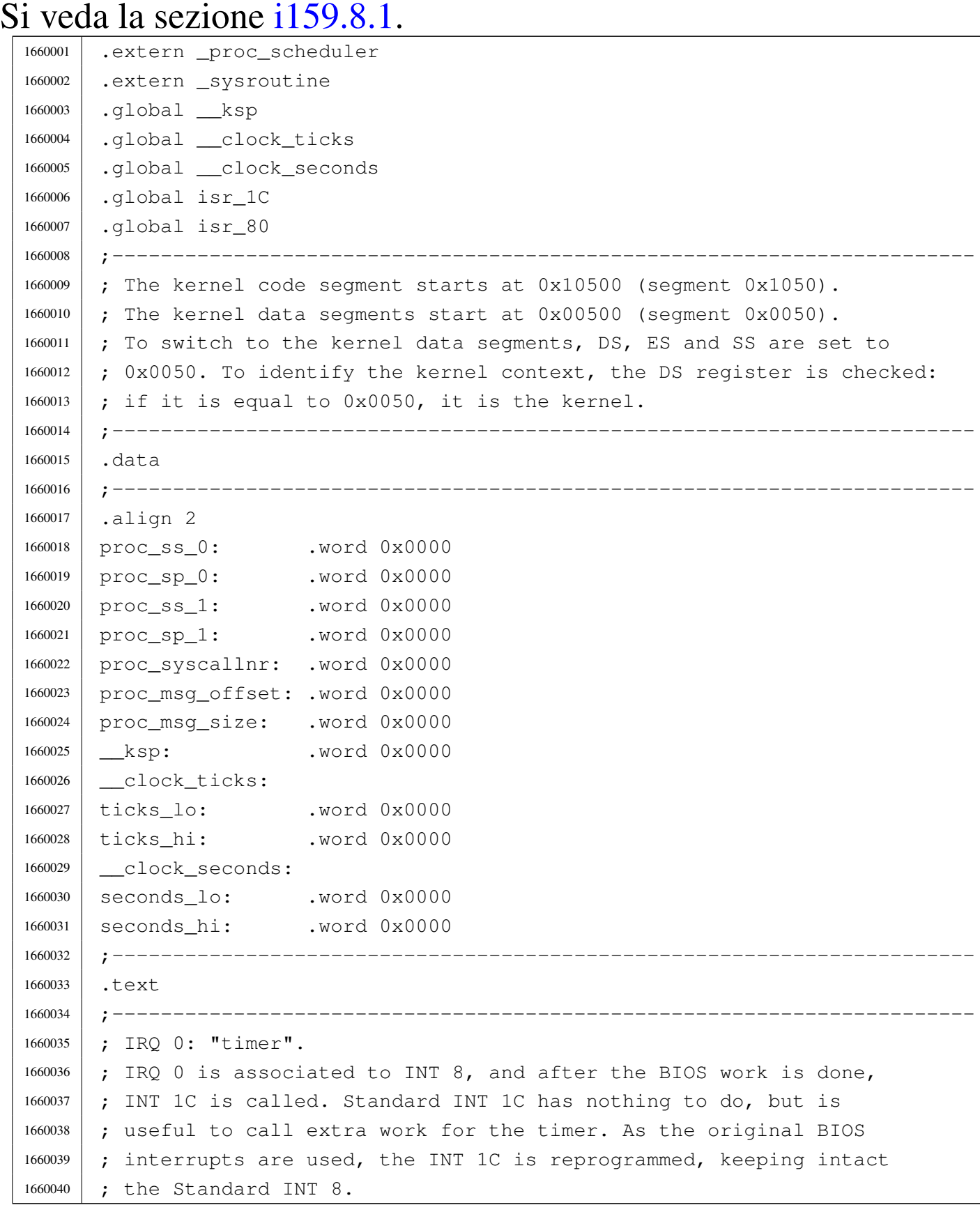

<sup>1660041</sup> |;----------------------------------------------------------------------- <sup>1660042</sup> |.align 2 1660043 | isr 1C: <sup>1660044</sup> | ;------------------------------------------------------------------- <sup>1660045</sup> | ; Inside the process stack, the CPU already put: 1660046 | ; 1660047 | ; [omissis] 1660048 | ; push flags 1660049 **;** push cs 1660050 **;** push ip <sup>1660051</sup> | ;------------------------------------------------------------------- 1660052 1660053 | ; Save into process stack: 1660054 ; <sup>1660055</sup> | push es ; extra segment 1660056 | push ds ; data segment <sup>1660057</sup> | push di ; destination index <sup>1660058</sup> | push si ; source index 1660059 | push bp ; base pointer 1660060 | push bx ; BX <sup>1660061</sup> | push dx ; DX 1660062 **push cx** ; CX <sup>1660063</sup> | push ax ; AX 1660064 1660065 | ; Set the data seqments to the kernel data area, 1660066 | ; so that the following variables can be accessed. 1660067 ; 1660068 | mov ax, #0x0050 ; DS and ES.  $1660069$  mov ds, ax ; 1660070 | moves, ax ;  $1660071$  ; 1660072 | ; Increment time counters, to keep time. 1660073 ; 1660074 add ticks\_lo, #1 ; Clock ticks counter. 1660075 | adc ticks\_hi, #0 ; 1660076 | ; 1660077 | mov dx, ticks\_hi ; 1660078 | mov ax, ticks\_lo ; DX := ticks % 18 1660079 | mov cx, #18 ; 1660080 div cx  $1660081$  mov ax, #0 ; If the ticks value can be divided by 18,  $1660082$  cmp ax, dx  $\cdot$  ; the seconds is incremented by 1.  $1660083$  |  $\frac{1}{10z}$  L1 ;

1660084 | add seconds\_lo, #1 ; 1660085 adc seconds\_hi, #0; 1660086 ; 1660087 | L1: ; Save process stack registers into kernel data segment. 1660088 : 1660089 | mov proc ss 0, ss ; Save process stack segment. 1660090 | mov proc\_sp\_0, sp ; Save process stack pointer. 1660091 1660092 | ; Check if it is already in kernel mode. 1660093 | ; 1660094 | mov dx, proc\_ss\_0 1660095 | mov ax, #0x0050 ; Kernel data area. <sup>1660096</sup> | cmp dx, ax <sup>1660097</sup> | je L2 1660098 | ; 1660099 | ; If we are here, a user process was interrupted. 1660100 | ; Switch to the kernel stack. 1660101 ; <sup>1660102</sup> | mov ax, #0x0050 ; Kernel data area. 1660103 | mov ss, ax 1660104 | mov sp, ksp 1660105 | ; 1660106 | ; Call the scheduler. 1660107 <sup>1660108</sup> | push #proc\_ss\_0 ; &proc\_ss\_0 1660109 | push #proc\_sp\_0 ; &proc\_sp\_0 <sup>1660110</sup> | call \_proc\_scheduler 1660111 add sp, #2 <sup>1660112</sup> | add sp, #2 1660113 **;** 1660114 | ; Restore process stack registers from kernel data segment. 1660115 | ; <sup>1660116</sup> | mov ss, proc\_ss\_0 ; Restore process stack segment. 1660117 | mov sp, proc\_sp\_0 ; Restore process stack pointer. 1660118 **;** 1660119 | L2: ; Restore from process stack: 1660120 ; 1660121 | pop ax 1660122 | pop cx 1660123 | pop dx 1660124 | pop bx 1660125 | pop bp <sup>1660126</sup> | pop si

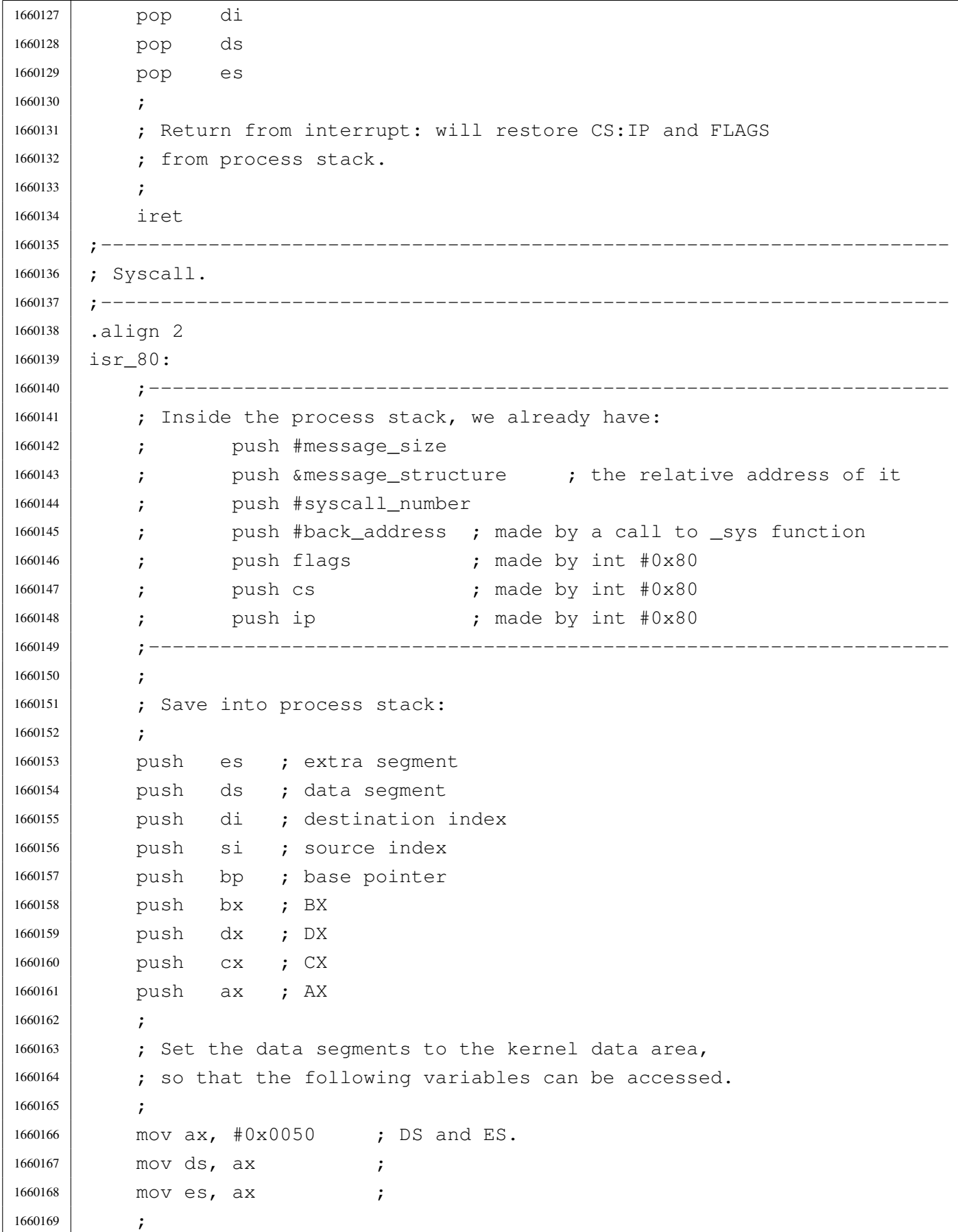

```
1660170 | ; Save process stack registers into kernel data segment.
1660171
1660172 | mov proc_ss_1, ss ; Save process stack segment.
1660173 mov proc sp 1, sp ; Save process stack pointer.
1660174 | ;
1660175 | ; Save some more data, from the system call.
1660176 | ;
1660177 | mov bp, sp
1660178 | mov ax, +26[bp]
1660179 | mov proc_syscallnr, ax
1660180 | mov ax, +28 [bp]
1660181 | mov proc_msq_offset, ax
1660182 | mov ax, +30 [bp]
1660183 mov proc_msg_size, ax
1660184 | ;
1660185 | ; Check if it is already the kernel stack.
1660186
1660187 | mov dx, ss
1660188 | mov ax, #0x0050 ; Kernel data area.
1660189 cmp dx, ax
1660190 | jne L3
1660191 ;
1660192 | ; It is already the kernel stack, so, the variable "_ksp" is
1660193 | ; aligned to current stack pointer. This way, the first syscall
1660194 ; can work without having to set the " ksp" variable to some
1660195 | ; reasonable value.
1660196 ;
1660197 | mov ksp, sp
1660198
1660199 | L3: ; Switch to the kernel stack.
1660200
1660201 | mov ax, #0x0050 ; Kernel data area.
1660202 mov ss, ax
1660203 mov sp, ksp
1660204 ;
1660205 | ; Call the external hardware interrupt handler.
1660206
1660207 | push proc_msq_size
1660208 | push proc_msq_offset
1660209 | push proc_syscallnr
1660210 | push #proc_ss_1 ; &proc_ss_1
1660211 | push #proc_sp_1 ; &proc_sp_1
1660212 | call _sysroutine
```
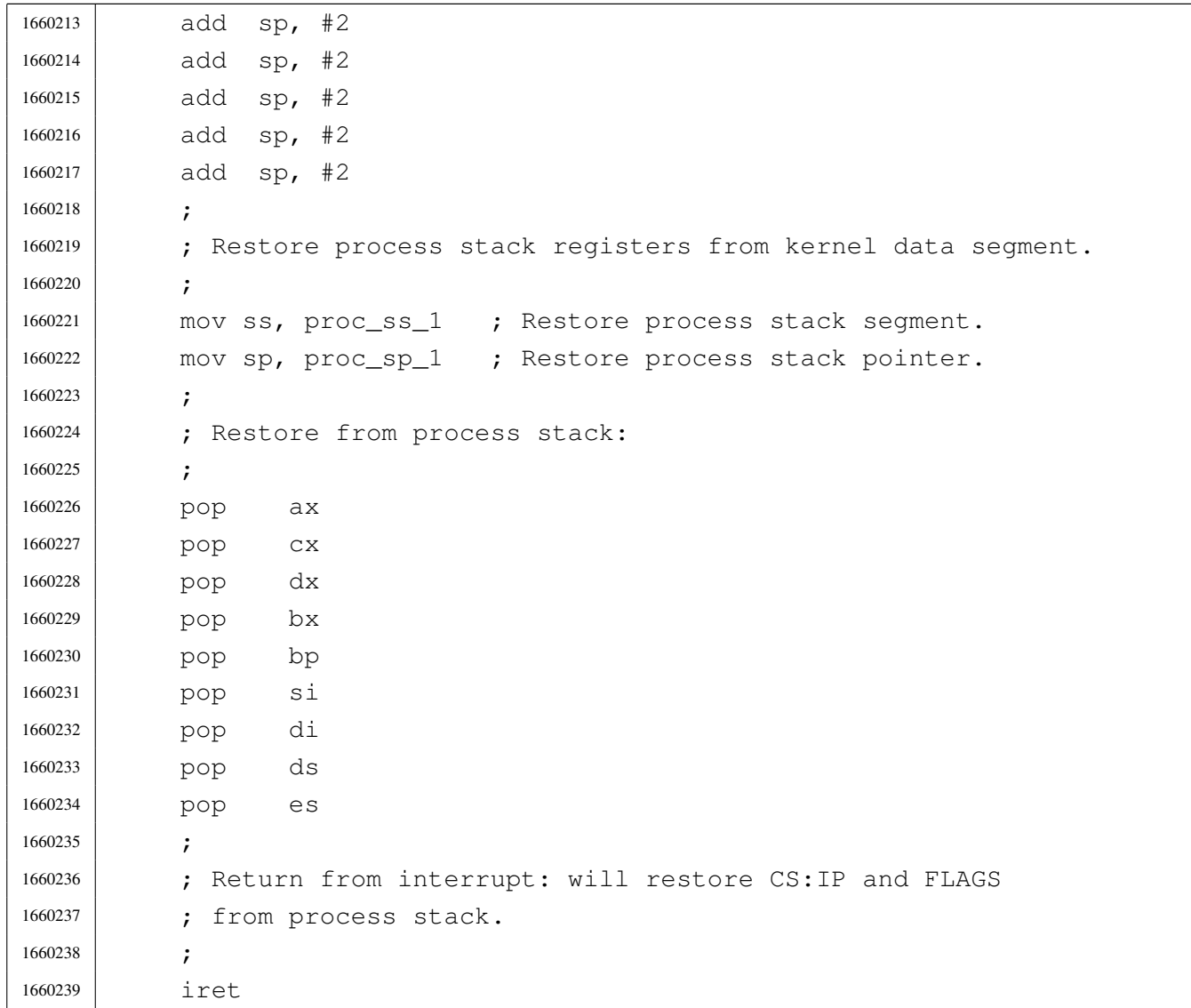

# kernel/proc/\_ivt\_load.s

### Si veda la sezione i159.8.2.

```
1670001 |.extern isr_1C
1670002 | .extern isr_80
1670003 |.global __ivt_load
1670004 |;-----------------------------------------------------------------------
1670005 |.text
1670006 |;-----------------------------------------------------------------------
1670007 |; Load IVT.
1670008 ;
1670009 | ; Currently, only the timer function and the syscall are loaded.
1670010 |;-----------------------------------------------------------------------
```
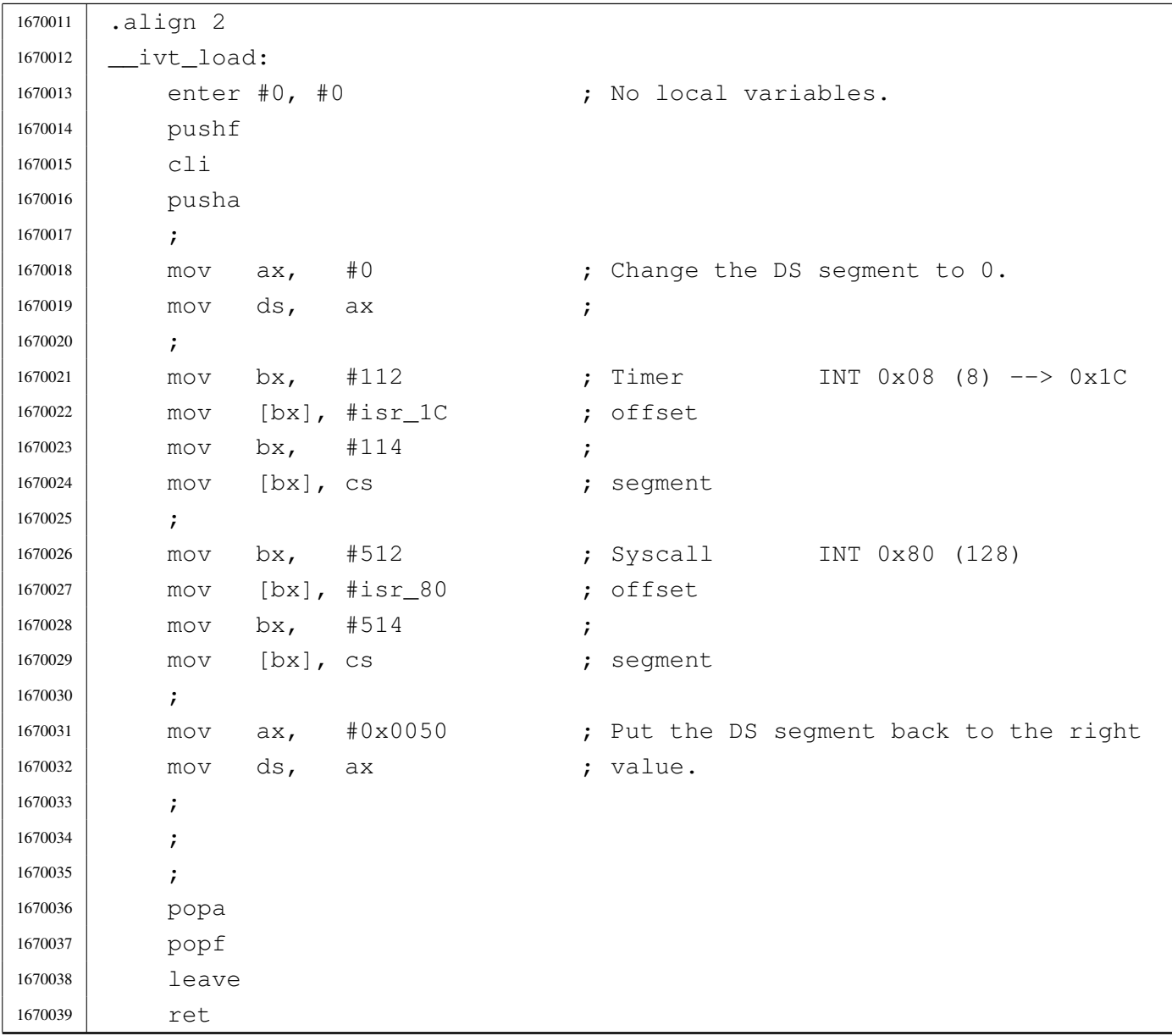

# kernel/proc/proc\_available.c

#### « Si veda la sezione i159.8.3.

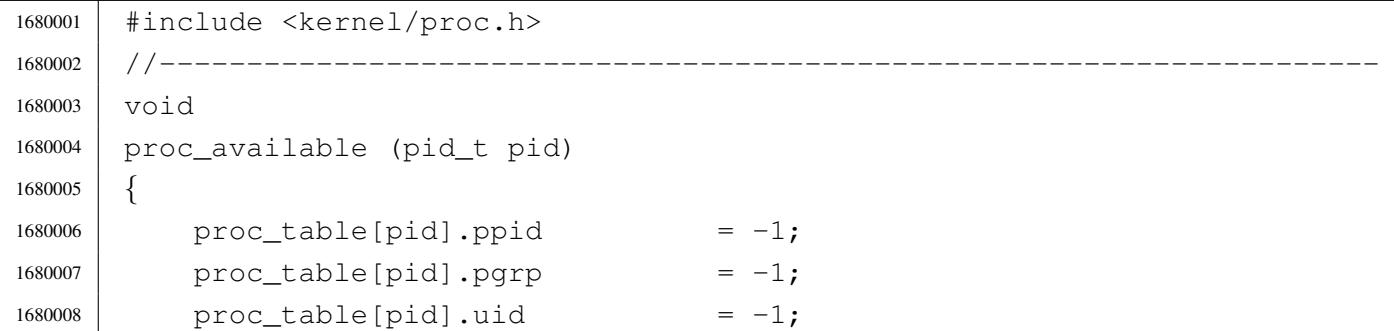

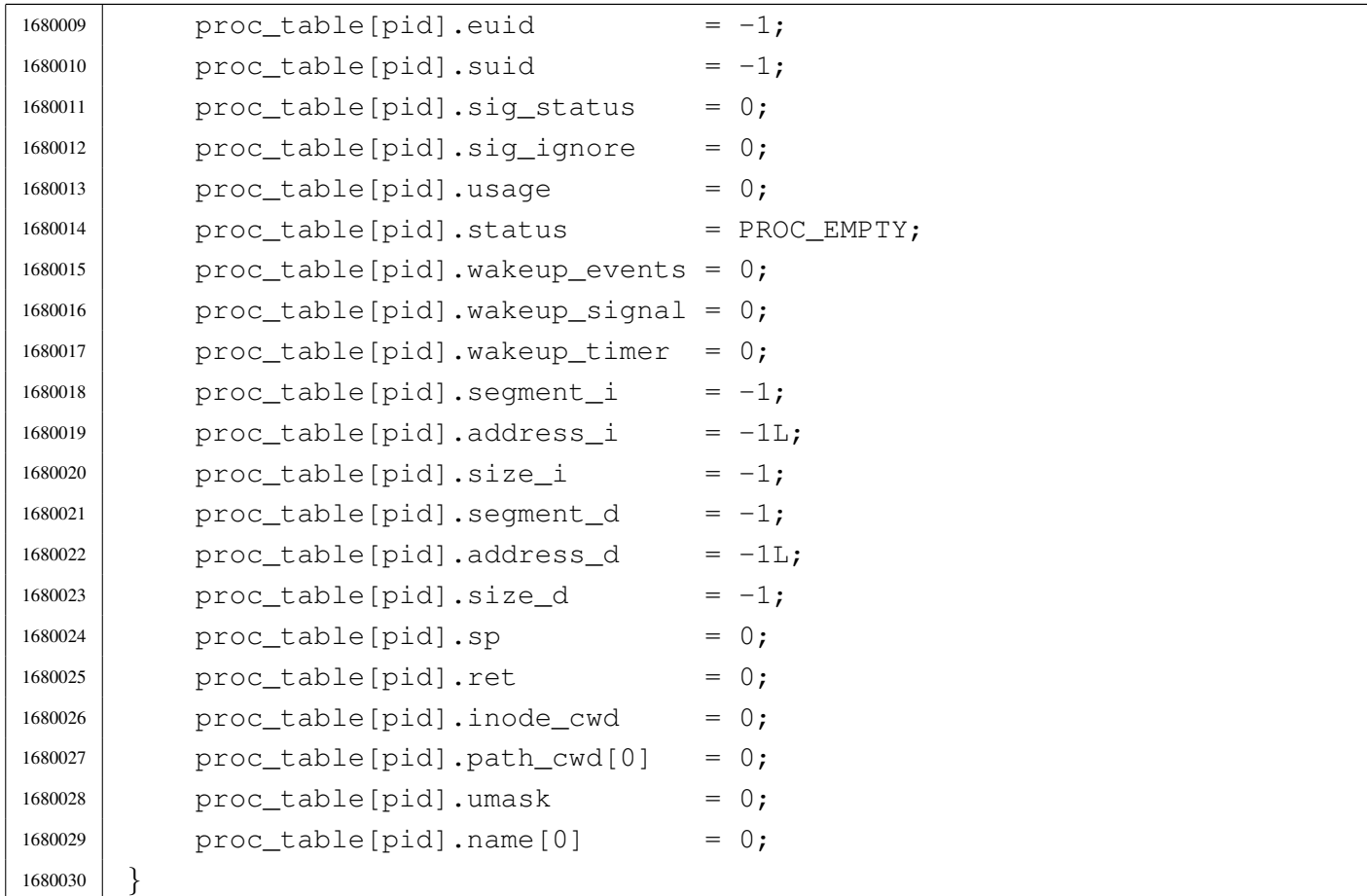

# kernel/proc/proc\_dump\_memory.c

### Si veda la sezione i159.8.4.

```
1690001 |#include <kernel/proc.h>
1690002 |#include <fcntl.h>
1690003 |//----------------------------------------------------------------------
1690004 void
1690005 |proc_dump_memory (pid_t pid, addr_t address, size_t size, char *name)
1690006 |{
1690007 int fdn;
1690008 | char buffer[SB_BLOCK_SIZE];
1690009 | ssize_t size_written;
1690010 | ssize_t size_written_total;
1690011 | ssize_t size_read;
1690012 | ssize_t size_read_total;
1690013 | ssize_t size_total;
1690014 | //
1690015 | // Dump the code segment to disk.
```

```
1690016 | //
1690017 fdn = fd\_open (pid, name, (0 \text{WRONLY} | 0 \text{CREAT} | 0 \text{TRUNC}),
1690018 | (mode t) (S IFREG|00644));
1690019 if (fdn < 0)
1690020 | {
1690021 | //
1690022 // There is a problem: just let it go.
1690023 | //
1690024 | return;
1690025 | }
1690026 | //
1690027 // Fix size: (size_t) 0 is equivalent to (ssize_t) 0x10000.
1690028 | //
1690029 size_total = size;
1690030 | if (size_total == 0)
1690031 | {
1690032 size\_total = 0x10000;1690033 | }
1690034 | //
1690035 | // Read the memory and write it to disk.
1690036 | //
1690037 for (size_read = 0, size_read_total = 0;
1690038 | size_read_total < size_total;
1690039 | size_read_total += size_read, address += size_read)
1690040 | {
1690041 | size_read = mem_read (address, buffer, SB_BLOCK_SIZE);
1690042 | //
1690043 for (size_written = 0, size_written_total = 0;
1690044 | size_written_total < size_read;
1690045 | size_written_total += size_written)
1690046 | {
1690047 | size_written = fd_write (pid, fdn,
1690048 | \& buffer[size_written_total],
1690049 | (size_t) (size_read - size_written_total));
1690050 | //
1690051 | if (size_written < 0)
1690052 | {
1690053 | fd_close (pid, fdn);
1690054 | return;
1690055 | }
1690056 | }
1690057 | }
1690058 | fd_close (pid, fdn);
```
<sup>1690059</sup> |*}*

### kernel/proc/proc\_find.c

#### Si veda la sezione i159.8.5.

```
1700001 |#include <kernel/proc.h>
1700002 |#include <kernel/k_libc.h>
1700003 |#include <kernel/diag.h>
1700004 |//----------------------------------------------------------------------
1700005 pid t
1700006 |proc_find (segment_t segment_d)
1700007 |{
1700008 | int pid;
1700009 addr t address d;
1700010 for (pid = 0; pid < PROCESS_MAX; pid++)
1700011 | {
1700012 | if (proc_table[pid].segment_d == segment_d)
1700013 | {
1700014 break;
1700015 | }
1700016 | }
1700017 | if (pid >= PROCESS MAX)
1700018 | {
1700019 address_d = segment_d;
1700020 | address_d \star = 16;
1700021 | k_printf ("\n"
1700022 | "Kernel panic: cannot find the interrupted process "
1700023 | "inside the process table. "
1700024 | The wanted process has data segment 0x\04x \n\infty
\frac{1700025}{1700025} | \frac{100025}{1700025} | \frac{100025}{1700025}1700026 | (unsigned int) segment_d, address_d);
1700027 | print_proc_list ();
1700028 | print_segments ();
1700029 | k_printf (" ");
1700030 | print_kmem ();
1700031 | k_printf (" ");
1700032 | print_time ();
1700033 | k_printf ("\n");
1700034 | print_mb_map ();
1700035 | k_printf (\sqrt[n]{n});
1700036 | k_exit (0);
```

```
1700037 | }
1700038 | return (pid);
1700039 |}
```
## kernel/proc/proc\_init.c

#### «

#### Si veda la sezione i159.8.6.

```
1710001 |#include <kernel/proc.h>
1710002 |#include <kernel/k_libc.h>
1710003 |#include <string.h>
1710004 |//----------------------------------------------------------------------
1710005 |extern uint16_t _etext;
1710006 |//----------------------------------------------------------------------
1710007 void
1710008 proc init (void)
1710009 |{
1710010 | uint8_t divisor_lo;
1710011 | uint8_t divisor_hi;
1710012 | pid_t pid;
1710013 | int fdn; \left| \right| // File descriptor index;
1710014 | addr_t start; \frac{1}{2} // Used for effective memory addresses.
1710015 | size_t size; \frac{1}{2} // Used for memory allocation.
1710016 | inode_t *inode;
1710017 sb_t \star sb_t1710018 | //
1710019 | // Clear interrupts (should already be cleared).
1710020 | //
1710021 cli ();
1710022 | //
1710023 | // Load Interrupt vector table (IVT).
1710024 | //
1710025 | ivt_load ();
1710026 | //
1710027 | // Configure the clock: must be the original values, because
1710028 // the BIOS depends on it!
1710029 | //
1710030 | // Base frequency is 1193181 Hz and it should divided.
1710031 | // Resulting frequency must be from 18.22 Hz and 1193181 Hz.
1710032 | // The calculated value (the divisor) must be sent to the
1710033 | // PIT (programmable interval timer), divided in two pieces.
1710034 | //
```

```
1710035 divisor lo = (CLOCK FREQUENCY DIVISOR & 0xFF); // Low byte.
1710036 divisor_hi = (CLOCK_FREQUENCY_DIVISOR / 0x100) & 0xFF; // High byte.
1710037 out 8 (0x43, 0x36);
1710038 out 8 (0x40, divisor lo); // Lower byte.
1710039 out 8 (0x40, \text{divisor} \text{--} h\text{i}); // Higher byte.
1710040 | //
1710041 | // Set all memory reference to some invalid data.
1710042 | //
1710043 for (pid = 0; pid < PROCESS_MAX; pid++)
1710044 | {
1710045 | proc_available (pid);
1710046 | }
1710047 | //
1710048 // Mount root file system.
1710049 | //
1710050 inode = NULL;
1710051 \Rightarrow \text{sb} = \text{sb}_\text{amount} (DEV_DSK0, &inode, MOUNT_DEFAULT);
1710052 if (sb == NULL || inode == NULL)
1710053 | {
1710054 | k_perror ("Kernel panic: cannot mount root file system:");
1710055 | k exit (0);
1710056 | }
1710057 | //
1710058 | // Set up the process table with the kernel.
1710059 | //
1710060 \qquad \qquad1710061 \qquad \qquad1710062 \qquad \qquad proc_table[0].uid = 0;
1710063 \qquad \qquad1710064 \qquad \qquad1710065 | proc_table[0].device_tty = DEV_UNDEFINED;
1710066 \qquad \qquad1710067 proc\_table[0].sig\_ignore = 0;1710068 \qquad \qquad1710069 \qquad \qquad1710070 | proc_table[0].wakeup_events = 0;
1710071 | proc_table[0].wakeup_signal = 0;
1710072 | proc_table[0].wakeup_timer = 0;
1710073 | proc_table[0].segment_i = seg_i ();
1710074 | proc_table[0].address_i = seg_i ();
1710075 | proc_table[0].address_i \ast = 16;
1710076 | proc_table[0].size_i = (size_t) &_etext;
1710077 | proc_table[0].segment_d = seg_d ();
```

```
1710078 | proc_table[0].address_d = seg_d ();
1710079 \times proc_table[0].address_d \star = 16;
1710080 \qquad \qquad1710081 | proc_table[0].sp = 0; // To be set at next interrupt.
1710082 proc table [0].ret = 0;
1710083 | proc_table[0].umask = 0022; // Default umask.
1710084 proc table [0]. inode cwd = inode; // Root fs inode.
1710085 | strncpy (proc_table[0].path_cwd, "/", PATH_MAX);
1710086 | strncpy (proc_table[0].name, "os16 kernel", PATH_MAX);
1710087 | //
1710088 | // Ensure to have a terminated string.
1710089 | //
1710090 | proc table[0].name[PATH_MAX-1] = 0;
1710091 | //
1710092 | // Reset file descriptors.
1710093 | //
1710094 for (fdn = 0; fdn < OPEN MAX; fdn++)
1710095 | {
1710096 | proc_table[0].fd[fdn].fl_flags = 0;
1710097 | proc_table[0].fd[fdn].fd_flags = 0;
1710098 | proc_table[0].fd[fdn].file = NULL;
1710099 | }
1710100 | //
1710101 | // Allocate memory for the code segment.
1710102 | //
1710103 | mb_alloc (proc_table[0].address_i, proc_table[0].size_i);
1710104 | //
1710105 | // Allocate memory for the data segment if different.
1710106 | //
1710107 | if (seg_d () != seg_i ())
1710108 | {
1710109 | mb_alloc (proc_table[0].address_d, proc_table[0].size_d);
1710110 | }
1710111 | //
1710112 | // Allocate memory for the BIOS data area (BDA).
1710113 | //
1710114 | mb alloc (0x00000L, 0x500);
1710115 | //
1710116 | // Allocate memory for the extra BIOS at the
1710117 // bottom of the 640 Kibyte.
1710118 | //
1710119 start = int12 ();
1710120 start \star = 1024;
```

```
1710121 size = 0 \times A0000L - start;1710122 mb alloc (start, size);
1710123 | //
1710124 | // Enable and disable hardware interrupts (IRQ).
1710125 | //
1710126 | irq_on (0); // timer.
1710127 | irq_on (1); // enable keyboard
1710128 | irq_off (2); //
1710129 | irq_off (3); //
1710130 | irq_off (4); //
1710131 irq_{f} in (5); //
1710132 | irq_on (6); // floppy (must be on to let int 13 work)!
1710133 | irq_off (7); //
1710134 | //
1710135 // Interrupts activation.
1710136 | //
1710137 | sti ();
1710138 |}
```
# kernel/proc/proc\_reference.c

### Si veda la sezione i159.8.7.

```
1720001 |#include <kernel/proc.h>
1720002 |//----------------------------------------------------------------------
1720003 | proc_t *
1720004 |proc_reference (pid_t pid)
1720005 |{
1720006 | if (pid >= 0 && pid < PROCESS_MAX)
1720007 | {
1720008 | return (&proc_table[pid]);
1720009 | }
1720010 | else
1720011 | {
1720012 | return (NULL);
1720013 | }
1720014 |}
```
Si veda la sezione i159.8.8.

```
1730001 |#include <kernel/proc.h>
1730002 |//----------------------------------------------------------------------
1730003 void
1730004 |proc_sch_signals (void)
1730005 |{
1730006 | pid_t pid;
1730007 \vert for (pid = 0; pid < PROCESS_MAX; pid++)
1730008 | {
1730009 | proc_siq_term (pid, SIGHUP);
1730010 | proc_siq_term (pid, SIGINT);
1730011 | proc_sig_core (pid, SIGQUIT);
1730012 | proc_sig_core (pid, SIGILL);
1730013 | proc_sig_core (pid, SIGABRT);
1730014 | proc_sig_core (pid, SIGFPE);
1730015 | proc_sig_term (pid, SIGKILL);
1730016 | proc_sig_core (pid, SIGSEGV);
1730017 | proc_sig_term (pid, SIGPIPE);
1730018 | proc_sig_term (pid, SIGALRM);
1730019 | proc_sig_term (pid, SIGTERM);
1730020 | proc_sig_term (pid, SIGUSR1);
1730021 | proc_siq_term (pid, SIGUSR2);
1730022 | proc_siq_chld (pid, SIGCHLD);
1730023 | proc_sig_cont (pid, SIGCONT);
1730024 | proc_sig_stop (pid, SIGSTOP);
1730025 | proc_sig_stop (pid, SIGTSTP);
1730026 | proc_sig_stop (pid, SIGTTIN);
1730027 | proc_sig_stop (pid, SIGTTOU);
1730028 | }
1730029 |}
```
kernel/proc/proc\_sch\_terminals.c

«

«

#### Si veda la sezione i159.8.9.

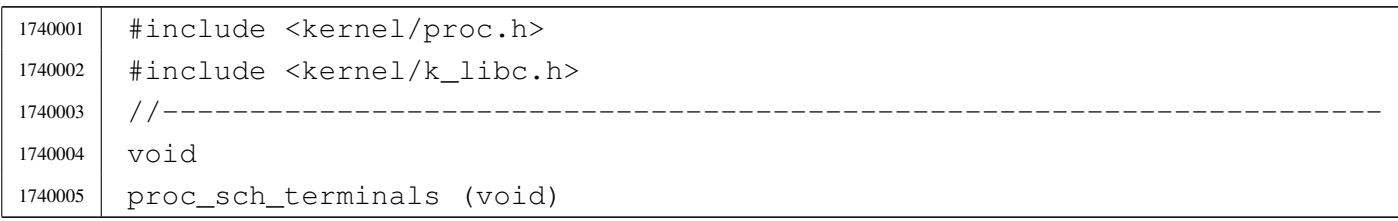

```
1740006 |{
1740007 | pid_t pid;
1740008 int key;
1740009 tty t *tty;
1740010 dev t device;
1740011 | //
1740012 | // Try to read a key from console keyboard buffer (only consoles
1740013 // are available).
1740014 //
1740015 key = con\_char\_ready ();
1740016 if (key == 0)
1740017 | {
1740018 //
1740019 | // No key is ready on the keyboard buffer: just return.
1740020 //
1740021 | return;
1740022 | }
1740023 | //
1740024 // A key is available. Find the currently active console.
1740025 | //
1740026 device = tty_console ((dev_t) 0);
1740027 tty = tty_reference (device);
1740028 if (tty == NULL)
1740029 | {
1740030 | k_printf ("kernel alert: console device 0x\frac{804x}{x} not found!\n",
1740031 device);
1740032 //
1740033 | // Will send the typed character to the first terminal!
1740034 | //
1740035 | tty = tty_reference ((dev_t) 0);
1740036 | }
1740037 | //
1740038 / // Defined the active console. Put the character there.
1740039 | //
1740040 if (tty->key == 0)1740041 | {
1740042 \textrm{try}\rightarrow \textrm{status} = \textrm{TTY\_OK};
1740043 | }
1740044 | else
1740045 | {
1740046 | tty->status = TTY_LOST_KEY;
1740047 | }
1740048 tty->key = con_char_read ();
```

```
1740049 | //
1740050 | // Verify if it is a control key that must be handled. If so, a
1740051 // signal is sent to all processes with the same control terminal,
1740052 | // excluded the kernel (0) and 'init' (1). Such control keys are not
1740053 | // passed to the applications.
1740054 | //
1740055 | // Please note that this a simplified solution, because the signal
1740056 | // should reach only the foreground process of the group. For that
1740057 | // reason, only che [Ctrl C] is taken into consideration, because
1740058 | // processes can ignore the signal 'SIGINT'.
1740059 | //
1740060 | if (tty->pgrp != 0)
1740061 | {
1740062 //
1740063 // There is a process group for that terminal.
1740064 //
1740065 | if (tty->key == 3) // [Ctrl C] -> SIGINT
1740066 | {
1740067 for (pid = 2; pid < PROCESS MAX; pid++)
1740068 | {
1740069 | if (proc_table[pid].pqrp == tty->pqrp)
1740070 | {
1740071 | k_kill (pid, SIGINT);
1740072 | }
1740073 | }
1740074 \tt{ty->key = 0; // Reset key and status.
1740075 | tty->status = TTY_OK;
1740076 | }
1740077 | }
1740078 | //
1740079 | // Check for a console switch key combination.
1740080 | //
1740081 16 16 (ty->key == 0x11) 1740081 -> DC1 -> console0.1740082 | {
1740083 tty->key = 0; 1740083 / Reset key and status.
1740084 \textrm{tty->} \textrm{status} = TTY OK;
1740085 | tty_console (DEV_CONSOLE0); // Switch.
1740086 | }
1740087 else if (tty->key == 0x12) 1740087 [Ctrl R] -> DC2 -> console1.
1740088 | {
1740089 tty->key = 0; 1740089 // Reset key and status.
1740090 | tty->status = TTY_OK;
1740091 | tty_console (DEV_CONSOLE1); // Switch.
```

```
1740092 | }
1740093 else if (tty->key == 0x13) 1740093 -> DC3 -> console2.
1740094 | {
1740095 tty->key = 0; 1740095 // Reset key and status.
1740096 | tty->status = TTY_OK;
1740097 | tty_console (DEV_CONSOLE2); // Switch.
1740098 | }
1740099 else if (tty->key == 0x14) // [Ctrl T] -> DC4 -> console3.
1740100 | {
1740101 tty->key = 0; 1740101 / Reset key and status.
1740102 tty->status = TTY_OK;
1740103 | tty_console (DEV_CONSOLE3); // Switch.
1740104 | }
1740105 | //
1740106 | // A key was pressed: must wake up all processes waiting for reading
1740107 | // a terminal: all processes must be reactivated, because a process
1740108 // can read from the device file, and not just from its own
1740109 // terminal.
1740110 | //
1740111 for (pid = 0; pid < PROCESS_MAX; pid++)
1740112 | {
1740113 | if ( (proc_table[pid].status == PROC_SLEEPING)
1740114 | \&\&\text{ (proc_table[pid].wakeup_events & \text{WAKEUP_EVENT_TTY)})1740115 | {
1740116 //
1740117 | // A process waiting for that terminal was found:
1740118 | // remove the waiting event and set it ready.
1740119 | //
1740120 | proc_table[pid].wakeup_events \&= ~WAKEUP_EVENT_TTY;
1740121 | proc_table[pid].status = PROC_READY;
1740122 | }
1740123 | }
1740124 |}
```
# kernel/proc/proc\_sch\_timers.c

#### Si veda la sezione i159.8.10.

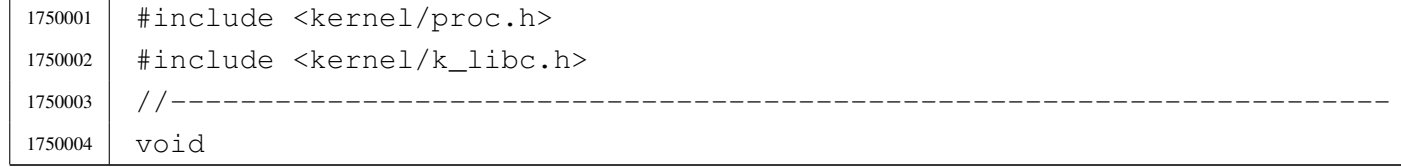

```
1750005 | proc_sch_timers (void)
1750006 |{
1750007 | static unsigned long int previous_time;
1750008 | unsigned long int current_time;
1750009 | unsigned int pid;
1750010 | current_time = k_time (NULL);
1750011 | if (previous_time != current_time)
1750012 | {
1750013 for (pid = 0; pid < PROCES\_MAX; pid++)1750014 | {
1750015 | if ( (proc_table[pid].wakeup_events & WAKEUP_EVENT_TIMER)
1750016 | && (proc_table[pid].status == PROC_SLEEPING)
1750017 | && (proc_table[pid].wakeup_timer > 0))
1750018 | {
1750019 | proc_table[pid].wakeup_timer--;
1750020 | if (proc_table[pid].wakeup_timer == 0)
1750021 | {
1750022 | proc_table[pid].status = PROC_READY;
1750023 | }
1750024 | }
1750025 | }
1750026 | }
1750027 | previous_time = current_time;
1750028 |}
```
# kernel/proc/proc\_scheduler.c

«

# Si veda la sezione i159.8.11.

```
1760001 |#include <kernel/proc.h>
1760002 |#include <kernel/k_libc.h>
1760003 |#include <stdint.h>
1760004 |//----------------------------------------------------------------------
1760005 |extern uint16_t _ksp;
1760006 |//----------------------------------------------------------------------
1760007 void
1760008 |proc_scheduler (uint16_t *sp, segment_t *segment_d)
1760009 |{
1760010 | //
1760011 // The process is identified from the data and stack segment.
1760012 | //
1760013 | pid_t prev;
```

```
1760014 | pid_t next;
1760015 | //
1760016 | static unsigned long int previous_clock;
1760017 | unsigned long int current clock;
1760018 | //
1760019 | // Check if current data segments are right.
1760020 | //
1760021 if (es () != ds () || ss () != ds ())
1760022 | {
1760023 k\_print f ("\n");
1760024 | k_printf ("Kernel panic: ES, DS, SS are different!\n");
1760025 | k exit (0);
1760026 | }
1760027 | //
1760028 / / Search the data segment inside the process table.
1760029 | // Must be done here, because the subsequent call to
1760030 | // proc_sch_signals() will remove the segment numbers
1760031 | // from a zombie process.
1760032 | //
1760033 prev = proc\_find (*segment_d);1760034 | //
1760035 | // Take care of sleeping processes: wake up if sleeping time
1760036 // elapsed.
1760037 | //
1760038 proc_sch_timers ();
1760039 | //
1760040 // Take care of pending signals.
1760041 | //
1760042 | proc_sch_signals ();
1760043 | //
1760044 | // Take care input from terminals.
1760045 | //
1760046 | proc_sch_terminals ();
1760047 | //
1760048 // Update the CPU time usage.
1760049 | //
1760050 current clock = k clock ();
1760051 | proc_table[prev].usage += current_clock - previous_clock;
1760052 | previous_clock = current_clock;
1760053 | //
1760054 // Scan for a next process.
1760055 | //
1760056 for (next = prev+1; next != prev; next++)
```

```
1760057 | {
1760058 | if (next >= PROCESS_MAX)
1760059 | {
1760060 next = -1; // At the next loop, 'next' will be zero.
1760061 | continue;
1760062 | }
1760063 | if (proc_table[next].status == PROC_EMPTY)
1760064 | {
1760065 | continue;
1760066 | }
1760067 | else if (proc_table[next].status == PROC_CREATED)
1760068 | {
1760069 | continue;
1760070 | }
1760071 | else if (proc_table[next].status == PROC_READY)
1760072 | {
1760073 | if (proc_table[prev].status == PROC_RUNNING)
1760074 | {
1760075 | proc_table[prev].status = PROC_READY;
1760076 | }
1760077 | proc_table[prev].sp = *sp;
1760078 | proc_table[next].status = PROC_RUNNING;
1760079 | proc_table[next].ret = 0;
1760080 *seqment_d = proc_table[next].seqment_d;
1760081 \star sp \star = proc_table[next].sp;
1760082 break;
1760083 | }
1760084 | else if (proc_table[next].status == PROC_RUNNING)
1760085 | {
1760086 | if (proc_table[prev].status == PROC_RUNNING)
1760087 | {
1760088 | k_printf ("Kernel alert: process %i ", prev);
1760089 | k_printf ("and \frac{17}{10000}"!\r", next);
1760090 | proc_table[prev].status = PROC_READY;
1760091 | }
1760092 | proc_table[prev].sp = *sp;
1760093 | proc_table[next].status = PROC_RUNNING;
1760094 | proc_table[next].ret = 0;
1760095 | *segment_d = proc_table[next].segment_d;
1760096 \star sp \star = proc_table[next].sp;
1760097 break;
1760098 | }
1760099 | else if (proc_table[next].status == PROC_SLEEPING)
```

```
1760100 | {
1760101 | continue;
1760102 | }
1760103 | else if (proc_table[next].status == PROC_ZOMBIE)
1760104 | {
1760105 | continue;
1760106 | }
1760107 | }
1760108 | //
1760109 | // Check again if the next process is set to running, otherwise set
1760110 // the kernel to such value!
1760111 | //
1760112 next = proc_find (*seqment_d);
1760113 | if (proc_table[next].status != PROC_RUNNING)
1760114 | {
1760115 | proc_table[0].status = PROC_RUNNING;
1760116 *segment_d = proc_table[0].segment_d;
1760117 \star sp = proc_table[0].sp;
1760118 | }
1760119 | //
1760120 | // Save kernel stack pointer.
1760121 | //
1760122 \qquad \qquad \qquad \qquad \qquad \qquad \qquad \qquad \qquad \qquad \qquad \qquad \qquad \qquad \qquad \qquad \qquad \qquad \qquad \qquad \qquad \qquad \qquad \qquad \qquad \qquad \qquad \qquad \qquad \qquad \qquad \qquad \qquad \qquad \qquad 1760123 | //
1760124 // At the end, must inform the PIC 1, with message «EOI».
1760125 | //
1760126 | out_8 (0x20, 0x20);
1760127 |}
```
# kernel/proc/proc\_sig\_chld.c

#### Si veda la sezione i159.8.12.

```
1770001 |#include <kernel/proc.h>
1770002 //-------------
1770003 void
1770004 |proc_sig_chld (pid_t parent, int sig)
1770005 |{
1770006 | pid_t child;
1770007 | //
1770008 // Please note that 'sig' should be SIGCHLD and nothing else.
1770009 // So, the following test, means to verify if the parent process
```

```
3941
```

```
1770010 | // has received a SIGCHLD already.
1770011 | //
1770012 | if (proc_sig_status (parent, sig))
1770013 | {
1770014 if ( (!proc sig ignore (parent, sig))
1770015 | &\& (proc_table[parent].status == PROC SLEEPING)
1770016 | && (proc_table[parent].wakeup_events & WAKEUP_EVENT_SIGNAL)
1770017 \&\&\; (proc_table[parent].wakeup_signal == sig))
1770018 | {
1770019 //
1770020 | // The signal is not ignored from the parent process;
1770021 // the parent process is sleeping;
1770022 // the parent process is waiting for a signal;
1770023 | // the parent process is waiting for current signal.
1770024 | // So, just wake it up.
1770025 | //
1770026 | proc_table[parent].status = PROC_READY;
1770027 | proc_table[parent].wakeup_events ^= WAKEUP_EVENT_SIGNAL;
1770028 | proc_table[parent].wakeup_signal = 0;
1770029 | }
1770030 | else
1770031 | {
1770032 //
1770033 | // All other cases, means to remove all dead children.
1770034 | //
1770035 | for (child = 1; child < PROCESS_MAX; child++)
1770036 | {
1770037 | if ( proc_table[child].ppid == parent
1770038 | \&& proc_table[child].status == PROC_ZOMBIE)
1770039 | {
1770040 | proc_available (child);
1770041 | }
1770042 | }
1770043 | }
1770044 | proc_sig_off (parent, sig);
1770045 | }
1770046 |}
```
# kernel/proc/proc\_sig\_cont.c

### Si veda la sezione i159.8.13.

```
1780001 |#include <kernel/proc.h>
1780002 |//----------------------------------------------------------------------
1780003 void
1780004 |proc_sig_cont (pid_t pid, int sig)
1780005 |{
1780006 | //
1780007 | // The value for argument 'sig' should be SIGCONT.
1780008 | //
1780009 | if (proc_sig_status (pid, sig))
1780010 | {
1780011 | if (proc_sig_ignore (pid, sig))
1780012 | {
1780013 | proc_sig_off (pid, sig);
1780014 | }
1780015 | else
1780016 | {
1780017 | proc_table[pid].status = PROC_READY;
1780018 | proc_sig_off (pid, sig);
1780019 | }
1780020 | }
1780021 |}
```
# kernel/proc/proc\_sig\_core.c

#### Si veda la sezione i159.8.14.

```
1790001 |#include <kernel/proc.h>
1790002 |//----------------------------------------------------------------------
1790003 void
1790004 |proc_sig_core (pid_t pid, int sig)
1790005 |{
1790006 addr_t address_i;
1790007 addr_t address_d;
1790008 size_t size_i;
1790009 size_t size d;
1790010 | //
1790011 | if (proc_sig_status (pid, sig))
1790012 | {
1790013 | if (proc_sig_ignore (pid, sig))
```

```
1790014 | {
1790015 | proc_sig_off (pid, sig);
1790016 | }
1790017 | else
1790018 | {
1790019 | //
1790020 | // Save process addresses and sizes (might be useful if
1790021 | // we want to try to exit the process before core dump.
1790022 | //
1790023 address_i = proc_table[pid].address_i;1790024 address_d = proc_table[pid].address_d;1790025 size_i size_i space_f space_f space_f space_f space_f1790026 size_d = proc_table[pid].size_d;
1790027 | //
1790028 | // Core dump: the process who formally writes the file
1790029 | // is the terminating one.
1790030 | //
1790031 | if (address_d == address_i)1790032 | {
1790033 | proc_dump_memory (pid, address_i, size_i, "core");
1790034 | }
1790035 | else
1790036 | {
1790037 | proc_dump_memory (pid, address_i, size_i, "core.i");
1790038 | proc_dump_memory (pid, address_d, size_d, "core.d");
1790039 | }
1790040 | //
1790041 // The signal, translated to negative, is returned (but
1790042 // the effective value received by the application will
1790043 // be cutted, leaving only the low 8 bit).
1790044 //
1790045 | proc_sys_exit (pid, -sig);
1790046 | }
1790047 | }
1790048 |}
```
# kernel/proc/proc\_sig\_ignore.c

```
Si veda la sezione i159.8.15.
```

```
1800001 |#include <kernel/proc.h>
1800002 |//----------------------------------------------------------------------
```

```
1800003 |int
1800004 |proc_sig_ignore (pid_t pid, int sig)
1800005 |{
1800006 unsigned long int flag = 1L << (sig - 1);
1800007 | if (proc_table[pid].sig_ignore & flag)
1800008 | {
1800009 | return (1);
1800010 | }
1800011 | else
1800012 | {
1800013 | return (0);
1800014 | }
1800015 |}
```
# kernel/proc/proc\_sig\_off.c

### Si veda la sezione i159.8.16.

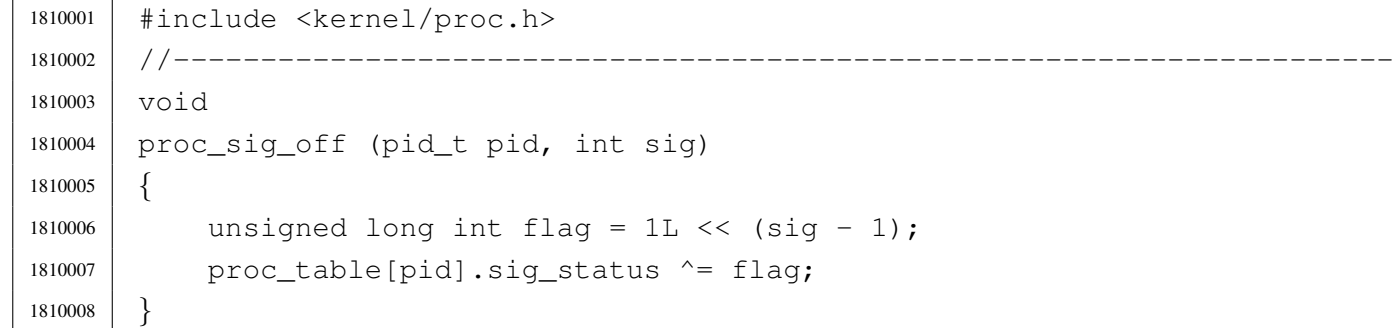

# kernel/proc/proc\_sig\_on.c

### Si veda la sezione i159.8.16.

```
1820001 |#include <kernel/proc.h>
1820002 |//----------------------------------------------------------------------
1820003 void
1820004 |proc_sig_on (pid_t pid, int sig)
1820005 |{
1820006 | unsigned long int flag = 1L \ll (sig - 1);
1820007 | proc_table[pid].siq_status |= flag;
1820008 |}
```
«

« Si veda la sezione i159.8.17.

```
1830001 |#include <kernel/proc.h>
1830002 |//----------------------------------------------------------------------
1830003 |int
1830004 |proc_sig_status (pid_t pid, int sig)
1830005 |{
1830006 | unsigned long int flag = 1L \ll (sig - 1);
1830007 | if (proc_table[pid].sig_status & flag)
1830008 | {
1830009 | return (1);
1830010 | }
1830011 | else
1830012 | {
1830013 | return (0);
1830014 | }
1830015 |}
```
# kernel/proc/proc\_sig\_stop.c

«

# Si veda la sezione i159.8.18.

```
1840001 |#include <kernel/proc.h>
1840002 |//----------------------------------------------------------------------
1840003 void
1840004 |proc_sig_stop (pid_t pid, int sig)
1840005 |{
1840006 | if (proc_sig_status (pid, sig))
1840007 | {
1840008 | if (proc_sig_ignore (pid, sig) && !(sig == SIGSTOP))
1840009 | {
1840010 | proc_sig_off (pid, sig);
1840011 | }
1840012 | else
1840013 | {
1840014 | proc_table[pid].status = PROC_SLEEPING;
1840015 | proc_table[pid].ret = -siq;
1840016 | proc_siq_off (pid, sig);
1840017 | }
1840018 | }
1840019 |}
```
# kernel/proc/proc\_sig\_term.c

### Si veda la sezione i159.8.19.

```
1850001 |#include <kernel/proc.h>
1850002 |//----------------------------------------------------------------------
1850003 void
1850004 |proc_sig_term (pid_t pid, int sig)
1850005 |{
1850006 | if (proc_sig_status (pid, sig))
1850007 | {
1850008 | if (proc_sig_ignore (pid, sig) && !(sig == SIGKILL))
1850009 | {
1850010 | proc_siq_off (pid, sig);
1850011 | }
1850012 | else
1850013 | {
1850014 | //
1850015 | // The signal, translated to negative, is returned (but
1850016 | // the effective value received by the application will
1850017 | // be cutted, leaving only the low 8 bit).
1850018 | //
1850019 | proc_sys_exit (pid, -sig);
1850020 | }
1850021 | }
1850022 |}
```
# kernel/proc/proc\_sys\_exec.c

#### Si veda la sezione i159.8.20.

```
1860001 |#include <kernel/proc.h>
1860002 #include \langleerrno.h>
1860003 |#include <fcntl.h>
1860004 |//----------------------------------------------------------------------
1860005 |int
1860006 |proc_sys_exec (uint16_t *sp, segment_t *segment_d, pid_t pid,
1860007 | const char *path,
1860008 | unsigned int argc, char *arg_data,
1860009 | unsigned int envc, char *env data)
1860010 |{
1860011 | unsigned int i;
1860012 unsigned int j;
```
#### «

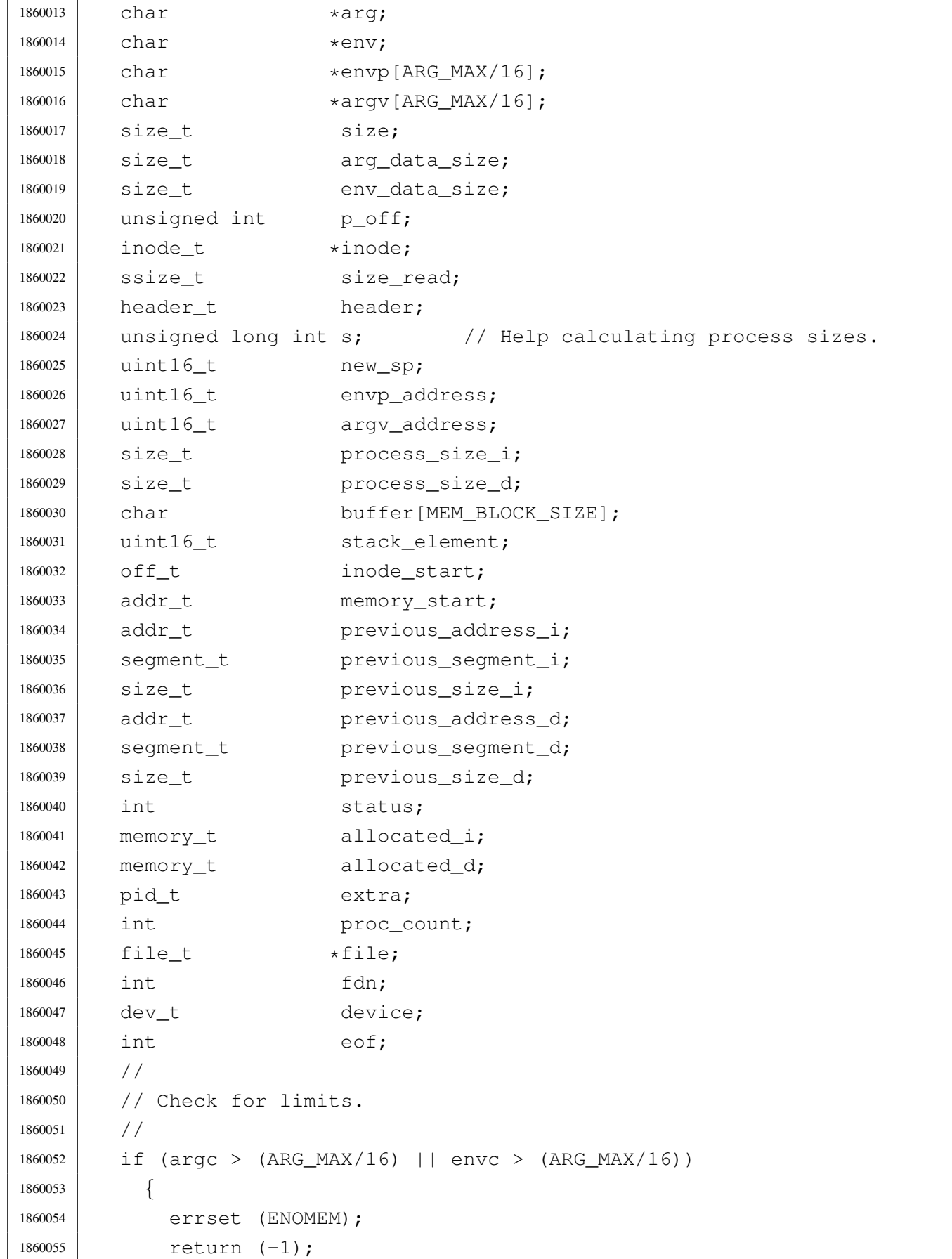

```
1860056 | }
1860057 | //
1860058 | // Scan arguments to calculate the full size and the relative
1860059 // pointers. The final size is rounded to 2, for the stack.
1860060 | //
1860061 arg = arg data;
1860062 | for (i = 0, j = 0; i < argc; i++)1860063 | {
1860064 \vert argv[i] = (char *) j; // Relative pointer inside
1860065 | 1860065 | 1860065 | 1860065 | 1860065 | 1860065 | 1860065 | 1860065 | 1860065 | 1860065 | 1860065 | 1860065 | 1860065 | 1860065 | 1860065 | 1860065 | 1860065 | 1860065 | 18601860066 | size = strlen (arg);
1860067 arg += size +1;1860068 \vert \vert + size + 1;
1860069 | }
1860070 arg_data_size = j;
1860071 | if (arg_data_size % 2)
1860072 | {
1860073 arg_data_size++;
1860074 | }
1860075 | //
1860076 | // Scan environment variables to calculate the full size and the
1860077 | // relative pointers. The final size is rounded to 2, for the stack.
1860078 | //
1860079 env = env data;
1860080 | for (i = 0, j = 0; i < env; i++)1860081 | {
1860082 envp[i] = (char *) j; // Relative pointer inside
1860083 | // the 'env data'.
1860084 | size = strlen (env);
1860085 | env += size + 1;
1860086 | \frac{1}{1} += size + 1;
1860087 | }
1860088 env_data_size = j;
1860089 | if (env_data_size % 2)
1860090 | {
1860091 env_data_size++;
1860092 | }
1860093 | //
1860094 | // Read the inode related to the executable file name.
1860095 | // Function path_inode() includes the inode get procedure.
1860096 | //
1860097 | inode = path_inode (pid, path);
1860098 if (inode == NULL)
```

```
1860099 | {
1860100 | errset (ENOENT); // No such file or directory.
1860101 | return (-1);
1860102 | }
1860103 | //
1860104 // Check for permissions.
1860105 | //
1860106 | status = inode_check (inode, S_IFREG, 5, proc_table[pid].euid);
1860107 if (status != 0)
1860108 | {
1860109 | //
1860110 | // File is not of a valid type or permission are not
1860111 | // sufficient: release the executable file inode
1860112 // and return with an error.
1860113 | //
1860114 | inode_put (inode);
1860115 | errset (EACCES); // Permission denied.
1860116 | return (-1);
1860117 | }
1860118 | //
1860119 | // Read the header from the executable file.
1860120 | //
1860121 size_read = inode_file_read (inode, (off_t) 0, &header,
1860122 | (sizeof header), \&eof);
1860123 if (size read != (sizeof header))
1860124 | {
1860125 | //
1860126 | // The file is shorter than the executable header, so, it isn't
1860127 // an executable: release the file inode and return with an
1860128 // error.
1860129 | //
1860130 | inode_put (inode);
1860131 | errset (ENOEXEC);
1860132 | return (-1);
1860133 | }
1860134 | if (header.magic0 != MAGIC_OS16 || header.magic1 != MAGIC_OS16_APPL)
1860135 | {
1860136 | //
1860137 | // The header does not have the expected magic numbers, so,
1860138 // it isn't a valid executable: release the file inode and
1860139 // return with an error.
1860140 | //
1860141 | inode_put (inode);
```

```
1860142 | errset (ENOEXEC);
1860143 | return (-1); // This is not a valid executable!
1860144 | }
1860145 | //
1860146 | // Calculate data size.
1860147 | //
1860148 s = header.ebss;
1860149 if (header.ssize == 0)
1860150 | {
1860151 S = 0x10000L; // Zero means max size.
1860152 | }
1860153 | else
1860154 | {
1860155 s += \text{header.size};1860156 | }
1860157 | if (s > 0xFFFF)
1860158 | {
1860159 process_size_d = 0 \times 0000; // 0 \times 0000 means the maximum size:
1860160 | // 0x10000.
1860161 new_sp = 0x0000; // 0x0000 is like 0x10000 and the first
1860162 | 1860162 | 1860162 | 1860162 | 1860162 | 1860162 | 1860162 | 1860162 | 1860162 | 1860162 | 1860162 | 1860162 | 1860162 | 1860162 | 1860162 | 1860162 | 1860162 | 1860162 | 1860162
1860163 | }
1860164 | else
1860165 | {
1860166 process_size_d = s;
1860167 new_sp = process\_size_d;1860168 | if (new_sp % 2)
1860169 | {
1860170 | new_sp--; // The stack pointer should be even.
1860171 | }
1860172 | }
1860173 | //
1860174 | // Calculate code size.
1860175 | //
1860176 | if (header.segoff == 0)
1860177 | {
1860178 | process_size_i = process_size_d;
1860179 | }
1860180 | else
1860181 | {
1860182 process_size_i = header.segoff \star 16;
1860183 | }
1860184 | //
```

```
1860185 | // Allocate memory: code and data segments.
1860186 | //
1860187 | status = mb_alloc_size (process_size_i, \&allocated_i);
1860188 if (status < 0)
1860189 | {
1860190 | //
1860191 | // The program instructions (code segment) cannot be loaded
1860192 | // into memory: release the executable file inode and return
1860193 // with an error.
1860194 | //
1860195 | inode_put (inode);
1860196 | errset (ENOMEM); // Not enough space.
1860197 | return ((pid_t) -1);
1860198 | }
1860199 if (header.segoff == 0)
1860200 | {
1860201 | //
1860202 | // Code and data segments are the same: no need
1860203 | // to allocate more memory for the data segment.
1860204 | //
1860205 allocated_d.address = allocated_i.address;
1860206 allocated d.seqment = allocated i.seqment;
1860207 allocated d.size = allocated i.size;
1860208 | }
1860209 | else
1860210 | {
1860211 | //
1860212 / / Code and data segments are different: the data
1860213 | // segment memory is allocated.
1860214 | //
1860215 status = mb_alloc_size (process_size_d, \& allocated_d);
1860216 | if (status < 0)
1860217 | {
1860218 | //
1860219 | // The separated program data (data segment) cannot be loaded
1860220 | // into memory: free the already allocated memory for the
1860221 | // program instructions, release the executable file inode
1860222 | // and return with an error.
1860223 | //
1860224 | mb_free (allocated_i.address, allocated_i.size);
1860225 | inode_put (inode);
1860226 | errset (ENOMEM); // Not enough space.
1860227 | return ((pid_t) -1);
```

```
1860228 | }
1860229 | }
1860230 | //
1860231 // Load executable in memory.
1860232 | //
1860233 if (header.segoff == 0)
1860234 | {
1860235 | //
1860236 | // Code and data share the same segment.
1860237 | //
1860238 for (eof = 0, memory_start = allocated_i.address,
1860239 inode_start = 0, size_read = 0;
1860240 | inode_start < inode->size && !eof;
1860241 | inode_start += size_read)
1860242 | {
1860243 | memory_start += size_read;
1860244 | //
1860245 | // Read a block of memory.
1860246 | //
1860247 | size_read = inode_file_read (inode, inode_start,
1860248 | buffer, MEM_BLOCK_SIZE, &eof);
1860249 | if (size read < 0)
1860250 | {
1860251 | //
1860252 | // Free memory and inode.
1860253 | //
1860254 | mb_free (allocated_i.address, allocated_i.size);
1860255 | inode_put (inode);
1860256 | errset (EIO);
1860257 | return (-1);
1860258 | }
1860259 | //
1860260 | // Copy inside the right position to be executed.
1860261 | //
1860262 | dev_io ((pid_t) 0, DEV_MEM, DEV_WRITE, memory_start, buffer,
1860263 | (size_t) size_read, NULL);
1860264 | }
1860265 | }
1860266 | else
1860267 | {
1860268 | //
1860269 | // Code and data with different segments.
1860270 | //
```

```
1860271 for (eof = 0, memory_start = allocated_i.address,
1860272 inode_start = 0, size_read = 0;
1860273 | inode_start < process_size_i & & !eof;
1860274 inode start += size read)
1860275 | {
1860276 | memory start += size read;
1860277 | //
1860278 | // Read a block of memory
1860279 | //
1860280 | size_read = inode_file_read (inode, inode_start,
1860281 | buffer, MEM_BLOCK_SIZE, &eof);
1860282 | if (size read < 0)
1860283 | {
1860284 | //
1860285 | // Free memory and inode.
1860286 | //
1860287 | mb_free (allocated_i.address, allocated_i.size);
1860288 | mb_free (allocated_d.address, allocated_d.size);
1860289 | inode_put (inode);
1860290 | errset (EIO);
1860291 | return (-1);
1860292 | }
1860293 | //
1860294 / Copy inside the right position to be executed.
1860295 | //
1860296 | dev_io ((pid_t) 0, DEV_MEM, DEV_WRITE, memory_start, buffer,
1860297 | (size_t) size_read, NULL);
1860298 | }
1860299 \qquad \qquad for (eof = 0, memory_start = allocated_d.address,
1860300 inode\_start = (header-segoff \times 16), size\_read = 0;
1860301 | inode start < inode->size && !eof;
1860302 | inode_start += size_read)
1860303 | {
1860304 | memory_start += size_read;
1860305 | //
1860306 | // Read a block of memory
1860307 | //
1860308 | size_read = inode_file_read (inode, inode_start,
1860309 | buffer, MEM_BLOCK_SIZE, &eof);
1860310 | if (size read < 0)
1860311 | {
1860312 | //
1860313 | // Free memory and inode.
```
```
1860314 | //
1860315 | mb_free (allocated_i.address, allocated_i.size);
1860316 | mb free (allocated d.address, allocated d.size);
1860317 | inode put (inode);
1860318 | errset (EIO);
1860319 | return (-1);
1860320 | }
1860321 | dev_io ((pid_t) 0, DEV_MEM, DEV_WRITE, memory_start, buffer,
1860322 (size_t) size_read, NULL);
1860323 | }
1860324 | }
1860325 | //
1860326 | // The executable file was successfully loaded in memory:
1860327 | // release the executable file inode.
1860328 | //
1860329 | inode put (inode);
1860330 | //
1860331 | // Put environment data inside the stack.
1860332 | //
1860333 | new_sp -= env_data_size; //-------------------------------- environment
1860334 | mem_copy (address (seg_d (), (unsigned int) env_data),
1860335 | (allocated_d.address + new_sp), env_data_size);
1860336 | //
1860337 | // Put arguments data inside the stack.
1860338 | //
1860339 | new_sp -= arg_data_size; //---------------------------------- arguments
1860340 | mem_copy (address (seg_d (), (unsigned int) arg_data),
1860341 | (allocated_d.address + new_sp), arg_data_size);
1860342 | //
1860343 | // Put envp[] inside the stack, updating all the pointers.
1860344 | //
1860345 | new_sp -= 2; //-------------------------------------------------- NULL
1860346 stack_element = NULL;
1860347 | dev_io ((pid_t) 0, DEV_MEM, DEV_WRITE,
1860348 | (allocated_d.address + new_sp),
1860349 | \& stack_element, (sizeof stack_element), NULL);
1860350 | //
1860351 | p_off = new_sp; //
1860352 | p_off += 2; \frac{1}{2} // Calculate memory pointers from
1860353 | p_off += arg_data_size; // original relative pointers,
1860354 | for (i = 0; i < env; i++) // inside the environment array
1860355 | { / of pointers.
1860356 | envp[i] += p_off;
```

```
1860357 | } //
1860358 | //
1860359 | new_sp -= (envc * (sizeof (char *))); //---------------------- *envp[]
1860360 mem copy (address (seq d (), (unsigned int) envp),
1860361 | (allocated d.address + new sp),
1860362 (\text{envc} \times (\text{sizeof} (\text{char} \times))));1860363 | //
1860364 | // Save the envp[] location, needed in the following.
1860365 | //
1860366 envp address = new sp;
1860367 | //
1860368 | // Put argv[] inside the stack, updating all the pointers.
1860369 | //
1860370 | new_sp -= 2; //-------------------------------------------------- NULL
1860371 | stack_element = NULL;
1860372 | dev_io ((pid_t) 0, DEV_MEM, DEV_WRITE,
1860373 | (allocated_d.address + new_sp),
1860374 | &stack_element, (sizeof stack_element), NULL);
1860375 | //
1860376 | p_off = new_sp; \frac{1}{2} //
1860377 | p_off += 2 ; // Calculate memory pointers
1860378 | p_off += (envc * (sizeof (char *))); // from original relative
1860379 | p_off += 2; \frac{1860379}{180379} | p_off += 2;
1860380 | for (i = 0; i < arg; i++) // arguments array of
1860381 | { // pointers.
1860382 | \ar{qv[i]} += p_{off}; //
1860383 | } //
1860384 | //
1860385 | new_sp -= (argc * (sizeof (char *))); //----------------------- *argv[]
1860386 | mem_copy (address (seg_d (), (unsigned int) argv),
1860387 | (allocated_d.address + new_sp),
1860388 | (argc * (sizeof (char *))));
1860389 | //
1860390 | // Save the argv[] location, needed in the following.
1860391 | //
1860392 argv_address = new_sp;
1860393 | //
1860394 | // Put the pointer to the array envp[].
1860395 | //
1860396 | new_sp -= 2; //-------------------------------------------------- argc
1860397 | stack_element = envp_address;
1860398 | dev_io ((pid_t) 0, DEV_MEM, DEV_WRITE,
1860399 \vert (allocated d.address + new sp),
```

```
1860400 | &stack_element, (sizeof stack_element), NULL);
1860401 | //
1860402 // Put the pointer to the array argy \lceil . \rceil.
1860403 | //
1860404 | new_sp -= 2; //-------------------------------------------------- argc
1860405 stack element = argv address;
1860406 dev io ((pid t) 0, DEV MEM, DEV WRITE,
1860407 | (allocated_d.address + new_sp),
1860408 | \& stack_element, (sizeof stack_element), NULL);
1860409 | //
1860410 | // Put argc inside the stack.
1860411 | //
1860412 | new_sp -= 2; //-------------------------------------------------- argc
1860413 | dev_io ((pid_t) 0, DEV_MEM, DEV_WRITE,
1860414 (alllocated\ d.address + new\ sp),
1860415 | & \text{argc}, (sizeof argc), NULL);
1860416 | //
1860417 | // Set the rest of the stack.
1860418 | //
1860419 | new_sp -= 2; //------------------------------------------------- FLAGS
1860420 stack element = 0x0200;
1860421 dev io ((pid t) 0, DEV MEM, DEV WRITE,
1860422 | (allocated_d.address + new_sp),
1860423 | \& stack_element, (sizeof stack_element), NULL);
1860424 | new_sp -= 2; //---------------------------------------------------- CS
1860425 | dev_io ((pid_t) 0, DEV_MEM, DEV_WRITE,
1860426 | (allocated_d.address + new_sp),
1860427 | &allocated_i.segment, (sizeof allocated_i.segment), NULL);
1860428 | new_sp -= 2; //---------------------------------------------------- IP
1860429 stack element = 0;
1860430 dev io ((pid t) 0, DEV MEM, DEV WRITE,
1860431 | (allocated_d.address + new_sp),
1860432 | \& stack_element, (sizeof stack_element), NULL);
1860433 | new_sp -= 2; //---------------------------------------------------- ES
1860434 | dev_io ((pid_t) 0, DEV_MEM, DEV_WRITE,
1860435 | (allocated d.address + new sp),
1860436 | &allocated_d.seqment, (sizeof allocated_d.seqment), NULL);
1860437 | new_sp -= 2; //---------------------------------------------------- DS
1860438 | dev_io ((pid_t) 0, DEV_MEM, DEV_WRITE,
1860439 \vert (allocated d.address + new sp),
1860440 | &allocated_d.segment, (sizeof allocated_d.segment), NULL);
1860441 | new_sp -= 2; //---------------------------------------------------- DI
1860442 stack element = 0;
```

```
1860443 | dev_io ((pid_t) 0, DEV_MEM, DEV_WRITE,
1860444 | (allocated_d.address + new_sp),
1860445 | \& stack_element, (sizeof stack_element), NULL);
1860446 | new_sp -= 2; //---------------------------------------------------- SI
1860447 stack element = 0;
1860448 dev io ((pid t) 0, DEV MEM, DEV WRITE,
1860449 \vert (allocated d.address + new sp),
1860450 | & Stack_element, (sizeof stack_element), NULL);
1860451 | new_sp -= 2; //---------------------------------------------------- BP
1860452 stack element = 0;
1860453 | dev_io ((pid_t) 0, DEV_MEM, DEV_WRITE,
1860454 | (allocated d.address + new sp),
1860455 | \& stack_element, (sizeof stack_element), NULL);
1860456 | new_sp -= 2; //---------------------------------------------------- BX
1860457 stack element = 0;
1860458 dev io ((pid t) 0, DEV MEM, DEV WRITE,
1860459 | (allocated_d.address + new_sp),
1860460 | &stack_element, (sizeof stack_element), NULL);
1860461 | new_sp -= 2; //---------------------------------------------------- DX
1860462 stack element = 0;
1860463 | dev_io ((pid_t) 0, DEV_MEM, DEV_WRITE,
1860464 | (allocated d.address + new sp),
1860465 | \& stack_element, (sizeof stack_element), NULL);
1860466 | new_sp -= 2; //---------------------------------------------------- CX
1860467 stack element = 0;
1860468 | dev_io ((pid_t) 0, DEV_MEM, DEV_WRITE,
1860469 | (allocated_d.address + new_sp),
1860470 | & Stack_element, (sizeof stack_element), NULL);
1860471 | new_sp -= 2; //---------------------------------------------------- AX
1860472 stack element = 0;
1860473 | dev_io ((pid_t) 0, DEV_MEM, DEV_WRITE,
1860474 | (allocated_d.address + new_sp),
1860475 | \& stack_element, (sizeof stack_element), NULL);
1860476 | //
1860477 | // Close process file descriptors, if the 'FD_CLOEXEC' flag
1860478 // is present.
1860479 | //
1860480 for (fdn = 0; fdn < OPEN MAX; fdn++)
1860481 | {
1860482 | if (proc_table[pid].fd[0].file != NULL)
1860483 | {
1860484 | if (proc_table[pid].fd[0].fd_flags & FD_CLOEXEC)
1860485 | {
```

```
1860486 | fd_close (pid, fdn);
1860487 | }
1860488 | }
1860489 | }
1860490 | //
1860491 | // Select device for standard I/O, if a standard I/O stream must be
1860492 // opened.
1860493 | //
1860494 | if (proc_table[pid].device_tty != 0)
1860495 | {
1860496 | device = proc_table[pid].device_tty;
1860497 | }
1860498 | else
1860499 | {
1860500 device = DEV_TTY;
1860501 | }
1860502 | //
1860503 | // Prepare missing standard file descriptors. The function
1860504 \vert // 'file stdio dev make()' arranges the value for 'errno' if
1860505 | // necessary. If a standard file descriptor cannot be allocated,
1860506 | // the program is left without it.
1860507 | //
1860508 if (proc_table[pid].fd[0].file == NULL)
1860509 | {
1860510 \qquad file = file stdio dev make (device, S IFCHR, O RDONLY);
1860511 | if (file != NULL) // stdin
1860512 | {
1860513 \qquad \qquad1860514 \text{proc\_table[pid].fd[0].fd\_flags} = 0;1860515 \qquad \qquad1860516 | proc_table[pid].fd[0].file->offset = 0;
1860517 | }
1860518 | }
1860519 if (proc_table[pid].fd[1].file == NULL)
1860520 | {
1860521 | file = file_stdio_dev_make (device, S_IFCHR, O_WRONLY);
1860522 | if (file != NULL) / / stdout
1860523 | {
1860524 | proc_table[pid].fd[1].fl_flags = O_WRONLY;
1860525 proc_table[pid].fd[1].fd_flags = 0;1860526 proc_table[pid].fd[1].file = file;
1860527 | proc_table[pid].fd[1].file->offset = 0;
1860528 | }
```

```
1860529 | }
1860530 | if (proc_table[pid].fd[2].file == NULL)
1860531 | {
1860532 \qquad file = file stdio dev make (device, S IFCHR, O WRONLY);
1860533 | if (file != NULL) // stderr
1860534 | {
1860535 proc_table[pid].fd[2].fl\_flags = O_WRONLY;1860536 proc_table[pid].fd[2].fd_flags = 0;1860537 proc_table[pid].fd[2].file = file;
1860538 | proc_table[pid].fd[2].file->offset = 0;
1860539 | }
1860540 | }
1860541 | //
1860542 | // Prepare to switch
1860543 | //
1860544 | previous_address_i = proc_table[pid].address_i;
1860545 | previous_segment_i = proc_table[pid].segment_i;
1860546 previous_size_i = proc_table[pid].size_i;
1860547 | previous address d = proc_table[pid].address d;
1860548 | previous_segment_d = proc_table[pid].segment_d;
1860549 previous_size_d = proc_table[pid].size_d;
1860550 | //
1860551 | proc_table[pid].address_i = allocated_i.address;
1860552 | proc_table[pid].segment_i = allocated i.segment;
1860553 proc table[pid].size i = allocated i.size;
1860554 | proc_table[pid].address_d = allocated_d.address;
1860555 | proc_table[pid].segment_d = allocated_d.segment;
1860556 proc_table[pid].size_d = allocated_d.size;1860557 | proc_table[pid].sp = new_sp;
1860558 | strncpy (proc_table[pid].name, path, PATH_MAX);
1860559 | //
1860560 | // Ensure to have a terminated string.
1860561 | //
1860562 | proc_table[pid].name[PATH_MAX-1] = 0;
1860563 | //
1860564 // Free data segment memory.
1860565 | //
1860566 | mb_free (previous_address_d, previous_size_d);
1860567 | //
1860568 | // Free code segment memory if it is
1860569 // different from the data segment.
1860570 | //
1860571 | if (previous_segment_i != previous_segment_d)
```

```
3960
```

```
1860572 | {
1860573 | //
1860574 | // Must verify if no other process is
1860575 | // using the same memory.
1860576 | //
1860577 | for (proc_count = 0, extra = 0; extra < PROCESS_MAX; extra++)
1860578 | {
1860579 | if (proc_table[extra].status == PROC_EMPTY | |
1860580 | proc_table[extra].status == PROC_ZOMBIE)
1860581 | {
1860582 | continue;
1860583 | }
1860584 | if (previous_segment_i == proc_table[extra].segment_i)
1860585 | {
1860586 | proc_count++;
1860587 | }
1860588 | }
1860589 | if (proc_count == 0)
1860590 | {
1860591 | //
1860592 | // The code segment can be released, because no other
1860593 | // process is using it.
1860594 | //
1860595 | mb_free (previous_address_i, previous_size_i);
1860596 | }
1860597 | }
1860598 | //
1860599 // Change the segment and the stack pointer, from the interrupt.
1860600 | //
1860601 *segment_d = proc_table[pid].segment_d;
1860602 *sp = proc_table[pid].sp;
1860603 | //
1860604 | return (0);
1860605 |}
```
# kernel/proc/proc\_sys\_exit.c

# Si veda la sezione i159.8.21.

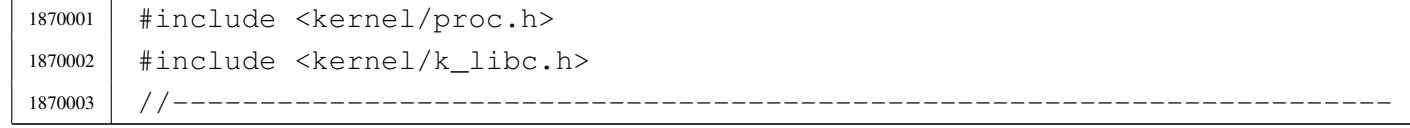

```
1870004 | void
1870005 |proc_sys_exit (pid_t pid, int status)
1870006 |{
1870007 pid t child;
1870008 pid t parent = proc table[pid].ppid;
1870009 pid t extra;
1870010 int proc_count;
1870011 int sigchld = 0;
1870012 | int fdn;
1870013 | tty_t *tty;
1870014 | //
1870015 | proc_table[pid].status = PROC_ZOMBIE;
1870016 proc\_table[pid].ret = status;
1870017 | proc_table[pid].sig_status = 0;
1870018 | proc_table[pid].sig_ignore = 0;
1870019 | //
1870020 // Close files.
1870021 | //
1870022 for (fdn = 0; fdn < OPEN MAX; fdn++)
1870023 | {
1870024 | fd_close (pid, fdn);
1870025 | }
1870026 | //
1870027 | // Close current directory.
1870028 | //
1870029 | inode_put (proc_table[pid].inode_cwd);
1870030 | //
1870031 | // Close the controlling terminal, if it is a process leader with
1870032 // such a terminal.
1870033 | //
1870034 | if (proc_table[pid].pgrp == pid && proc_table[pid].device_tty != 0)
1870035 | {
1870036 | tty = tty_reference (proc_table[pid].device_tty);
1870037 | //
1870038 // Verify.
1870039 | //
1870040 | if (tty == NULL)
1870041 | {
1870042 | //
1870043 | // Show a kernel message.
1870044 | //
1870045 | k_printf ("kernel alert: cannot find the terminal item "
1870046 | \blacksquare \blacksquare for device 0x\frac{804x!}{n!},
```

```
1870047 | (int) proc_table[pid].device_tty);
1870048 | }
1870049 | else if (tty->pgrp != pid)
1870050 | {
1870051 | //
1870052 // Show a kernel message.
1870053 | //
1870054 | k_printf ("kernel alert: terminal device 0x%04x should "
1870055 | The associated to the process group \frac{1}{2}, but it "
1870056 | \blacksquare | \blacksquare | \blacksquare | \blacksquare | \blacksquare | \blacksquare | \blacksquare | \blacksquare | \blacksquare | \blacksquare | \blacksquare | \blacksquare | \blacksquare | \blacksquare | \blacksquare | \blacksquare | \blacksquare | \blacksquare | \blacksquare | \blacksquare | \blacksquare | \blacksquare | \blacksquare | \1870057 | (int) proc_table[pid].device_tty, (int) pid,
1870058 (int) tty->pqrp);
1870059 | }
1870060 else
1870061 | {
1870062 | tty->pgrp = 0;
1870063 | }
1870064 | }
1870065 | //
1870066 / // Free data segment memory.
1870067 | //
1870068 | mb_free (proc_table[pid].address_d, proc_table[pid].size_d);
1870069 | //
1870070 | // Free code segment memory if it is
1870071 | // different from the data segment.
1870072 | //
1870073 | if (proc_table[pid].segment_i != proc_table[pid].segment_d)
1870074 | {
1870075 | //
1870076 | // Must verify if no other process is using the same memory.
1870077 | // The proc_count variable is incremented for processes
1870078 | // active, ready or sleeping: the current process is already
1870079 // set as zombie, and is not counted.
1870080 | //
1870081 \vert for (proc_count = 0, extra = 0; extra < PROCESS_MAX; extra++)
1870082 | {
1870083 | if (proc_table[extra].status == PROC_EMPTY ||
1870084 | proc_table[extra].status == PROC_ZOMBIE)
1870085 | {
1870086 continue;
1870087 | }
1870088 | if (proc_table[pid].segment_i == proc_table[extra].segment_i)
1870089 | {
```

```
1870090 | proc_count++;
1870091 | }
1870092 | }
1870093 | if (proc_count == 0)
1870094 | {
1870095 | //
1870096 | // The code segment can be released, because no other
1870097 | // process, except the current one (to be closed),
1870098 | // is using it.
1870099 | //
1870100 | mb_free (proc_table[pid].address_i, proc_table[pid].size_i);
1870101 | }
1870102 | }
1870103 | //
1870104 | // Abandon children to 'init' ((pid_t) 1).
1870105 | //
1870106 for (child = 1; child < PROCESS_MAX; child++)
1870107 | {
1870108 | if ( proc_table[child].status != PROC_EMPTY
1870109 \&\&\text{proc\_table[child].ppid == pid)}1870110 | {
1870111 | proc_table[child].ppid = 1; // Son of 'init'.
1870112 | if (proc_table[child].status == PROC_ZOMBIE)
1870113 | {
1870114 sigchld = 1; // Must send a SIGCHLD to 'init'.
1870115 | }
1870116 | }
1870117 | }
1870118 | //
1870119 | // SIGCHLD to 'init'.
1870120 | //
1870121 | if ( sigchld
1870122 | && pid != 1
1870123 | && proc_table[1].status != PROC_EMPTY
1870124 | && proc_table[1].status != PROC_ZOMBIE)
1870125 | {
1870126 | proc_sig_on ((pid_t) 1, SIGCHLD);
1870127 | }
1870128 | //
1870129 | // Announce to the parent the death of its child.
1870130 | //
1870131 | if ( pid != parent
1870132 | && proc_table[parent].status != PROC_EMPTY)
```

```
1870133 | {
1870134 | proc_sig_on (parent, SIGCHLD);
1870135 | }
1870136 |}
```
### kernel/proc/proc\_sys\_fork.c

#### Si veda la sezione i159.8.22.

```
1880001 |#include <kernel/proc.h>
1880002 |#include <errno.h>
1880003 |//----------------------------------------------------------------------
1880004 | pid t
1880005 |proc_sys_fork (pid_t ppid, uint16_t sp)
1880006 |{
1880007 pid t pid;
1880008 | pid t zombie;
1880009 | memory_t allocated_i;
1880010 | memory_t allocated_d;
1880011 int status;
1880012 | int fdn;
1880013 | //
1880014 // Find a free PID.
1880015 | //
1880016 | for (pid = 1; pid < PROCESS_MAX; pid++)1880017 | {
1880018 | if (proc_table[pid].status == PROC_EMPTY)
1880019 | {
1880020 break;
1880021 | }
1880022 | }
1880023 | if (pid >= PROCESS_MAX)
1880024 | {
1880025 | //
1880026 | // There is no free pid.
1880027 | //
1880028 | errset (ENOMEM); // Not enough space.
1880029 | return (-1);
1880030 | }
1880031 | //
1880032 / / Before allocating a new process, must check if there are some
1880033 | // zombie slots, still with original segment data: should reset
```

```
1880034 // it now!
1880035 | //
1880036 | for (zombie = 1; zombie < PROCESS MAX; zombie++)1880037 | {
1880038 | if ( proc_table[zombie].status == PROC_ZOMBIE
1880039 \&\&\text{proc table}[zombie].segment d != -1)1880040 | {
1880041 | proc_table[zombie].segment_i = -1; // Reset
1880042 proc_table[zombie].address_i = -1L; // memory
1880043 | proc_table[zombie].size_i = 0; // allocation
1880044 \vert proc_table[zombie].seqment_d = -1; // data
1880045 | proc_table[zombie].address_d = -1L; // to
1880046 | proc_table[zombie].size_d = 0; //impossible
1880047 | proc_table[zombie].sp = 0; // values.
1880048 | }
1880049 | }
1880050 | //
1880051 | // Allocate memory: code and data segments.
1880052 | //
1880053 | if (proc_table[ppid].segment_i == proc_table[ppid].segment_d)
1880054 | {
1880055 | //
1880056 | // Code segment and Data segment are the same
1880057 | // (same I&D).
1880058 | //
1880059 | status = mb_alloc_size (proc_table[ppid].size_i, &allocated_i);
1880060 if (status < 0)
1880061 | {
1880062 | errset (ENOMEM); // Not enough space.
1880063 | return ((pid_t) -1);
1880064 | }
1880065 | allocated_d.address = allocated_i.address;
1880066 | allocated_d.segment = allocated_i.segment;
1880067 allocated d.size = allocated i.size;
1880068 | }
1880069 | else
1880070 | {
1880071 | //
1880072 | // Code segment and Data segment are different
1880073 | // (different I&D).
1880074 | // Only the data segment is allocated.
1880075 | //
1880076 | status = mb_alloc_size (proc_table[ppid].size_d, &allocated_d);
```

```
1880077 | if (status < 0)
1880078 | {
1880079 | errset (ENOMEM); // Not enough space.
1880080 | return ((pid t) -1);
1880081 | }
1880082 | //
1880083 | // Code segment is the same from the parent process.
1880084 | //
1880085 allocated i.address = proc_table[ppid].address_i;1880086 | allocated_i.segment = proc_table[ppid].segment i;
1880087 allocated_i.size = proc_table[ppid].size_i;
1880088 | }
1880089 | //
1880090 // Copy the process in memory.
1880091 | //
1880092 | if (proc_table[ppid].segment_i == proc_table[ppid].segment_d)
1880093 | {
1880094 | //
1880095 | // Code segment and data segment are the same:
1880096 | // must copy all.
1880097 | //
1880098 | // Copy the code segment: if the size is zero,
1880099 | // it means 0x10000 bytes (65536 bytes).
1880100 | //
1880101 | if (proc_table[ppid].size_i == 0)
1880102 | {
1880103 | //
1880104 | // Copy 0x10000 bytes with two steps.
1880105 | //
1880106 | mem_copy (proc_table[ppid].address_i,
1880107 | allocated i.address, 0x8000);
1880108 | mem_copy ((proc_table[ppid].address_i + 0x8000),
1880109 (alllocated_i.address + 0x8000), 0x8000);
1880110 | }
1880111 | else
1880112 | {
1880113 | //
1880114 | // Normal copy.
1880115 | //
1880116 | mem_copy (proc_table[ppid].address_i, allocated_i.address,
1880117 | proc_table[ppid].size_i);
1880118 | }
1880119 | }
```

```
1880120 | else
1880121 | {
1880122 | //
1880123 | // Code segment and data segment are different:
1880124 // copy only the data segment.
1880125 | //
1880126 | // Copy the data segment in memory: if the size is zero,
1880127 | // it means 0x10000 bytes (65536 bytes).
1880128 | //
1880129 | if (proc_table[ppid].size d == 0)
1880130 | {
1880131 | //
1880132 | // Copy 0x10000 bytes with two steps.
1880133 | //
1880134 | mem_copy (proc_table[ppid].address_d,
1880135 | allocated d.address, 0x8000);
1880136 | mem_copy ((proc_table[ppid].address_d + 0x8000),
1880137 | (allocated d.address + 0x8000), 0x8000);
1880138 | }
1880139 | else
1880140 | {
1880141 | //
1880142 | // Normal copy.
1880143 | //
1880144 | mem copy (proc_table[ppid].address_d, allocated_d.address,
1880145 | proc_table[ppid].size_d);
1880146 | }
1880147 | }
1880148 | //
1880149 // Allocate the new PID.
1880150 | //
1880151 | proc_table[pid].ppid = ppid;
1880152 | proc_table[pid].pgrp = proc_table[ppid].pgrp;
1880153 | proc_table[pid].uid = proc_table[ppid].uid;
1880154 | proc_table[pid].euid = proc_table[ppid].euid;
1880155 | proc_table[pid].suid = proc_table[ppid].suid;
1880156 proc\_table[pid].device\_try = proc\_table[pid].device\_try;1880157 | proc_table[pid].siq_status = 0;
1880158 | proc_table[pid].sig_ignore = 0;
1880159 | proc_table[pid].usage = 0;
1880160 | proc_table[pid].status = PROC_CREATED;
1880161 | proc_table[pid].wakeup_events = 0;
1880162 | proc table[pid].wakeup signal = 0;
```

```
1880163 | proc_table[pid].wakeup_timer = 0;
1880164 | proc_table[pid].segment_i = allocated_i.segment;
1880165 proc table[pid].address i = allocated i.address;
1880166 | proc_table[pid].size_i = proc_table[ppid].size_i;
1880167 | proc table[pid].seqment d = allocated d.seqment;
1880168 proc table[pid].address d = allocated d.address;
1880169 | proc_table[pid].size_d = proc_table[ppid].size_d;
1880170 | proc_table[pid].sp = sp;
1880171 | proc_table[pid].ret = 0;
1880172 proc table[pid].inode cwd = proc table[ppid].inode cwd;
1880173 | proc_table[pid].umask = proc_table[ppid].umask;
1880174 | strncpy (proc_table[pid].name,
1880175 | proc_table[ppid].name, PATH_MAX);
1880176 | strncpy (proc_table[pid].path_cwd,
1880177 | proc_table[ppid].path_cwd, PATH_MAX);
1880178 | //
1880179 / / Increase inode references for the working directory.
1880180 | //
1880181 | proc_table[pid].inode_cwd->references++;
1880182 | //
1880183 | // Duplicate valid file descriptors.
1880184 | //
1880185 for (fdn = 0; fdn < OPEN_MAX; fdn++)
1880186 | {
1880187 | if ( proc_table[ppid].fd[fdn].file != NULL
1880188 | && proc_table[ppid].fd[fdn].file->inode != NULL)
1880189 | {
1880190 | //
1880191 | // Copy to the forked process.
1880192 | //
1880193 | proc_table[pid].fd[fdn].fl_flags
1880194 = proc_table[ppid].fd[fdn].fl_flags;1880195 | proc_table[pid].fd[fdn].fd_flags
1880196 = proc_table[ppid].fd[fdn].fd_flags;
1880197 | proc_table[pid].fd[fdn].file
1880198 = proc_table[ppid].fd[fdn].file;
1880199 | //
1880200 | // Increment file reference.
1880201 | //
1880202 | proc_table[ppid].fd[fdn].file->references++;
1880203 | }
1880204 | }
1880205 | //
```

```
1880206 \vert // Change segment values inside the stack: DS==ES; CS.
1880207 | //
1880208 | dev_io ((pid_t) 0, DEV_MEM, DEV_WRITE,
1880209 \qquad \qquad (allocated_d.address + proc_table[pid].sp + 14),
1880210 | \& allocated_d.segment, (sizeof allocated_d.segment), NULL);
1880211 | dev_io ((pid_t) 0, DEV_MEM, DEV_WRITE,
1880212 | (allocated_d.address + proc_table[pid].sp + 16),
1880213 | \& allocated_d.seqment, (sizeof allocated_d.seqment), NULL);
1880214 | dev_io ((pid_t) 0, DEV_MEM, DEV_WRITE,
1880215 | (allocated_d.address + proc_table[pid].sp + 20),
1880216 | \& allocated_i.segment, (sizeof allocated_i.segment), NULL);
1880217 | //
1880218 | // Set it ready.
1880219 | //
1880220 | proc_table[pid].status = PROC_READY;
1880221 | //
1880222 | // Return the new PID.
1880223 | //
1880224 | return (pid);
1880225 |}
```
#### kernel/proc/proc\_sys\_kill.c

«

#### Si veda la sezione i159.8.23.

```
1890001 |#include <kernel/proc.h>
1890002 |#include <errno.h>
1890003 / / -- -- -- -- -- -- --1890004 |int
1890005 |proc_sys_kill (pid_t pid_killer, pid_t pid_target, int sig)
1890006 |{
1890007 uid_t euid = proc_table[pid_killer].euid;
1890008 | uid_t uid = proc_table[pid_killer].uid;
1890009 | pid_t pgrp = proc_table[pid_killer].pgrp;
1890010 | int p; \frac{1}{2} | 11dex inside the process table.
1890011 | //
1890012 if (pid_target < -1)
1890013 | {
1890014 | errset (ESRCH);
1890015 | return (-1);
1890016 | }
1890017 else if (pid_target == -1)
```

```
1890018 | {
1890019 if (sig == 0)1890020 | {
1890021 | return (0);
1890022 | }
1890023 if (euid == 0)1890024 | {
1890025 | //
1890026 // Because 'pid_target' is qual to '-1' and the effective
1890027 // user identity is '0', then, all processes,
1890028 // except the kernel and init, will receive the signal.
1890029 | //
1890030 | // The following scan starts from 2, to preserve the
1890031 | // kernel and init processes.
1890032 | //
1890033 for (p = 2; p < PROCESS_MAX; p++)1890034 | {
1890035 | if ( proc_table[p].status != PROC_EMPTY
1890036 | \&\&\, proc_table[p].status != PROC_ZOMBIE)
1890037 | {
1890038 | proc_sig_on (p, sig);
1890039 | }
1890040 | }
1890041 | }
1890042 else
1890043 | {
1890044 | //
1890045 | // Because 'pid_target' is qual to '-1', but the effective
1890046 // user identity is not '0', then, all processes owned
1890047 | // by the same effective user identity, will receive the
1890048 | // signal.
1890049 | //
1890050 | // The following scan starts from 1, to preserve the
1890051 | // kernel process.
1890052 | //
1890053 for (p = 1; p < PROCESS_MAX; p++)1890054 | {
1890055 | if ( proc_table[p].status != PROC_EMPTY
1890056 | \&\& proc_table[p].status != PROC_ZOMBIE
1890057 \&\&\text{proc\_table[p].uid == cuid)}1890058 | {
1890059 | proc_sig_on (p, sig);
1890060 | }
```

```
1890061 | }
1890062 | }
1890063 | return (0);
1890064 | }
1890065 else if (pid target == 0)
1890066 | {
1890067 | if (sig == 0)
1890068 | {
1890069 | return (0);
1890070 | }
1890071 | //
1890072 | // The following scan starts from 1, to preserve the
1890073 | // kernel process.
1890074 | //
1890075 for (p = 1; p < PROCESS_MAX; p++)1890076 | {
1890077 | if ( \text{proc\_table[p]} . \text{status} != \text{PROC\_EMPTY}1890078 | \& proc_table[p].status != PROC_ZOMBIE
1890079 \&\&\text{proc\_table[p].pqrp == pqrp}1890080 | {
1890081 | proc_sig_on (p, sig);
1890082 | }
1890083 | }
1890084 | return (0);
1890085 | }
1890086 | else if (pid_target >= PROCESS_MAX)
1890087 | {
1890088 | errset (ESRCH);
1890089 | return (-1);
1890090 | }
1890091 | else // (pid_target > 0)
1890092 | {
1890093 | if (proc_table[pid_target].status == PROC_EMPTY ||
1890094 | proc_table[pid_target].status == PROC_ZOMBIE)
1890095 | {
1890096 | errset (ESRCH);
1890097 | return (-1);
1890098 | }
1890099 | else if (uid == proc_table[pid_target].uid ||
1890100 | uid == proc_table[pid_target].suid ||
1890101 | euid == proc_table[pid_target].uid ||
1890102 | euid == proc_table[pid_target].suid ||
1890103 | euid == 0)
```

```
1890104 | {
1890105 | if (sig == 0)
1890106 | {
1890107 | return (0);
1890108 | }
1890109 | else
1890110 | {
1890111 | proc_sig_on (pid_target, sig);
1890112 | return (0);
1890113 | }
1890114 | }
1890115 | else
1890116 | {
1890117 | errset (EPERM);
1890118 | return (-1);
1890119 | }
1890120 | }
1890121 |}
```
# kernel/proc/proc\_sys\_seteuid.c

### Si veda la sezione i159.8.24.

```
1900001 |#include <kernel/proc.h>
1900002 |#include <errno.h>
1900003 |//----------------------------------------------------------------------
1900004 |int
1900005 |proc_sys_seteuid (pid_t pid, uid_t euid)
1900006 |{
1900007 if (proc_table[pid].euid == 0)1900008 | {
1900009 | proc_table[pid].euid = euid;
1900010 | return (0);
1900011 | }
1900012 | else if (euid == proc_table[pid].euid)
1900013 | {
1900014 | return (0);
1900015 | }
1900016 | else if (euid == proc_table[pid].uid || euid == proc_table[pid].suid)
1900017 | {
1900018 | proc_table[pid].euid = euid;
1900019 | return (0);
```

```
1900020 | }
1900021 | else
1900022 | {
1900023 | errset (EPERM);
1900024 | return (-1);
1900025 | }
1900026 |}
```
### kernel/proc/proc\_sys\_setuid.c

«

#### Si veda la sezione i159.8.25.

```
1910001 |#include <kernel/proc.h>
1910002 |#include <errno.h>
1910003 |//----------------------------------------------------------------------
1910004 |int
1910005 |proc_sys_setuid (pid_t pid, uid_t uid)
1910006 |{
1910007 | if (proc_table[pid].euid == 0)
1910008 | {
1910009 | proc_table[pid].uid = uid;
1910010 | proc_table[pid].euid = uid;
1910011 | proc_table[pid].suid = uid;
1910012 | return (0);
1910013 | }
1910014 else if (uid == proc_table[pid].euid)
1910015 | {
1910016 | return (0);
1910017 | }
1910018 else if (uid == proc_table[pid].uid || uid == proc_table[pid].suid)
1910019 | {
1910020 | proc_table[pid].euid = uid;
1910021 | return (0);
1910022 | }
1910023 | else
1910024 | {
1910025 | errset (EPERM);
1910026 | return (-1);
1910027 | }
1910028 |}
```
# kernel/proc/proc\_sys\_signal.c

### Si veda la sezione i159.8.26.

```
1920001 |#include <kernel/proc.h>
1920002 |#include <errno.h>
1920003 //-------------
1920004 |sighandler_t
1920005 |proc_sys_signal (pid_t pid, int sig, sighandler_t handler)
1920006 |{
1920007 | unsigned long int flag = 1L \ll (sig - 1);
1920008 | sighandler_t previous;
1920009 |
1920010 if (sig \leq 0)
1920011 | {
1920012 | errset (EINVAL);
1920013 | return (SIG_ERR);
1920014 | }
1920015 |
1920016 | if (proc_table[pid].sig_ignore & flag)
1920017 | {
1920018 | previous = SIG_IGN;
1920019 | }
1920020 | else
1920021 | {
1920022 | previous = SIG_DFL;
1920023 | }
1920024 |
1920025 | if (handler == SIG DFL)
1920026 | {
1920027 | proc_table[pid].sig_ignore ^= flag;
1920028 | return (previous);
1920029 | }
1920030 | else if (handler == SIG_IGN)
1920031 | {
1920032 | proc_table[pid].sig_ignore |= flag;
1920033 | return (previous);
1920034 | }
1920035 | else
1920036 | {
1920037 | errset (EINVAL);
1920038 | return (SIG_ERR);
1920039 | }
1920040 |}
```
### kernel/proc/proc\_sys\_wait.c

Si veda la sezione i159.8.27.

«

```
1930001 |#include <kernel/proc.h>
1930002 |#include <errno.h>
1930003 |//----------------------------------------------------------------------
1930004 | pid_t
1930005 |proc_sys_wait (pid_t pid, int *status)
1930006 |{
1930007 | pid_t parent = pid;
1930008 | pid_t child;
1930009 int child_available = 0;
1930010 | //
1930011 | // Find a dead child process.
1930012 | //
1930013 \vert for (child = 1; child < PROCESS MAX; child++)
1930014 | {
1930015 | if (proc_table[child].ppid == parent)
1930016 | {
1930017 \Box child_available = 1; \Box // Child found!
1930018 | if (proc_table[child].status == PROC_ZOMBIE)
1930019 | {
1930020 break; 1/ It is dead!
1930021 | }
1930022 | }
1930023 | }
1930024 | //
1930025 | // If the index 'child' is a valid process number,
1930026 | // a dead child was found.
1930027 | //
1930028 | if (child < PROCESS_MAX)
1930029 | {
1930030 *status = proc_table[child].ret;
1930031 | proc_available (child);
1930032 | return (child);
1930033 | }
1930034 | else
1930035 | {
1930036 | if (child_available)
1930037 | {
1930038 | //
1930039 | // There are child, but all alive.
1930040 | //
```

```
1930041 | // Go to sleep.
1930042 | //
1930043 | proc_table[parent].status = PROC_SLEEPING;
1930044 | proc_table[parent].wakeup_events |= WAKEUP_EVENT_SIGNAL;
1930045 | proc_table[parent].wakeup_signal = SIGCHLD;
1930046 | return ((pid_t) 0);
1930047 | }
1930048 | else
1930049 | {
1930050 | //
1930051 // There are no child at all.
1930052 | //
1930053 | errset (ECHILD);
1930054 | return ((pid_t) -1);
1930055 | }
1930056 | }
1930057 |}
```
# kernel/proc/proc\_table.c

#### Si veda la sezione i159.8.7.

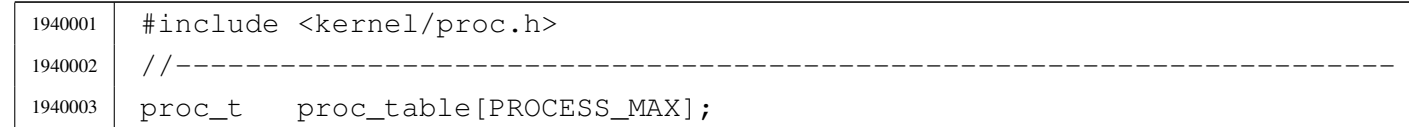

# kernel/proc/sysroutine.c

#### Si veda la sezione i159.8.28.

```
1950001 |#include <kernel/proc.h>
1950002 #include <errno.h>
1950003 |#include <kernel/k_libc.h>
1950004 |//----------------------------------------------------------------------
1950005 static void sysroutine_error_back (int *number, int *line,
1950006 | char \star file_name);
1950007 |//----------------------------------------------------------------------
1950008 void
1950009 sysroutine (uint16_t *sp, seqment_t *seqment_d, uint16_t syscallnr,
1950010 | uint16_t msq_off, uint16_t msq_size)
1950011 |{
```
 $1950012$  | pid\_t pid = proc\_find (\*segment\_d);  $1950013$  addr\_t msg\_addr = address (\*segment\_d, msg\_off); <sup>1950014</sup> | // <sup>1950015</sup> | // Inbox. <sup>1950016</sup> | // <sup>1950017</sup> | union *{* 1950018 | sysmsq\_chdir\_t chdir; 1950019 | sysmsq\_chmod\_t chmod; 1950020 sysmsq\_chown\_t chown; 1950021 | sysmsq clock t clock; 1950022 | sysmsq\_close\_t close; 1950023 | sysmsq\_dup\_t dup; 1950024 | sysmsq\_dup2\_t dup2; 1950025 | sysmsq\_exec\_t exec; 1950026 | sysmsq\_exit\_t exit; 1950027 | sysmsq\_fchmod\_t fchmod; 1950028 | sysmsq\_fchown\_t fchown; 1950029 | sysmsq\_fcntl\_t fcntl; 1950030 | sysmsq\_fork\_t fork; 1950031 | sysmsq\_fstat\_t fstat; 1950032 | sysmsq\_kill\_t kill; 1950033 | sysmsq\_link\_t link; 1950034 Sysmsq\_lseek\_t lseek; 1950035 | sysmsq\_mkdir\_t mkdir; 1950036 | sysmsq mknod t mknod; 1950037 | sysmsq\_mount\_t mount; 1950038 | sysmsq\_open\_t open; 1950039 | sysmsq\_read\_t read; 1950040 | sysmsq\_seteuid\_t seteuid; 1950041 sysmsq\_setuid\_t setuid; 1950042 | sysmsq\_signal\_t signal; 1950043 | sysmsg\_sleep\_t sleep; 1950044 sysmsg\_stat\_t stat; 1950045 | sysmsq\_stime\_t stime; 1950046 | sysmsg\_time\_t time; 1950047 | sysmsq\_uarea\_t uarea; 1950048 | sysmsq\_umask\_t umask; 1950049 | sysmsq\_umount\_t umount; 1950050 | sysmsq\_unlink\_t unlink; 1950051 | sysmsq\_wait\_t wait; 1950052 | sysmsq\_write\_t write; 1950053 | sysmsq\_zpchar\_t zpchar; <sup>1950054</sup> | sysmsg\_zpstring\_t zpstring;

```
1950055 | } msg;
1950056 | //
1950057 | // Verify if the system call was emitted from kernel code.
1950058 | // The kernel can emit only some particular system call:
1950059 // SYS NULL, to let other processes run;
1950060 // SYS FORK, to let fork itself;
1950061 | // SYS_EXEC, to replace a forked copy of itself.
1950062 | //
1950063 if (pid == 0)
1950064 | {
1950065 | //
1950066 | // This is the kernel code!
1950067 | //
1950068 | if ( syscallnr != SYS_0
1950069 | & \& syscallnr != SYS_FORK
1950070 | & \& syscallnr != SYS_EXEC)
1950071 | {
1950072 | k_printf ("kernel panic: the system call %i ", syscallnr);
1950073 | k_printf ("was received while running in kernel space!\n");
1950074 | }
1950075 | }
1950076 | //
1950077 | // Entering a system call, the kernel variable 'errno' must be
1950078 | // reset, otherwise, a previous kernel code error might be returned
1950079 // to the applications.
1950080 | //
1950081 errno = 0;
1950082 errln = 0;
1950083 | errfn[0] = 0;
1950084 | //
1950085 | // Get message.
1950086 | //
1950087 | dev_io (pid, DEV_MEM, DEV_READ, msg_addr, &msg, msg_size, NULL);
1950088 | //
1950089 | // Do the request from the received system call.
1950090 | //
1950091 | switch (syscallnr)
1950092 | {
1950093 | case SYS_0:
1950094 break;
1950095 | case SYS_CHDIR:
1950096 msg.chdir.ret = path_chdir (pid, msg.chdir.path);
1950097 | sysroutine_error_back (&msg.chdir.errno, &msg.chdir.errln,
```

```
1950098 | msg.chdir.errfn);
1950099 break;
1950100 | case SYS CHMOD:
1950101 | msg.chmod.ret = path_chmod (pid, msg.chmod.path,
1950102 | msg.chmod.mode);
1950103 | sysroutine_error_back (&msg.chmod.errno, &msg.chmod.errln,
1950104 | msg.chmod.errfn);
1950105 break:
1950106 | case SYS CHOWN:
1950107 | msq.chown.ret = path_chown (pid, msg.chown.path,
1950108 | msg.chown.uid,
1950109 \text{msg}.\text{chown}.\text{gid};
1950110 | sysroutine_error_back (&msg.chown.errno, &msg.chown.errln,
1950111 | msg.chown.errfn);
1950112 break;
1950113 | case SYS CLOCK:
1950114 msq.clock.ret = k clock ();
1950115 break:
1950116 | case SYS CLOSE:
1950117 msq.close.ret = fd.close (pid, msg.close.fdn);1950118 | sysroutine_error_back (&msg.close.errno, &msg.close.errln,
1950119 | msg.close.errfn);
1950120 break;
1950121 | case SYS DUP:
1950122 msg.dup.ret = fd\_dup (pid, msg.dup.fdn_old, 0);
1950123 | sysroutine_error_back (&msg.dup.errno, &msg.dup.errln,
1950124 | msg.dup.errfn);
1950125 break;
1950126 | case SYS DUP2:
1950127 msq.dup2.ret = fd_dup2 (pid, msg.dup2.fdn\_old,
1950128 | \text{msg.dup2.fdn new)};
1950129 | sysroutine_error_back (&msg.dup2.errno, &msg.dup2.errln,
1950130 | msg.dup2.errfn);
1950131 break;
1950132 | case SYS_EXEC:
1950133 | msg.exec.ret = proc_sys_exec (sp, seqment_d, pid,
1950134 | msg.exec.path,
1950135 | msg.exec.argc,
1950136 | msg.exec.arg_data,
1950137 | msg.exec.envc,
1950138 | msg.exec.env_data);
1950139 msq.esec.uid = proc_table[pid].uid;1950140 | msg.exec.euid = proc_table[pid].euid;
```

```
3980
```

```
1950141 | sysroutine_error_back (&msg.exec.errno, &msg.exec.errln,
1950142 | msg.exec.errfn);
1950143 break;
1950144 | case SYS EXIT:
1950145 | if (pid == 0)
1950146 | {
1950147 | k printf ("kernel alert: "
1950148 " the kernel cannot exit!\ln";
1950149 | }
1950150 else
1950151 | {
1950152 | proc_sys_exit (pid, msq.exit.status);
1950153 | }
1950154 break;
1950155 | case SYS FCHMOD:
1950156 | msg.fchmod.ret = fd_chmod (pid, msg.fchmod.fdn,
1950157 | msq.fchmod.mode);
1950158 | sysroutine_error_back (&msg.fchmod.errno, &msg.fchmod.errln,
1950159 | msg.fchmod.errfn);
1950160 break;
1950161 | case SYS FCHOWN:
1950162 msg.fchown.ret = fd_chown (pid, msg.fchown.fdn,
1950163 | msg.fchown.uid,
1950164 | \text{msg.fchown,qid};
1950165 | sysroutine_error_back (&msg.fchown.errno, &msg.fchown.errln,
1950166 | msg.fchown.errfn);
1950167 break;
1950168 | case SYS FCNTL:
1950169 | msg.fcntl.ret = fd_fcntl (pid, msg.fcntl.fdn,
1950170 \text{msq.fcntl.cmd},
\text{msg.fcntl.arg};1950172 | sysroutine_error_back (&msg.fcntl.errno, &msg.fcntl.errln,
1950173 | msg.fcntl.errfn);
1950174 break;
1950175 | case SYS_FORK:
1950176 msq.fork.ret = proc_sys_fork (pid, *sp);
1950177 | sysroutine_error_back (&msq.fork.errno, &msq.fork.errln,
1950178 | msg.fork.errfn);
1950179 break;
1950180 | case SYS FSTAT:
1950181 | msg.fstat.ret = fd_stat (pid, msg.fstat.fdn,
1950182 | \& msg.fstat.stat);
1950183 | sysroutine_error_back (&msg.fstat.errno, &msg.fstat.errln,
```
3981

1950184 | msg.fstat.errfn); 1950185 break; 1950186 | case SYS KILL:  $1950187$   $msq.kill.ret$  = proc\_sys\_kill (pid, msg.kill.pid,  $1950188$   $\overline{\qquad}$  msg.kill.signal); <sup>1950189</sup> | sysroutine\_error\_back (&msg.kill.errno, &msg.kill.errln, 1950190 | msg.kill.errfn); 1950191 **break**: 1950192 | case SYS LINK:  $1950193$  | msg.link.ret = path\_link (pid, msg.link.path\_old, 1950194 | msg.link.path\_new); <sup>1950195</sup> | sysroutine\_error\_back (&msg.link.errno, &msg.link.errln, 1950196 | msg.link.errfn); 1950197 break; 1950198 | case SYS LSEEK: 1950199 | msg.lseek.ret = fd\_lseek (pid, msg.lseek.fdn, 1950200 | msg.lseek.offset, 1950201 | msg.lseek.whence); <sup>1950202</sup> | sysroutine\_error\_back (&msg.lseek.errno, &msg.lseek.errln, 1950203 | msg.lseek.errfn); 1950204 break: 1950205 | case SYS MKDIR: 1950206 | msg.mkdir.ret = path\_mkdir (pid, msg.mkdir.path, 1950207 | msg.mkdir.mode); <sup>1950208</sup> | sysroutine\_error\_back (&msg.mkdir.errno, &msg.mkdir.errln, 1950209 | msg.mkdir.errfn); 1950210 break; 1950211 | case SYS MKNOD: 1950212 | msg.mknod.ret = path\_mknod (pid, msg.mknod.path, 1950213 | msg.mknod.mode, msg.mknod.mode, msg.mknod.mode, msg.mknod.mode, msg.mknod.mode, msg.mknod.mode,  $\frac{1}{2}$ 1950214 | msg.mknod.device); <sup>1950215</sup> | sysroutine\_error\_back (&msg.mknod.errno, &msg.mknod.errln,  $1950216$  | msg.mknod.errfn); 1950217 break: 1950218 | case SYS MOUNT:  $1950219$  msg.mount.ret = path\_mount (pid, msg.mount.path\_dev, 1950220 | msg.mount.path\_mnt, 1950221 | msg.mount.options); <sup>1950222</sup> | sysroutine\_error\_back (&msg.mount.errno, &msg.mount.errln, 1950223 | msg.mount.errfn); 1950224 break; 1950225 | case SYS\_OPEN: 1950226 | msg.open.ret = fd\_open (pid, msg.open.path,

3982

```
1950227 | msg.open.flags,
1950228 | msg.open.mode);
1950229 | sysroutine_error_back (&msg.open.errno, &msg.open.errln,
1950230 | msg.open.errfn);
1950231 break;
1950232 | case SYS_PGRP:
1950233 1950233 1950233 1950233 1950233 1950233 1950233 1950233 1950233 1950233 1950233 1950233 1950233 1950233 1950233 1950233 1950233 1950233 1950233 1950233 1950233 1950233 1950234 break:
1950235 | case SYS READ:
1950236 msg.read.ret = fd read (pid, msg.read.fdn,
1950237 | msg.read.buffer,
1950238 | msg.read.count,
1950239 \& msq.read.eof);
1950240 | sysroutine_error_back (&msg.read.errno, &msg.read.errln,
1950241 | msg.read.errfn);
1950242 break;
1950243 | case SYS SETEUID:
1950244 | msg.seteuid.ret = proc_sys_seteuid (pid,
1950245 | msg.seteuid.euid);
1950246 | msq.seteuid.euid = proc_table[pid].euid;
1950247 | sysroutine_error_back (&msg.seteuid.errno, &msg.seteuid.errln,
1950248 | msg.seteuid.errfn);
1950249 break;
1950250 | case SYS SETUID:
1950251 | msg.setuid.ret = proc_sys_setuid (pid,
1950252 | msq.setuid.euid);
1950253 | msg.setuid.uid = proc_table[pid].uid;
1950254 msq.setuid.euid = proc_table[pid].euid;
1950255 | msg.setuid.suid = proc_table[pid].suid;
1950256 | sysroutine_error_back (&msg.setuid.errno, &msg.setuid.errln,
1950257 | msg.setuid.errfn);
1950258 break;
1950259 | case SYS_SIGNAL:
1950260 | msg.signal.ret = proc\_sys\_signal (pid,
1950261 | msg.signal.signal, msg.signal.signal, msg.signal.signal, msg.signal.signal, msg.signal, msg.signal, \sim\text{msg.signal.handler};
1950263 | sysroutine_error_back (&msq.signal.errno, &msq.signal.errln,
1950264 | msq.signal.errfn);
1950265 break;
1950266 | case SYS SLEEP:
1950267 | proc_table[pid].status = PROC_SLEEPING;
1950268 | proc_table[pid].ret = 0;
1950269 | proc_table[pid].wakeup_events = msg.sleep.events;
```

```
3983
```

```
1950270 | proc_table[pid].wakeup_signal = msg.sleep.signal;
1950271 | proc_table[pid].wakeup_timer = msg.sleep.seconds;
1950272 break;
1950273 | case SYS STAT:
1950274 msg.stat.ret = path stat (pid, msg.stat.path,
1950275 | Amsurange 1950275 | Amsurange 1950275 | Amsurange 1950275 | Amsurange 1950275 | Amsurange 1950275 | Amsurange 1950275 | Amsurange 1970 | Amsurange 1970 | Amsurange 1970 | Amsurange 1970 | Ams
1950276 | sysroutine_error_back (&msg.stat.errno, &msg.stat.errln,
1950277 | msq.stat.errfn);
1950278 break;
1950279 | case SYS STIME:
1950280 msg.stime.ret = k stime (\& msg.stime:timer);
1950281 | break;
1950282 | case SYS TIME:
1950283 msq.time.net = k_time (NULL);
1950284 break;
1950285 | case SYS UAREA:
1950286 msg.uarea.uid = proc_table[pid].uid;
1950287 msq.uarea.euid = proc_table[pid].euid;
1950288 msq.uarea.pid = pid;
1950289 | msq.uarea.ppid = proc_table[pid].ppid;
1950290 | msq.uarea.pqrp = proc_table[pid].pqrp;
1950291 msq.uarea.umask = proc_table[pid].umask;
1950292 | strncpy (msg.uarea.path_cwd,
1950293 | proc_table[pid].path_cwd, PATH_MAX);
1950294 break;
1950295 | case SYS UMASK:
1950296 msg.umask.ret = proc_table[pid].umask;
1950297 | proc_table[pid].umask = (msg.umask.umask & 00777);
1950298 break;
1950299 | case SYS UMOUNT:
1950300 msq.umount.ret = path_umount (pid,
1950301 | msg.umount.path_mnt);
1950302 | sysroutine_error_back (&msg.umount.errno, &msg.umount.errln,
1950303 | msg.umount.errfn);
1950304 break;
1950305 | case SYS UNLINK:
1950306 msg.unlink.ret = path_unlink (pid, msg.unlink.path);
1950307 | sysroutine_error_back (&msg.unlink.errno, &msg.unlink.errln,
1950308 | msg.unlink.errfn);
1950309 break;
1950310 | case SYS_WAIT:
1950311 | msg.wait.ret = proc_sys_wait (pid,
1950312 | \& msq.wait.status);
```

```
1950313 | sysroutine_error_back (&msg.wait.errno, &msg.wait.errln,
1950314 | msg.wait.errfn);
1950315 break;
1950316 | case SYS WRITE:
1950317 | msg.write.ret = fd write (pid, msg.write.fdn,
1950318 | msg.write.buffer,
1950319 | msg.write.count);
1950320 | sysroutine_error_back (&msg.write.errno, &msg.write.errln,
\begin{array}{c|c} \n \text{1950321} & \text{msg. write.} \n \end{array}1950322 break;
1950323 | case SYS ZPCHAR:
1950324 | dev_io (pid, DEV_TTY, DEV_WRITE, 0L, &msg.zpchar.c,
1950325 | 1, \quad \text{NULL};
1950326 break;
1950327 | case SYS ZPSTRING:
1950328 dev io (pid, DEV TTY, DEV WRITE, 0L,
1950329 | msg.zpstring.string,
1950330 | strlen (msg.zpstring.string), NULL);
1950331 break;
1950332 | default:
1950333 | k_printf ("kernel alert: unknown system call %i!\n",
1950334 | syscallnr);
1950335 break;
1950336 | }
1950337 | //
1950338 | // Return value with a message back.
1950339 | //
1950340 | dev_io (pid, DEV_MEM, DEV_WRITE, msg_addr, &msg, msg_size, NULL);
1950341 | //
1950342 | // Continue with the scheduler.
1950343 | //
1950344 | proc_scheduler (sp, segment_d);
1950345 |}
1950346 |//----------------------------------------------------------------------
1950347 |static void
1950348 | sysroutine_error_back (int *number, int *line, char *file_name)
1950349 |{
1950350 \starnumber = errno;
1950351 \star line = errln;
1950352 | strncpy (file_name, errfn, PATH_MAX);
1950353 | file_name[PATH_MAX-1] = 0;
1950354 |}
```
# os16: «kernel/tty.h»

#### « Si veda la sezione u0.9.

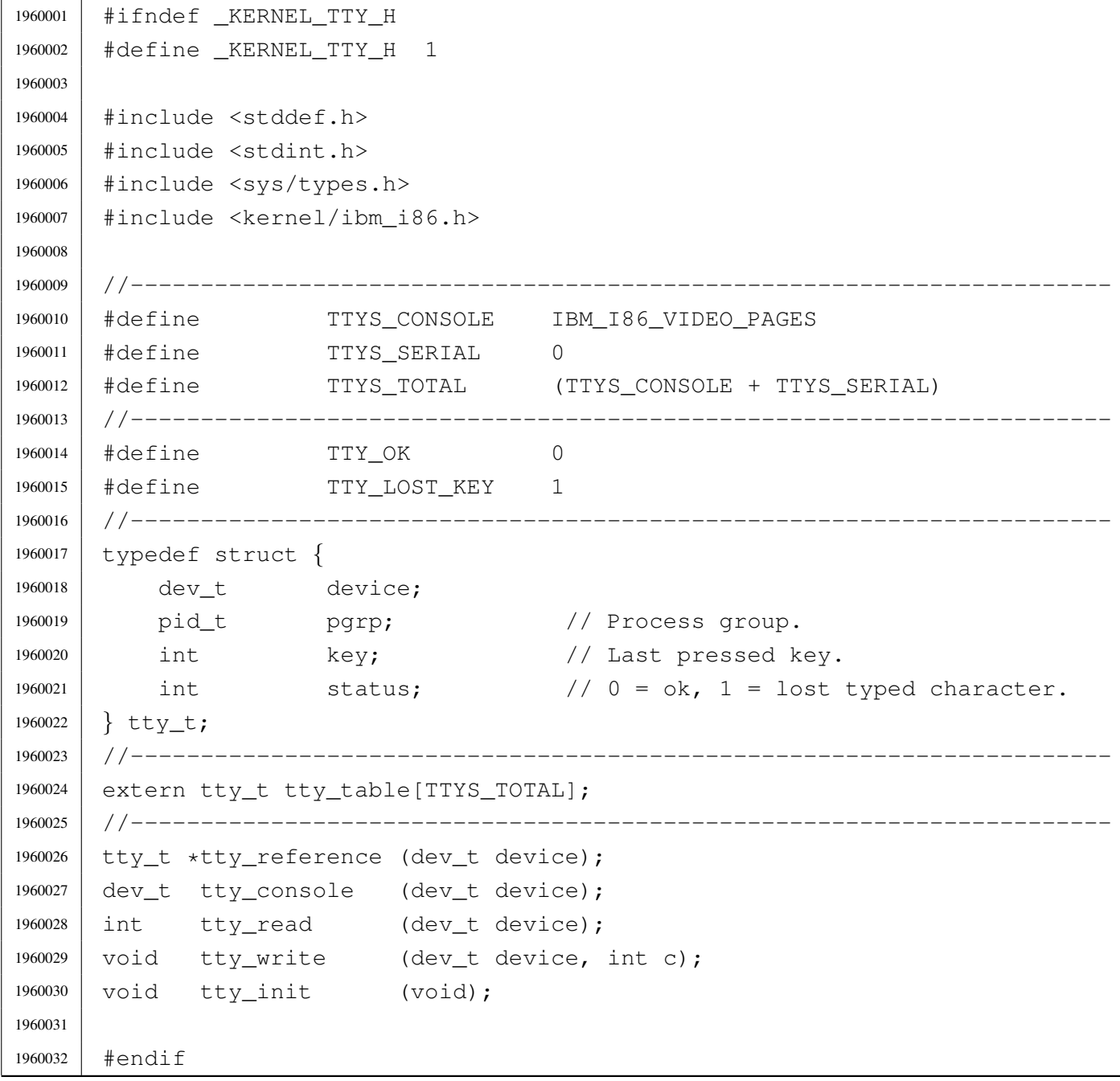

# kernel/tty/tty\_console.c

### Si veda la sezione u0.9.

```
1970001 |#include <sys/os16.h>
1970002 |#include <kernel/tty.h>
1970003 |//----------------------------------------------------------------------
1970004 |dev_t
1970005 |tty_console (dev_t device)
1970006 |{
1970007 | static dev_t device_active = DEV_CONSOLE0; // First time.
1970008 dev_t device_previous;
1970009 | //
1970010 // Check if it required only the current device.
1970011 | //
1970012 <br> if (device == 0)
1970013 | {
1970014 | return (device_active);
1970015 | }
1970016 | //
1970017 // Fix if the device is not valid.
1970018 | //
1970019 | if (device > DEV_CONSOLE3 || device < DEV_CONSOLE0)
1970020 | {
1970021 device = DEV_CONSOLE0;
1970022 | }
1970023 | //
1970024 // Update.
1970025 | //
1970026 | device_previous = device_active;
1970027 device active = device;
1970028 | //
1970029 // Switch.
1970030 | //
1970031 | con_select (device_active & 0x00FF);
1970032 | //
1970033 | // Return previous device value.
1970034 | //
1970035 | return (device_previous);
1970036 |}
```
# kernel/tty/tty\_init.c

«

Si veda la sezione u0.9.

```
1980001 |#include <sys/os16.h>
1980002 |#include <kernel/tty.h>
1980003 |//----------------------------------------------------------------------
1980004 void
1980005 |tty_init (void)
1980006 |{
1980007 | int page; // console page.
1980008 | //
1980009 | // Console initialization: console pages correspond to the first
1980010 // terminal items.
1980011 | //
1980012 for (page = 0; page < TTYS_CONSOLE; page++)
1980013 | {
1980014 | tty_table[page].device = DEV_CONSOLE0 + page;
1980015 | tty_table[page].pgrp = 0;
1980016 | tty_table[page].key = 0;
1980017 | tty_table[page].status = TTY_OK;
1980018 | }
1980019 | //
1980020 // Set video mode.
1980021 | //
1980022 | con_init ();
1980023 | //
1980024 | // Select the first console.
1980025 | //
1980026 | tty_console (DEV_CONSOLE0);
1980027 | //
1980028 | // Nothing else to configure (only consoles are available).
1980029 | //
1980030 | return;
1980031 |}
```
# kernel/tty/tty\_read.c

«

### Si veda la sezione u0.9.

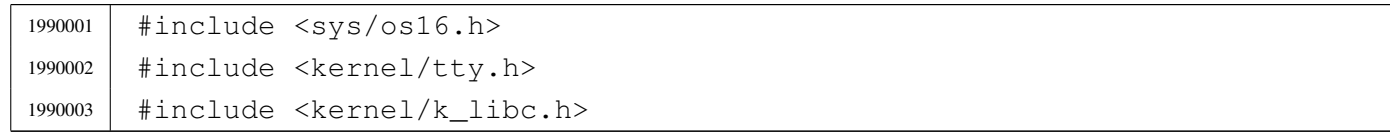

```
1990004 |//----------------------------------------------------------------------
1990005 |int
1990006 |tty_read (dev_t device)
1990007 |{
1990008 tty_t *tty;
1990009 int key;
1990010 | //
1990011 tty = tty_reference (device);
1990012 | if (tty == NULL)
1990013 | {
1990014 | k_printf ("kernel alert: cannot find terminal device "
1990015 \frac{1}{804x! \n^7}, (int) device);
1990016 | //
1990017 | return (0);
1990018 | }
1990019 | //
1990020 | // Read key and remove from the source.
1990021 | //
1990022 key = tty \rightarrow key;1990023 tty->key = 0;
1990024 | //
1990025 // Return the key.
1990026 | //
1990027 | return (key);
1990028 |
1990029 |}
```
# kernel/tty/tty\_reference.c

### Si veda la sezione u0.9.

```
2000001 |#include <kernel/tty.h>
2000002 / / --- --- --- --- -2000003 | tty_t *
2000004 |tty_reference (dev_t device)
2000005 |{
2000006 | int t; \frac{1}{2} // Terminal index.
2000007 | //
2000008 // If device is zero, a reference to the whole table is returned.
2000009 | //
2000010 | if (device == 0)
2000011 | {
```

```
2000012 | return (tty_table);
2000013 | }
2000014 //
2000015 | // Otherwise, a scan is made to find the selected device.
2000016 | //
2000017 for (t = 0; t < TITS_TOTAL; t++)2000018 | {
2000019 | if (tty_table[t].device == device)
2000020 | {
2000021 | //
2000022 | // Device found. Return the pointer.
2000023 | //
2000024 | return (&tty_table[t]);
2000025 | }
2000026 | }
2000027 | //
2000028 | // No device found!
2000029 | //
2000030 | return (NULL);
2000031 |}
```
# kernel/tty/tty\_table.c

«

# Si veda la sezione u0.9.

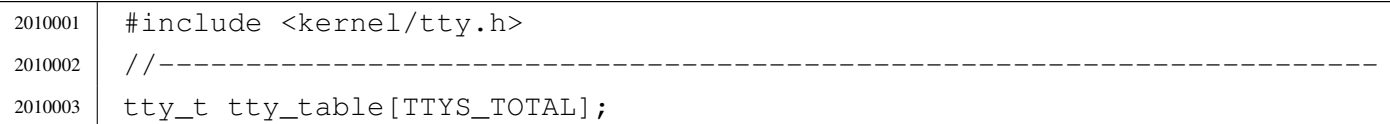

# kernel/tty/tty\_write.c

«

### Si veda la sezione u0.9.

```
2020001 |#include <sys/os16.h>
2020002 |#include <kernel/tty.h>
2020003 |//----------------------------------------------------------------------
2020004 |void
2020005 |tty_write (dev_t device, int c)
2020006 |{
2020007 | int console;
2020008 | //
```
```
2020009 | if ((device & 0xFF00) == (DEV_CONSOLE_MAJOR << 8))
2020010 | {
2020011 console = (device & 0x00FF);
2020012 con_putc (console, c);
2020013 | }
2020014 |}
```
## [Sorgenti della libreria generale](#page-345-0)

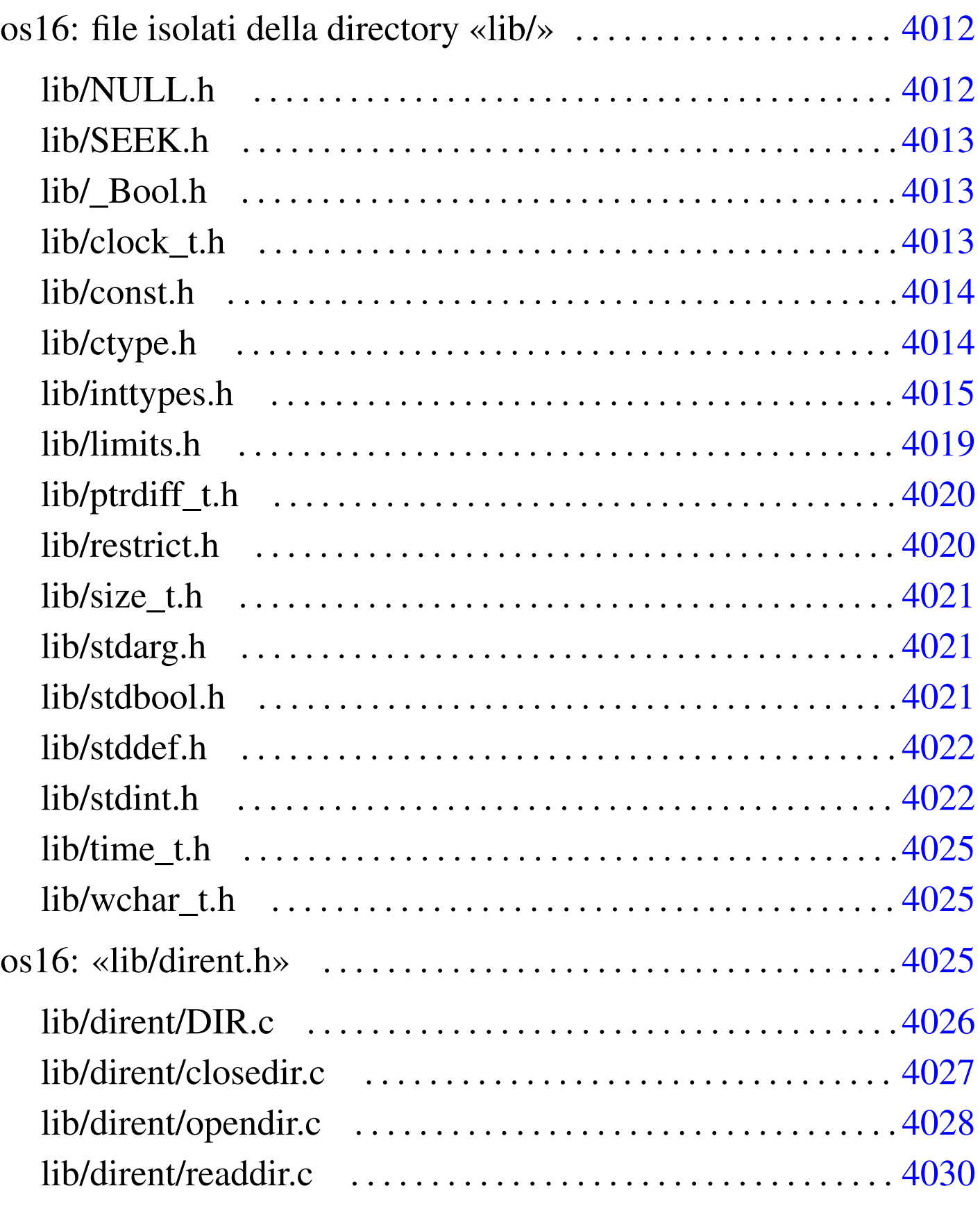

«

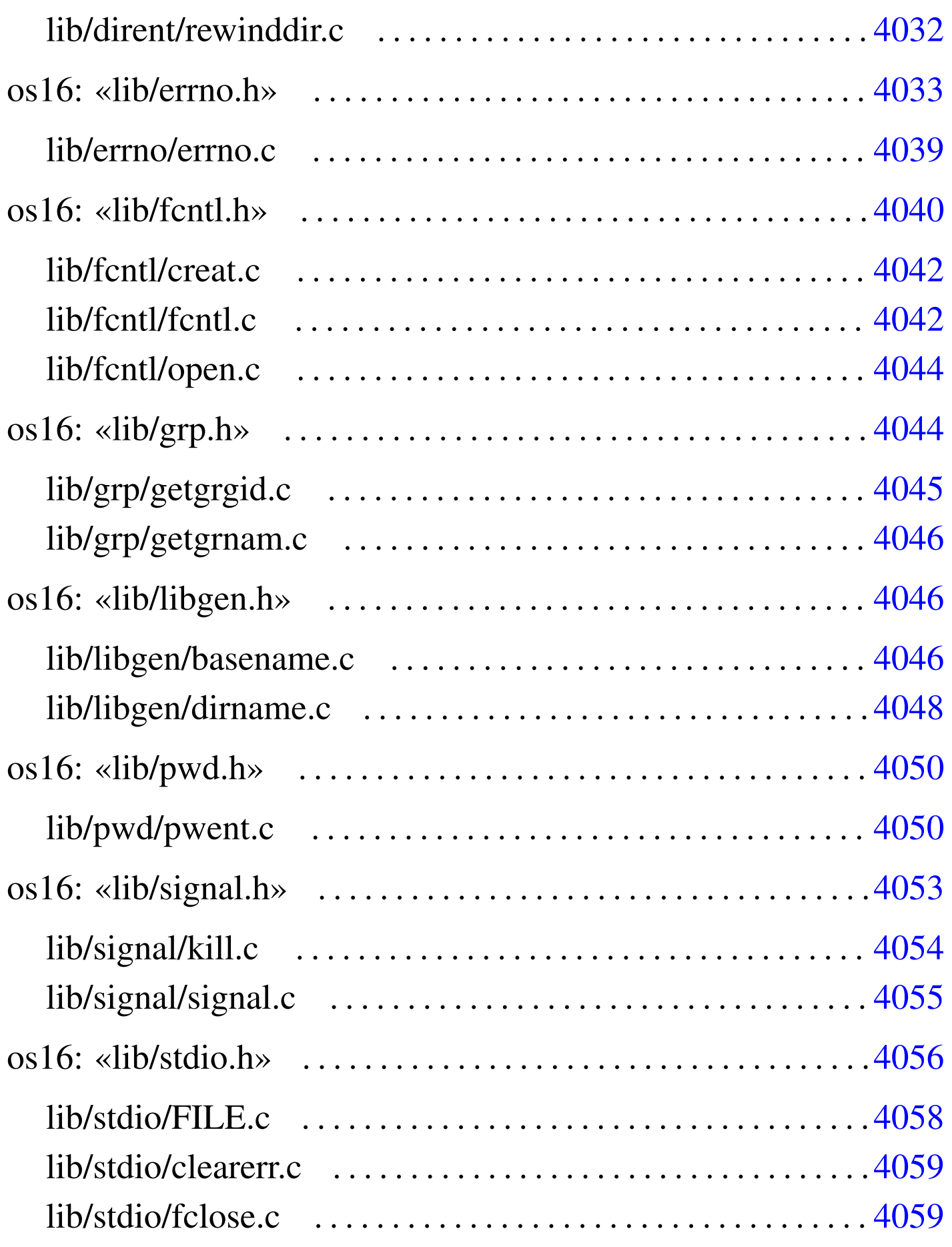

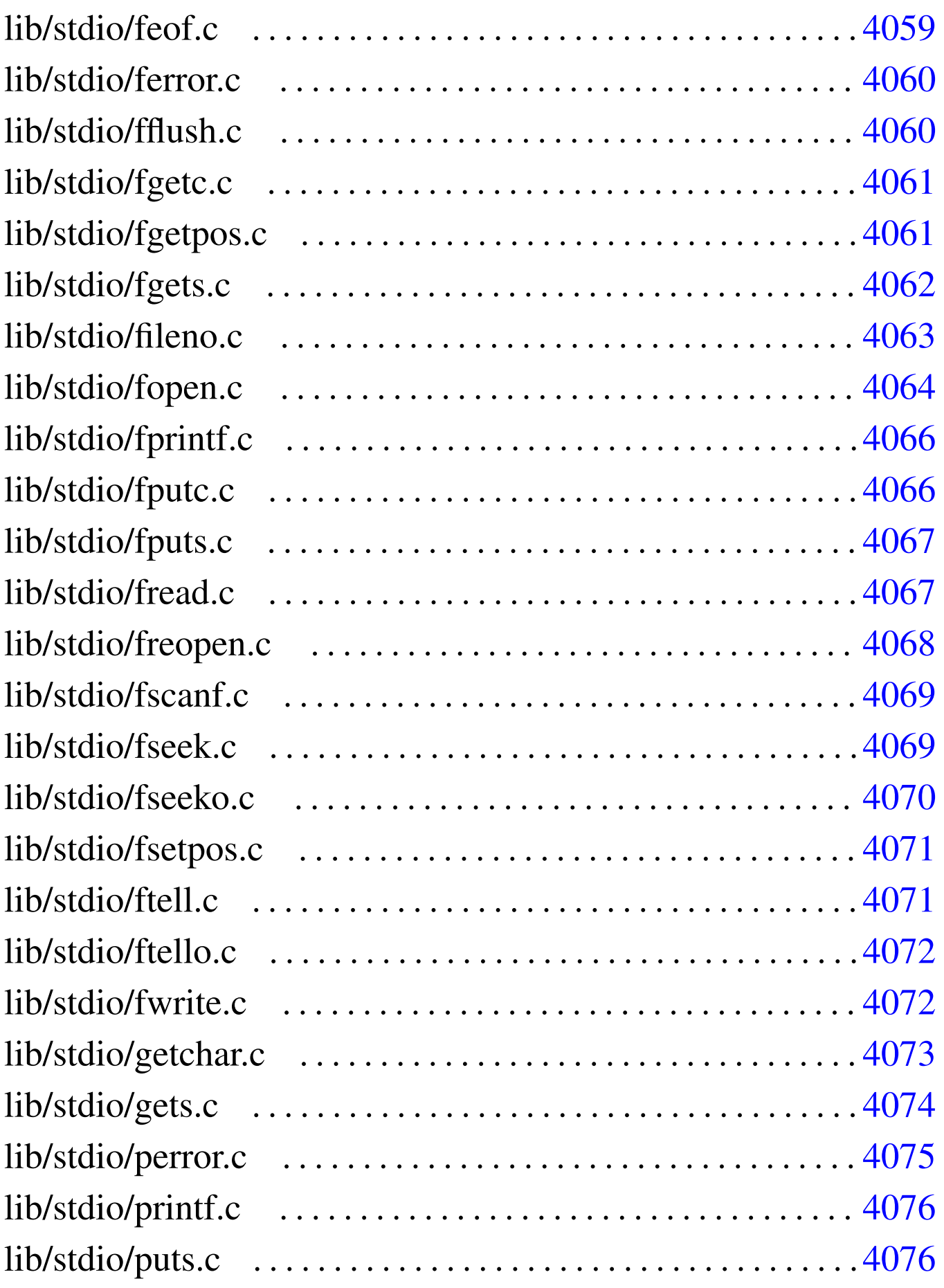

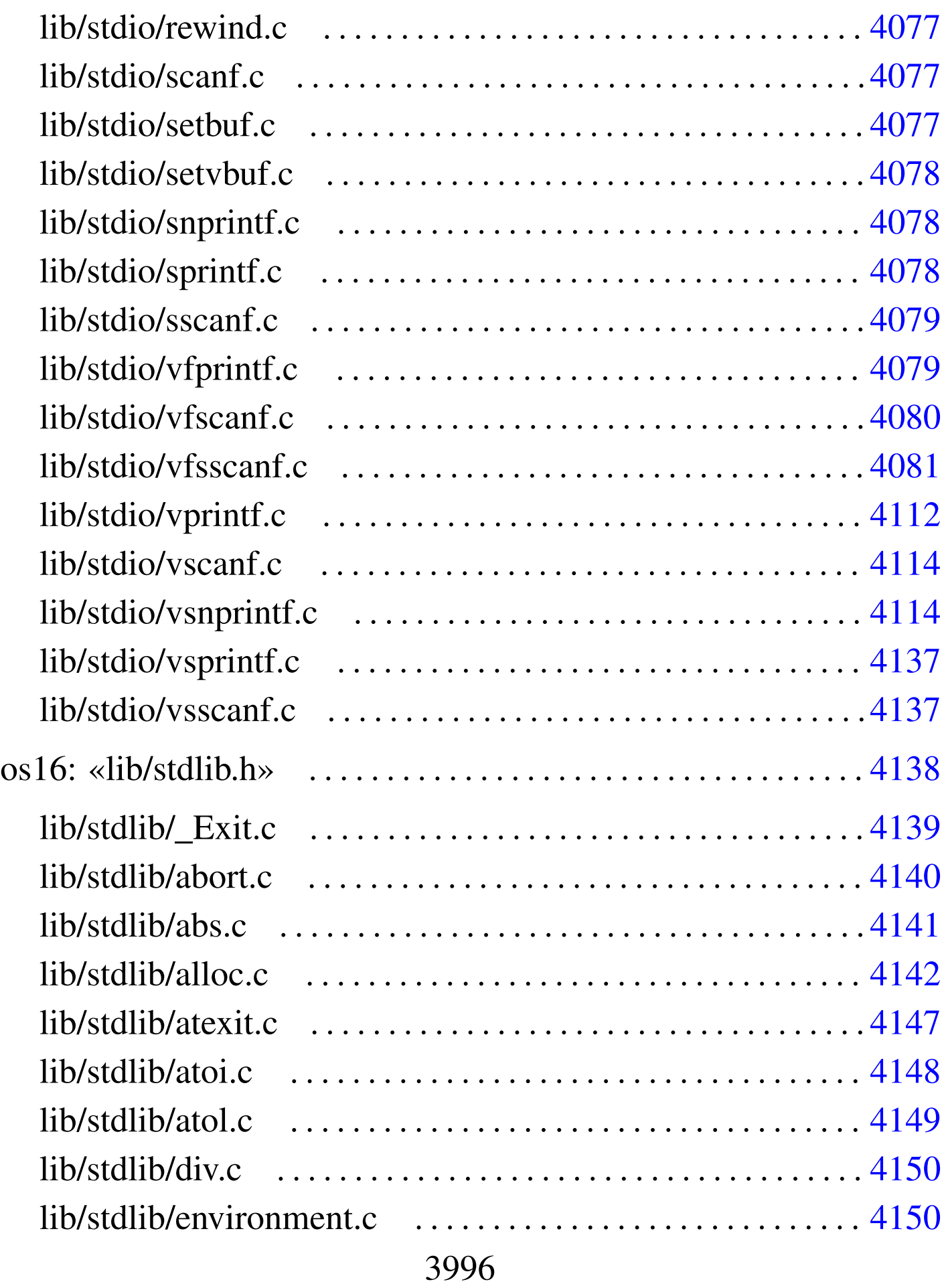

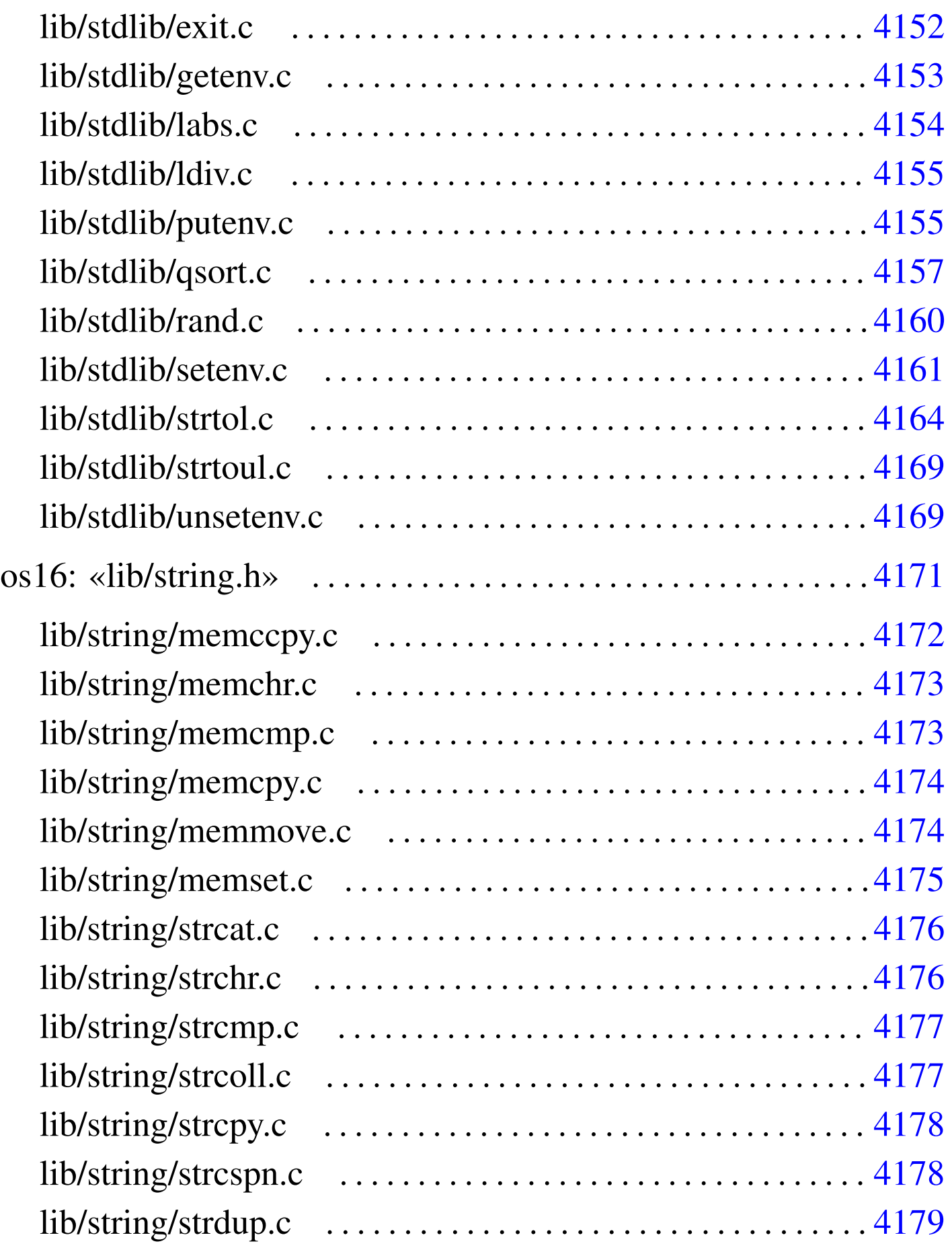

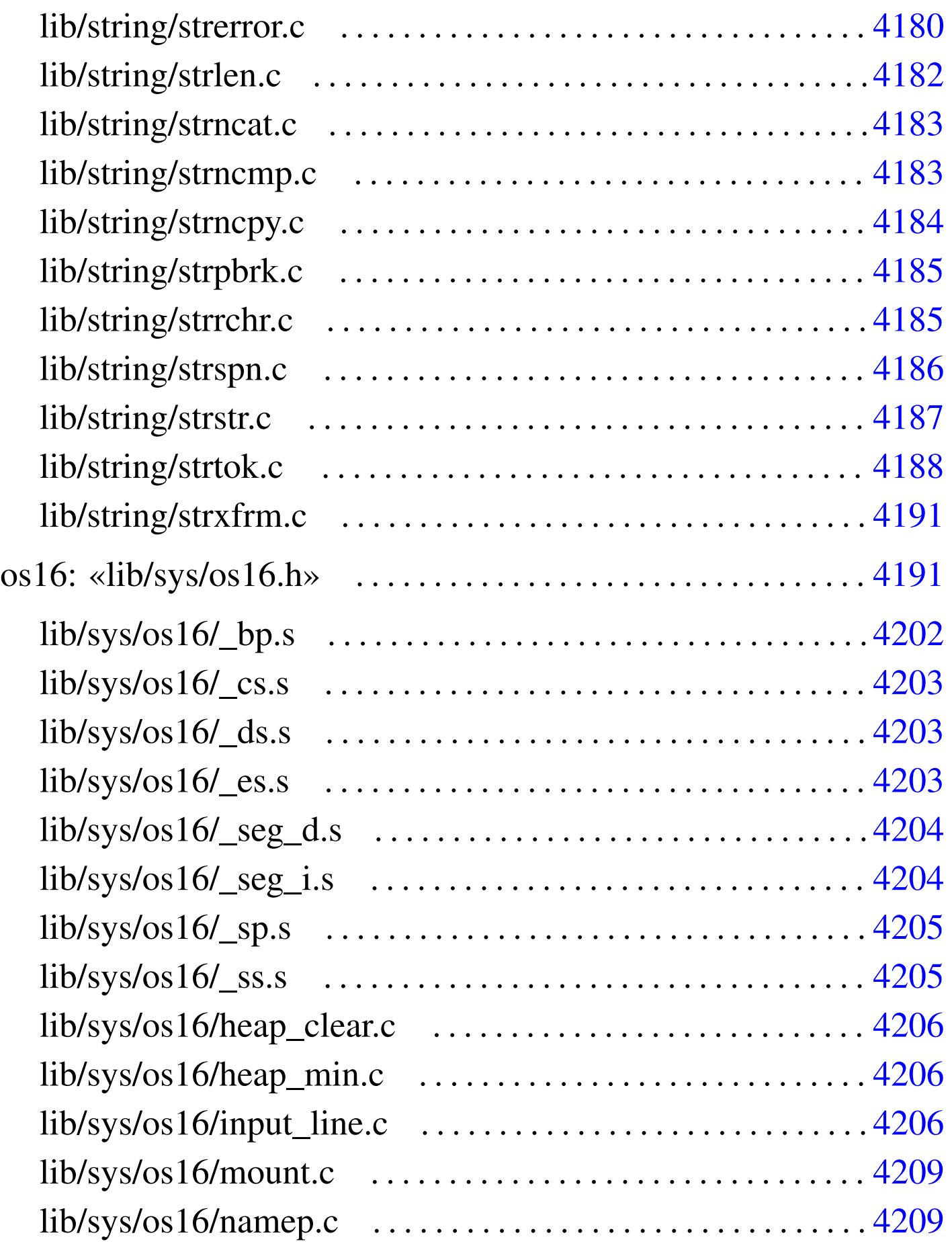

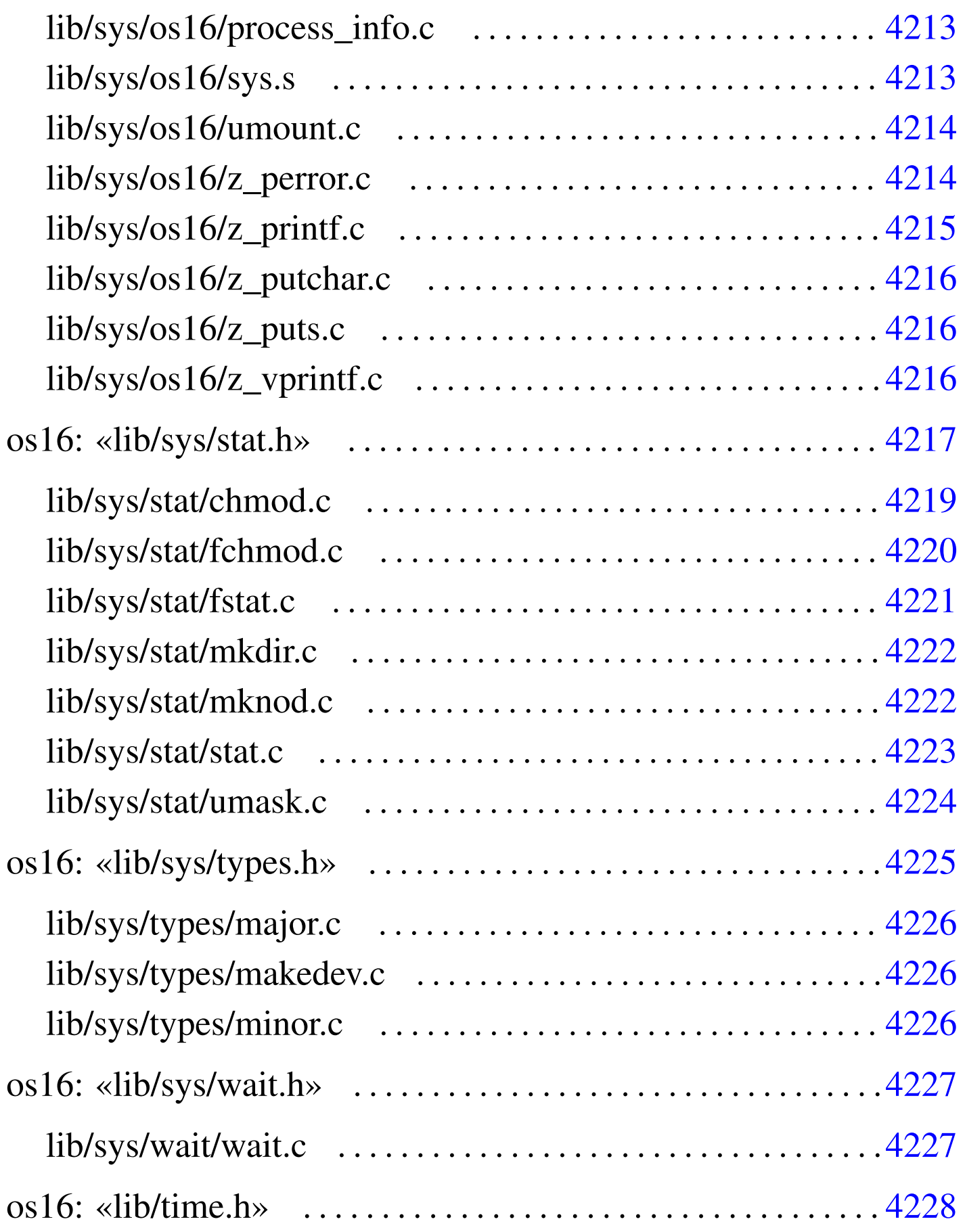

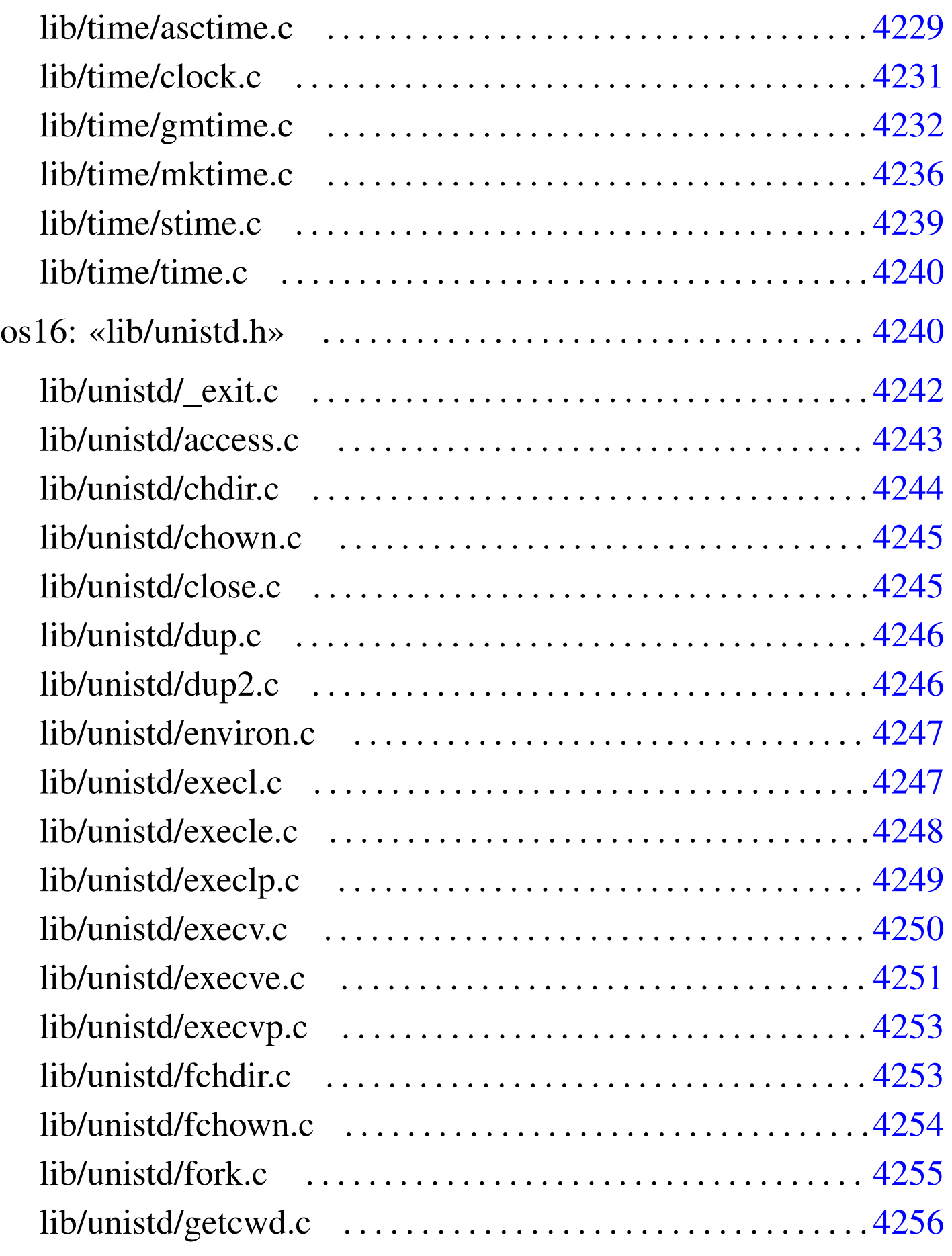

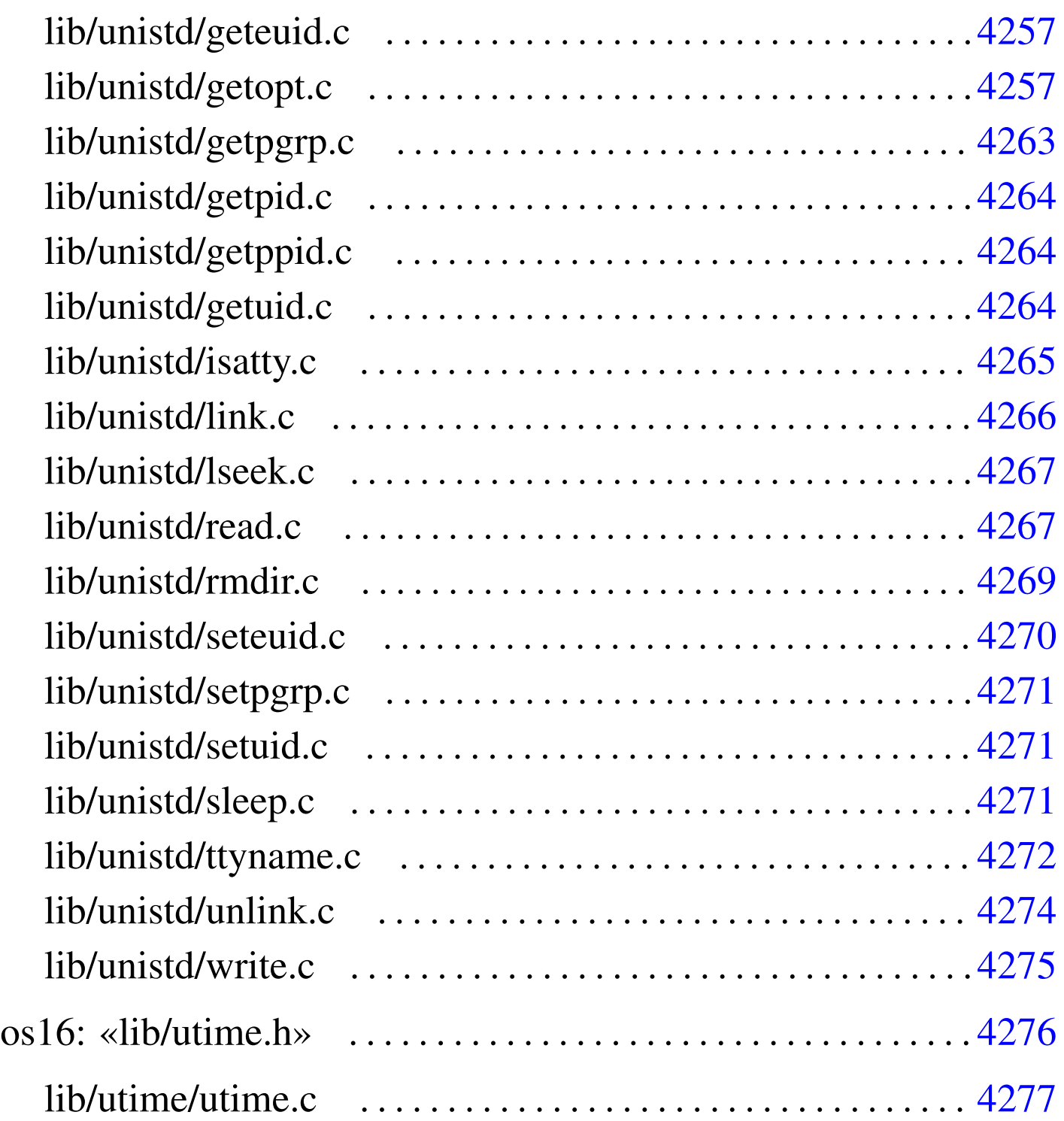

abort.c  $4140$  $4140$  abs.c  $4141$  [acce](#page-480-1)ss.c  $4243$  $4243$  alloc.c  $4142$ asctime.c 4[229](#page-379-3) atexit.c [4147](#page-577-1) atoi.c 4148 [at](#page-552-1)ol.c 4149 [base](#page-578-2)name.c 4046 [chdi](#page-392-2)r.c 4244 c[hmod](#page-564-1).c 4219 cho[wn.c](#page-346-3) 4245 cl[eare](#page-578-3)rr.c 4059 c[lock.](#page-360-1)c 4231 c[lock](#page-347-2)\_t.h 4013 close.c 4245 closedir.c 4027 const.h 4014 creat.c [4042](#page-381-1) ctype[.h](#page-483-2) 4014 DIR.c [40](#page-579-2)26 dire[nt.h](#page-579-3) 4025 dirna[me.c](#page-580-2) 4048 div.c 4150 [dup.](#page-483-3)c 4246 dup2.c [424](#page-372-1)6 environ.c [4247](#page-366-1) environ[ment](#page-580-3).c 4150 [errn](#page-581-1)o.c 4039 [err](#page-582-1)no.h 4033 [exec](#page-583-1)l.c 4247 ex[ecle](#page-584-1).c 4248 exec[lp.c](#page-586-2) 4249 exe[cv.c](#page-485-0) 4250 ex[ecve](#page-586-3).c 4251 [exec](#page-553-1)vp.c 4253 [ex](#page-587-1)it.c 4152 [fchd](#page-392-3)ir.c 4253 [fch](#page-375-2)mod.c 4220 [fc](#page-373-1)hown.c [4254](#page-392-4) fclose.c [4059](#page-393-2) fcntl.c 4042 [fc](#page-393-3)ntl.h 4040 [feof](#page-394-2).c 4059 ferr[or.c](#page-394-3) 4060 f[flush](#page-395-1).c 4060 [fg](#page-391-1)etc.c 4061 [fg](#page-396-1)etpos.c [4061](#page-397-1) fgets.c [406](#page-588-1)2 FILE.c 4[058](#page-399-2) fileno.c [4063](#page-399-3) fopen.c [4064](#page-400-2) fork.c  $4255$  $4255$  fprintf.c  $4066$  $4066$  [fpu](#page-402-2)tc.c  $4066$  fputs.c  $4067$ [frea](#page-402-3)d.c 4067 fr[eope](#page-403-1)n.c 4068 fsc[anf.](#page-404-2)c 4069 fse[ek.c](#page-554-1) 4069 f[seeko](#page-404-3).c 4070 [fset](#page-405-2)pos.c 4071 [fs](#page-405-3)tat.c 4221 [ftel](#page-406-1)l.c 4071 ft[ello](#page-589-1).c 4072 fwr[ite.](#page-486-1)c 4072 getch[ar.c](#page-590-1) 4073 getcw[d.c](#page-378-1) 4256 getenv.c [4153](#page-379-4) geteuid.c [4257](#page-590-2) getgrgid.c [404](#page-596-1)5 getgr[nam.](#page-597-3)c 4046 g[etopt](#page-597-4).c 4257 [getp](#page-407-1)grp.c 4263 g[etpi](#page-597-5)d.c 4264 getp[pid.](#page-565-1)c 4264 ge[ts.c](#page-377-2) 4074 getui[d.c](#page-539-3) 4264 gmtime[.c](#page-539-4) 4232 grp.h 4044 [heap](#page-539-5)\_clear.c 4206 [he](#page-348-1)ap\_min.c 42[06](#page-598-1) input\_li[ne.c](#page-387-1) 4206 [intty](#page-487-1)pes.h 4[015](#page-488-2) isatty.c [4265](#page-379-5) kill.c [4054](#page-352-1) labs.c [4154](#page-599-1) ldiv.c [4155](#page-600-2) libgen.h [4046](#page-559-3) limits.h [4019](#page-559-4) link.c 4266 [lse](#page-505-1)ek.c 4267 majo[r.c](#page-506-2) 4226 makedev.c [4226](#page-506-3) memccpy.c [417](#page-507-2)2 memc[hr.c](#page-507-3) 4173 [memcm](#page-508-1)p.c 4173 [memc](#page-559-5)py.c 4174 [mem](#page-555-2)move.c [4174](#page-555-3) memset.c [4175](#page-569-1) minor.c [4226](#page-542-2) mkdir.c [4222](#page-542-3) mknod.c [4222](#page-345-2) mktime[.c](#page-377-3) 4236 mount.c [4209](#page-361-1) namep.c 4[209](#page-524-2) NULL.h 4012 o[pen.](#page-408-1)c 4044 opend[ir.c](#page-409-2) 4028 os16.h 41[91](#page-546-1) perror.c 40[75](#page-353-2) printf.c [4076](#page-488-3) proces[s\\_in](#page-409-3)fo.c 4213 [pt](#page-383-2)rdiff\_t.h [4020](#page-383-3) putenv.c [4155](#page-490-1) puts.c [4076](#page-493-1) pwd.h [4050](#page-600-3) pwent.c 4[050](#page-363-1) qsort.c 4157 rand.c 4160 read.c 4267 readdir.c 4030 restrict.h 4020 re[wind](#page-410-2).c 4077 [rew](#page-346-4)inddir.c [4032](#page-410-3) rmdir.c [4269](#page-494-1) scanf.c  $4077$  [SE](#page-603-1)EK.h  $4013$  setb[uf.c](#page-604-2)  $4077$  setenv.c  $4161$ seteuid.c [4270](#page-411-3) setpgrp.c [4271](#page-386-1) setuid.c 4271 setvbuf.c [407](#page-354-3)8 signal[.c](#page-605-1) 4055 signal.h [4053](#page-411-4) size\_t.h 4[021](#page-411-5) sleep[.c](#page-412-2) 4272 [snpr](#page-556-1)intf.c [4078](#page-550-1) sprintf.c [407](#page-354-4)8 sscanf.c 4079 [stat](#page-354-5).c 4223 stat.h [4217](#page-355-2) stdarg.h [4021](#page-355-3) stdb[ool.](#page-389-1)h 4021 [stdd](#page-471-1)ef.h 4022 [stdi](#page-572-1)nt.h 4022 [stdio](#page-509-2).h 4056 st[dlib.](#page-509-3)h 4138 sti[me.c](#page-510-2) 4239 str[cat.c](#page-510-3) 4176 strch[r.c](#page-511-2) 4176 strcmp.c [4177](#page-511-3) strcoll.c [417](#page-512-1)7 strcpy.c 4[178](#page-513-0) strcspn.c [4178](#page-504-1) strdup.c [4179](#page-515-1) strerror.c [418](#page-516-2)0 string.h [4171](#page-516-3) strlen.c 4[182](#page-517-1) strncat.c [4183](#page-518-3) strncmp.c 4183 strncpy.c [418](#page-519-1)4 strp[brk.](#page-520-1)c 4185 [strrc](#page-521-1)hr.c 4185 [strs](#page-497-1)pn.c 4186 [strst](#page-502-2)r.c 4187 s[trto](#page-524-3)k.c 4188 [st](#page-546-2)rtol.c [4164](#page-573-2) strtoul.c [416](#page-561-1)9 strxfrm.c [4191](#page-358-3) sys.s 4213 ti[me.c](#page-606-1) 4240 t[ime.](#page-558-1)h 4228 t[ime\\_](#page-557-1)t.h 4025 [ttyn](#page-547-2)ame.c 4273 [type](#page-573-3)s.h 4225 u[mask](#page-607-1).c 4224 umoun[t.c](#page-502-3) 4214 unis[td.h](#page-610-1) 4240 un[link](#page-609-1).c 4274 unsete[nv.c](#page-412-3) 4169 utime.c [4277](#page-413-1) utime.h 427[6](#page-414-1) vfprintf.c 4[079](#page-445-1) vfscanf.c [4080](#page-447-2) vfsscanf.c 4[081](#page-447-3) vprintf.c [4112](#page-470-2) vscanf.c [4114](#page-470-3) vsnpri[ntf.](#page-560-2)c 4114 [vspr](#page-560-3)intf.c 4137 [vs](#page-358-4)scanf.c [4137](#page-608-1) wait.c 4227 [wait](#page-547-3).h 4227 wcha[r\\_t.h](#page-548-1) 4025 write.c [4275](#page-549-3) z\_perror[.c](#page-549-4) 4214 z\_printf.c [421](#page-549-5)5 z\_put[char](#page-346-5).c 4216  $z$  puts.c  $4216$  $4216$  z vprin[tf.c](#page-536-4)  $4216$  [Bool](#page-536-5).h  $4013$  [bp.s](#page-575-1) 4202 \_c[s.s](#page-472-1) 4203 \_ds.s [4203](#page-537-2) \_es.s 4203 [\\_e](#page-537-3)xit.c [4242](#page-538-2) \_Exit[.c](#page-538-3) 4139 \_seg\_d.s 4204 \_seg\_i.s 4204 \_sp.s 4205 [\\_ss.s](#page-345-0) 4205

os16: file isolati della directory «lib/» . . . . . . . . . . . . . . . . . . . . 4012

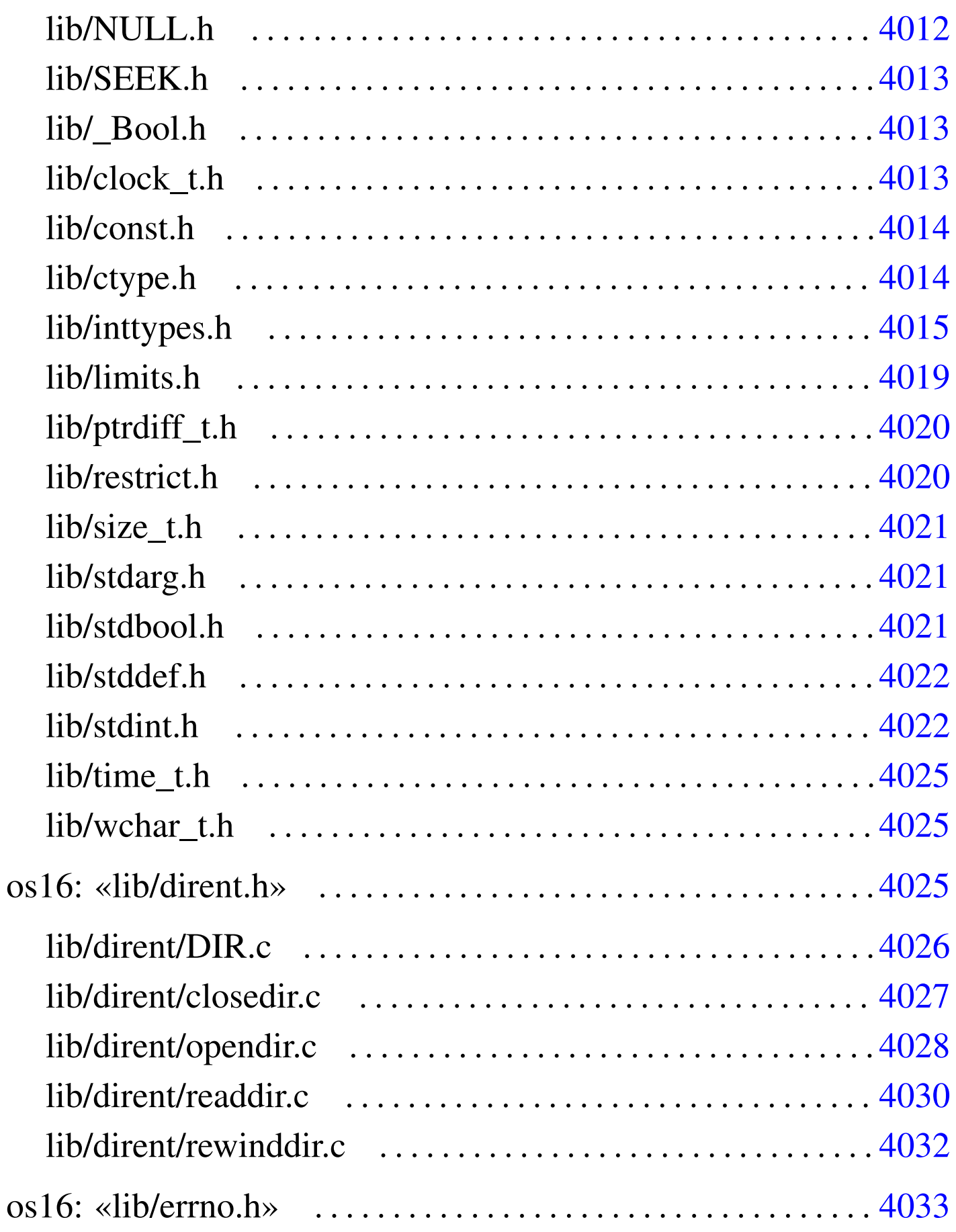

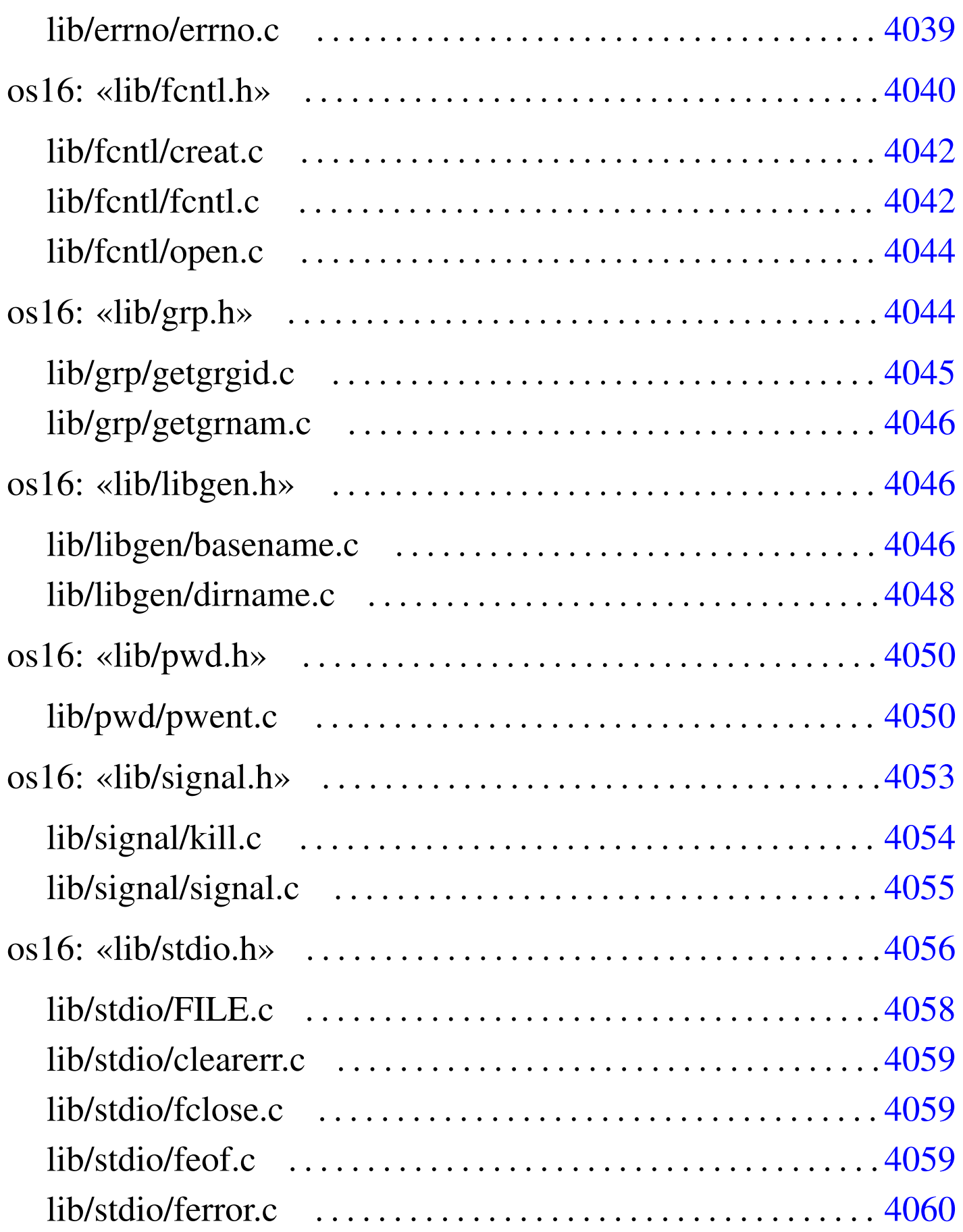

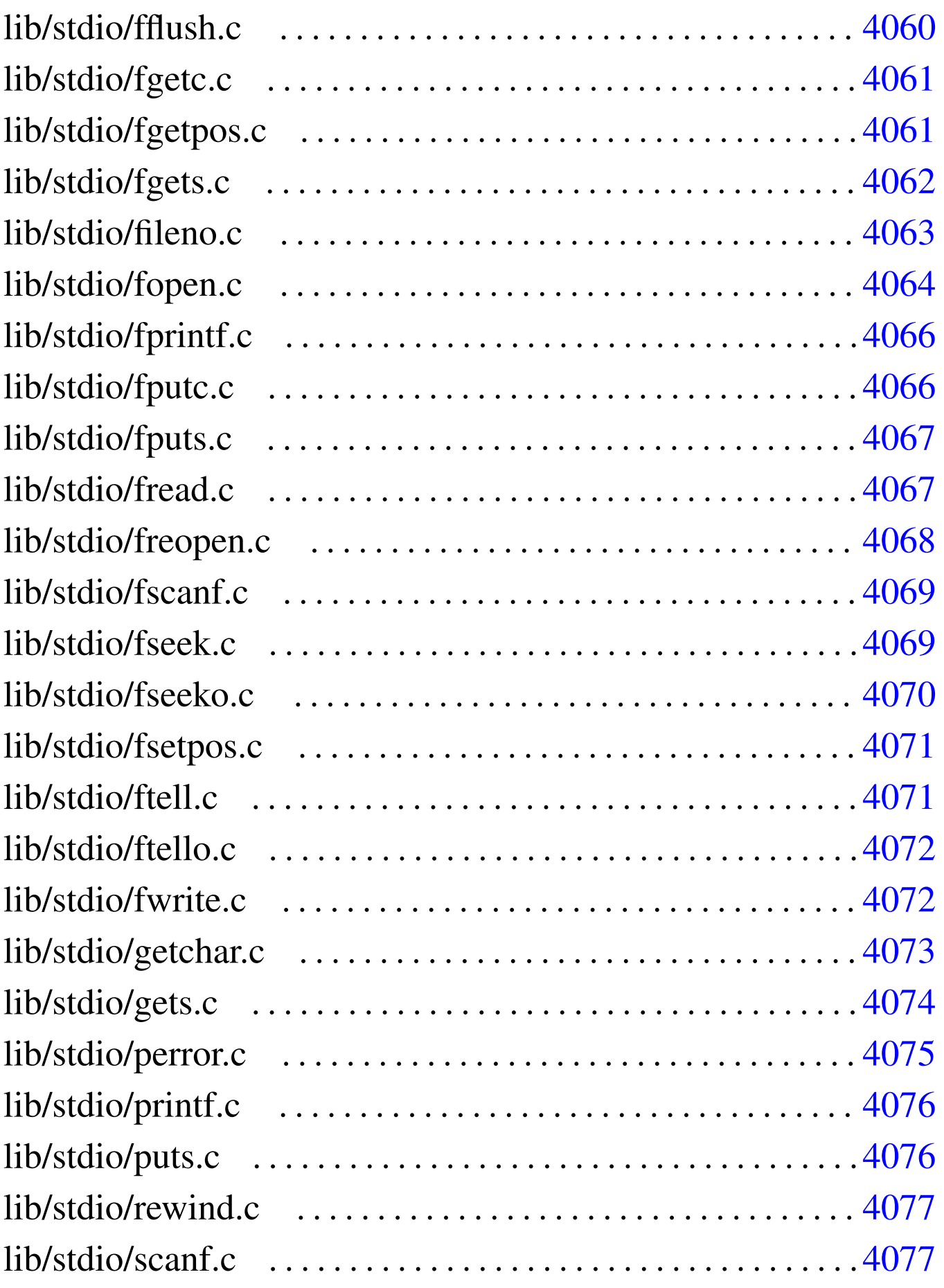

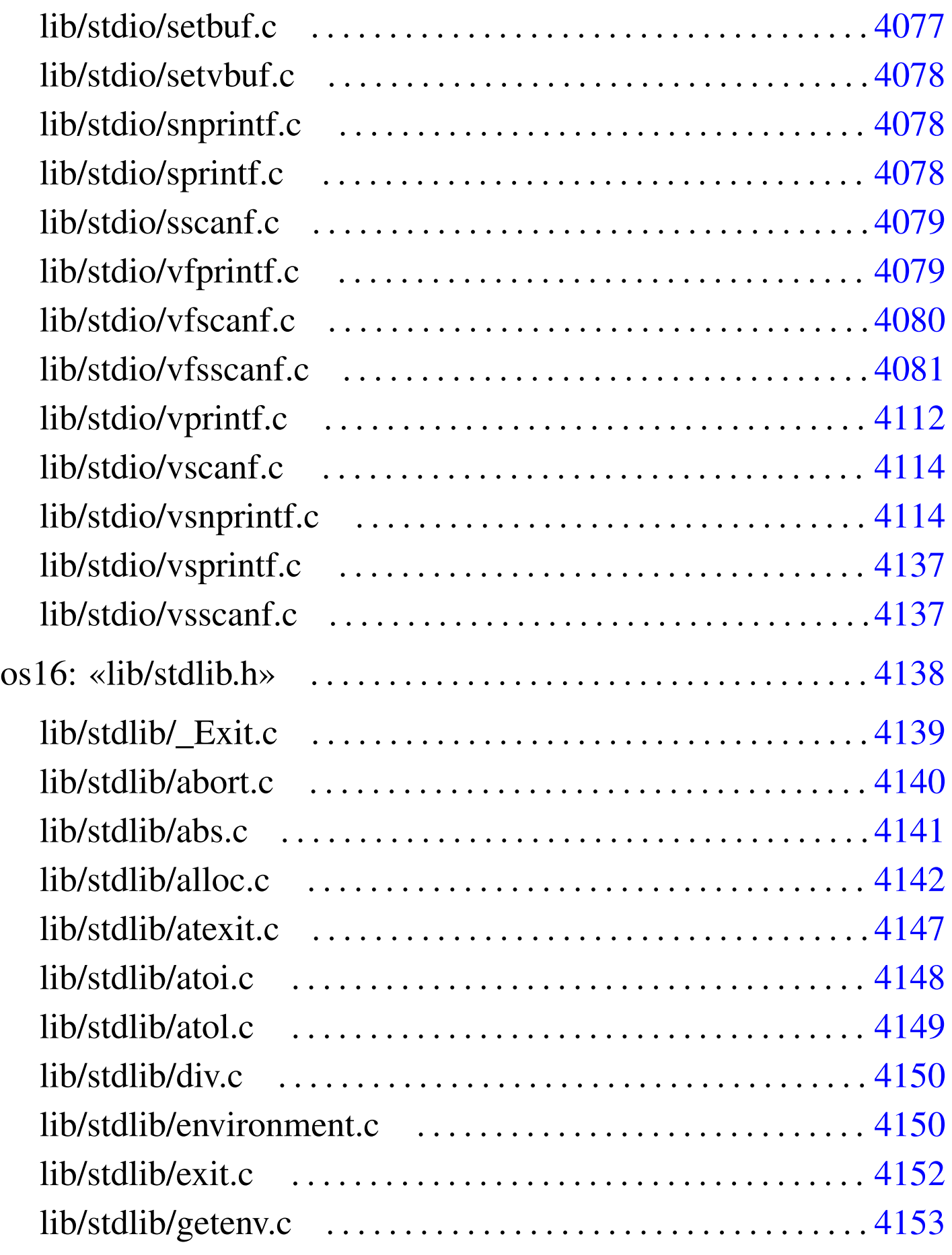

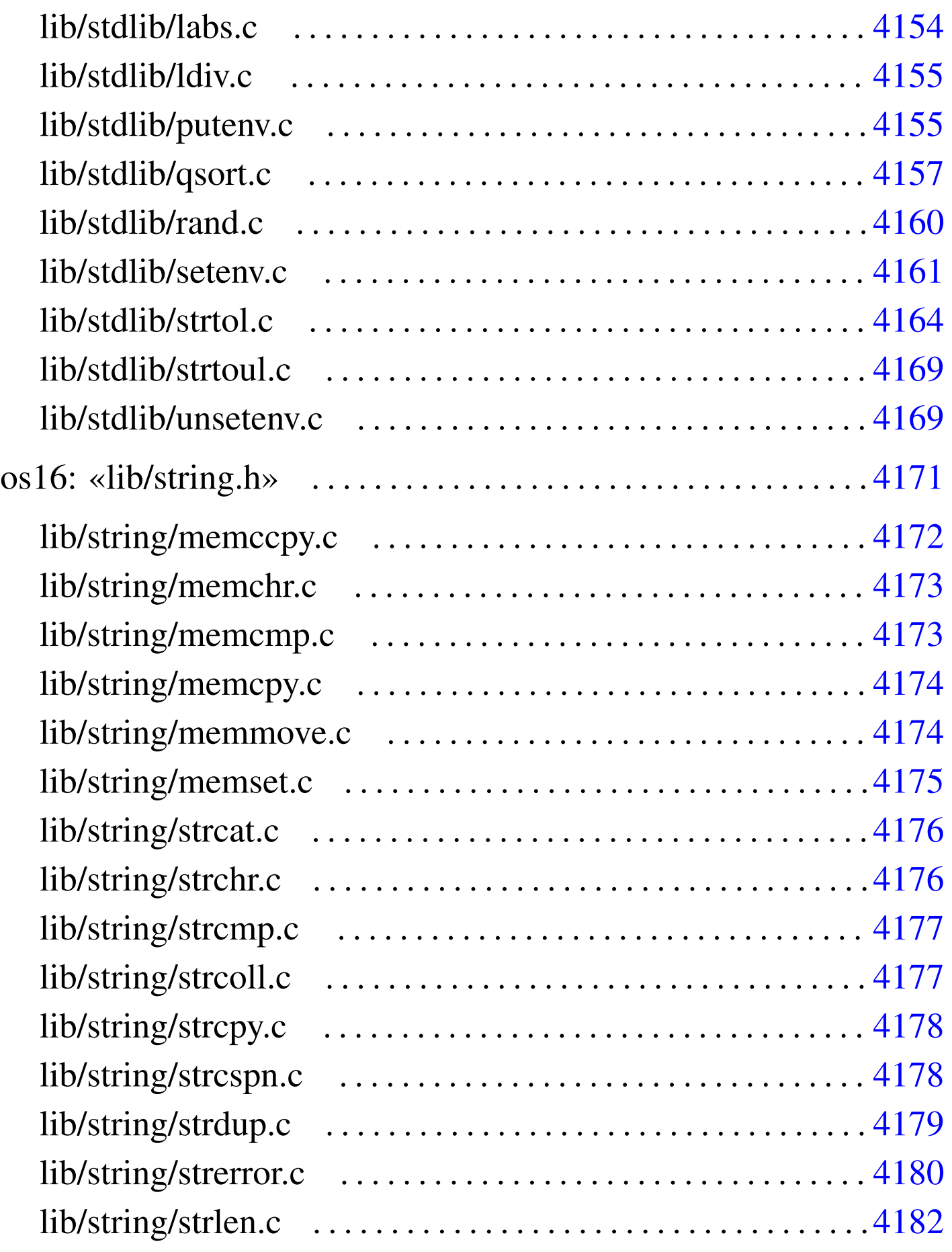

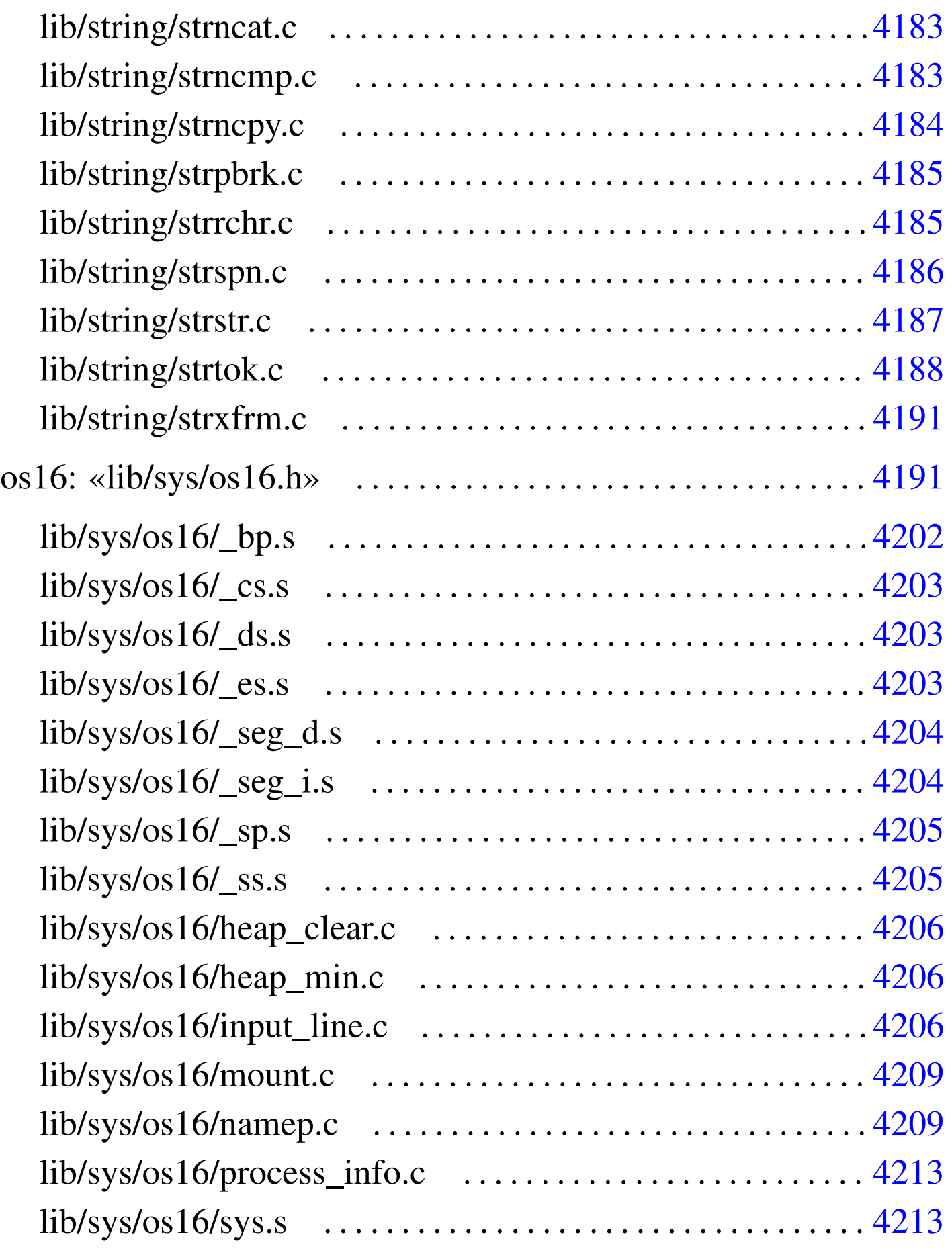

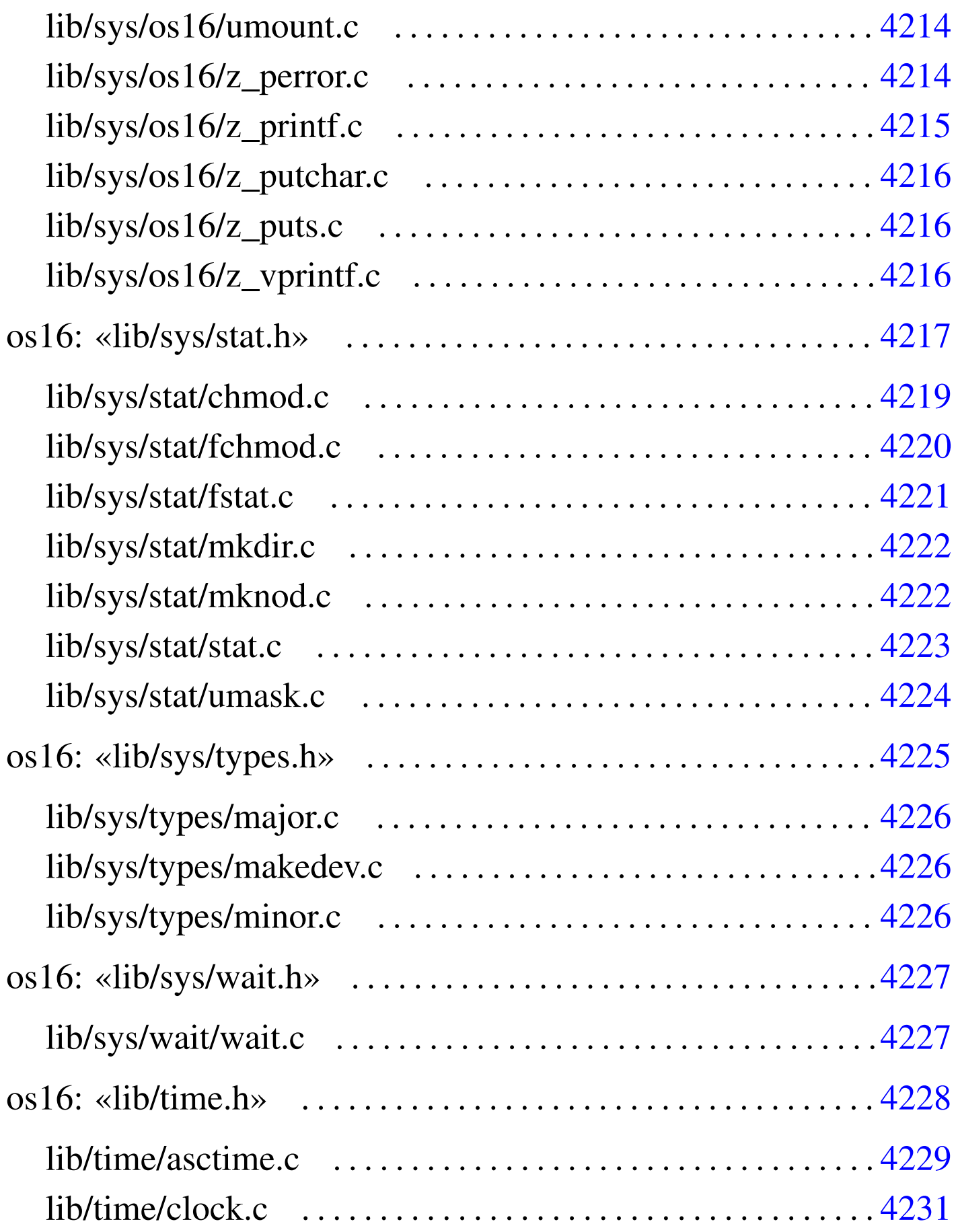

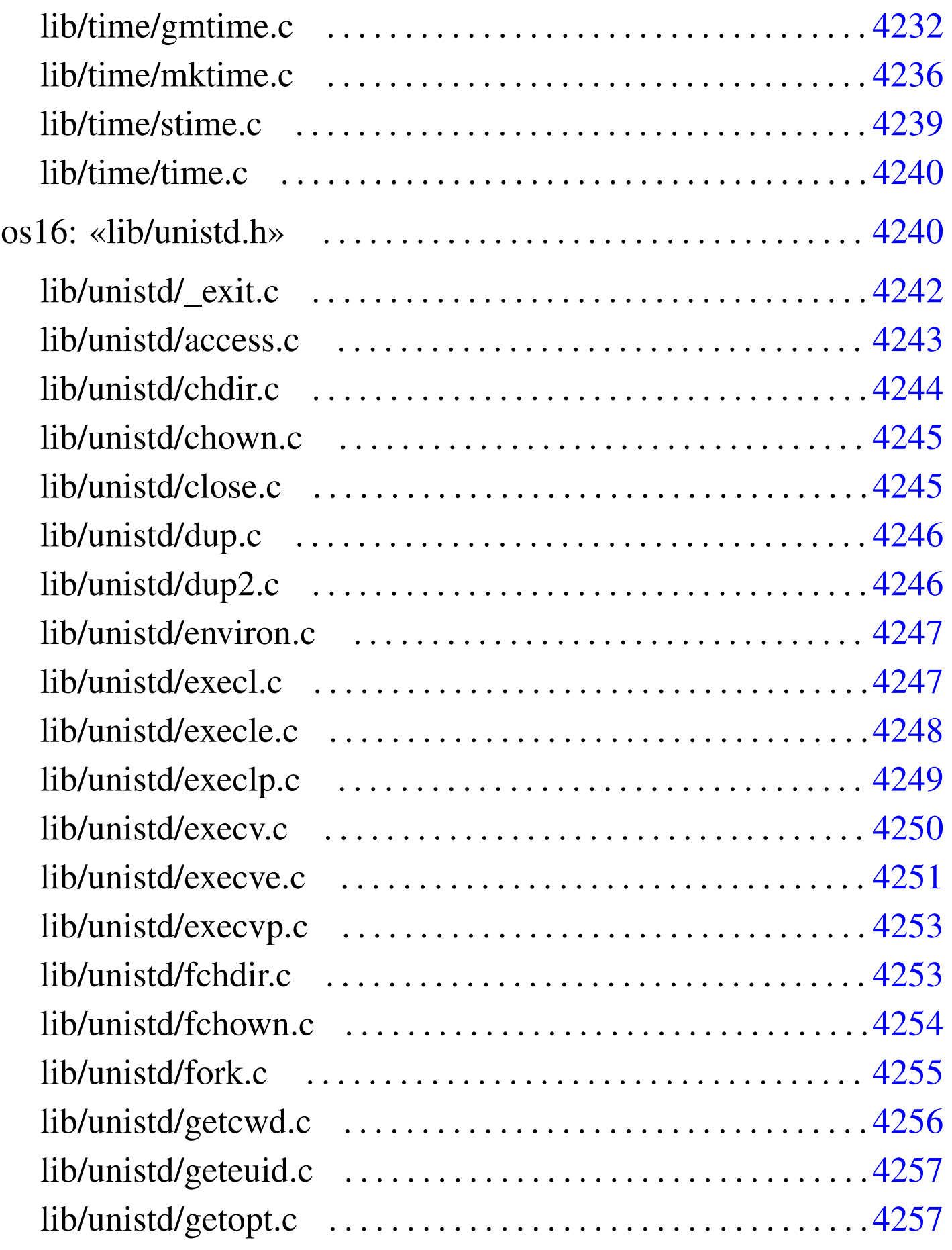

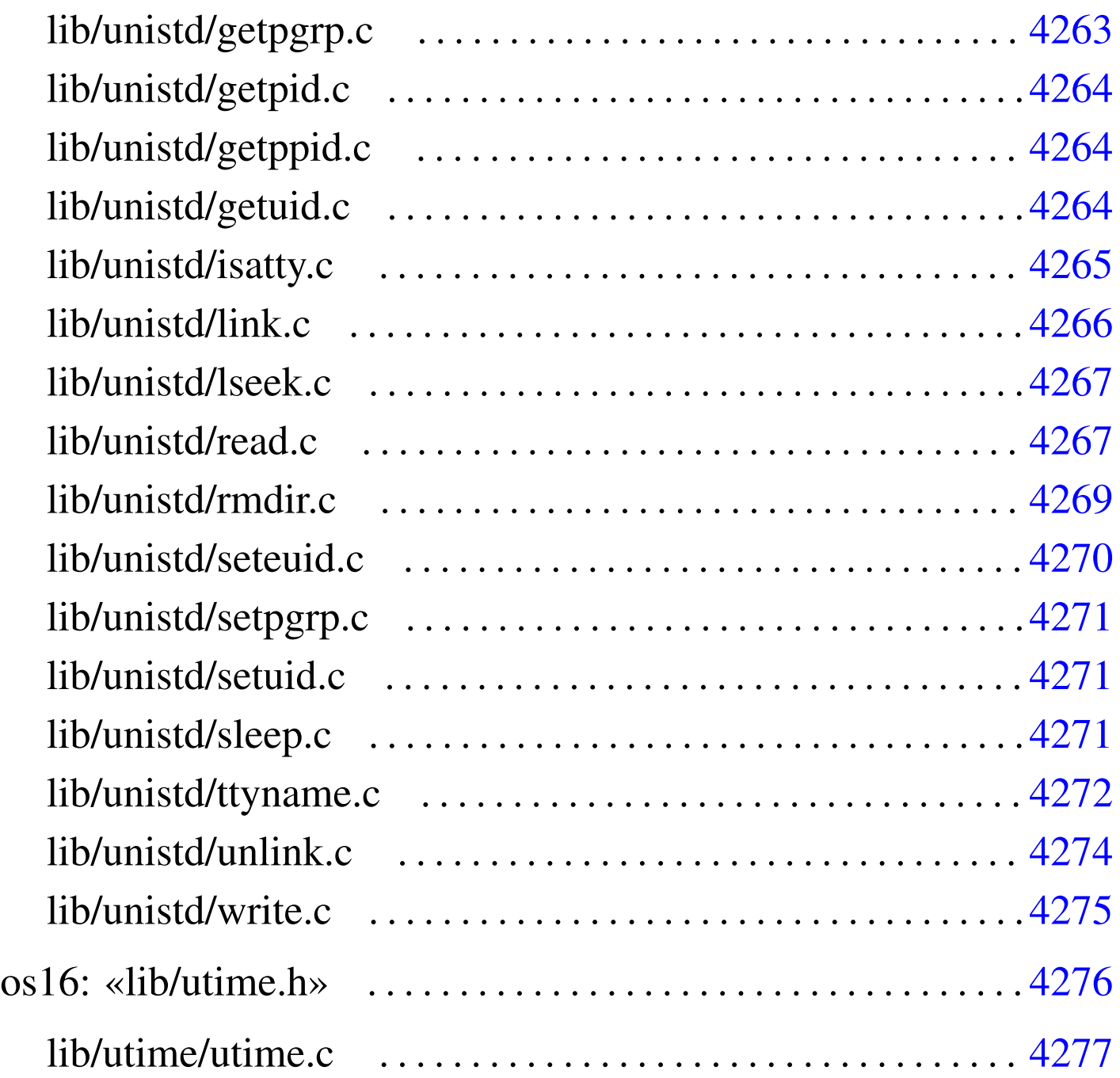

<span id="page-345-0"></span>os16: file isolati della directory «lib/»

«

### <span id="page-345-2"></span><span id="page-345-1"></span>lib/NULL.h

«

# Si veda la sezione  $u0.2$ .</u>

```
#ifndef _NULL_H
2030002 | #define _NULL_H 1
2030003 |
2030004 |#define NULL 0
2030005 |
2030006 |#endif
```
### <span id="page-346-4"></span><span id="page-346-0"></span>lib/SEEK.h

#### Si veda la sezione u0.2.

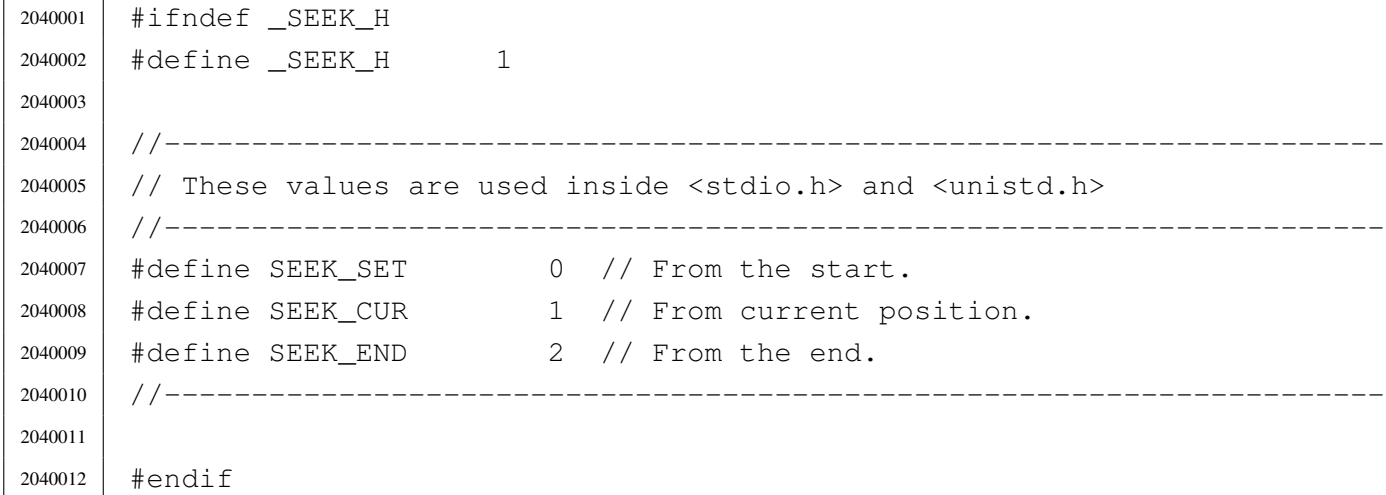

#### <span id="page-346-5"></span><span id="page-346-1"></span>lib/\_Bool.h

#### Si veda la sezione u0.2.

 #ifndef BOOL H 2050002 | #define \_\_BOOL\_H 1 | |typedef unsigned char \_Bool; | |#endif

#### <span id="page-346-3"></span><span id="page-346-2"></span>lib/clock\_t.h

#### Si veda la sezione u0.2.

```
2060001 |#ifndef _CLOCK_T_H
2060002 | #define _CLOCK_T_H 1
2060003 |
2060004 |typedef unsigned long int clock_t; // 32 bit unsigned int.
2060005 |
2060006 |#endif
```
«

«

#### <span id="page-347-2"></span><span id="page-347-0"></span>lib/const.h

#### Si veda la sezione u0.2.

 |#ifndef \_CONST\_H 2070002 | #define \_CONST\_H 1 | |#define const | |#endif

### <span id="page-347-1"></span>lib/ctype.h

«

«

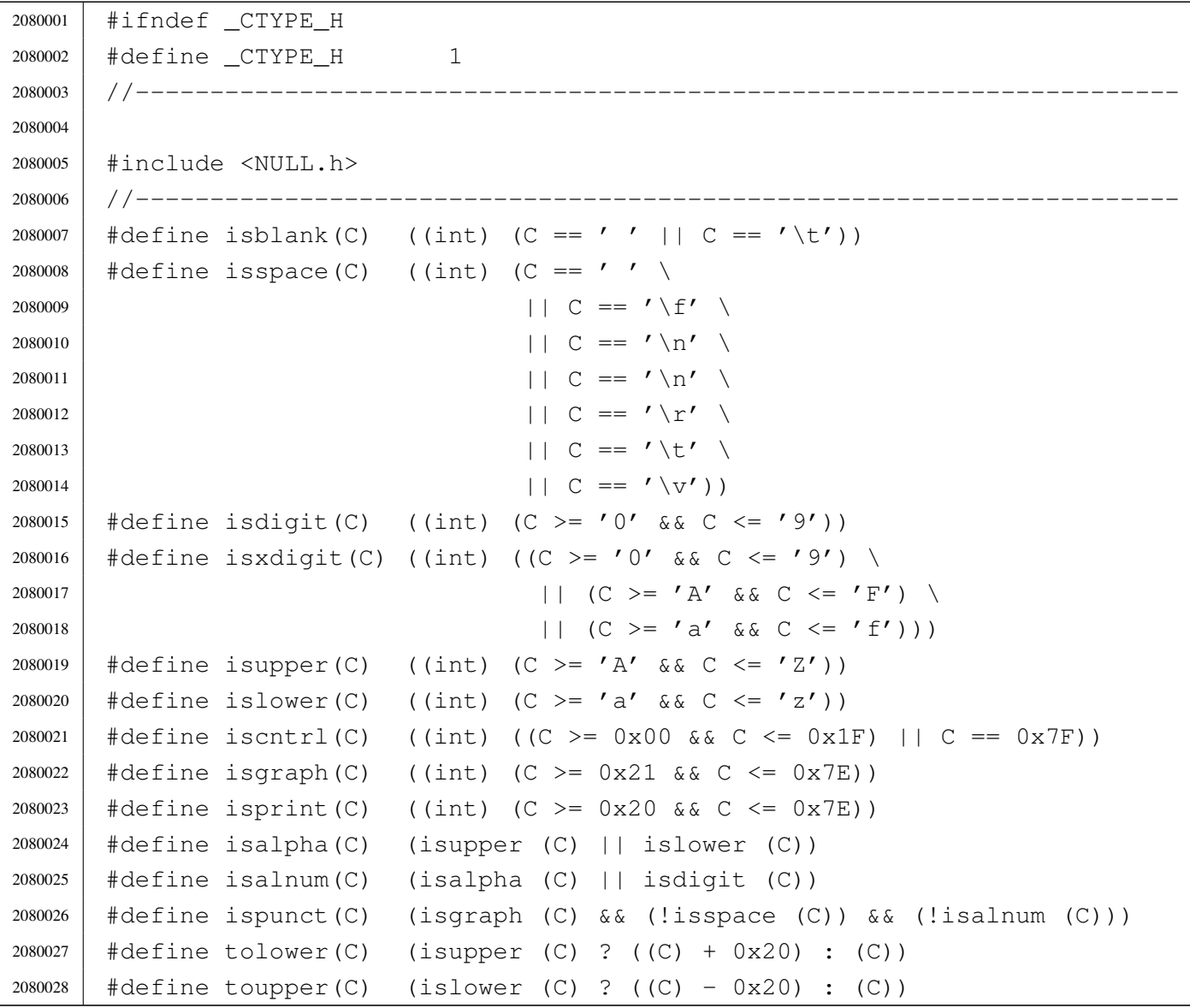

```
2080029 #define toascii(C) (C & 0x7F)
2080030 |#define _tolower(C) (isupper (C) ? ((C) + 0x20) : (C))
2080031 |#define _toupper(C) (islower (C) ? ((C) - 0x20) : (C))
2080032 |//----------------------------------------------------------------------
2080033 |
2080034 |#endif
```
#### <span id="page-348-1"></span><span id="page-348-0"></span>lib/inttypes.h

```
2090001 | #ifndef INTTYPES H
2090002 | #define _INTTYPES_H 1
2090003 |//----------------------------------------------------------------------
2090004 |
2090005 |#include <const.h>
2090006 |#include <restrict.h>
2090007 |#include <stdint.h>
2090008 |#include <wchar_t.h>
2090009 |//----------------------------------------------------------------------
2090010 |typedef struct {
2090011 | intmax_t quot;
2090012 | intmax_t rem;
2090013 |} imaxdiv_t;
2090014 |//
2090015 |imaxdiv_t imaxdiv (intmax_t numer, intmax_t denom);
2090016 |//----------------------------------------------------------------------
2090017 |// Output typesetting.
2090018 | //------------------------
2090019 |#define PRId8 "d"
2090020 |#define PRId16 "d"
2090021 |#define PRId32 "ld"
2090022 |#define PRIdLEAST8 "d"
2090023 |#define PRIdLEAST16 "d"
2090024 |#define PRIdLEAST32 "ld"
2090025 |#define PRIdFAST8 "d"
2090026 |#define PRIdFAST16 "d"
2090027 |#define PRIdFAST32 "ld"
2090028 |#define PRIdMAX "ld"
2090029 |#define PRIdPTR "d"
2090030 |#define PRIi8 "i"
2090031 |#define PRIi16 "i"
```
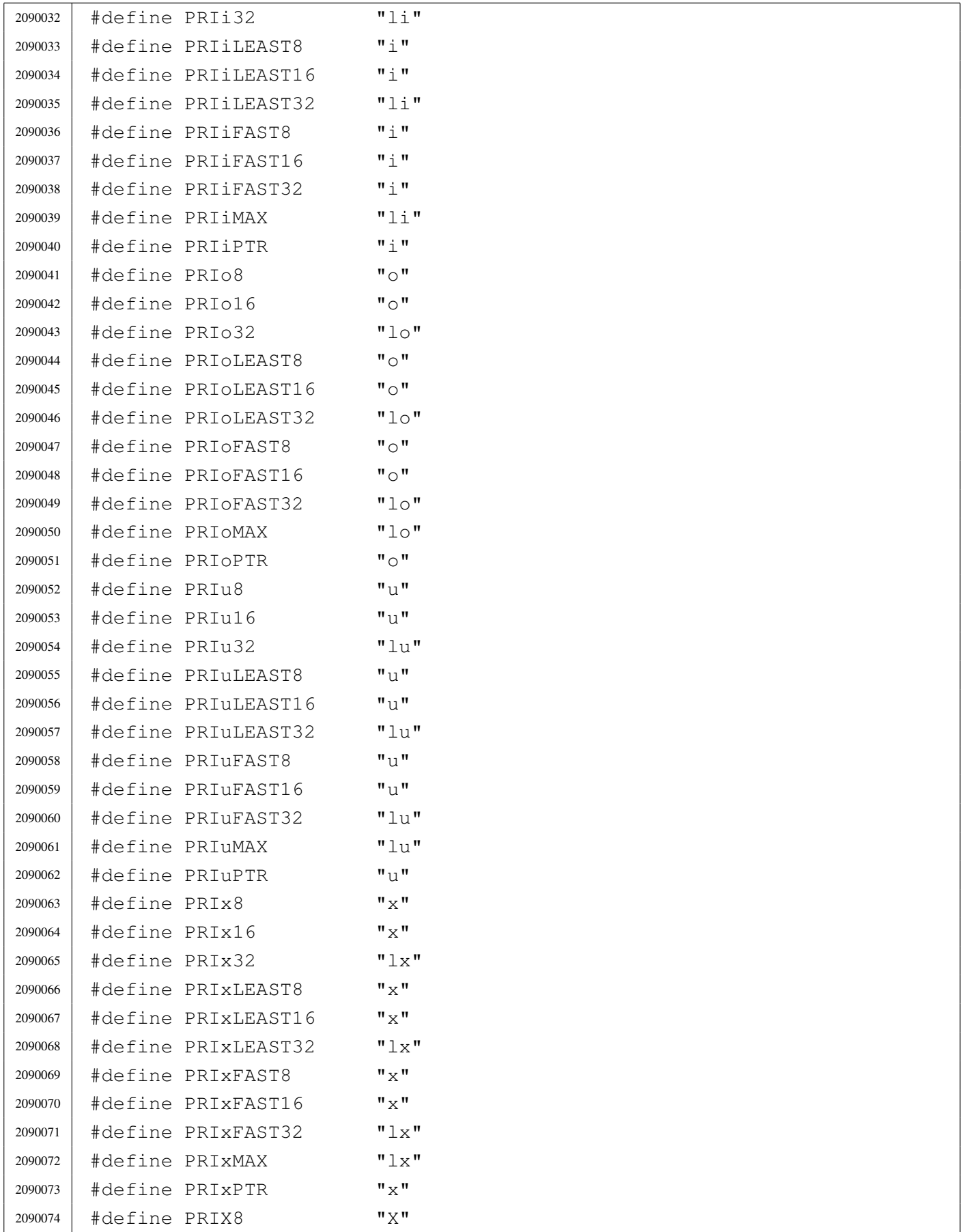

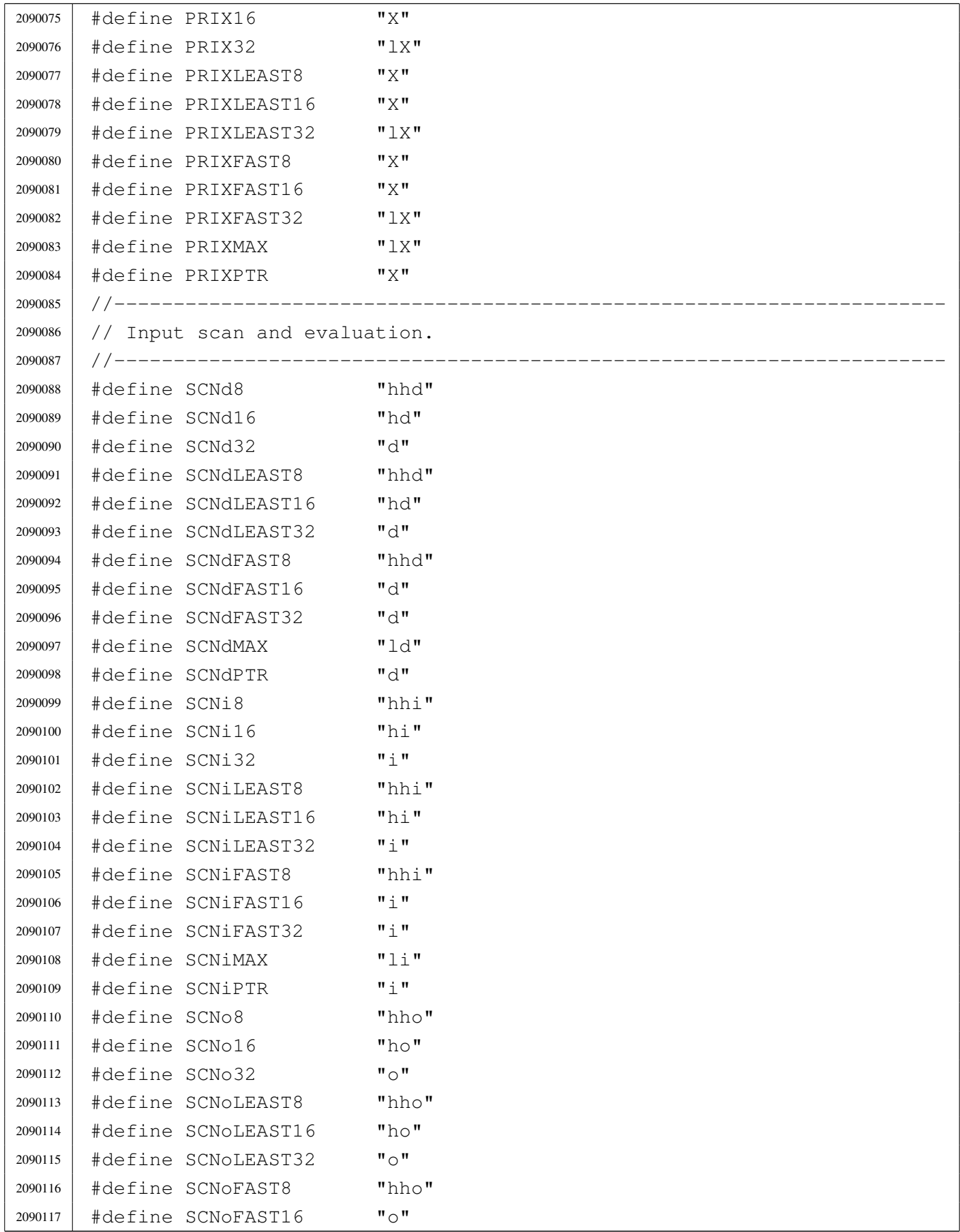

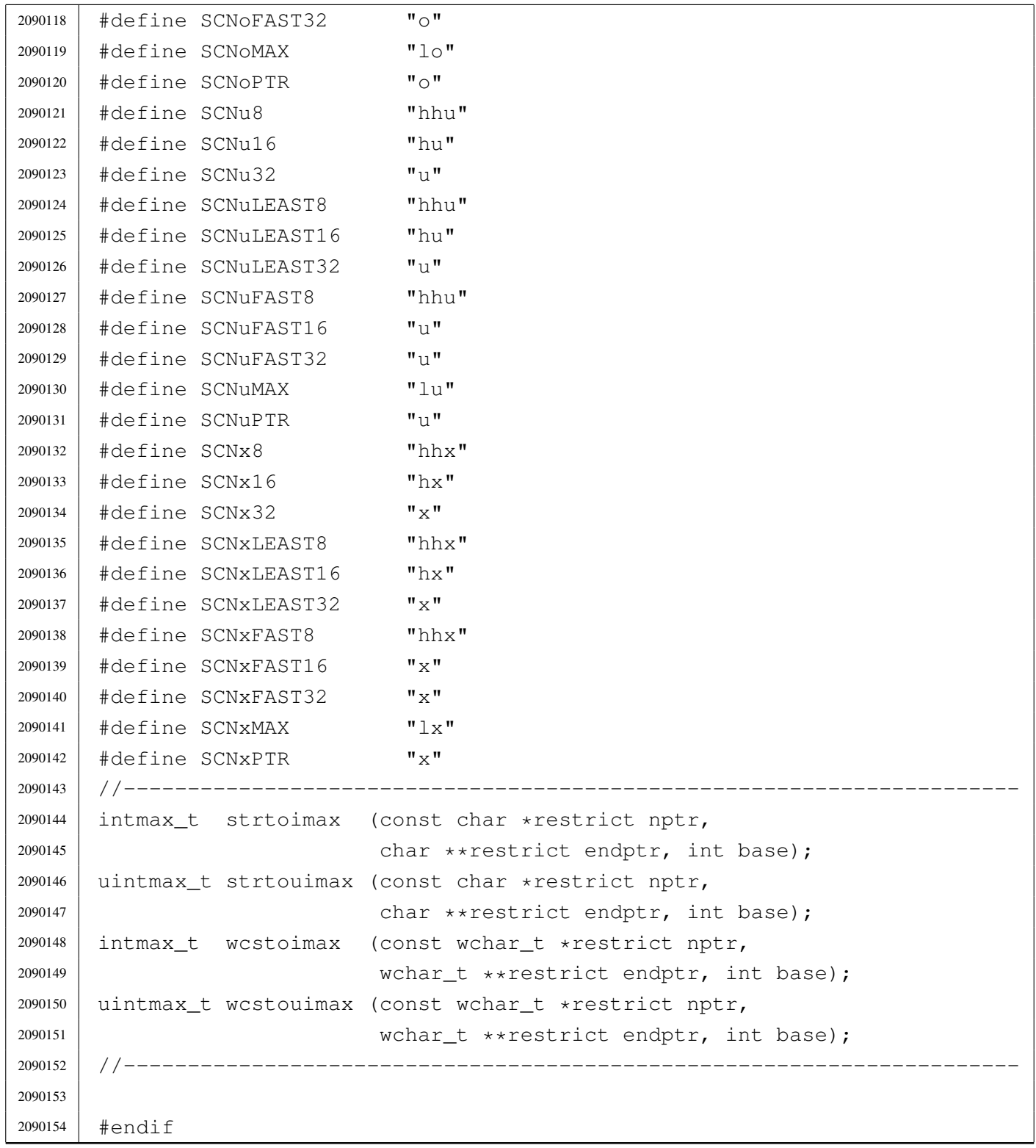

### <span id="page-352-1"></span><span id="page-352-0"></span>lib/limits.h

#### Si veda la sezione u0.2.

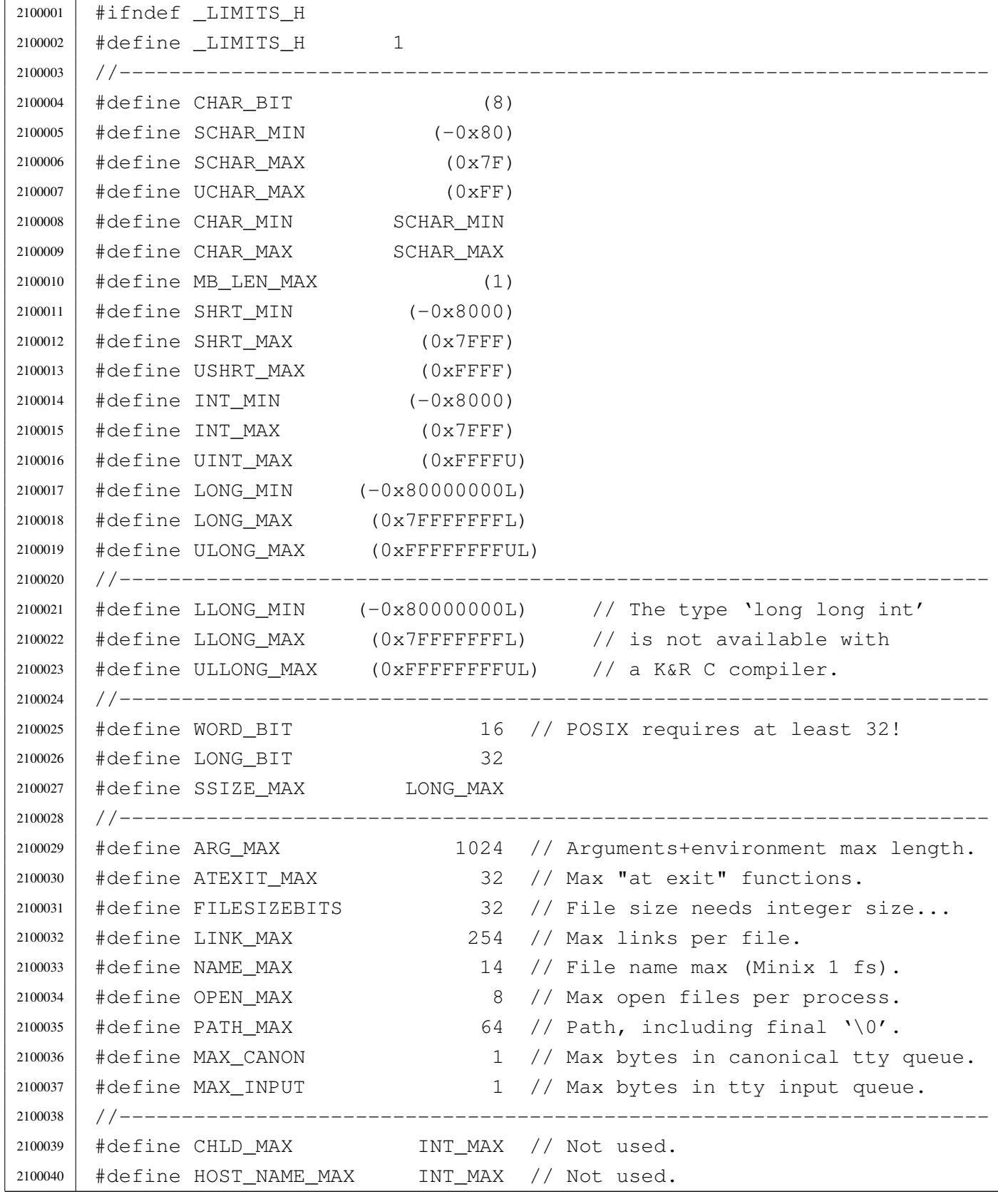

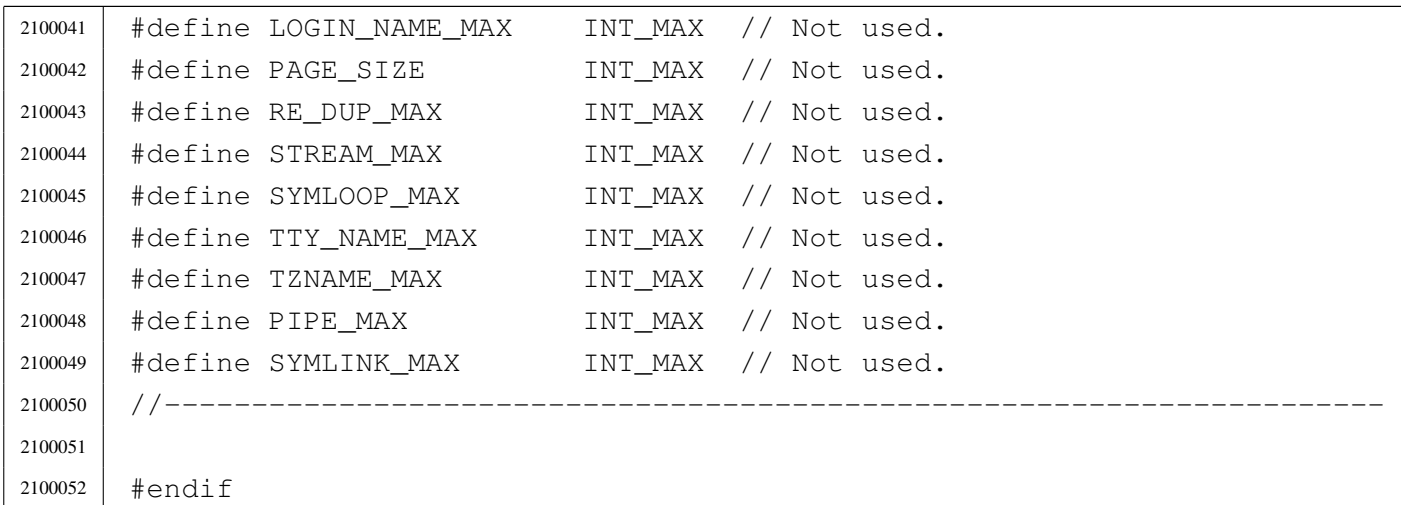

### <span id="page-353-2"></span><span id="page-353-0"></span>lib/ptrdiff\_t.h

#### Si veda la sezione u0.2.

```
2110001 |#ifndef _PTRDIFF_T_H
2110002 #define PTRDIFF_T_H 1
2110003 |
2110004 typedef int ptrdiff_t;
2110005 |
2110006 |#endif
```
### <span id="page-353-1"></span>lib/restrict.h

#### «

«

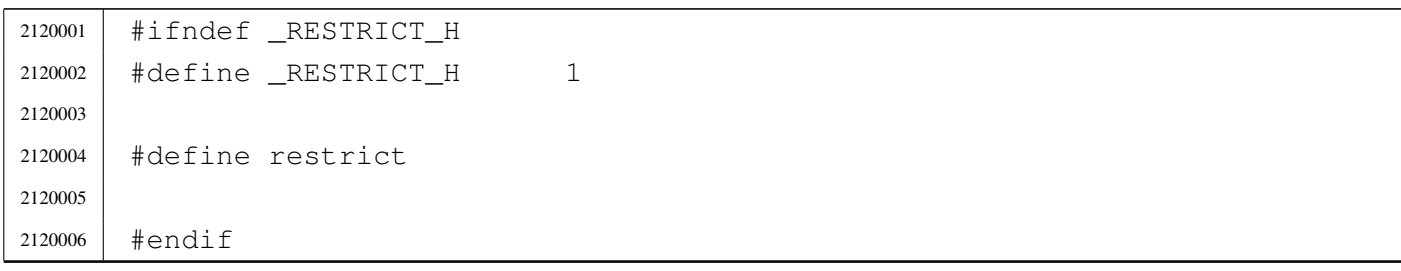

#### <span id="page-354-3"></span><span id="page-354-0"></span>lib/size\_t.h

#### Si veda la sezione u0.2.

```
2130001 |#ifndef _SIZE_T_H
2130002 | #define _SIZE_T_H 1
2130003 //
2130004 // The type 'size_t' *must* be equal to an 'int'.
2130005 //
2130006 typedef unsigned int size t;
2130007 |
2130008 |#endif
```
#### <span id="page-354-4"></span><span id="page-354-1"></span>lib/stdarg.h

#### Si veda la sezione u0.2.

```
2140001 #ifndef STDARG H
2140002 \# \text{define} STDARG H 1
2140003 |//----------------------------------------------------------------------
2140004 typedef unsigned char *va_list;
2140005 |//----------------------------------------------------------------------
2140006 |
2140007 #define va_start(ap, last) ((void) ((ap) = \
2140008 | ((va_list) &(last)) + (sizeof (last))))
2140009 #define va_end(ap) ((void) ((ap) = 0))
2140010 #define va_copy(dest, src) ((void) ((dest) = (va_list) (src)))
2140011 #define va_arg(ap, type) (((ap) = (ap) + (sizeof (type))), \
2140012 | *((type *) ((ap) - (sizeof (type)))))
2140013 |//----------------------------------------------------------------------
2140014 |
2140015 |#endif
```
#### <span id="page-354-5"></span><span id="page-354-2"></span>lib/stdbool.h

#### Si veda la sezione u0.2.

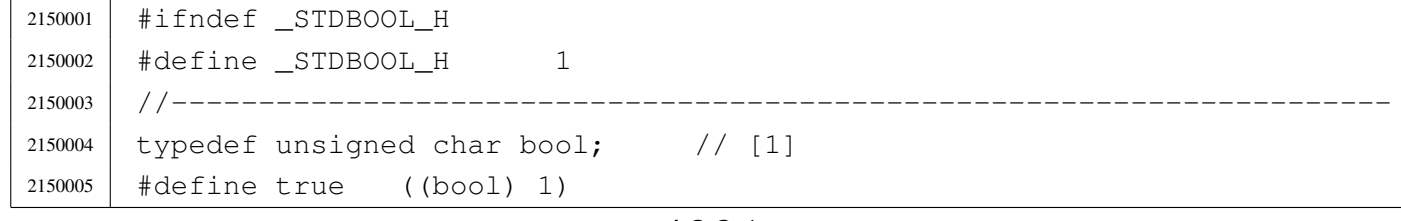

«

«

```
2150006 #define false ((bool) 0)
2150007 |#define __bool_true_false_are_defined 1
2150008 |//
2150009 // [1] For some reason, it cannot be defined as a macro expanding to
2150010 // \text{Pool}'. Anyway, it is the same kind of type.
2150011 //
2150012 |//----------------------------------------------------------------------
2150013 |
2150014 #endif
```
### <span id="page-355-2"></span><span id="page-355-0"></span>lib/stddef.h

#### «

#### Si veda la sezione u0.2.

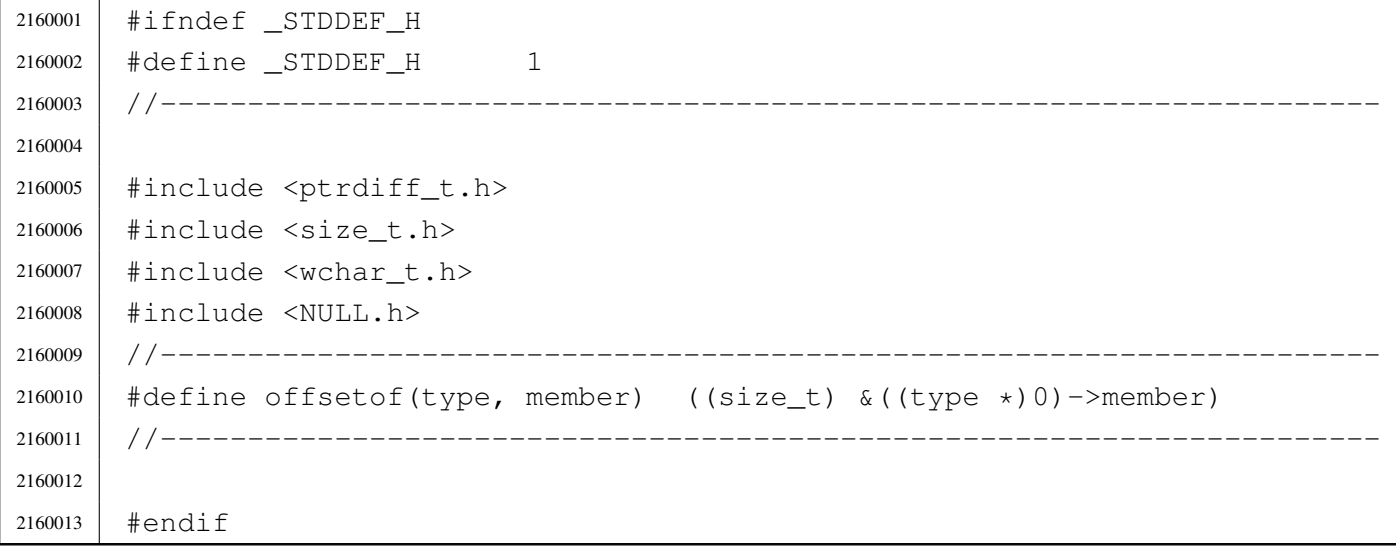

#### <span id="page-355-3"></span><span id="page-355-1"></span>lib/stdint.h

«

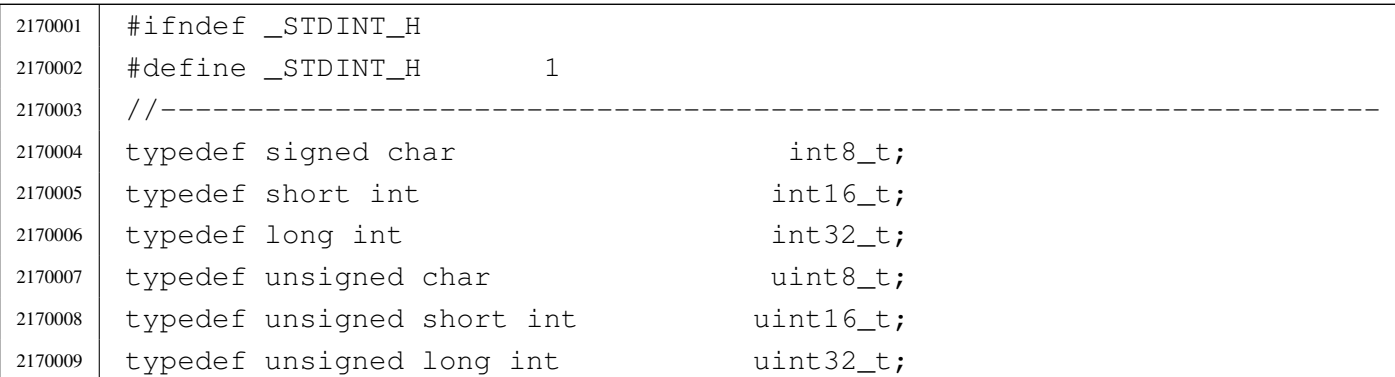

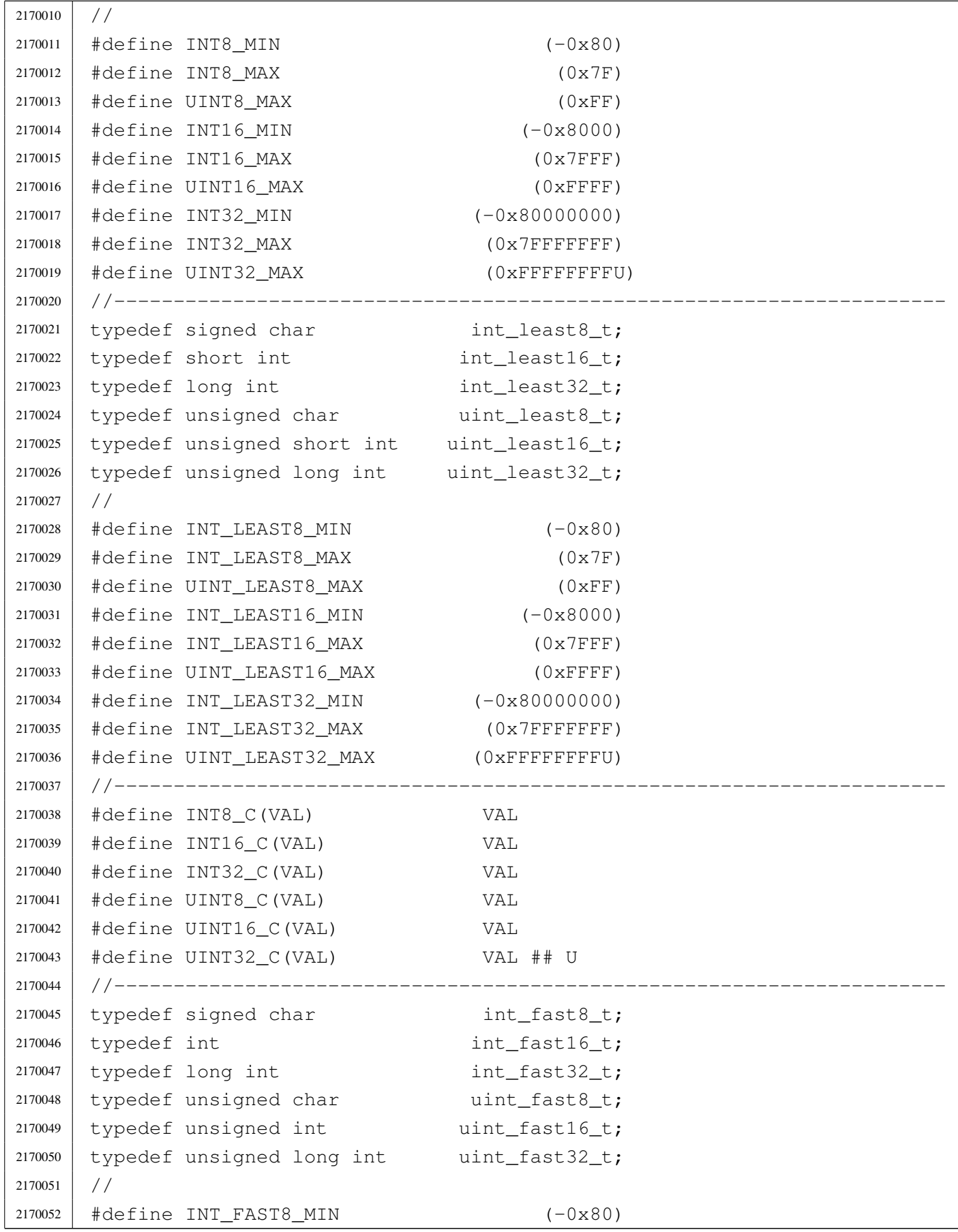

2170053 | #define INT FAST8 MAX (0x7F) 2170054 | #define UINT FAST8 MAX (0xFF) |#define INT\_FAST16\_MIN (-0x80000000) 2170056 | #define INT FAST16 MAX (0x7FFFFFFFF) |#define UINT\_FAST16\_MAX (0xFFFFFFFFU) |#define INT\_FAST32\_MIN (-0x80000000) 2170059 | #define INT FAST32 MAX (0x7FFFFFFF) 2170060 | #define UINT FAST32 MAX (0xFFFFFFFFU) |//---------------------------------------------------------------------- typedef int intptr t; 2170063 typedef unsigned int uintptr\_t; |// |#define INTPTR\_MIN (-0x80000000) 2170066 | #define INTPTR MAX (0x7FFFFFFFF) 2170067 | #define UINTPTR MAX (0xFFFFFFFFFU) |//---------------------------------------------------------------------- 2170069 | typedef long int intmax\_t; typedef unsigned long int uintmax\_t; |// #define INTMAX C(VAL) VAL ## L |#define UINTMAX\_C(VAL) VAL ## UL |// 2170075 | #define INTMAX MIN (-0x80000000L) 2170076 | #define INTMAX MAX (0x7FFFFFFFL) 2170077 | #define UINTMAX MAX (0xFFFFFFFFUL) |//---------------------------------------------------------------------- 2170079 | #define PTRDIFF MIN (-0x80000000) 2170080 | #define PTRDIFF\_MAX (0x7FFFFFFFF) |// |#define SIG\_ATOMIC\_MIN (-0x80000000) 2170083 | #define SIG ATOMIC MAX (0x7FFFFFFF) // |#define SIZE\_MAX (0xFFFFU) |// |#define WCHAR\_MIN (0) |#define WCHAR\_MAX (0xFFU) |//  $\# \text{define } WINT$   $MINT$   $( -0 \times 80L)$  |#define WINT\_MAX (0x7FL) 2170092 //----------------------------- | |#endif

### <span id="page-358-3"></span><span id="page-358-0"></span>lib/time\_t.h

#### Si veda la sezione u0.2.

```
2180001 | #ifndef _TIME_T_H2180002 | #define _TIME_T_H 1
2180003 |
2180004 typedef long int time_t;
2180005 |
2180006 |#endif
```
### <span id="page-358-4"></span><span id="page-358-1"></span>lib/wchar\_t.h

#### Si veda la sezione u0.2.

 |#ifndef \_WCHAR\_T\_H  $\uparrow$   $\uparrow$   $\downarrow$   $\downarrow$  | typedef unsigned char wchar t; | |#endif

## <span id="page-358-2"></span>os16: «lib/dirent.h»

#### Si veda la sezione u0.2.

```
2200001 |#ifndef _DIRENT_H
2200002 \uparrow \uparrow \downarrow \downarrow 2200003 |
2200004 |#include <sys/types.h> // ino_t
2200005 |#include <limits.h> // NAME_MAX
2200006 #include <const.h>
2200007
2200008 |//----------------------------------------------------------------------
2200009 |struct dirent {
2200010 ino_t d_ino; \frac{1}{200010} // I-node number [1]
2200011 | char d_name[NAME_MAX+1]; // NAME_MAX + Null termination
2200012 |};
2200013 |//
2200014 // [1] The type 'ino_t' must be equal to 'uint16_t', because the
2200015 |// directory inside the Minix 1 file system has exactly such
```
«

«

«

```
2200016 |// size.
2200017 //
2200018 |//----------------------------------------------------------------------
2200019 |#define DOPEN_MAX OPEN_MAX/2 // <limits.h> [1]
2200020 //
2200021 // [1] DOPEN_MAX is not standard, but it is used to define how many
2200022 |// directory slot to keep for open directories. As directory streams
2200023 |// are opened as file descriptors, the sum of all kind of file open
2200024 |// cannot be more than OPEM_MAX.
2200025 |//----------------------------------------------------------------------
2200026 |typedef struct {
2200027 | int fdn; // File descriptor number.
2200028 | struct dirent dir; // Last directory item read.
2200029 |} DIR;
2200030 |
2200031 |extern DIR _directory_stream[]; // Defined inside 'lib/dirent/DIR.c'.
2200032 |//----------------------------------------------------------------------
2200033 |// Function prototypes.
2200034 |//----------------------------------------------------------------------
2200035 | int closedir (DIR \stardp);
2200036 |DIR *opendir (const char *name);
2200037 struct dirent *readdir (DIR *dp);
2200038 | void rewinddir (DIR *dp);
2200039 |//----------------------------------------------------------------------
2200040 |
2200041 |#endif
```
#### <span id="page-359-0"></span>lib/dirent/DIR.c

«

```
2210001 |#include <dirent.h>
2210002 //
2210003 |// There must be room for at least 'DOPEN_MAX' elements.
2210004 //
2210005 |DIR _directory_stream[DOPEN_MAX];
2210006 |
2210007 void
2210008 |_dirent_directory_stream_setup (void)
2210009 |{
2210010 | int d;
2210011 //
```
```
2210012 for (d = 0; d < DOPEN MAX; d++)2210013 | {
2210014 | \qquad \qquad \qquad \qquad \qquad \qquad \qquad \qquad \qquad \qquad \qquad \qquad \qquad \qquad \qquad \qquad \qquad \qquad \qquad \qquad \qquad \qquad \qquad \qquad \qquad \qquad \qquad \qquad \qquad \qquad \qquad \qquad \qquad \qquad \qquad \2210015 | }
2210016 |}
```
## lib/dirent/closedir.c

#### Si veda la sezione u0.10.

```
2220001 |#include <dirent.h>
2220002 |#include <fcntl.h>
2220003 |#include <const.h>
2220004 |#include <sys/types.h>
2220005 |#include <sys/stat.h>
2220006 |#include <unistd.h>
2220007 |#include <errno.h>
2220008 |#include <stddef.h>
2220009 |//----------------------------------------------------------------------
2220010 int.
2220011 |closedir (DIR *dp)
2220012 |{
2220013 | //
2220014 | // Check for a valid argument
2220015 | //
2220016 | if (dp == NULL)
2220017 | {
2220018 | //
2220019 | // Not a valid pointer.
2220020 | //
2220021 | errset (EBADF); // Invalid directory.
2220022 | return (-1);
2220023 | }
2220024 | //
2220025 | // Check if it is an open directory stream.
2220026 | //
2220027 if (dp->fdn < 0)2220028 | {
2220029 | //
2220030 | // The stream is closed.
2220031 | //
2220032 | errset (EBADF); // Invalid directory.
```
«

```
2220033 | return (-1);
2220034 | }
2220035 | //
2220036 // Close the file descriptor. It there is an error,
2220037 // the 'errno' variable will be set by 'close()'.
2220038 | //
2220039 | return (close (dp->fdn));
2220040 |}
```
## lib/dirent/opendir.c

#### «

## Si veda la sezione u0.76.

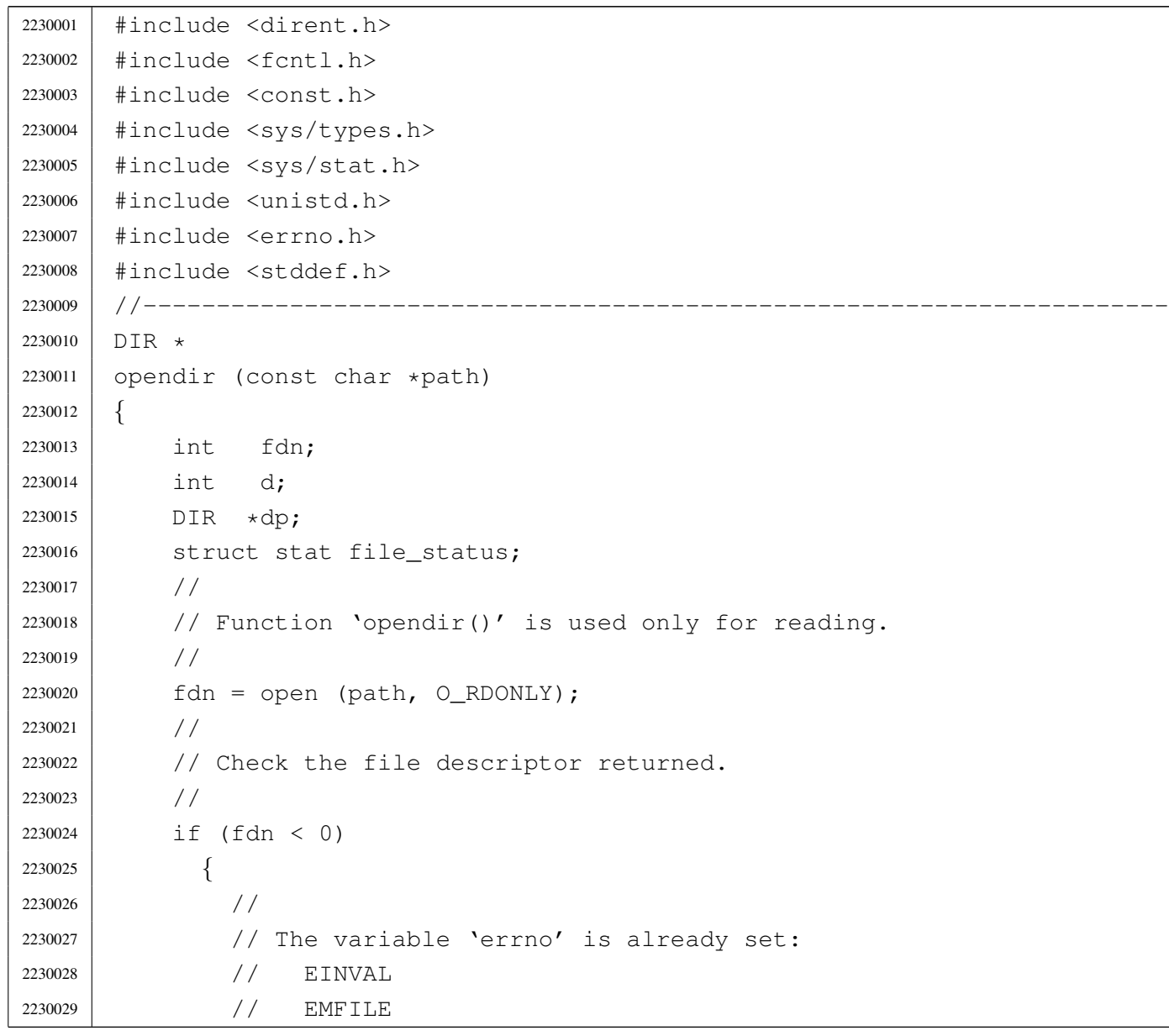

```
2230030 | // ENFILE
2230031 //
2230032 | errset (errno);
2230033 | return (NULL);
2230034 | }
2230035 | //
2230036 | // Set the 'FD_CLOEXEC' flag for that file descriptor.
2230037 | //
2230038 if (fcntl (fdn, F_SETFD, FD_CLOEXEC) != 0)
2230039 | {
2230040 //
2230041 | // The variable 'errno' is already set:
2230042 | // EBADF
2230043 | //
2230044 | errset (errno);
2230045 | close (fdn);
2230046 | return (NULL);
2230047 | }
2230048 | //
2230049 | //
2230050 | //
2230051 | if (fstat (fdn, \&file_status) != 0)
2230052 | {
2230053 | //
2230054 | // Error should be already set.
2230055 | //
2230056 | errset (errno);
2230057 | close (fdn);
2230058 | return (NULL);
2230059 | }
2230060 | //
2230061 | // Verify it is a directory
2230062 | //
2230063 | if (!S_ISDIR(file_status.st_mode))
2230064 | {
2230065 | //
2230066 | // It is not a directory!
2230067 | //
2230068 | close (fdn);
2230069 | errset (ENOTDIR); // Is not a directory.
2230070 | return (NULL);
2230071 | }
2230072 | //
```

```
2230073 // A valid file descriptor is available: must find a free
2230074 | // '_directory_stream[]' slot.
2230075 | //
2230076 \int for (d = 0; d < DOPEN_MAX; d++2230077 | {
2230078 | if (_directory_stream[d].fdn < 0)
2230079 | {
2230080 | //
2230081 | // Found a free slot: set it up.
2230082 | //
2230083 | dp = \& (\underline{\text{directory\_stream}}[d]);
2230084 | dp->fdn = fdn;
2230085 | //
2230086 | // Return the directory pointer.
2230087 | //
2230088 | return (dp);
2230089 | }
2230090 | }
2230091 | //
2230092 // If we are here, there was no free directory slot available.
2230093 | //
2230094 | close (fdn);
2230095 | errset (EMFILE); // Too many file open.
2230096 | return (NULL);
2230097 |}
```
## lib/dirent/readdir.c

«

### Si veda la sezione u0.86.

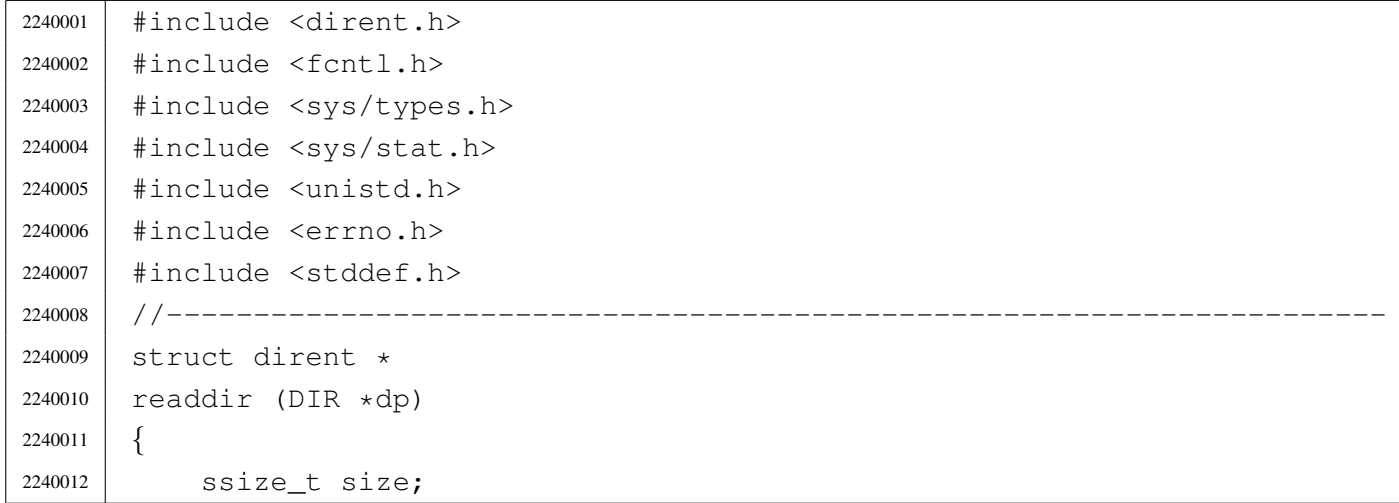

```
2240013 | //
2240014 | // Check for a valid argument.
2240015 //
2240016 if (dp == NULL)
2240017 | {
2240018 | //
2240019 | // Not a valid pointer.
2240020 //
2240021 | errset (EBADF); // Invalid directory.
2240022 | return (NULL);
2240023 | }
2240024 | //
2240025 | // Check if it is an open directory stream.
2240026 //
2240027 if (dp->fdn < 0)2240028 | {
2240029 //
2240030 | // The stream is closed.
2240031 //
2240032 | errset (EBADF); // Invalid directory.
2240033 | return (NULL);
2240034 | }
2240035 | //
2240036 | // Read the directory.
2240037 | //
2240038 size = read (dp->fdn, & (dp->dir),
2240039 | (size_t) 16);
2240040 //
2240041 // Fix the null termination, if the name is very long.
2240042 | //
2240043 dp->dir.d_name[NAME_MAX] = '\0';
2240044 | //
2240045 | // Check what was read.
2240046 | //
2240047 | if (size == 0)
2240048 | {
2240049 //
2240050 | // End of directory, but it is not an error.
2240051 | //
2240052 | return (NULL);
2240053 | }
2240054 //
2240055 | if (size < 0)
```

```
2240056 | {
2240057 //
2240058 // This is an error. The variable 'errno' is already set.
2240059 | //
2240060 | errset (errno);
2240061 | return (NULL);
2240062 | }
2240063 | //
2240064 | if (dp - >dir.d\_ino == 0)2240065 | {
2240066 //
2240067 | // This is a null directory record.
2240068 | // Should try to read the next one.
2240069 //
2240070 | return (readdir (dp));
2240071 | }
2240072 | //
2240073 if (strlen (dp->dir.d_name) == 0)2240074 | {
2240075 | //
2240076 // This is a bad directory record: try to read next.
2240077 //
2240078 | return (readdir (dp));
2240079 | }
2240080 | //
2240081 | // A valid directory record should be available now.
2240082 | //
2240083 | return (&(dp->dir));
2240084 |}
```
## lib/dirent/rewinddir.c

#### «

## Si veda la sezione u0.89.

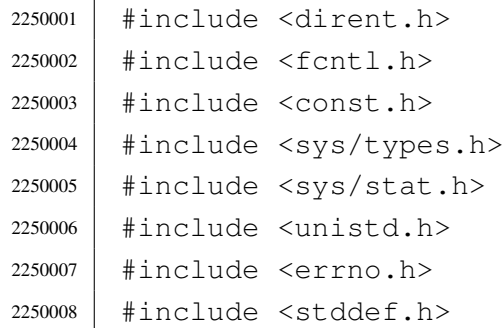

```
2250009 |#include <stdio.h>
2250010 / / --- --- --- -2250011 | void
2250012 |rewinddir (DIR *dp)
2250013 |{
2250014 | FILE \star fp;
2250015 | //
2250016 | // Check for a valid argument.
2250017 | //
2250018 | if (dp == NULL)
2250019 | {
2250020 | //
2250021 | // Nothing to rewind, and no error to set.
2250022 | //
2250023 | return;
2250024 | }
2250025 | //
2250026 | // Check if it is an open directory stream.
2250027 | //
2250028 | if (dp->fdn < 0)
2250029 | {
2250030 //
2250031 | // The stream is closed.
2250032 | // Nothing to rewind, and no error to set.
2250033 | //
2250034 | return;
2250035 | }
2250036 | //
2250037 | //
2250038 | //
2250039 fp = \&_stream[dp->fdn];
2250040 | //
2250041 | rewind (fp);
2250042 |}
```
# os16: «lib/errno.h»

## Si veda la sezione u0.18.

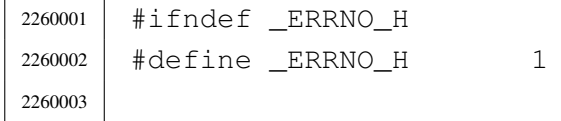

«

```
2260004 |#include <limits.h>
2260005 |#include <string.h>
2260006 |//----------------------------------------------------------------------
2260007 |// The variable 'errno' is standard, but 'errln' and 'errfn' are added
2260008 |// to keep track of the error source. Variable 'errln' is used to save
2260009 |// the source file line number; variable 'errfn' is used to save the
2260010 |// source file name. To set these variable in a consistent way it is
2260011 |// also added a macro-instruction: 'errset'.
2260012 |//----------------------------------------------------------------------
2260013 |extern int errno;
2260014 |extern int errln;
2260015 extern char errfn[PATH_MAX];
2260016 #define errset(e) (errln = LINE , \
2260017 | strncpy (errfn, FILE , PATH_MAX), \
2260018 | errno = e)
2260019 |//----------------------------------------------------------------------
2260020 |// Standard POSIX 'errno' macro variables.
2260021 |//----------------------------------------------------------------------
2260022 |#define E2BIG 1 // Argument list too long.
2260023 |#define EACCES 2 // Permission denied.
2260024 |#define EADDRINUSE 3 // Address in use.
2260025 |#define EADDRNOTAVAIL 4 // Address not available.
2260026 |#define EAFNOSUPPORT 5 // Address family not supported.
2260027 |#define EAGAIN 6 // Resource unavailable, try again.
2260028 | #define EALREADY 7 // Connection already in progress.
2260029 | #define EBADF 8 // Bad file descriptor.
2260030 |#define EBADMSG 9 // Bad message.
2260031 |#define EBUSY 10 // Device or resource busy.
2260032 | #define ECANCELED 11 // Operation canceled.
2260033 |#define ECHILD 12 // No child processes.
2260034 |#define ECONNABORTED 13 // Connection aborted.
2260035 |#define ECONNREFUSED 14 // Connection refused.
2260036 |#define ECONNRESET 15 // Connection reset.
2260037 |#define EDEADLK 16 // Resource deadlock would occur.
2260038 |#define EDESTADDRREQ 17 // Destination address required.
2260039 |#define EDOM 18 // Mathematics argument out of domain of
2260040 | // function.
2260041 | #define EDQUOT 19 // Reserved.
2260042 |#define EEXIST 20 // File exists.
2260043 |#define EFAULT 21 // Bad address.
2260044 |#define EFBIG 22 // File too large.
2260045 |#define EHOSTUNREACH 23 // Host is unreachable.
2260046 |#define EIDRM 24 // Identifier removed.
```
#### 

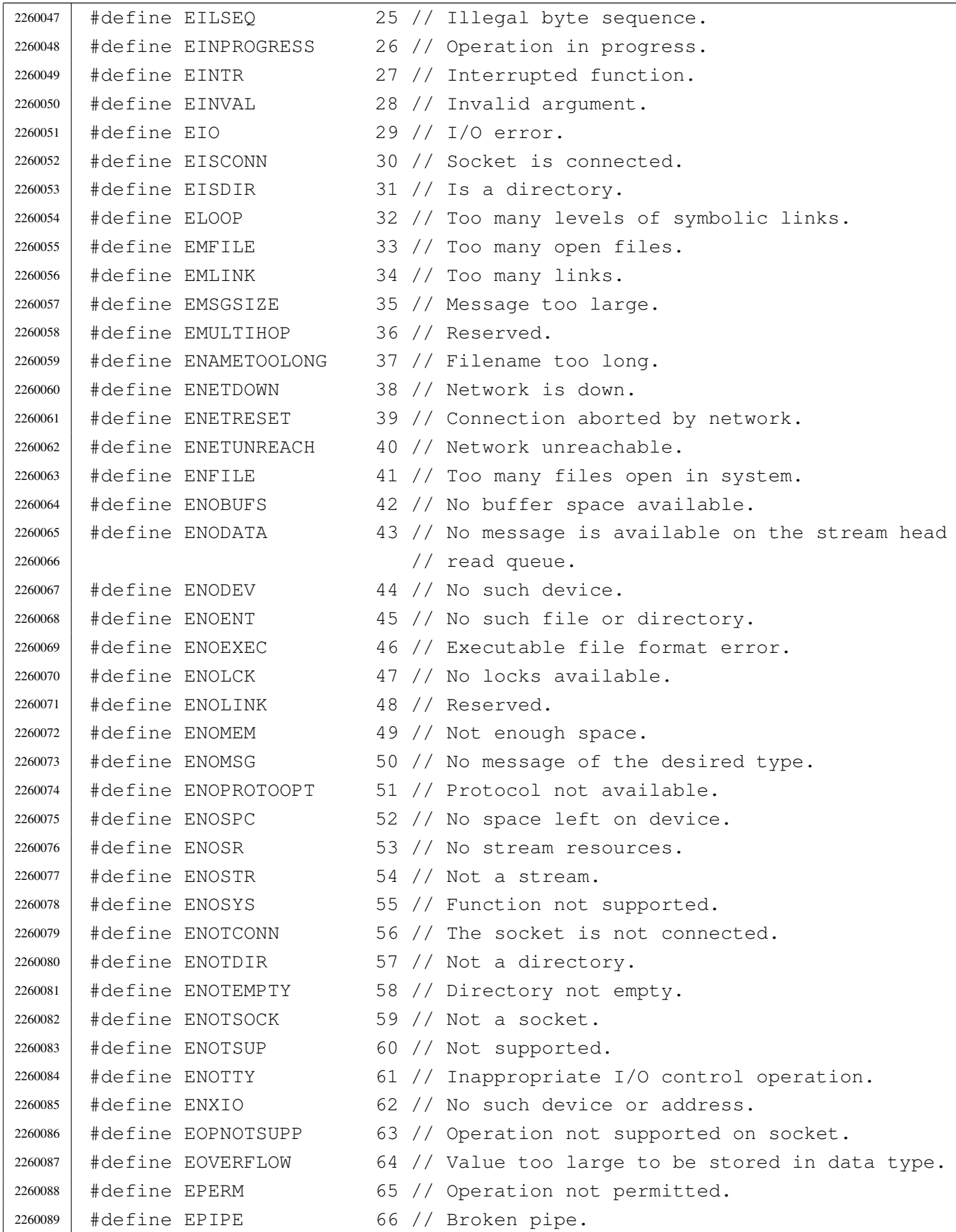

 |#define EPROTO 67 // Protocol error. |#define EPROTONOSUPPORT 68 // Protocol not supported. |#define EPROTOTYPE 69 // Protocol wrong type for socket. |#define ERANGE 70 // Result too large. |#define EROFS 71 // Read-only file system. |#define ESPIPE 72 // Invalid seek. |#define ESRCH 73 // No such process. |#define ESTALE 74 // Reserved. |#define ETIME 75 // Stream ioctl() timeout. |#define ETIMEDOUT 76 // Connection timed out. |#define ETXTBSY 77 // Text file busy. |#define EWOULDBLOCK 78 // Operation would block 2260102 | // (may be the same as EAGAIN). |#define EXDEV 79 // Cross-device link. |//---------------------------------------------------------------------- |// Added os16 errors. |//---------------------------------------------------------------------- |#define EUNKNOWN (-1) // Unknown error. 2260108 | #define E\_FILE\_TYPE 80 // File type not compatible. |#define E\_ROOT\_INODE\_NOT\_CACHED 81 // The root directory inode is | // not cached. 2260111 | #define E\_CANNOT\_READ\_SUPERBLOCK 83 // Cannot read super block. |#define E\_MAP\_INODE\_TOO\_BIG 84 // Map inode too big. |#define E\_MAP\_ZONE\_TOO\_BIG 85 // Map zone too big. #define E\_DATA\_ZONE\_TOO\_BIG 86 // Data zone too big. |#define E\_CANNOT\_FIND\_ROOT\_DEVICE 87 // Cannot find root device. |#define E\_CANNOT\_FIND\_ROOT\_INODE 88 // Cannot find root inode. |#define E\_FILE\_TYPE\_UNSUPPORTED 89 // File type unsupported. |#define E\_ENV\_TOO\_BIG 90 // Environment too big. |#define E\_LIMIT 91 // Exceeded implementation | // limits. |#define E\_NOT\_MOUNTED 92 // Not mounted. |#define E\_NOT\_IMPLEMENTED 93 // Not implemented. |//---------------------------------------------------------------------- |// Default descriptions for errors. |//---------------------------------------------------------------------- |#define TEXT\_E2BIG "Argument list too long." |#define TEXT\_EACCES "Permission denied." 2260128 | #define TEXT EADDRINUSE "Address in use." 2260129 | #define TEXT EADDRNOTAVAIL "Address not available." |#define TEXT\_EAFNOSUPPORT "Address family not supported." 2260131 | #define TEXT\_EAGAIN " \ "Resource unavailable, " \ | "try again."

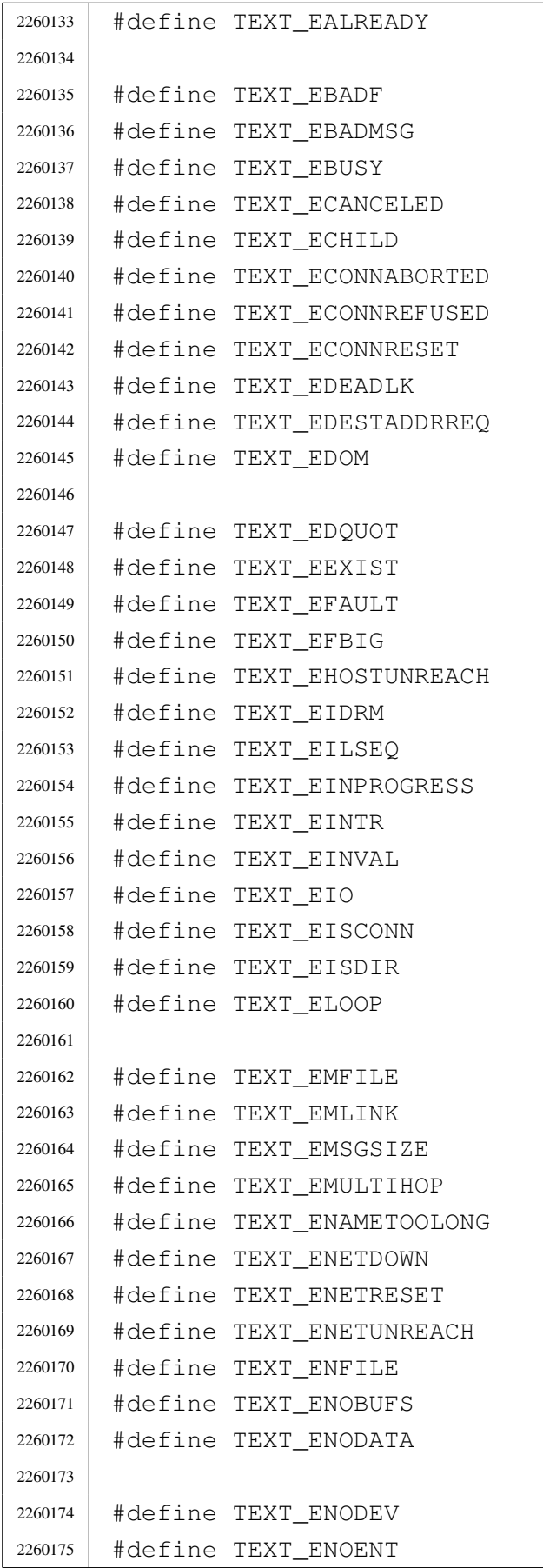

"Connection already in "  $\setminus$ "progress." "Bad file descriptor." "Bad message." "Device or resource busy." "Operation canceled." "No child processes." "Connection aborted." "Connection refused." "Connection reset." "Resource deadlock would occur." "Destination address required." "Mathematics argument out of "  $\setminus$ "domain of function." "Reserved error: EDQUOT" "File exists." "Bad address." "File too large." "Host is unreachable." "Identifier removed." "Illegal byte sequence." "Operation in progress." "Interrupted function." "Invalid argument."  $"I/O error."$ "Socket is connected." "Is a directory." "Too many levels of "  $\setminus$ "symbolic links." "Too many open files." "Too many links." "Message too large." "Reserved error: EMULTIHOP" "Filename too long." "Network is down." "Connection aborted by network." "Network unreachable." "Too many files open in system." "No buffer space available." "No message is available on "  $\setminus$ "the stream head read queue." "No such device." "No such file or directory."

```
2260176 | #define TEXT ENOEXEC "Executable file format error."
2260177 | #define TEXT ENOLCK "No locks available."
2260178 | #define TEXT ENOLINK "Reserved error: ENOLINK"
2260179 | #define TEXT ENOMEM WAS more and the mough space."
2260180 | #define TEXT ENOMSG "No message of the desired " \setminus2260181 "type. "2260182 | #define TEXT ENOPROTOOPT "Protocol not available."
2260183 | #define TEXT ENOSPC "No space left on device."
2260184 |#define TEXT_ENOSR "No stream resources."
2260185 |#define TEXT_ENOSTR "Not a stream."
2260186 |#define TEXT_ENOSYS "Function not supported."
2260187 | #define TEXT ENOTCONN "The socket is not connected."
2260188 | #define TEXT ENOTDIR "Not a directory."
2260189 |#define TEXT_ENOTEMPTY "Directory not empty."
2260190 | #define TEXT ENOTSOCK "Not a socket."
2260191 | #define TEXT ENOTSUP "Not supported."
2260192 |#define TEXT_ENOTTY "Inappropriate I/O control " \
2260193 | "operation."
2260194 | #define TEXT ENXIO \blacksquare No such device or address."
2260195 |#define TEXT_EOPNOTSUPP "Operation not supported on " \
2260196 | "socket."
2260197 | #define TEXT_EOVERFLOW We wake too large to be " \
2260198 | "stored in data type."
2260199 | #define TEXT_EPERM "Operation not permitted."
2260200 |#define TEXT_EPIPE "Broken pipe."
2260201 | #define TEXT EPROTO "Protocol error."
2260202 |#define TEXT_EPROTONOSUPPORT "Protocol not supported."
2260203 | #define TEXT_EPROTOTYPE " "Protocol wrong type for " \
2260204 | "socket."
2260205 |#define TEXT_ERANGE "Result too large."
2260206 |#define TEXT_EROFS "Read-only file system."
2260207 |#define TEXT_ESPIPE "Invalid seek."
2260208 |#define TEXT_ESRCH "No such process."
2260209 |#define TEXT_ESTALE "Reserved error: ESTALE"
2260210 | #define TEXT ETIME \blacksquare "Stream ioctl() timeout."
2260211 | #define TEXT ETIMEDOUT "Connection timed out."
2260212 | #define TEXT ETXTBSY "Text file busy."
2260213 |#define TEXT_EWOULDBLOCK "Operation would block."
2260214 | #define TEXT EXDEV "Cross-device link."
2260215 / / --- --- --- --- ---2260216 |#define TEXT_EUNKNOWN "Unknown error."
2260217 | #define TEXT_E_FILE_TYPE "File type not compatible."
2260218 |#define TEXT_E_ROOT_INODE_NOT_CACHED "The root directory inode " \
```
#### 4038

```
2260219 | "is not cached."
2260220 | #define TEXT E CANNOT READ SUPERBLOCK "Cannot read super block."
2260221 | #define TEXT_E_MAP_INODE_TOO_BIG "Map inode too big."
2260222 |#define TEXT_E_MAP_ZONE_TOO_BIG "Map zone too big."
2260223 |#define TEXT_E_DATA_ZONE_TOO_BIG "Data zone too big."
2260224 | #define TEXT_E_CANNOT_FIND_ROOT_DEVICE "Cannot find root device."
2260225 |#define TEXT_E_CANNOT_FIND_ROOT_INODE "Cannot find root inode."
2260226 |#define TEXT_E_FILE_TYPE_UNSUPPORTED "File type unsupported."
2260227 |#define TEXT_E_ENV_TOO_BIG "Environment too big."
2260228 | #define TEXT_E_LIMIT \qquad "Exceeded implementation " \
2260229 | "limits."
2260230 |#define TEXT_E_NOT_MOUNTED "Not mounted."
2260231 | #define TEXT E NOT IMPLEMENTED "Not implemented."
2260232 |
2260233 |//----------------------------------------------------------------------
2260234 // The function 'error()' is not standard and is used to return a
2260235 |// pointer to a string containing the default description of the
2260236 |// error contained inside 'errno'.
2260237 |//----------------------------------------------------------------------
2260238 char *error (void); // Not standard!2260239
2260240 |#endif
```
## lib/errno/errno.c

#### Si veda la sezione u0.18.

 |//---------------------------------------------------------------------- |// This file does not include the 'errno.h' header, because here 'errno' |// should not be declared as an extern variable! |//---------------------------------------------------------------------- |#include <limits.h> |//---------------------------------------------------------------------- |// The variable 'errno' is standard, but 'errln' and 'errfn' are added |// to keep track of the error source. Variable 'errln' is used to save // the source file line number; variable 'errfn' is used to save the // source file name. To set these variable in a consistent way it is |// also added a macro-instruction: 'errset'. |//---------------------------------------------------------------------- |int errno; |int errln;

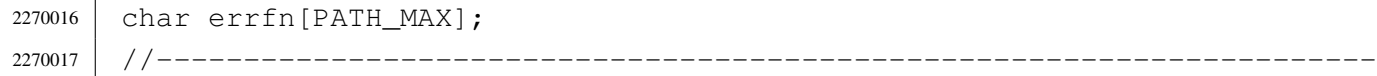

# os16: «lib/fcntl.h»

«

# Si veda la sezione u0.2.

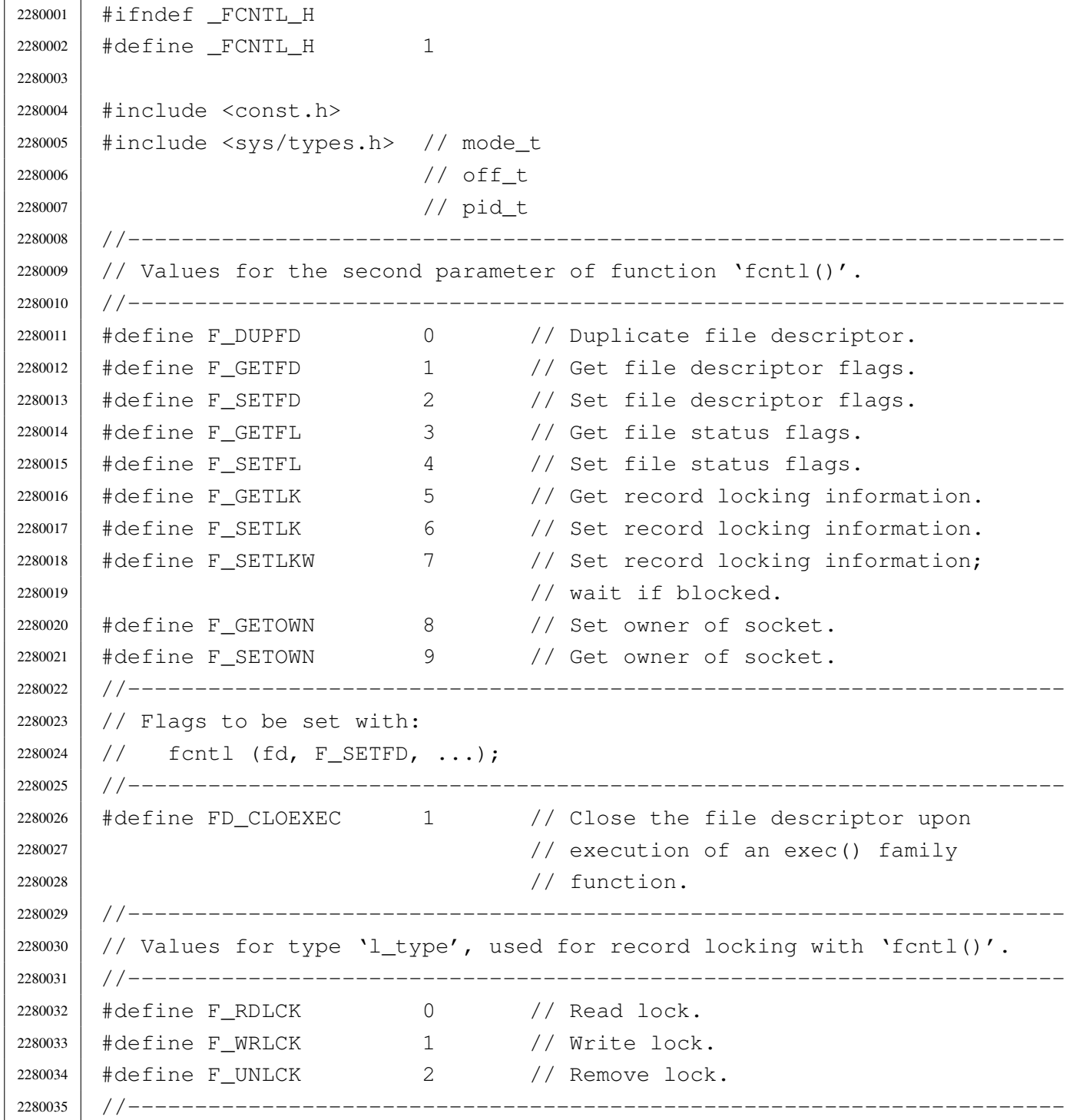

 |// Flags for file creation, in place of 'oflag' parameter for function |// 'open()'. |//---------------------------------------------------------------------- |#define O\_CREAT 000010 // Create file if it does not exist. #define O\_EXCL 000020 // Exclusive use flag.<br> $2280041$  #define O\_NOCTTY 000040 // Do not assign a con #define O NOCTTY 000040 // Do not assign a controlling terminal. |#define O\_TRUNC 000100 // Truncation flag. |//---------------------------------------------------------------------- // Flags for the file status, used with 'open()' and 'fcntl()'. |//---------------------------------------------------------------------- |#define O\_APPEND 000200 // Write append. |#define O\_DSYNC 000400 // Synchronized write operations. |#define O\_NONBLOCK 001000 // Non-blocking mode. |#define O\_RSYNC 002000 // Synchronized read operations. |#define O\_SYNC 004000 // Synchronized read and write. |//---------------------------------------------------------------------- |// File access mask selection. |//---------------------------------------------------------------------- |#define O\_ACCMODE 000003 // Mask to select the last three bits, | // used to specify the main access | // modes: read, write and both. |//---------------------------------------------------------------------- |// Main access modes. |//---------------------------------------------------------------------- 2280060 | #define O\_RDONLY 000001 // Read. |#define O\_WRONLY 000002 // Write. |#define O\_RDWR (O\_RDONLY | O\_WRONLY) // Both read and write. |//---------------------------------------------------------------------- |// Structure 'flock', used to file lock for POSIX standard. It is not |// used inside os16. |//---------------------------------------------------------------------- |struct flock *{* 2280068 | short int l\_type; // Type of lock: F\_RDLCK, F\_WRLCK, or F\_UNLCK. | short int l\_whence; // Start reference point. 2280070 | off\_t l\_start; // Offset, from 'l\_whence', for the area start. 2280071 | off\_t l\_len; // Locked area size. Zero means up to the end of 2280072 // the file. | pid\_t l\_pid; // The process id blocking the area. |*}*; |//---------------------------------------------------------------------- |// Function prototypes. |//---------------------------------------------------------------------- int creat (const char \*path, mode\_t mode);

```
2280079 int fcntl (int fdn, int cmd, ...);
2280080 |int open (const char *path, int oflags, ...);
2280081 |//----------------------------------------------------------------------
2280082 |
2280083 |#endif
```
## lib/fcntl/creat.c

#### «

#### Si veda la sezione u0.11.

```
2290001 #include <fcntl.h>
2290002 |#include <sys/types.h>
2290003 |#include <const.h>
2290004 |//----------------------------------------------------------------------
2290005 |int
2290006 |creat (const char *path, mode_t mode)
2290007 |{
2290008 | return (open (path, O_WRONLY|O_CREAT|O_TRUNC, mode));
2290009 |}
```
## lib/fcntl/fcntl.c

«

### Si veda la sezione u0.13.

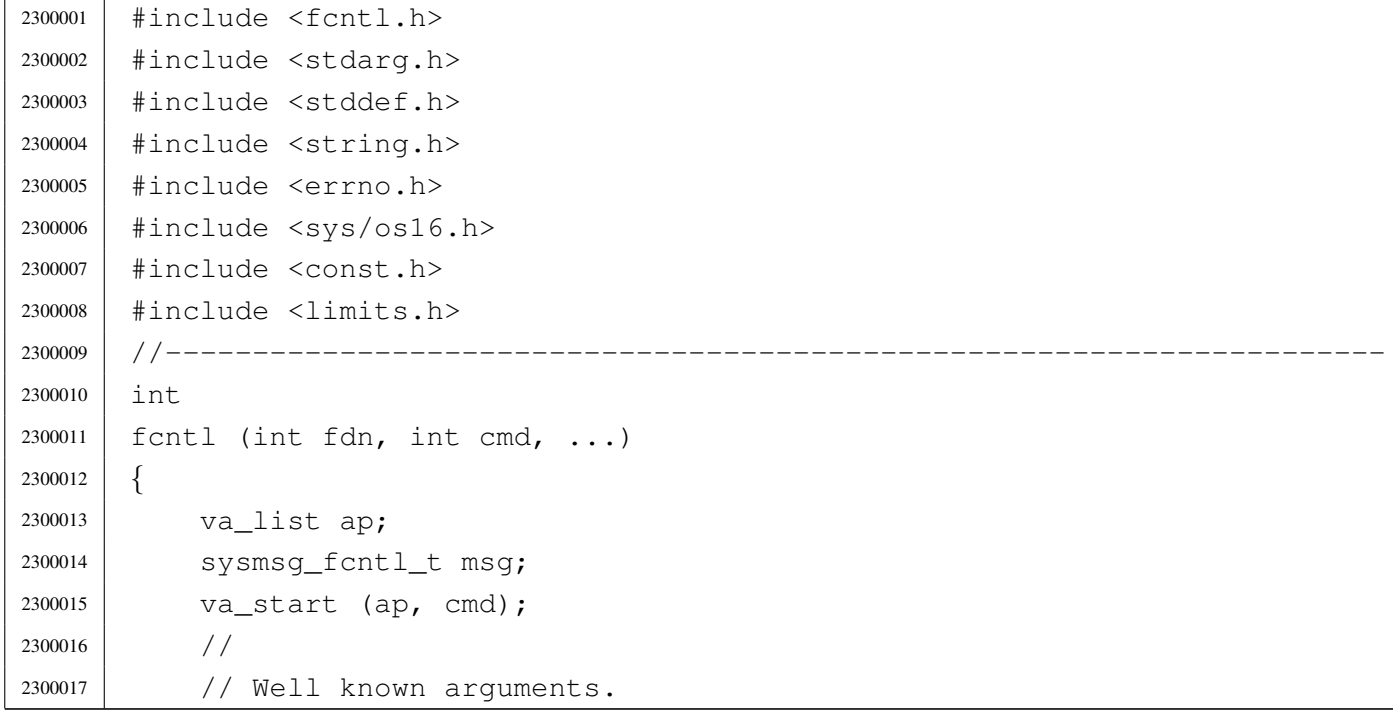

```
2300018 | //
2300019 msq.fdn = fdn;2300020 msq.cmd = cmd;2300021 //
2300022 | // Select other arguments.
2300023 | //
2300024 | switch (cmd)
2300025 | {
2300026 | case F_DUPFD:
2300027 | case F SETFD:
2300028 | case F_SETFL:
2300029 | msg.arg = va_arg (ap, int);
2300030 | break;
2300031 | case F_GETFD:
2300032 | case F_GETFL:
2300033 | break;
2300034 | case F_GETOWN:
2300035 | case F_SETOWN:
2300036 | Case F GETLK:
2300037 | case F_SETLK:
2300038 | case F_SETLKW:
2300039 | errset (E_NOT_IMPLEMENTED); // Not implemented.
2300040 | return (-1);
2300041 default:
2300042 | errset (EINVAL); \left| \right\rangle Not implemented.
2300043 | return (NULL);
2300044 | }
2300045 | //
2300046 | // Do the system call.
2300047 | //
2300048 | sys (SYS_FCNTL, &msg, (sizeof msg));
2300049 errno = msg.errno;
2300050 errln = msg.errln;
2300051 | strncpy (errfn, msg.errfn, PATH_MAX);
2300052 | return (msg.ret);
2300053 |}
```
## lib/fcntl/open.c

«

## Si veda la sezione u0.28.

```
2310001 | #include <fcntl.h>
2310002 |#include <stdarg.h>
2310003 |#include <stddef.h>
2310004 #include <string.h>
2310005 |#include <errno.h>
2310006 |#include <sys/os16.h>
2310007 |#include <const.h>
2310008 |#include <limits.h>
2310009 |//----------------------------------------------------------------------
2310010 |int
2310011 open (const char *path, int oflags, ...)
2310012 |{
2310013 | va_list ap;
2310014 | sysmsg_open_t msg;
2310015 | va_start (ap, oflags);
2310016 | if (path == NULL || strlen (path) == 0)
2310017 | {
2310018 | errset (EINVAL); // Invalid argument.
2310019 | return (-1);
2310020 | }
2310021 | strncpy (msg.path, path, PATH_MAX);
2310022 msg.flags = oflags;
2310023 msg.mode = va_arg (ap, mode_t);
2310024 | sys (SYS_OPEN, &msg, (sizeof msg));
2310025 errno = msg.errno;
2310026 errln = msg.errln;
2310027 | strncpy (errfn, msg.errfn, PATH_MAX);
2310028 | return (msg.ret);
2310029 |}
```
# os16: «lib/grp.h»

«

# Si veda la sezione u0.2

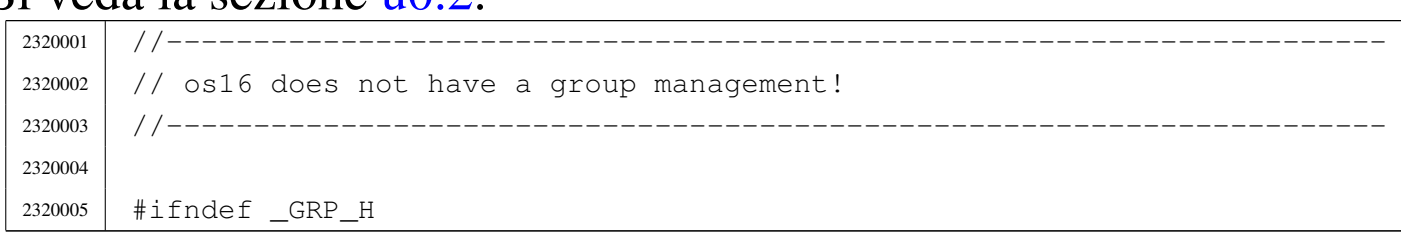

```
2320006 | #define GRP H 1
2320007 |
2320008 |#include <const.h>
2320009 |#include <restrict.h>
2320010 |#include <sys/types.h> // gid_t
2320011 |
2320012 |//----------------------------------------------------------------------
2320013 |struct group {
2320014 char \stargr_name;
2320015 | gid_t gr_gid;
2320016 | char **gr_mem;
2320017 |};
2320018 |//----------------------------------------------------------------------
2320019 |struct group *getgrgid (gid_t gid);
2320020 struct group *getgrnam (const char *name);
2320021 |//----------------------------------------------------------------------
2320022 |
2320023 |#endif
```
## lib/grp/getgrgid.c

### Si veda la sezione u0.2.

```
2330001 #include <grp.h>
2330002 #include <NULL.h>
2330003 / / --- --- --- --- -2330004 struct group \star2330005 |getgrgid (gid_t gid)
2330006 |{
2330007 static char *name = "none";
2330008 | static struct group grp;
2330009 | //
2330010 | // os16 does not have a group management, so the answare is always
2330011 // the same.
2330012 | //
2330013 grp.gr_name = name;
2330014 | grp.gr_gid = (gid_t) -1;
2330015 | grp.gr_mem = NULL;
2330016 | //
2330017 | return (&grp);
2330018 |}
```
«

## lib/grp/getgrnam.c

Si veda la sezione u0.2.

```
2340001 | #include <grp.h>
2340002 //--------
2340003 struct group \star2340004 |getgrnam (const char *name)
2340005 |{
2340006 | return (getgrgid ((gid_t) 0));
2340007 |}
```
# os16: «lib/libgen.h»

«

«

## Si veda la sezione u0.2.

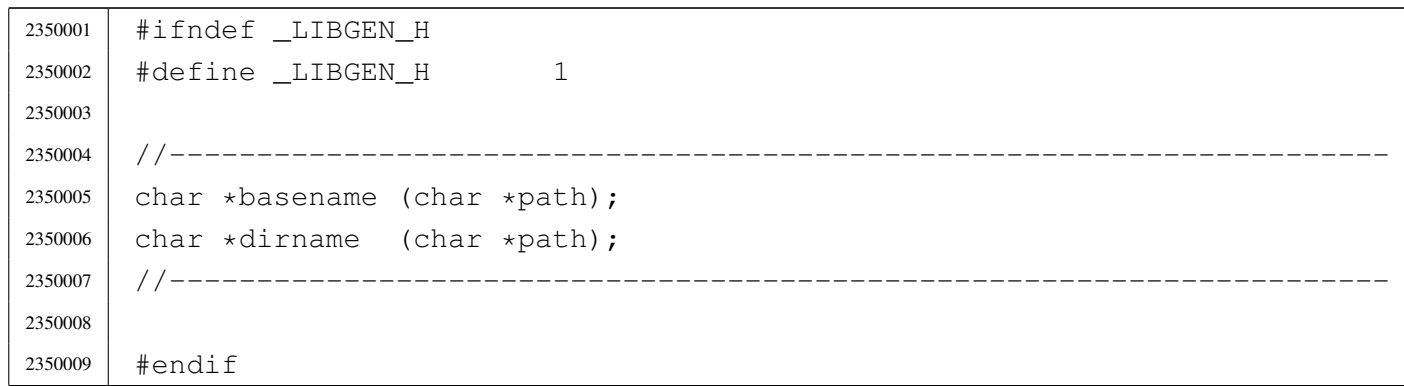

## lib/libgen/basename.c

«

## Si veda la sezione u0.7.

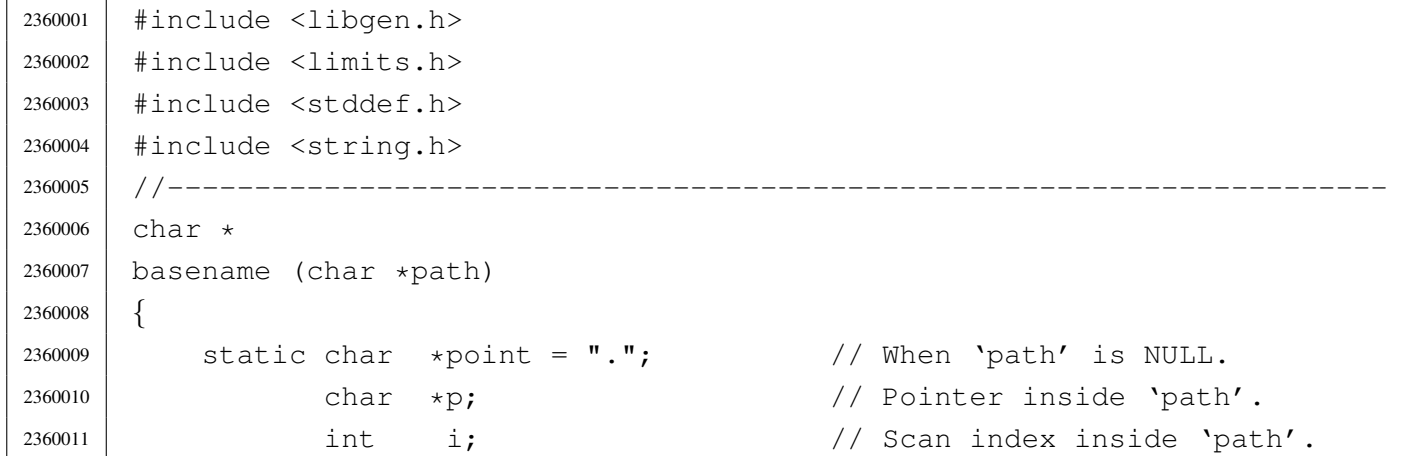

```
2360012 | //
2360013 | // Empty path.
2360014 | //
2360015 | if (path == NULL || strlen (path) == 0)
2360016 | {
2360017 | return (point);
2360018 | }
2360019 | //
2360020 // Remove all final '/' if it exists, excluded the first character:
2360021 // 'i' is kept greater than zero.
2360022 | //
2360023 | for (i = (strlen (path) - 1); i > 0 && path[i] == '/; i--)
2360024 | {
2360025 | path[i] = 0;
2360026 | }
2360027 | //
2360028 // After removal of extra final '/', if there is only one '/', this
2360029 // is to be returned.
2360030 | //
2360031 | if (strncmp (path, "/", PATH_MAX) == 0)
2360032 | {
2360033 | return (path);
2360034 | }
2360035 | //
2360036 | // If there are no '/'.
2360037 | //
2360038 if (strchr (path, '/') == NULL)
2360039 | {
2360040 | return (path);
2360041 | }
2360042 | //
2360043 // Find the last '/' and calculate a pointer to the base name.
2360044 | //
2360045 | p = strrchr (path, (unsigned int) '/');
2360046 p++;
2360047 //
2360048 | // Return the pointer to the base name.
2360049 | //
2360050 | return (p);
2360051 |}
```
## lib/libgen/dirname.c

«

```
Si veda la sezione u0.7.
```

```
2370001 |#include <libgen.h>
2370002 |#include <limits.h>
2370003 |#include <stddef.h>
2370004 #include <string.h>
2370005 |//----------------------------------------------------------------------
2370006 char \star2370007 dirname (char *path)
2370008 |{
2370009 static char *point = "."; 2370009 // When 'path' is NULL.
2370010 char \starp; \prime // Pointer inside 'path'.
2370011 | int i; // Scan index inside 'path'.
2370012 | //
2370013 // Empty path.
2370014 //
2370015 | if (path == NULL || strlen (path) == 0)
2370016 | {
2370017 | return (point);
2370018 | }
2370019 | //
2370020 | // Simple cases.
2370021 | //
2370022 if (strncmp (path, "/", PATH_MAX) == 0 ||
2370023 | strncmp (path, ".", PATH_MAX) == 0 ||
2370024 | strncmp (path, "..", PATH_MAX) == 0)
2370025 | {
2370026 | return (path);
2370027 | }
2370028 | //
2370029 // Remove all final '/' if it exists, excluded the first character:
2370030 // 'i' is kept greater than zero.
2370031 | //
2370032 | for (i = (strlen (path) - 1); i > 0 && path[i] == \prime /'; i--)
2370033 | {
2370034 | path[i] = 0;
2370035 | }
2370036 | //
2370037 // After removal of extra final '/', if there is only one '/', this
2370038 // is to be returned.
2370039 | //
2370040 | if (strncmp (path, "/", PATH_MAX) == 0)
```

```
2370041 | {
2370042 | return (path);
2370043 | }
2370044 | //
2370045 | // If there are no '/'
2370046 | //
2370047 | if (strchr (path, '/') == NULL)
2370048 | {
2370049 | return (point);
2370050 | }
2370051 | //
2370052 // If there is only a '/' a the beginning.
2370053 | //
2370054 | if (path[0] == '/' &&
2370055 strchr (&path[1], (unsigned int) \prime/') == NULL)
2370056 | {
2370057 | path[1] = 0;2370058 | return (path);
2370059 | }
2370060 | //
2370061 // Replace the last '/' with zero.
2370062 | //
2370063 | p = strrchr (path, (unsigned int) '/');
2370064 \star p = 0;2370065 | //
2370066 // Now remove extra duplicated final '/', except the very first
2370067 | // character: 'i' is kept greater than zero.
2370068 | //
2370069 | for (i = (strlen (path) - 1); i > 0 && path[i] == \prime /'; i--)
2370070 | {
2370071 | path[i] = 0;
2370072 | }
2370073 | //
2370074 | // Now 'path' appears as a reduced string: the original path string
2370075 | // is modified.
2370076 | //
2370077 | return (path);
2370078 |}
```
## os16: «lib/pwd.h»

Si veda la sezione u0.2.

```
2380001 |#ifndef _PWD_H
2380002 | #define _PWD_H 1
2380003 |
2380004 |#include <const.h>
2380005 |#include <restrict.h>
2380006 |#include <sys/types.h> // gid_t, uid_t
2380007 | //---------------------------------
2380008 |struct passwd {
2380009 | char *pw_name;
2380010 | char *pw_passwd;
2380011 | uid_t pw_uid;
2380012 | gid_t pw_gid;
2380013 | char *pw_gecos;
2380014 | char *pw_dir;
2380015 | char *pw_shell;
2380016 |};
2380017 |//----------------------------------------------------------------------
2380018 |struct passwd *getpwent (void);
2380019 | void setpwent (void);
2380020 | void endpwent (void);
2380021 struct passwd *getpwnam (const char *name);
2380022 |struct passwd *getpwuid (uid_t uid);
2380023 |//----------------------------------------------------------------------
2380024 |
2380025 |#endif
```
## lib/pwd/pwent.c

#### «

«

### Si veda la sezione u0.53.

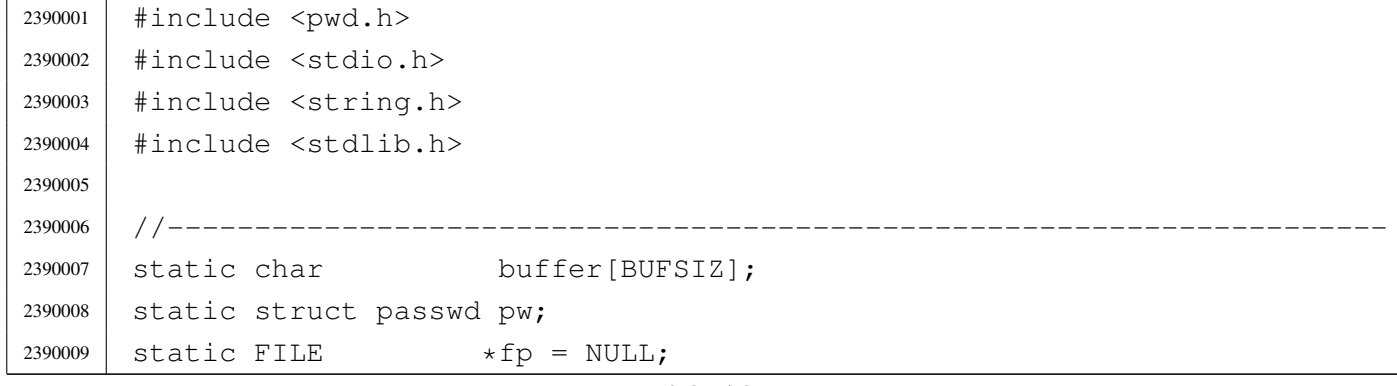

```
2390010 |//----------------------------------------------------------------------
2390011 struct passwd *
2390012 getpwent (void)
2390013 |{
2390014 void *pstatus;
2390015 char \starchar uid:
2390016 char *char_qid;
2390017 | //
2390018 | if (fp == NULL)
2390019 | {
2390020 \left| \right| \left| \right| \left| \right| \left| \right| \left| \right| \left| \right| \left| \right| \left| \right| \left| \right| \left| \right| \left| \right| \left| \right| \left| \right| \left| \right| \left| \right| \left| \right| \left| \right| \left| \right| \left| \right| \left| \right| \left| \right| \left| \right| \left| \right| \left|2390021 | if (fp == NULL)
2390022 | {
2390023 | return NULL;
2390024 | }
2390025 | }
2390026 | //
2390027 | pstatus = fgets (buffer, BUFSIZ, fp);
2390028 | if (pstatus == NULL)
2390029 | {
2390030 | return (NULL);
2390031 | }
2390032 | //
2390033 | pw.pw_name = strtok (buffer, ":");
2390034 | pw.pw_passwd = strtok (NULL, ":");
2390035 char_uid = strtok (NULL, ":");
2390036 char_gid = strtok (NULL, ":");
2390037 | pw.pw_gecos = strtok (NULL, ":");
2390038 | pw.pw_dir = strtok (NULL, ":");
2390039 | pw.pw_shell = strtok (NULL, ":");
2390040 | pw.pw_uid = (uid_t) atoi (char_uid);
2390041 | pw.pw_gid = (gid_t) atoi (char_gid);
2390042 | //
2390043 | return (&pw);
2390044 |}
2390045 |//----------------------------------------------------------------------
2390046 void
2390047 |endpwent (void)
2390048 |{
2390049 int status;
2390050 | //
2390051 | if (fp != NULL)
2390052 | {
```

```
2390053 | fclose (fp);
2390054 | if (status != NULL)
2390055 | {
2390056 \qquad \qquad \qquad \qquad \qquad \qquad \qquad \qquad \qquad \qquad \qquad \qquad \qquad \qquad \qquad \qquad \qquad \qquad \qquad \qquad \qquad \qquad \qquad \qquad \qquad \qquad \qquad \qquad \qquad \qquad \qquad \qquad \qquad \qquad \qquad \qquad 2390057 | }
2390058 | }
2390059 |}
2390060 |//----------------------------------------------------------------------
2390061 void
2390062 setpwent (void)
2390063 |{
2390064 | if (fp != NULL)
2390065 | {
2390066 | rewind (fp);
2390067 | }
2390068 |}
2390069 |//----------------------------------------------------------------------
2390070 struct passwd *
2390071 |getpwnam (const char *name)
2390072 |{
2390073 | struct passwd *pw;
2390074 | //
2390075 | setpwent ();
2390076 | //
2390077 for (;;)2390078 | {
2390079 | pw = getpwent ();
2390080 <br> if (pw == NULL)
2390081 | {
2390082 | return (NULL);
2390083 | }
2390084 | if (strcmp (pw->pw_name, name) == 0)
2390085 | {
2390086 | return (pw);
2390087 | }
2390088 | }
2390089 |}
2390090 |//----------------------------------------------------------------------
2390091 struct passwd *
2390092 |getpwuid (uid_t uid)
2390093 |{
2390094 | struct passwd *pw;
2390095 | //
```

```
2390096 | setpwent ();
2390097 | //
2390098 \qquad \qquad \text{for} \; (;;)2390099 | {
2390100 | pw = getpwent ();
2390101 | if (pw == NULL)
2390102 | {
2390103 | return (NULL);
2390104 | }
2390105 | if (pw->pw_uid == uid)
2390106 | {
2390107 | return (pw) ;
2390108 | }
2390109 | }
2390110 |}
```
# os16: «lib/signal.h»

## Si veda la sezione u0.2.

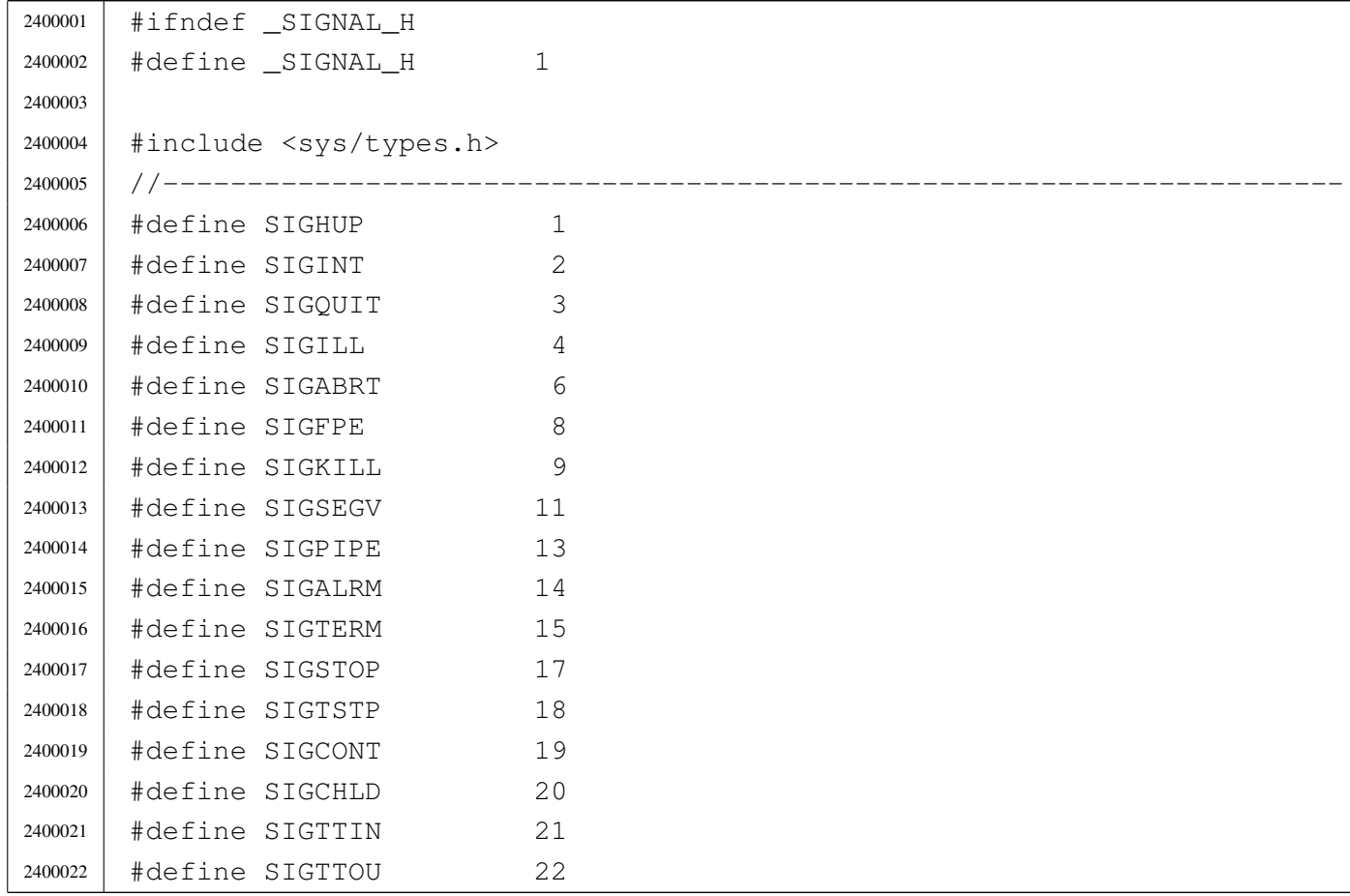

```
2400023 |#define SIGUSR1 30
2400024 |#define SIGUSR2 31
2400025 |//----------------------------------------------------------------------
2400026 |typedef int sig_atomic_t;
2400027 | typedef void (*sighandler_t) (int); // The type 'sighandler_t' is a
2400028 | \frac{1}{200028} | \frac{1}{200028} | \frac{1}{200028} | \frac{1}{200028} | \frac{1}{200028} | \frac{1}{200028} | \frac{1}{200028} | \frac{1}{200028} | \frac{1}{200028} | \frac{1}{200028} | \frac{1}{200028} | \frac{1}{200028} | \frac{1}{202400029 | // signal handling, with a parameter
(1/2400030) // of type 'int', returning 'void'.
2400031 //
2400032 |// Special undeclarable functions.
2400033 |//
2400034 |#define SIG_ERR ((sighandler_t) -1) // It transform an integer number
2400035 |#define SIG_DFL ((sighandler_t) 0) // into a 'sighandler_t' type,
2400036 |#define SIG_IGN ((sighandler_t) 1) // that is, a pointer to a function
2400037 | \frac{1}{200037} | \frac{1}{200037} | \frac{1}{200037} | \frac{1}{200037} | \frac{1}{200037} | \frac{1}{200037} | \frac{1}{200037} | \frac{1}{200037} | \frac{1}{200037} | \frac{1}{200037} | \frac{1}{200037} | \frac{1}{200037} | \frac{1}{202400038 |//----------------------------------------------------------------------
2400039 |sighandler_t signal (int sig, sighandler_t handler);
2400040 | int \text{kill} (pid_t pid, int sig);
2400041 | int raise (int sig);
2400042 |//----------------------------------------------------------------------
2400043 |
2400044 |#endif
```
## lib/signal/kill.c

```
«
```
Si veda la sezione u0.22.

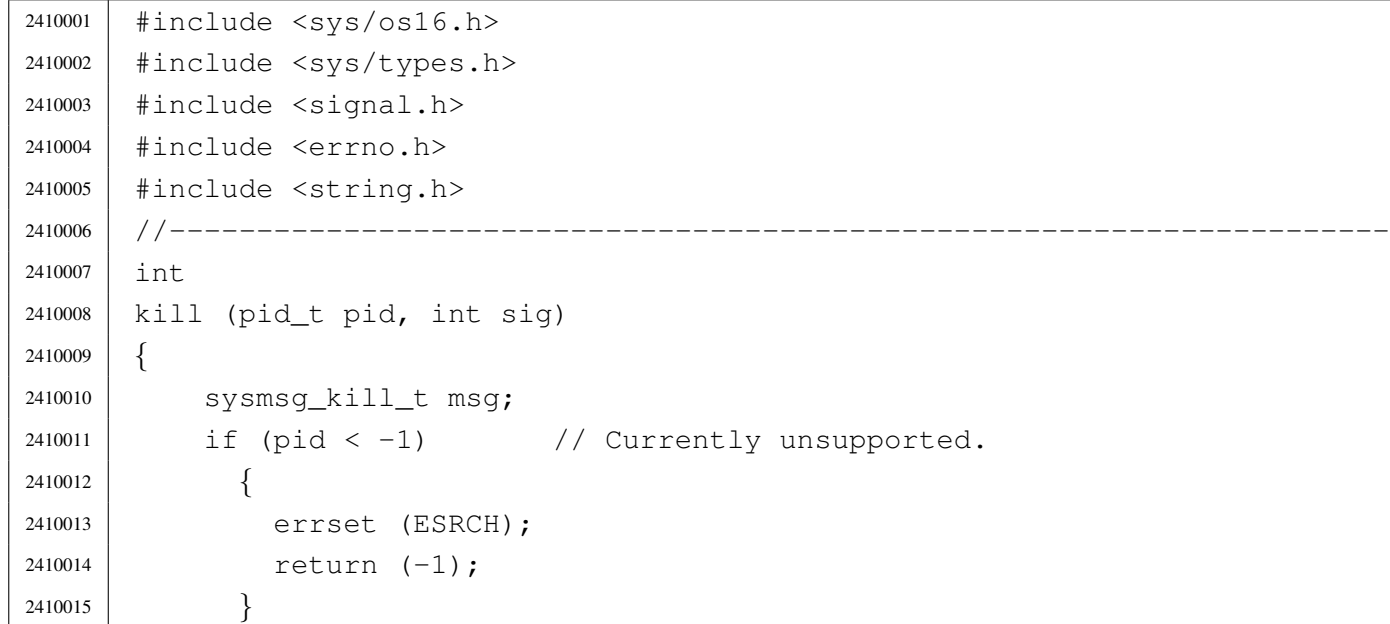

```
2410016 msq.pid = pid;
2410017 msq.signal = sig;
2410018 msg.ret = 0;
2410019 msg.errno = 0;
2410020 | sys (SYS_KILL, &msg, (sizeof msg));
2410021 errno = msg.errno;
2410022 errln = msg.errln;
2410023 | strncpy (errfn, msg.errfn, PATH_MAX);
2410024 | return (msg.ret);
2410025 |}
```
## lib/signal/signal.c

#### Si veda la sezione u0.34.

```
2420001 |#include <sys/os16.h>
2420002 |#include <sys/types.h>
2420003 |#include <signal.h>
2420004 |#include <errno.h>
2420005 |#include <string.h>
2420006 |//----------------------------------------------------------------------
2420007 |sighandler_t
2420008 signal (int sig, sighandler_t handler)
2420009 |{
2420010 | sysmsg_signal_t msg;
2420011 |
2420012 msg.signal = sig;
2420013 msq.handler = handler;
2420014 msg.ret = SIG_DFL;
2420015 msq.errno = 0;
2420016 | sys (SYS_SIGNAL, &msg, (sizeof msg));
2420017 errno = msq.errno;
2420018 errln = msq.errln;
2420019 | strncpy (errfn, msg.errfn, PATH_MAX);
2420020 | return (msg.ret);
2420021 |}
```
## os16: «lib/stdio.h»

«

#### Si veda la sezione u0.103.

 |#ifndef \_STDIO\_H 2430002 | #define \_STDIO\_H 1 | |#include <const.h> |#include <restrict.h> |#include <stdarg.h> |#include <stdint.h> #include  $\langle$ limits.h> #include <NULL.h> #include <size t.h> |#include <sys/types.h> |#include <SEEK.h> // SEEK\_CUR, SEEK\_SET, SEEK\_END |//---------------------------------------------------------------------- |#define BUFSIZ 2048 // Like the file system max zone  $\frac{1}{5}$  size. |#define \_IOFBF 0 // Input-output fully buffered. |#define \_IOLBF 1 // Input-output line buffered. |#define \_IONBF 2 // Input-output with no buffering. | #define L tmpnam FILENAME MAX // <limits.h> | |#define FOPEN\_MAX OPEN\_MAX // <limits.h> |#define FILENAME\_MAX NAME\_MAX // <limits.h> |#define TMP\_MAX 0x7FFF | #define EOF  $(-1)$  // Must be a negative value. |//---------------------------------------------------------------------- typedef off\_t fpos\_t; // 'off\_t' defined in <sys/types.h>. | |typedef struct *{* | int fdn; // File descriptor number. | char error; // Error indicator. | char eof; // End of file indicator. |*}* FILE; | extern FILE stream[]; // Defined inside 'lib/stdio/FILE.c'. | |#define stdin (&\_stream[0]) |#define stdout (&\_stream[1]) |#define stderr (&\_stream[2])

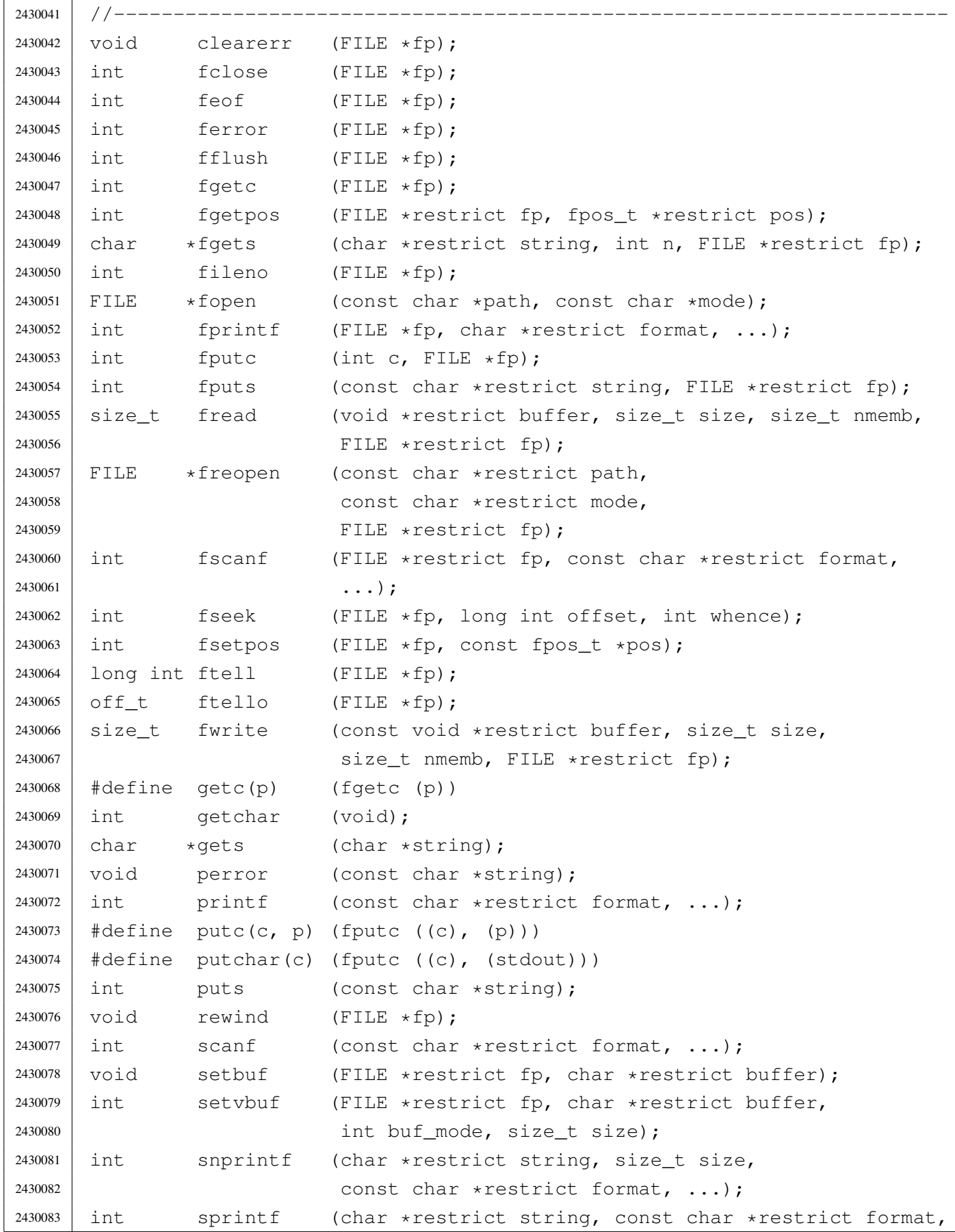

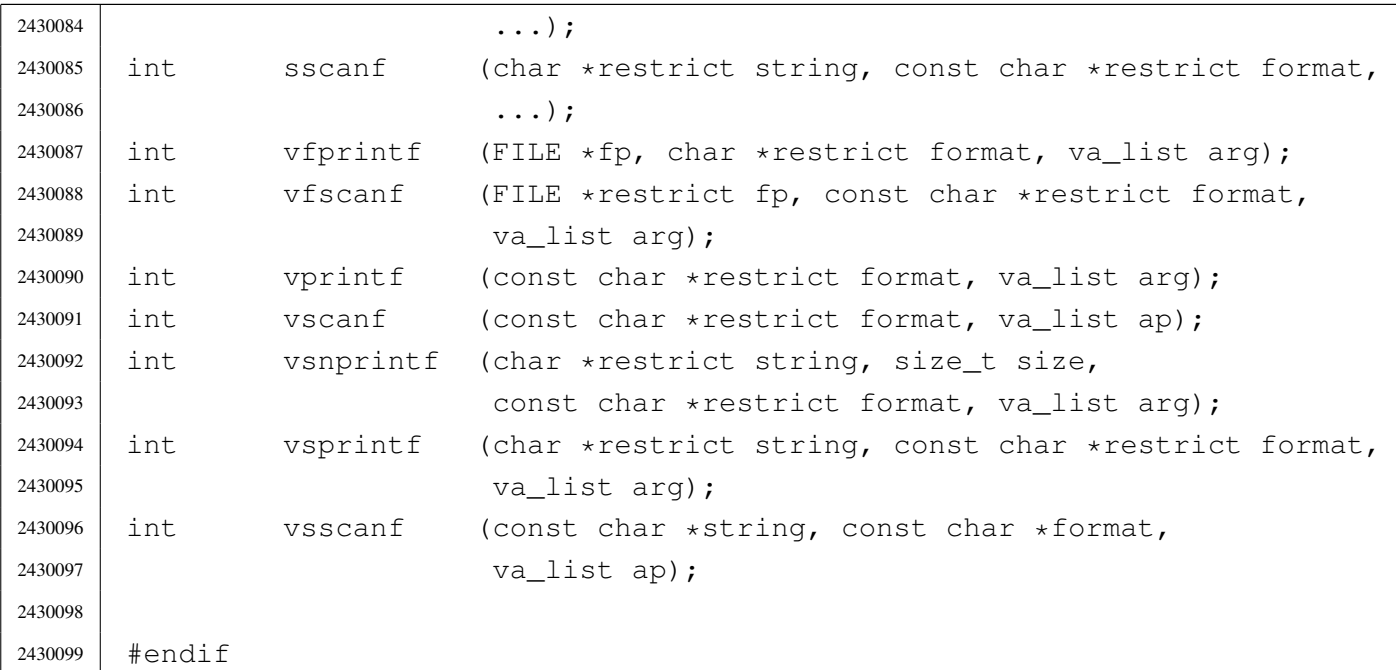

## lib/stdio/FILE.c

```
«
```
Si veda la sezione u0.2.

```
2440001 #include <stdio.h>
2440002 //
2440003 |// There must be room for at least 'FOPEN_MAX' elements.
2440004 //
2440005 |FILE _stream[FOPEN_MAX];
2440006 |//----------------------------------------------------------------------
2440007 void
2440008 |_stdio_stream_setup (void)
2440009 |{
2440010 | _stream[0].fdn = 0;
2440011 \qquad \qquad _stream[0].error = 0;
2440012 \text{stream}[0].\text{eof} = 0;2440013 |
2440014 \text{stream}[1].fdn = 1;2440015 \qquad \qquad _stream[1].error = 0;
2440016 \qquad \qquad _stream[1].eof = 0;
2440017 |
2440018 _stream[2].fdn = 2;
2440019 _stream[2].error = 0;
2440020 \text{stream}[2] . \text{eof} = 0;2440021 |}
```
## lib/stdio/clearerr.c

## Si veda la sezione u0.9.

```
2450001 #include <stdio.h>
2450002 | //--------------------
2450003 void
2450004 | clearerr (FILE \starfp)
2450005 |{
2450006 | if (fp != NULL)
2450007 | {
2450008 fp->error = 0;
2450009 fp \rightarrow e \circ f = 0;2450010 | }
2450011 |}
```
## lib/stdio/fclose.c

## Si veda la sezione u0.27.

```
2460001 |#include <stdio.h>
2460002 |#include <unistd.h>
2460003 |//----------------------------------------------------------------------
2460004 |int
2460005 | fclose (FILE \starfp)
2460006 |{
2460007 | return (close (fp->fdn));
2460008 |}
```
## lib/stdio/feof.c

## Si veda la sezione u0.28.

```
2470001 #include <stdio.h>
2470002 |//----------------------------------------------------------------------
2470003 |int
2470004 feof (FILE * fp)2470005 |{
2470006 | if (fp != NULL)
2470007 | {
2470008 | return (fp->eof);
2470009 | }
```
«

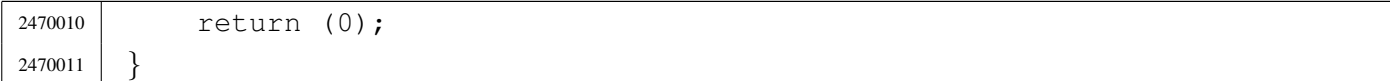

## lib/stdio/ferror.c

«

### Si veda la sezione u0.29.

```
2480001 |#include <stdio.h>
2480002 |//----------------------------------------------------------------------
2480003 |int
2480004 ferror (FILE \starfp)
2480005 |{
2480006 | if (fp != NULL)
2480007 | {
2480008 | return (fp->error);
2480009 | }
2480010 | return (0);
2480011 |}
```
## lib/stdio/fflush.c

«

### Si veda la sezione u0.30.

```
2490001 #include <stdio.h>
2490002 |//----------------------------------------------------------------------
2490003 |int
2490004 | fflush (FILE \starfp)
2490005 |{
2490006 | //
2490007 | // The os16 library does not have any buffered data.
2490008 | //
2490009 | return (0);
2490010 |}
```
## lib/stdio/fgetc.c

## Si veda la sezione u0.31.

```
2500001 |#include <stdio.h>
2500002 |#include <sys/types.h>
2500003 |#include <unistd.h>
2500004 |//----------------------------------------------------------------------
2500005 |int
2500006 fgetc (FILE \starfp)
2500007 |{
2500008 | ssize_t size_read;
2500009 int c; // Character read.
2500010 | //
2500011 for (c = 0; j)2500012 | {
2500013 | size_read = read (fp->fdn, &c, (size_t) 1);
2500014 //
2500015 | if (size_read <= 0)
2500016 | {
2500017 | //
2500018 | // It is the end of file (zero) otherwise there is a
2500019 | // problem (a negative value): return 'EOF'.
2500020 | //
2500021 | return (EOF);
2500022 | }
2500023 | //
2500024 | // Valid read: end of scan.
2500025 | //
2500026 | return (c);
2500027 | }
2500028 |}
```
## lib/stdio/fgetpos.c

## Si veda la sezione u0.32.

```
2510001 | #include <stdio.h>
2510002 |//----------------------------------------------------------------------
2510003 |int
2510004 |fgetpos (FILE *restrict fp, fpos_t *restrict pos)
2510005 |{
2510006 | long int position;
```
«

```
2510007 | //
2510008 if (fp != NULL)
2510009 | {
2510010 | position = ftell (fp);
2510011 | if (position >= 0)
2510012 | {
2510013 \times pos = position;2510014 | return (0);
2510015 | }
2510016 | }
2510017 | return (-1);
2510018 |}
```
## lib/stdio/fgets.c

«

## Si veda la sezione u0.33.

```
2520001 |#include <stdio.h>
2520002 |#include <sys/types.h>
2520003 |#include <unistd.h>
2520004 | #include \langlestddef.h>
2520005 |//----------------------------------------------------------------------
2520006 char \star2520007 fgets (char *restrict string, int n, FILE *restrict fp)
2520008 |{
2520009 | ssize_t size_read;
2520010 | int b; // Index inside the string buffer.
2520011 | //
2520012 | for (b = 0; b < (n-1); b++), string [b] = 0)
2520013 | {
2520014 \text{size\_read} = \text{read (fp->fdn, &string[b], (size_t) 1)};2520015 | //
2520016 | if (size_read \leq 0)
2520017 | {
2520018 | //
2520019 | // It is the end of file (zero) otherwise there is a
2520020 | // problem (a negative value).
2520021 | //
2520022 | string[b] = 0;
2520023 | break;
2520024 | }
2520025 | //
```
```
2520026 | if (string[b] == '\n\backslash n')
2520027 | {
2520028 b++;2520029 | string[b] = 0;
2520030 | break;
2520031 | }
2520032 | }
2520033 | //
2520034 // If 'b' is zero, nothing was read and 'NULL' is returned.
2520035 | //
2520036 if (b == 0)
2520037 | {
2520038 | return (NULL);
2520039 | }
2520040 | else
2520041 | {
2520042 | return (string);
2520043 | }
2520044 |}
```
### lib/stdio/fileno.c

### Si veda la sezione u0.34.

```
2530001 |#include <stdio.h>
2530002 |#include <errno.h>
2530003 |//----------------------------------------------------------------------
2530004 |int
2530005 | fileno (FILE \starfp)
2530006 |{
2530007 | if (fp != NULL)
2530008 | {
2530009 | return (fp->fdn);
2530010 | }
2530011 | errset (EBADF); \frac{1}{2530011} | errset (EBADF);
2530012 | return (-1);
2530013 |}
```
### lib/stdio/fopen.c

«

#### Si veda la sezione u0.35.

```
2540001 |#include <fcntl.h>
2540002 |#include <stdarg.h>
2540003 |#include <stddef.h>
2540004 #include <string.h>
2540005 |#include <errno.h>
2540006 |#include <sys/os16.h>
2540007 |#include <const.h>
2540008 |#include <limits.h>
2540009 |#include <stdio.h>
2540010 |
2540011 |//----------------------------------------------------------------------
2540012 FILE \star2540013 fopen (const char *path, const char *mode)
2540014 |{
2540015 | int fdn;
2540016 | //
2540017 | if (strcmp (mode, "r") ||
2540018 | strcmp (mode, "rb"))
2540019 | {
2540020 | fdn = open (path, O_RDONLY);
2540021 | }
2540022 | else if (strcmp (mode, "r+") ||
2540023 | strcmp (mode, "r+b") ||
2540024 | strcmp (mode, "rb+"))
2540025 | {
2540026 | fdn = open (path, O_RDWR);
2540027 | }
2540028 | else if (strcmp (mode, "w") ||
2540029 | strcmp (mode, "wb"))
2540030 | {
2540031 fdn = open (path, O_WRONLY|O_CREAT|O_TRWC, 0666);2540032 | }
2540033 | else if (strcmp (mode, "w+") ||
2540034 | strcmp (mode, "w+b") ||
2540035 | strcmp (mode, "wb+"))
2540036 | {
2540037 | fdn = open (path, O_RDWR|O_CREAT|O_TRUNC, 0666);
2540038 | }
2540039 | else if (strcmp (mode, "a") ||
2540040 | strcmp (mode, "ab"))
```

```
4064
```

```
2540041 | {
2540042 | fdn = open (path, O_WRONLY|O_APPEND|O_CREAT|O_TRUNC, 0666);
2540043 | }
2540044 | else if (strcmp (mode, "a+") ||
2540045 | strcmp (mode, "a+b") ||
2540046 | strcmp (mode, "ab+"))
2540047 | {
2540048 | fdn = open (path, O_RDWR|O_APPEND|O_CREAT|O_TRUNC, 0666);
2540049 | }
2540050 | else
2540051 | {
2540052 | errset (EINVAL); // Invalid argument.
2540053 | return (NULL);
2540054 | }
2540055 | //
2540056 | // Check the file descriptor returned.
2540057 | //
2540058 if (fdn < 0)
2540059 | {
2540060 | //
2540061 | // The variable 'errno' is already set.
2540062 | //
2540063 | errset (errno);
2540064 | return (NULL);
2540065 | }
2540066 | //
2540067 | // A valid file descriptor is available: convert it into a file
2540068 | // stream. Please note that the file descriptor number must be
2540069 | // saved inside the corresponding '_stream[]' array, because the
2540070 | // file pointer do not have knowledge of the relative position
2540071 // inside the array.
2540072 | //
2540073 | _stream[fdn].fdn = fdn; // Saved the file descriptor number.
2540074 | //
2540075 | return (&_stream[fdn]); // Returned the file stream pointer.
2540076 |}
```
# lib/stdio/fprintf.c

Si veda la sezione u0.78.

```
2550001 |#include <stdio.h>
2550002 |
2550003 |//----------------------------------------------------------------------
2550004 int
2550005 | fprintf (FILE *fp, char *restriot format, ...)
2550006 |{
2550007 | va_list ap;
2550008 | va_start (ap, format);
2550009 | return (vfprintf (fp, format, ap));
2550010 |}
```
# lib/stdio/fputc.c

```
«
```
«

#### Si veda la sezione u0.37.

```
2560001 #include <stdio.h>
2560002 |#include <sys/types.h>
2560003 |#include <sys/os16.h>
2560004 |#include <string.h>
2560005 |#include <unistd.h>
2560006 |//----------------------------------------------------------------------
2560007 |int
2560008 fputc (int c, FILE \starfp)
2560009 |{
2560010 | ssize_t size_written;
2560011 char character = (char) c;
2560012 size_written = write (fp->fdn, &character, (size_t) 1);
2560013 if (size_written < 0)
2560014 | {
2560015 fp \rightarrow e \circ f = 1;2560016 | return (EOF);
2560017 | }
2560018 | return (c);
2560019 |}
```
# lib/stdio/fputs.c

### Si veda la sezione u0.38.

```
2570001 |#include <stdio.h>
2570002 |#include <string.h>
2570003 |//----------------------------------------------------------------------
2570004 |int
2570005 |fputs (const char *restrict string, FILE *restrict fp)
2570006 |{
2570007 int i; // Index inside the string to be printed.
2570008 | int status;
2570009 |
2570010 for (i = 0; i < strlen (string); i++)
2570011 | {
2570012 status = fputc (string[i], fp);
2570013 | if (status == EOF)
2570014 | {
2570015 | fp->eof = 1;
2570016 | return (EOF);
2570017 | }
2570018 | }
2570019 | return (0);
2570020 |}
```
# lib/stdio/fread.c

### Si veda la sezione u0.39.

```
2580001 |#include <unistd.h>
2580002 |#include <stdio.h>
2580003 |//----------------------------------------------------------------------
2580004 |size_t
2580005 |fread (void *restrict buffer, size_t size, size_t nmemb,
2580006 | FILE *restrict fp)
2580007 |{
2580008 | ssize_t size_read;
2580009 | size_read = read (fp->fdn, buffer, (size_t) (size * nmemb));
2580010 | if (size read == 0)
2580011 | {
2580012 fp->eof = 1;
2580013 | return ((size_t) 0);
2580014 | }
```

```
2580015 | else if (size_read < 0)
2580016 | {
2580017 | fp->error = 1;
2580018 | return ((size_t) 0);
2580019 | }
2580020 | else
2580021 | {
2580022 | return ((size_t) (size_read / size));
2580023 | }
2580024 |}
```
# lib/stdio/freopen.c

«

# Si veda la sezione u0.35.

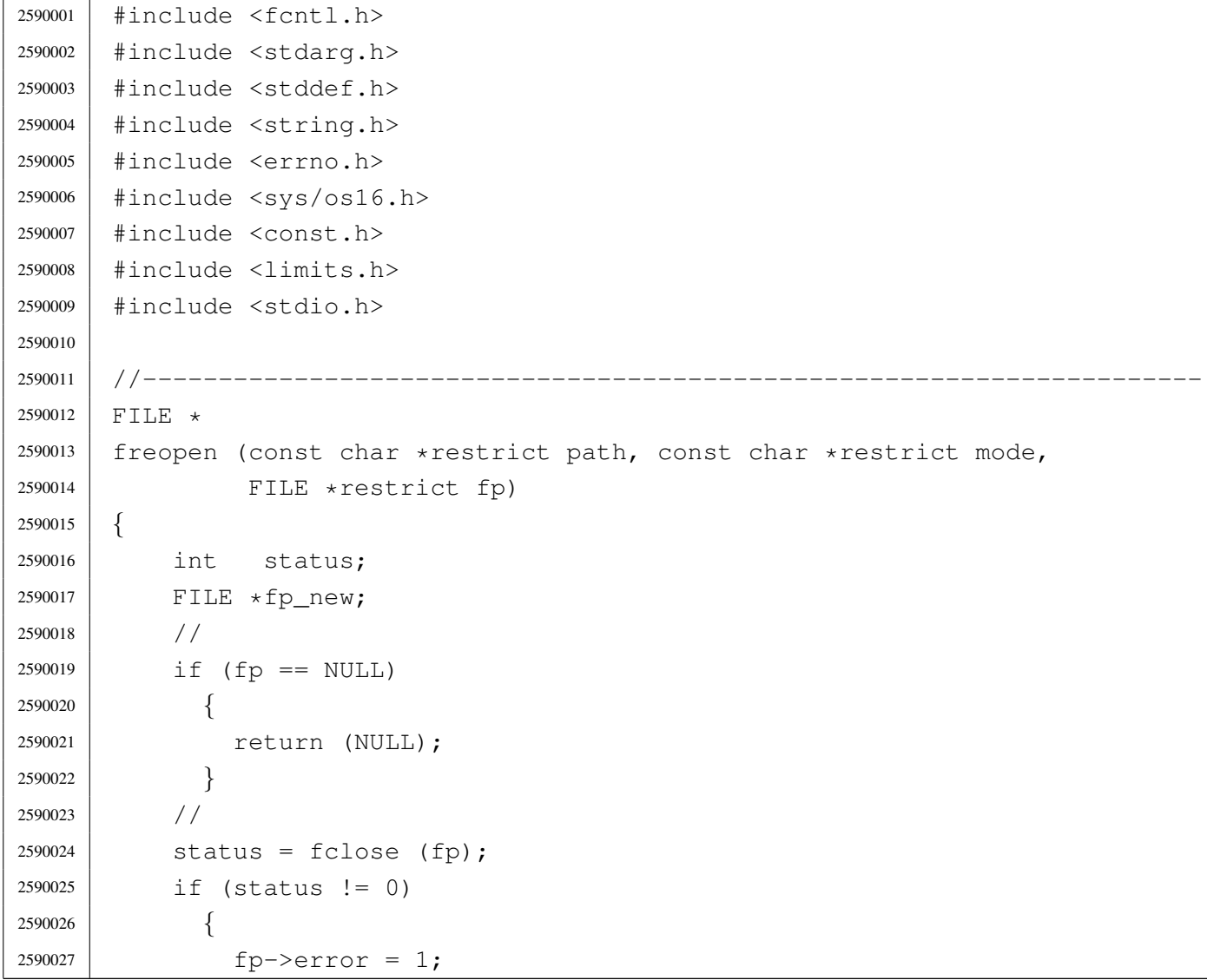

```
2590028 | return (NULL);
2590029 | }
2590030 | //
2590031 f_{p\_new} = fopen (path, mode);
2590032 | //
2590033 | if (fp_new == NULL)
2590034 | {
2590035 | return (NULL);
2590036 | }
2590037 | //
2590038 | if (fp_new != fp)
2590039 | {
2590040 | fclose (fp_new);
2590041 | return (NULL);
2590042 | }
2590043 | //
2590044 | return (fp_new);
2590045 |}
```
# lib/stdio/fscanf.c

### Si veda la sezione u0.90.

```
2600001 |#include <stdio.h>
2600002 |//----------------------------------------------------------------------
2600003 |int
2600004 | fscanf (FILE *restrict fp, const char *restrict format, ...)
2600005 |{
2600006 | va_list ap;
2600007 | va_start (ap, format);
2600008 | return vfscanf (fp, format, ap);
2600009 |}
```
# lib/stdio/fseek.c

### Si veda la sezione u0.43.

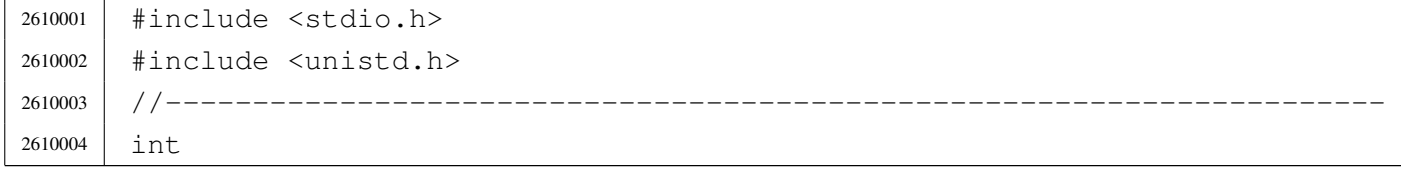

«

```
2610005 fseek (FILE *fp, long int offset, int whence)
2610006 |{
2610007 | off_t off_new;
2610008 off_new = lseek (fp->fdn, (off_t) offset, whence);
2610009 | if (off_new < 0)
2610010 | {
2610011 fp->error = 1;
2610012 | return (-1);
2610013 | }
2610014 | else
2610015 | {
2610016 <br> fp->eof = 0;
2610017 | return (0);
2610018 | }
2610019 |}
```
# lib/stdio/fseeko.c

```
«
```
### Si veda la sezione u0.43.

```
2620001 |#include <stdio.h>
2620002 |#include <unistd.h>
2620003 |//----------------------------------------------------------------------
2620004 |int
2620005 fseeko (FILE *fp, off_t offset, int whence)
2620006 |{
2620007 | off_t off_new;
2620008 | off_new = lseek (fp->fdn, offset, whence);
2620009 | if (off_new < 0)
2620010 | {
2620011 fp->error = 1;
2620012 | return (-1);
2620013 | }
2620014 | else
2620015 | {
2620016 | return (0);
2620017 | }
2620018 |}
```
# lib/stdio/fsetpos.c

# Si veda la sezione u0.32.

```
2630001 |#include <stdio.h>
2630002 | //-----------------
2630003 |int
2630004 |fsetpos (FILE *restrict fp, fpos_t *restrict pos)
2630005 |{
2630006 | long int position;
2630007 | //
2630008 | if (fp != NULL)
2630009 | {
2630010 | position = fseek (fp, (long int) *pos, SEEK_SET);
2630011 | if (position >= 0)
2630012 | {
2630013 *pos = position;
2630014 | return (0);
2630015 | }
2630016 | }
2630017 | return (-1);
2630018 |}
```
# lib/stdio/ftell.c

### Si veda la sezione u0.46.

```
2640001 |#include <stdio.h>
2640002 |#include <unistd.h>
2640003 |//----------------------------------------------------------------------
2640004 |long int
2640005 [ftell (FILE \starfp)
2640006 |{
2640007 return ((long int) lseek (fp->fdn, (off_t) 0, SEEK_CUR));
2640008 |}
```
# lib/stdio/ftello.c

# Si veda la sezione u0.46.

```
2650001 |#include <stdio.h>
2650002 |#include <unistd.h>
2650003 |//----------------------------------------------------------------------
2650004 | Off_t
2650005 | ftello (FILE \starfp)
2650006 |{
2650007 | return (lseek (fp->fdn, (off_t) 0, SEEK_CUR));
2650008 |}
```
# lib/stdio/fwrite.c

#### «

«

# Si veda la sezione u0.48.

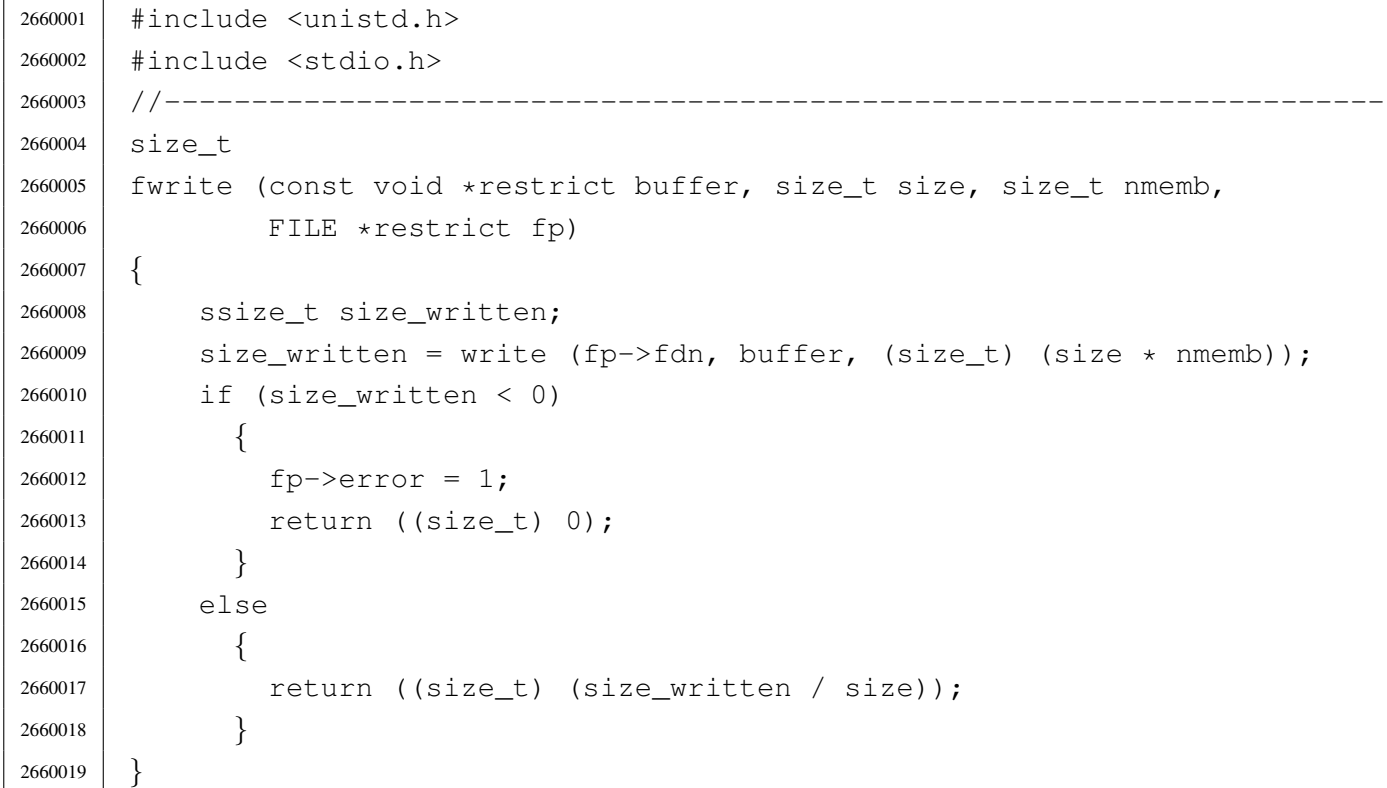

# lib/stdio/getchar.c

### Si veda la sezione u0.31.

```
2670001 |#include <stdio.h>
2670002 |#include <sys/types.h>
2670003 |#include <unistd.h>
2670004 |//----------------------------------------------------------------------
2670005 |int
2670006 getchar (void)
2670007 |{
2670008 | ssize_t size_read;
2670009 int c; // Character read.
2670010 //
2670011 for (c = 0; j)2670012 | {
2670013 size\_read = read (STDIN\_FILENO, &c, (size_t) 1);2670014 | //
2670015 | if (size_read <= 0)
2670016 | {
2670017 | //
2670018 | // It is the end of file (zero) otherwise there is a
2670019 | // problem (a negative value): return 'EOF'.
2670020 | //
2670021 | _stream[STDIN_FILENO].eof = 1;
2670022 | return (EOF);
2670023 | }
2670024 | //
2670025 | // Valid read.
2670026 | //
2670027 | if (size_read == 0)
2670028 | {
2670029 | //
2670030 // If no character is ready inside the keyboard buffer, just
2670031 | // retry.
2670032 | //
2670033 | continue;
2670034 | }
2670035 | //
2670036 | // End of scan.
2670037 | //
2670038 | return (c);
2670039 | }
2670040 |}
```
# lib/stdio/gets.c

«

### Si veda la sezione u0.33.

2680039 | return (NULL);

| *}*

|#include <stdio.h>

 |#include <sys/types.h> |#include <unistd.h> |#include <stddef.h> |//---------------------------------------------------------------------- |char \* |gets (char \*string) |*{* | ssize\_t size\_read; int b;  $1/$  Index inside the string buffer. | // 2680012 | for  $(b = 0; j \text{ b++}, \text{string}[b] = 0)$  | *{*  $size\_read = read (STDIN\_FILENO, 6string[b], (size_t) 1);$  | // | if (size\_read <= 0) | *{* | // | // It is the end of file (zero) otherwise there is a | // problem (a negative value). | // |  $\qquad \qquad$  \_stream [STDIN\_FILENO].eof = 1; 2680023 | string [b] = 0; | break; | *}* | // | if  $\left(\text{string} [b] \right) = \prime \n\backslash n'$ ) | *{*  $b++;$ 2680030 | string[b] = 0; | break; | *}* | *}* | // | // If 'b' is zero, nothing was read and 'NULL' is returned. | // | if (b == 0) | *{*

```
2680041 | else
2680042 | {
2680043 | return (string);
2680044 | }
2680045 |}
```
# lib/stdio/perror.c

#### Si veda la sezione u0.77.

```
2690001 |#include <stdio.h>
2690002 |#include <errno.h>
2690003 |#include <stddef.h>
2690004 |#include <string.h>
2690005 / / -- -- -- -- -- --2690006 void
2690007 |perror (const char *string)
2690008 |{
2690009 | //
2690010 | // If errno is zero, there is nothing to show.
2690011 | //
2690012 | if (errno == 0)
2690013 | {
2690014 | return;
2690015 | }
2690016 | //
2690017 | // Show the string if there is one.
2690018 | //
2690019 | if (string != NULL && strlen (string) > 0)
2690020 | {
2690021 | printf ("%s: ", string);
2690022 | }
2690023 | //
2690024 | // Show the translated error.
2690025 | //
2690026 | if (errfn[0] != 0 && errln != 0)
2690027 | {
2690028 | printf ("[%s:%u:%i] %s\n",
2690029 | errfn, errln, errno, strerror (errno));
2690030 | }
2690031 | else
2690032 | {
```

```
2690033 | printf ("[%i] %s\n", errno, strerror (errno));
2690034 | }
2690035 |}
```
# lib/stdio/printf.c

# Si veda la sezione u0.78.

```
2700001 #include \langlestdio.h>
2700002 |//----------------------------------------------------------------------
2700003 |int
2700004 printf (char *restrict format, ...)
2700005 |{
2700006 | va_list ap;
2700007 | va_start (ap, format);
2700008 | return (vprintf (format, ap));
2700009 |}
```
# lib/stdio/puts.c

«

«

### Si veda la sezione u0.38.

```
2710001 | #include <stdio.h>
2710002 |//----------------------------------------------------------------------
2710003 |int
2710004 |puts (const char *string)
2710005 |{
2710006 | int status;
2710007 status = printf ("%s\n", string);
2710008 | if (status < 0)
2710009 | {
2710010 | return (EOF);
2710011 | }
2710012 | else
2710013 | {
2710014 | return (status);
2710015 | }
2710016 |}
```
### lib/stdio/rewind.c

### Si veda la sezione u0.88.

```
2720001 |#include <stdio.h>
2720002 | //----------------------
2720003 void
2720004 rewind (FILE \starfp)
2720005 |{
2720006 | (void) fseek (fp, 0L, SEEK_SET);
2720007 fp->error = 0;
2720008 |}
```
### lib/stdio/scanf.c

### Si veda la sezione u0.90.

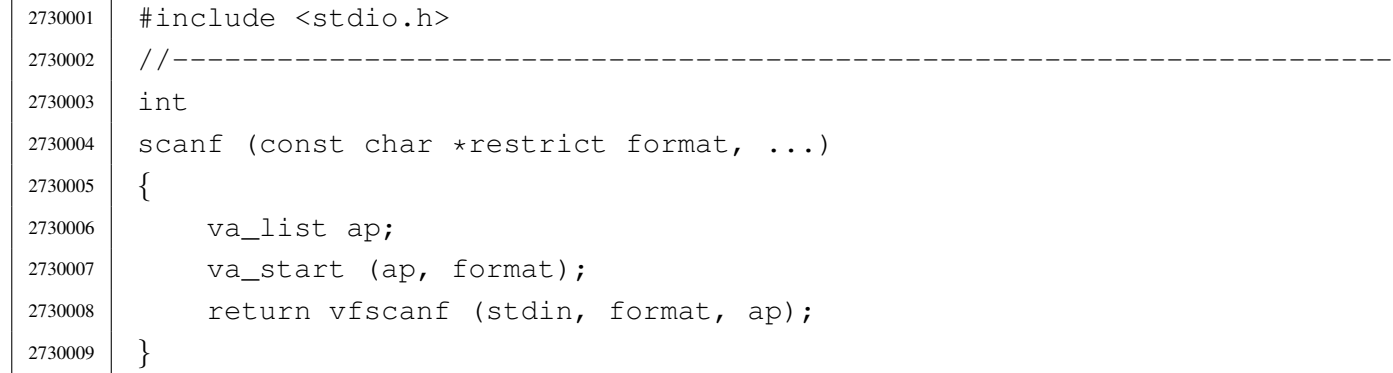

### lib/stdio/setbuf.c

#### Si veda la sezione u0.93.

```
2740001 |#include <stdio.h>
2740002 //------------------------
2740003 void
2740004 setbuf (FILE *restrict fp, char *restrict buffer)
2740005 |{
2740006 | //
2740007 | // The os16 library does not have any buffered data.
2740008 | //
2740009 | return;
2740010 |}
```
«

«

### lib/stdio/setvbuf.c

Si veda la sezione u0.93.

```
2750001 #include <stdio.h>
2750002 |//----------------------------------------------------------------------
2750003 |int
2750004 setvbuf (FILE *restrict fp, char *restrict buffer, int buf_mode,
2750005 | size_t size)
2750006 |{
2750007 | //
2750008 | // The os16 library does not have any buffered data.
2750009 | //
2750010 | return (0);
2750011 |}
```
# lib/stdio/snprintf.c

«

«

### Si veda la sezione u0.78.

```
2760001 |#include <stdio.h>
2760002 |#include <stdarg.h>
2760003 |//----------------------------------------------------------------------
2760004 |int
2760005 |snprintf (char *restrict string, size_t size,
2760006 | const char *restrict format, ...)
2760007 |{
2760008 | va_list ap;
2760009 | va_start (ap, format);
2760010 | return vsnprintf (string, size, format, ap);
2760011 |}
```
# lib/stdio/sprintf.c

«

### Si veda la sezione u0.78.

```
2770001 |#include <stdio.h>
2770002 |#include <stdarg.h>
2770003 |//----------------------------------------------------------------------
2770004 |int
2770005 sprintf (char *restrict string, const char *restrict format,
2770006 ...)
```

```
2770007 |{
2770008 | va_list ap;
2770009 | va_start (ap, format);
2770010 | return vsnprintf (string, (size_t) BUFSIZ, format, ap);
2770011 |}
```
# lib/stdio/sscanf.c

### Si veda la sezione u0.90.

```
2780001 |#include <stdio.h>
2780002 / / -- -- -- -- -- -- --2780003 |int
2780004 sscanf (char *restrict string, const char *restrict format, ...)
2780005 |{
2780006 | va_list ap;
2780007 | va_start (ap, format);
2780008 | return vsscanf (string, format, ap);
2780009 |}
```
# lib/stdio/vfprintf.c

# Si veda la sezione u0.128.

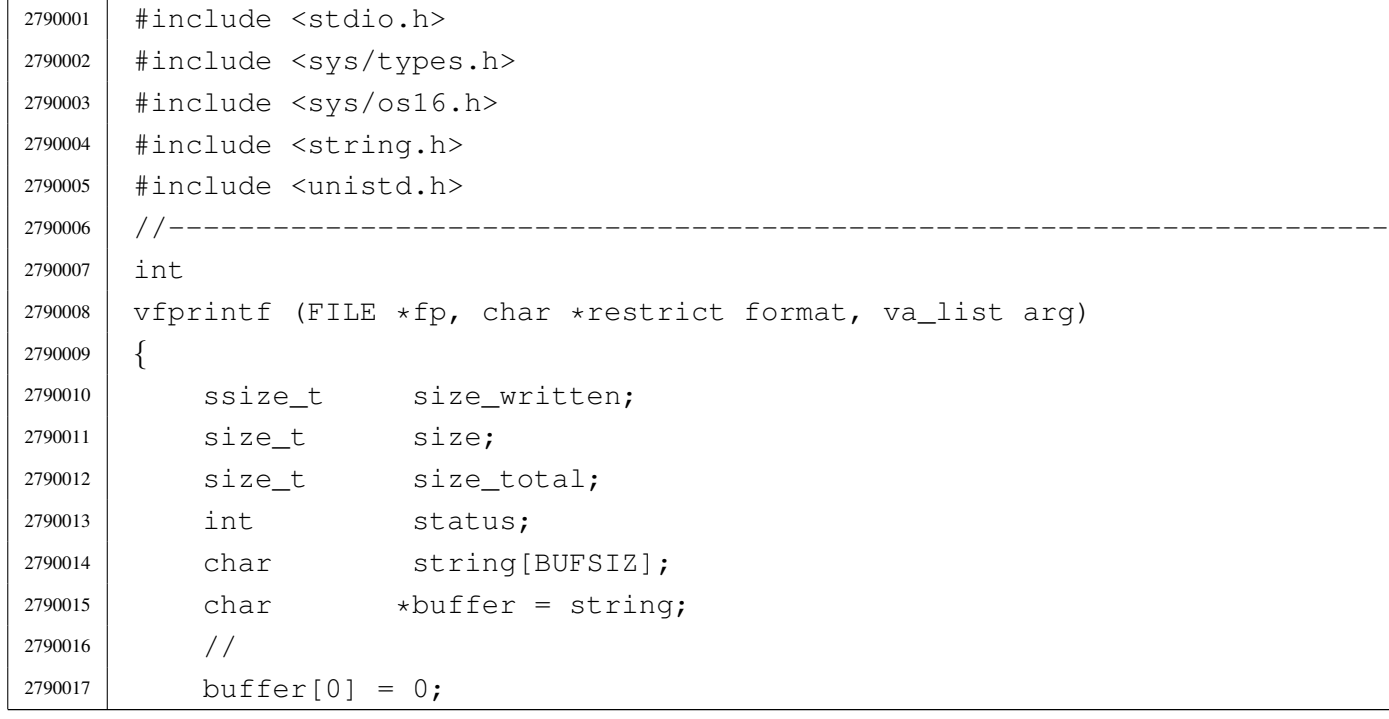

«

```
2790018 status = vsprintf (buffer, format, arg);
2790019 | //
2790020 size = strlen (buffer);
2790021 if (size >= BUFSIZ)
2790022 | {
2790023 size = BUFFSZ;2790024 | }
2790025 | //
2790026 for (size_total = 0, size_written = 0;
2790027 | size_total < size;
2790028 | size_total += size_written, buffer += size_written)
2790029 | {
2790030 size\_written = write (fp->fdn, buffer, size - size\_total);2790031 | if (size_written < 0)
2790032 | {
2790033 | return (size_total);
2790034 | }
2790035 | }
2790036 | return (size);
2790037 |}
```
### lib/stdio/vfscanf.c

#### «

### Si veda la sezione u0.129.

```
2800001 |#include <stdio.h>
2800002 |
2800003 |//----------------------------------------------------------------------
2800004 int vfsscanf (FILE *restrict fp, const char *string,
2800005 | const char *restrict format, va_list ap);
2800006 |//----------------------------------------------------------------------
2800007 |int
2800008 vfscanf (FILE *restrict fp, const char *restrict format, va_list ap)
2800009 |{
2800010 | return (vfsscanf (fp, NULL, format, ap));
2800011 |}
2800012 |//----------------------------------------------------------------------
```
### lib/stdio/vfsscanf.c

### Si veda la sezione u0.129.

```
2810001 #include <stdint.h>
2810002 |#include <stdbool.h>
2810003 #include <stdlib.h>
2810004 |#include <string.h>
2810005 |#include <stdio.h>
2810006 |#include <stdarg.h>
2810007 |#include <ctype.h>
2810008 |#include <errno.h>
2810009 |#include <stddef.h>
2810010 |//----------------------------------------------------------------------
2810011 |//
2810012 |// This function is not standard and is able to do the work of both
2810013 // 'vfscanf()' and 'vsscanf()'.
2810014 |//
2810015 |//----------------------------------------------------------------------
2810016 | #define WIDTH_MAX 64
2810017 |//----------------------------------------------------------------------
2810018 static intmax_t strtointmax (const char *restrict string,
2810019 | char **restrict endptr, int base,
2810020 | size_t max_width);
2810021 static int ass_or_eof (int consumed, int assigned);
2810022 |//----------------------------------------------------------------------
2810023 int
2810024 vfsscanf (FILE *restrict fp, const char *string,
2810025 | const char *restrict format, va_list ap)
2810026 |{
2810027 | int f = 0; // Format index.
2810028 | char buffer[BUFSIZ];
2810029 const char \star input = string; // Default.
2810030 const char *start = input; // Default.
2810031 | char *next = NULL;
2810032 int \frac{1}{2810032} int \frac{1}{2810032} int \frac{1}{2810032} int
2810033 | //
2810034 bool stream = 0;
2810035 bool flag_star = 0;
2810036 bool specifier = 0;
2810037 bool specifier_flags = 0;
2810038 bool specifier_width = 0;
2810039 bool specifier_type = 0;
2810040 bool inverted = 0;
```

```
2810041 | //
2810042 char \starptr_char;
2810043 | signed char *ptr_schar;
2810044 unsigned char *ptr uchar;
2810045 | short int *ptr_sshort;
2810046 | unsigned short int *ptr_ushort;
2810047 | int *ptr_sint;
2810048 | unsigned int *ptr_uint;
2810049 | long int *ptr_slong;
2810050 | unsigned long int *ptr_ulong;
2810051 | intmax_t *ptr_simax;
2810052 | uintmax_t *ptr_uimax;
2810053 | size_t *ptr_size;
2810054 | ptrdiff_t *ptr_ptrdiff;
2810055 | void **ptr_void;
2810056 | //
2810057 | size t width;
2810058 | char width_string[WIDTH_MAX+1];
2810059 | int w; \mathsf{w}; // Index inside width string.
2810060 int assigned = 0; // Assignment counter.
2810061 int consumed = 0; // Consumed counter.
2810062 | //
2810063 intmax_t value_i;
2810064 | uintmax_t value_u;
2810065 | //
2810066 | const char *end_format;
2810067 | const char *end_input;
2810068 | int count; // Generic counter.
2810069 | int index; // Generic index.
2810070 bool bool ascii[128];
2810071 | //
2810072 void *pstatus;
2810073 | //
2810074 | // Initialize some data.
2810075 | //
2810076 width_string[0] = '\0';
2810077 | end_format = format + (strlen (format));
2810078 | //
2810079 | // Check arguments and find where input comes.
2810080 | //
2810081 | if (fp == NULL && (string == NULL || string[0] == 0))
2810082 | {
2810083 | errset (EINVAL); // Invalid argument.
```

```
2810084 | return (EOF);
2810085 | }
2810086 | //
2810087 | if (fp != NULL && string != NULL && string[0] != 0)
2810088 | {
2810089 | errset (EINVAL); / Invalid argument.
2810090 | return (EOF);
2810091 | }
2810092 | //
2810093 if (fp != NULL)
2810094 | {
2810095 stream = 1;
2810096 | }
2810097 | //
2810098 | //
2810099 | //
2810100 \vert for (j;2810101 | {
2810102 | if (stream)
2810103 | {
2810104 | pstatus = fgets (buffer, BUFSIZ, fp);
2810105 | //
2810106 | if (pstatus == NULL)
2810107 | {
2810108 | return (ass_or_eof (consumed, assigned));
2810109 | }
2810110 | //
2810111 input = buffer;
2810112 | start = input;
2810113 | next = NULL;
2810114 | }
2810115 | //
2810116 | // Calculate end input.
2810117 | //
2810118 end_input = input + (strlen (input));
2810119 | //
2810120 | // Scan format and input strings. Index 'f' is not reset.
2810121 | //
2810122 | while (&format[f] < end_format && input < end_input)
2810123 | {
2810124 | if (!specifier)
2810125 | {
2810126 //-------------- The context is not inside a specifier.
```

```
2810127 | if (isspace (format[f]))
2810128 | {
2810129 | //------------------------------------------- Space.
2810130 | while (isspace (*input))
2810131 | {
2810132 | input + +;
2810133 | }
2810134 //
2810135 | // Verify that the input string is not finished.
2810136 | //
2810137 | if (input[0] == 0)2810138 | {
2810139 //2810140 | \frac{2810140}{100} | \frac{2810140}{100} | \frac{2810140}{100} | \frac{2810140}{100} | \frac{2810140}{100} | \frac{2810140}{100} | \frac{2810140}{100} | \frac{2810140}{100} | \frac{2810140}{100} | \frac{2810140}{100} | \frac{281012810141 | \frac{1}{2810141} | \frac{1}{2810141} | \frac{1}{2810141} | \frac{1}{2810141} | \frac{1}{2810141} | \frac{1}{2810141} | \frac{1}{2810141} | \frac{1}{2810141} | \frac{1}{2810141} | \frac{1}{2810141} | \frac{1}{2810141} | \frac{1}{2810141}2810142 | // might be more spaces on the next line (if
\frac{2810143}{ } // there is a next line, of course).
2810144 //
2810145 | continue;
2810146 | }
2810147 | else
2810148 | {
2810149 f++;2810150 | continue;
2810151 | }
2810152 | }
2810153 | if (format[f] != '%')
2810154 | {
2810155 | //------------------------------ Ordinary character.
2810156 | if (format[f] == xinput)2810157 | {
2810158 | input ++;
2810159 f++;2810160 | continue;
2810161 | }
2810162 else
2810163 | {
2810164 | return (ass_or_eof (consumed, assigned));
2810165 | }
2810166 | }
2810167 | if (format[f] == '%' & & format[f+1] == '%')2810168 | {
2810169 | //--------------------------- Matching a literal '%'.
```

```
2810170 f++;2810171 if (format[f] == *input)2810172 | {
2810173 | input ++;
2810174 f++;2810175 | continue;
2810176 | }
2810177 | else
2810178 | {
2810179 | return (ass_or_eof (consumed, assigned));
2810180 | }
2810181 | }
2810182 | if (format[f] == '%')
2810183 | {
2810184 | //------------------------- Percent of a specifier.
2810185 \qquad \qquad f++;2810186 specifier = 1;
2810187 | specifier_flags = 1;
2810188 | continue;
2810189 | }
2810190 | }
2810191 | //
2810192 | if (specifier && specifier_flags)
2810193 | {
2810194 //-------------- The context is inside specifier flags.
2810195 \left| \right| if (format[f] == '\star')
2810196 | {
2810197 | //------------------------ Assignment suppression star.
2810198 \qquad \qquad flag_star = 1;
2810199 f++;2810200 | }
2810201 | else
2810202 | {
2810203 \frac{1}{2810203} \frac{1}{2810203} and begin of specifier length.
2810204 | specifier_flags = 0;
2810205 | specifier_width = 1;
2810206 | }
2810207 | }
2810208 | //
2810209 | if (specifier && specifier_width)
2810210 | {
2810211 //----------- The context is inside a specifier width.
2810212 | for (w = 0;
```

```
2810213 \qquad \qquad format [f] \geq 70'2810214 | && format[f] <= '9'
2810215 | && w < WIDTH_MAX;
2810216 W++)2810217 | {
2810218 width \text{ string}[w] = format[f];2810219 f++;2810220 | }
2810221 | width_string[w] = '\0';
2810222 | width = atoi (width string);
2810223 | if (width > WIDTH_MAX)
2810224 | {
2810225 | width = WIDTH_MAX;
2810226 | }
2810227 | //
2810228 | // A zero width means an unspecified limit for the field
2810229 | // length.
2810230 | //
2810231 //-------- End of spec. width and begin of spec. type.
2810232 specifier_width = 0;
2810233 specifier_type = 1;
2810234 | }
2810235 | //
2810236 | if (specifier && specifier_type)
2810237 | {
2810238 | //
2810239 | // Specifiers with length modifier.
2810240 | //
2810241 | if (format[f] == 'h' & & format[f+1] == 'h')2810242 | {
2810243 | //-------------------------------------------- char.
2810244 \text{if} \qquad (\text{format}[f+2] == 'd')2810245 | {
2810246 | //------------------------ signed char, base 10.
2810247 value_i = strtointmax (input, \&next, 10, width);2810248 | if (input == next)
2810249 | {
2810250 | return (ass_or_eof (consumed, assigned));
2810251 | }
2810252 | consumed++;
2810253 | if (!flaq_star)
2810254 | {
2810255 | ptr_schar = va_arg (ap, signed char \star);
```
  $\star$ ptr\_schar = value\_i; 2810257 | assigned++; | *}*  $f = 3;$ 2810260 | input = next; | *}* else if (format[f+2] == 'i') | *{* 2810264 | //------------------ signed char, base unknown. | value\_i = strtointmax (input, &next, 0, width); | if (input == next) | *{* | return (ass\_or\_eof (consumed, assigned)); | *}* 2810270 | consumed++; 2810271 | if (!flag\_star) | *{* |  $ptr\_schar = va\_arg (ap, signed char *)$ ;  $\star$ ptr\_schar = value\_i; 2810275 | assigned++; | *}*  $f$   $+=$  3; | input = next; | *}*  $\qquad \qquad$  else if (format[f+2] == 'o') | *{* 2810282 | **1982 | 1982 | 1982 | 1982 | 1982 | 1982 | 1982 | 1982 | 1982 | 1982 | 1982 | 1982 | 1982 | 1982 | 1982 | 1982 | 1982 | 1982 | 1982 | 1982 | 1982 | 1982 | 1982 | 1982 | 1982 | 1982 | 1982 | 1982 | 1982 | 1982 | 1**  | value\_i = strtointmax (input, &next, 8, width); | if (input == next) | *{* | return (ass\_or\_eof (consumed, assigned)); | *}* 2810288 | consumed++; 2810289 | if (!flaq\_star) | *{* | ptr\_schar = va\_arg (ap, signed char  $\star$ ); \*ptr\_schar = value\_i; 2810293 | assigned++; | *}*  $f = 3;$ 2810296 | input = next; | *}* else if (format[f+2] ==  $'u'$ )

 | *{* | //---------------------- unsigned char, base 10.  $value_u = \text{strointmax (input, \&next, 10, width)};$  | if (input == next) | *{* 2810304 | return (ass or eof (consumed, assigned)); | *}* | consumed++; 2810307 | if (!flaq\_star) | *{* | ptr\_uchar = va\_arg (ap, unsigned char  $\star$ );  $\star$ ptr\_uchar = value\_u; 2810311 assigned++; | *}*  $f = 3;$ 2810314 | input = next; | *}* 2810316 | else if  $(f+2) = 'x'$  || format $[f+2] = 'X')$  | *{* | //------------------------ signed char, base 16.  $value_i = strtointmax (input, \&next, 16, width);$ 2810320 |  $if (input == next)$  | *{* 2810322 | return (ass\_or\_eof (consumed, assigned)); | *}* | consumed++; 2810325 | if (!flag\_star) | *{* |  $2810327$  |  $ptr\_schar = va\_arg (ap, signed char \star);$   $\star$ ptr\_schar = value\_i; 2810329 assigned++; | *}*  $f = 3;$  | input = next; | *}*  $\qquad$  else if (format[f+2] == 'n') | *{*  $\frac{1}{2810336}$   $\frac{1}{2810336}$   $\frac{1}{2810336}$   $\frac{1}{2810336}$  and  $\frac{1}{2810336}$  and  $\frac{1}{2810336}$  and  $\frac{1}{2810336}$  and  $\frac{1}{2810336}$  and  $\frac{1}{2810336}$  and  $\frac{1}{2810336}$  and  $\frac{1}{2810336}$  and  $\frac$  | ptr\_schar = va\_arg (ap, signed char  $\star$ ); \*ptr\_schar = (signed char)  $\qquad \qquad$  (input - start + scanned);  $f = 3;$ | *}*

```
2810342 | else
2810343 | {
2810344 | //----------- unsupported or unknown specifier.
2810345 f += 2;
2810346 | }
2810347 | }
2810348 | else if (format[f] == 'h')
2810349 | {
2810350 | //------------------------------------------- short.
2810351 | if (format[f+1] == 'd')
2810352 | {
2810353 | //----------------------- signed short, base 10.
2810354 | value_i = strtointmax (input, &next, 10, width);
2810355 | if (input == next)
2810356 | {
2810357 | return (ass or eof (consumed, assigned));
2810358 | }
2810359 | consumed++;
2810360 | if (!flaq_star)
2810361 | {
2810362 | ptr_sshort = va_arg (ap, signed short \star);
2810363 | *ptr_sshort = value_i;
2810364 | assigned++;
2810365 | }
2810366 f += 2;2810367 | input = next;
2810368 | }
2810369 else if (format[f+1] == 'i')
2810370 | {
2810371 | //--------------- signed short, base unknown.
2810372 | value_i = strtointmax (input, &next, 0, width);
2810373 | if (input == next)
2810374 | {
2810375 | return (ass_or_eof (consumed, assigned));
2810376 | }
2810377 | consumed++;
2810378 | if (!flaq_star)
2810379 | {
2810380 | ptr_sshort = va_arg (ap, signed short *);
2810381 *ptr\_sshort = value_i;2810382 | assigned++;
2810383 | }
2810384 f = 2;
```

```
2810385 | input = next;
2810386 | }
2810387 else if (format[f+1] == 'o')
2810388 | {
2810389 | //------------------------ signed short, base 8.
2810390 value i = strtointmax (input, \&newcommand{\sB}{\kappa} next, 8, width);
2810391 | 2810391 | if (input == next)
2810392 | {
2810393 | return (ass_or_eof (consumed, assigned));
2810394 | }
2810395 | consumed++;
2810396 | if (!flaq_star)
2810397 | {
2810398 | ptr_sshort = va_arg (ap, signed short *);
2810399 *ptr_sshort = value_i;
2810400 assigned++;
2810401 | }
2810402 f = 2;2810403 | 2810403 | input = next;
2810404 | }
2810405 else if (format[f+1] == 'u')
2810406 | {
2810407 | 12810407 | //-------------------- unsigned short, base 10.
2810408 value_u = \text{strointmax (input, \&next, 10, width)};2810409 | if (input == next)
2810410 | {
2810411 | return (ass_or_eof (consumed, assigned));
2810412 | }
2810413 | consumed++;
2810414 | if (!flaq_star)
2810415 | {
2810416 | ptr\_ushort = va\_arg (ap, unsigned short *);2810417 *ptr\_ushort = value\_u;2810418 | assigned++;
2810419 | }
2810420 f = 2;2810421 | input = next;
2810422 | }
2810423 | else if (f+1) = 'x' || format[f+2] = 'X')2810424 | {
2810425 | //---------------------- signed short, base 16.
2810426 | value_i = strtointmax (input, &next, 16, width);
2810427 | if (input == next)
```

```
2810428 | {
2810429 | return (ass_or_eof (consumed, assigned));
2810430 | }
2810431 | consumed++;
2810432 | if (!flag star)
2810433 | {
2810434 | 2810434 | 2810434 | 2810434 | 2810434 | 2810434 | 2810434 | 2810434 | 2810434 | 2810434 | 2810434 | 2810434 | 2810434 | 2810434 | 2810434 | 2810434 | 2810434 | 2810434 | 28102810435 \times ptr_sshort = value_i;
2810436 | assigned++;
2810437 | }
2810438 f = 2;2810439 | input = next;
2810440 | }
2810441 | else if (format[f+1] == 'n')
2810442 | {
2810443 | //----- - - - - - - signed char, string index counter.
2810444 | 2810444 | 2810444 | 2810444 | 2810444 | 2810444 | 2810444 | 2810444 | 291044 | 291044 | 291044 | 291044 | 291044 | 291044 | 291044 | 291044 | 291044 | 291044 | 291044 | 2912810445 \times ptr\_sshort = (signed short)2810446 \text{(input - start + scanned)};
2810447 f += 2;2810448 | }
2810449 | else
2810450 | {
2810451 | //----------- unsupported or unknown specifier.
2810452 f = 1;2810453 | }
2810454 | }
2810455 | //------------------------- There is no 'long long int'.
2810456 | else if (format[f] == 'l')
2810457 | {
2810458 | //---------------------------------------- long int.
2810459 if \tfor (format [f+1] == 'd')2810460 | {
2810461 | //----------------------- signed long, base 10.
2810462 | value_i = strtointmax (input, &next, 10, width);
2810463 | if (input == next)
2810464 | {
2810465 | return (ass_or_eof (consumed, assigned));
2810466 | }
2810467 | consumed++;
2810468 | if (!flaq_star)
2810469 | {
2810470 | 2810470 | 2810470 | 2810470 | 2810470 | 2810470 | 2810470 | 2810470 | 2810470 | 2810470 | 2810470 | 2810470 | 2810470 | 2810470 | 2810470 | 2810470 | 2810470 | 2810470 | 2810
```
  $\times$   $ptr\_slong = value_i;$ 2810472 | assigned++; | *}*  $f = 2;$  | input = next; | *}* else if (format[f+1] == 'i') | *{* | //------------------ signed long, base unknown. | value\_i = strtointmax (input, &next, 0, width); | if (input == next) | *{* | return (ass\_or\_eof (consumed, assigned)); | *}* 2810485 | consumed++; 2810486 | if (!flag star) | *{* | ptr\_slong = va\_arg (ap, signed long  $\star$ );  $\star$ ptr\_slong = value\_i; 2810490 | assigned++; | *}*  $f$   $+=$   $2;$  | input = next; | *}* | else if (format[f+1] == 'o') | *{* 2810497 | **1980 | 1981 | 1981 | 1981 | 1982 | 1981 | 1982 | 1982 | 1982 | 1982 | 1982 | 1982 | 1982 | 1982 | 1982 | 1982 | 1982 | 1982 | 1982 | 1982 | 1982 | 1982 | 1982 | 1982 | 1982 | 1982 | 1982 | 1982 | 1982 | 1982 | 1** 2810498 | value\_i = strtointmax (input, &next, 8, width); | if (input == next) | *{* 2810501 | return (ass\_or\_eof (consumed, assigned)); | *}* | consumed++; 2810504 | if (!flaq\_star) | *{* | ptr\_slong = va\_arg (ap, signed long  $\star$ ); \*ptr\_slong = value\_i; 2810508 | assigned++; | *}*  $f = 2;$  | input = next; | *}* | else if (format[f+1] == 'u')

 | *{* 2810515 | //--------------------- unsigned long, base 10. value\_u = strtointmax (input,  $\&next10$ , width);  $\text{if (input == next)}$  | *{* 2810519 | return (ass or eof (consumed, assigned)); | *}* | consumed++; 2810522 | if (!flaq\_star) | *{* | ptr\_ulong = va\_arg (ap, unsigned long  $\star$ );  $\star$ ptr\_ulong = value\_u; 2810526 | assigned++; | *}*  $f = 2;$  | input = next; | *}* 2810531 | else if  $(f-r)$  | format[f+2] == 'X' | | *{* | //------------------------ signed long, base 16.  $value_i = \text{strointmax (input, \&next, 16, width)};$ 2810535 | 2810535 | if (input == next) | *{* 2810537 | return (ass\_or\_eof (consumed, assigned)); | *}* | consumed++; 2810540 | if (!flaq\_star) | *{* | ptr\_slong = va\_arg (ap, signed long  $\star$ );  $\star$ ptr\_slong = value\_i; 2810544 | assigned++; | *}*  $f = 2;$  | input = next; | *}* else if (format[f+1] == 'n') | *{* |  $//----- - --- - - - - - -$  signed char, string index counter. 2810552 | ptr\_slong = va\_arg (ap, signed long \*);  $*ptr\_slong = (signed long)$   $\text{(input - start + scanned)}$ ;  $f = 2;$ | *}*

2810557 | else | *{* 2810559 | //----------- unsupported or unknown specifier.  $f$   $+=$  1; | *}* | *}* | else if (format[f] == 'j') | *{* | //---------------------------------------- intmax\_t. 2810566  $\qquad$  if  $\qquad$  (format[f+1] == 'd') | *{* | //--------------------------- intmax\_t, base 10. | value\_i = strtointmax (input, &next, 10, width); | if (input == next) | *{* 2810572 | return (ass or eof (consumed, assigned)); | *}* | consumed++; 2810575 | 2810575 | if (!flaq\_star) | *{* | ptr\_simax = va\_arg (ap, intmax\_t \*);  $\star$ ptr\_simax = value\_i; 2810579 | assigned++; | *}*  $f = 2;$ 2810582 | input = next; | *}*  $\qquad \qquad$  else if (format[f+1] == 'i') | *{* | //---------------------- intmax\_t, base unknown. 2810587 | value\_i = strtointmax (input, &next, 0, width); | if (input == next) | *{* 2810590 | return (ass\_or\_eof (consumed, assigned)); | *}* | consumed++; 2810593 | if (!flag star) | *{* | ptr\_simax = va\_arg (ap, intmax\_t  $\star$ ); \*ptr\_simax = value\_i; 2810597 | assigned++; | *}*  $f$   $+=$   $2;$ 

```
2810600 | input = next;
2810601 | }
2810602 else if (format[f+1] == 'o')
2810603 | {
2810604 | //---------------------------- intmax_t, base 8.
2810605 | value i = strtointmax (input, \&0next, 8, width);
2810606 | if (input == next)
2810607 | {
2810608 | return (ass_or_eof (consumed, assigned));
2810609 | }
2810610 | consumed++;
2810611 | if (!flaq_star)
2810612 | {
2810613 | 2810613 | ptr\_simax = va\_arg (ap, intmax_t \star);2810614 *ptr_simax = value_i;
2810615 | assigned++;
2810616 | }
2810617 f = 2;2810618 | input = next;
2810619 | }
2810620 else if (format[f+1] == 'u')
2810621 | {
2810622 | //-------------------------- uintmax_t, base 10.
2810623 value_u = strtointmax (input, \& \& \text{next, 10, width};2810624 | if (input == next)
2810625 | {
2810626 | return (ass_or_eof (consumed, assigned));
2810627 | }
2810628 | consumed++;
2810629 | if (!flaq_star)
2810630 | {
2810631 | 2810631 | ptr\_uimax = va\_arg (ap, uintmax_t \star);2810632 *ptr_uimax = value_u;
2810633 assigned++;
2810634 | }
2810635 f += 2;2810636 | input = next;
2810637 | }
2810638 | else if (f-r) == 'x' || format[f+2] == 'X')
2810639 | {
2810640 | //--------------------------- intmax_t, base 16.
2810641 | value_i = strtointmax (input, \&next; notilde{def} and \&next; notilde{def});
2810642 | if (input == next)
```

```
2810643 | {
2810644 | return (ass_or_eof (consumed, assigned));
2810645 | }
2810646 | consumed++;
2810647 | 2810647 | if (!flag star)
2810648 | {
2810649 | ptr_simax = va_arg (ap, intmax_t *);
2810650 \starptr_simax = value_i;
2810651 assigned++;
2810652 | }
2810653 f = 2;2810654 | input = next;
2810655 | }
2810656 else if (format[f+1] == 'n')
2810657 | {
2810658 //----- signed char, string index counter.
2810659 | ptr_simax = va_arg (ap, intmax_t \star);
2810660 \starptr_simax = (intmax_t)
2810661 \text{(input - start + scanned)};
2810662 f += 2;2810663 | }
2810664 | else
2810665 | {
2810666 | //----------- unsupported or unknown specifier.
2810667 f = 1;2810668 | }
2810669 | }
2810670 | else if (format[f] == 'z')
2810671 | {
2810672 | //------------------------------------------ size_t.
2810673 if \tfor{if} f = 'd')2810674 | {
2810675 | //----------------------------- size_t, base 10.
2810676 | value_i = strtointmax (input, \& \& \text{next}, 10, width);
2810677 | if (input == next)2810678 | {
2810679 | return (ass_or_eof (consumed, assigned));
2810680 | }
2810681 | consumed++;
2810682 | if (!flag_star)
2810683 | {
2810684 | 2810684 | 2410684 | 2410684 | 2410684 | 2410684 | 2410684 | 2410684 | 2410684 | 2410684 | 2410684 | 2410684 | 2410684 | 2410684 | 2410684 | 2410684 | 2410684 | 2410684 | 24102810685 \starptr_size = value_i;
```

```
4096
```

```
2810686 assigned++;
2810687 | }
2810688 f = 2;2810689 | input = next;
2810690 | }
2810691 \qquad \qquad else if (format[f+1] == 'i')
2810692 | {
2810693 | //------------------------ size_t, base unknown.
2810694 value_i = strtointmax (input, x = x + 1, y = 0, width);
2810695 | 2810695 | if (input == next)
2810696 | {
2810697 | return (ass_or_eof (consumed, assigned));
2810698 | }
2810699 | consumed++;
2810700 | if (!flag_star)
2810701 | {
2810702 | 2810702 | 2810702 | 2810702 | 2810702 | 2810702 | 2810702 | 2810702 | 2810702 | 2810702 | 2810702 | 2810702 | 2810702 | 2810702 | 2810702 | 2810702 | 2810702 | 2810702 | 28102810703 *ptr_size = value_i;
2810704 assigned++;
2810705 | }
2810706 f += 2;2810707 | \qquad \qquad input = next;
2810708 | }
2810709 else if (format[f+1] == 'o')
2810710 | {
2810711 | //------------------------------ size_t, base 8.
2810712 value_i = \text{strtointmax (input, \&next, \& width)};2810713 | if (input == next)
2810714 | {
2810715 | return (ass_or_eof (consumed, assigned));
2810716 | }
2810717 | consumed++;
2810718 | if (!flag_star)
2810719 | {
2810720 | 2810720 | 2810720 | 2810720 | 2810720 | 2810720 | 2810720 | 2810720 | 2810720 | 2810720 | 2810720 | 2810720 | 2810720 | 2810720 | 2810720 | 2810720 | 2810720 | 2810720 | 28102810721 \times ptr\_size = value\_i;2810722 | assigned++;
2810723 | }
2810724 f += 2;2810725 | input = next;
2810726 | }
2810727 else if (format[f+1] == 'u')
2810728 | {
```
 | //----------------------------- size\_t, base 10. | value\_u = strtointmax (input, &next, 10, width); |  $if (input == next)$  | *{* 2810733 | return (ass or eof (consumed, assigned)); | *}* | consumed++; 2810736 | if (!flaq\_star) | *{* |  $2810738$  |  $2810738$  |  $2810738$  |  $2810738$  |  $2810738$  |  $2810738$  |  $2810738$  |  $2810738$  |  $2810738$  |  $2810738$  |  $2810738$  |  $2810738$  |  $2810738$  |  $2810738$  |  $2810738$  |  $2810738$  |  $2810738$  |  $2810$  \*ptr\_size = value\_u; 2810740 | assigned++; | *}*  $f = 2;$ 2810743 | input = next; | *}* 2810745 | else if  ${format[f+1]} = 'x'$  || format ${[f+2]} = 'X')$  | *{* | //----------------------------- size\_t, base 16. | value\_i = strtointmax (input, &next, 16, width); 2810749 | if (input == next) | *{* 2810751 | return (ass\_or\_eof (consumed, assigned)); | *}* | consumed++; 2810754 | if (!flag\_star) | *{* |  $2810756$  |  $2810756$  |  $2810756$  |  $2810756$  |  $2810756$  |  $2810756$  |  $2810756$  |  $2810756$  |  $2810756$  |  $2810756$  |  $2810756$  |  $2810756$  |  $2810756$  |  $2810756$  |  $2810756$  |  $2810756$  |  $2810756$  |  $2810$  \*ptr\_size = value\_i; 2810758 | assigned++; | *}*  $f$   $+=$   $2;$ 2810761 | input = next; | *}* else if (format[f+1] == 'n') | *{* | //----------- signed char, string index counter. | ptr\_size = va\_arg (ap, size\_t  $\star$ );  $\times$   $2810767$   $\times$   $2810767$   $\times$   $2810767$   $\times$   $2810767$   $\times$   $2810767$   $\times$   $2810767$   $\times$   $2810767$   $\times$   $2810767$   $\times$   $2810767$   $\times$   $2810767$   $\times$   $2810767$   $\times$   $2810767$   $\times$   $2810767$   $\times$   $2810767$   $\qquad \qquad$   $f \qquad = 2;$  | *}* 2810770 | else | *{*
```
2810772 | //----------- unsupported or unknown specifier.
2810773 f = 1;2810774 | }
2810775 | }
2810776 else if (format[f] == 't')
2810777 | {
2810778 | //--------------------------------------- ptrdiff_t.
2810779 if \tfor \text{if } f+1 \text{]} == 'd'2810780 | {
2810781 | //----------------------- ptrdiff t, base 10.
2810782 | value_i = strtointmax (input, &next, 10, width);
2810783 | if (input == next)
2810784 | {
2810785 | return (ass_or_eof (consumed, assigned));
2810786 | }
2810787 | consumed++;
2810788 | if (!flaq_star)
2810789 | {
2810790 | ptr_ptrdiff = va_arg (ap, ptrdiff_t \star);
2810791 \starptr_ptrdiff = value_i;
2810792 | assigned++;
2810793 | }
2810794 f += 2;2810795 | input = next;
2810796 | }
2810797 else if (format[f+1] == 'i')
2810798 | {
2810799 | //--------------------- ptrdiff_t, base unknown.
2810800 | value_i = strtointmax (input, &next, 0, width);
2810801 | if (input == next)
2810802 | {
2810803 | return (ass_or_eof (consumed, assigned));
2810804 | }
2810805 | consumed++;
2810806 | if (!flaq_star)
2810807 | {
2810808 | ptr_ptrdiff = va_arg (ap, ptrdiff \pm *);
2810809 \starptr_ptrdiff = value_i;
2810810 | assigned++;
2810811 | }
2810812 f = 2;2810813 | input = next;
2810814 | }
```

```
2810815 | else if (format[f+1] == 'o')
2810816 | {
2810817 | 12810817 | 12810817 | 12810817 | 12810817 | 12810817 | 12810817 | 12810817 | 12810817 | 12810817 | 12810817 | 12810817 | 12810817 | 12810817 | 12810817 | 12810817 | 12810817 | 128
2810818 value i = strtointmax (input, \&next, 8, width);
2810819 | if (input == next)
2810820 | {
2810821 | return (ass_or_eof (consumed, assigned));
2810822 | }
2810823 | consumed++;
2810824 | if (!flag star)
2810825 | {
2810826 | ptr_ptrdiff = va_arg (ap, ptrdiff \pm *);
2810827 \starptr_ptrdiff = value_i;
2810828 | assigned++;
2810829 | }
2810830 f += 2;2810831 | \qquad \qquad \text{input} = \text{next};2810832 | }
2810833 else if (format[f+1] == 'u')
2810834 | {
2810835 | //-------------------------- ptrdiff_t, base 10.
2810836 | value_u = strtointmax (input, &next, 10, width);
2810837 | 2810837 | if (input == next)
2810838 | {
2810839 | return (ass_or_eof (consumed, assigned));
2810840 | }
2810841 | consumed++;
2810842 | if (!flag_star)
2810843 | {
2810844 | ptr\_ptrdiff = va\_arg (ap, ptrdiff\_t \star);2810845 \times ptr\_ptrdiff = value_i;2810846 | assigned++;
2810847 | }
2810848 f = 2;2810849 | input = next;
2810850 | }
2810851 | else if (f+1) = 'x' || format[f+2] = 'X')
2810852 | {
2810853 | //-------------------------- ptrdiff_t, base 16.
2810854 | value_i = strtointmax (input, &next, 16, width);
2810855 | if (input == next)
2810856 | {
2810857 | return (ass_or_eof (consumed, assigned));
```
 | *}* 2810859 | consumed++; 2810860 | if (!flag\_star) | *{* 2810862 | ptraiff = va arg (ap, ptrdiff  $t \neq$ ); \*ptr ptrdiff = value i; 2810864 assigned++; | *}*  $f$   $+=$   $2;$  |  $\qquad \qquad$  input = next; | *}* else if (format[f+1] == 'n') | *{*  $/$ ---------- signed char, string index counter. | ptr\_ptrdiff = va\_arg (ap, ptrdiff\_t \*); \*ptr\_ptrdiff = (ptrdiff\_t)  $\text{(input - start + scanned)}$ ;  $f$   $+=$   $2$ ; | *}* 2810877 | else | *{*  $/$ ----------- unsupported or unknown specifier.  $f = 1;$  | *}* | *}* | // | // Specifiers with no length modifier. | // 2810886  $\qquad \qquad \text{if} \qquad \qquad \text{(format [f] == 'd') }$  | *{* | //----------------------- signed short, base 10. | value\_i = strtointmax (input, &next, 10, width); | if (input == next) | *{* 2810892 | return (ass\_or\_eof (consumed, assigned)); | *}* 2810894 | consumed++; | if (!flag\_star) | *{* | ptr\_sshort = va\_arg (ap, signed short  $\star$ ); \*ptr\_sshort = value\_i; 2810899 assigned++; | *}*

```
2810901 f = 1;2810902 input = next;
2810903 | }
2810904 else if (format[f] == 'i')
2810905 | {
2810906 | //------------------------ signed int, base unknown.
2810907 | value_i = strtointmax (input, &next, 0, width);
2810908 | if (input == next)
2810909 | {
2810910 | return (ass or eof (consumed, assigned));
2810911 | }
2810912 | consumed++;
2810913 1f (!flag_star)
2810914 | {
2810915 | ptr_sint = va_arg (ap, signed int \star);
2810916 *ptr_sint = value_i;
2810917 | assigned++;
2810918 | }
2810919 f = 1;2810920 input = next;2810921 | }
2810922 | else if (format[f] == 'o')
2810923 | {
2810924 | //------------------------------ signed int, base 8.
2810925 | value_i = strtointmax (input, &next, 8, width);
2810926 | if (input == next)
2810927 | {
2810928 | return (ass_or_eof (consumed, assigned));
2810929 | }
2810930 | consumed++;
2810931 | if (!flaq star)
2810932 | {
2810933 | ptr_sint = va_arg (ap, signed int \star);
2810934 \times ptr\_sint = value_i;2810935 assigned++;
2810936 | }
2810937 f += 1;
2810938 | input = next;
2810939 | }
2810940 | else if (format[f] == 'u')
2810941 | {
2810942 | //------------------------ unsigned short, base 10.
2810943 | value_u = strtointmax (input, &next, 10, width);
```

```
2810944 | if (input == next)
2810945 | {
2810946 | return (ass_or_eof (consumed, assigned));
2810947 | }
2810948 | consumed++;
2810949 if (!flag star)
2810950 | {
2810951 | ptr_uint = va_arg (ap, unsigned int \star);
2810952 \times ptr_uint = value_u;
2810953 | assigned++;
2810954 | }
2810955 f = 1;2810956 | input = next;2810957 | }
2810958 | else if (format[f] == 'x' || format[f] == 'X')
2810959 | {
2810960 | //--------------------------- signed short, base 16.
2810961 value_i = strtointmax (input, &next, 16, width);
2810962 | if (input == next)
2810963 | {
2810964 | return (ass_or_eof (consumed, assigned));
2810965 | }
2810966 | consumed++;
2810967 | if (!flaq_star)
2810968 | {
2810969 | ptr_sint = va_arg (ap, signed int \star);
2810970 \times ptr\_sint = value_i;2810971 assigned++;
2810972 | }
2810973 f = 1;2810974 | input = next;2810975 | }
2810976 | else if (format[f] == 'c')
2810977 | {
2810978 | //------------------------------------------ char[].
2810979 | if (width == 0) width = 1;
2810980 | //
2810981 \qquad \qquad \text{if } (!flag\_star) \text{ phr\_char} = \text{va\_arg } (ap, \text{ char} \star);2810982 | //
2810983 \qquad \qquad for (count = 0;
2810984 | width > 0 && *input != 0;
2810985 | width--, ptr_char++, input++)
2810986 | {
```

```
2810987 | if (!\text{flag\_star}) *ptr_char = *input;
2810988 | //
2810989 count++;
2810990 | }
2810991 | //
2810992 | if (count) consumed++;
2810993 | if (count && !flaq_star) assigned++;
2810994 | //
2810995 f = 1;2810996 | }
2810997 | else if (format[f] == 's')
2810998 | {
2810999 | //------------------------------------------ string.
2811000 | if (!flag_star) ptr_char = va_arg (ap, char *);
2811001 | //
2811002 for (count = 0;
2811003 | \qquad \qquad | isspace (*input) && *input != 0;
2811004 | ptr_char++, input++)
2811005 | {
2811006 \text{if } (!flag\_star) \rightarrow \text{ptr\_char} = \star \text{input};2811007 | //
2811008 | count++;
2811009 | }
2811010 if (!flag\_star) *ptr\_char = 0;2811011 | //
2811012 \text{if} \text{ (count)} consumed++;
2811013 | if (count && !flag_star) assigned++;
2811014 //
2811015 f = 1;2811016 | }
2811017 else if (format[f] == '[')
2811018 | {
2811019 | //
2811020 f++;2811021 | //
2811022 \left| \right| if (format[f] == '^')
2811023 | {
2811024 | inverted = 1;
2811025 f++;2811026 | }
2811027 else
2811028 | {
2811029 inverted = 0;
```

```
2811030 | }
2811031 | //
2811032 | // Reset ascii array.
2811033 | //
2811034 for (index = 0; index < 128; index++)
2811035 | {
2811036 | ascii[index] = inverted;
2811037 | }
2811038 | //
2811039 | //
2811040 | //
2811041 \vert for (count = 0; \& format[f] < end_format; count++)
2811042 | {
2811043 \qquad \qquad \text{if} \quad \text{(format[f] == ']}' \quad \& \text{count} > 0)2811044 | {
2811045 | break;
2811046 | }
2811047 //
2811048 | \sqrt{C} Check for an interval.
2811049 //
2811050 | if (format[f+1] == '-'
2811051 8 & format [f+2] ! = ' ]'2811052 | && format[f+2] != 0)
2811053 | {
2811054 //
2811055 | // Interval.
2811056 //
2811057 \vert for (index = format[f];
2811058 \text{index} \leq \text{format}[f+2];
2811059 | index++)
2811060 | {
2811061 | ascii[index] = !inverted;
2811062 | }
2811063 f += 3;
2811064 | continue;
2811065 | }
2811066 //2811067 | // Single character.
2811068 | //
2811069 index = format[f];2811070 | ascii[index] = !inverted;
2811071 f_{+};
2811072 | }
```

```
2811073 | //
2811074 | // Is the scan correctly finished?.
2811075 //
2811076 | if (format[f] != ']')
2811077 | {
2811078 | return (ass or eof (consumed, assigned));
2811079 | }
2811080 | //
2811081 | \frac{1}{2811081} | \frac{1}{2811081} | \frac{1}{2811081} | \frac{1}{2811081} | \frac{1}{2811081} | \frac{1}{2811081} | \frac{1}{2811081} | \frac{1}{2811081} | \frac{1}{2811081} | \frac{1}{2811081} | \frac{1}{2811081} | \frac{1}{2811081}2811082 | //
2811083 \qquad \qquad \text{if} \quad (\text{width} == 0) \quad \text{width} = \text{SIZE MAX};2811084 | //
2811085 | \frac{2811085}{ } // Scan the input string.
2811086 | //
2811087 | \text{if } (\text{flag\_star}) \text{ptr\_char} = \text{va\_arg } (\text{ap, char} \star);
2811088 | //
2811089 for (count = 0;
2811090 | width > 0 && *input != 0;
2811091 | width--, ptr_char++, input++)
2811092 | {
2811093 index = *input;2811094 | if (ascii[index])
2811095 | {
2811096 \qquad \qquad \text{if } (!flag\_star) \text{ *ptr\_char} = \text{ *input};2811097 | count++;
2811098 | }
2811099 else
2811100 | {
2811101 break;
2811102 | }
2811103 | }
2811104 //
2811105 | if (count) consumed++;
2811106 | if (count && !flaq_star) assigned++;
2811107 //
2811108 f += 1;
2811109 | }
2811110 else if (format[f] == 'p')
2811111 | {
2811112 | //------------------------------------------ void *.
2811113 value_i = strtointmax (input, \&next; notilde{def} and \&next; notilde{def});
2811114 | 2811114 | if (input == next)
2811115 | {
```
2811116 | return (ass\_or\_eof (consumed, assigned)); | *}* | consumed++; 2811119 1f (!flag star) | *{* | ptr\_void = va\_arg (ap, void \*\*);  $\star$   $ptr\_void = (void * ) (int) value_i);$ 2811123 assigned++; | *}*  $f = 1;$ 2811126 | input = next; | *}* else if (format[f] == 'n') | *{*  $\vert$  //--------------- signed char, string index counter.  $ptr\_sint = va\_arg (ap, signed int *);$   $\times$   $ptr\_sint = (signed char) (input - start + scanned);$   $f$   $+ = 1;$  | *}* 2811135 else | *{*  $\vert$  //--------------- unsupported or unknown specifier. **;**  | *}* | | //------------------------------------------------------ 2811142 | // End of specifier. | //------------------------------------------------------ | width\_string[0] = '\0'; specifier = 0; | specifier\_flags = 0; specifier\_width = 0; specifier\_type = 0;  $\qquad \qquad$   $flag\_star = 0;$  | | *}* | *}* | // 2811155 // The format or the input string is terminated. | // | if (&format[f] < end\_format && stream) | *{*

```
2811159 | //
2811160 // Only the input string is finished, and the input comes
2811161 // from a stream, so another read will be done.
2811162 | //
2811163 scanned += (int) (input - start);
2811164 | continue;
2811165 | }
2811166 | //
2811167 // The format string is terminated.
2811168 | //
2811169 | return (ass_or_eof (consumed, assigned));
2811170 | }
2811171 |}
2811172 |//----------------------------------------------------------------------
2811173 |static intmax_t
2811174 strtointmax (const char *restrict string, char **endptr,
2811175 | int base, size_t max_width)
2811176 |{
2811177 | int i;
2811178 int d; 2911178 int d;
2811179 int sign = +1;2811180 | intmax t number;
2811181 | intmax_t previous;
2811182 | int digit;
2811183 | //
2811184 bool flag_prefix_oct = 0;
2811185 bool flag_prefix_exa = 0;
2811186 bool flag_prefix_dec = 0;
2811187 | //
2811188 | // If the 'max_width' value is zero, fix it to the maximum
2811189 // that it can represent.
2811190 | //
2811191 | if (max_width == 0)
2811192 | {
2811193 max\_width = SIZE\_MAX;2811194 | }
2811195 | //
2811196 // Eat initial spaces, but if there are spaces, there is an
2811197 | // error inside the calling function!
2811198 | //
2811199 for (i = 0; isspace \left(\text{string}[i]\right); i++)
2811200 | {
2811201 fprintf (stderr, "libc error: file \"%s\", line %i\n",
```

```
2811202 | __FILE__, __LINE__);
2811203 ;
2811204 | }
2811205 | //
2811206 | // Check sign. The 'max_width' counts also the sign, if there is
2811207 | // one.
2811208 | //
2811209 if \left(\text{string}[\text{i}] \right) = \prime +'2811210 | {
2811211 sign = +1;2811212 1++;2811213 | max width--;
2811214 | }
2811215 else if (string[i] == '-')
2811216 | {
2811217 \sin = -1;2811218 i++;2811219 | max_width--;
2811220 | }
2811221 | //
2811222 | // Check for prefix.
2811223 | //
2811224 | if (\text{string}[i] == '0')2811225 | {
2811226 if (string[i+1] == 'x' || string[i+1] == 'X')2811227 | {
2811228 \qquad \qquad flag_prefix_exa = 1;
2811229 | }
2811230 | if (isdigit (string[i+1]))
2811231 | {
2811232 \qquad \qquad flag_prefix_oct = 1;
2811233 | }
2811234 | }
2811235 | //
2811236 | if \left(\text{string}[i] > '0' \text{ & otherwise } \text{string}[i] \right) \leq '9'2811237 | {
2811238 \qquad \qquad flag_prefix_dec = 1;
2811239 | }
2811240 | //
2811241 | // Check compatibility with requested base.
2811242 | //
2811243 | if (flag_prefix_exa)
2811244 | {
```

```
2811245 | if (base == 0)
2811246 | {
2811247 base = 16;
2811248 | }
2811249 else if (base == 16)
2811250 | {
2811251 | ; // Ok.
2811252 | }
2811253 | else
2811254 | {
2811255 | //
2811256 // Incompatible sequence: only the initial zero is reported.
2811257 | //
2811258 *endptr = \&string[i+1];
2811259 | return ((intmax_t) 0);
2811260 | }
2811261 | //
2811262 // Move on, after the '0x' prefix.
2811263 | //
2811264 i += 2;2811265 | }
2811266 | //
2811267 | if (flag_prefix_oct)
2811268 | {
2811269 if (base == 0)2811270 | {
2811271 base = 8;
2811272 | }
2811273 | //
2811274 // Move on, after the '0' prefix.
2811275 | //
2811276 | i += 1;
2811277 | }
2811278 | //
2811279 | if (flag_prefix_dec)
2811280 | {
2811281 if (base == 0)2811282 | {
2811283 base = 10;
2811284 | }
2811285 | }
2811286 | //
2811287 | // Scan the string.
```

```
2811288 | //
2811289 | for (d = 0, number = 0; d < max width && string[i] != 0; i++, d++)
2811290 | {
2811291 if (string[i] >= '0' && string[i] <= '9')
2811292 | {
2811293 \text{digit} = \text{string}[i] - '0';2811294 | }
2811295 | else if (string[i] >= 'A' && string[i] \leq 'F')
2811296 | {
2811297 digit = string[i] - 'A' + 10;
2811298 | }
2811299 | else if (string[i] >= 'a' && string[i] \leq 'f')
2811300 | {
2811301 digit = string[i] - 'a' + 10;
2811302 | }
2811303 | else
2811304 | {
2811305 digit = 999;
2811306 | }
2811307 | //
2811308 | // Give a sign to the digit.
2811309 | //
2811310 digit \star = sign;
2811311 | //
2811312 | // Compare with the base.
2811313 | //
2811314 | if (base > (digit * sign))
2811315 | {
2811316 | //
2811317 // Check if the current digit can be safely computed.
2811318 | //
2811319 | previous = number;
2811320 | number \ast = base;
2811321 | number += digit;
2811322 | if (number / base != previous)
2811323 | {
2811324 | //
2811325 | // Out of range.
2811326 | //
2811327 \star endptr = \&string[i+1];
2811328 | errset (ERANGE); // Result too large.
2811329 | if (sign > 0)
2811330 | {
```

```
2811331 | return (INTMAX MAX);
2811332 | }
2811333 | else
2811334 | {
2811335 | return (INTMAX_MIN);
2811336 | }
2811337 | }
2811338 | }
2811339 | else
2811340 | {
2811341 \star endptr = &string[i];
2811342 | return (number);
2811343 | }
2811344 | }
2811345 | //
2811346 // The string is finished or the max digits length is reached.
2811347 | //
2811348 *endptr = &string[i];
2811349 | //
2811350 | return (number);
2811351 |}
2811352 |//----------------------------------------------------------------------
2811353 static int
2811354 ass_or_eof (int consumed, int assigned)
2811355 |{
2811356 | if (consumed == 0)
2811357 | {
2811358 | return (EOF);
2811359 | }
2811360 | else
2811361 | {
2811362 | return (assigned);
2811363 | }
2811364 |}
2811365 |//----------------------------------------------------------------------
```
# lib/stdio/vprintf.c

#### «

## Si veda la sezione u0.128.

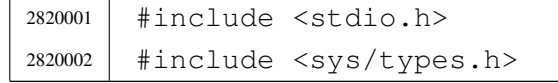

```
2820003 |#include <sys/os16.h>
2820004 |#include <string.h>
2820005 |#include <unistd.h>
2820006 |//----------------------------------------------------------------------
2820007 |int
2820008 vprintf (char *restrict format, va list arg)
2820009 |{
2820010 | ssize_t size_written;
2820011 size_t size;
2820012 | size_t size_total;
2820013 int status;
2820014 | char string[BUFSIZ];
2820015 char *buffer = string;
2820016 |
2820017 buffer[0] = 0;
2820018 status = vsprintf (buffer, format, arg);
2820019
2820020 size = strlen (buffer);
2820021 | if (size >= BUFSIZ)
2820022 | {
2820023 \qquad \qquad \qquad \qquad \qquad \qquad \qquad \qquad \qquad \qquad \qquad \qquad \qquad \qquad \qquad \qquad \qquad \qquad \qquad \qquad \qquad \qquad \qquad \qquad \qquad \qquad \qquad \qquad \qquad \qquad \qquad \qquad \qquad \qquad \qquad \qquad2820024 | }
2820025 |
2820026 for (size_total = 0, size_written = 0;
2820027 | size total < size;
2820028 | size_total += size_written, buffer += size_written)
2820029 | {
2820030 | //
2820031 | // Write to the standard output: file descriptor n. 1.
2820032 | //
2820033 | size_written = write (STDOUT_FILENO, buffer, size - size_total);
2820034 | if (size_written < 0)
2820035 | {
2820036 | return (size_total);
2820037 | }
2820038 | }
2820039 | return (size);
2820040 |}
```
#### lib/stdio/vscanf.c

«

«

## Si veda la sezione u0.129.

```
2830001 #include <stdio.h>
2830002 |//----------------------------------------------------------------------
2830003 |int
2830004 |vscanf (const char *restrict format, va_list ap)
2830005 |{
2830006 | return (vfscanf (stdin, format, ap));
2830007 |}
2830008 |//----------------------------------------------------------------------
```
### lib/stdio/vsnprintf.c

# Si veda la sezione u0.128.

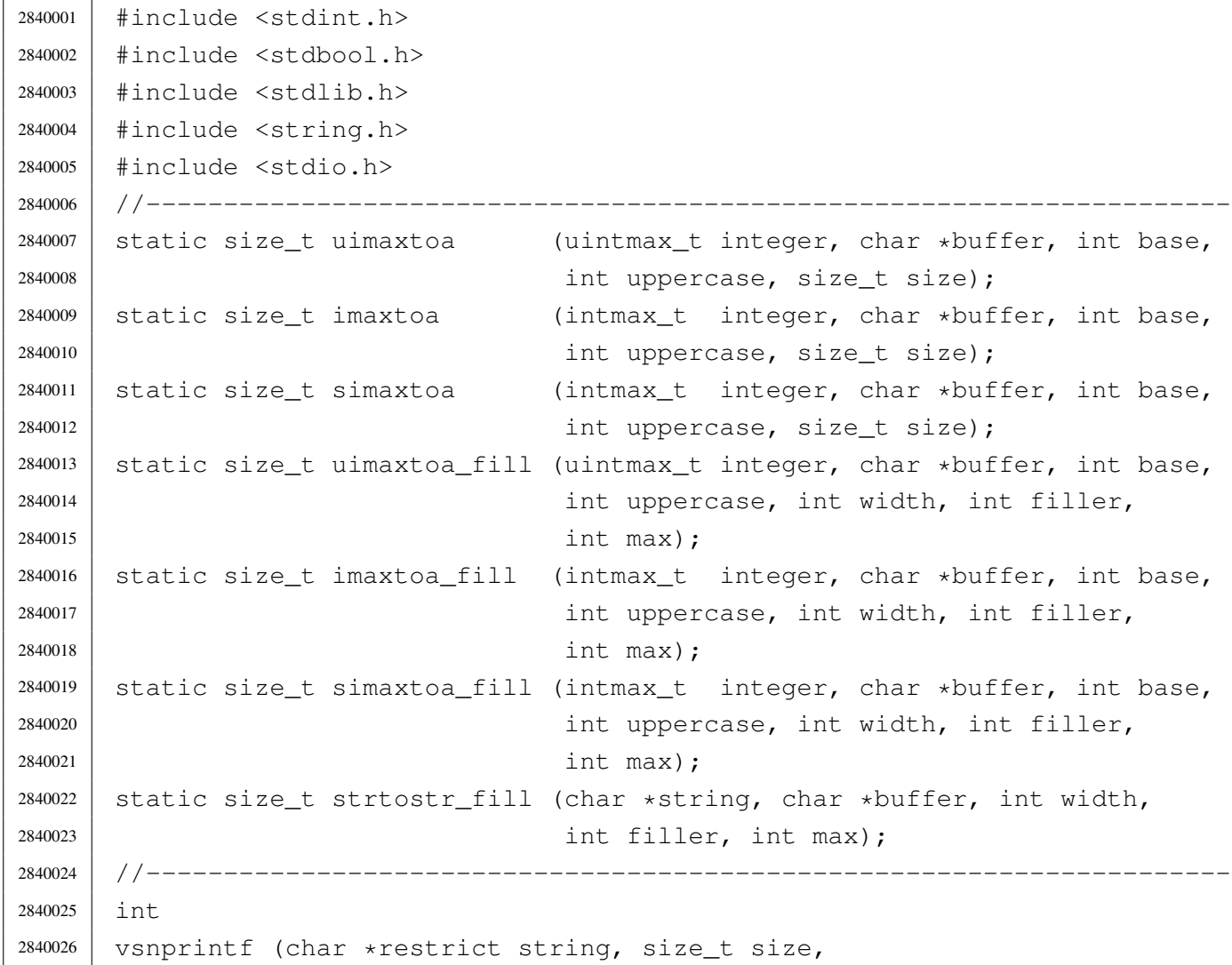

```
2840027 | const char *restrict format, va_list ap)
2840028 |{
2840029 | //
2840030 // We produce at most 'size-1' characters, + '\0'.
2840031 | // 'size' is used also as the max size for internal
2840032 // strings, but only if it is not too big.
2840033 | //
2840034 | int f = 0;
2840035 | int s = 0;
2840036 int remain = size - 1;
2840037 | //
2840038 bool specifier = 0;
2840039 bool specifier_flags = 0;
2840040 10001 specifier_width = 0;
2840041 bool specifier_precision = 0;
2840042 bool specifier_type = 0;
2840043 | //
2840044 bool flag_plus = 0;
2840045 10001 1100 1100 1100 100 100 100 100 100 100 100 100 100 100 100 100 100 100 100 100 100 100 100 100 100 100 100 100 100 100 100 100 100 100 12840046 bool flag_space = 0;
2840047 bool flaq_alternate = 0;
2840048 bool flag_zero = 0;
2840049 | //
2840050 | int alignment;
2840051 | int filler;
2840052 | //
2840053 | intmax_t value_i;
2840054 uintmax t value ui;
2840055 char *value_cp;
2840056 | //
2840057 | size t width;
2840058 | size_t precision;
2840059 | #define str_size BUFSIZ/2
2840060 | char width_string[str_size];
2840061 | char precision_string[str_size];
2840062 | int w;
2840063 int p;
2840064 | //
2840065 width_string[0] = '\0';
2840066 precision_string[0] = '\0';
2840067 | //
2840068 | while (format[f] != 0 && s < (size - 1))
2840069 | {
```

```
2840070 | if (!specifier)
2840071 | {
2840072 //------------------ The context is not inside a specifier.
2840073 | if (format[f] != ' %')2840074 | {
2840075 | string[s] = format[f];
2840076 S++;2840077 | remain--;
2840078 f++;2840079 | continue;
2840080 | }
2840081 | if \text{format}[f] == ' %' && format[f+1] == ' %')
2840082 | {
2840083 | string[s] = '%';
2840084 \qquad \qquad f++;2840085 f++;2840086 S++;2840087 | remain--;
2840088 | continue;
2840089 | }
2840090 | if (format[f] == '%')
2840091 | {
2840092 \qquad \qquad f++;2840093 specifier = 1;
2840094 | specifier_flags = 1;
2840095 | continue;
2840096 | }
2840097 | }
2840098 | //
2840099 | if (specifier && specifier_flags)
2840100 | {
2840101 //------------------ The context is inside specifier flags.
2840102 | if (format[f] == '+')
2840103 | {
2840104 | flag_plus = 1;
2840105 f++;2840106 | continue;
2840107 | }
2840108 else if (format[f] == '-')
2840109 | {
2840110 \text{flag\_minus} = 1;2840111 f++;2840112 | continue;
```

```
2840113 | }
2840114 | else if (format[f] == '')
2840115 | {
2840116 \qquad \qquad flag space = 1;
2840117 f++;2840118 | continue;
2840119 | }
2840120 | else if (format[f] == '#')
2840121 | {
2840122 flag_alternate = 1;2840123 f++;2840124 | continue;
2840125 | }
2840126 | else if (format[f] == '0')
2840127 | {
2840128 | flag_zero = 1;
2840129 f++;2840130 | continue;
2840131 | }
2840132 | else
2840133 | {
2840134 specifier_flags = 0;
2840135 | specifier_width = 1;
2840136 | }
2840137 | }
2840138 | //
2840139 | if (specifier && specifier_width)
2840140 | {
2840141 //------------------ The context is inside specifier width.
2840142 | for (w = 0; format[f] >= '0' && format[f] <= '9'2840143 | && w < str_size; w++)
2840144 | {
2840145 | width_string[w] = format[f];
2840146 f++;2840147 | }
2840148 | width_string[w] = '\0';
2840149 |
2840150 specifier_width = 0;
2840151 |
2840152 if (format[f] == '.'')2840153 | {
2840154 | specifier_precision = 1;
2840155 f++;
```

```
2840156 | }
2840157 | else
2840158 | {
2840159 specifier precision = 0;
2840160 | specifier type = 1;
2840161 | }
2840162 | }
2840163 | //
2840164 | if (specifier && specifier_precision)
2840165 | {
2840166 //-------------- The context is inside specifier precision.
2840167 \vert for (p = 0; format[f] >= '0' && format[f] <= '9'
2840168 | && p < str_size; p++)
2840169 | {
2840170 | precision_string[p] = format[f];
2840171 p++;
2840172 | }
2840173 | precision_string[p] = ' \setminus 0';
2840174 |
2840175 | specifier_precision = 0;
2840176 specifier_type = 1;
2840177 | }
2840178 | //
2840179 | if (specifier && specifier_type)
2840180 | {
2840181 //------------------ The context is inside specifier type.
2840182 | width = atoi (width_string);
2840183 | precision = atoi (precision_string);
2840184 | filler = ' ';
2840185 | if (flag zero) filler = '0';
2840186 | if (flag_space) filler = '';
2840187 | 2840187 | a | a | a | b | b | c | d | b | d | b | b | d | b | b | d | b | b | c | d | b | c | d | b | c | d | b | c | d | b | c | d | b | c |
2840188 | if (flag_minus)
2840189 | {
2840190 alignment = -alignment;
2840191 1240191 1111e 111e 111e 111e 111e 111e 111e 111e 111e 111e 111e\frac{2840192}{ } // be zero, so it is black.
2840193 | }
2840194 | //
2840195 | if \text{format}[f] == 'h' & format[f+1] == 'h')2840196 | {
2840197 if (format[f+2] == 'd' || format[f+2] == 'i')2840198 | {
```
 | //---------------------------- signed char, base 10.  $value_i = va_aarg(ap, int);$  | if (flag\_plus) | *{* | s += simaxtoa\_fill (value\_i, &string[s], 10, 0, 2840204 | alignment, filler, remain); | *}* 2840206 | else | *{*  $\qquad \qquad$   $5 \qquad \qquad$   $\qquad \qquad$   $5 \qquad \qquad$   $\qquad \qquad$   $\$ 2840209 | alignment, filler, remain); | *}*  $f = 3;$  | *}* else if (format[f+2] == 'u') | *{* 2840215 | //------------------------ unsigned char, base 10. 2840216 | value\_ui = va\_arg (ap, unsigned int); | s += uimaxtoa\_fill (value\_ui, &string[s], 10, 0, 2840218 | alignment, filler, remain); f  $+= 3$ ; | *}* | else if (format[f+2] == 'o') | *{* | //--------------------------- unsigned char, base 8. | value\_ui = va\_arg (ap, unsigned int); | s += uimaxtoa\_fill (value\_ui,  $&$ string[s], 8, 0, 2840226 | alignment, filler, remain);  $f$   $+=$  3; | *}* else if (format[f+2] == 'x') | *{* 2840231 | //------------------------- unsigned char, base 16. 2840232 | value\_ui = va\_arg (ap, unsigned int);  $\qquad \qquad$   $2840233$   $\qquad \qquad$   $\qquad \qquad$   $\q$ 2840234 | alignment, filler, remain);  $f$   $+=$  3; | *}* else if (format[f+2] == 'X') | *{* 2840239 | //------------------------ unsigned char, base 16. | value\_ui = va\_arg (ap, unsigned int); | s += uimaxtoa\_fill (value\_ui,  $\&$ string[s], 16, 1,

```
2840242 | alignment, filler, remain);
2840243 f += 3;
2840244 | }
2840245 | else
2840246 | {
2840247 | //----------- unsupported or unknown specifier.
2840248 f = 2;2840249 | }
2840250 | }
2840251 | else if (format[f] == 'h')
2840252 | {
2840253 \qquad \qquad \text{if} \qquad \text{(format [f+1] == 'd' || format [f+1] == 'i') }2840254 | {
2840255 | //------------------------------ short int, base 10.
2840256 | value_i = va_arg (ap, int);
2840257 | if (flaq_plus)
2840258 | {
2840259 | s += simaxtoa_fill (value_i, \&string[s], 10, 0,
2840260 | alignment, filler, remain);
2840261 | }
2840262 else
2840263 | {
2840264 | s += imaxtoa_fill (value_i, &string[s], 10, 0,
2840265 | alignment, filler, remain);
2840266 | }
2840267 f += 2;2840268 | }
2840269 else if (format[f+1] == 'u')
2840270 | {
2840271 | //--------------------- unsigned short int, base 10.
2840272 | value_ui = va_arg (ap, unsigned int);
2840273 | s += uimaxtoa_fill (value_ui, \&string[s], 10, 0,
2840274 | alignment, filler, remain);
2840275 f = 2;2840276 | }
2840277 else if (format[f+1] == 'o')
2840278 | {
2840279 | //----------10840279 | 2840279 |
2840280 | value_ui = va_arg (ap, unsigned int);
2840281 5 += \text{uimaxtoa_fill} \text{value} \underline{\hspace{0.5cm}ui}, \text{string[s]}, 8, 0,
2840282 | alignment, filler, remain);
2840283 f += 2;2840284 | }
```

```
2840285 | else if (format[f+1] == 'x')
2840286 | {
2840287 | //-------------------- unsigned short int, base 16.
2840288 | value ui = va arg (ap, unsigned int);
2840289 \qquad \qquad 2840289 \qquad \qquad \qquad \qquad \qquad \qquad \qquad \qquad \qquad \qquad \qquad \qquad \qquad \qquad \qquad \qquad \qquad \qquad \qquad \qquad \qquad \qquad \qquad \qquad \qquad \qquad \qquad \qquad \qquad \qquad \qquad \qquad \qquad \qquad \qquad \qquad \qquad \qquad \qquad \qquad \qquad \qquad \q2840290 | alignment, filler, remain);
2840291 f = 2;2840292 | }
2840293 else if (format[f+1] == 'X')
2840294 | {
2840295 | //--------------------- unsigned short int, base 16.
2840296 | value_ui = va_arg (ap, unsigned int);
2840297 5 + = uimaxtoa_fill (value_ui, \&string[s], 16, 1,
2840298 | alignment, filler, remain);
2840299 f += 2;2840300 | }
2840301 | else
2840302 | {
2840303 | //--------------- unsupported or unknown specifier.
2840304 f \neq 1;2840305 | }
2840306 | }
2840307
2840308 | //------------------------------------------------------
2840309 | // There is no 'long long int'.
2840310 | //------------------------------------------------------
2840311 |
2840312 else if (format[f] == 'l')
2840313 | {
2840314 if (format[f+1] == 'd' || format[f+1] == 'i')2840315 | {
2840316 | //-------------------------------- long int base 10.
2840317 value_i = va_aarg (ap, long int);2840318 | if (flaq_plus)
2840319 | {
\begin{array}{ccc} \text{2840320} & \text{3840320} \\ \text{2840320} & \text{4840320} \end{array}2840321 | alignment, filler, remain);
2840322 | }
2840323 else
2840324 | {
2840325 | s += imaxtoa_fill (value_i, &string[s], 10, 0,
2840326 | alignment, filler, remain);
2840327 | }
```
  $f$   $+=$   $2;$  | *}* | else if (format[f+1] == 'u') | *{* | //----------------------- Unsigned long int base 10.  $value$   $ui = va$  arg (ap, unsigned long int);  $\qquad \qquad$   $2840334$   $\qquad \qquad$   $\qquad \qquad$   $\q$ 2840335 | alignment, filler, remain);  $f$   $+=$   $2$ ; | *}* 2840338 | else if (format[f+1] == 'o') | *{* | //------------------------ Unsigned long int base 8.  $value\_ui = va\_arg (ap, unsigned long int);$   $s +=$   $\text{uimaxtoa_fill}$  (value\_ui,  $\&\text{string[s]},$  8, 0, 2840343 | alignment, filler, remain);  $f$   $+ = 2;$  | *}* 2840346  $\vert$  else if (format[f+1] == 'x') | *{* | //----------------------- Unsigned long int base 16.  $value_ui = va_'ramq (ap, unsigned long int);$   $\qquad \qquad$   $2840350$   $\qquad \qquad$   $2840350$   $\qquad \qquad$   $\qquad \qquad$   $\$ 2840351 | alignment, filler, remain);  $f + = 2;$  | *}* | else if (format[f+1] == 'X') | *{* 2840356 | //---------------------- Unsigned long int base 16. 2840357 | value\_ui = va\_arg (ap, unsigned long int); | s += uimaxtoa\_fill (value\_ui,  $\&$ string[s], 16, 1, 2840359 | alignment, filler, remain);  $f$   $+=$   $2;$  | *}* 2840362 else | *{* 2840364 | //--------------- unsupported or unknown specifier.  $f = 1;$  | *}* | *}* | else if (format[f] == 'j') | *{* 2840370  $if (format[f+1] == 'd' || format[f+1] == 'i')$ 

```
2840371 | {
2840372 | //-------------------------------- intmax_t base 10.
2840373 value_i = va_aarg(ap, intmax_t);2840374 | if (flag plus)
2840375 | {
2840376 | s += simaxtoa fill (value i, \&\text{string}[s], 10, 0,
2840377 | alignment, filler, remain);
2840378 | }
2840379 | else
2840380 | {
2840381 | s += imaxtoa_fill (value_i, &string[s], 10, 0,
2840382 | alignment, filler, remain);
2840383 | }
2840384 f += 2;2840385 | }
2840386 | else if (format[f+1] == 'u')
2840387 | {
2840388 | //------------------------------- uintmax_t base 10.
2840389 value\_ui = va\_arg (ap, uintmax\_t);2840390 \qquad \qquad 2840390 \qquad \qquad 2840390 \qquad \qquad \qquad \qquad \qquad \qquad \qquad \qquad \qquad \qquad \qquad \qquad \qquad \qquad \qquad \qquad \qquad \qquad \qquad \qquad \qquad \qquad \qquad \qquad \qquad \qquad \qquad \qquad \qquad \qquad \qquad \qquad \qquad \qquad \qquad \qquad \qquad \qquad \2840391 | alignment, filler, remain);
2840392 f += 2;2840393 | }
2840394 else if (format[f+1] == 'o')
2840395 | {
2840396 | //-------------------------------- uintmax_t base 8.
2840397 value\_ui = va\_arg (ap, uintmax\_t);2840398 \qquad \qquad s + = uimaxtoa_fill (value_ui, \&string[s], 8, 0,
2840399 | alignment, filler, remain);
2840400 f += 2;2840401 | }
2840402 | else if (format[f+1] == 'x')
2840403 | {
2840404 | //------------------------------- uintmax_t base 16.
2840405 | value_ui = va_arg (ap, uintmax_t);
2840406 \qquad \qquad 2840406 \qquad \qquad 2840406 \qquad \qquad \qquad \qquad \qquad \qquad \qquad \qquad \qquad \qquad \qquad \qquad \qquad \qquad \qquad \qquad \qquad \qquad \qquad \qquad \qquad \qquad \qquad \qquad \qquad \qquad \qquad \qquad \qquad \qquad \qquad \qquad \qquad \qquad \qquad \qquad \qquad \qquad \2840407 | alignment, filler, remain);
2840408 f += 2;2840409 | }
2840410 else if (format[f+1] == 'X')
2840411 | {
2840412 | //------------------------------- uintmax_t base 16.
2840413 value\_ui = va\_arg (ap, uintmax\_t);
```

```
2840414 | s += uimaxtoa_fill (value_ui, \&string[s], 16, 1,
2840415 | alignment, filler, remain);
2840416 f \neq 2;2840417 | }
2840418 | else
2840419 | {
2840420 | \frac{2840420}{1} | \frac{2840420}{1} | \frac{2840420}{1} | \frac{2840420}{1} | \frac{2840420}{1} | \frac{2840420}{1} | \frac{2840420}{1} | \frac{2840420}{1} | \frac{2840420}{1} | \frac{2840420}{1} | \frac{2840420}{1} | \frac{28404202840421 f = 1;2840422 | }
2840423 | }
2840424 | else if (format[f] == 'z')
2840425 | {
2840426 | if (format[f+1] == 'd'2840427 | | format [f+1] == 'i'
2840428 | format[f+1] == 'i')
2840429 | {
2840430 | //---------------------------------- size_t base 10.
2840431 value\_ui = va\_arg (ap, unsigned long int);2840432 5 \div = \text{uimaxtoa\_fill} (value_ui, \&\text{string}[s], 10, 0,
2840433 | alignment, filler, remain);
2840434 f + = 2;
2840435 | }
2840436 | else if (format[f+1] == 'o')
2840437 | {
2840438 | //----------------------------------- size_t base 8.
2840439 | value_ui = va_arg (ap, unsigned long int);
2840440 | \qquad \qquad S += uimaxtoa_fill (value_ui, \&string[s], 8, 0,
2840441 | alignment, filler, remain);
2840442 f = 2;2840443 | }
2840444 | else if (format[f+1] == 'x')
2840445 | {
2840446 | //---------------------------------- size_t base 16.
2840447 value_ui = va_2arg (ap, unsigned long int);
2840448 | s += uimaxtoa_fill (value_ui, \&\text{string[s]}, 16, 0,
2840449 | alignment, filler, remain);
2840450 f += 2;2840451 | }
2840452 | else if (format[f+1] == 'X')
2840453 | {
2840454 | //---------------------------------- size_t base 16.
2840455 | value_ui = va_arg (ap, unsigned long int);
2840456 | s += uimaxtoa_fill (value_ui, \&string[s], 16, 1,
```

```
4124
```

```
2840457 | alignment, filler, remain);
2840458 f += 2;2840459 | }
2840460 else
2840461 | {
2840462 | //---------- unsupported or unknown specifier.
2840463 f = 1;2840464 | }
2840465 | }
2840466 else if (format[f] == 't')2840467 | {
2840468 \qquad \qquad \text{if} \qquad \text{(format [f+1] == 'd' || format [f+1] == 'i') }2840469 | {
2840470 | //------------------------------- ptrdiff_t base 10.
2840471 value_i = va_aarg (ap, long int);2840472 | if (flaq_plus)
2840473 | {
2840474 | s += simaxtoa_fill (value_i, &string[s], 10, 0,
2840475 | alignment, filler, remain);
2840476 | }
2840477 | else
2840478 | {
2840479 \qquad \qquad2840480 | alignment, filler, remain);
2840481 | }
2840482 f = 2;2840483 | }
2840484 | else if (format[f+1] == 'u')
2840485 | {
2840486 | //----------------- ptrdiff t base 10, without sign.
2840487 | value_ui = va_arg (ap, unsigned long int);
2840488 | s += uimaxtoa_fill (value_ui, &string[s], 10, 0,
2840489 | alignment, filler, remain);
2840490 f += 2;2840491 | }
2840492 else if (format[f+1] == 'o')
2840493 | {
2840494 | //-------------------- ptrdiff_t base 8, without sign.
2840495 | value_ui = va_arg (ap, unsigned long int);
2840496 \qquad \qquad s += uimaxtoa_fill (value_ui, \&string[s], \&, 0,
2840497 | alignment, filler, remain);
2840498 f += 2;2840499 | }
```

```
2840500 else if (format[f+1] == 'x')
2840501 | {
2840502 | //------------------ ptrdiff t base 16, without sign.
2840503 value\_ui = va\_arg (ap, unsigned long int);2840504 \begin{array}{|l|} \hline \end{array} 2840504 \begin{array}{|l|} \hline \end{array} 36, 0,
2840505 | alignment, filler, remain);
2840506 f += 2;2840507 | }
2840508 else if (format[f+1] == 'X')
2840509 | {
2840510 | //------------------ ptrdiff_t base 16, without sign.
2840511 | value_ui = va_arg (ap, unsigned long int);
2840512 5 + 1 5 + 2340512 6, 12840513 | alignment, filler, remain);
2840514 f += 2;2840515 | }
2840516 | else
2840517 | {
2840518 | //--------------- unsupported or unknown specifier.
2840519 f = 1;2840520 | }
2840521 | }
2840522 \left| \begin{array}{ccc} \text{if} & \text{format}[f] & == & 'd' & | \text{format}[f] & == & 'i' \end{array} \right|2840523 | {
2840524 | //----------------------------------------- int base 10.
2840525 | value_i = va_arg (ap, int);
2840526 | if (flag_plus)
2840527 | {
2840528 \qquad \qquad S \qquad \qquad = simaxtoa_fill (value_i, \&string[s], 10, 0,
2840529 | alignment, filler, remain);
2840530 | }
2840531 else
2840532 | {
2840533 \qquad \qquad 2840533 \qquad \qquad 2840533 \qquad \qquad \qquad \qquad \qquad \qquad \qquad \qquad \qquad \qquad \qquad \qquad \qquad \qquad \qquad \qquad \qquad \qquad \qquad \qquad \qquad \qquad \qquad \qquad \qquad \qquad \qquad \qquad \qquad \qquad \qquad \qquad \qquad \qquad \qquad \qquad \qquad \qquad \2840534 | alignment, filler, remain);
2840535 | }
2840536 f = 1;2840537 | }
2840538 else if (format[f] == 'u')2840539 | {
2840540 | //-------------------------------- unsigned int base 10.
2840541 value\_ui = va\_arg (ap, unsigned int);2840542 | s += uimaxtoa_fill (value_ui, &string[s], 10, 0,
```

```
2840543 | alignment, filler, remain);
2840544 f = 1;2840545 | }
2840546 | else if (format[f] == ' \circ')
2840547 | {
2840548 | //--------------------------------- unsigned int base 8.
2840549 value\_ui = va\_arg (ap, unsigned int);2840550 | s += uimaxtoa_fill (value_ui, &string[s], 8, 0,
2840551 | alignment, filler, remain);
2840552 f \neq 1;2840553 | }
2840554 else if (format[f] == 'x')
2840555 | {
2840556 | //-------------------------------- unsigned int base 16.
2840557 value\_ui = va\_arg (ap, unsigned int);2840558 | s += uimaxtoa_fill (value_ui, \&string[s], 16, 0,
2840559 | alignment, filler, remain);
2840560 f = 1;2840561 | }
2840562 else if (format[f] == 'X')
2840563 | {
2840564 | //-------------------------------- unsigned int base 16.
2840565 | value_ui = va_arg (ap, unsigned int);
2840566 \qquad \qquad S \leftarrow uimaxtoa_fill (value_ui, \&string[s], 16, 1,
2840567 | alignment, filler, remain);
2840568 f = 1;2840569 | }
2840570 | else if (format[f] == 'c')
2840571 | {
2840572 | //--------------------------------------- unsigned char.
2840573 | value_ui = va_{\text{arq}} (ap, unsigned int);
2840574 | string[s] = (char) value_ui;
2840575 S \leftarrow 1;2840576 f^+ = 1;2840577 | }
2840578 else if (format[f] == 's')
2840579 | {
2840580 | //---------------------------------------------- string.
2840581 value\_cp = va\_arg (ap, char *);2840582 | filler = '';
2840583 |
2840584 | s += strtostr_fill (value_cp, &string[s], alignment,
2840585 | filler, remain);
```

```
2840586 f = 1;2840587 | }
2840588 else
2840589 | {
2840590 //------------------ unsupported or unknown specifier.
2840591 | ;
2840592 | }
2840593 | //----------------------------------------------------------
2840594 | // End of specifier.
2840595 | //----------------------------------------------------------
2840596 | width_string[0] = '\0';
2840597 | precision_string[0] = ' \setminus 0';
2840598 |
2840599 | specifier = 0;
2840600 | specifier_flags = 0;
2840601 | specifier_width = 0;
2840602 | specifier_precision = 0;
2840603 specifier_type = 0;
2840604 |
2840605 | flag_plus = 0;
2840606 \qquad \qquad flag_{minus} = 0;2840607 \qquad \qquad 1 \text{aq\_space} = 0;2840608 \qquad \qquad flaq_alternate = 0;2840609 \qquad \qquad 120 \qquad \qquad 2840609 \qquad \qquad = 0;2840610 | }
2840611 | }
2840612 string[s] = '\0';
2840613 | return s;
2840614 |}
2840615 |//----------------------------------------------------------------------
2840616 |// Static functions.
2840617 |//----------------------------------------------------------------------
2840618 |static size_t
2840619 uimaxtoa (uintmax_t integer, char *buffer, int base, int uppercase,
2840620 | size_t size)
2840621 |{
2840622 | //------------------------------------------------------------------
2840623 | // Convert a maximum rank integer into a string.
2840624 | //------------------------------------------------------------------
2840625 |
2840626 | uintmax_t integer_copy = integer;
2840627 | size_t digits;
2840628 int b;
```

```
2840629 | unsigned char remainder;
2840630 |
2840631 for (digits = 0; integer_copy > 0; digits++)
2840632 | {
2840633 integer_copy = integer_copy / base;
2840634 | }
2840635 |
2840636 | if (buffer == NULL \&\& integer == 0) return 1;
2840637 | if (buffer == NULL \&\& integer > 0) return digits;
2840638 |
2840639 | if (integer == 0)
2840640 | {
2840641 | buffer[0] = '0';
2840642 | buffer[1] = '\0';
2840643 | return 1;
2840644 | }
2840645 | //
2840646 | // Fix the maximum number of digits.
2840647 | //
2840648 if (size > 0 && digits > size) digits = size;
2840649 | //
2840650 \times (buffer + digits) = ' \setminus 0'; // End of string.
2840651 |
2840652 for (b = digits - 1; integer != 0 && b >= 0; b--)
2840653 | {
2840654 | remainder = integer % base;
2840655 | integer = integer / base;
2840656 |
2840657 | if (remainder <= 9)
2840658 | {
2840659 * (buffer + b) = remainder + '0';
2840660 | }
2840661 | else
2840662 | {
2840663 | if (uppercase)
2840664 | {
2840665 \star (buffer + b) = remainder - 10 + 'A';
2840666 | }
2840667 | else
2840668 | {
2840669 \star (buffer + b) = remainder - 10 + 'a';
2840670 | }
2840671 | }
```

```
2840672 | }
2840673 | return digits;
2840674 |}
2840675 |//----------------------------------------------------------------------
2840676 static size t
2840677 imaxtoa (intmax t integer, char *buffer, int base, int uppercase,
2840678 | size t size)
2840679 |{
2840680 | //------------------------------------------------------------------
2840681 | // Convert a maximum rank integer with sign into a string.
2840682 | //------------------------------------------------------------------
2840683 |
2840684 | if (integer >= 0)
2840685 | {
2840686 | return uimaxtoa (integer, buffer, base, uppercase, size);
2840687 | }
2840688 | //
2840689 // At this point, there is a negative number, less than zero.
2840690 | //
2840691 if (buffer == NULL)
2840692 | {
2840693 return uimaxtoa (-integer, NULL, base, uppercase, size) + 1;
2840694 | }
2840695 |
2840696 *buffer = \prime-'; // The minus sign is needed at the beginning.
2840697 | if (size == 1)
2840698 | {
2840699 \star (buffer + 1) = '\0';
2840700 | return 1;
2840701 | }
2840702 | else
2840703 | {
2840704 | return uimaxtoa (-integer, buffer+1, base, uppercase, size-1)
2840705 + 1;
2840706 | }
2840707 |}
2840708 |//----------------------------------------------------------------------
2840709 static size t
2840710 simaxtoa (intmax_t integer, char *buffer, int base, int uppercase,
2840711 | size t size)
2840712 |{
2840713 | //------------------------------------------------------------------
2840714 | // Convert a maximum rank integer with sign into a string, placing
```

```
2840715 | // the sign also if it is positive.
2840716 | //------------------------------------------------------------------
2840717 |
2840718 if (buffer == NULL && integer >= 0)
2840719 | {
2840720 | return uimaxtoa (integer, NULL, base, uppercase, size) + 1;
2840721 | }
2840722 |
2840723 if (buffer == NULL && integer < 0)
2840724 | {
2840725 return uimaxtoa (-integer, NULL, base, uppercase, size) + 1;
2840726 | }
2840727 | //
2840728 | // At this point, 'buffer' is different from NULL.
2840729 | //
2840730 | if (integer >= 0)
2840731 | {
2840732 *buffer = '+';
2840733 | }
2840734 | else
2840735 | {
2840736 *buffer = '-';
2840737 | }
2840738 |
2840739 if (size == 1)
2840740 | {
2840741 | \star (buffer + 1) = '\0';
2840742 | return 1;
2840743 | }
2840744 |
2840745 if (integer >= 0)
2840746 | {
2840747 | return uimaxtoa (integer, buffer+1, base, uppercase, size-1)
2840748 + 1;
2840749 | }
2840750 | else
2840751 | {
2840752 | return uimaxtoa (-integer, buffer+1, base, uppercase, size-1)
2840753 + 1;
2840754 | }
2840755 |}
2840756 |//----------------------------------------------------------------------
2840757 static size t
```

```
2840758 uimaxtoa_fill (uintmax_t integer, char *buffer, int base,
2840759 | int uppercase, int width, int filler, int max)
2840760 |{
2840761 | //------------------------------------------------------------------
2840762 // Convert a maximum rank integer without sign into a string,
2840763 | // takeing care of the alignment.
2840764 | //------------------------------------------------------------------
2840765 |
2840766 size_t size_i;
2840767 size t size f;
2840768 |
2840769 if (max < 0) return 0; // «max» deve essere un valore positivo.
2840770 |
2840771 size_i = uimaxtoa (integer, NULL, base, uppercase, 0);
2840772 |
2840773 if (width > 0 && max > 0 && width > max) width = max;
2840774 | if (width < 0 && -max < 0 && width < -max) width = -max;
2840775 |
2840776 if (size i > abs (width))
2840777 | {
2840778 | return uimaxtoa (integer, buffer, base, uppercase, abs (width));
2840779 | }
2840780
2840781 | if (width == 0 && max > 0)
2840782 | {
2840783 | return uimaxtoa (integer, buffer, base, uppercase, max);
2840784 | }
2840785 |
2840786 | if (width == 0)
2840787 | {
2840788 | return uimaxtoa (integer, buffer, base, uppercase, abs (width));
2840789 | }
2840790 | //
2840791 // size i <= abs (width).
2840792 | //
2840793 size_f = abs (width) - size_i;2840794 |
2840795 | if (width < 0)
2840796 | {
2840797 | // Left alignment.
2840798 | uimaxtoa (integer, buffer, base, uppercase, 0);
2840799 | memset (buffer + size_i, filler, size_f);
2840800 | }
```

```
2840801 | else
2840802 | {
2840803 | // Right alignment.
2840804 | memset (buffer, filler, size f);
2840805 | uimaxtoa (integer, buffer + size f, base, uppercase, 0);
2840806 | }
2840807 \star (buffer + abs (width)) = '\0';
2840808
2840809 | return abs (width);
2840810 |}
2840811 |//----------------------------------------------------------------------
2840812 static size t
2840813 |imaxtoa_fill (intmax_t integer, char *buffer, int base,
2840814 | int uppercase, int width, int filler, int max)
2840815 |{
2840816 | //------------------------------------------------------------------
2840817 // Convert a maximum rank integer with sign into a string,
2840818 | // takeing care of the alignment.
2840819 | //------------------------------------------------------------------
2840820 |
2840821 size_t size_i;
2840822 size_t size_f;
2840823
2840824 if (max < 0) return 0; // 'max' must be a positive value.
2840825 |
2840826 size_i = imaxtoa (integer, NULL, base, uppercase, 0);
2840827 |
2840828 if (width > 0 && max > 0 && width > max) width = max;
2840829 | if (width < 0 && -max < 0 && width < -max) width = -max;
2840830 |
2840831 if (size i > abs (width))
2840832 | {
2840833 | return imaxtoa (integer, buffer, base, uppercase, abs (width));
2840834 | }
2840835 |
2840836 if (width == 0 & & max > 0)2840837 | {
2840838 | return imaxtoa (integer, buffer, base, uppercase, max);
2840839 | }
2840840 |
2840841 | if (width == 0)
2840842 | {
2840843 | return imaxtoa (integer, buffer, base, uppercase, abs (width));
```

```
2840844 | }
2840845
2840846 | // size_i <= abs (width).
2840847
2840848 size f = abs (width) - size i;
2840849 |
2840850 | if (width < 0)
2840851 | {
2840852 | // Left alignment.
2840853 | imaxtoa (integer, buffer, base, uppercase, 0);
2840854 | memset (buffer + size_i, filler, size_f);
2840855 | }
2840856 | else
2840857 | {
2840858 | // Right alignment.
2840859 | memset (buffer, filler, size f);
2840860 | imaxtoa (integer, buffer + size_f, base, uppercase, 0);
2840861 | }
2840862 * (buffer + abs (width)) = '\0';
2840863 |
2840864 | return abs (width);
2840865 |}
2840866 |//----------------------------------------------------------------------
2840867 static size t
2840868 simaxtoa_fill (intmax_t integer, char *buffer, int base,
2840869 | int uppercase, int width, int filler, int max)
2840870 |{
2840871 | //------------------------------------------------------------------
2840872 // Convert a maximum rank integer with sign into a string,
2840873 | // placing the sign also if it is positive and takeing care of the
2840874 // alignment.
2840875 | //------------------------------------------------------------------
2840876 |
2840877 size_t size_i;
2840878 | size_t size_f;
2840879
2840880 if (max < 0) return 0; // 'max' must be a positive value.
2840881 |
2840882 size_i = simaxtoa (integer, NULL, base, uppercase, 0);
2840883 |
2840884 if (width > 0 && max > 0 && width > max) width = max;
2840885 | if (width < 0 && -max < 0 && width < -max) width = -max;
2840886 |
```
```
2840887 | if (size_i > abs (width))
2840888 | {
2840889 | return simaxtoa (integer, buffer, base, uppercase, abs (width));
2840890 | }
2840891 |
2840892 if (width == 0 && max > 0)
2840893 | {
2840894 | return simaxtoa (integer, buffer, base, uppercase, max);
2840895 | }
2840896 |
2840897 | if (width == 0)
2840898 | {
2840899 | return simaxtoa (integer, buffer, base, uppercase, abs (width));
2840900 | }
2840901 | //
2840902 // size i <= abs (width).
2840903 | //
2840904 size_f = abs (width) - size_i;2840905 |
2840906 | if (width < 0)
2840907 | {
2840908 | // Left alignment.
2840909 | simaxtoa (integer, buffer, base, uppercase, 0);
2840910 | memset (buffer + size_i, filler, size_f);
2840911 | }
2840912 | else
2840913 | {
2840914 | // Right alignment.
2840915 | memset (buffer, filler, size_f);
2840916 simaxtoa (integer, buffer + size_f, base, uppercase, 0);
2840917 | }
2840918 * (buffer + abs (width)) = '\0';
2840919 |
2840920 | return abs (width);
2840921 |}
2840922 |//----------------------------------------------------------------------
2840923 static size t
2840924 |strtostr_fill (char *string, char *buffer, int width, int filler,
2840925 | int max)
2840926 |{
2840927 | //------------------------------------------------------------------
2840928 | // Transfer a string with care for the alignment.
2840929 | //------------------------------------------------------------------
```

```
2840930 |
2840931 | size_t size_s;
2840932 size_t size_f;
2840933 |
2840934 if (max < 0) return 0; // 'max' must be a positive value.
2840935 |
2840936 size_s = strlen (string);
2840937 |
2840938 if (width > 0 && max > 0 && width > max) width = max;
2840939 | if (width < 0 && -max < 0 && width < -max) width = -max;
2840940 |
2840941 if (width != 0 && size s > abs (width))
2840942 | {
2840943 | memcpy (buffer, string, abs (width));
2840944 buffer[width] = ' \0';2840945 | return width;
2840946 | }
2840947 |
2840948 if (width == 0 && max > 0 && size s > max)
2840949 | {
2840950 | memcpy (buffer, string, max);
2840951 | buffer[max] = '\0';
2840952 | return max;
2840953 | }
2840954 |
2840955 | if (width == 0 && max > 0 && size_s < max)
2840956 | {
2840957 | memcpy (buffer, string, size_s);
2840958 buffer[size_s] = '\0';
2840959 | return size s;
2840960 | }
2840961 | //
2840962 | // width =! 0
2840963 // size s \leq abs (width)
2840964 | //
2840965 | size_f = abs (width) - size_s;
2840966 |
2840967 | if (width < 0)
2840968 | {
2840969 | // Right alignment.
2840970 | memset (buffer, filler, size_f);
2840971 | strncpy (buffer+size_f, string, size_s);
2840972 | }
```

```
2840973 | else
2840974 | {
2840975 | // Left alignment.
2840976 | strncpy (buffer, string, size_s);
2840977 | memset (buffer+size_s, filler, size_f);
2840978 | }
2840979 * (buffer + abs (width)) = '\0';
2840980 |
2840981 | return abs (width);
2840982 |}
2840983 |
2840984 |
```
### lib/stdio/vsprintf.c

#### Si veda la sezione u0.128.

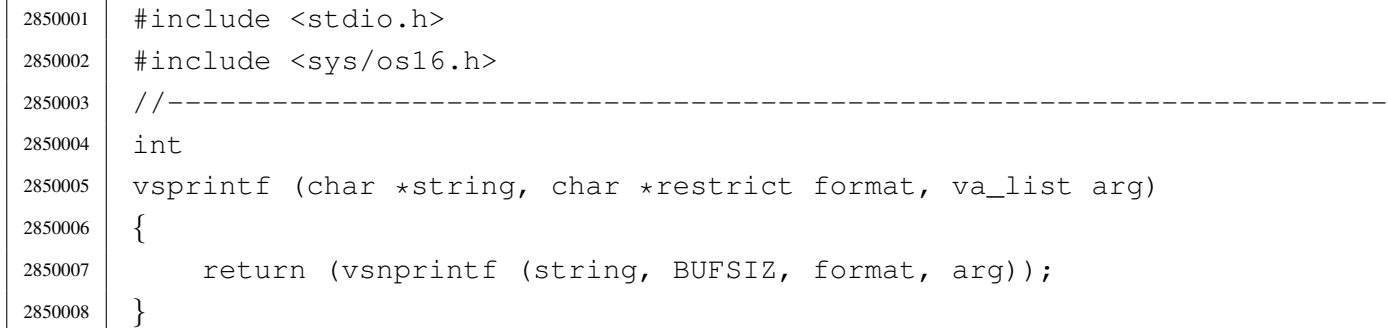

### lib/stdio/vsscanf.c

### Si veda la sezione u0.129.

```
2860001 |#include <stdio.h>
2860002 |
2860003 |//----------------------------------------------------------------------
2860004 int vfsscanf (FILE *restrict fp, const char *string,
2860005 | const char *restrict format, va_list ap);
2860006 |//----------------------------------------------------------------------
2860007 |int
2860008 vsscanf (const char *string, const char *restrict format, va_list ap)
2860009 |{
2860010 | return (vfsscanf (NULL, string, format, ap));
2860011 |}
```
«

|//----------------------------------------------------------------------

«

# os16: «lib/stdlib.h»

### Si veda la sezione u0.2.

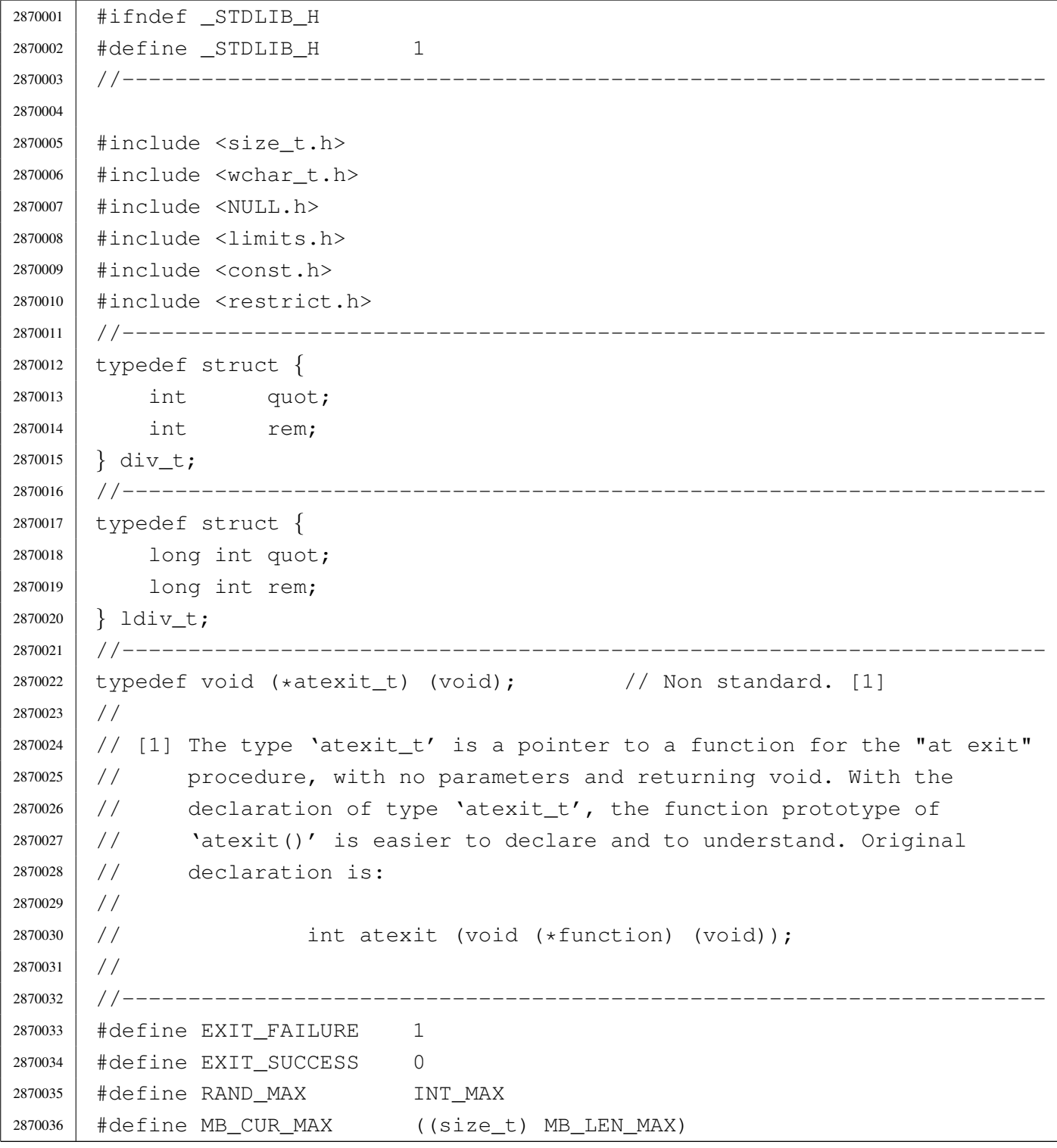

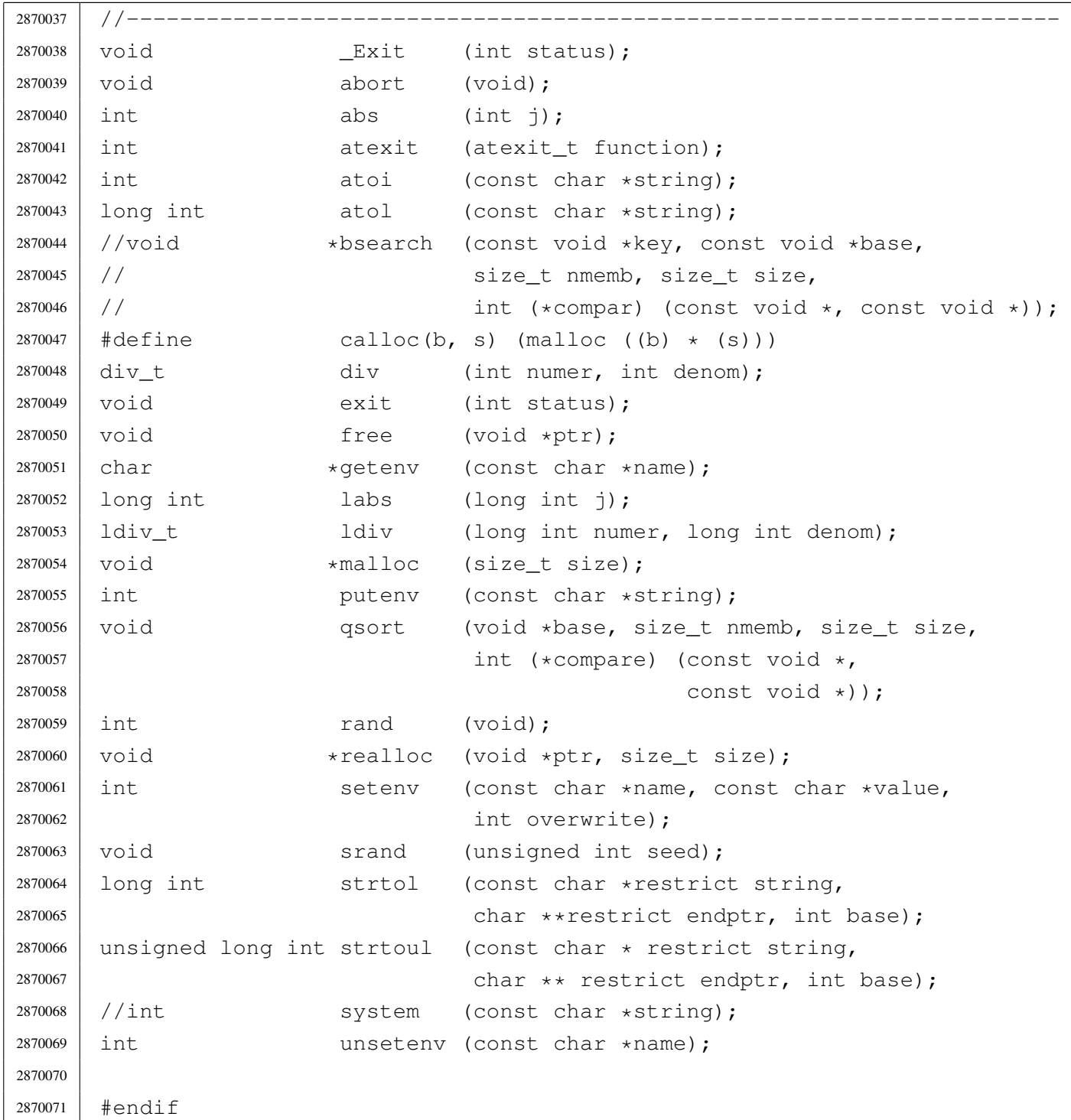

# lib/stdlib/\_Exit.c

## Si veda la sezione u0.2.

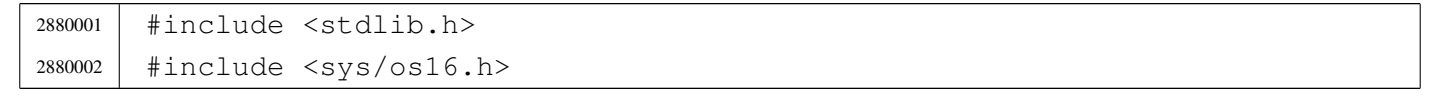

```
2880003 |//----------------------------------------------------------------------
2880004 void
2880005 \left\lfloor \frac{\text{Exit}}{\text{List}} \right\rfloor2880006 |{
2880007 | sysmsg_exit_t msg;
2880008 | //
2880009 // Only the low eight bit are returned.
2880010 | //
2880011 | msg.status = (status & OxFF);
2880012 | //
2880013 | //
2880014 | //
2880015 | sys (SYS_EXIT, &msg, (sizeof msg));
2880016 | //
2880017 // Should not return from system call, but if it does, loop
2880018 | // forever:
2880019 | //
2880020 | while (1);
2880021 |}
```
### lib/stdlib/abort.c

«

### Si veda la sezione u0.2.

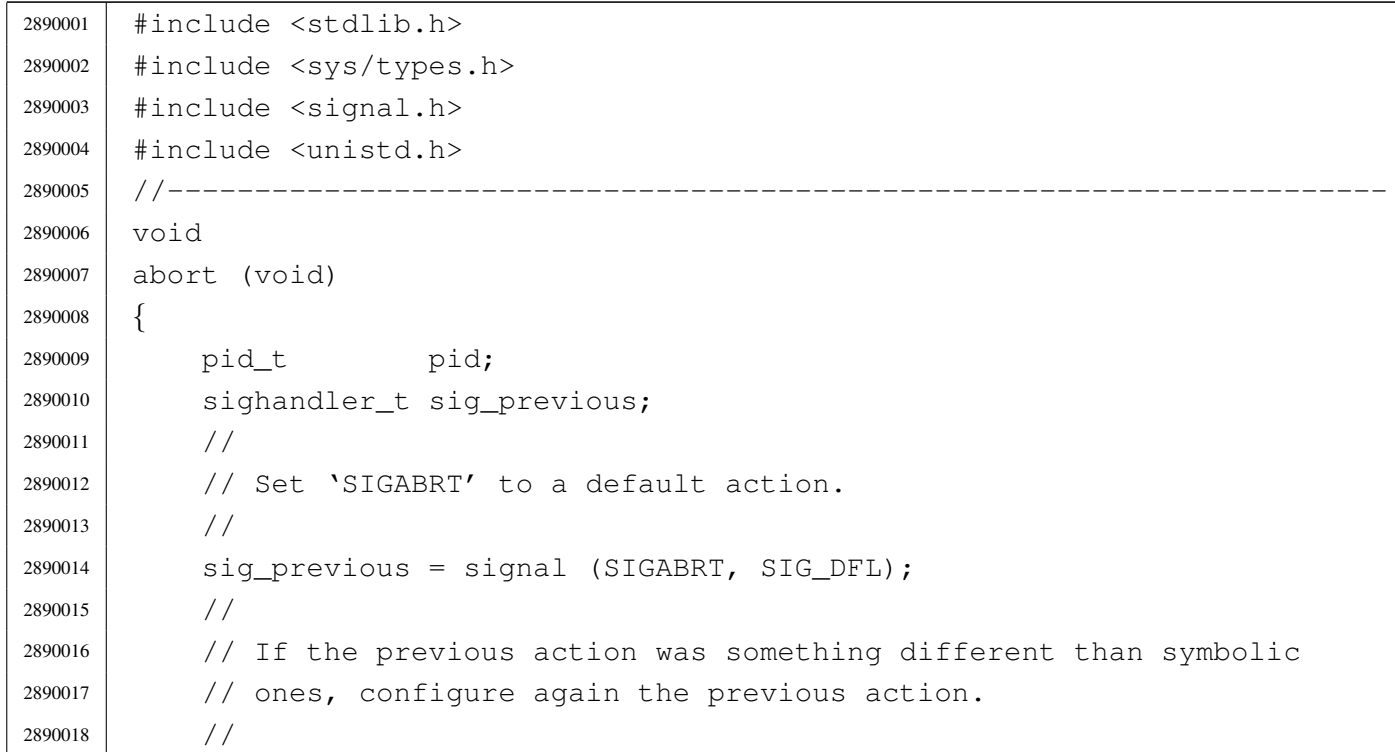

```
2890019 | if (sig_previous != SIG_DFL &&
2890020 | sig_previous != SIG_IGN &&
2890021 | sig_previous != SIG_ERR)
2890022 | {
2890023 | signal (SIGABRT, sig_previous);
2890024 | }
2890025 | //
2890026 | // Get current process ID and sent the signal.
2890027 | //
2890028 | pid = getpid ();
2890029 | kill (pid, SIGABRT);
2890030 | //
2890031 | // Second chance
2890032 | //
2890033 for (;;)2890034 | {
2890035 | signal (SIGABRT, SIG_DFL);
2890036 | pid = getpid ();
2890037 | kill (pid, SIGABRT);
2890038 | }
2890039 |}
```
## lib/stdlib/abs.c

#### Si veda la sezione u0.3.

```
2900001 |#include <stdlib.h>
2900002 / / -- -- -- -- -- -- --2900003 |int
2900004 |abs (int j)
2900005 |{
2900006 if (j < 0)
2900007 | {
2900008 | return -j;
2900009 | }
2900010 | else
2900011 | {
2900012 | return j;
2900013 | }
2900014 |}
```
### lib/stdlib/alloc.c

«

#### Si veda la sezione u0.66.

```
2910001 |#include <stdlib.h>
2910002 |#include <string.h>
2910003 |#include <errno.h>
2910004 #include <limits.h>
2910005 #include \langlestdio.h>
2910006 |//----------------------------------------------------------------------
2910007 | #define MEMORY BLOCK SIZE 1024
2910008 |//----------------------------------------------------------------------
2910009 |static char _alloc_memory[LONG_BIT][MEMORY_BLOCK_SIZE]; // [1]
2910010 static size_t _alloc_size[LONG_BIT]; \frac{1}{2}2910011 static long int _alloc_map; \frac{1}{2}2910012 |//
2910013 |// [1] Memory to be allocated.
2910014 |// [2] Sizes allocated.
2910015 |// [3] Memory block map. The memory map is made of a single integer and
2910016 |// the rightmost bit is the first memory block.
2910017 |//----------------------------------------------------------------------
2910018 void \star2910019 malloc (size t size)
2910020 |{
2910021 | size_t size_free; // Size free found that might be allocated.
2910022 | int m; // Index inside '_alloc_memory[][]' table.
2910023 | int s; // Start index for a free memory area.
2910024 | long int mask; // Mask to compare with '_alloc_map'.
2910025 | long int alloc; // New allocation map.
2910026 | //
2910027 | // Check for arguments.
2910028 | //
2910029 if (size == 0)
2910030 | {
2910031 | return (NULL);
2910032 | }
2910033 | //
2910034 | for (s = 0, m = 0; m < LONG BIT; m++)2910035 | {
2910036 mask = 1;
2910037 | mask \lt\lt = m;2910038 | //
2910039 | if (_alloc_map & mask)
2910040 | {
```

```
2910041 | //
2910042 | // The memory block is not free.
2910043 | //
2910044 \qquad \qquad2910045 | size free = 0;
2910046 alloc = 0;
2910047 | }
2910048 | else
2910049 | {
2910050 | alloc |= mask;
2910051 | size_free += MEMORY_BLOCK_SIZE;
2910052 | }
2910053 | if (size_free >= size)
2910054 | {
2910055 | //
2910056 | // Space found: update '_alloc_size[]' table, the map inside
2910057 // \text{l} alloc_map' and return the memory address.
2910058 | //
2910059 \qquad \qquad \text{alloc\_size[s]} = \text{size\_free};2910060 | _alloc_map |= alloc;
2910061 | return ((void *) & \& \text{alloc\_memory}[s][0]);2910062 | }
2910063 | }
2910064 | //
2910065 | // No space left.
2910066 | //
2910067 | errset (ENOMEM); \sqrt{N} Not enough space.
2910068 | //
2910069 | return (NULL);
2910070 |}
2910071 |//----------------------------------------------------------------------
2910072 void
2910073 free (void *address)
2910074 |{
2910075 | size_t size_free; // Size to make free.
2910076 int m; \frac{1}{2910076} m; \frac{1}{2910076} memory[][]' table.
2910077 | int s; // Start index.
2910078 | long int mask; // Mask to compare with '_alloc_map'.
2910079 | long int alloc; // New allocation map.
2910080 | //
2910081 | // Check argument.
2910082 | //
2910083 | if (address == NULL)
```

```
2910084 | {
2910085 | return;
2910086 | }
2910087 | //
2910088 | // Find the original allocated address inside '_alloc_memory[][]'
2910089 // table.
2910090 | //
2910091 for (m = 0; m < LONG_BIT; m++)2910092 | {
2910093 if (address == (void \star) & alloc memory[m][0])
2910094 | {
2910095 | //
2910096 | // This is the right memory block.
2910097 | //
2910098 | if (_alloc_size[m] == 0)
2910099 | {
2910100 | //
2910101 | // The block found is not allocated.
2910102 | //
2910103 | return;
2910104 | }
2910105 | else
2910106 | {
2910107 | //
2910108 | // Build the map of the memory to set free.
2910109 | //
2910110 size\_free = _alloc\_size[m];2910111 for (alloc = 0, s = m;
2910112 size_free > 0 && s < LONG_BIT;
2910113 \qquad \qquad \qquad \qquad \qquad \qquad \qquad \qquad \qquad \qquad \qquad \qquad \qquad \qquad \qquad \qquad \qquad \qquad \qquad \qquad \qquad \qquad \qquad \qquad \qquad \qquad \qquad \qquad \qquad \qquad \qquad \qquad \qquad \qquad \qquad \qquad 2910114 | {
2910115 mask = 1;
2910116 mask <<= s;
2910117 | alloc | = \text{mask};
2910118 | }
2910119 //
2910120 | // Compare the map of memory to be freed with the
2910121 | // reality allocated one, then free the memory.
2910122 //2910123 if ((_alloc_map & alloc) == alloc)2910124 | {
2910125 \Delta = \Delta = \Delta2910126 \qquad \qquad
```

```
2910127 | return;
2910128 | }
2910129 //
2910130 | // The real map does not report the same amount of
2910131 // allocated memory, so nothing is freed.
2910132 | //
2910133 | return;
2910134 | }
2910135 | }
2910136 | }
2910137 | //
2910138 | // Address not allocated.
2910139 | //
2910140 | return;
2910141 |}
2910142 |//----------------------------------------------------------------------
2910143 void \star2910144 realloc (void *address, size_t size)
2910145 |{
2910146 | char *address_new;
2910147 char *address_old = (char *) address;
2910148 size_t size_old = 0;
2910149 size_t size_new = size;
2910150 | int m; // Index inside the memory table;
2910151 | //
2910152 | // Check arguments.
2910153 | //
2910154 if (size == 0) return (NULL);
2910155 | if (address == NULL) return (malloc (size));
2910156 | //
2910157 | // Locate original allocation.
2910158 | //
2910159 | for (m = 0; m < LONG_BIT; m++)
2910160 | {
2910161 | if (address_old == (char *) &_alloc_memory[m][0])
2910162 | {
2910163 size\_old = _{alloc\_size[m]};2910164 break;
2910165 | }
2910166 | }
2910167 | //
2910168 | // Check if a valid size was found.
2910169 | //
```

```
2910170 if (size old == 0)
2910171 | {
2910172 | //
2910173 | // Address not found or size not valid.
2910174 | //
2910175 | return (NULL);
2910176 | }
2910177 | //
2910178 | // Allocate the new memory.
2910179 | //
2910180 address_new = malloc (size);
2910181 | //
2910182 | // Check allocation. If there is an error, the variable 'errno'
2910183 // is already updated by 'malloc()'.
2910184 | //
2910185 if (address new == NULL)
2910186 | {
2910187 | return (NULL);
2910188 | }
2910189 | //
2910190 | // Copy old memory.
2910191 | //
2910192 for (; size_old > 0 && size_new > 0;
2910193 | size_old--, size_new--, address_new++, address_old++)
2910194 | {
2910195 *address_new = *address_old;
2910196 | }
2910197 | //
2910198 | // Free old memory.
2910199 | //
2910200 | free (address);
2910201 | //
2910202 | // Return the new address.
2910203 | //
2910204 | return (address_new);
2910205 |}
2910206 |//----------------------------------------------------------------------
```
### lib/stdlib/atexit.c

### Si veda la sezione u0.4.

```
2920001 |#include <stdlib.h>
2920002 |#include <stdio.h>
2920003 |//----------------------------------------------------------------------
2920004 |atexit_t _atexit_table[ATEXIT_MAX];
2920005 |//----------------------------------------------------------------------
2920006 void
2920007 |_atexit_setup (void)
2920008 |{
2920009 | int a;
2920010 | //
2920011 for (a = 0; a < \text{ATEXIT\_MAX}; a++)2920012 | {
2920013 \qquad \qquad \qquad \qquad \qquad \qquad \qquad \qquad \qquad \qquad \qquad \qquad \qquad \qquad \qquad \qquad \qquad \qquad \qquad \qquad \qquad \qquad \qquad \qquad \qquad \qquad \qquad \qquad \qquad \qquad \qquad \qquad \qquad \qquad \qquad \qquad2920014 | }
2920015 |}
2920016 |//----------------------------------------------------------------------
2920017 int
2920018 |atexit (atexit_t function)
2920019 |{
2920020 | int a;
2920021 | //
2920022 if (function == NULL)
2920023 | {
2920024 | return (-1);
2920025 | }
2920026 | //
2920027 for (a = 0; a < \text{ATEXIT\_MAX}; a++)2920028 | {
2920029 if (\text{atexit_table}[a] == NULL)2920030 | {
2920031 \qquad \qquad \qquad \qquad \qquad \qquad \qquad \qquad \qquad \qquad \qquad \qquad \qquad \qquad \qquad \qquad \qquad \qquad \qquad \qquad \qquad \qquad \qquad \qquad \qquad \qquad \qquad \qquad \qquad \qquad \qquad \qquad \qquad \qquad \qquad \qquad2920032 | return (0);
2920033 | }
2920034 | }
2920035 | //
2920036 | return (-1);
2920037 |}
```
### lib/stdlib/atoi.c

«

#### Si veda la sezione u0.5.

```
2930001 |#include <stdlib.h>
2930002 |#include <ctype.h>
2930003 / / --- --- --- --- -2930004 |int
2930005 |atoi (const char *string)
2930006 |{
2930007 | int i;
2930008 int sign = +1;2930009 | int number;
2930010 | //
2930011 for (i = 0; isspace (string[i]); i++)
2930012 | {
2930013 ;
2930014 | }
2930015 | //
2930016 | if (string[i] == '+')
2930017 | {
2930018 \sin \pi = +1;2930019 i++;2930020 | }
2930021 | else if (string[i] == '-')
2930022 | {
2930023 \sin = -1;2930024 1++;2930025 | }
2930026 | //
2930027 for (number = 0; isdigit (string[i]); i++)
2930028 | {
2930029 | number \ast = 10;
2930030 | number += (string[i] - '0');
2930031 | }
2930032 | //
2930033 number \star= sign;
2930034 | //
2930035 | return number;
2930036 |}
```
### lib/stdlib/atol.c

#### Si veda la sezione u0.5.

```
2940001 |#include <stdlib.h>
2940002 |#include <ctype.h>
2940003 / / --- --- --- --- -2940004 |long int
2940005 atol (const char *string)
2940006 |{
2940007 | int i;
2940008 int sign = +1;2940009 | long int number;
2940010 | //
2940011 for (i = 0; isspace (string[i]); i++)
2940012 | {
2940013 ;
2940014 | }
2940015 | //
2940016 | if (string[i] == '+')
2940017 | {
2940018 sign = +1;2940019 i++;2940020 | }
2940021 | else if (string[i] == '-')
2940022 | {
2940023 sign = -1;2940024 1++;2940025 | }
2940026 | //
2940027 for (number = 0; isdigit (string[i]); i++)
2940028 | {
2940029 | number \ast = 10;
2940030 | number += (string[i] - '0');
2940031 | }
2940032 | //
2940033 number \star= sign;
2940034 | //
2940035 | return number;
2940036 |}
```
#### lib/stdlib/div.c

## Si veda la sezione u0.15.

```
2950001 |#include <stdlib.h>
2950002 //----------------------
2950003 |div_t
2950004 div (int numer, int denom)
2950005 |{
2950006 div_t d;
2950007 d.quot = numer / denom;
2950008 d.rem = numer % denom;
2950009 | return d;
2950010 |}
```
### lib/stdlib/environment.c

```
«
```
«

## Si veda la sezione u0.1.

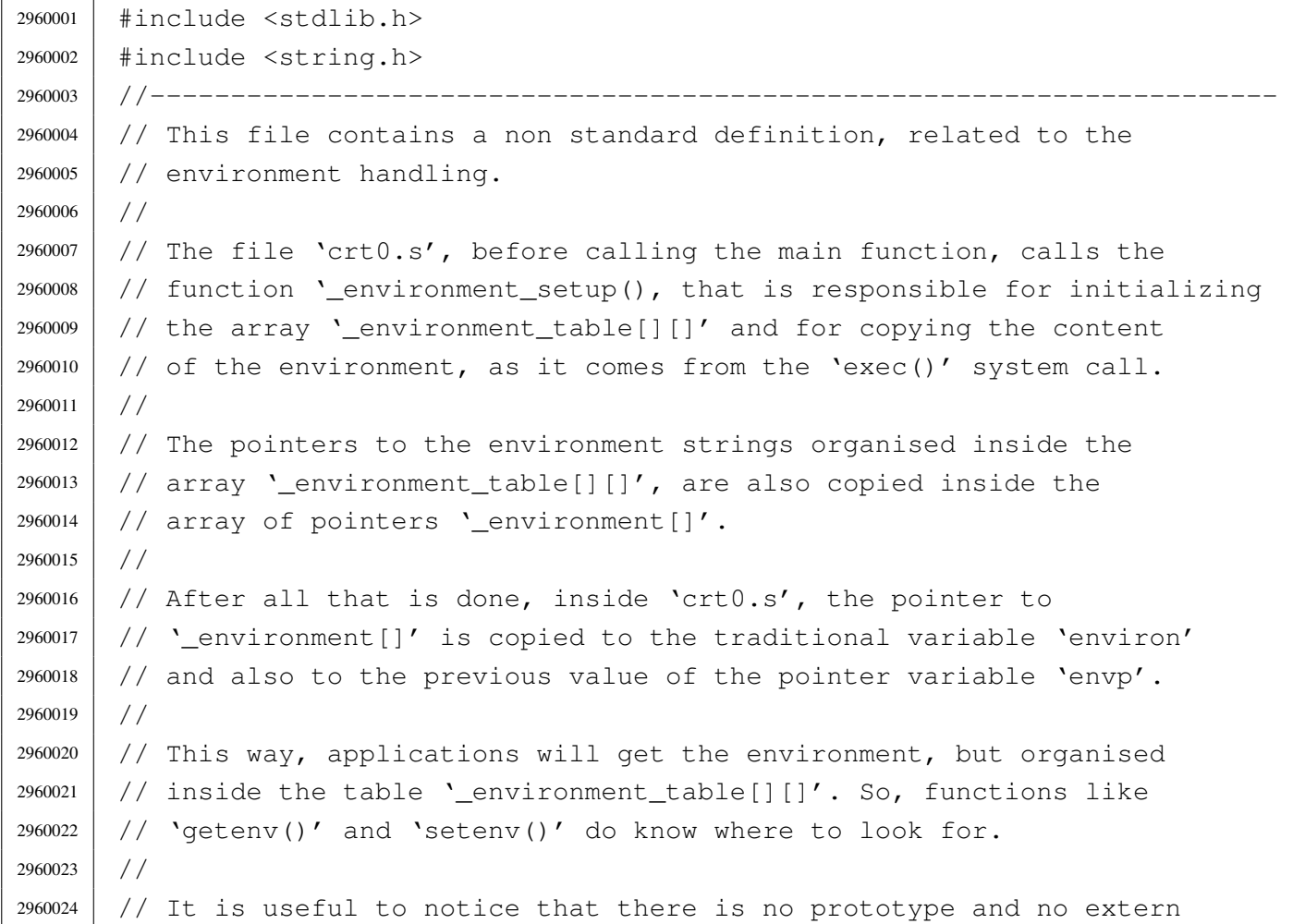

```
2960025 // declaration inside the file <stdlib.h>, about this function
2960026 |// and these arrays, because applications do not have to know about
2960027 |// it.
2960028 |//
2960029 |// Please notice that 'environ' could be just the same as
2960030 // 'environment' here, but the common use puts 'environ' inside
2960031 |// <unistd.h>, although for this implementation it should be better
2960032 |// placed inside <stdlib.h>.
2960033 |//
2960034 |//----------------------------------------------------------------------
2960035 |char _environment_table[ARG_MAX/32][ARG_MAX/16];
2960036 char \star environment [ARG_MAX/32+1];
2960037 |//----------------------------------------------------------------------
2960038 void
2960039 |_environment_setup (char *envp[])
2960040 |{
2960041 int e;
2960042 | int s;
2960043 | //
2960044 | // Reset the '_environment_table[][]' array.
2960045 | //
2960046 | for (e = 0; e < ARG MAX/32; e++)2960047 | {
2960048 for (s = 0; s < ARG_MAX/16; s++)2960049 | {
2960050 | \qquad \qquad _environment_table[e][s] = 0;
2960051 | }
2960052 | }
2960053 | //
2960054 | // Set the '_environment[]' pointers. The final extra element must
2960055 | // be a NULL pointer.
2960056 | //
2960057 \vert for (e = 0; e < ARG_MAX/32; e++)2960058 | {
2960059 \qquad _environment[e] = _environment_table[e];
2960060 | }
2960061 environment [ARG_MAX/32] = NULL;
2960062 | //
2960063 | // Copy the environment inside the array, but only if 'envp' is
2960064 | // not NULL.
2960065 | //
2960066 | if (envp != NULL)
2960067 | {
```

```
2960068 | for (e = 0; envp[e] != NULL && e < ARG_MAX/32; e++)
2960069 | {
2960070 | strncpy (_environment_table[e], envp[e], (ARG_MAX/16)-1);
2960071 | }
2960072 | }
2960073 |}
```
### lib/stdlib/exit.c

```
«
```
#### Si veda la sezione u0.4.

```
2970001 |#include <stdlib.h>
2970002 |#include <stdio.h>
2970003 |//----------------------------------------------------------------------
2970004 |extern atexit_t _atexit_table[];
2970005 |//----------------------------------------------------------------------
2970006 | void
2970007 |exit (int status)
2970008 |{
2970009 | int a;
2970010 | //
2970011 // The "at exit" functions must be called in reverse order.
2970012 | //
2970013 | for (a = (ATEXIT_MAX - 1); a > = 0; a--)2970014 | {
2970015 | if (_atexit_table[a] != NULL)
2970016 | {
2970017 | (*_atexit_table[a]) ();
2970018 | }
2970019 | }
2970020 | //
2970021 | // Now: really exit.
2970022 | //
2970023 | Exit (status);
2970024 | //
2970025 | // Should not return from system call, but if it does, loop
2970026 | // forever:
2970027 | //
2970028 | while (1);
2970029 |}
```
### lib/stdlib/getenv.c

#### Si veda la sezione u0.51.

```
2980001 |#include <stdlib.h>
2980002 |#include <string.h>
2980003 |//----------------------------------------------------------------------
2980004 extern char * environment [];
2980005 |//----------------------------------------------------------------------
2980006 |char *
2980007 |getenv (const char *name)
2980008 |{
2980009 | int e; // First index: environment table items.
2980010 | int f; // Second index: environment string scan.
2980011 char *value; // Pointer to the environment value found.
2980012 | //
2980013 | // Check if the input is valid. No error is reported.
2980014 | //
2980015 | if (name == NULL || strlen (name) == 0)
2980016 | {
2980017 | return (NULL);
2980018 | }
2980019 | //
2980020 // Scan the environment table items, with index 'e'. The pointer
2980021 | // 'value' is initialized to NULL. If the pointer 'value' gets a
2980022 // valid pointer, the environment variable was found and a
2980023 | // pointer to the beginning of its value is available.
2980024 | //
2980025 | for (value = NULL, e = 0; e < ARG MAX/32; e++)
2980026 | {
2980027 | //
2980028 // Scan the string of the environment item, with index 'f'.
2980029 // The scan continue until 'name[f]' and '_environment[e][f]'
2980030 | // are equal.
2980031 | //
2980032 for (f = 0;2980033 f < ARG_MAX/16-1 & name [f] == environment [e][f];
2980034 f++)
2980035 | {
2980036 | ; // Just scan.
2980037 | }
2980038 | //
2980039 // At this point, 'name[f]' and '_environment[e][f]' are
2980040 | // different: if 'name[f]' is zero the name string is
```

```
2980041 | // terminated; if '_environment[e][f]' is also equal to '=',
2980042 | // the environment item is corresponding to the requested name.
2980043 | //
2980044 if (name[f] == 0 & \& =||or|) == '=')
2980045 | {
2980046 | //
2980047 | // The pointer to the beginning of the environment value is
2980048 | // calculated, and the external loop exit.
2980049 | //
2980050 value = \&environment[e][f+1];
2980051 | break;
2980052 | }
2980053 | }
2980054 | //
2980055 | // The 'value' is returned: if it is still NULL, then, no
2980056 | // environment variable with the requested name was found.
2980057 | //
2980058 | return (value);
2980059 |}
```
### lib/stdlib/labs.c

«

#### Si veda la sezione u0.3.

```
2990001 |#include <stdlib.h>
2990002 / / --- --- --- -2990003 |long int
2990004 |labs (long int j)
2990005 |{
2990006 if (j < 0)
2990007 | {
2990008 return -j;
2990009 | }
2990010 | else
2990011 | {
2990012 | return j;
2990013 | }
2990014 |}
```
### lib/stdlib/ldiv.c

#### Si veda la sezione u0.15.

```
3000001 |#include <stdlib.h>
3000002 | //----------------------
3000003 |ldiv_t
3000004 |ldiv (long int numer, long int denom)
3000005 |{
3000006 | ldiv_t d;
3000007 d.quot = numer / denom;
3000008 d.rem = numer % denom;
3000009 | return d;
3000010 |}
```
## lib/stdlib/putenv.c

#### Si veda la sezione u0.82.

```
3010001 | #include <stdlib.h>
3010002 |#include <string.h>
3010003 |#include <errno.h>
3010004 |//----------------------------------------------------------------------
3010005 |extern char *_environment[];
3010006 |//----------------------------------------------------------------------
3010007 |int
3010008 |putenv (const char *string)
3010009 |{
3010010 | int e; // First index: environment table items.
3010011 | int f; // Second index: environment string scan.
3010012 | //
3010013 | // Check if the input is empty. No error is reported.
3010014 | //
3010015 if (string == NULL || strlen (string) == 0)
3010016 | {
3010017 | return (0);
3010018 | }
3010019 | //
3010020 // Check if the input is valid: there must be a '=' sign.
3010021 | // Error here is reported.
3010022 | //
3010023 if (strchr (string, '=') == NULL)
3010024 | {
```

```
3010025 | errset(EINVAL); // Invalid argument.
3010026 | return (-1);
3010027 | }
3010028 | //
3010029 // Scan the environment table items, with index 'e'. The intent is
3010030 // to find a previous environment variable with the same name.
3010031 | //
3010032 for (e = 0; e < ARG_MAX/32; e++)3010033 | {
3010034 | //
3010035 // Scan the string of the environment item, with index 'f'.
3010036 | // The scan continue until 'string[f]' and '_environment[e][f]'
3010037 | // are equal.
3010038 | //
3010039 for (f = 0;3010040 f < ARG_MAX/16-1 & string [f] = \text{equiv} f(c) [f];
3010041 f++)
3010042 | {
3010043 | ; // Just scan.
3010044 | }
3010045 | //
3010046 // At this point, 'string [f-1]' and '_environment [e] [f-1]'3010047 // should contain '='. If it is so, the environment is replaced.
3010048 | //
3010049 \text{if } (\text{string}[f-1] == '=' \& \text{g } \text{environment}[e][f-1] == '='')3010050 | {
3010051 //
3010052 | // The environment item was found: now replace the pointer.
3010053 | //
3010054 | _environment[e] = string;
3010055 | //
3010056 | // Return.
3010057 //
3010058 | return (0);
3010059 | }
3010060 | }
3010061 | //
3010062 | // The item was not found. Scan again for a free slot.
3010063 | //
3010064 for (e = 0; e < ARG MAX/32; e++)3010065 | {
3010066 | if (_environment[e] == NULL || _environment[e][0] == 0)
3010067 | {
```

```
3010068 | //
3010069 | // An empty item was found and the pointer will be
3010070 | // replaced.
3010071 //
3010072 | _environment[e] = string;
3010073 | //
3010074 | // Return.
3010075 | //
3010076 | return (0);
3010077 | }
3010078 | }
3010079 | //
3010080 | // Sorry: the empty slot was not found!
3010081 | //
3010082 | errset (ENOMEM); // Not enough space.
3010083 | return (-1);
3010084 |}
```
## lib/stdlib/qsort.c

#### Si veda la sezione u0.84.

```
3020001 |#include <stdlib.h>
3020002 |#include <string.h>
3020003 |#include <errno.h>
3020004 | //-------------
3020005 |static int part (char *array, size_t size, int a, int z,
3020006 | int (*compare)(const void *, const void *));
3020007 static void sort (char *array, size_t size, int a, int z,
3020008 | int (*compare)(const void *, const void *));
3020009 |//----------------------------------------------------------------------
3020010 |void
3020011 |qsort (void *base, size_t nmemb, size_t size,
3020012 int (*compare)(const void *, const void *))
3020013 |{
3020014 if (size \leq 1)
3020015 | {
3020016 | //
3020017 | // There is nothing to sort!
3020018 //
3020019 | return;
3020020 | }
```

```
3020021 | else
3020022 | {
3020023 sort ((char *) base, size, 0, (int) (nmemb - 1), compare);
3020024 | }
3020025 |}
3020026 |//----------------------------------------------------------------------
3020027 |static void
3020028 sort (char *array, size_t size, int a, int z,
3020029 int (*compare)(const void *, const void *))
3020030 |{
3020031 | int loc;
3020032 | //
3020033 if (z > a)3020034 | {
3020035 | loc = part (array, size, a, z, compare);
3020036 \text{if } (\text{loc } \geq 0)3020037 | {
3020038 | sort (array, size, a, loc-1, compare);
3020039 | sort (array, size, loc+1, z, compare);
3020040 | }
3020041 | }
3020042 |}
3020043 |
3020044 |//----------------------------------------------------------------------
3020045 |static int
3020046 part (char *array, size_t size, int a, int z,
3020047 | int (*compare)(const void *, const void *))
3020048 |{
3020049 | int i;
3020050 | int loc;
3020051 | char *swap;
3020052 | //
3020053 if (z \le a)3020054 | {
3020055 | errset (EUNKNOWN); // Should never happen.
3020056 | return (-1);
3020057 | }
3020058 | //
3020059 | // Index 'i' after the first element; index 'loc' at the last
3020060 | // position.
3020061 | //
3020062 | i = a + 1;
3020063 \log z;
```

```
3020064 | //
3020065 | // Prepare space in memory for element swap.
3020066 | //
3020067 swap = malloc (size);3020068 if (swap == NULL)
3020069 | {
3020070 | errset (ENOMEM);
3020071 | return (-1);
3020072 | }
3020073 | //
3020074 | // Loop as long as index 'loc' is higher than index 'i'.
3020075 | // When index 'loc' is less or equal to index 'i',
3020076 | // then, index 'loc' is the right position for the
3020077 | // first element of the current piece of array.
3020078 | //
3020079 for (j; j)3020080 | {
3020081 | //
3020082 | // Index 'i' goes up...
3020083 | //
3020084 for (i \neq \text{loc}; i++)3020085 | {
3020086 | if (compare (&array[i*size], &array[a*size]) > 0)
3020087 | {
3020088 | break;
3020089 | }
3020090 | }
3020091 | //
3020092 | // Index 'loc' gose down...
3020093 | //
3020094 for (j; \text{loc--})3020095 | {
3020096 | if (compare (&array[loc*size], &array[a*size]) <= 0)
3020097 | {
3020098 | break;
3020099 | }
3020100 | }
3020101 //
3020102 | // Swap elements related to index 'i' and 'loc'.
3020103 | //
3020104 | if (loc <= i)
3020105 | {
3020106 | //
```

```
3020107 | // The array is completely scanned.
3020108 //
3020109 | break;
3020110 | }
3020111 | else
3020112 | {
3020113 | memcpy (swap, &array[loc*size], size);
3020114 | memcpy (&array[loc*size], &array[i*size], size);
3020115 | memcpy (&array[i*size], swap, size);
3020116 | }
3020117 | }
3020118 | //
3020119 | // Swap the first element with the one related to the
3020120 | // index 'loc'.
3020121 //
3020122 | memcpy (swap, &array[loc*size], size);
3020123 | memcpy (&array[loc*size], &array[a*size], size);
3020124 memcpy (&array[a*size], swap, size);
3020125 | //
3020126 | // Free the swap memory.
3020127 | //
3020128 | free (swap);
3020129 | //
3020130 | // Return the index 'loc'.
3020131 | //
3020132 | return (loc);
3020133 |}
3020134
```
#### lib/stdlib/rand.c

«

#### Si veda la sezione u0.85.

```
3030001 |#include <stdlib.h>
3030002 |//----------------------------------------------------------------------
3030003 static unsigned int _srand = 1; // The '_srand' rank must be at least
3030004 | // 'unsigned int' and must be able to
3030005 | // represent the value 'RAND_MAX'.
3030006 |//----------------------------------------------------------------------
3030007 |int
3030008 |rand (void)
3030009 |{
```

```
3030010 \text{stand} = \text{stand} \cdot 12345 + 123;3030011 | return srand % (unsigned int) RAND MAX + 1);
3030012 |}
3030013 |//----------------------------------------------------------------------
3030014 |void
3030015 |srand (unsigned int seed)
3030016 |{
3030017 \qquad _srand = seed;
3030018 |}
```
### lib/stdlib/setenv.c

#### Si veda la sezione u0.94.

```
3040001 |#include <stdlib.h>
3040002 |#include <string.h>
3040003 |#include <errno.h>
3040004 |//----------------------------------------------------------------------
3040005 |extern char *_environment[];
3040006 |extern char *_environment_table[];
3040007 |//----------------------------------------------------------------------
3040008 |int
3040009 setenv (const char *name, const char *value, int overwrite)
3040010 |{
3040011 | int e; // First index: environment table items.
3040012 | int f; // Second index: environment string scan.
3040013 | //
3040014 | // Check if the input is empty. No error is reported.
3040015 | //
3040016 | if (name == NULL || strlen (name) == 0)
3040017 | {
3040018 | return (0);
3040019 | }
3040020 | //
3040021 | // Check if the input is valid: error here is reported.
3040022 | //
3040023 if (strchr (name, '=') != NULL)
3040024 | {
3040025 | errset(EINVAL); // Invalid argument.
3040026 | return (-1);
3040027 | }
3040028 | //
```

```
3040029 | // Check if the input is too big.
3040030 | //
3040031 if ((strlen (name) + strlen (value) + 2) > ARG MAX/16)
3040032 | {
3040033 //
3040034 | // The environment to be saved is bigger than the
3040035 | // available string size, inside '_environment_table[]'.
3040036 | //
3040037 | errset (ENOMEM); \left| \right| // Not enough space.
3040038 | return (-1);
3040039 | }
3040040 | //
3040041 | // Scan the environment table items, with index 'e'. The intent is
3040042 | // to find a previous environment variable with the same name.
3040043 | //
3040044 for (e = 0; e < ARG MAX/32; e++)
3040045 | {
3040046 | //
3040047 // Scan the string of the environment item, with index 'f'.
3040048 | // The scan continue until 'name[f]' and '_environment[e][f]'
3040049 | // are equal.
3040050 | //
3040051 for (f = 0;3040052 f < ARG_MAX/16-1 & name [f] == environment [e][f];
3040053 f++)
3040054 | {
3040055 | ; // Just scan.
3040056 | }
3040057 | //
3040058 | // At this point, 'name[f]' and '_environment[e][f]' are
3040059 | // different: if 'name[f]' is zero the name string is
3040060 // terminated; if '_environment[e][f]' is also equal to '=',
3040061 | // the environment item is corresponding to the requested name.
3040062 | //
3040063 if (name [f] == 0 & & \text{equiv} \text{approx} \text{approx} \text{moment} [e] [f] == 'e')3040064 | {
3040065 | //
3040066 | // The environment item was found; if it can be overwritten,
3040067 | // the write is done.
3040068 | //
3040069 | if (overwrite)
3040070 | {
3040071 //
```

```
3040072 \vert // To be able to handle both 'setenv()' and 'putenv()',
3040073 | // before removing the item, it is fixed the pointer to
3040074 | // the global environment table.
3040075 | //
3040076 environment [e] = environment table [e];
3040077 /3040078 | // Now copy the new environment. The string size was
3040079 | // already checked.
3040080 | //
3040081 | strcpy (_environment[e], name);
3040082 | strcat (_environment[e], "=");
3040083 | strcat (_environment[e], value);
3040084 //
3040085 | // Return.
3040086 | //
3040087 | return (0);
3040088 | }
3040089 | //
3040090 | // Cannot overwrite!
3040091 //
3040092 | errset (EUNKNOWN);
3040093 | return (-1);
3040094 | }
3040095 | }
3040096 | //
3040097 | // The item was not found. Scan again for a free slot.
3040098 | //
3040099 for (e = 0; e < ARG MAX/32; e++)3040100 | {
3040101 | if (_environment[e] == NULL || _environment[e][0] == 0)
3040102 | {
3040103 | //
3040104 | // An empty item was found. To be able to handle both
3040105 | // 'setenv()' and 'putenv()', it is fixed the pointer to
3040106 | // the global environment table.
3040107 //
3040108 | _environment[e] = _environment_table[e];
3040109 | //
3040110 | // Now copy the new environment. The string size was
3040111 | // already checked.
3040112 //
3040113 | strcpy (_environment[e], name);
3040114 strcat (environment[e], "=");
```

```
3040115 | strcat (environment[e], value);
3040116 //
3040117 | // Return.
3040118 //
3040119 | return (0);
3040120 | }
3040121 | }
3040122 | //
3040123 | // Sorry: the empty slot was not found!
3040124 | //
3040125 | errset (ENOMEM); // Not enough space.
3040126 return (-1);
3040127 |}
```
### lib/stdlib/strtol.c

«

#### Si veda la sezione u0.121.

```
3050001 |#include <stdlib.h>
3050002 |#include <ctype.h>
3050003 #include \langleerrno.h>
3050004 #include <limits.h>
3050005 |#include <stdbool.h>
3050006 |//----------------------------------------------------------------------
3050007 | #define isoctal(C) ((int) (C \geq '0' \& C \leq '7'))
3050008 |//----------------------------------------------------------------------
3050009 |long int
3050010 |strtol (const char *restrict string, char **restrict endptr, int base)
3050011 |{
3050012 | int i;
3050013 int sign = +1;3050014 | long int number;
3050015 | long int previous;
3050016 | int digit;
3050017 | //
3050018 | bool flag_prefix_oct = 0;
3050019 bool flag_prefix_exa = 0;
3050020 bool flag_prefix_dec = 0;
3050021 | //
3050022 | // Check base and string.
3050023 | //
3050024 | if (base < 0
```

```
3050025 | || base > 36
3050026 | || base == 1 // With base 1 cannot do anything.
3050027 | || string == NULL
3050028 | | string [0] == 0)
3050029 | {
3050030 | if (endptr != NULL) *endptr = string;
3050031 | errset (EINVAL); // Invalid argument.
3050032 | return ((long int) 0);
3050033 | }
3050034 | //
3050035 | // Eat initial spaces.
3050036 | //
3050037 for (i = 0; isspace (\text{string}[i]); i++)
3050038 | {
3050039 ;
3050040 | }
3050041 | //
3050042 | // Check sign.
3050043 | //
3050044 | if (string[i] == '+')
3050045 | {
3050046 | sign = +1;3050047 i++;3050048 | }
3050049 else if (string[i] == '-')
3050050 | {
3050051 \sin \theta = -1;3050052 i++;3050053 | }
3050054 | //
3050055 | // Check for prefix.
3050056 | //
3050057 | if (string[i] == '0')
3050058 | {
3050059 | if \left(\frac{\sinh(1)}{2}\right) = -x' - 1 \text{ string}[i+1] = -x'3050060 | {
3050061 \qquad \qquad flag\_prefix\_exa = 1;3050062 | }
3050063 | else if (isoctal (string[i+1]))
3050064 | {
3050065 | flag_prefix_oct = 1;
3050066 | }
3050067 | else
```

```
3050068 | {
3050069 | flag_prefix_dec = 1;
3050070 | }
3050071 | }
3050072 | else if (isdigit (string[i]))
3050073 | {
3050074 \qquad \qquad flaq prefix dec = 1;
3050075 | }
3050076 | //
3050077 | // Check compatibility with requested base.
3050078 | //
3050079 | if (flag_prefix_exa)
3050080 | {
3050081 | //
3050082 // At the moment, there is a zero and a 'x'. Might be
3050083 | // exadecimal, or might be a number base 33 or more.
3050084 | //
3050085 | if (base == 0)
3050086 | {
3050087 base = 16;
3050088 | }
3050089 | else if (base == 16)
3050090 | {
3050091 ; // Ok.
3050092 | }
3050093 | else if (base >= 33)
3050094 | {
3050095 | ; // Ok.
3050096 | }
3050097 | else
3050098 | {
3050099 | //
3050100 | // Incompatible sequence: only the initial zero is reported.
3050101 //
3050102 | if (endptr != NULL) *endptr = \&string[i+1];
3050103 | return ((long int) 0);
3050104 | }
3050105 | //
3050106 | // Move on, after the '0x' prefix.
3050107 | //
3050108 i \neq 2;3050109 | }
3050110 | //
```

```
3050111 | if (flag_prefix_oct)
3050112 | {
3050113 | //
3050114 // There is a zero and a digit.
3050115 //
3050116 | if (base == 0)
3050117 | {
3050118 base = 8;
3050119 | }
3050120 | //
3050121 // Move on, after the '0' prefix.
3050122 | //
3050123 i \neq 1;3050124 | }
3050125 | //
3050126 | if (flag_prefix_dec)
3050127 | {
3050128 if (base == 0)3050129 | {
3050130 base = 10;
3050131 | }
3050132 | }
3050133 | //
3050134 | // Scan the string.
3050135 | //
3050136 for (number = 0; string[i] != 0; i++)
3050137 | {
3050138 | if (string[i] >= '0' && string[i] <= '9')
3050139 | {
3050140 \text{digit} = \text{string[i]} - '0';3050141 | }
3050142 | else if (string[i] >= 'A' && string[i] <= 'Z')
3050143 | {
3050144 | digit = string[i] - 'A' + 10;
3050145 | }
3050146 | else if (string[i] >= 'a' && string[i] \leq 'z')
3050147 | {
3050148 digit = string[i] - 'a' + 10;
3050149 | }
3050150 | else
3050151 | {
3050152 | //
3050153 | // This is an out of range digit.
```

```
3050154 //
3050155 | digit = 999;
3050156 | }
3050157 | //
3050158 | // Give a sign to the digit.
3050159 | //
3050160 digit \star = sign;
3050161 //
3050162 | // Compare with the base.
3050163 | //
3050164 | if (base > (digit * sign))
3050165 | {
3050166 //
3050167 | // Check if the current digit can be safely computed.
3050168 | //
3050169 | previous = number;
3050170 | number \star= base;
3050171 | number += digit;
3050172 | if (number / base != previous)
3050173 | {
3050174 //
3050175 | // Out of range.
3050176 //
3050177 | if (endptr != NULL) *endptr = \&string[i+1];
3050178 | errset (ERANGE); // Result too large.
3050179 | if (sign > 0)
3050180 | {
3050181 | return (LONG_MAX);
3050182 | }
3050183 | else
3050184 | {
3050185 | return (LONG_MIN);
3050186 | }
3050187 | }
3050188 | }
3050189 | else
3050190 | {
3050191 | if (endptr != NULL) *endptr = &string[i];
3050192 | return (number);
3050193 | }
3050194 | }
3050195 | //
3050196 | // The string is finished.
```

```
3050197 | //
3050198 if (endptr != NULL) *endptr = \&string[i];
3050199 | //
3050200 | return (number);
3050201 |}
```
### lib/stdlib/strtoul.c

#### Si veda la sezione u0.121.

 |#include <stdlib.h> |#include <ctype.h> |#include <errno.h> |#include <limits.h> |//---------------------------------------------------------------------- // A really poor implementation.  $,-($  |// |unsigned long int strtoul (const char \*restrict string, char \*\*restrict endptr, int base) |*{* | return ((unsigned long int) strtol (string, endptr, base)); |*}*

#### lib/stdlib/unsetenv.c

#### Si veda la sezione u0.94.

```
3070001 |#include <stdlib.h>
3070002 |#include <string.h>
3070003 |#include <errno.h>
3070004 |//----------------------------------------------------------------------
3070005 extern char \star environment [];
3070006 |extern char *_environment_table[];
3070007 |//----------------------------------------------------------------------
3070008 |int
3070009 |unsetenv (const char *name)
3070010 |{
3070011 | int e; // First index: environment table items.
3070012 | int f; // Second index: environment string scan.
3070013 | //
3070014 | // Check if the input is empty. No error is reported.
```
«

«

#### 

```
3070015 | //
3070016 | if (name == NULL || strlen (name) == 0)
3070017 | {
3070018 | return (0);
3070019 | }
3070020 | //
3070021 | // Check if the input is valid: error here is reported.
3070022 | //
3070023 if (strchr (name, '=') != NULL)
3070024 | {
3070025 | errset(EINVAL); // Invalid argument.
3070026 | return (-1);
3070027 | }
3070028 | //
3070029 | // Scan the environment table items, with index 'e'.
3070030 | //
3070031 | for (e = 0; e < ARG_MAX/32; e++)
3070032 | {
3070033 | //
3070034 | // Scan the string of the environment item, with index 'f'.
3070035 | // The scan continue until 'name[f]' and '_environment[e][f]'
3070036 | // are equal.
3070037 | //
3070038 for (f = 0;3070039 f \leq \text{ARG\_MAX}/16-1 & name[f] == _{environment}[e][f];
3070040 f++3070041 | {
3070042 | ; // Just scan.
3070043 | }
3070044 | //
3070045 \vert // At this point, 'name [f]' and 'environment[e][f]' are
3070046 | // different: if 'name[f]' is zero the name string is
3070047 // terminated; if '_environment[e][f]' is also equal to '=',
3070048 | // the environment item is corresponding to the requested name.
3070049 | //
3070050 \qquad \qquad \text{if} \quad (\text{name}[f] == 0 \& \& \_ \text{env} \text{ir} \text{is} \text{if} \quad [e][f] == 'e')3070051 | {
3070052 | //
3070053 | // The environment item was found and it have to be removed.
3070054 // To be able to handle both 'setenv()' and 'putenv()',
3070055 | // before removing the item, it is fixed the pointer to
3070056 | // the global environment table.
3070057 | //
```
```
3070058 | environment [e] = environment table [e];
3070059 | //
3070060 | // Now remove the environment item.
3070061 //
3070062 | _environment [e] [0] = 0;3070063 | break;
3070064 | }
3070065 | }
3070066 | //
3070067 | // Work done fine.
3070068 | //
3070069 | return (0);
3070070 |}
```
# os16: «lib/string.h»

#### Si veda la sezione u0.2.

```
3080001 |#ifndef _STRING_H
3080002 \uparrow \uparrow \downarrow \downarrow 3080003
3080004 |#include <const.h>
3080005 |#include <restrict.h>
3080006 |#include <const.h>
3080007 #include <size t.h>
3080008 |#include <NULL.h>
3080009 |//----------------------------------------------------------------------
3080010 void *memccpy (void *restrict dst, const void *restrict org, int c,
3080011 | size_t n);
3080012 |void *memchr (const void *memory, int c, size_t n);
3080013 |int memcmp (const void *memory1, const void *memory2, size_t n);
3080014 | void *memcpy (void *restrict dst, const void *restrict org, size_t n);
3080015 | void *memmove (void *dst, const void *org, size_t n);
3080016 void *memset (void *memory, int c, size_t n);
3080017 | char *strcat (char *restrict dst, const char *restrict org);
3080018 char *strchr (const char *string, int c);
3080019 |int strcmp (const char *string1, const char *string2);
3080020 |int strcoll (const char *string1, const char *string2);
3080021 | char *strcpy (char *restrict dst, const char *restrict org);
3080022 |size_t strcspn (const char *string, const char *reject);
3080023 |char *strdup (const char *string);
3080024 |char *strerror (int errnum);
```
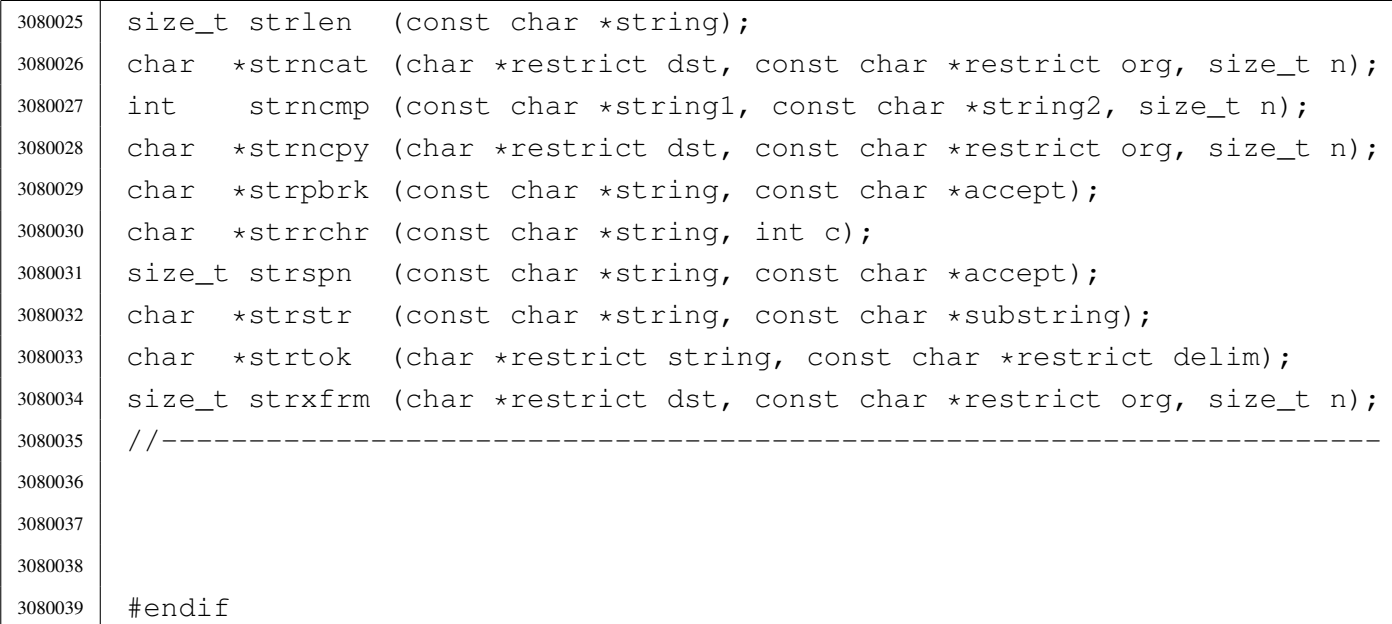

## lib/string/memccpy.c

«

Si veda la sezione u0.67.

```
3090001 |#include <string.h>
3090002 |//----------------------------------------------------------------------
3090003 void *3090004 |memccpy (void *restrict dst, const void *restrict org, int c, size_t n)
3090005 |{
3090006 char *d = (char *) dist;3090007 char \star \circ = (char \star) org;
3090008 | size_t i;
3090009 for (i = 0; n > 0 \& i < n; i++)3090010 | {
3090011 d[i] = o[i];3090012 | if (d[i] == (char) c)3090013 | {
3090014 | return ((void *) \&d[i+1]);
3090015 | }
3090016 | }
3090017 | return (NULL);
3090018 |}
```
## lib/string/memchr.c

## Si veda la sezione u0.68.

```
3100001 |#include <string.h>
3100002 |//----------------------------------------------------------------------
3100003 void \star3100004 memchr (const void *memory, int c, size_t n)
3100005 |{
3100006 char +m = (char *) memory;
3100007 size t i;
3100008 | for (i = 0; n > 0 \& i \le n; i++)3100009 | {
3100010 | if (m[i] == (char) c)3100011 | {
3100012 | return (void \star) (m + i);
3100013 | }
3100014 | }
3100015 | return NULL;
3100016 |}
```
### lib/string/memcmp.c

#### Si veda la sezione u0.69.

```
3110001 | #include <string.h>
3110002 |//----------------------------------------------------------------------
3110003 |int
3110004 memcmp (const void *memory1, const void *memory2, size_t n)
3110005 |{
3110006 char *a = (char *) memory1;
3110007 char *b = (char * ) memory2;
3110008 size_t i;
3110009 for (i = 0; n > 0 \& i < n; i++)3110010 | {
3110011 | if (a[i] > b[i])3110012 | {
3110013 | return 1;
3110014 | }
3110015 else if (a[i] < b[i])3110016 | {
3110017 | return -1;
3110018 | }
```
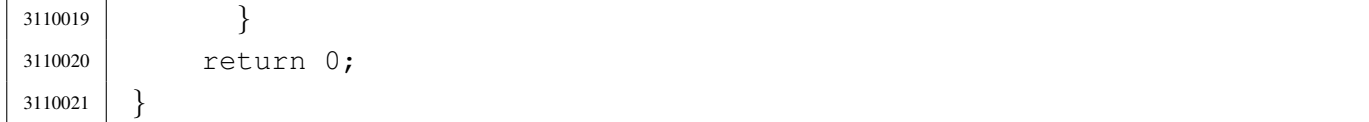

### lib/string/memcpy.c

«

### Si veda la sezione u0.70.

```
3120001 #include <string.h>
3120002 |//----------------------------------------------------------------------
3120003 void \star3120004 |memcpy (void *restrict dst, const void *restrict org, size_t n)
3120005 |{
3120006 char *d = (char *) dist;3120007 char \star \circ = (char \star) org;
3120008 size_t i;
3120009 for (i = 0; n > 0 \& i < n; i++)3120010 | {
3120011 d[i] = o[i];3120012 | }
3120013 | return dst;
3120014 |}
```
## lib/string/memmove.c

«

#### Si veda la sezione u0.71.

```
3130001 |#include <string.h>
3130002 |//----------------------------------------------------------------------
3130003 void \star3130004 memmove (void *dst, const void *org, size_t n)
3130005 |{
3130006 char *d = (char *) dist;3130007 | char \staro = (char \star) org;
3130008 size_t i;
3130009 | //
3130010 | // Depending on the memory start locations, copy may be direct or
3130011 | // reverse, to avoid overwriting before the relocation is done.
3130012 | //
3130013 if (d < 0)3130014 | {
```

```
3130015 | for (i = 0; i < n; i++)
3130016 | {
3130017 d[i] = o[i];3130018 | }
3130019 | }
3130020 else if (d == 0)3130021 | {
3130022 | //
3130023 | // Memory locations are already the same.
3130024 //
3130025 ;
3130026 | }
3130027 | else
3130028 | {
3130029 for (i = n - 1; i > = 0; i--)3130030 | {
3130031 d[i] = o[i];3130032 | }
3130033 | }
3130034 | return dst;
3130035 |}
```
## lib/string/memset.c

### Si veda la sezione u0.72.

```
3140001 |#include <string.h>
3140002 |//----------------------------------------------------------------------
3140003 void \star3140004 memset (void *memory, int c, size_t n)
3140005 |{
3140006 char *m = (char *) memory;
3140007 size_t i;
3140008 for (i = 0; n > 0 \&amp; i < n; i++)3140009 | {
3140010 | m[i] = (char) c;
3140011 | }
3140012 | return memory;
3140013 |}
```
## lib/string/strcat.c

Si veda la sezione u0.104.

```
3150001 |#include <string.h>
3150002 |//----------------------------------------------------------------------
3150003 char \star3150004 strcat (char *restrict dst, const char *restrict org)
3150005 |{
3150006 size_t i;
3150007 size t j;
3150008 for (i = 0; \text{dst}[i] != 0; i++)3150009 | {
3150010 | ; // Just look for the null character.
3150011 | }
3150012 for (j = 0; \text{org}[j] != 0; i++, j++)3150013 | {
3150014 dst[i] = org[j];3150015 | }
3150016 \det[i] = 0;3150017 return dst;
3150018 |}
```
## lib/string/strchr.c

«

«

#### Si veda la sezione u0.105.

```
3160001 |#include <string.h>
3160002 |//----------------------------------------------------------------------
3160003 char *3160004 strchr (const char *string, int c)
3160005 |{
3160006 size_t i;
3160007 for (i = 0; j \in i++)3160008 | {
3160009 | if (string[i] == (char) c)
3160010 | {
3160011 | return (char *) (string + i);
3160012 | }
3160013 else if \left(\text{string}[\text{i}] = 0\right)3160014 | {
3160015 | return NULL;
3160016 | }
```
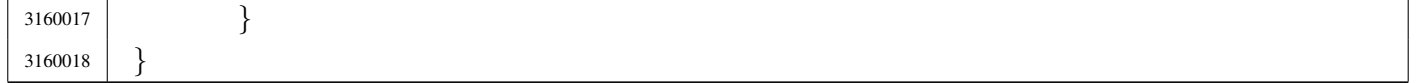

«

«

#### lib/string/strcmp.c

#### Si veda la sezione u0.106.

```
3170001 | #include <string.h>
3170002 |//----------------------------------------------------------------------
3170003 |int
3170004 |strcmp (const char *string1, const char *string2)
3170005 |{
3170006 char \stara = (char \star) string1;
3170007 char *b = (char * ) string2;3170008 size t i;
3170009 for (i = 0; j \in i++)3170010 | {
3170011 | if (a[i] > b[i])3170012 | {
3170013 | return 1;
3170014 | }
3170015 else if (a[i] < b[i])3170016 | {
3170017 | return -1;3170018 | }
3170019 else if (a[i] == 0 & c & b[i] == 0)3170020 | {
3170021 | return 0;
3170022 | }
3170023 | }
3170024 |}
```
## lib/string/strcoll.c

#### Si veda la sezione u0.106.

```
3180001 |#include <string.h>
3180002 |//----------------------------------------------------------------------
3180003 |int
3180004 |strcoll (const char *string1, const char *string2)
3180005 |{
```
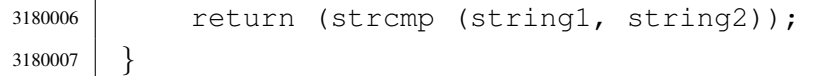

### lib/string/strcpy.c

«

### Si veda la sezione u0.108.

```
3190001 |#include <string.h>
3190002 |//----------------------------------------------------------------------
3190003 char \star3190004 strcpy (char *restrict dst, const char *restrict org)
3190005 |{
3190006 | size_t i;
3190007 for (i = 0; \text{org}[i] != 0; i++)3190008 | {
3190009 | dst[i] = org[i];
3190010 | }
3190011 \text{dst}[i] = 0;3190012 return dst;
3190013 |}
```
# lib/string/strcspn.c

«

#### Si veda la sezione u0.118.

```
3200001 |#include <string.h>
3200002 |//----------------------------------------------------------------------
3200003 |size_t
3200004 |strcspn (const char *string, const char *reject)
3200005 |{
3200006 | size_t i;
3200007 size_t j;
3200008 | int found;
3200009 for (i = 0; string[i] != 0; i++)
3200010 | {
3200011 for (j = 0, found = 0; reject[j] != 0 || found; j++)
3200012 | {
3200013 | if (string[i] == reject[j])
3200014 | {
3200015 found = 1;3200016 | break;
```

```
3200017 | }
3200018 | }
3200019 | if (found)
3200020 | {
3200021 | break;
3200022 | }
3200023 | }
3200024 | return i;
3200025 |}
```
# lib/string/strdup.c

### Si veda la sezione u0.110.

```
3210001 | #include <string.h>
3210002 |#include <stdlib.h>
3210003 |#include <errno.h>
3210004 |//----------------------------------------------------------------------
3210005 char \star3210006 |strdup (const char *string)
3210007 |{
3210008 | size_t size;
3210009 char \starcopy;
3210010 //
3210011 // Get string size: must be added 1, to count the termination null
3210012 | // character.
3210013 | //
3210014 size = strlen (string) + 1;
3210015 | //
3210016 | copy = malloc (size);
3210017 | //
3210018 if (copy == NULL)
3210019 | {
3210020 | errset (ENOMEM); // Not enough memory.
3210021 | return (NULL);
3210022 | }
3210023 | //
3210024 | strcpy (copy, string);
3210025 | //
3210026 | return (copy);
3210027 |}
```
# lib/string/strerror.c

«

# Si veda la sezione u0.111.

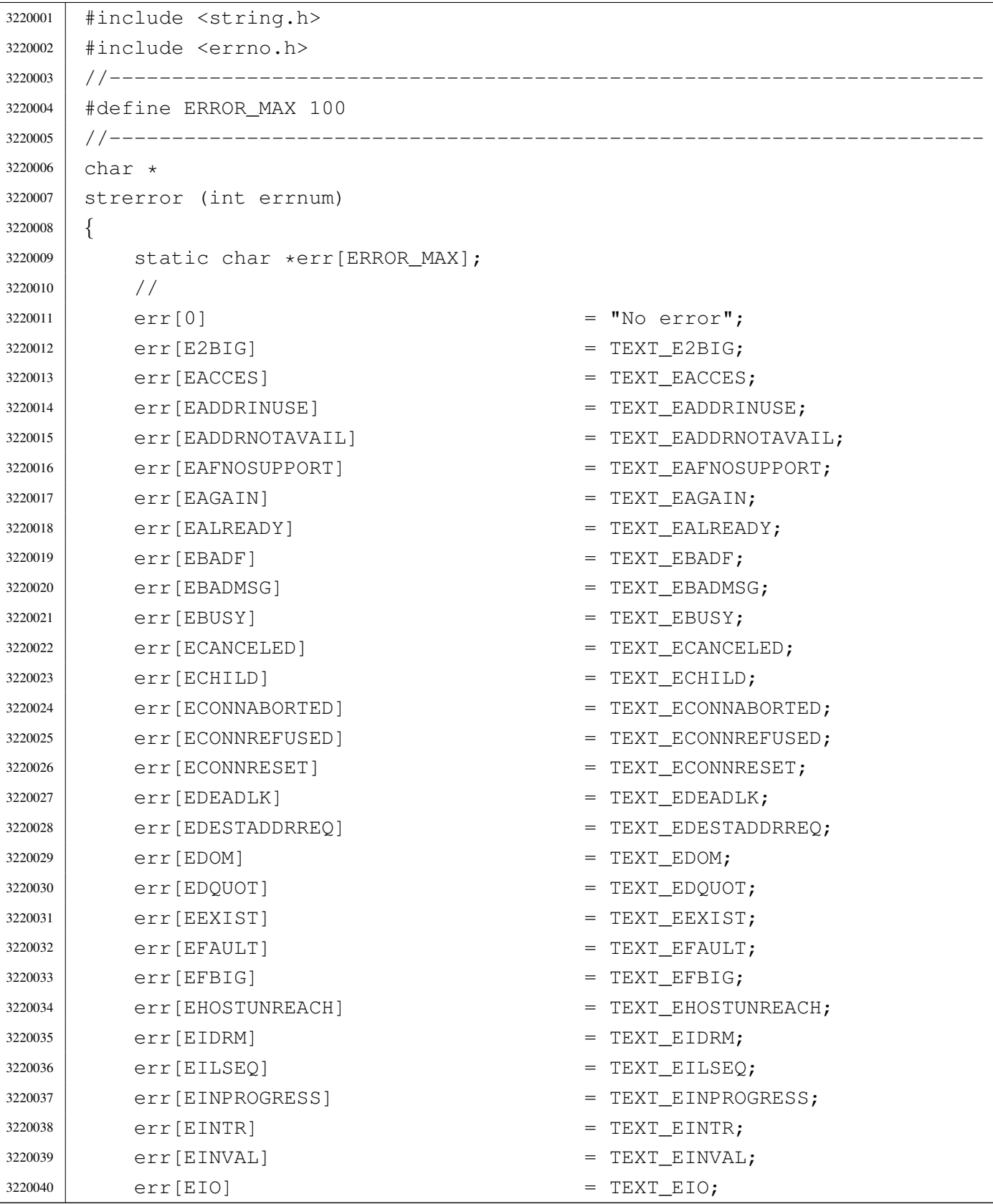

## 

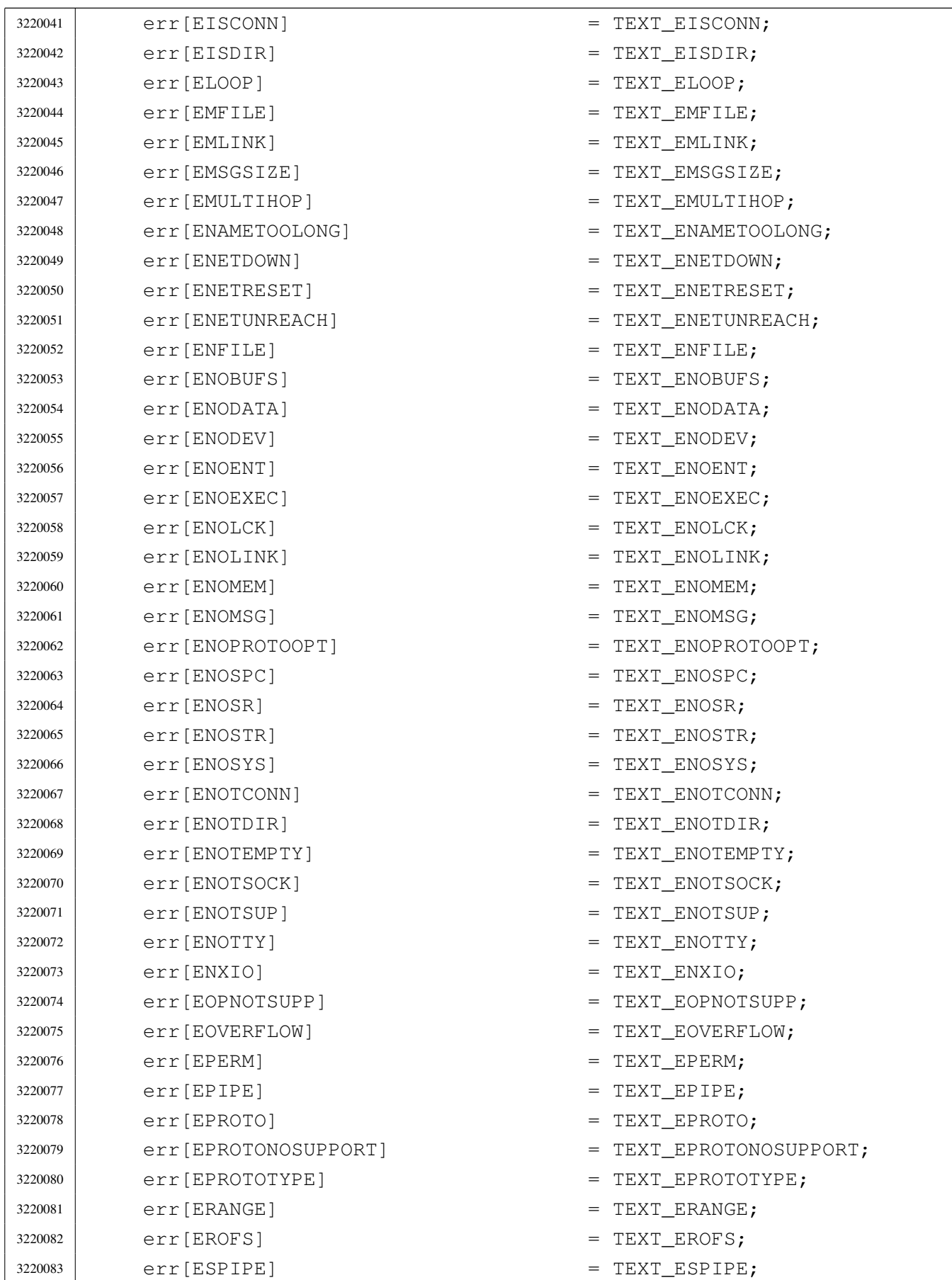

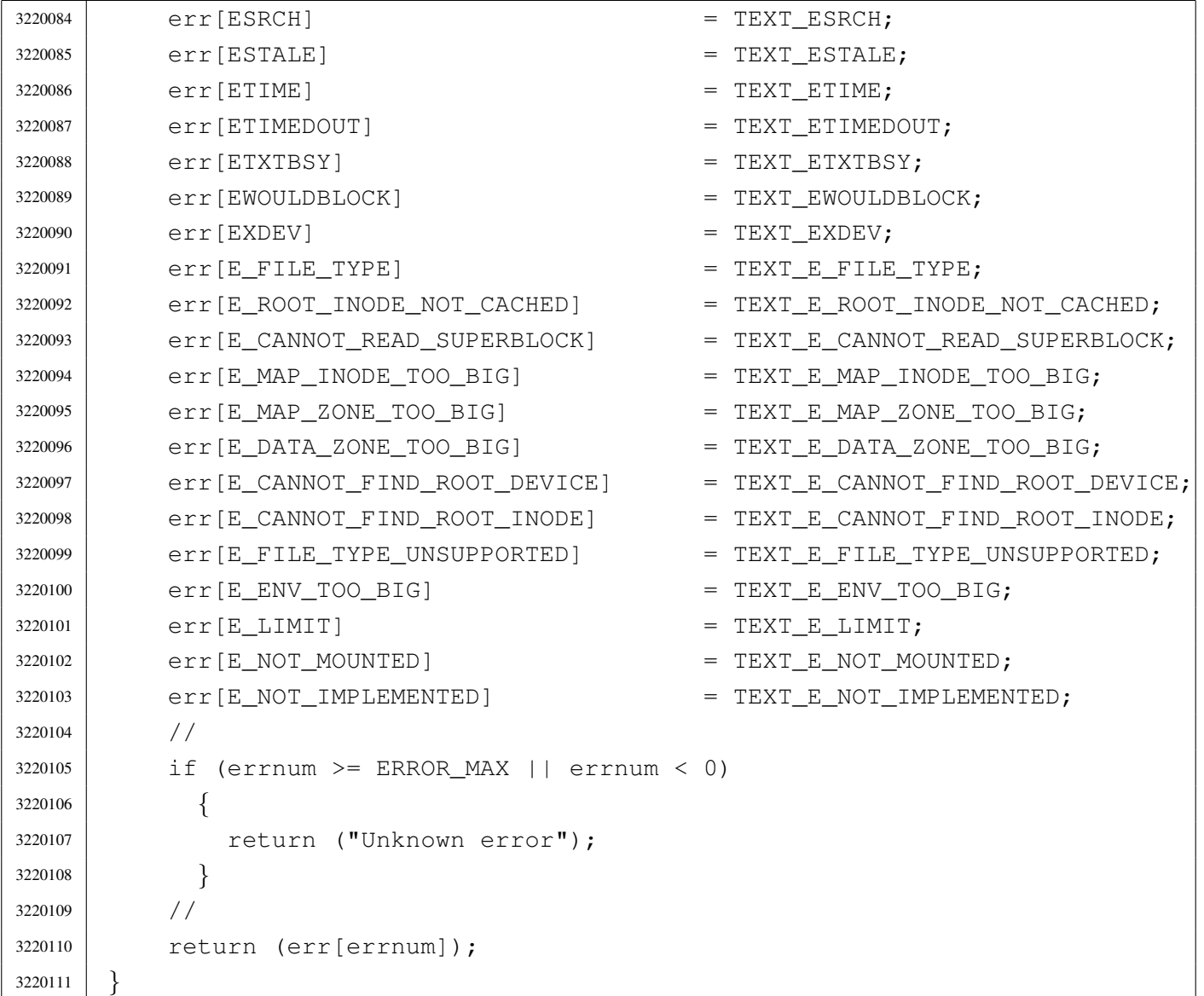

## lib/string/strlen.c

«

## Si veda la sezione u0.112.

```
3230001 |#include <string.h>
3230002 |//----------------------------------------------------------------------
3230003 |size_t
3230004 |strlen (const char *string)
3230005 |{
3230006 | size_t i;
3230007 for (i = 0; string[i] != 0; i++)
3230008 | {
3230009 | ; // Just count.
```
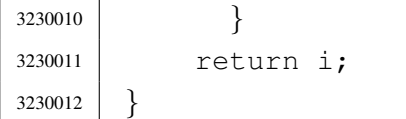

### lib/string/strncat.c

#### Si veda la sezione u0.104.

```
3240001 #include <string.h>
3240002 |//----------------------------------------------------------------------
3240003 char \star3240004 strncat (char *restrict dst, const char *restrict org, size_t n)
3240005 |{
3240006 size_t i;
3240007 size_t j;
3240008 | for (i = 0; n > 0 \& d \text{st}[i] != 0; i++)3240009 | {
3240010 | ; // Just seek the null character.
3240011 | }
3240012 for (j = 0; n > 0 & & j < n & & org[j] != 0; i++, j++)
3240013 | {
3240014 dst[i] = org[j];3240015 | }
3240016 \text{dst}[i] = 0;3240017 return dst;
3240018 |}
```
«

«

#### lib/string/strncmp.c

#### Si veda la sezione u0.106.

```
3250001 |#include <string.h>
3250002 |//----------------------------------------------------------------------
3250003 |int
3250004 strncmp (const char *string1, const char *string2, size_t n)
3250005 |{
3250006 size_t i;
3250007 for (i = 0; i < n ; i++)3250008 | {
3250009 | if (string1[i] > string2[i])
3250010 | {
```

```
3250011 | return 1;
3250012 | }
3250013 | else if (string1[i] < string2[i])
3250014 | {
3250015 | return -1;
3250016 | }
3250017 else if (string1[i] == 0 && string2[i] == 0)
3250018 | {
3250019 | return 0;
3250020 | }
3250021 | }
3250022 | return 0;
3250023 |}
```
# lib/string/strncpy.c

«

## Si veda la sezione u0.108.

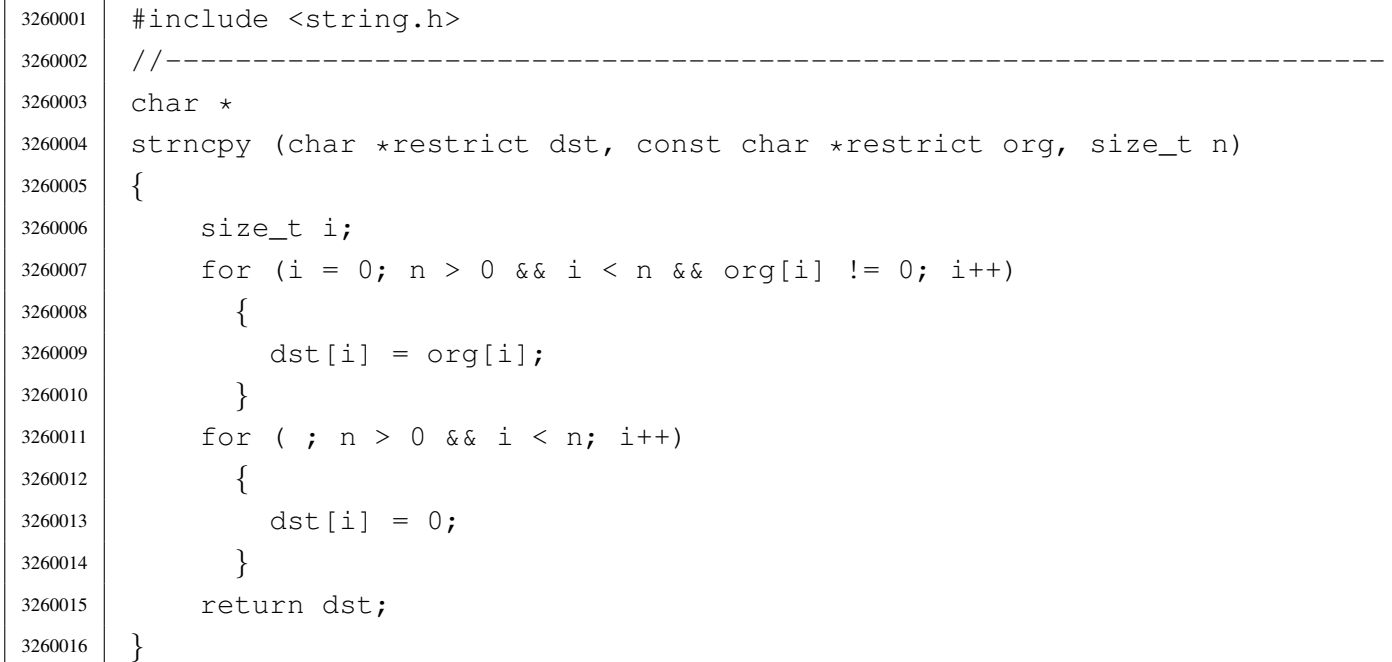

## lib/string/strpbrk.c

### Si veda la sezione u0.116.

```
3270001 |#include <string.h>
3270002 //-----------
3270003 char \star3270004 |strpbrk (const char *string, const char *accept)
3270005 |{
3270006 | size_t i;
3270007 size t j;
3270008 for (i = 0; string[i] != 0; i++)
3270009 | {
3270010 for (j = 0; \text{ accept}[j] != 0; j++)3270011 | {
3270012 if (string[i] == accept[j])3270013 | {
3270014 | return (string + i);
3270015 | }
3270016 | }
3270017 | }
3270018 | return NULL;
3270019 |}
```
# lib/string/strrchr.c

#### Si veda la sezione u0.105.

```
3280001 |#include <string.h>
3280002 |//----------------------------------------------------------------------
3280003 |char *
3280004 strrchr (const char *string, int c)
3280005 |{
3280006 | int i;
3280007 for (i = strlen (string); i >= 0; i--)
3280008 | {
3280009 | if (string[i] == (char) c)
3280010 | {
3280011 | break;
3280012 | }
3280013 | }
3280014 if (i < 0)3280015 | {
```

```
3280016 | return NULL;
3280017 | }
3280018 | else
3280019 | {
3280020 | return (string + i);
3280021 | }
3280022 |}
```
### lib/string/strspn.c

```
«
```
#### Si veda la sezione u0.118.

```
3290001 |#include <string.h>
3290002 |//----------------------------------------------------------------------
3290003 size t
3290004 |strspn (const char *string, const char *accept)
3290005 |{
3290006 size_t i;
3290007 size_t j;
3290008 | int found;
3290009 for (i = 0; string[i] != 0; i++)
3290010 | {
3290011 for (j = 0, found = 0; accept[j] != 0; j++)
3290012 | {
3290013 | if (string[i] == accept[j])
3290014 | {
3290015 found = 1;3290016 | break;
3290017 | }
3290018 | }
3290019 | if (!found)
3290020 | {
3290021 | break;
3290022 | }
3290023 | }
3290024 return i;
3290025 |}
```
### lib/string/strstr.c

#### Si veda la sezione u0.119.

```
3300001 |#include <string.h>
3300002 |//----------------------------------------------------------------------
3300003 |char *
3300004 |strstr (const char *string, const char *substring)
3300005 |{
3300006 | size_t i;
3300007 | size_t j;
3300008 size_t k;
3300009 int found;
3300010 | if (substring[0] == 0)3300011 | {
3300012 | return (char *) string;
3300013 | }
3300014 | for (i = 0, j = 0, found = 0; string[i] != 0; i++)
3300015 | {
3300016 | if (string[i] == substring[0])
3300017 | {
3300018 for (k = i, j = 0;3300019 | string[k] == substring[j] & &
3300020 | string[k] != 0 &&
3300021 | substring[j] != 0;3300022 | \frac{1}{1} k+1, k+1)
3300023 | {
3300024 ;
3300025 | }
3300026 | if (substring[j] == 0)
3300027 | {
3300028 found = 1;3300029 | }
3300030 | }
3300031 | if (found)
3300032 | {
3300033 return (char *) (string + i);3300034 | }
3300035 | }
3300036 | return NULL;
3300037 |}
```
### lib/string/strtok.c

```
«
```
### Si veda la sezione u0.120.

```
3310001 |#include <string.h>
3310002 |//----------------------------------------------------------------------
3310003 char *3310004 strtok (char *restrict string, const char *restrict delim)
3310005 |{
3310006 static char *next = NULL;
3310007 size t i = 0;
3310008 size_t j;
3310009 | int found_token;
3310010 | int found_delim;
3310011 | //
3310012 // If the string received a the first parameter is a null pointer,
3310013 | // the static pointer is used. But if it is already NULL,
3310014 | // the scan cannot start.
3310015 | //
3310016 | if (string == NULL)
3310017 | {
3310018 | if (next == NULL)
3310019 | {
3310020 | return NULL;
3310021 | }
3310022 | else
3310023 | {
3310024 | string = next;
3310025 | }
3310026 | }
3310027 | //
3310028 // If the string received as the first parameter is empty, the scan
3310029 // cannot start.
3310030 | //
3310031 | if (string[0] == 0)3310032 | {
3310033 next = NULL;3310034 | return NULL;
3310035 | }
3310036 | else
3310037 | {
3310038 | if (delim[0] == 0)
3310039 | {
3310040 | return string;
```

```
3310041 | }
3310042 | }
3310043 | //
3310044 | // Find the next token.
3310045 | //
3310046 for (i = 0, found token = 0, j = 0;
3310047 | string[i] != 0 && (!found_token); i++)
3310048 | {
3310049 //
3310050 | // Look inside delimiters.
3310051 | //
3310052 for (j = 0, found_delim = 0; delim[j] != 0; j++)3310053 | {
3310054 | if (string[i] == delim[j])
3310055 | {
3310056 found delim = 1;
3310057 | }
3310058 | }
3310059 | //
3310060 | // If current character inside the string is not a delimiter,
3310061 // it is the start of a new token.
3310062 | //
3310063 | if (!found_delim)
3310064 | {
3310065 found token = 1;
3310066 | break;
3310067 | }
3310068 | }
3310069 | //
3310070 // If a token was found, the pointer is updated.
3310071 | // If otherwise the token is not found, this means that
3310072 | // there are no more.
3310073 | //
3310074 | if (found_token)
3310075 | {
3310076 string += i;
3310077 | }
3310078 | else
3310079 | {
3310080 | next = NULL;
3310081 | return NULL;
3310082 | }
3310083 | //
```

```
3310084 | // Find the end of the token.
3310085 | //
3310086 for (i = 0, found_delim = 0; string[i] != 0; i++)
3310087 | {
3310088 | for (j = 0; delim[j] != 0; j++)3310089 | {
3310090 | if \left(\text{string}[i] \right) = \text{delim}[j]3310091 | {
3310092 found delim = 1;
3310093 | break;
3310094 | }
3310095 | }
3310096 | if (found_delim)
3310097 | {
3310098 | break;
3310099 | }
3310100 | }
3310101 | //
3310102 | // If a delimiter was found, the corresponding character must be
3310103 | // reset to zero. If otherwise the string is terminated, the
3310104 // scan is terminated.
3310105 | //
3310106 | if (found_delim)
3310107 | {
3310108 | string[i] = 0;
3310109 next = &string[i+1];
3310110 | }
3310111 | else
3310112 | {
3310113 next = NULL;
3310114 | }
3310115 | //
3310116 | // At this point, the current string represent the token found.
3310117 | //
3310118 | return string;
3310119 |}
```
## lib/string/strxfrm.c

## Si veda la sezione u0.123.

```
3320001 |#include <string.h>
3320002 |//----------------------------------------------------------------------
3320003 | size t
3320004 strxfrm (char *restrict dst, const char *restrict org, size_t n)
3320005 |{
3320006 | size t i;
3320007 | if (n == 0 && dst == NULL)
3320008 | {
3320009 | return strlen (org);
3320010 | }
3320011 | else
3320012 | {
3320013 for (i = 0; i < n; i++)3320014 | {
3320015 | dst[i] = org[i];
3320016 | if (org[i] == 0)
3320017 | {
3320018 | break;
3320019 | }
3320020 | }
3320021 | return i;
3320022 | }
3320023 |}
```
# os16: «lib/sys/os16.h»

#### Si veda la sezione u0.2.

```
3330001 |#ifndef _SYS_OS16_H
3330002 | #define _SYS_OS16_H 1
3330003 |//----------------------------------------------------------------------
3330004 |// This file contains all the declarations that don't have a better
3330005 |// place inside standard headers files. Even declarations related to
3330006 |// device numbers and system calls is contained here.
3330007 |//----------------------------------------------------------------------
3330008 |// Please remember that system calls should never be used (called)
3330009 |// inside the kernel code, because system calls cannot be nested for
3330010 |// the os16 simple architecture!
3330011 // If a particular function is necessary inside the kernel, that usually
```
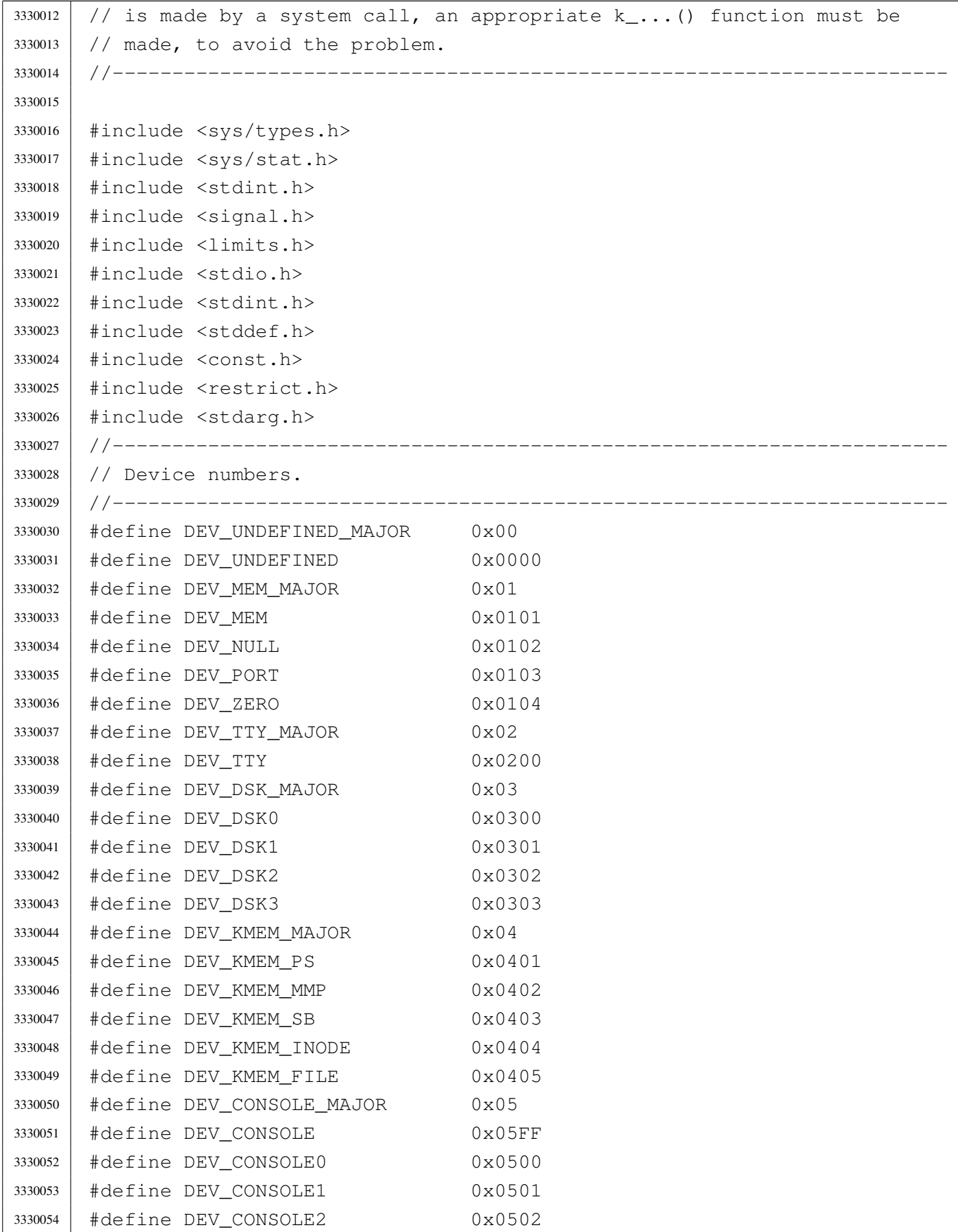

3330055 | #define DEV CONSOLE3 0x0503 |#define DEV\_CONSOLE4 0x0504 |//---------------------------------------------------------------------- |// Current segments. |//---------------------------------------------------------------------- uint16 t seg i (void); uint16\_t \_seq\_d (void); uint16\_t \_cs (void); uint16\_t \_ds (void); uint16 t ss (void); uint16\_t \_es (void); uint16\_t \_sp (void); uint16\_t \_bp (void); |#define seg\_i() ((unsigned int) \_seg\_i ()) |#define seg\_d() ((unsigned int) \_seg\_d ()) |#define cs() ((unsigned int) \_cs ()) | #define ds() ((unsigned int)  $\lfloor ds \rfloor$ ) |#define ss() ((unsigned int) \_ss ()) | #define es() ((unsigned int)  $\text{es}$  ()) |#define sp() ((unsigned int) \_sp ()) |#define bp() ((unsigned int) \_bp ()) |//---------------------------------------------------------------------- | #define min(a, b) (a < b ? a : b) #define max(a, b) (a > b ? a : b) |//---------------------------------------------------------------------- |#define INPUT\_LINE\_HIDDEN 0 3330081 | #define INPUT LINE ECHO 1 3330082 | #define INPUT LINE STARS 2 |//---------------------------------------------------------------------- |#define MOUNT\_DEFAULT 0 // Default mount options. 3330085 | #define MOUNT\_RO 1 // Read only mount option. |//---------------------------------------------------------------------- 3330087 | #define SYS\_0 0 0 // Nothing to do. 3330088 | #define SYS CHDIR 1 |#define SYS\_CHMOD 2 |#define SYS\_CLOCK 3 3330091 | #define SYS CLOSE 4 3330092 | #define SYS EXEC 5 #define SYS EXIT 6 // [1] see below. 3330094 | #define SYS FCHMOD 7 3330095 | #define SYS FORK 8 3330096 | #define SYS FSTAT 9 3330097 | #define SYS KILL 10

```
3330098 | #define SYS LSEEK 11
3330099 | #define SYS MKDIR 12
3330100 | #define SYS MKNOD 13
3330101 | #define SYS MOUNT 14
3330102 | #define SYS OPEN 15
3330103 | #define SYS PGRP 16
3330104 | #define SYS READ 17
3330105 | #define SYS_SETEUID 18
3330106 | #define SYS SETUID 19
3330107 | #define SYS SIGNAL 20
3330108 | #define SYS SLEEP 21
3330109 |#define SYS_STAT 22
3330110 |#define SYS_TIME 23
3330111 | #define SYS UAREA 24
3330112 | #define SYS UMASK 25
3330113 | #define SYS UMOUNT 26
3330114 |#define SYS_WAIT 27
3330115 |#define SYS_WRITE 28
3330116 |#define SYS_ZPCHAR 29 // [2] see below.
3330117 |#define SYS_ZPSTRING 30 // [2]
3330118 |#define SYS_CHOWN 31
3330119 |#define SYS_DUP 33
3330120 | #define SYS DUP2 34
3330121 |#define SYS_LINK 35
3330122 | #define SYS UNLINK 36
3330123 | #define SYS FCNTL 37
3330124 | #define SYS STIME 38
3330125 | #define SYS FCHOWN 39
3330126 |//
3330127 // [1] The files 'crt0...' need to know the value used for the
3330128 |// exit system call. If this value is modified, all the file
3330129 |// 'crt0...' have also to be modified the same way.
3330130 |//
3330131 |// [2] These system calls were developed at the beginning, when no
3330132 // standard I/O was available. They are to be considered as a
3330133 |// last resort for debugging purposes.
3330134 |//
3330135 |//----------------------------------------------------------------------
3330136 |typedef struct {
3330137 | char path[PATH_MAX];
3330138 | int ret;
3330139 | int errno;
3330140 | int errln;
```
3330141 | char errfn[PATH\_MAX]; |*}* sysmsg\_chdir\_t; |//---------------------------------------------------------------------- |typedef struct *{* 3330145 | char path[PATH\_MAX]; 3330146 | mode t mode: 3330147 | int ret; | int errno; 3330149 int errln; 3330150 | char errfn[PATH\_MAX]; |*}* sysmsg\_chmod\_t; |//---------------------------------------------------------------------- |typedef struct *{* 3330154 | char path[PATH\_MAX]; uid t uid; uid t gid; 3330157 | int ret; | int errno; | int errln; | char errfn[PATH\_MAX]; |*}* sysmsg\_chown\_t; |//---------------------------------------------------------------------- |typedef struct *{* 3330164 clock t ret; |*}* sysmsg\_clock\_t; |//---------------------------------------------------------------------- |typedef struct *{* 3330168 int fdn; 3330169 | int ret; | int errno; | int errln; 3330172 | char errfn[PATH\_MAX]; |*}* sysmsg\_close\_t; |//---------------------------------------------------------------------- |typedef struct *{* 3330176 | int fdn old; 3330177 | int ret; | int errno; 3330179 | int errln; 3330180 | char errfn[PATH\_MAX]; |*}* sysmsg\_dup\_t; |//---------------------------------------------------------------------- |typedef struct *{*

```
3330184 | int fdn old;
3330185 | int fdn_new;
3330186 int ret;
3330187 | int errno;
3330188 | int errln;
3330189 | char errfn[PATH_MAX];
3330190 |} sysmsg_dup2_t;
3330191 |//----------------------------------------------------------------------
3330192 |typedef struct {
3330193 | char path[PATH_MAX];
3330194 | int argc;
3330195 | int envc;
3330196 | char arg_data[ARG_MAX/2];
3330197 | char env_data[ARG_MAX/2];
3330198 uid t uid;
3330199 uid t euid;
3330200 | int ret;
3330201 | int errno;
3330202 | int errln;
3330203 | char errfn[PATH_MAX];
3330204 |} sysmsg_exec_t;
3330205 |//----------------------------------------------------------------------
3330206 |typedef struct {
3330207 | int status;
3330208 |} sysmsg_exit_t;
3330209 |//----------------------------------------------------------------------
3330210 |typedef struct {
3330211 | int fdn;
3330212 | mode_t mode;
3330213 | int ret;
3330214 | int errno;
3330215 | int errln;
3330216 | char errfn[PATH_MAX];
3330217 |} sysmsg_fchmod_t;
3330218 |//----------------------------------------------------------------------
3330219 |typedef struct {
3330220 int fdn;
3330221 uid t uid;
3330222 uid_t gid;
3330223 int ret;
3330224 | int errno;
3330225 | int errln;
3330226 | char errfn[PATH_MAX];
```

```
3330227 |} sysmsg_fchown_t;
3330228 |//----------------------------------------------------------------------
3330229 |typedef struct {
3330230 | int fdn;
3330231 | int cmd;
3330232 | int arg;
3330233 int ret;
3330234 | int errno;
3330235 | int errln;
3330236 | char errfn[PATH_MAX];
3330237 |} sysmsg_fcntl_t;
3330238 |//----------------------------------------------------------------------
3330239 |typedef struct {
3330240 | pid_t ret;
3330241 | int errno;
3330242 | int errln;
3330243 | char errfn[PATH_MAX];
3330244 |} sysmsg_fork_t;
3330245 |//----------------------------------------------------------------------
3330246 |typedef struct {
3330247 | int fdn:
3330248 | struct stat stat;
3330249 | int ret;
3330250 | int errno;
3330251 | int errln;
3330252 | char errfn[PATH_MAX];
3330253 |} sysmsg_fstat_t;
3330254 |//----------------------------------------------------------------------
3330255 |typedef struct {
3330256 | pid_t pid;
3330257 int signal;
3330258 int ret;
3330259 | int errno;
3330260 | int errln;
3330261 | char errfn[PATH_MAX];
3330262 |} sysmsg_kill_t;
3330263 |//----------------------------------------------------------------------
3330264 |typedef struct {
3330265 | char path_old[PATH_MAX];
3330266 | char path_new[PATH_MAX];
3330267 | int ret;
3330268 | int errno;
3330269 | int errln;
```
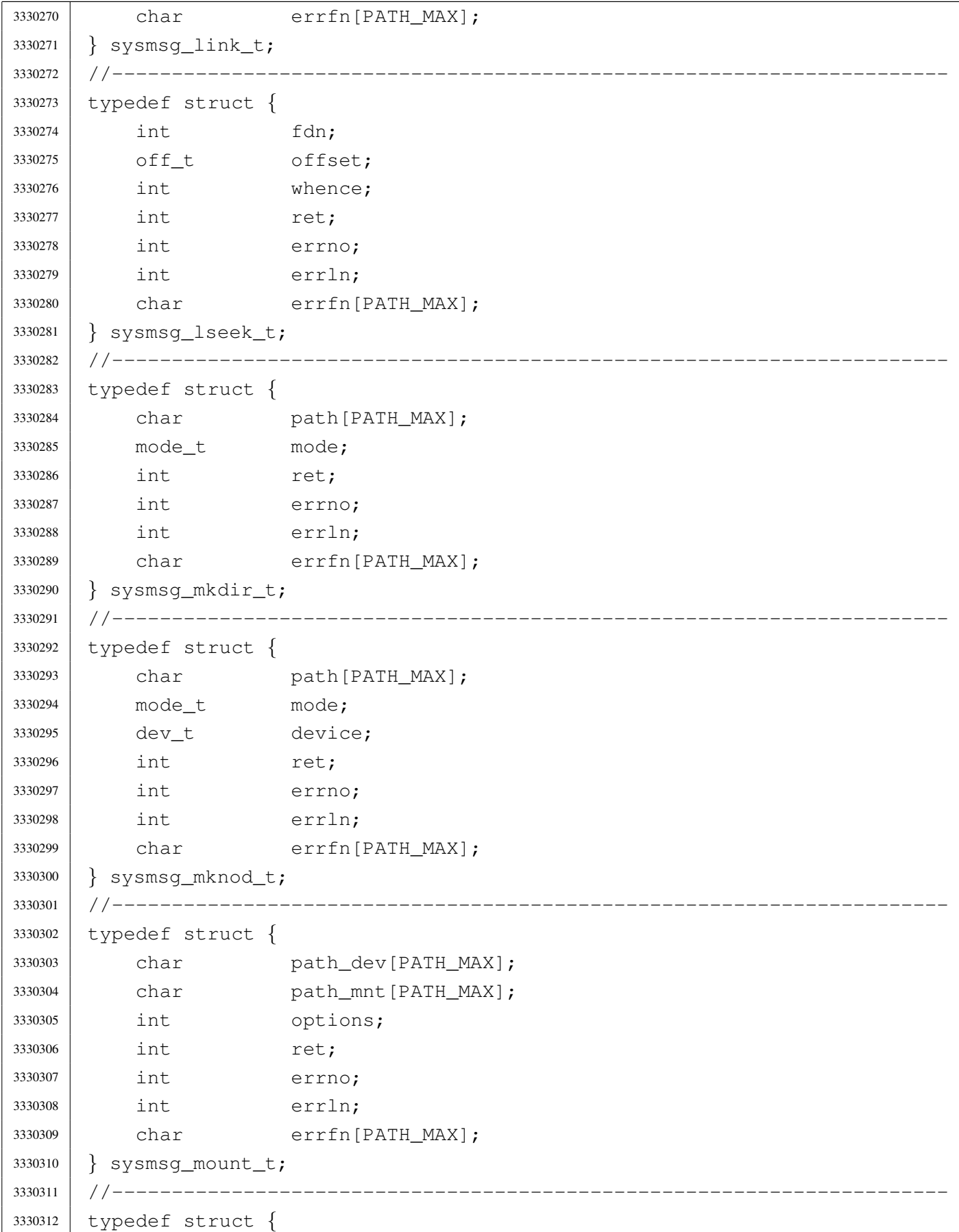

```
3330313 | char path[PATH_MAX];
3330314 int flags;
3330315 | mode t mode;
3330316 | int ret;
3330317 | int errno;
3330318 | int errln;
3330319 | char errfn[PATH_MAX];
3330320 |} sysmsg_open_t;
3330321 |//----------------------------------------------------------------------
3330322 |typedef struct {
3330323 | int fdn;
3330324 | char buffer[BUFSIZ];
3330325 | size t count;
3330326 | int eof;
3330327 | ssize_t ret;
3330328 | int errno;
3330329 | int errln;
3330330 | char errfn[PATH_MAX];
3330331 |} sysmsg_read_t;
3330332 //--------------------------
3330333 |typedef struct {
3330334 uid t euid;
3330335 int ret;
3330336 | int errno;
3330337 | int errln;
3330338 | char errfn[PATH_MAX];
3330339 |} sysmsg_seteuid_t;
3330340 |//----------------------------------------------------------------------
3330341 |typedef struct {
3330342 uid t uid;
3330343 uid t euid;
3330344 | uid_t suid;
3330345 | int ret;
3330346 | int errno;
3330347 | int errln;
3330348 | char errfn[PATH_MAX];
3330349 |} sysmsg_setuid_t;
3330350 |//----------------------------------------------------------------------
3330351 |typedef struct {
3330352 | sighandler_t handler;
3330353 int signal;
3330354 | sighandler_t ret;
3330355 | int errno;
```
 | int errln; 3330357 | char errfn[PATH\_MAX]; |*}* sysmsg\_signal\_t; |//---------------------------------------------------------------------- #define WAKEUP EVENT SIGNAL 1 // 1, 2, 4, 8, 16,... |#define WAKEUP\_EVENT\_TIMER 2 // so that can be 'OR' combined. |#define WAKEUP\_EVENT\_TTY 4 // |typedef struct *{* | int events; 3330365 | int signal; | unsigned int seconds; 3330367 | time t ret; |*}* sysmsg\_sleep\_t; |//---------------------------------------------------------------------- |typedef struct *{* 3330371 | char path[PATH\_MAX]; 3330372 | struct stat stat; 3330373 int ret; | int errno; | int errln; 3330376 | char errfn[PATH\_MAX]; |*}* sysmsg\_stat\_t; |//---------------------------------------------------------------------- |typedef struct *{* 3330380 | time t ret; |*}* sysmsg\_time\_t; |//---------------------------------------------------------------------- |typedef struct *{* 3330384 | time\_t timer; 3330385 | int ret; |*}* sysmsg\_stime\_t; |//---------------------------------------------------------------------- |typedef struct *{* uid t uid;  $1/$  Read user ID. 3330390 | uid\_t euid; // Effective user ID. uid t suid;  $1/$  Saved user ID. pid t pid;  $1/$  Process ID. 3330393 | pid\_t ppid; // Parent PID. 3330394 | pid\_t pgrp; // Process group. 3330395 | mode\_t umask; // Access permission mask. | char path\_cwd[PATH\_MAX]; |*}* sysmsg\_uarea\_t; |//----------------------------------------------------------------------

```
3330399 |typedef struct {
3330400 | mode t umask;
3330401 | mode t ret;
3330402 |} sysmsg_umask_t;
3330403 |//----------------------------------------------------------------------
3330404 |typedef struct {
3330405 | char path_mnt[PATH_MAX];
3330406 | int ret;
3330407 | int errno;
3330408 | int errln;
3330409 | char errfn[PATH_MAX];
3330410 |} sysmsg_umount_t;
3330411 //-------------
3330412 |typedef struct {
3330413 | char path[PATH_MAX];
3330414 | int ret;
3330415 | int errno;
3330416 | int errln;
3330417 | char errfn[PATH_MAX];
3330418 |} sysmsg_unlink_t;
3330419 |//----------------------------------------------------------------------
3330420 |typedef struct {
3330421 | int status;
3330422 pid t ret;
3330423 | int errno;
3330424 | int errln;
3330425 | char errfn[PATH_MAX];
3330426 |} sysmsg_wait_t;
3330427 //----------------------
3330428 |typedef struct {
3330429 | int fdn;
3330430 | char buffer[BUFSIZ];
3330431 size_t count;
3330432 ssize t ret;
3330433 | int errno;
3330434 | int errln;
3330435 | char errfn[PATH_MAX];
3330436 |} sysmsg_write_t;
3330437 |//----------------------------------------------------------------------
3330438 |typedef struct {
3330439 char c;
3330440 |} sysmsg_zpchar_t;
3330441 |//----------------------------------------------------------------------
```

```
3330442 |typedef struct {
3330443 | char string[BUFSIZ];
3330444 |} sysmsg_zpstring_t;
3330445 |//----------------------------------------------------------------------
3330446 void heap_clear (void);
3330447 | int heap_min (void);
3330448 void input_line (char *line, char *prompt, size_t size, int type);
3330449 int mount (const char *path_dev, const char *path_mnt,
3330450 | int options);
3330451 | int namep (const char *name, char *path, size_t size);
3330452 void process_info (void);
3330453 |void sys (int syscallnr, void *message, size_t size);
3330454 int umount (const char *path_mnt);
3330455 |void z_perror (const char *string);
3330456 int z printf (const char *restrict format, ...);
3330457 | int z_putchar (int c);
3330458 int z_puts (const char *string);
3330459 |int z_vprintf (const char *restrict format, va_list arg);
3330460 |//int z_vsprintf (char *restrict string, const char *restrict format,
3330461 // VA va_list arg);
3330462 |//----------------------------------------------------------------------
3330463 |
3330464 |#endif
```
### lib/sys/os16/\_bp.s

```
«
```
#### Si veda la sezione u0.12.

```
3340001 |.global __bp
3340002 |.text
3340003 |;-----------------------------------------------------------------------
3340004 ; Read the base pointer, as it is before this call.
3340005 |;-----------------------------------------------------------------------
3340006 |.align 2
3340007 |__bp:
3340008 enter \#2, \#0 ; 1 local variable.
3340009 | pushf
3340010 | cli
3340011 | pusha
3340012 mov ax, [bp] ; The previous BP value is saved at *BP.
3340013 mov -2[bp], ax ; Save the calculated old SP value.
3340014 | popa
```
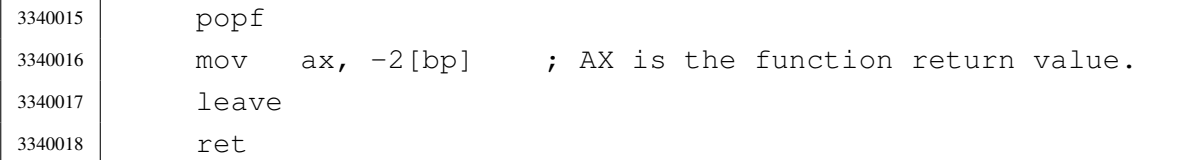

### lib/sys/os16/\_cs.s

## Si veda la sezione u0.12.

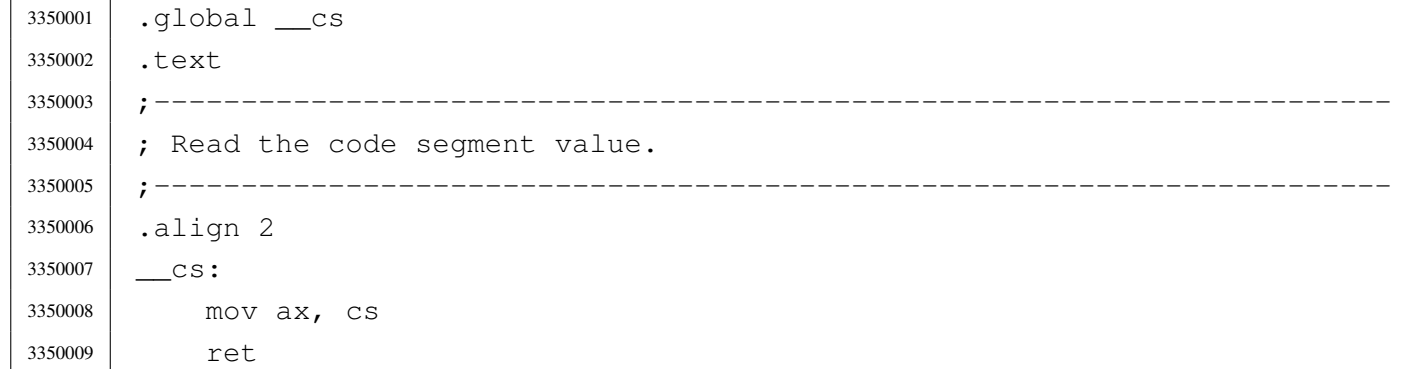

## lib/sys/os16/\_ds.s

# Si veda la sezione u0.12.

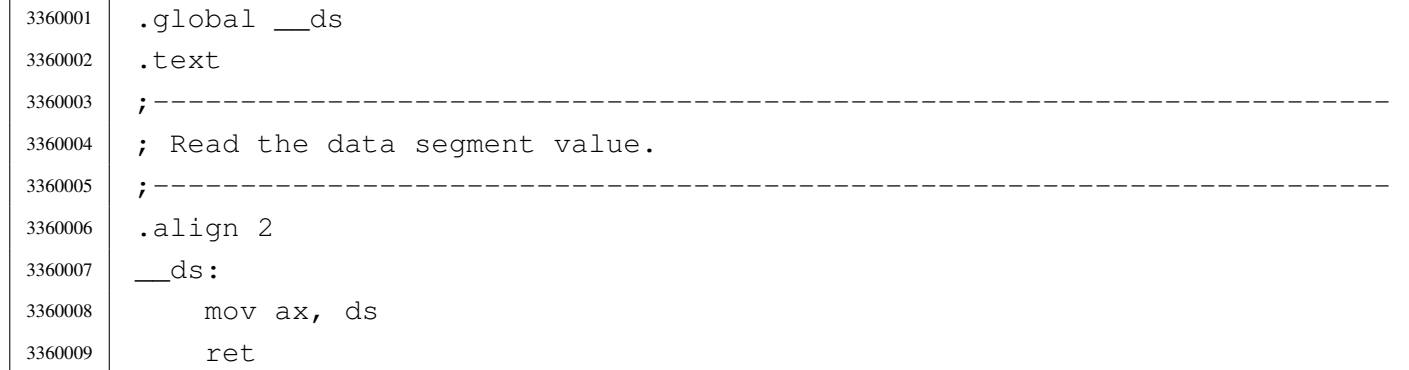

# lib/sys/os16/\_es.s

### Si veda la sezione u0.12.

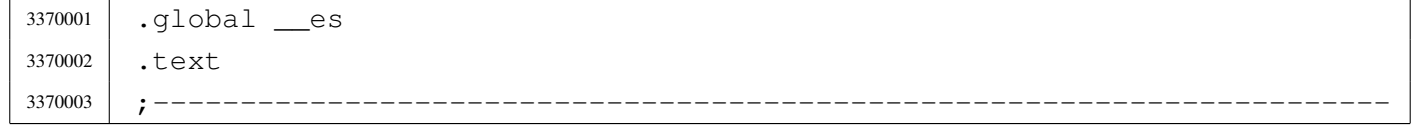

«

```
3370004 ; Read the extra segment value.
3370005 |;-----------------------------------------------------------------------
3370006 |.align 2
3370007 es:
3370008 | mov ax, es
3370009 | ret
```
# lib/sys/os16/\_seg\_d.s

«

## Si veda la sezione u0.91.

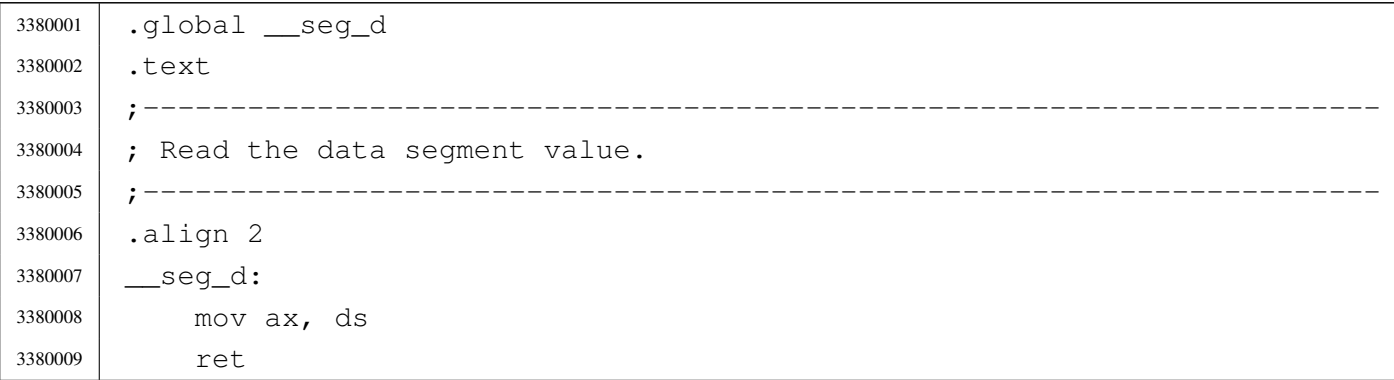

# lib/sys/os16/\_seg\_i.s

«

### Si veda la sezione u0.91.

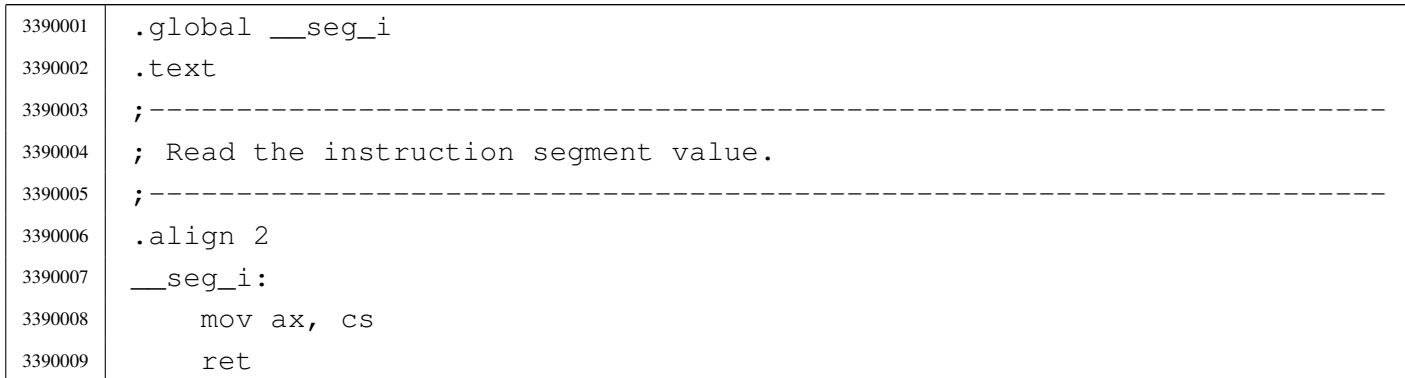

## lib/sys/os16/\_sp.s

#### Si veda la sezione u0.12.

```
3400001 |.global __sp
3400002 |.text
3400003 |;-----------------------------------------------------------------------
3400004 ; Read the stack pointer, as it is before this call.
3400005 |;-----------------------------------------------------------------------
3400006 |.align 2
3400007 | Sp:
3400008 enter #2, #0 ; 1 local variable.
3400009 | pushf
3400010 | cli
3400011 | pusha
3400012 mov ax, bp ; The previous SP is equal to BP + 2 + 2.
3400013 add ax, #4 ;
3400014 mov -2[bp], ax ; Save the calculated old SP value.
3400015 | popa
3400016 | popf
3400017 mov ax, -2 [bp] ; AX is the function return value.
3400018 | leave
3400019 | ret
```
# lib/sys/os16/\_ss.s

#### Si veda la sezione u0.12.

```
3410001 |.global __ss
3410002 |.text
3410003 |;-----------------------------------------------------------------------
3410004 ; Read the stack segment value.
3410005 |;-----------------------------------------------------------------------
3410006 |.align 2
3410007 | _____ SS:
3410008 | mov ax, ss
3410009 | ret
```
## lib/sys/os16/heap\_clear.c

### Si veda la sezione u0.57.

```
3420001 |#include <sys/os16.h>
3420002 |//----------------------------------------------------------------------
3420003 |extern uint16_t _end;
3420004 |//----------------------------------------------------------------------
3420005 |void heap_clear (void)
3420006 |{
3420007 uint16 t *a = \& end;
3420008 uint16_t *z = (void *) (sp () - 2);3420009 for (i \text{ a} < z; \text{ a++})3420010 | {
3420011 \star a = 0 \times \text{FFF};
3420012 | }
3420013 |}
```
# lib/sys/os16/heap\_min.c

«

«

«

### Si veda la sezione u0.57.

```
3430001 |#include <sys/os16.h>
3430002 |//----------------------------------------------------------------------
3430003 |extern uint16_t _end;
3430004 //-----3430005 |int heap_min (void)
3430006 |{
3430007 | uint16_t * a = \&_end;
3430008 uint16_t *z = (void *) (sp () - 2);3430009 int count;
3430010 for (count = 0; a < z && *a == 0xFFFF; a++, count++);
3430011 return (count \star 2);
3430012 |}
```
# lib/sys/os16/input\_line.c

## Si veda la sezione u0.60.

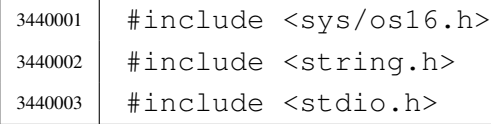
```
3440004 |//----------------------------------------------------------------------
3440005 void
3440006 input_line (char *line, char *prompt, size_t size, int type)
3440007 |{
3440008 int i; // Index inside the 'line[]' array.
3440009 | int c; // Character received from keyboard.
3440010
3440011 if (prompt != NULL || strlen (prompt) > 0)
3440012 | {
3440013 | printf ("%s ", prompt);
3440014 | }
3440015 | //
3440016 | // Loop for character input. Please note that the loop
3440017 | // will exit only through 'break', where the input line
3440018 // will also be correctly terminated with '\0'.
3440019 //
3440020 for (i = 0; j; i++)3440021 | {
3440022 | c = \text{qetchar}();3440023 //
3440024 | // Control codes.
3440025 //
3440026 | if (c == EOF)
3440027 | {
3440028 \frac{1}{2} \frac{1}{2} \frac{1}{2} \frac{1}{2} \frac{1}{2} \frac{1}{2} \frac{1}{2} \frac{1}{2} \frac{1}{2} \frac{1}{2} \frac{1}{2} \frac{1}{2} \frac{1}{2} \frac{1}{2} \frac{1}{2} \frac{1}{2} \frac{1}{2} \frac{1}{2} \frac{1}{2} \frac{1}{2} \frac{1}{2} 3440029 break;
3440030 | }
3440031 else if (c == 4) // [Ctrl D]3440032 | {
3440033 \ln e[i] = 0;3440034 | break;
3440035 | }
3440036 | else if (c == 10) // [Enter]
3440037 | {
3440038 \qquad \qquad3440039 | break;
3440040 | }
3440041 else if (c == 8) // [Backspace]
3440042 | {
3440043 if (i == 0)3440044 | {
3440045 //
3440046 | // It is already the lowest position, so the video
```
 | // cursor is moved forward again, so that the prompt 3440048 |  $\frac{1}{\sqrt{15}}$  not overwritten. // The index is set to  $-1$ , so that on the next loop, |  $\frac{1}{2}$  |  $\frac{1}{2}$  it will be again zero. // 3440052 | printf (" ");  $\frac{1}{1} = -1;$  | *}* 3440055 else | *{*  $i = 2;$  | *}* | continue; | *}* // // If 'i' is equal 'size - 1', it is not allowed to continue | // typing. // | if (i == (size - 1)) | *{* // | // Ignore typing, move back the cursor, delete the character 3440069 | // typed and move back again. // 3440071 | printf  $(" \b \b \b"$ );  $j \rightarrow j$  | continue; | *}* // | // Typing is allowed. | //  $\frac{1}{2}$   $\frac{1}{2}$  // | // Verify if it should be hidden. // | if (type == INPUT\_LINE\_HIDDEN) | *{* | printf ("\b "); // Space: at least you see something. | *}* | else if (type == INPUT\_LINE\_STARS) | *{* 3440088 | printf ("\b\*"); | *}*

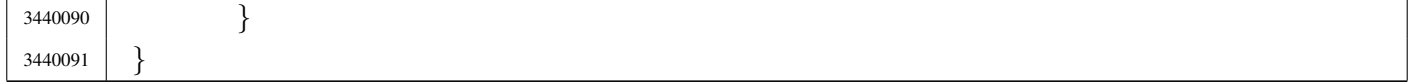

### lib/sys/os16/mount.c

#### Si veda la sezione u0.27.

```
3450001 |#include <sys/types.h>
3450002 #include \langleerrno.h>
3450003 #include <sys/os16.h>
3450004 |#include <stddef.h>
3450005 |#include <string.h>
3450006 |#include <const.h>
3450007 |//----------------------------------------------------------------------
3450008 |int
3450009 |mount (const char *path_dev, const char *path_mnt, int options)
3450010 |{
3450011 | sysmsg_mount_t msg;
3450012 //
3450013 | strncpy (msg.path_dev, path_dev, PATH_MAX);
3450014 | strncpy (msg.path_mnt, path_mnt, PATH_MAX);
3450015 | msg.options = options;
3450016 msg.ret = 0;
3450017 msg.errno = 0;
3450018 | //
3450019 | sys (SYS_MOUNT, &msg, (sizeof msg));
3450020 | //
3450021 errno = msg.errno;
3450022 errln = msg.errln;
3450023 | strncpy (errfn, msg.errfn, PATH_MAX);
3450024 | return (msg.ret);
3450025 |}
```
# lib/sys/os16/namep.c

### Si veda la sezione u0.74.

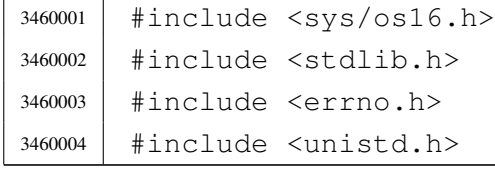

«

```
3460005 |//----------------------------------------------------------------------
3460006 |int
3460007 |namep (const char *name, char *path, size_t size)
3460008 |{
3460009 | char command [PATH_MAX];
3460010 char *env path;
3460011 | int p; // Index used inside the path environment.
3460012 int c; \frac{1}{2} Index used inside the command string.
3460013 | int status;
3460014 | //
3460015 | // Check for valid input.
3460016 | //
3460017 | if (name == NULL || name [0] == 0 || path == NULL || name == path)
3460018 | {
3460019 | errset (EINVAL); // Invalid argument.
3460020 | return (-1);
3460021 | }
3460022 | //
3460023 // Check if the original command contains at least a \frac{1}{1}. Otherwise
3460024 // a scan for the environment variable 'PATH' must be done.
3460025 | //
3460026 if (strchr (name, '/') == NULL)
3460027 | {
3460028 //
3460029 // Ok: no '/' there. Get the environment variable 'PATH'.
3460030 | //
3460031 | env_path = getenv ("PATH");
3460032 if (env_path == NULL)
3460033 | {
3460034 | //
3460035 | // There is no 'PATH' environment value.
3460036 //
3460037 | errset (ENOENT); // No such file or directory.
3460038 | return (-1);
3460039 | }
3460040 //
3460041 | // Scan paths and try to find a file with that name.
3460042 | //
3460043 \left| \right| for (p = 0; \text{env\_path}[p] != 0;3460044 | {
3460045 for (c = 0;3460046 | c < (PATH_MAX - strlen(name) - 2) &&
3460047 | env_path[p] != 0 &&
```
#### 

```
3460048 | env_path[p] != ':';
3460049 C++, p++3460050 | {
3460051 | command[c] = env path[p];
3460052 | }
3460053 //
3460054 | // If the loop is ended because the command array does not
3460055 | // have enough room for the full path, then must return an
3460056 | // error.
3460057 //
3460058 | if (env_path[p] != ':' && env_path[p] != 0)
3460059 | {
3460060 | errset (ENAMETOOLONG); // Filename too long.
3460061 | return (-1);
3460062 | }
3460063 //
3460064 // The command array has enough space. At index \degreec' must
3460065 | // place a zero, to terminate current string.
3460066 | //
3460067 | command [c] = 0;3460068 //
3460069 | // Add the rest of the path.
3460070 //
3460071 | strcat (command, "/");
3460072 | strcat (command, name);
3460073 | //
3460074 | // Verify to have something with that full path name.
3460075 //
3460076 | status = access (command, F_C(K);
3460077 | if (status == 0)
3460078 | {
3460079 //
3460080 | // Verify to have enough room inside the destination
3460081 | // path.
3460082 //
3460083 if (strlen (command) >= size)3460084 | {
3460085 \frac{1}{2} //
3460086 | // Sorry: too big. There must be room also for
3460087 | // the string termination null character.
3460088 \frac{1}{2} //
3460089 | errset (ENAMETOOLONG); // Filename too long.
3460090 | return (-1);
```

```
3460091 | }
3460092 //
3460093 | // Copy the path and return.
3460094 //
3460095 | strncpy (path, command, size);
3460096 | return (0);
3460097 | }
3460098 //
3460099 | // That path was not good: try again. But before returning
3460100 // to the external loop, must verify if 'p' is to be
3460101 // incremented, after a ':', because the external loop
3460102 // does not touch the index 'p',
3460103 | //
3460104 | if (env_path[p] == ':')
3460105 | {
3460106 p++;
3460107 | }
3460108 | }
3460109 //
3460110 | // At this point, there is no match with the paths.
3460111 //
3460112 | errset (ENOENT); \sqrt{} No such file or directory.
3460113 | return (-1);
3460114 | }
3460115 | //
3460116 | // At this point, a path was given and the environment variable
3460117 // 'PATH' was not scanned. Just copy the same path. But must verify
3460118 // that the receiving path has enough room for it.
3460119 | //
3460120 if (strlen (name) >= size)
3460121 | {
3460122 //
3460123 | // Sorry: too big.
3460124 //
3460125 | errset (ENAMETOOLONG); // Filename too long.
3460126 | return (-1);
3460127 | }
3460128 | //
3460129 // Ok: copy and return.
3460130 //
3460131 | strncpy (path, name, size);
3460132 | return (0);
```

```
3460133 |}
```
### lib/sys/os16/process\_info.c

### Si veda la sezione u0.79.

```
3470001 |#include <sys/os16.h>
3470002 |#include <stdio.h>
3470003 |
3470004 |extern uint16_t _edata;
3470005 | extern uint16_t _end;
3470006 |//----------------------------------------------------------------------
3470007 void
3470008 |process_info (void)
3470009 |{
3470010 | printf ("cs=%04x ds=%04x ss=%04x es=%04x bp=%04x sp=%04x ",
3470011 cs (), ds (), ss (), es (), bp (), sp ());
3470012 printf ("edata=%04x ebss=%04x heap=%04x\n",
3470013 (int) \&= data, (int) \&= end, heap_min ();
3470014 |}
```
# lib/sys/os16/sys.s

### Si veda la sezione u0.37.

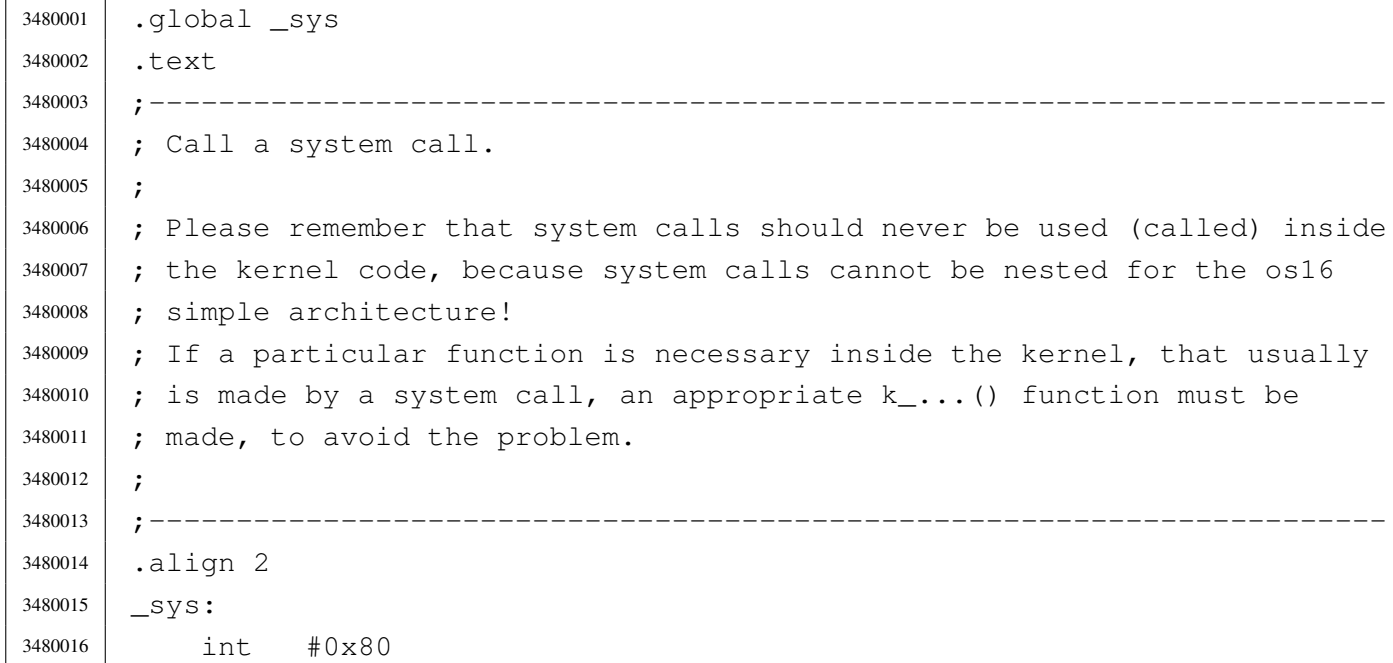

| ret

# lib/sys/os16/umount.c

«

### Si veda la sezione u0.27.

```
3490001 |#include <sys/types.h>
3490002 |#include <errno.h>
3490003 |#include <sys/os16.h>
3490004 |#include <stddef.h>
3490005 |#include <string.h>
3490006 |//----------------------------------------------------------------------
3490007 |int
3490008 |umount (const char *path_mnt)
3490009 |{
3490010 | sysmsg_umount_t msg;
3490011 //
3490012 | strncpy (msg.path_mnt, path_mnt, PATH_MAX);
3490013 msq.ret = 0;3490014 msq.errno = 0;
3490015 | //
3490016 | sys (SYS_UMOUNT, &msg, (sizeof msg));
3490017 | //
3490018 errno = msg.errno;
3490019 errln = msg.errln;
3490020 | strncpy (errfn, msg.errfn, PATH_MAX);
3490021 | return (msg.ret);
3490022 |}
```
# lib/sys/os16/z\_perror.c

#### «

### Si veda la sezione u0.45.

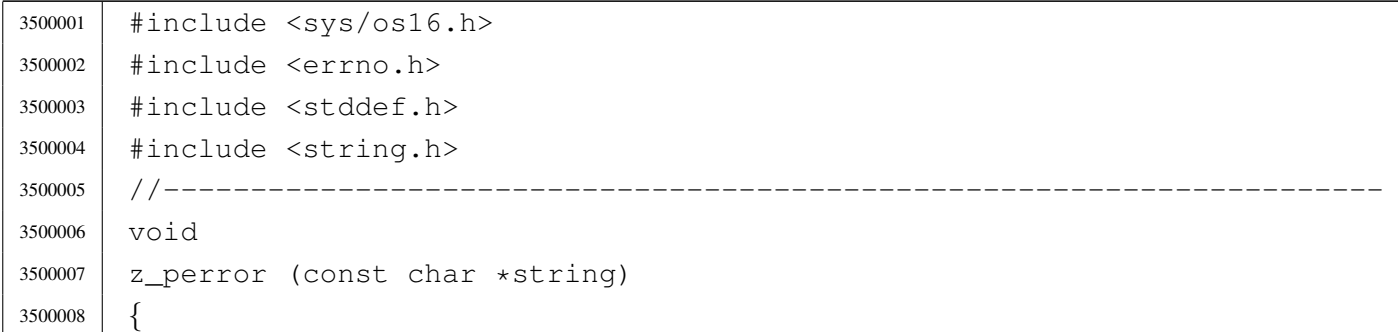

```
3500009 | //
3500010 | // If errno is zero, there is nothing to show.
3500011 | //
3500012 | if (errno == 0)
3500013 | {
3500014 | return;
3500015 | }
3500016 | //
3500017 | // Show the string if there is one.
3500018 | //
3500019 if (string != NULL && strlen (string) > 0)
3500020 | {
3500021 | z_printf ("%s: ", string);
3500022 | }
3500023 | //
3500024 | // Show the translated error.
3500025 | //
3500026 | if (errfn[0] != 0 && errln != 0)
3500027 | {
3500028 | z_printf ("[%s:%u:%i] %s\n",
3500029 | errfn, errln, errno, strerror (errno));
3500030 | }
3500031 | else
3500032 | {
3500033 | z_printf ("[%i] %s\n", errno, strerror (errno));
3500034 | }
3500035 |}
```
# lib/sys/os16/z\_printf.c

# Si veda la sezione u0.45.

```
3510001 |#include <sys/os16.h>
3510002 |//----------------------------------------------------------------------
3510003 |int
3510004 z_printf (char *format, ...)
3510005 |{
3510006 | va_list ap;
3510007 | va_start (ap, format);
3510008 | return z_vprintf (format, ap);
3510009 |}
```
# lib/sys/os16/z\_putchar.c

# Si veda la sezione u0.45.

```
3520001 |#include <sys/os16.h>
3520002 |//----------------------------------------------------------------------
3520003 |int
3520004 | z_putchar (int c)
3520005 |{
3520006 | sysmsg_zpchar_t msg;
3520007 msq.c = c;
3520008 | sys (SYS_ZPCHAR, &msg, (sizeof msg));
3520009 | return (c);
3520010 |}
```
# lib/sys/os16/z\_puts.c

```
«
```
«

### Si veda la sezione u0.45.

```
3530001 |#include <sys/os16.h>
3530002 |//----------------------------------------------------------------------
3530003 |int
3530004 |z_puts (char *string)
3530005 |{
3530006 | unsigned int i;
3530007 for (i = 0; string[i] != 0; string++)
3530008 | {
3530009 | z_putchar ((int) string[i]);
3530010 | }
3530011 z_putchar ((int) '\n');
3530012 | return (1);
3530013 |}
```
# lib/sys/os16/z\_vprintf.c

«

### Si veda la sezione u0.45.

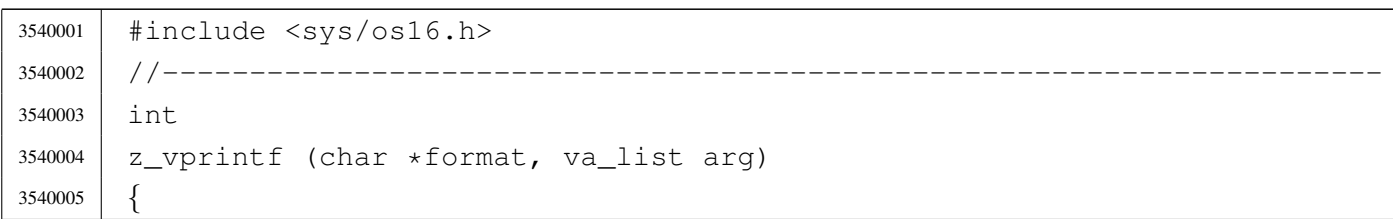

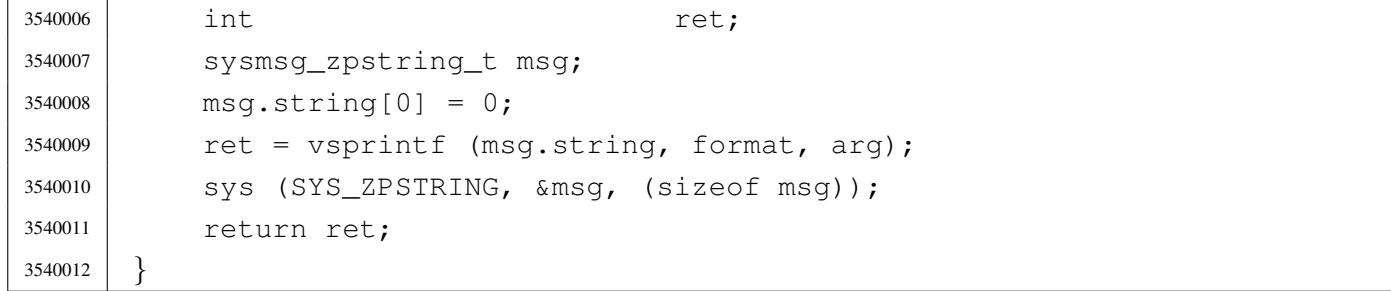

«

# os16: «lib/sys/stat.h»

#### Si veda la sezione u0.2.

```
3550001 |#ifndef _SYS_STAT_H
3550002 | #define _SYS_STAT_H 1
3550003 |
3550004 |#include <restrict.h>
3550005 |#include <const.h>
3550006 |#include <sys/types.h> // dev_t
3550007 | // off t
3550008 | // blkcnt_t
3550009 | // blksize t
3550010 | // ino_t
3550011 | // mode_t
3550012 | // nlink_t
3550013 | // uid_t
3550014 | // gid_t
3550015 | // time_t
3550016 |//----------------------------------------------------------------------
3550017 |// File type.
3550018 |//----------------------------------------------------------------------
3550019 |#define S_IFMT 0170000 // File type mask.
3550020 |//
3550021 |#define S_IFBLK 0060000 // Block device file.
3550022 |#define S_IFCHR 0020000 // Character device file.
3550023 |#define S_IFIFO 0010000 // Pipe (FIFO) file.
3550024 |#define S_IFREG 0100000 // Regular file.
3550025 |#define S_IFDIR 0040000 // Directory.
3550026 |#define S_IFLNK 0120000 // Symbolic link.
3550027 |#define S_IFSOCK 0140000 // Unix domain socket.
3550028 |//----------------------------------------------------------------------
3550029 |// Owner user access permissions.
3550030 |//----------------------------------------------------------------------
```
 |#define S\_IRWXU 0000700 // Owner user access permissions mask. |// |#define S\_IRUSR 0000400 // Owner user read access permission. |#define S\_IWUSR 0000200 // Owner user write access permission. |#define S\_IXUSR 0000100 // Owner user execution or cross perm. |//---------------------------------------------------------------------- |// Group owner access permissions. |//---------------------------------------------------------------------- |#define S\_IRWXG 0000070 // Owner group access permissions mask. |// |#define S\_IRGRP 0000040 // Owner group read access permission. |#define S\_IWGRP 0000020 // Owner group write access permission. |#define S\_IXGRP 0000010 // Owner group execution or cross perm. |//---------------------------------------------------------------------- |// Other users access permissions. |//---------------------------------------------------------------------- |#define S\_IRWXO 0000007 // Other users access permissions mask. |// |#define S\_IROTH 0000004 // Other users read access permission. |#define S\_IWOTH 0000002 // Other users write access permissions. |#define S\_IXOTH 0000001 // Other users execution or cross perm. |//---------------------------------------------------------------------- |// S-bit: in this case there is no mask to select all of them. |//---------------------------------------------------------------------- |#define S\_ISUID 0004000 // S-UID. |#define S\_ISGID 0002000 // S-GID. |#define S\_ISVTX 0001000 // Sticky. |//---------------------------------------------------------------------- |// Macro-instructions to verify the type of file. |//---------------------------------------------------------------------- #define S\_ISBLK(m) (((m) & S\_IFMT) == S\_IFBLK) // Block device. #define S\_ISCHR(m) (((m) & S\_IFMT) == S\_IFCHR) // Character device.  $\# \text{define } S_I \text{S}}(m)$   $((m) \& S_I \text{F} \text{m}) == S_I \text{F} \text{m}$  // FIFO.  $\# \text{define } S_I$ SREG(m) (((m) & S\_IFMT) == S\_IFREG) // Regular file.  $\# \text{define } S_ISDIR(m)$   $((m) & S_IFMT) == S_IFDIR)$  // Directory. #define S\_ISLNK(m) (((m) & S\_IFMT) == S\_IFLNK) // Symbolic link. 3550067 | #define S\_ISSOCK(m) (((m) & S\_IFMT) == S\_IFSOCK) // Socket. |//---------------------------------------------------------------------- |// Structure 'stat'. |//---------------------------------------------------------------------- |struct stat *{* | dev\_t st\_dev; // Device containing the file. | ino\_t st\_ino; // File serial number (inode number).

```
3550074 | mode_t st_mode; // File type and permissions.
3550075 nlink t st nlink; // Links to the file.
3550076 | uid_t st_uid; // Owner user id.
3550077 | gid_t st_gid; // Owner group id.
3550078 | dev_t st_rdev; // Device number if it is a device file.
3550079 | off_t st_size; // File size.
3550080 | time_t st_atime; // Last access time.
3550081 | time_t st_mtime; // Last modification time.
3550082 | time_t st_ctime; // Last inode modification.
3550083 | blksize_t st_blksize; // Block size for I/O operations.
3550084 | blkcnt_t st_blocks; // File size / block size.
3550085 |};
3550086 |//----------------------------------------------------------------------
3550087 |// Function prototypes.
3550088 |//----------------------------------------------------------------------
3550089 |int chmod (const char *path, mode_t mode);
3550090 |int fchmod (int fdn, mode_t mode);
3550091 int fstat (int fdn, struct stat *buffer);
3550092 int lstat (const char *restrict path, struct stat *restrict buffer);
3550093 |int mkdir (const char *path, mode_t mode);
3550094 int mkfifo (const char *path, mode_t mode);
3550095 int mknod (const char *path, mode_t mode, dev_t dev);
3550096 int stat (const char *restrict path, struct stat *restrict buffer);
3550097 |mode_t umask (mode_t mask);
3550098 |
3550099 |#endif // _SYS_STAT_H
```
# lib/sys/stat/chmod.c

### Si veda la sezione u0.4.

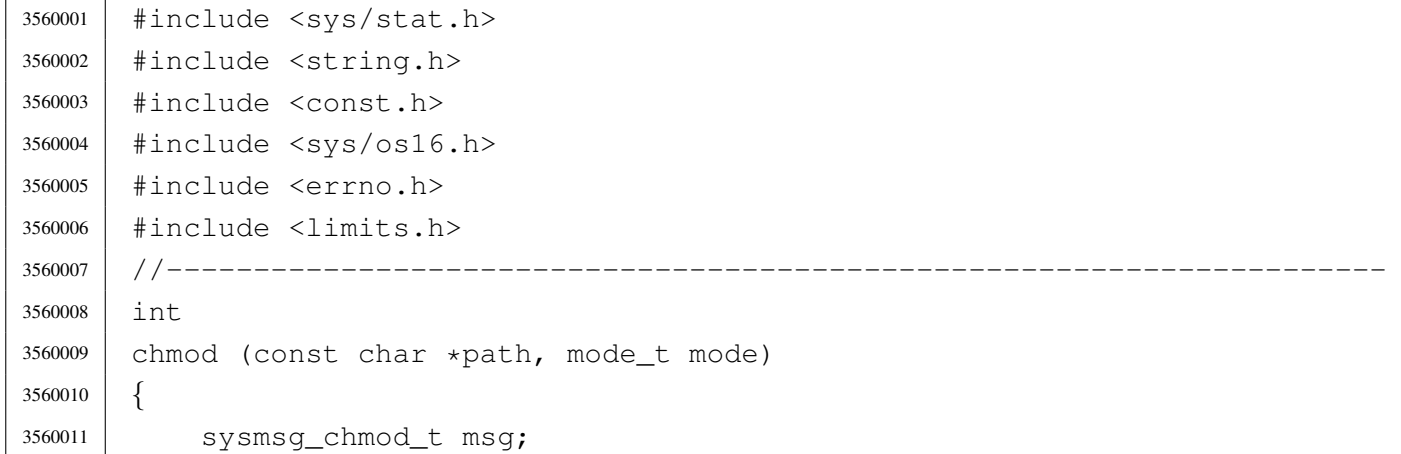

```
3560012 | //
3560013 | strncpy (msg.path, path, PATH_MAX);
3560014 msq.mode = mode;
3560015 | //
3560016 | sys (SYS_CHMOD, &msg, (sizeof msg));
3560017 | //
3560018 errno = msg.errno;
3560019 errln = msg.errln;
3560020 | strncpy (errfn, msg.errfn, PATH_MAX);
3560021 | return (msg.ret);
3560022 |}
```
# lib/sys/stat/fchmod.c

«

### Si veda la sezione u0.4.

```
3570001 |#include <sys/stat.h>
3570002 |#include <string.h>
3570003 |#include <const.h>
3570004 |#include <sys/os16.h>
3570005 #include \langleerrno.h>
3570006 |#include <limits.h>
3570007 |//----------------------------------------------------------------------
3570008 |int
3570009 |fchmod (int fdn, mode_t mode)
3570010 |{
3570011 | sysmsg_fchmod_t msg;
3570012 | //
3570013 | msg.fdn = fdn;
3570014 msq.mode = mode;
3570015 | //
3570016 | sys (SYS_FCHMOD, &msg, (sizeof msg));
3570017 | //
3570018 errno = msq.errno;
3570019 errln = msg.errln;
3570020 | strncpy (errfn, msg.errfn, PATH_MAX);
3570021 | return (msg.ret);
3570022 |}
```
# lib/sys/stat/fstat.c

### Si veda la sezione u0.36.

```
3580001 |#include <unistd.h>
3580002 |#include <errno.h>
3580003 |#include <sys/os16.h>
3580004 |#include <string.h>
3580005 |//----------------------------------------------------------------------
3580006 |int
3580007 |fstat (int fdn, struct stat *buffer)
3580008 |{
3580009 | sysmsg_fstat_t msg;
3580010 | //
3580011 msq.fdn = fdn;3580012 msg.stat.st_dev = buffer->st_dev;
3580013 msq.stat.st_ino = buffer->st_ino;
3580014 msq.stat.st_model = buffer - > st_model;3580015 | msg.stat.st_nlink = buffer->st_nlink;
3580016 msg.stat.st_uid = buffer->st_uid;
3580017 msq.stat.st_gid = buffer->st_gid;
3580018 | msg.stat.st_rdev = buffer->st_rdev;
3580019 | msg.stat.st_size = buffer->st_size;
3580020 msq.stat.st atime = buffer->st atime;
3580021 | msg.stat.st_mtime = buffer->st_mtime;
3580022 | msg.stat.st_ctime = buffer->st_ctime;
3580023 | msg.stat.st_blksize = buffer->st_blksize;
3580024 | msq.stat.st blocks = buffer->st blocks;
3580025 | //
3580026 | sys (SYS_FSTAT, &msg, (sizeof msg));
3580027 | //
3580028 | buffer->st_dev = msg.stat.st_dev;
3580029 | buffer->st_ino = msg.stat.st_ino;
3580030 buffer->st_mode = msq.stat.st_mode;
3580031 buffer->st_nlink = msq.stat.st_nlink;
3580032 buffer->st_uid = msq.stat.st_uid;
3580033 buffer->st_qid = msq.stat.st_qid;
3580034 buffer->st_rdev = msg.stat.st_rdev;
3580035 buffer->st_size = msq.stat.st_size;
3580036 buffer->st_atime = msg.stat.st_atime;
3580037 buffer->st_mtime = msg.stat.st_mtime;
3580038 | buffer->st_ctime = msg.stat.st_ctime;
3580039 | buffer->st_blksize = msg.stat.st_blksize;
3580040 | buffer->st_blocks = msg.stat.st_blocks;
```

```
3580041 | //
3580042 errno = msq.errno;
3580043 errln = msg.errln;
3580044 | strncpy (errfn, msg.errfn, PATH_MAX);
3580045 | return (msg.ret);
3580046 |}
```
# lib/sys/stat/mkdir.c

#### «

### Si veda la sezione u0.25.

```
3590001 |#include <sys/stat.h>
3590002 |#include <string.h>
3590003 |#include <const.h>
3590004 #include <sys/os16.h>
3590005 |#include <errno.h>
3590006 |#include <limits.h>
3590007 |//----------------------------------------------------------------------
3590008 |int
3590009 |mkdir (const char *path, mode_t mode)
3590010 |{
3590011 | sysmsg_mkdir_t msg;
3590012 | //
3590013 | strncpy (msg.path, path, PATH_MAX);
3590014 msq.mode = mode;
3590015 | //
3590016 | sys (SYS_MKDIR, &msg, (sizeof msg));
3590017 | //
3590018 errno = msg.errno;
3590019 errln = msq.errln;
3590020 | strncpy (errfn, msg.errfn, PATH_MAX);
3590021 | return (msg.ret);
3590022 |}
```
# lib/sys/stat/mknod.c

#### «

# Si veda la sezione u0.26.

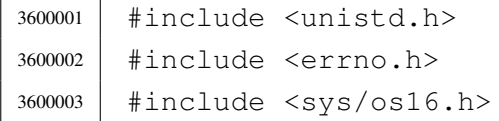

```
3600004 |#include <string.h>
3600005 |//----------------------------------------------------------------------
3600006 |int
3600007 |mknod (const char *path, mode_t mode, dev_t device)
3600008 |{
3600009 | sysmsg_mknod_t msg;
3600010 | //
3600011 | strncpy (msg.path, path, PATH_MAX);
3600012 msq.mode = mode;
3600013 msq.device = device;
3600014 | //
3600015 | sys (SYS_MKNOD, &msg, (sizeof msg));
3600016 | //
3600017 errno = msg.errno;
3600018 errln = msg.errln;
3600019 | strncpy (errfn, msg.errfn, PATH_MAX);
3600020 | return (msg.ret);
3600021 |}
```
### lib/sys/stat/stat.c

#### Si veda la sezione u0.36.

```
3610001 |#include <unistd.h>
3610002 #include <errno.h>
3610003 |#include <sys/os16.h>
3610004 |#include <string.h>
3610005 |//----------------------------------------------------------------------
3610006 |int
3610007 stat (const char *path, struct stat *buffer)
3610008 |{
3610009 | sysmsg_stat_t msg;
3610010 | //
3610011 | strncpy (msg.path, path, PATH_MAX);
3610012 | //
3610013 msg.stat.st_dev = buffer->st_dev;
3610014 msq.stat.st\_ino = buffer->st_ino;
3610015 msg.stat.st_mode = buffer->st_mode;
3610016 msg.stat.st_nlink = buffer->st_nlink;
3610017 msg.stat.st_uid = buffer->st_uid;
3610018 | msg.stat.st_gid = buffer->st_gid;
3610019 | msg.stat.st_rdev = buffer->st_rdev;
```

```
3610020 msq.stat.st size = buffer->st size;
3610021 msq.stat.st atime = buffer->st atime;
3610022 | msg.stat.st_mtime = buffer->st_mtime;
3610023 | msg.stat.st_ctime = buffer->st_ctime;
3610024 msg.stat.st_blksize = buffer->st_blksize;
3610025 | msg.stat.st_blocks = buffer->st_blocks;
3610026 | //
3610027 | sys (SYS_STAT, &msg, (sizeof msg));
3610028 | //
3610029 buffer->st_dev = msq.stat.st_dev;
3610030 buffer->st_ino = msq.stat.st_ino;
3610031 buffer->st_mode = msq.stat.st_mode;
3610032 buffer->st_nlink = msg.stat.st_nlink;
3610033 buffer->st_uid = msg.stat.st_uid;
3610034 buffer->st_gid = msg.stat.st_gid;
3610035 buffer->st_rdev = msg.stat.st_rdev;
3610036 buffer->st_size = msq.stat.st_size;
3610037 buffer->st_atime = msg.stat.st_atime;
3610038 | buffer->st_mtime = msg.stat.st_mtime;
3610039 | buffer->st_ctime = msg.stat.st_ctime;
3610040 | buffer->st_blksize = msg.stat.st_blksize;
3610041 buffer->st_blocks = msq.stat.st_blocks;
3610042 | //
3610043 errno = msq.errno;
3610044 errln = msq.errln;
3610045 | strncpy (errfn, msg.errfn, PATH_MAX);
3610046 | return (msg.ret);
3610047 |}
```
### lib/sys/stat/umask.c

«

## Si veda la sezione u0.40.

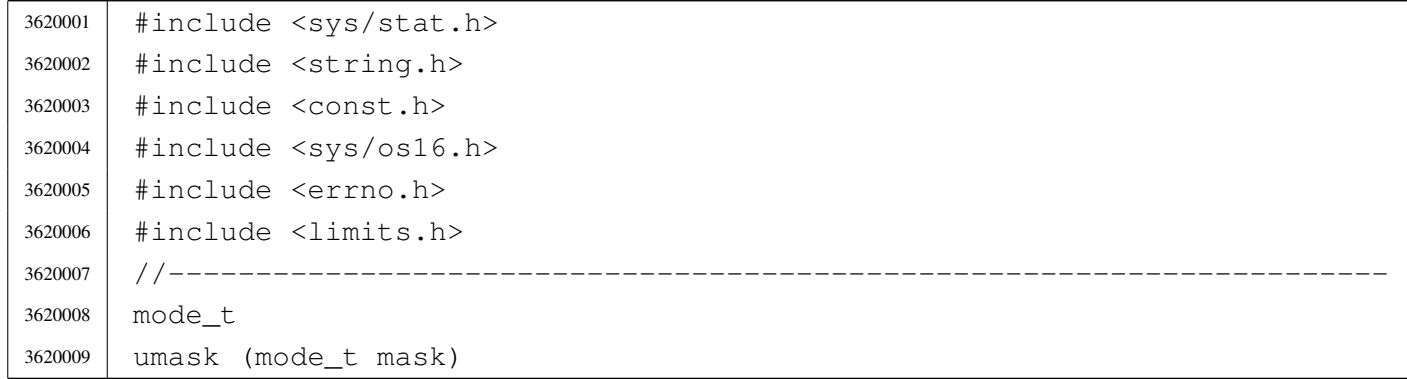

```
3620010 |{
3620011 | sysmsg_umask_t msg;
3620012 msq.umask = mask;
3620013 | sys (SYS_UMASK, &msg, (sizeof msg));
3620014 | return (msg.ret);
3620015 |}
```
# os16: «lib/sys/types.h»

#### Si veda la sezione u0.2.

```
3630001 |#ifndef _SYS_TYPES_H
3630002 | #define _SYS_TYPES_H 1
3630003 |//----------------------------------------------------------------------
3630004
3630005 |#include <clock_t.h>
3630006 |#include <time_t.h>
3630007 |#include <size_t.h>
3630008 |#include <stdint.h>
3630009 |//----------------------------------------------------------------------
3630010 |typedef long int blkcnt_t;
3630011 |typedef long int blksize_t;
3630012 typedef uint16_t dev_t; // Traditional device size.
3630013 typedef unsigned int id_t;
3630014 |typedef unsigned int gid_t;
3630015 typedef unsigned int uid_t;
3630016 |typedef uint16_t ino_t; // Minix 1 file system inode size.
3630017 |typedef uint16_t mode_t; // Minix 1 file system mode size.
3630018 |typedef unsigned int nlink_t;
3630019 |typedef long int off_t;
3630020 | typedef int pid_t;
3630021 | typedef unsigned int pthread_t;
3630022 typedef long int ssize_t;
3630023 |//----------------------------------------------------------------------
3630024 |// Common extentions.
3630025 //
3630026 |dev_t makedev (int major, int minor);
3630027 int major (dev_t device);
3630028 |int minor (dev_t device);
3630029 |//----------------------------------------------------------------------
3630030 |
3630031 |#endif
```
# lib/sys/types/major.c

# Si veda la sezione u0.65.

```
3640001 |#include <sys/types.h>
3640002 |//----------------------------------------------------------------------
3640003 |int
3640004 |major (dev_t device)
3640005 |{
3640006 | return ((int) (device / 256));
3640007 |}
```
# lib/sys/types/makedev.c

#### «

«

Si veda la sezione u0.65.

```
3650001 |#include <sys/types.h>
3650002 |//----------------------------------------------------------------------
3650003 |dev_t
3650004 |makedev (int major, int minor)
3650005 |{
3650006 return ((dev_t) (major \star 256 + minor));
3650007 |}
```
# lib/sys/types/minor.c

«

# Si veda la sezione u0.65.

```
3660001 |#include <sys/types.h>
3660002 |//----------------------------------------------------------------------
3660003 |int
3660004 |minor (dev_t device)
3660005 |{
3660006 | return ((dev_t) (device & 0x00FF));
3660007 |}
```
# os16: «lib/sys/wait.h»

### Si veda la sezione u0.2.

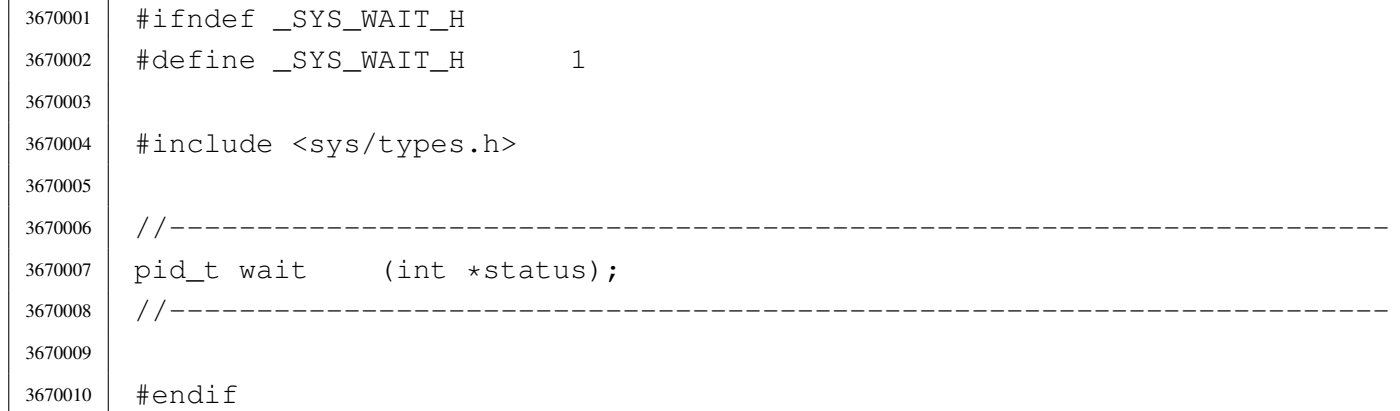

### lib/sys/wait/wait.c

### Si veda la sezione u0.43.

```
3680001 |#include <sys/types.h>
3680002 |#include <errno.h>
3680003 |#include <sys/os16.h>
3680004 |#include <stddef.h>
3680005 |#include <string.h>
3680006 / / --- --- --- -3680007 | pid t
3680008 |wait (int *status)
3680009 |{
3680010 | sysmsg_wait_t msg;
3680011 msg.ret = 0;
3680012 msq.errno = 0;
3680013 msq.status = 0;
3680014 while (msq.ret == 0)3680015 | {
3680016 | //
3680017 | // Loop as long as there are children, an none is dead.
3680018 | //
3680019 | sys (SYS_WAIT, &msq, (sizeof msq));
3680020 | }
3680021 errno = msg.errno;
3680022 errln = msg.errln;
3680023 | strncpy (errfn, msg.errfn, PATH_MAX);
3680024 | //
```

```
3680025 | if (status != NULL)
3680026 | {
3680027 | //
3680028 | // Only the low eight bits are returned.
3680029 | //
3680030 *status = (msg. status & 0x00FF);
3680031 | }
3680032 | return (msg.ret);
3680033 |}
```
# os16: «lib/time.h»

#### «

# Si veda la sezione u0.2.

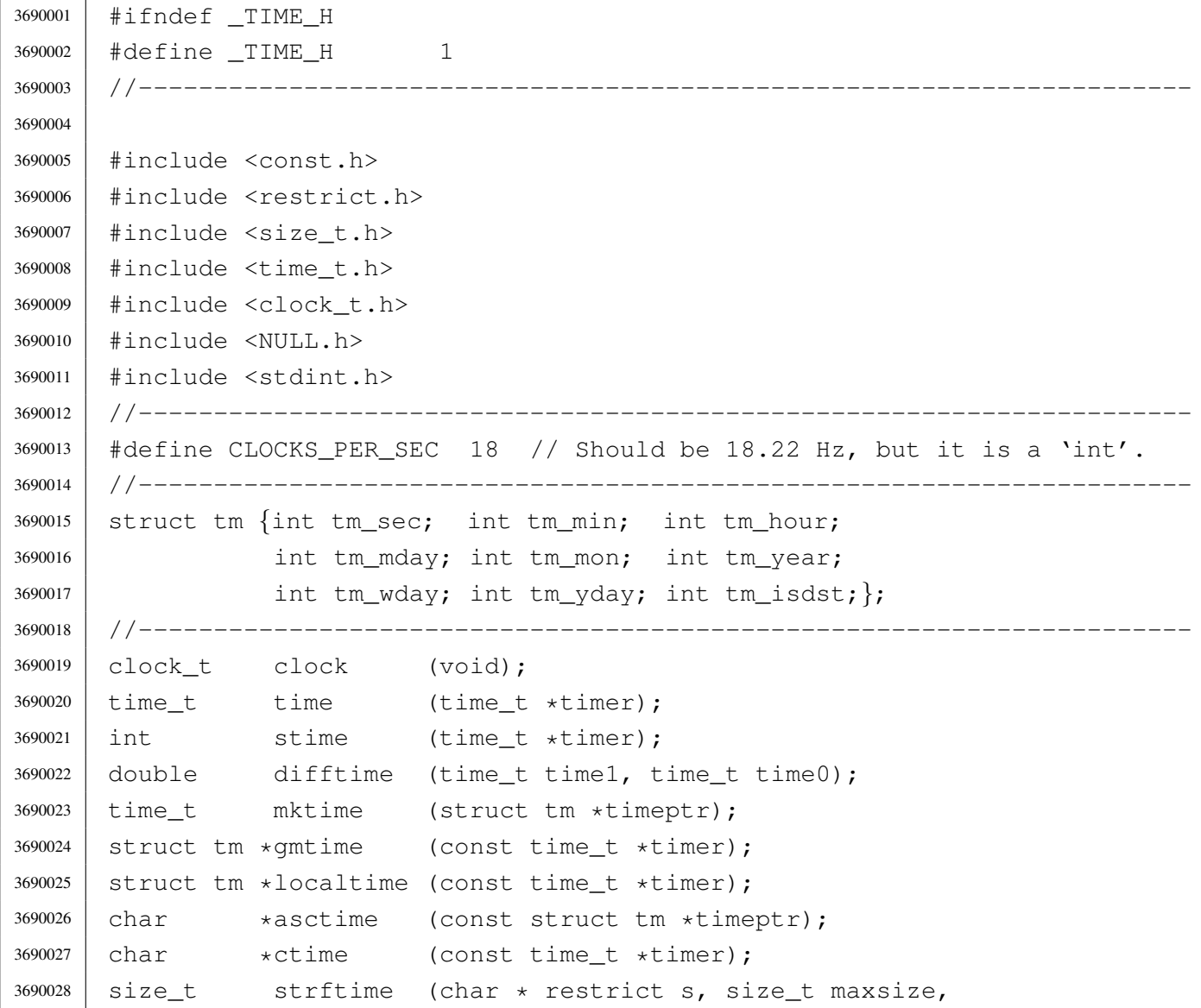

```
3690029 | const char * restrict format,
3690030 | const struct tm * restrict timeptr);
3690031 |//----------------------------------------------------------------------
3690032 | #define difftime(t1,t0) ((double)((t1)-(t0)))
3690033 |#define ctime(t) (asctime (localtime (t)))
3690034 |#define localtime(t) (gmtime (t))
3690035 |//----------------------------------------------------------------------
3690036 |
3690037 |#endif
```
# lib/time/asctime.c

### Si veda la sezione u0.13.

```
3700001 |#include <time.h>
3700002 |#include <string.h>
3700003 |#include <stdio.h>
3700004
3700005 |//----------------------------------------------------------------------
3700006 |char *
3700007 |asctime (const struct tm *timeptr)
3700008 |{
3700009 | static char time_string[25]; // 'Sun Jan 30 24:00:00 2111'
3700010 | //
3700011 | // Check argument.
3700012 | //
3700013 | if (timeptr == NULL)
3700014 | {
3700015 | return (NULL);
3700016 | }
3700017 | //
3700018 | // Set week day.
3700019 | //
3700020 | switch (timeptr->tm_wday)
3700021 | {
3700022 | case 0:
3700023 | strcpy (&time_string[0], "Sun");
3700024 | break;
3700025 | case 1:
3700026 | strcpy (&time_string[0], "Mon");
3700027 | break;
3700028 | case 2:
```
 | strcpy (&time\_string[0], "Tue"); | break; | case 3: 3700032 | strcpy (&time string[0], "Wed"); | break; | case 4: | strcpy (&time\_string[0], "Thu"); | break; | case 5: 3700038 | strcpy (&time string[0], "Fri"); | break; | case 6: | strcpy (&time\_string[0], "Sat"); | break; | default: | strcpy ( $\&$ time string[0], "Err"); | *}* | // | // Set month. | // | switch (timeptr->tm\_mon) | *{* | case 1: 3700052 | strcpy (&time\_string[3], " Jan"); | break; | case 2: | strcpy (&time\_string[3], " Feb"); | break; | case 3: | strcpy (&time\_string[3], " Mar"); | break; | case 4: | strcpy (&time\_string[3], " Apr"); | break; | case 5: | strcpy (&time\_string[3], " May"); | break; | case 6: 3700067 | strcpy (&time\_string[3], " Jun"); | break; | case 7: 3700070 | strcpy (&time\_string[3], " Jul"); | break;

```
3700072 | case 8:
3700073 | strcpy (&time_string[3], "Aug");
3700074 | break;
3700075 | case 9:
3700076 | strcpy (&time_string[3], " Sep");
3700077 | break;
3700078 | case 10:
3700079 | strcpy (&time_string[3], "Oct");
3700080 | break;
3700081 | case 11:
3700082 | strcpy (&time_string[3], " Nov");
3700083 | break;
3700084 | case 12:
3700085 | strcpy (&time_string[3], " Dec");
3700086 | break;
3700087 | default:
3700088 | strcpy (&time_string[3], " Err");
3700089 | }
3700090 | //
3700091 | // Set day of month, hour, minute, second and year.
3700092 | //
3700093 | sprintf (&time_string[7], " %2i %2i:%2i:%2i %4i",
3700094 | timeptr->tm_mday, timeptr->tm_hour, timeptr->tm_min,
3700095 | timeptr->tm_sec, timeptr->tm_year);
3700096 | //
3700097 | //
3700098 | //
3700099 | return (&time_string[0]);
3700100 |}
```
# lib/time/clock.c

# Si veda la sezione u0.6.

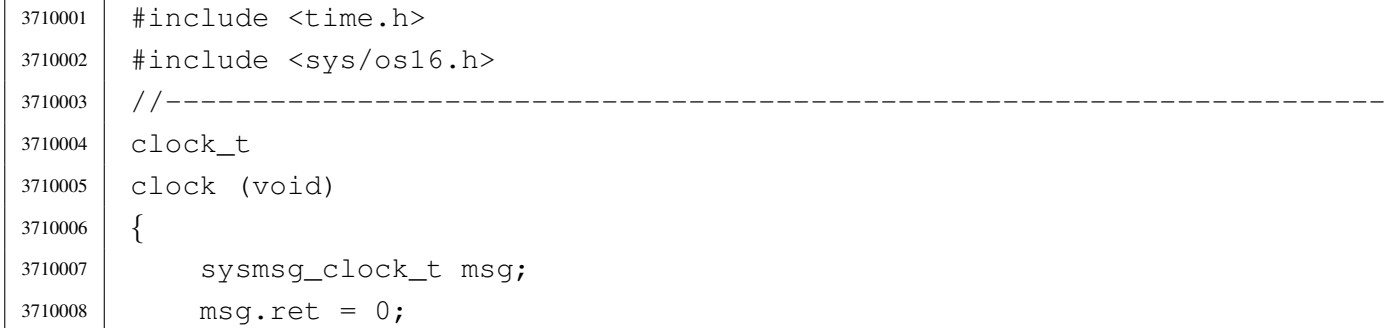

```
3710009 | sys (SYS_CLOCK, &msq, (sizeof msq));
3710010 | return (msg.ret);
3710011 |}
3710012 |
```
### lib/time/gmtime.c

```
«
```
#### Si veda la sezione u0.13.

```
3720001 #include <time.h>
3720002 |//----------------------------------------------------------------------
3720003 | static int leap_year (int year);
3720004 |//----------------------------------------------------------------------
3720005 |struct tm *
3720006 | qmtime (const time t *timer)
3720007 |{
3720008 | static struct tm tms;
3720009 int loop;
3720010 | unsigned int remainder;
3720011 | unsigned int days;
3720012 | //
3720013 | // Check argument.
3720014 | //
3720015 if (timer == NULL)
3720016 | {
3720017 | return (NULL);
3720018 | }
3720019 | //
3720020 | // Days since epoch. There are 86400 seconds per day.
3720021 | // At the moment, the field 'tm_yday' will contain
3720022 | // all days since epoch.
3720023 | //
3720024 days = *timer / 86400L;
3720025 remainder = *timer % 86400L;
3720026 | //
3720027 | // Minutes, after full days.
3720028 | //
3720029 \times tms.tm_min = remainder / 60U;
3720030 | //
3720031 | // Seconds, after full minutes.
3720032 | //
3720033 | tms.tm_sec = remainder % 60U;
```

```
3720034 | //
3720035 | // Hours, after full days.
3720036 | //
3720037 tms.tm hour = tms.tm min / 60;
3720038 | //
3720039 | // Minutes, after full hours.
3720040 | //
3720041 \times tms.tm_min = tms.tm_min % 60;3720042 | //
3720043 | // Find the week day. Must remove some days to align the
3720044 | // calculation. So: the week days of the first week of 1970
3720045 | // are not valid! After 1970-01-04 calculations are right.
3720046 | //
3720047 \times tms.tm_wday = \frac{1}{3} (days - 3) \frac{1}{6} 7;
3720048 | //
3720049 | // Find the year: the field 'tm_yday' will be reduced to the days
3720050 | // of current year.
3720051 | //
3720052 for (tms.tm_year = 1970; days > 0; tms.tm_year++)
3720053 | {
3720054 | if (leap_year (tms.tm_year))
3720055 | {
3720056 | if (days >= 366)
3720057 | {
3720058 days - = 366;
3720059 | continue;
3720060 | }
3720061 | else
3720062 | {
3720063 | break;
3720064 | }
3720065 | }
3720066 | else
3720067 | {
3720068 | if (days >= 365)
3720069 | {
3720070 \frac{1}{2} \frac{1}{2} \frac{1}{2} \frac{1}{2} \frac{1}{2} \frac{1}{2} \frac{1}{2} \frac{1}{2} \frac{1}{2} \frac{1}{2} \frac{1}{2} \frac{1}{2} \frac{1}{2} \frac{1}{2} \frac{1}{2} \frac{1}{2} \frac{1}{2} \frac{1}{2} \frac{1}{2} \frac{1}{2} \frac{1}{2} 3720071 | continue;
3720072 | }
3720073 | else
3720074 | {
3720075 | break;
3720076 | }
```

```
3720077 | }
3720078 | }
3720079 | //
3720080 | // Day of the year.
3720081 | //
3720082 tms.tm_yday = days + 1;
3720083 | //
3720084 | // Find the month.
3720085 | //
3720086 \times tms.tm_mday = days + 1;
3720087 | //
3720088 for (tms.tm_mon = 0, loop = 1; tms.tm_mon <= 12 && loop;)
3720089 | {
3720090 | tms.tm_mon++;
3720091 | //
3720092 | switch (tms.tm_mon)
3720093 | {
3720094 | case 1:
3720095 | case 3:
3720096 | case 5:
3720097 | case 7:
3720098 | case 8:
3720099 | case 10:
3720100 | case 12:
3720101 | if (tms.tm_mday >= 31)
3720102 | {
3720103 | tms.tm_mday -= 31;
3720104 | }
3720105 | else
3720106 | {
3720107 100p = 0;3720108 | }
3720109 | break;
3720110 | case 4:
3720111 | case 6:
3720112 | case 9:
3720113 | case 11:
3720114 if (tms.timemday \geq 30)3720115 | {
3720116 | tms.tm_mday -= 30;
3720117 | }
3720118 | else
3720119 | {
```
  $100p = 0;$  | *}* | break; | case 2: | if (leap\_year (tms.tm\_year)) | *{* | if (tms.tm\_mday >= 29) | *{*  $\times$   $\times$   $29;$  | *}* | else | *{*  $100p = 0;$  | *}* | *}* | else | *{* | if (tms.tm\_mday >= 28) | *{*  $\text{tms.tm_mday} = 28;$  | *}* 3720141 | else | *{*  $100p = 0;$  | *}* | *}* | break; | *}* | *}* // | // No check for day light saving time. | // | tms.tm\_isdst = 0; | // | // Return. | // | return (&tms); |*}* |//---------------------------------------------------------------------- |static int |leap\_year (int year) |*{* | if ((year % 4) == 0)

```
3720163 | {
3720164 | if ((year % 100) == 0)
3720165 | {
3720166 | if ((year % 400) == 0)
3720167 | {
3720168 | return (1);
3720169 | }
3720170 | else
3720171 | {
3720172 | return (0);
3720173 | }
3720174 | }
3720175 | else
3720176 | {
3720177 | return (1);
3720178 | }
3720179 | }
3720180 | else
3720181 | {
3720182 | return (0);
3720183 | }
3720184 |}
```
# lib/time/mktime.c

```
«
```
### Si veda la sezione u0.13.

```
3730001 #include <time.h>
3730002 |#include <string.h>
3730003 |#include <stdio.h>
3730004 |//----------------------------------------------------------------------
3730005 | static int leap_year (int year);
3730006 |//----------------------------------------------------------------------
3730007 | time_t
3730008 |mktime (const struct tm *timeptr)
3730009 |{
3730010 | time_t timer_total;
3730011 | time_t timer_aux;
3730012 | int days;
3730013 | int month;
3730014 | int year;
3730015 | //
```

```
3730016 | // From seconds to days.
3730017 | //
3730018 | timer_total = timeptr->tm_sec;
3730019 | //
3730020 timer aux = timeptr->tm min;
3730021 timer aux \star= 60;
3730022 timer_total += timer_aux;
3730023 | //
3730024 timer_aux = timeptr->tm_hour;
3730025 timer aux \star = (60 \star 60);3730026 timer_total += timer_aux;
3730027 | //
3730028 timer_aux = timeptr->tm_mday;
3730029 timer_aux \star = 24;3730030 | timer_aux *= (60 * 60);
3730031 | timer_total += timer_aux;
3730032 | //
3730033 | // Month: add the days of months.
3730034 | // Will scan the months, from the first, but before the
3730035 | // months of the value inside field 'tm_mon'.
3730036 | //
3730037 for (month = 1, days = 0; month < timeptr->tm_mon; month++)
3730038 | {
3730039 | switch (month)
3730040 | {
3730041 | case 1:
3730042 | case 3:
3730043 | case 5:
3730044 | case 7:
3730045 | case 8:
3730046 | case 10:
3730047 //
3730048 | // There is no December, because the scan can go up to
3730049 | \frac{1}{100} | \frac{1}{100} the month before the value inside field 'tm mon'.
3730050 //
3730051 \frac{ \text{ days } + = 31;}{ }3730052 | break;
3730053 | case 4:
3730054 | case 6:
3730055 | case 9:
3730056 | case 11:
3730057 \frac{\text{days}}{\text{days}} = 30;3730058 | break;
```

```
3730059 | case 2:
3730060 | if (leap_year (timeptr->tm_year))
3730061 | {
3730062 \frac{1}{29};
3730063 | }
3730064 else
3730065 | {
3730066 days += 28;3730067 | }
3730068 | break;
3730069 | }
3730070 | }
3730071 //
3730072 timer_aux = days;
3730073 timer_aux \star = 24;3730074 timer aux \star = (60 \times 60);3730075 | timer_total += timer_aux;
3730076 | //
3730077 | // Year. The work is similar to the one of months: days of
3730078 | // years are counted, up to the year before the one reported
3730079 // by the field 'tm_year'.
3730080 | //
3730081 for (year = 1970, days = 0; year < timeptr->tm_year; year++)
3730082 | {
3730083 | if (leap_year (year))
3730084 | {
3730085 | days += 366;
3730086 | }
3730087 | else
3730088 | {
3730089 | days += 365;
3730090 | }
3730091 | }
3730092 | //
3730093 | // After all, must subtract a day from the total.
3730094 | //
3730095 days--;
3730096 | //
3730097 \times timer_aux = days;
3730098 timer_aux \star= 24;
3730099 timer_aux \star = (60 \star 60);3730100 | timer_total += timer_aux;
3730101 | //
```

```
3730102 // That's all.
3730103 | //
3730104 | return (timer_total);
3730105 |}
3730106 |//----------------------------------------------------------------------
3730107 |int
3730108 |leap_year (int year)
3730109 |{
3730110 if ((year % 4) == 0)
3730111 | {
3730112 | if ((year % 100) == 0)
3730113 | {
3730114 | if ((year % 400) == 0)
3730115 | {
3730116 | return (1);
3730117 | }
3730118 | else
3730119 | {
3730120 | return (0);
3730121 | }
3730122 | }
3730123 | else
3730124 | {
3730125 | return (1);
3730126 | }
3730127 | }
3730128 | else
3730129 | {
3730130 | return (0);
3730131 | }
3730132 |}
```
# lib/time/stime.c

# Si veda la sezione u0.39.

```
3740001 #include <time.h>
3740002 |#include <sys/os16.h>
3740003 |//----------------------------------------------------------------------
3740004 |int
3740005 |stime (time_t *timer)
3740006 |{
```

```
3740007 | sysmsg_stime_t msg;
3740008 msq.timer = *timer;
3740009 msg.ret = 0;
3740010 | sys (SYS_STIME, &msg, (sizeof msg));
3740011 | return (msg.ret);
3740012 |}
```
### lib/time/time.c

```
«
```
### Si veda la sezione u0.39.

```
3750001 |#include <time.h>
3750002 |#include <sys/os16.h>
3750003 |//----------------------------------------------------------------------
3750004 time t
3750005 time (time t *timer)
3750006 |{
3750007 | sysmsq time t msq;
3750008 msq.ret = ((time_t) 0);
3750009 | sys (SYS_TIME, &msg, (sizeof msg));
3750010 | if (timer != NULL)
3750011 | {
3750012 \star timer = msq.ret;
3750013 | }
3750014 | return (msg.ret);
3750015 |}
```
# os16: «lib/unistd.h»

```
«
```
Si veda la sezione u0.2.

```
3760001 | #ifndef UNISTD H
3760002 \#define UNISTD H 1
3760003
3760004 |#include <const.h>
3760005 |#include <sys/stat.h>
3760006 |#include <sys/os16.h>
3760007 |#include <sys/types.h> // size_t, ssize_t, uid_t, gid_t, off_t, pid_t
3760008 |#include <inttypes.h> // intptr_t
3760009 |#include <SEEK.h> // SEEK_CUR, SEEK_SET, SEEK_END
3760010 |//----------------------------------------------------------------------
```
 |extern char \*\*environ; // Variable 'environ' is used by functions like | // 'execv()' in replacement for 'envp[][]'. |//---------------------------------------------------------------------- extern char \*optarg; // Used by 'optarg()'. extern int optind; // |extern int opterr; // extern int optopt; // |//---------------------------------------------------------------------- #define STDIN FILENO 0 // 3760020 | #define STDOUT FILENO 1 // Standard file descriptors. #define STDERR FILENO 2 // //------------------------ |#define R\_OK 4 // Read permission. |#define W\_OK 2 // Write permission. |#define X\_OK 1 // Execute or traverse permission. #define F OK 0 // File exists. | //---------------- |int access (const char \*path, int mode); 3760030 | int chdir (const char \*path); int chown (const char \*path, uid\_t uid, qid\_t qid); int close (int fdn); |int dup (int fdn\_old); |int dup2 (int fdn\_old, int fdn\_new); int execl (const char \*path, const char \*arg, ...); |int execle (const char \*path, const char \*arg, ...); int execlp (const char \*path, const char \*arg, ...); |int execv (const char \*path, char \*const argv[]); |int execve (const char \*path, char \*const argv[], | char \*const envp[]); |int execvp (const char \*path, char \*const argv[]); |void \_exit (int status); |int fchown (int fdn, uid\_t uid, gid\_t gid); | pid t fork (void); |char \*getcwd (char \*buffer, size\_t size); uid\_t geteuid (void); |int getopt (int argc, char \*const argv[], 3760048 | const char \*optstring); 3760049 | pid\_t getpgrp (void); 3760050 | pid\_t getppid (void); | pid\_t getpid (void); | uid\_t getuid (void); | int  $\qquad \qquad$  isatty (int fdn);

```
3760054 | int link (const char *path_old, const char *path_new);
3760055 | off t lseek (int fdn, off t offset, int whence);
3760056 |#define nice(n) (0)
3760057 |ssize_t read (int fdn, void *buffer, size_t count);
3760058 #define readlink(p,b,s) ((ssize_t) -1)
3760059 int rmdir (const char *path);
3760060 |int seteuid (uid_t uid);
3760061 | int setpgrp (void);
3760062 int setuid (uid_t uid);
3760063 unsigned int sleep (unsigned int s);
3760064 \# \text{define} sync() /*3760065 char *ttyname (int fdn);
3760066 | int unlink (const char *path);
3760067 |ssize_t write (int fdn, const void *buffer, size_t count);
3760068
3760069 |#endif
```
lib/unistd/\_exit.c

```
«
```
### Si veda la sezione u0.2.

```
3770001 |#include <unistd.h>
3770002 |#include <sys/os16.h>
3770003 |//----------------------------------------------------------------------
3770004 void
3770005 |_exit (int status)
3770006 |{
3770007 | sysmsg_exit_t msg;
3770008 | //
3770009 | // Only the low eight bit are returned.
3770010 | //
3770011 msq.status = (status & 0xFF);
3770012 //
3770013 | //
3770014 | //
3770015 | sys (SYS_EXIT, &msg, (sizeof msg));
3770016 | //
3770017 // Should not return from system call, but if it does, loop
3770018 | // forever:
3770019 | //
3770020 | while (1);
3770021 |}
```
### lib/unistd/access.c

#### Si veda la sezione u0.1.

```
3780001 |#include <unistd.h>
3780002 |#include <sys/stat.h>
3780003 |#include <errno.h>
3780004 |//----------------------------------------------------------------------
3780005 |int
3780006 |access (const char *path, int mode)
3780007 |{
3780008 | struct stat st;
3780009 int status;
3780010 | uid_t euid;
3780011 | //
3780012 status = stat (path, &st);
3780013 | if (status != 0)
3780014 | {
3780015 | return (-1);
3780016 | }
3780017 | //
3780018 | // File exists?
3780019 | //
3780020 | if (mode == F OK)
3780021 | {
3780022 | return (0);
3780023 | }
3780024 | //
3780025 | // Some access permissions are requested: get effective user id.
3780026 | //
3780027 euid = geteuid ();
3780028 | //
3780029 | // Check owner access permissions.
3780030 | //
3780031 | if (st.st\_uid == \text{euid} \&( (st.st\_mode \& S_IRWXU) == (mode << 6)))3780032 | {
3780033 | return (0);
3780034 | }
3780035 | //
3780036 | // Check others access permissions.
3780037 | //
3780038 | if ((st.st_mode & S_IRWXO) == (mode))
3780039 | {
3780040 | return (0);
```

```
3780041 | }
3780042 //
3780043 | // Otherwise there are no access permissions.
3780044 | //
3780045 | errset (EACCES); // Permission denied.
3780046 | return (-1);
3780047 |}
```
### lib/unistd/chdir.c

```
«
```
#### Si veda la sezione u0.3.

```
3790001 |#include <unistd.h>
3790002 |#include <string.h>
3790003 |#include <const.h>
3790004 |#include <sys/os16.h>
3790005 |#include <errno.h>
3790006 |#include <limits.h>
3790007 |//----------------------------------------------------------------------
3790008 |int
3790009 |chdir (const char *path)
3790010 |{
3790011 | sysmsg_chdir_t msg;
3790012 | //
3790013 msq.ret = 0;
3790014 msq.errno = 0;
3790015 | //
3790016 | strncpy (msg.path, path, PATH_MAX);
3790017 | //
3790018 | sys (SYS_CHDIR, &msg, (sizeof msg));
3790019 | //
3790020 errno = msq.errno;
3790021 errln = msq.errln;
3790022 | strncpy (errfn, msg.errfn, PATH_MAX);
3790023 | return (msg.ret);
3790024 |}
```
# lib/unistd/chown.c

### Si veda la sezione u0.5.

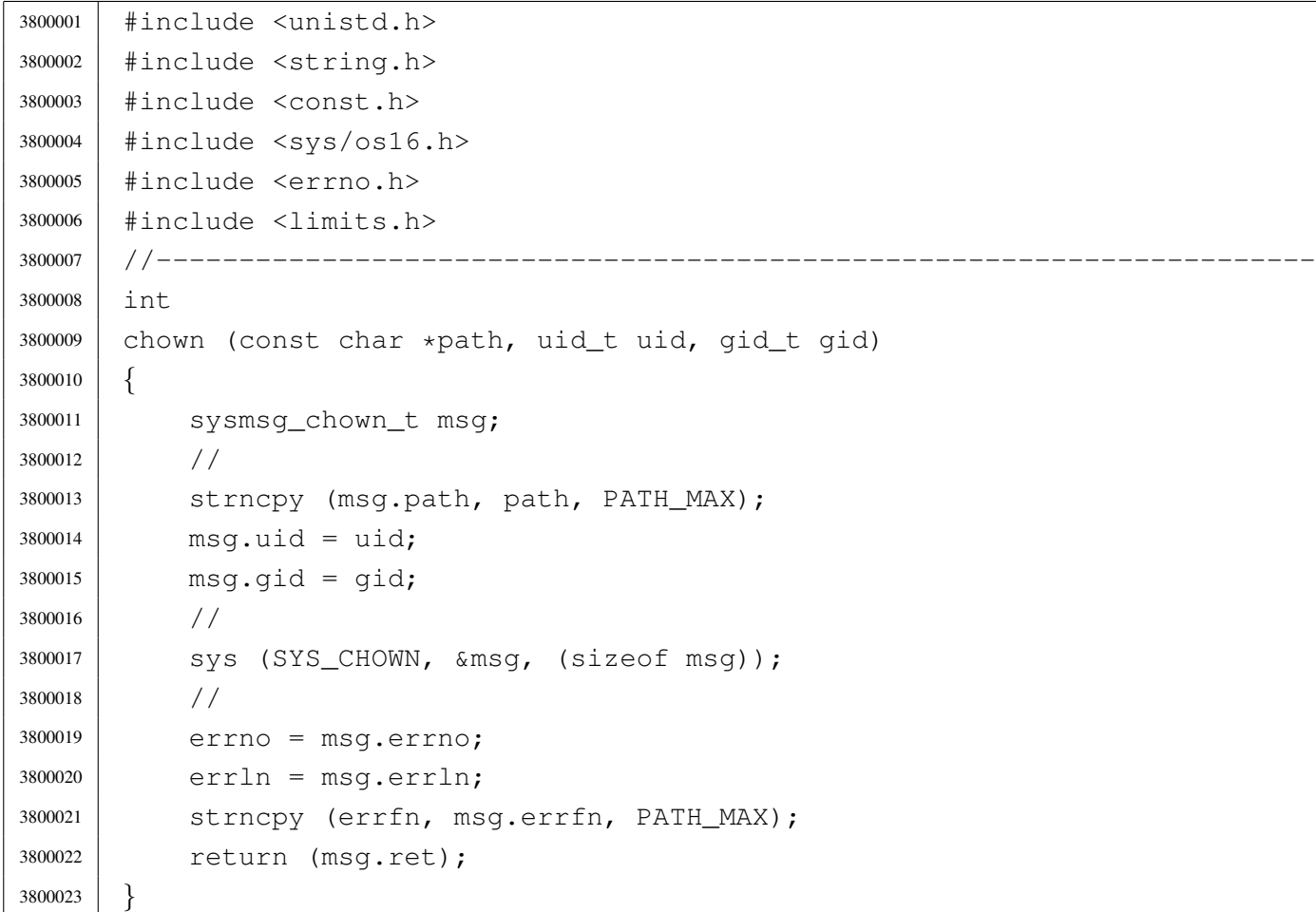

# lib/unistd/close.c

#### Si veda la sezione u0.7.

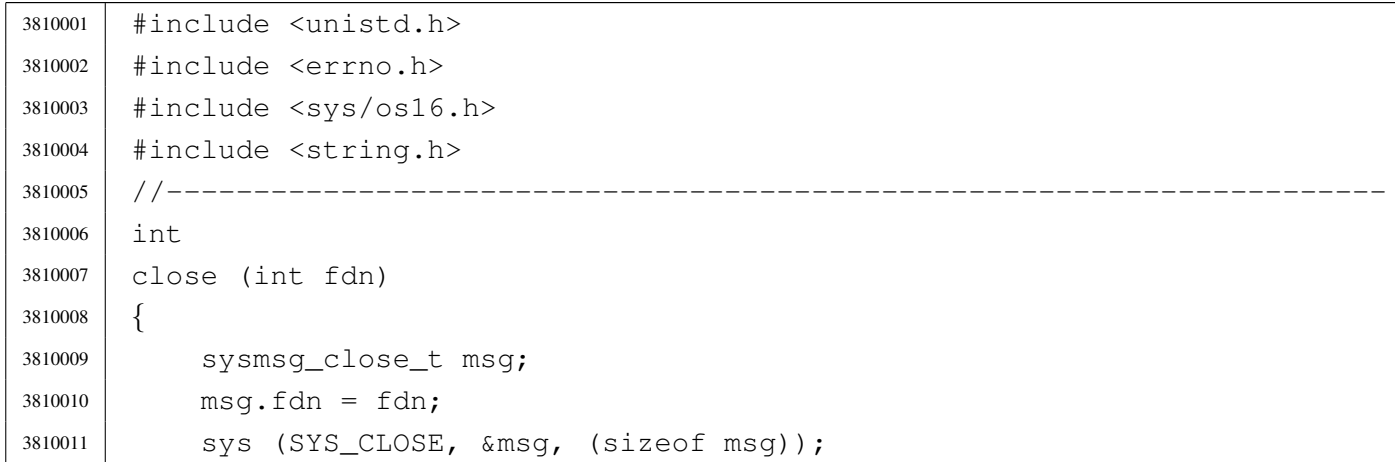

```
3810012 errno = msg.errno;
3810013 errln = msg.errln;
3810014 | strncpy (errfn, msg.errfn, PATH_MAX);
3810015 | return (msg.ret);
3810016 |}
```
### lib/unistd/dup.c

#### «

#### Si veda la sezione u0.8.

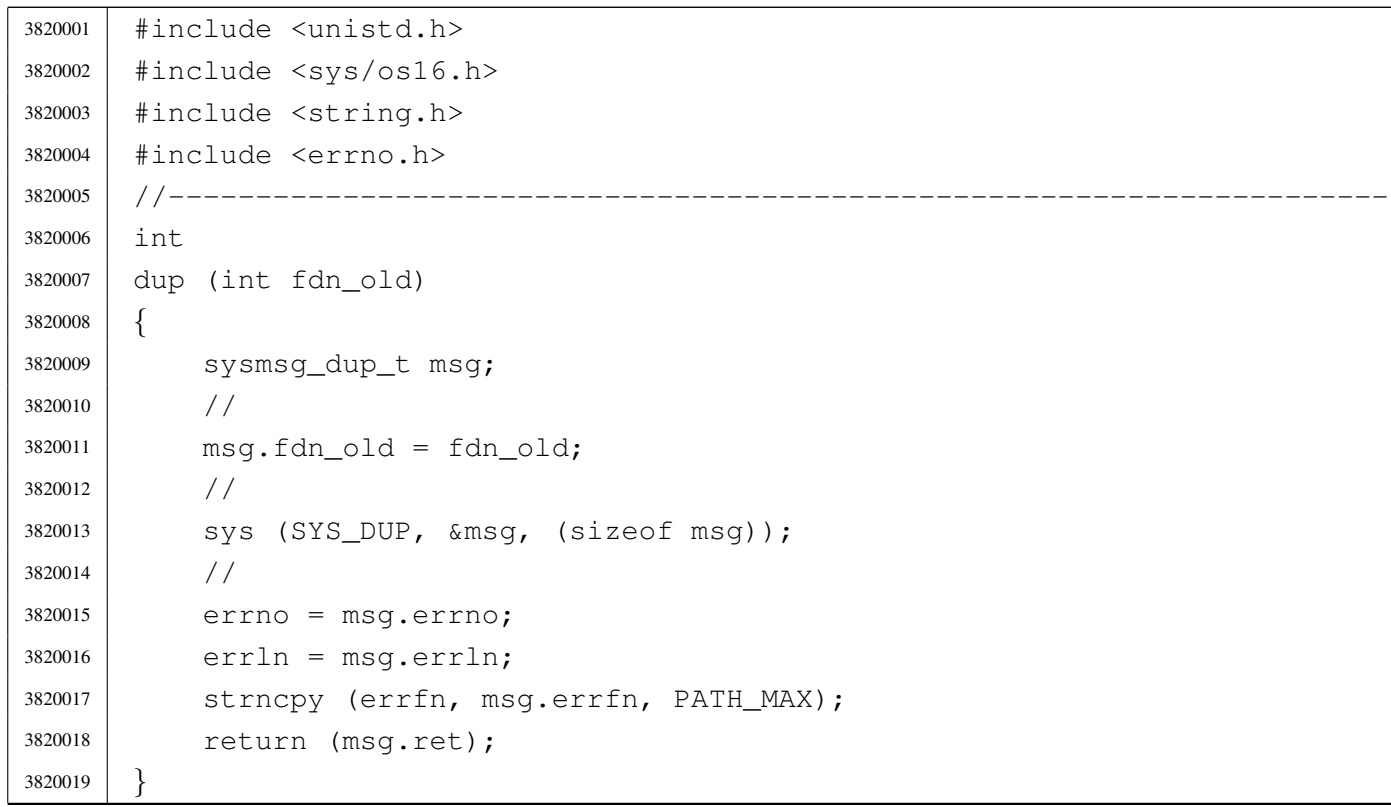

# lib/unistd/dup2.c

#### «

# Si veda la sezione u0.8.

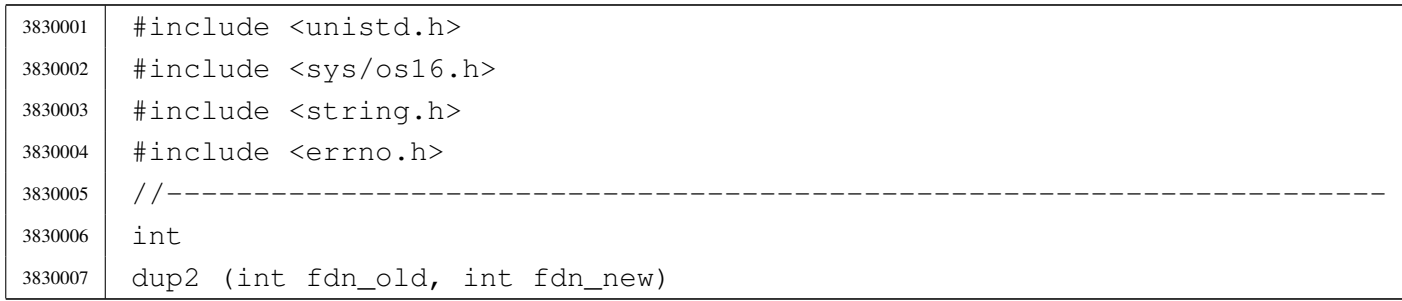

```
3830008 |{
3830009 | sysmsg_dup2_t msg;
3830010 | //
3830011 msq.fdn\_old = fdn\_old;3830012 msq.fdn_new = fdn_new;3830013 | //
3830014 | sys (SYS_DUP2, &msg, (sizeof msg));
3830015 | //
3830016 errno = msg.errno;
3830017 errln = msg.errln;
3830018 | strncpy (errfn, msg.errfn, PATH_MAX);
3830019 | return (msq.ret);
3830020 |}
```
### lib/unistd/environ.c

#### Si veda la sezione u0.1.

 |#include <unistd.h> |//---------------------------------------------------------------------- |char \*\*environ;

### lib/unistd/execl.c

#### Si veda la sezione u0.20.

```
3850001 |#include <unistd.h>
3850002 |//----------------------------------------------------------------------
3850003 |int
3850004 execl (const char *path, const char *arg, ...)
3850005 |{
3850006 int argc;
3850007 | char *arg_next;
3850008 | char *argv[ARG_MAX/2];
3850009 | //
3850010 va\_list ap;3850011 va\_start (ap, arg);
3850012 | //
3850013 arg_next = arg;
3850014 | //
3850015 for (argc = 0; argc < ARG_MAX/2; argc++)
```
«

```
3850016 | {
3850017 | \text{argv}[\text{argc}] = \text{arg}[\text{next};3850018 | if \text{argv}[\text{argc}] == \text{NULL})
3850019 | {
3850020 | break; // End of arguments.
3850021 | }
3850022 arg_next = va_arg (ap, char \star);
3850023 | }
3850024 | //
3850025 return (execve (path, argv, environ)); // [1]
3850026 |}
3850027 |//
3850028 |// The variable 'environ' is declared as 'char **environ' and is
3850029 |// included from <unistd.h>.
3850030 |//
```
# lib/unistd/execle.c

```
«
```
#### Si veda la sezione u0.20.

```
3860001 |#include <unistd.h>
3860002 |//----------------------------------------------------------------------
3860003 |int
3860004 execle (const char *path, const char *arg, ...)
3860005 |{
3860006 | int argc;
3860007 | char *arg_next;
3860008 | char *argv[ARG_MAX/2];
3860009 | char **envp;
3860010 | //
3860011 va\_list ap;3860012 | va_start (ap, arg);
3860013 | //
3860014 arg_next = arg;
3860015 | //
3860016 for (argc = 0; argc < ARG_MAX/2; argc++)
3860017 | {
3860018 argv[argc] = arg_next;
3860019 | if (\text{argv}[\text{argc}] == \text{NULL})3860020 | {
3860021 | break; // End of arguments.
3860022 | }
```

```
3860023 arg_next = va_arg (ap, char \star);
3860024 | }
3860025 | //
3860026 envp = va_arg (ap, char **);
3860027 | //
3860028 | return (execve (path, argv, envp));
3860029 |}
```
### lib/unistd/execlp.c

#### Si veda la sezione u0.20.

```
3870001 |#include <unistd.h>
3870002 |#include <string.h>
3870003 #include \langlestdlib.h>
3870004 |#include <errno.h>
3870005 |#include <sys/os16.h>
3870006 / / --- --- --- -3870007 |int
3870008 execlp (const char *path, const char *arg, ...)
3870009 |{
3870010 int argc;
3870011 char *arg_next;
3870012 char *argv[ARG_MAX/2];
3870013 | char command[PATH_MAX];
3870014 int status;
3870015 | //
3870016 va_list ap;
3870017 | va_start (ap, arg);
3870018 | //
3870019 arg_next = arg;
3870020 | //
3870021 for (argc = 0; argc < ARG_MAX/2; argc++)
3870022 | {
3870023 argv[argc] = arg_next;
3870024 | if (\text{argv}[\text{argc}] == NULL)
3870025 | {
3870026 break; // End of arguments.
3870027 | }
3870028 arg_next = va_arg (ap, char *);
3870029 | }
3870030 | //
```

```
3870031 | // Get a full command path if necessary.
3870032 | //
3870033 status = namep (path, command, (size_t) PATH_MAX);
3870034 | if (status != 0)
3870035 | {
3870036 | //
3870037 | // Variable 'errno' is already set by 'commandp()'.
3870038 | //
3870039 | return (-1);
3870040 | }
3870041 | //
3870042 | // Return calling 'execve()'
3870043 | //
3870044 return (execve (command, argv, environ)); // [1]
3870045 |}
3870046 |//
3870047 |// The variable 'environ' is declared as 'char **environ' and is
3870048 |// included from <unistd.h>.
3870049 |//
```
#### lib/unistd/execv.c

«

#### Si veda la sezione u0.20.

```
3880001 |#include <unistd.h>
3880002 |//----------------------------------------------------------------------
3880003 |int
3880004 execv (const char *path, char *const argv[])
3880005 |{
3880006 | return (execve (path, argv, environ)); // [1]
3880007 |}
3880008 |//
3880009 |// The variable 'environ' is declared as 'char **environ' and is
3880010 |// included from <unistd.h>.
3880011 |//
```
#### lib/unistd/execve.c

#### Si veda la sezione u0.10.

```
3890001 |#include <unistd.h>
3890002 |#include <sys/types.h>
3890003 |#include <sys/os16.h>
3890004 | #include \langleerrno.h>
3890005 |#include <string.h>
3890006 |#include <string.h>
3890007 |//----------------------------------------------------------------------
3890008 |int
3890009 execve (const char *path, char *const argv[], char *const envp[])
3890010 |{
3890011 | sysmsg_exec_t msg;
3890012 size_t size;
3890013 | size_t arg_size;
3890014 | int argc;
3890015 | size_t env_size;
3890016 | int envc;
3890017 char *arg\_data = msg.argv\_data;3890018 char *env\_data = msg.env\_data;3890019 | //
3890020 msq.ret = 0;
3890021 msq.errno = 0;
3890022 | //
3890023 | strncpy (msg.path, path, PATH_MAX);
3890024 | //
3890025 // Copy 'argv[]' inside a the message buffer 'msg.arg_data',
3890026 | // separating each string with a null character and counting the
3890027 | // number of strings inside 'argc'.
3890028 | //
3890029 for (argc = 0, arg_size = 0, size = 0;
3890030 | argv != NULL &&
3890031 | argc < (ARG_MAX/16) &&
3890032 | arg_size < ARG_MAX/2 &&
3890033 | \qquad \qquad \text{argv} \text{[argc]} != NULL;
3890034 argc++, arg_size += size)
3890035 | {
3890036 | size = strlen (argv[argc]);
3890037 | size++; // Count also the final null character.
3890038 | if (size > (ARG_MAX/2 - arg\_size))
3890039 | {
3890040 | errset (E2BIG); // Argument list too long.
```

```
3890041 | return (-1);
3890042 | }
3890043 | strncpy (arg_data, argv[argc], size);
3890044 arg data += size;
3890045 | }
3890046 msq.argc = argc;
3890047 | //
3890048 // Copy 'envp[]' inside a the message buffer 'msq.env_data',
3890049 | // separating each string with a null character and counting the
3890050 | // number of strings inside 'envc'.
3890051 | //
3890052 for (envc = 0, env_size = 0, size = 0;
3890053 | envp != NULL &&
3890054 | envc < (ARG_MAX/16) &&
3890055 | env size < ARG_MAX/2 &&
3890056 | envp[envc] != NULL;
3890057 envc++, env\_size += size)3890058 | {
3890059 size = strlen (envp[envc]);
3890060 | size++; // Count also the final null character.
3890061 if (size > (ARG_MAX/2 - env_size))
3890062 | {
3890063 | errset (E2BIG); // Argument list too long.
3890064 | return (-1);
3890065 | }
3890066 | strncpy (env_data, envp[envc], size);
3890067 | env_data += size;
3890068 | }
3890069 msq.envc = envc;
3890070 | //
3890071 | // System call.
3890072 | //
3890073 | sys (SYS_EXEC, &msg, (sizeof msg));
3890074 | //
3890075 // Should not return, but if it does, then there is an error.
3890076 | //
3890077 errno = msq.errno;
3890078 errln = msq.errln;
3890079 | strncpy (errfn, msg.errfn, PATH_MAX);
3890080 | return (msg.ret);
3890081 |}
```
# lib/unistd/execvp.c

### Si veda la sezione u0.20.

```
3900001 |#include <unistd.h>
3900002 |#include <string.h>
3900003 |#include <stdlib.h>
3900004 | #include \langleerrno.h>
3900005 #include <sys/os16.h>
3900006 |//----------------------------------------------------------------------
3900007 |int
3900008 |execvp (const char *path, char *const argv[])
3900009 |{
3900010 | char command[PATH_MAX];
3900011 | int status;
3900012 | //
3900013 | // Get a full command path if necessary.
3900014 //
3900015 status = namep (path, command, (size_t) PATH_MAX);
3900016 | if (status != 0)
3900017 | {
3900018 | //
3900019 // Variable 'errno' is already set by 'namep()'.
3900020 | //
3900021 | return (-1);
3900022 | }
3900023 | //
3900024 | // Return calling 'execve()'
3900025 | //
3900026 | return (execve (command, argv, environ)); // [1]
3900027 |}
3900028 |//
3900029 |// The variable 'environ' is declared as 'char **environ' and is
3900030 |// included from <unistd.h>.
3900031 |//
```
# lib/unistd/fchdir.c

### Si veda la sezione u0.2.

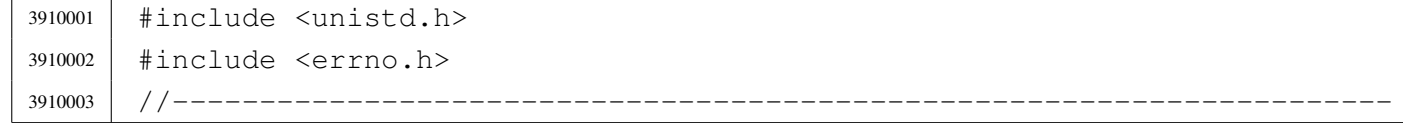

```
3910004 |int
3910005 fchdir (int fdn)
3910006 |{
3910007 | //
3910008 | // os16 requires to keep track of the path for the current working
3910009 // directory. The standard function 'fchdir()' is not applicable.
3910010 | //
3910011 | errset (E_NOT_IMPLEMENTED);
3910012 return (-1);3910013 |}
```
### lib/unistd/fchown.c

«

#### Si veda la sezione u0.5.

```
3920001 |#include <unistd.h>
3920002 |#include <string.h>
3920003 |#include <const.h>
3920004 |#include <sys/os16.h>
3920005 |#include <errno.h>
3920006 #include <limits.h>
3920007 |//----------------------------------------------------------------------
3920008 |int
3920009 |fchown (int fdn, uid_t uid, gid_t gid)
3920010 |{
3920011 | sysmsg_fchown_t msg;
3920012 | //
3920013 msg.fdn = fdn;
3920014 msg.uid = uid;
3920015 msg.gid = gid;
3920016 | //
3920017 | sys (SYS_FCHOWN, &msg, (sizeof msg));
3920018 | //
3920019 errno = msq.errno;
3920020 errln = msg.errln;
3920021 | strncpy (errfn, msg.errfn, PATH_MAX);
3920022 | return (msg.ret);
3920023 |}
```
# lib/unistd/fork.c

#### Si veda la sezione u0.14.

```
3930001 |#include <unistd.h>
3930002 |#include <sys/types.h>
3930003 |#include <sys/os16.h>
3930004 |#include <errno.h>
3930005 |#include <string.h>
3930006 |//----------------------------------------------------------------------
3930007 |pid_t
3930008 |fork (void)
3930009 |{
3930010 | sysmsg_fork_t msg;
3930011 | //
3930012 | // Set the return value for the child process.
3930013 | //
3930014 msq.ret = 0;
3930015 | //
3930016 | // Do the system call.
3930017 | //
3930018 | sys (SYS_FORK, &msg, (sizeof msg));
3930019 | //
3930020 | // If the system call has successfully generated a copy of
3930021 | // the original process, the following code is executed from
3930022 | // the parent and the child. But the child has the 'msg'
3930023 | // structure untouched, while the parent has, at least, the
3930024 | // pid number inside 'msg.ret'.
3930025 | // If the system call fails, there is no child, and the
3930026 // parent finds the return value equal to -1, with an
3930027 | // error number.
3930028 | //
3930029 errno = msg.errno;
3930030 errln = msq.errln;
3930031 | strncpy (errfn, msg.errfn, PATH_MAX);
3930032 | return (msg.ret);
3930033 |}
```
### lib/unistd/getcwd.c

«

Si veda la sezione u0.16.

```
3940001 |#include <unistd.h>
3940002 |#include <sys/types.h>
3940003 |#include <sys/os16.h>
3940004 | #include \langleerrno.h>
3940005 |#include <stddef.h>
3940006 #include <string.h>
3940007 |//----------------------------------------------------------------------
3940008 |char *
3940009 |getcwd (char *buffer, size_t size)
3940010 |{
3940011 | sysmsg_uarea_t msg;
3940012 | //
3940013 | // Check arguments: the buffer must be given.
3940014 | //
3940015 | if (buffer == NULL)
3940016 | {
3940017 | errset (EINVAL);
3940018 | return (NULL);
3940019 | }
3940020 | //
3940021 // Make shure that the last character, inside the working directory
3940022 | // path is a null character.
3940023 | //
3940024 msq.path_cwd[PATH_MAX-1] = 0;3940025 | //
3940026 | // Just get the user area data.
3940027 | //
3940028 | sys (SYS_UAREA, &msg, (sizeof msg));
3940029 | //
3940030 // Check that the path is still correctly terminated. If it isn't,
3940031 // the path is longer than the implementation limits, and it is
3940032 // really *bad*.
3940033 | //
3940034 if (msq.path cwd[PATH_MAX-1] != 0)
3940035 | {
3940036 | errset (E_LIMIT); // Exceeded implementation limits.
3940037 | return (NULL);
3940038 | }
3940039 | //
3940040 | // If the path is larger than the buffer size, return an error.
```

```
3940041 | // Please note that the parameter 'size' must include the
3940042 // terminating null character, so, if the string is equal to
3940043 // the size, it is already beyond the size limit.
3940044 | //
3940045 | if (strlen (msq.path\_cwd) >= size)
3940046 | {
3940047 | errset (ERANGE); // Result too large.
3940048 | return (NULL);
3940049 | }
3940050 | //
3940051 // Everything is fine, so, copy the path to the buffer and return.
3940052 | //
3940053 | strncpy (buffer, msg.path_cwd, size);
3940054 | return (buffer);
3940055 |}
```
### lib/unistd/geteuid.c

#### Si veda la sezione u0.18.

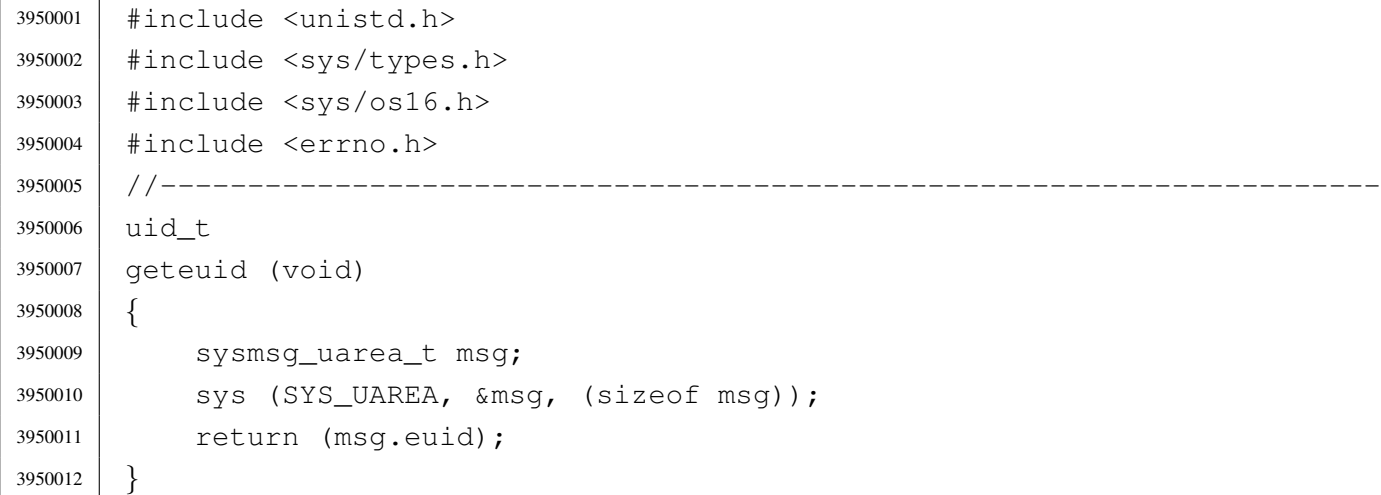

# lib/unistd/getopt.c

#### Si veda la sezione u0.52.

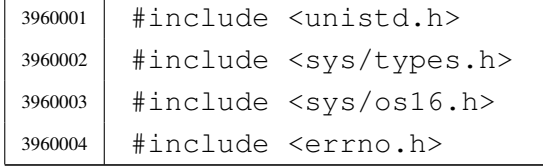

```
3960005 |//----------------------------------------------------------------------
3960006 |char *optarg;
3960007 int optind = 1;
3960008 int opterr = 1;
3960009 int optopt = 0;
3960010 |//----------------------------------------------------------------------
3960011 static void getopt_no_argument (int opt);
3960012 | //-----------------------
3960013 int
3960014 getopt (int argc, char *const argv[], const char *optstring)
3960015 |{
3960016 static int o = 0; // Index to scan grouped options.
3960017 | int s; // Index to scan 'optstring'
3960018 | int opt; // Current option letter.
3960019 | int flag_argument; // If there should be an argument.
3960020 | //
3960021 | // Entering the function, 'flag_argument' is zero. Just to make
3960022 | // it clear:
3960023 | //
3960024 \qquad \qquad \qquad \qquad \qquad \qquad \qquad \qquad \qquad \qquad \qquad \qquad \qquad \qquad \qquad \qquad \qquad \qquad \qquad \qquad \qquad \qquad \qquad \qquad \qquad \qquad \qquad \qquad \qquad \qquad \qquad \qquad \qquad \qquad \qquad 3960025 | //
3960026 | // Scan 'argv[]' elements, starting form the value that 'optind'
3960027 | // already have.
3960028 | //
3960029 for (; optind < argc; optind++)
3960030 | {
3960031 | //
3960032 | // If an option is expected, some check must be done at
3960033 | // the beginning.
3960034 | //
3960035 | if (!flag_argument)
3960036 | {
3960037 | //
3960038 | // Check if the scan is finished and 'optind' should be kept
3960039 | // untouched:
3960040 | // 'argv[optind]' is a null pointer;
3960041 \frac{1}{1} \frac{1}{2} \frac{1}{2} \frac{1}{2} \frac{1}{2} \frac{1}{2} \frac{1}{2} \frac{1}{2} \frac{1}{2} \frac{1}{2} \frac{1}{2} \frac{1}{2} \frac{1}{2} \frac{1}{2} \frac{1}{2} \frac{1}{2} \frac{1}{2} \frac{1}{2} \frac{1}{2} \frac{1}{2} \frac{1}{2} 3960042 | // 'argv[optind]' points to the string "-";
3960043 | // all 'argv[]' elements are parsed.
3960044 //
3960045 | if (argv[optind] == NULL
3960046 | || argv[optind][0] != '-'
3960047 | | argv[optind][1] == 0
```

```
3960048 | || optind >= argc)
3960049 | {
3960050 | return (-1);
3960051 | }
3960052 | //
3960053 | // Check if the scan is finished and 'optind' is to be
3960054 | // incremented:
3960055 \frac{\sqrt{}}{2} argv[optind]' points to the string "--".
3960056 | //
3960057 | if (argv[optind][0] == '-'
3960058 | && argv[optind][1] == '-'
3960059 | && argv[optind][2] == 0)
3960060 | {
3960061 | optind++;
3960062 | return (-1);
3960063 | }
3960064 | }
3960065 | //
3960066 | // Scan 'argv[optind]' using the static index 'o'.
3960067 | //
3960068 for (j \circ \langle \sin \tan (\arccos \theta) ); o++)
3960069 | {
3960070 | //
3960071 // If there should be an option, index 'o' should
3960072 | // start from 1, because 'argv[optind][0]' must
3960073 // be equal to '-'.
3960074 //
3960075 | if (!flag_argument \&\& (o == 0))
3960076 | {
3960077 | //
3960078 | // As there is no options, 'o' cannot start
3960079 \frac{1}{2} from zero, so a new loop is done.
3960080 | //
3960081 | continue;
3960082 | }
3960083 | //
3960084 | if (flag_argument)
3960085 | {
3960086 | //
3960087 | // There should be an argument, starting from
3960088 | // 'argv[optind][o]'.
3960089 | //
3960090 | if ((o == 0) && (argv[optind][o] == '-'))
```

```
3960091 | {
3960092 | //
3960093 // 'argv[optind][0]' is equal to '-', but there
3960094 | // should be an argument instead: the argument
3960095 | // is missing.
3960096 | //
3960097 | optarg = NULL;
3960098 | //
3960099 \qquad \qquad \text{if} \quad (\text{optstring}[0] == ' :')3960100 | {
3960101 //
3960102 | \frac{1}{2} the option string starts with ':' the
3960103 | // function must return ':'.
3960104 //
3960105 | optopt = opt;
3960106 | \qquad \qquad \text{opt} = '':';
3960107 | }
3960108 | else
3960109 | {
3960110 //
\frac{3960111}{10} and \frac{1}{10} and \frac{1}{10} and \frac{1}{10} and \frac{1}{10} and \frac{1}{10} and \frac{1}{10} and \frac{1}{10} and \frac{1}{10} and \frac{1}{10} and \frac{1}{10} and \frac{1}{10} and \frac{1}{10} and \frac{1}{10} and \frac{1\frac{3960112}{ } \frac{1}{2}.
3960113 //
3960114 | getopt_no_argument (opt);
3960115 | optopt = opt;
3960116 | opt = '?';
3960117 | }
3960118 //
3960119 | // 'optind' is left untouched.
3960120 //
3960121 | }
3960122 else
3960123 | {
3960124 //
3960125 | // The argument is found: 'optind' is to be
3960126 | // incremented and 'o' is reset.
3960127 /3960128 | optarg = &argv[optind][o];3960129 | optind++;
3960130 | \circ = 0;
3960131 | }
3960132 | //
3960133 | // Return the option, or ':', or '?'.
```

```
3960134 | //
3960135 | return (opt);
3960136 | }
3960137 | else
3960138 | {
3960139 //
3960140 | // It should be an option: 'optstring[]' must be
3960141 | // scanned.
3960142 //
3960143 | \qquad \qquad opt = argv[optind][o];
3960144 //
3960145 for (s = 0, optopt = 0; s < strlen (optstring); s++)
3960146 | {
3960147 /3960148 // If 'optsting[0]' is equal to ':', index 's' must
3960149 | // start at 1.
3960150 \left| \right| //
3960151 | if ((s == 0) & & (optimality for the image) is a function of the image)3960152 | {
3960153 | continue;
3960154 | }
3960155 //
3960156 | if (opt == optstring[s])
3960157 | {
3960158 \frac{1}{2}3960159 \text{if (optstring[s+1] == ' :') }3960160 | {
3960161 //
3960162 | // There is an argument.
3960163 \left/ \right/3960164 \boxed{\qquad} flag_argument = 1;
3960165 | break;
3960166 | }
3960167 else
3960168 | {
3960169 //
3960170 | \sqrt{ } There is no argument.
3960171 /3960172 \circ \leftarrow +;
3960173 | return (opt);
3960174 | }
3960175 | }
3960176 | }
```

```
3960177 | //
3960178 | if (s >= strlen (optstring))
3960179 | {
3960180 | //
3960181 | // The 'optstring' scan is concluded with no
3960182 // match.
3960183 | //
3960184 \circ ++;
3960185 | optopt = opt;
3960186 | return ('?');
3960187 | }
3960188 | //
3960189 | // Otherwise the loop was broken.
3960190 //
3960191 | }
3960192 | }
3960193 | //
3960194 | // Check index 'o'.
3960195 | //
3960196 | if (o >= strlen (argv[optind]))
3960197 | {
3960198 | //
3960199 | // There are no more options or there is no argument
3960200 | // inside current 'argv[optind]' string. Index 'o' is
3960201 | // reset before the next loop.
3960202 | //
3960203 | \circ = 0;
3960204 | }
3960205 | }
3960206 | //
3960207 | // No more elements inside 'argv' or loop broken: there might be a
3960208 | // missing argument.
3960209 | //
3960210 | if (flag_argument)
3960211 | {
3960212 | //
3960213 | // Missing option argument.
3960214 //
3960215 | optarg = NULL;
3960216 //
3960217 | if (optstring[0] == ':')
3960218 | {
3960219 | return (':');
```

```
3960220 | }
3960221 | else
3960222 | {
3960223 | getopt_no_argument (opt);
3960224 | return ('?');
3960225 | }
3960226 | }
3960227 | //
3960228 | return (-1);
3960229 |}
3960230 |//----------------------------------------------------------------------
3960231 static void
3960232 |getopt_no_argument (int opt)
3960233 |{
3960234 | if (opterr)
3960235 | {
3960236 | fprintf (stderr, "Missing argument for option '-%c'\n", opt);
3960237 | }
3960238 |}
```
# lib/unistd/getpgrp.c

#### Si veda la sezione u0.20.

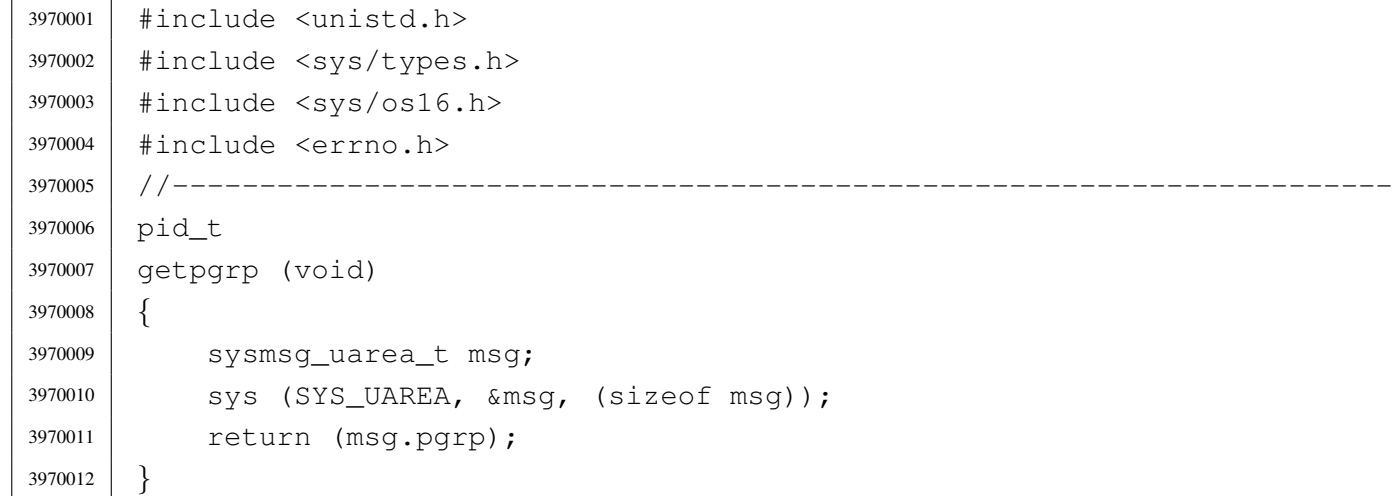

# lib/unistd/getpid.c

Si veda la sezione u0.20.

```
3980001 |#include <unistd.h>
3980002 |#include <sys/types.h>
3980003 |#include <sys/os16.h>
3980004 |#include <errno.h>
3980005 |//----------------------------------------------------------------------
3980006 pid t
3980007 |getpid (void)
3980008 |{
3980009 | sysmsg_uarea_t msg;
3980010 | sys (SYS_UAREA, &msg, (sizeof msg));
3980011 | return (msg.pid);
3980012 |}
```
# lib/unistd/getppid.c

«

«

«

#### Si veda la sezione u0.20.

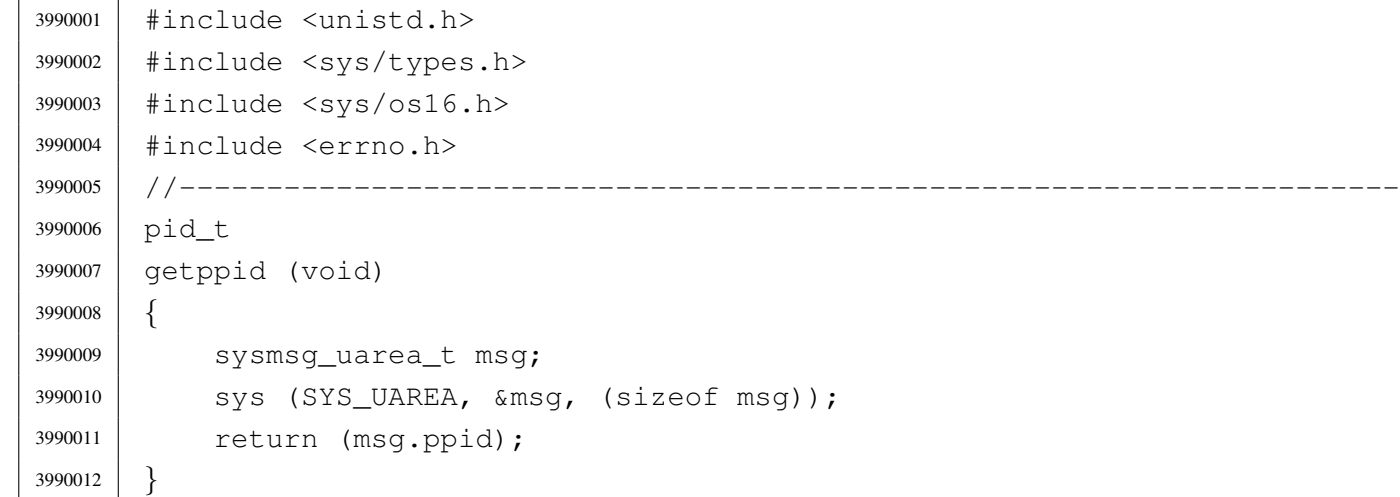

# lib/unistd/getuid.c

# Si veda la sezione u0.18.

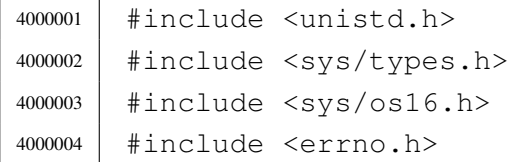

```
4000005 |//----------------------------------------------------------------------
4000006 | uid t
4000007 |getuid (void)
4000008 |{
4000009 | sysmsg_uarea_t msg;
4000010 | sys (SYS_UAREA, &msg, (sizeof msg));
4000011 | return (msg.uid);
4000012 |}
```
#### lib/unistd/isatty.c

#### Si veda la sezione u0.61.

```
4010001 |#include <sys/stat.h>
4010002 |#include <sys/os16.h>
4010003 |#include <unistd.h>
4010004 |#include <sys/types.h>
4010005 |#include <errno.h>
4010006 |//----------------------------------------------------------------------
4010007 |int
4010008 |isatty (int fdn)
4010009 |{
4010010 | struct stat file_status;
4010011 | //
4010012 // Verify to have valid input data.
4010013 | //
4010014 | if (fdn < 0)
4010015 | {
4010016 | errset (EBADF);
4010017 | return (0);
4010018 | }
4010019 | //
4010020 | // Verify the standard input.
4010021 | //
4010022 if (fstat(fdn, \&file_status) == 0)
4010023 | {
4010024 | if (major (file_status.st_rdev) == DEV_CONSOLE_MAJOR)
4010025 | {
4010026 | return (1); // Meaning it is ok!
4010027 | }
4010028 | if (major (file_status.st_rdev) == DEV_TTY_MAJOR)
4010029 | {
```

```
4010030 | return (1); // Meaning it is ok!
4010031 | }
4010032 | }
4010033 | else
4010034 | {
4010035 | errset (errno);
4010036 | return (0);
4010037 | }
4010038 | //
4010039 // If here, it is not a terminal of any kind.
4010040 | //
4010041 | errset (EINVAL);
4010042 | return (0);
4010043 |}
```
#### lib/unistd/link.c

```
«
```
#### Si veda la sezione u0.23.

```
4020001 |#include <unistd.h>
4020002 |#include <string.h>
4020003 |#include <const.h>
4020004 |#include <sys/os16.h>
4020005 |#include <errno.h>
4020006 |#include <limits.h>
4020007 |//----------------------------------------------------------------------
4020008 |int
4020009 |link (const char *path_old, const char *path_new)
4020010 |{
4020011 | sysmsg_link_t msg;
4020012 | //
4020013 | strncpy (msg.path_old, path_old, PATH_MAX);
4020014 | strncpy (msg.path_new, path_new, PATH_MAX);
4020015 | //
4020016 | sys (SYS_LINK, &msg, (sizeof msg));
4020017 | //
4020018 errno = msg.errno;
4020019 errln = msg.errln;
4020020 | strncpy (errfn, msg.errfn, PATH_MAX);
4020021 | return (msg.ret);
4020022 |}
```
### lib/unistd/lseek.c

#### Si veda la sezione u0.24.

```
4030001 |#include <unistd.h>
4030002 |#include <sys/types.h>
4030003 |#include <sys/os16.h>
4030004 |#include <errno.h>
4030005 |#include <string.h>
4030006 |//----------------------------------------------------------------------
4030007 | Off t
4030008 |lseek (int fdn, off_t offset, int whence)
4030009 |{
4030010 | sysmsg_lseek_t msg;
4030011 msg.fdn = fdn;
4030012 | msg.offset = offset;
4030013 | msg.whence = whence;
4030014 | sys (SYS_LSEEK, &msg, (sizeof msg));
4030015 errno = msg.errno;
4030016 errln = msg.errln;
4030017 | strncpy (errfn, msg.errfn, PATH_MAX);
4030018 | return (msg.ret);
4030019 |}
```
# lib/unistd/read.c

#### Si veda la sezione u0.29.

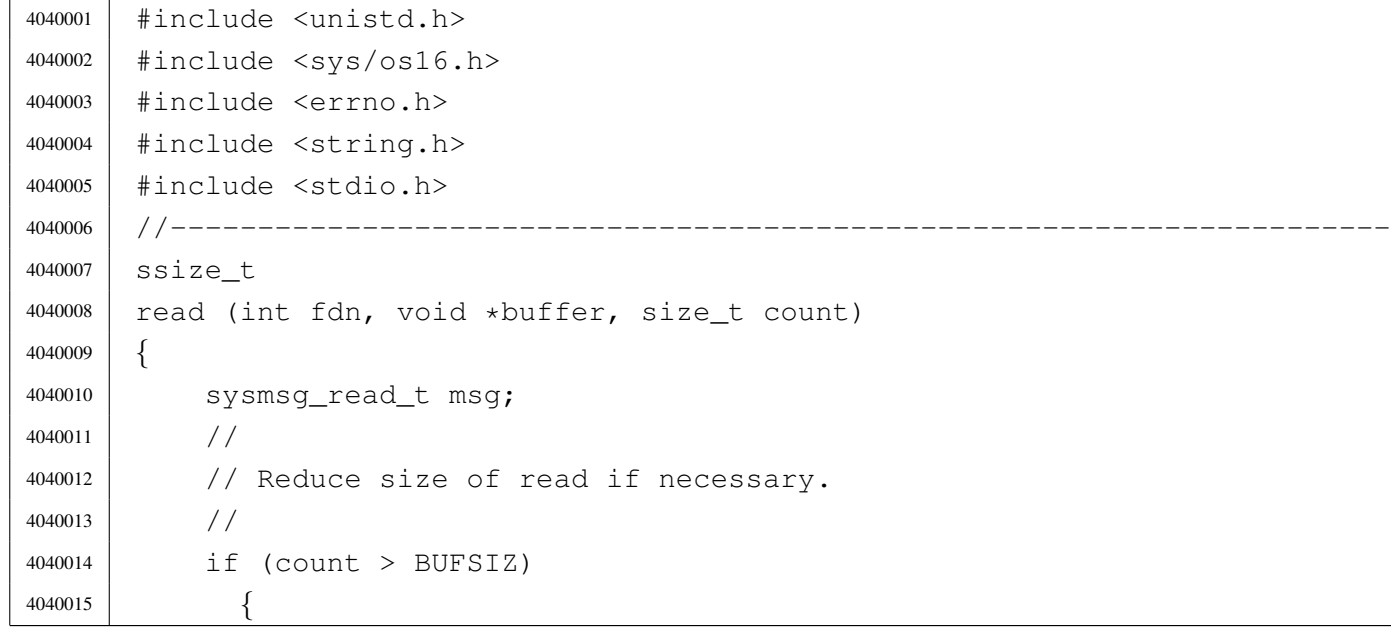

```
4040016 | count = BUFSIZ;
4040017 | }
4040018 | //
4040019 | // Fill the message.
4040020 | //
4040021 msq.fdn = fdn;
4040022 msq.count = count;
4040023 msq.eof = 0;
4040024 msq.ret = 0;
4040025 | //
4040026 | // Repeat syscall, until something is received or end of file is
4040027 | // reached.
4040028 | //
4040029 | while (1)
4040030 | {
4040031 | sys (SYS_READ, &msq, (sizeof msg));
4040032 | if (msg.ret != 0 || msg.eof)
4040033 | {
4040034 | break;
4040035 | }
4040036 | }
4040037 | //
4040038 // Before return: be careful with the 'msg.buffer' copy, because
4040039 | // it cannot be longer than 'count', otherwise, some unexpected
4040040 | // memory will be overwritten!
4040041 | //
4040042 | if (msg.ret < 0)
4040043 | {
4040044 | //
4040045 | // No valid read, no change inside the buffer.
4040046 | //
4040047 | errno = msg.errno;
4040048 | return (msg.ret);
4040049 | }
4040050 | //
4040051 | if (msg.ret > count)
4040052 | {
4040053 | //
4040054 | // A strange value was returned. Considering it a read error.
4040055 | //
4040056 | errset (EIO); // I/O error.
4040057 | return (-1);
4040058 | }
```

```
4040059 | //
4040060 | // A valid read: fill the buffer with 'msg.ret' bytes.
4040061 | //
4040062 | memcpy (buffer, msg.buffer, msg.ret);
4040063 | //
4040064 | // Return.
4040065 | //
4040066 | return (msg.ret);
4040067 |}
```
### lib/unistd/rmdir.c

#### Si veda la sezione u0.30.

```
4050001 |#include <unistd.h>
4050002 |#include <string.h>
4050003 |#include <const.h>
4050004 |#include <sys/os16.h>
4050005 |#include <errno.h>
4050006 |#include <limits.h>
4050007 |//----------------------------------------------------------------------
4050008 |int
4050009 |rmdir (const char *path)
4050010 |{
4050011 | sysmsq_stat_t msq_stat;
4050012 | sysmsg_unlink_t msg_unlink;
4050013 | //
4050014 | if (path == NULL)
4050015 | {
4050016 | errset (EINVAL);
4050017 | return (-1);
4050018 | }
4050019 | //
4050020 | strncpy (msq_stat.path, path, PATH_MAX);
4050021 | //
4050022 | sys (SYS_STAT, &msg_stat, (sizeof msg_stat));
4050023 | //
4050024 | if (msg_stat.ret != 0)
4050025 | {
4050026 | errno = msg_stat.errno;
4050027 | errln = msg_stat.errln;
4050028 | strncpy (errfn, msg_stat.errfn, PATH_MAX);
```

```
4050029 | return (msg_stat.ret);
4050030 | }
4050031 //
4050032 | if (!S_ISDIR (msg_stat.stat.st_mode))
4050033 | {
4050034 | errset (ENOTDIR); // Not a directory.
4050035 | return (-1);
4050036 | }
4050037 | //
4050038 | strncpy (msg_unlink.path, path, PATH_MAX);
4050039 | //
4050040 | sys (SYS_UNLINK, &msg_unlink, (sizeof msg_unlink));
4050041 | //
4050042 | errno = msg_unlink.errno;
4050043 | errln = msg_unlink.errln;
4050044 | strncpy (errfn, msg_unlink.errfn, PATH_MAX);
4050045 | return (msg_unlink.ret);
4050046 |}
```
### lib/unistd/seteuid.c

«

### Si veda la sezione u0.33.

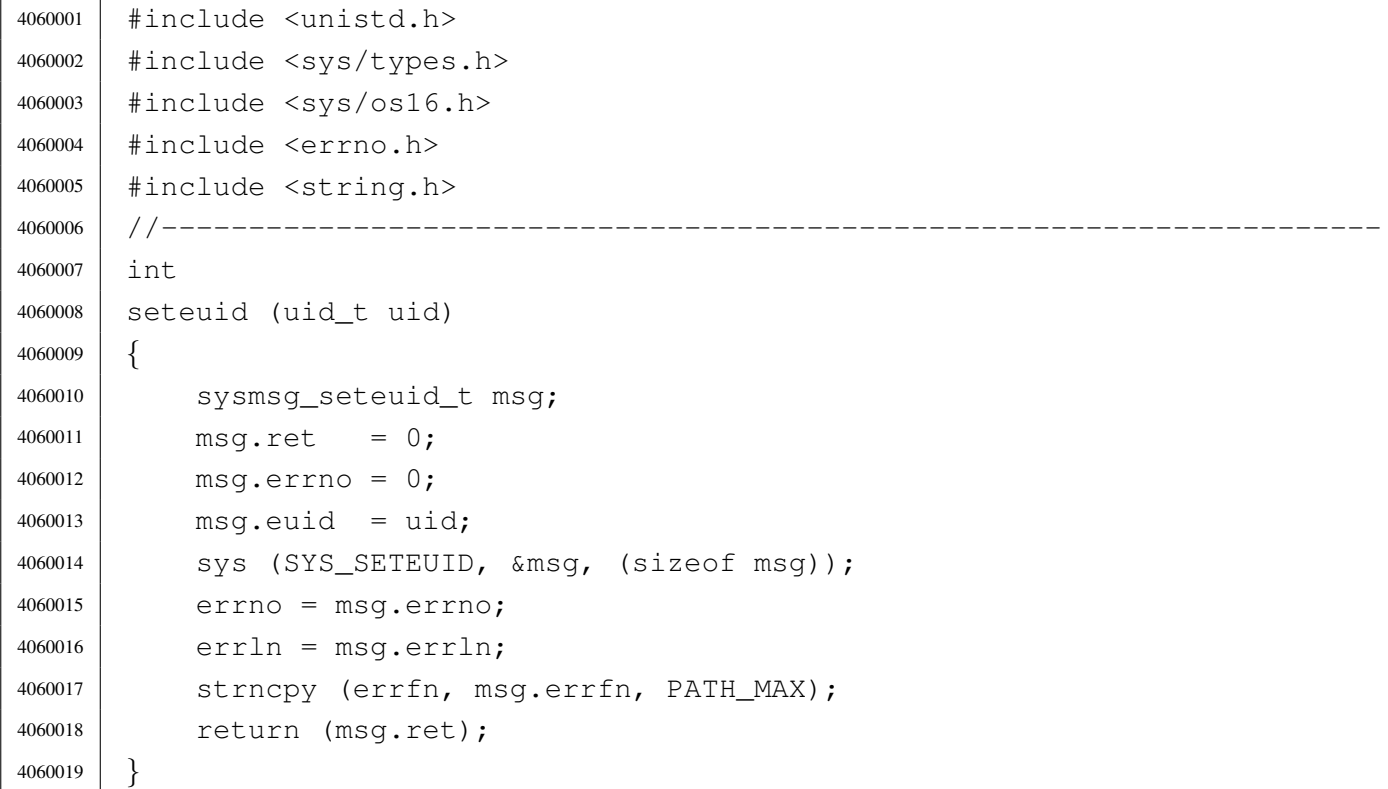

|

#### lib/unistd/setpgrp.c

#### Si veda la sezione u0.32.

 |#include <unistd.h> |#include <sys/os16.h> |#include <stddef.h> |//---------------------------------------------------------------------- |int |setpgrp (void) |*{* 4070008 | sys (SYS\_PGRP, NULL, (size\_t) 0); | return (0); |*}*

### lib/unistd/setuid.c

# Si veda la sezione u0.33.

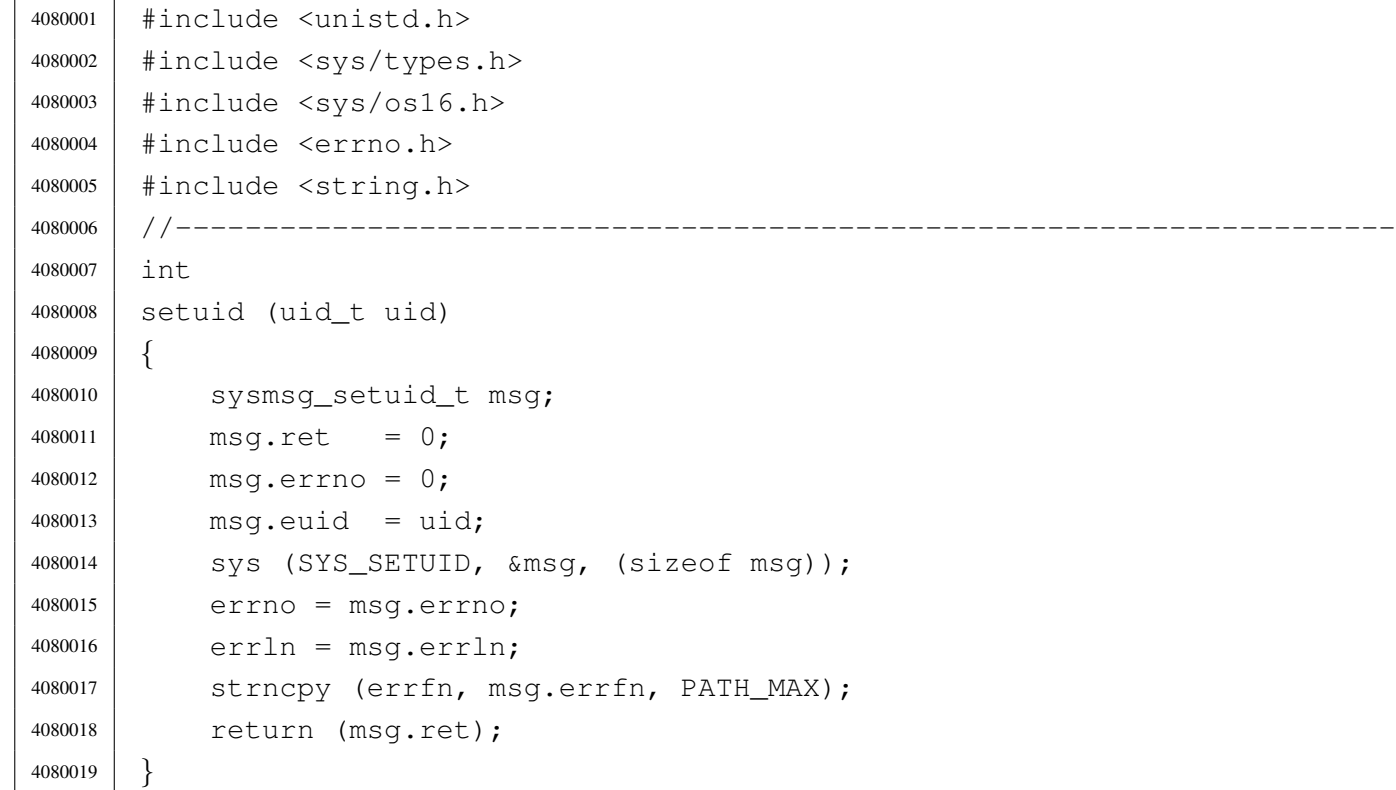

### lib/unistd/sleep.c

«

#### Si veda la sezione u0.35.

```
4090001 |#include <unistd.h>
4090002 |#include <sys/types.h>
4090003 |#include <sys/os16.h>
4090004 |#include <errno.h>
4090005 #include \timestime.h>
4090006 //---------------------
4090007 |unsigned int
4090008 |sleep (unsigned int seconds)
4090009 |{
4090010 | sysmsg_sleep_t msg;
4090011 | time_t start;
4090012 | time_t end;
4090013 | int slept;
4090014 | //
4090015 | if (seconds == 0)
4090016 | {
4090017 | return (0);
4090018 | }
4090019 | //
4090020 | msg.events = WAKEUP_EVENT_TIMER;
4090021 | msg.seconds = seconds;
4090022 | sys (SYS_SLEEP, &msg, (sizeof msg));
4090023 start = msg.ret;
4090024 end = time (NULL);
4090025 slept = end - msg.ret;
4090026 | //
4090027 | if (slept < 0)
4090028 | {
4090029 | return (seconds);
4090030 | }
4090031 | else if (slept < seconds)
4090032 | {
4090033 | return (seconds - slept);
4090034 | }
4090035 | else
4090036 | {
4090037 | return (0);
4090038 | }
4090039 |}
```
# lib/unistd/ttyname.c

#### Si veda la sezione u0.124.

```
4100001 |#include <sys/os16.h>
4100002 |#include <sys/stat.h>
4100003 |#include <unistd.h>
4100004 |#include <sys/types.h>
4100005 |#include <errno.h>
4100006 |#include <limits.h>
4100007 |//----------------------------------------------------------------------
4100008 char \star4100009 |ttyname (int fdn)
4100010 |{
4100011 | int dev_minor;
4100012 | struct stat file_status;
4100013 | static char name[PATH_MAX];
4100014 | //
4100015 | // Verify to have valid input data.
4100016 | //
4100017 if (fdn < 0)
4100018 | {
4100019 | errset (EBADF);
4100020 | return (NULL);
4100021 | }
4100022 | //
4100023 | // Verify the file descriptor.
4100024 | //
4100025 | if (fstat (fdn, \&file_status) == 0)
4100026 | {
4100027 | if (major (file_status.st_rdev) == DEV_CONSOLE_MAJOR)
4100028 | {
4100029 \vert dev_minor = minor (file_status.st_rdev);
4100030 | //
4100031 | // If minor is equal to 0xFF, it is '/dev/console'.
4100032 | //
4100033 | if (dev_minor < 0xFF)
4100034 | {
4100035 | sprintf (name, "/dev/console%i", dev_minor);
4100036 | }
4100037 | else
4100038 | {
4100039 | strcpy (name, "/dev/console");
4100040 | }
```

```
4100041 | return (name);
4100042 | }
4100043 | else if (file_status.st_rdev == DEV_TTY)
4100044 | {
4100045 | strcpy (name, "/dev/tty");
4100046 | return (name);
4100047 | }
4100048 | else
4100049 | {
4100050 | errset (ENOTTY);
4100051 | return (NULL);
4100052 | }
4100053 | }
4100054 | else
4100055 | {
4100056 | errset (errno);
4100057 | return (NULL);
4100058 | }
4100059 |}
```
### lib/unistd/unlink.c

«

#### Si veda la sezione u0.42.

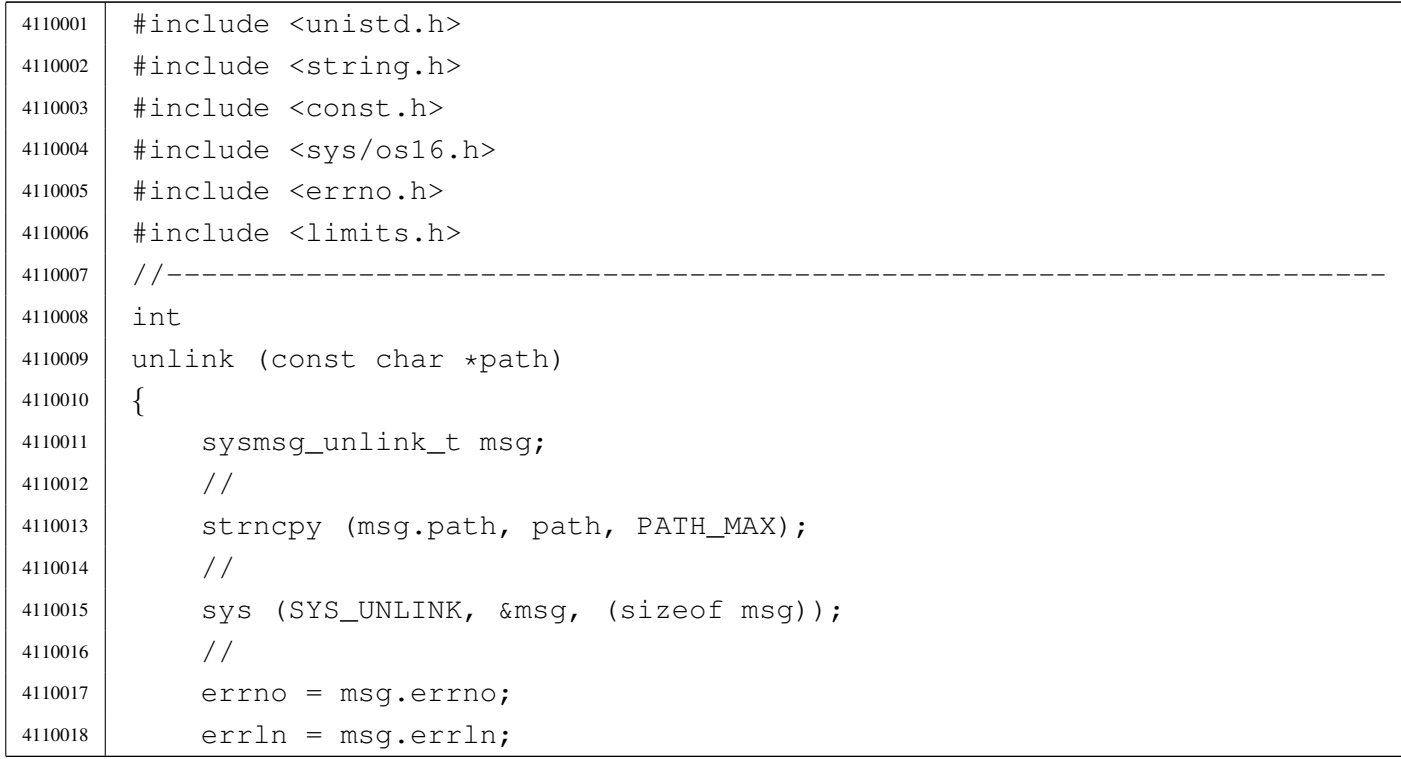

```
4110019 | strncpy (errfn, msg.errfn, PATH_MAX);
4110020 | return (msq.ret);
4110021 |}
```
### lib/unistd/write.c

#### Si veda la sezione u0.44.

```
4120001 | #include \langleunistd.h>
4120002 |#include <sys/os16.h>
4120003 |#include <errno.h>
4120004 |#include <string.h>
4120005 |#include <const.h>
4120006 |#include <stdio.h>
4120007 |//----------------------------------------------------------------------
4120008 |ssize_t
4120009 |write (int fdn, const void *buffer, size_t count)
4120010 |{
4120011 | sysmsg_write_t msg;
4120012 | //
4120013 | // Reduce size of write if necessary.
4120014 | //
4120015 | if (count > BUFSIZ)
4120016 | {
4120017 | count = BUFSIZ;
4120018 | }
4120019 | //
4120020 | // Fill the message.
4120021 | //
4120022 msq.fdn = fdn;
4120023 msq.count = count;
4120024 | memcpy (msq.buffer, buffer, count);
4120025 | //
4120026 | // Syscall.
4120027 | //
4120028 | sys (SYS_WRITE, &msg, (sizeof msg));
4120029 | //
4120030 | // Check result and return.
4120031 | //
4120032 | if (msg.ret < 0)
4120033 | {
4120034 | //
```

```
4120035 | // No valid read, no change inside the buffer.
4120036 | //
4120037 | errno = msg.errno;
4120038 errln = msg.errln;
4120039 | strncpy (errfn, msg.errfn, PATH_MAX);
4120040 | return (msg.ret);
4120041 | }
4120042 | //
4120043 | if (msg.ret > count)
4120044 | {
4120045 | //
4120046 \vert // A strange value was returned. Considering it a read error.
4120047 //
4120048 | errset (EIO); // I/O error.
4120049 | return (-1);
4120050 | }
4120051 | //
4120052 | // A valid write return.
4120053 | //
4120054 | return (msg.ret);
4120055 |}
```
# os16: «lib/utime.h»

«

Si veda la sezione u0.2.

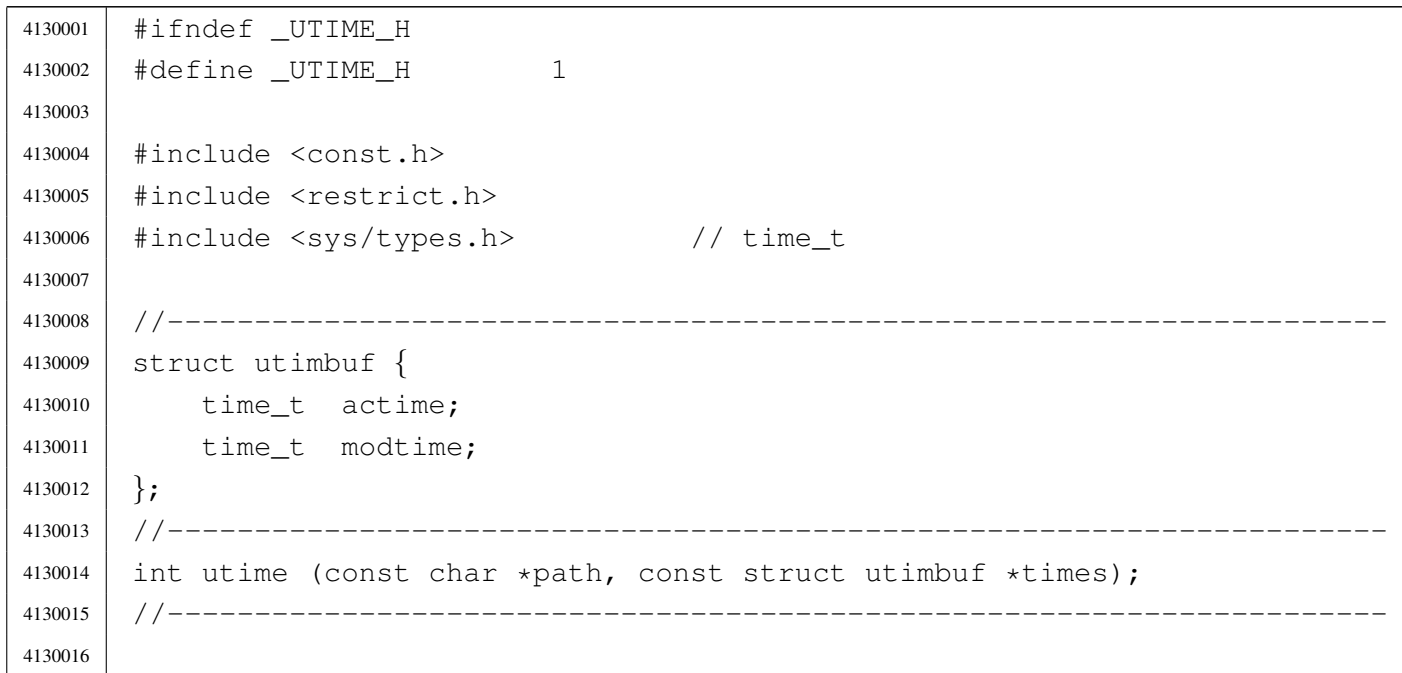

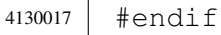

### lib/utime/utime.c

#### Si veda la sezione u0.2.

```
4140001 #include <utime.h>
4140002 |#include <errno.h>
4140003 |//----------------------------------------------------------------------
4140004 |int
4140005 | utime (const char *path, const struct utimbuf *times)
4140006 |{
4140007 | //
4140008 // Currently not implemented.
4140009 | //
4140010 | return (0);
4140011 |}
```
#
# Sorgenti delle applicazioni

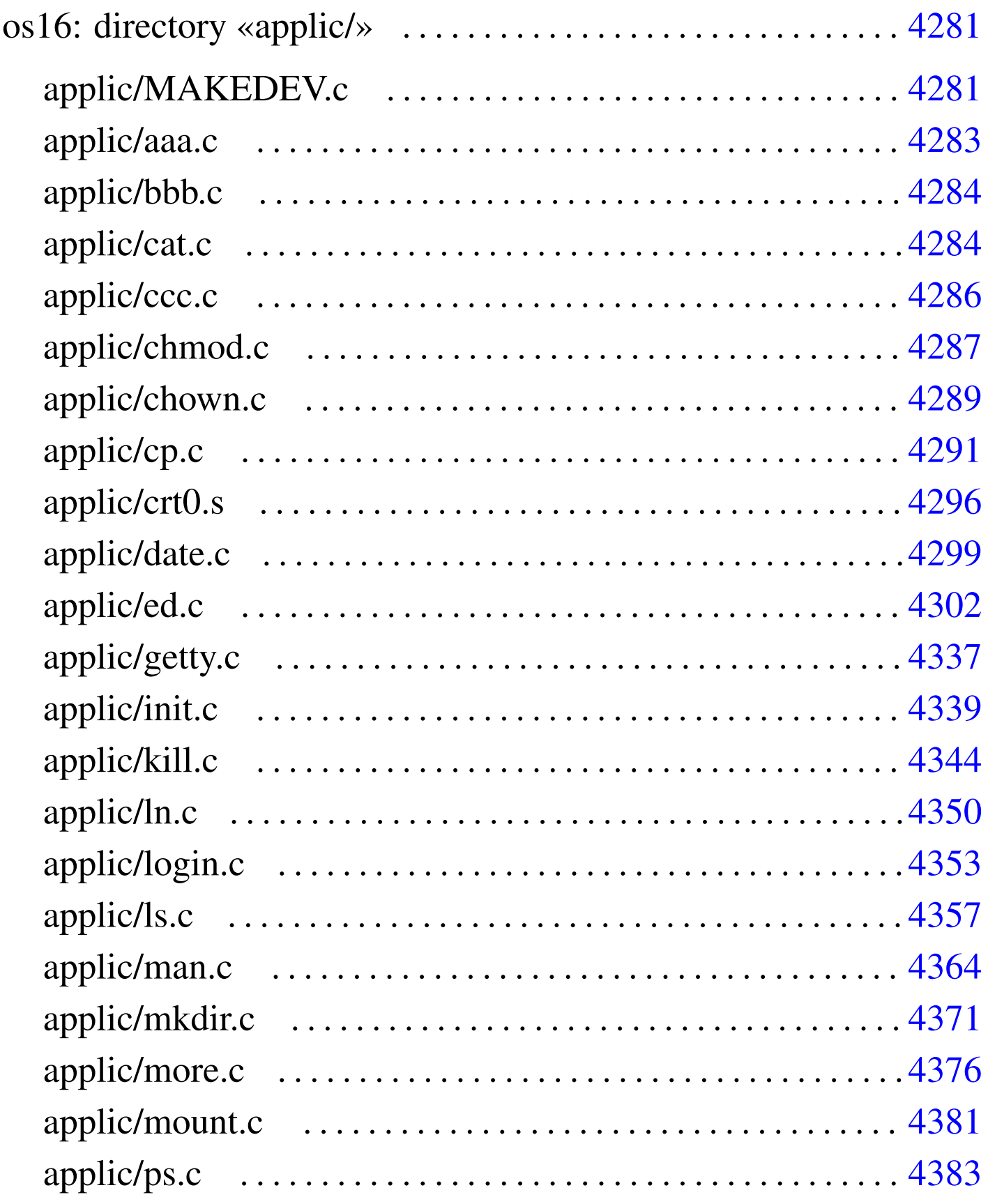

4279

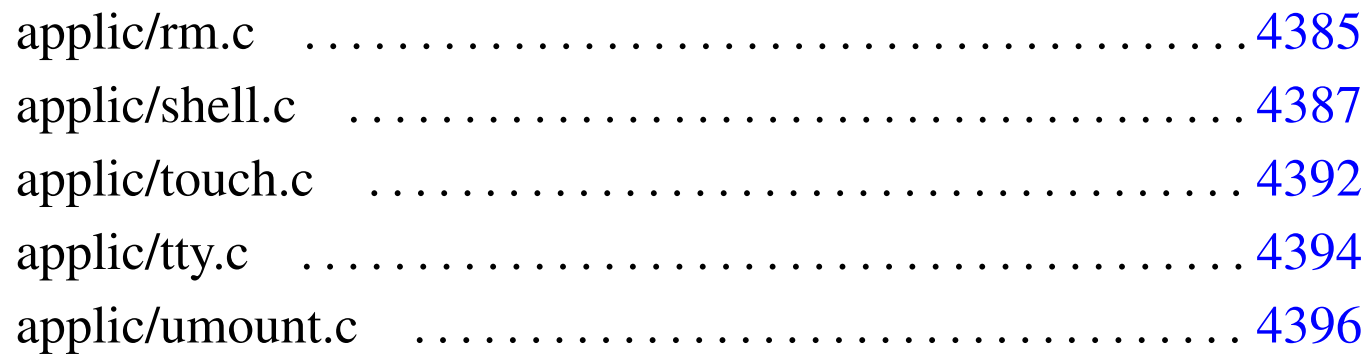

[aaa.](#page-620-1)c 4283 bb[b.c](#page-622-1) 4284 c[at.c](#page-624-1) 4284 cc[c.c](#page-629-1) 4286 chm[od.c](#page-632-1) 4287 [chow](#page-635-1)n.c 4289 [cp.c](#page-670-1) 4291 c[rt0.s](#page-672-1) 4296 d[ate.](#page-677-1)c 4299 [ed.c](#page-683-1) 4302 ge[tty.c](#page-686-1) 4337 [ini](#page-690-1)t.c 4339 k[ill.c](#page-614-1) 4344 [ln.c](#page-697-1) 4350 log[in.c](#page-704-1) 4353 ls.c [43](#page-709-1)57 MAKED[EV.c](#page-714-1) 4281 [man.c](#page-716-1) 4364 [mkdi](#page-718-0)r.c 4371 [more](#page-720-1).c 4376 m[ount.](#page-725-1)c 4381 [ps.c](#page-727-1) 4383 rm.c [4385](#page-729-1) shell.c 4387 touch.c 4392 tty.c 4394 umount.c 4[396](#page-614-2)

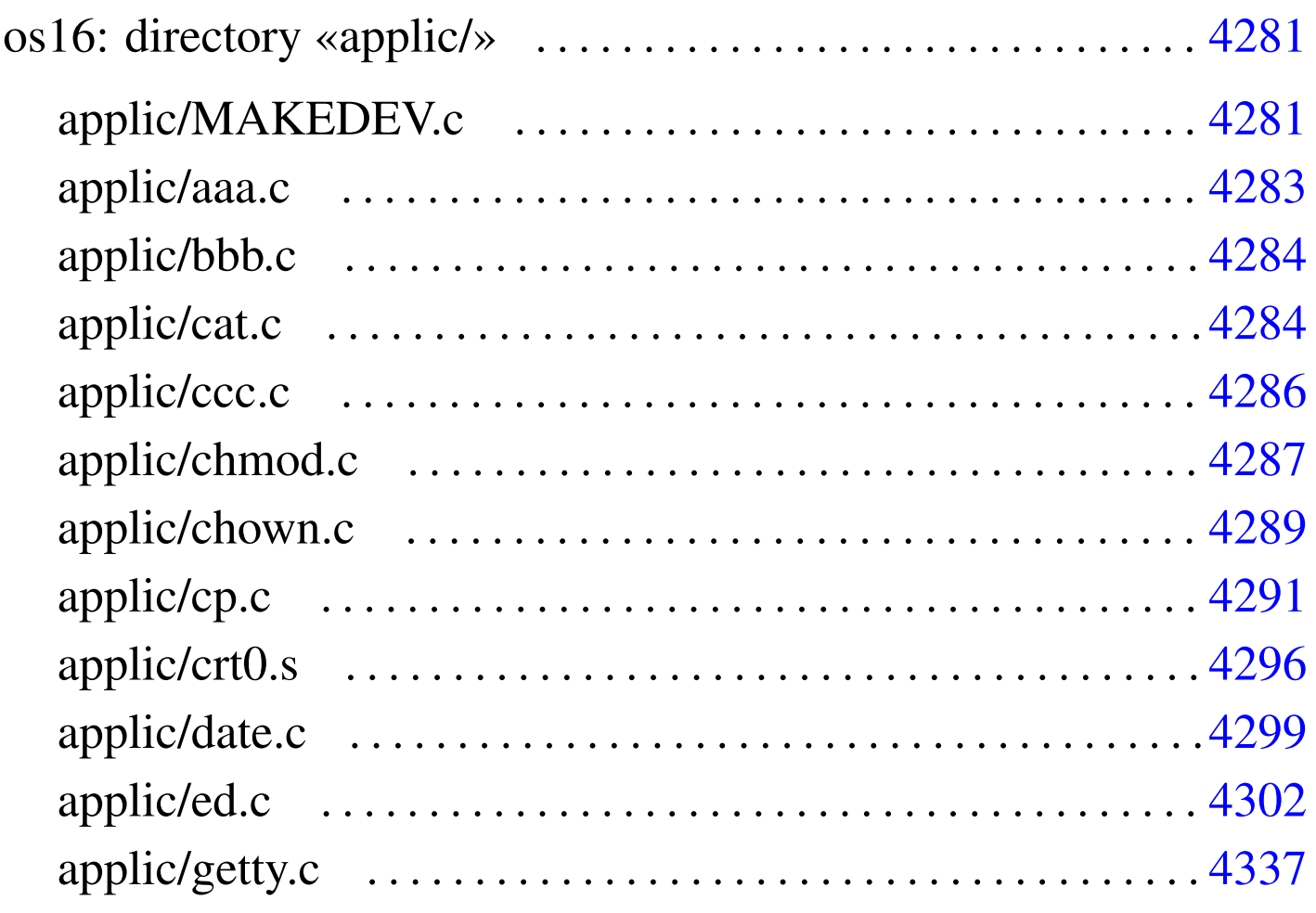

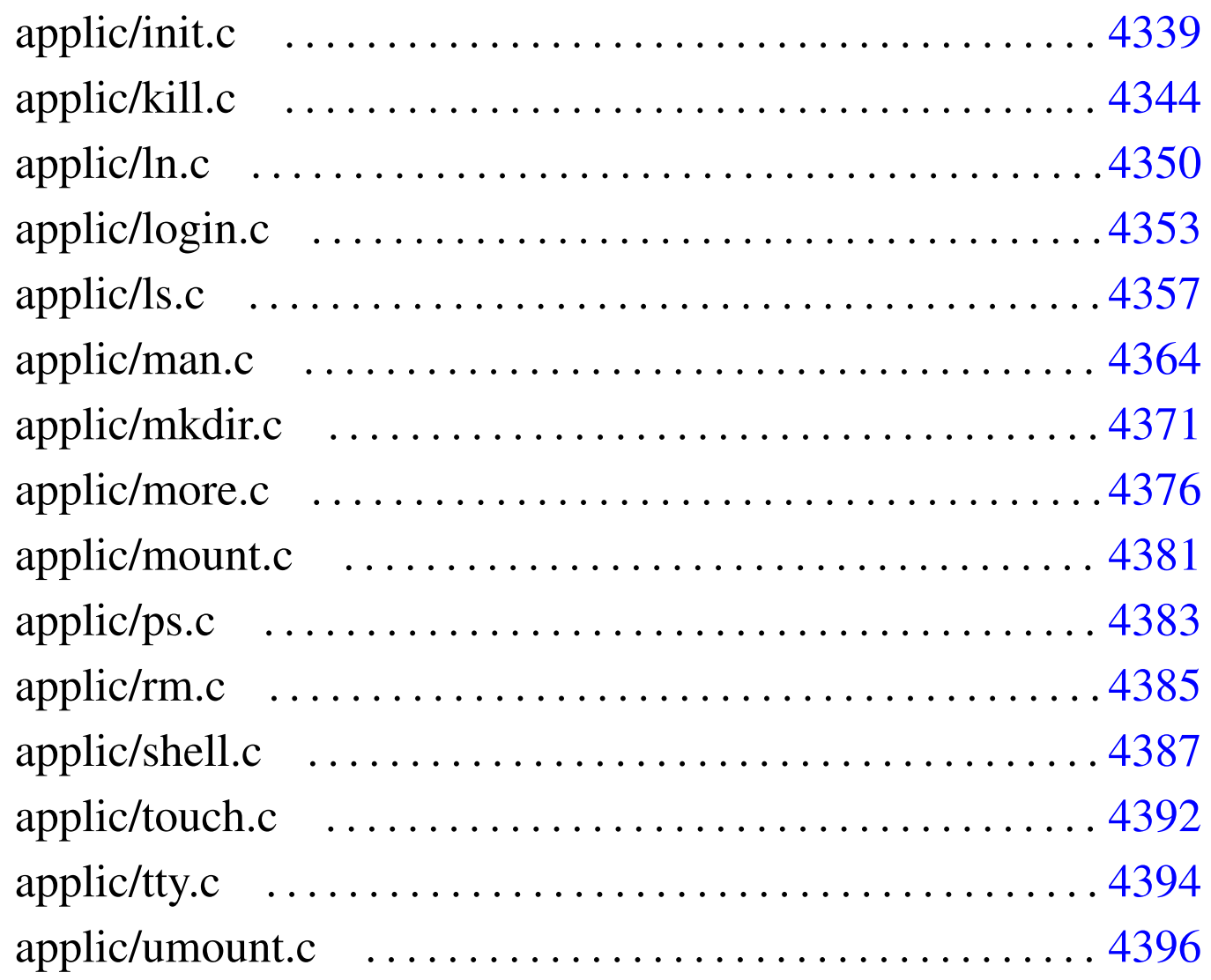

<span id="page-614-2"></span>os16: directory «applic/»

## <span id="page-614-1"></span><span id="page-614-0"></span>applic/MAKEDEV.c

## Si veda la sezione u0.3.

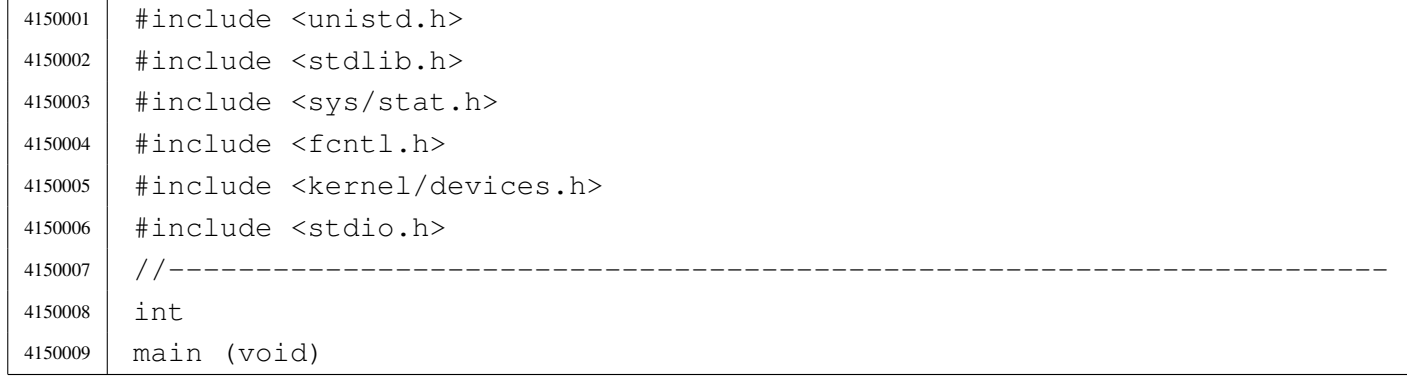

«

```
4150010 |{
4150011 | int status;
4150012 | status = mknod ("mem", \left(\text{mode } t\right) (S IFCHR | 0444),
4150013 | (dev t) DEV MEM);
4150014 | if (status) perror (NULL);
4150015 | status = mknod ("null", \qquad (mode t) (S_IFCHR | 0666),
4150016 | (dev_t) DEV_NULL);
4150017 | if (status) perror (NULL);
4150018 | status = mknod ("port", \qquad \qquad (mode_t) (S_IFCHR | 0644),
4150019 | (dev t) DEV PORT);
4150020 | if (status) perror (NULL);
4150021 | status = mknod ("zero", \pmod{S\_IFCHR} | 0666),
4150022 | (dev t) DEV ZERO);
4150023 | if (status) perror (NULL);
4150024 | status = mknod ("tty", \qquad \qquad (mode_t) (S_IFCHR | 0666),
4150025 | (dev t) DEV TTY);
4150026 | if (status) perror (NULL);
4150027 | status = mknod ("dsk0", \text{(mode_t)} (S_IFBLK | 0644),
4150028 | (dev t) DEV DSK0);
4150029 | if (status) perror (NULL);
4150030 | status = mknod ("dsk1", \qquad \qquad (mode_t) (S_IFBLK | 0644),
4150031 | (dev t) DEV DSK1);
4150032 | if (status) perror (NULL);
4150033 | status = mknod ("dsk2", \qquad \qquad (mode_t) (S_IFBLK | 0644),
4150034 | (dev t) DEV DSK2);
4150035 | if (status) perror (NULL);
4150036 | status = mknod ("dsk3", \text{(mode_t)} (S_IFBLK | 0644),
4150037 | (dev t) DEV DSK3);
4150038 | if (status) perror (NULL);
4150039 | status = mknod ("kmem ps", (mode t) (S_IFCHR | 0444),
4150040 | (dev t) DEV KMEM PS);
4150041 | if (status) perror (NULL);
4150042 status = mknod ("kmem_mmp", (mode_t) (S_IFCHR | 0444),
4150043 | (dev t) DEV KMEM MMP);
4150044 | if (status) perror (NULL);
4150045 status = mknod ("kmem_sb", (mode_t) (S_IFCHR | 0444),
4150046 | (dev t) DEV KMEM SB);
4150047 | if (status) perror (NULL);
4150048 | status = mknod ("kmem_inode", (mode_t) (S_IFCHR | 0444),
4150049 | (dev t) DEV KMEM_INODE);
4150050 | if (status) perror (NULL);
4150051 | status = mknod ("kmem_file", \text{(mode_t)} (S_IFCHR | 0444),
4150052 | (dev t) DEV KMEM FILE);
```

```
4150053 | if (status) perror (NULL);
4150054 | status = mknod ("console", \pmod{5} (S IFCHR | 0644),
4150055 | (dev_t) DEV_CONSOLE);
4150056 | if (status) perror (NULL);
4150057 | status = mknod ("console0", \pmod{5} (S_IFCHR | 0644),
4150058 | (dev_t) DEV_CONSOLE0);
4150059 | if (status) perror (NULL);
4150060 | status = mknod ("console1", \pmod{5} (S_IFCHR | 0644),
4150061 | (dev_t) DEV_CONSOLE1);
4150062 | if (status) perror (NULL);
4150063 | status = mknod ("console2", \text{(mode_t)} (S_IFCHR | 0644),
4150064 | (dev_t) DEV_CONSOLE2);
4150065 | if (status) perror (NULL);
4150066 | status = mknod ("console3", \pmod{5} (S_IFCHR | 0644),
4150067 | (dev t) DEV CONSOLE3);
4150068 | if (status) perror (NULL);
4150069 |
4150070 | return (0);
4150071 |}
```
## <span id="page-616-1"></span><span id="page-616-0"></span>applic/aaa.c

### Si veda la sezione u0.1.

```
4160001 |#include <unistd.h>
4160002 |#include <stdio.h>
4160003 |//----------------------------------------------------------------------
4160004 |int
4160005 |main (void)
4160006 |{
4160007 | unsigned int count;
4160008 for (count = 0; count < 60; count++)
4160009 | {
4160010 | printf ("a");
4160011 | sleep (1);
4160012 | }
4160013 | return (8);
4160014 |}
```
## <span id="page-617-2"></span><span id="page-617-0"></span>applic/bbb.c

Si veda la sezione u0.1.

```
4170001 |#include <unistd.h>
4170002 |#include <stdio.h>
4170003 |#include <stdlib.h>
4170004 |//----------------------------------------------------------------------
4170005 |int
4170006 |main (void)
4170007 |{
4170008 unsigned int count;
4170009 \vert for (count = 0; count < 30; count++)
4170010 | {
4170011 | printf ("b");
4170012 | sleep (2);
4170013 | }
4170014 | exit (0);
4170015 | return (0);
4170016 |}
```
## <span id="page-617-3"></span><span id="page-617-1"></span>applic/cat.c

«

«

## Si veda la sezione u0.3.

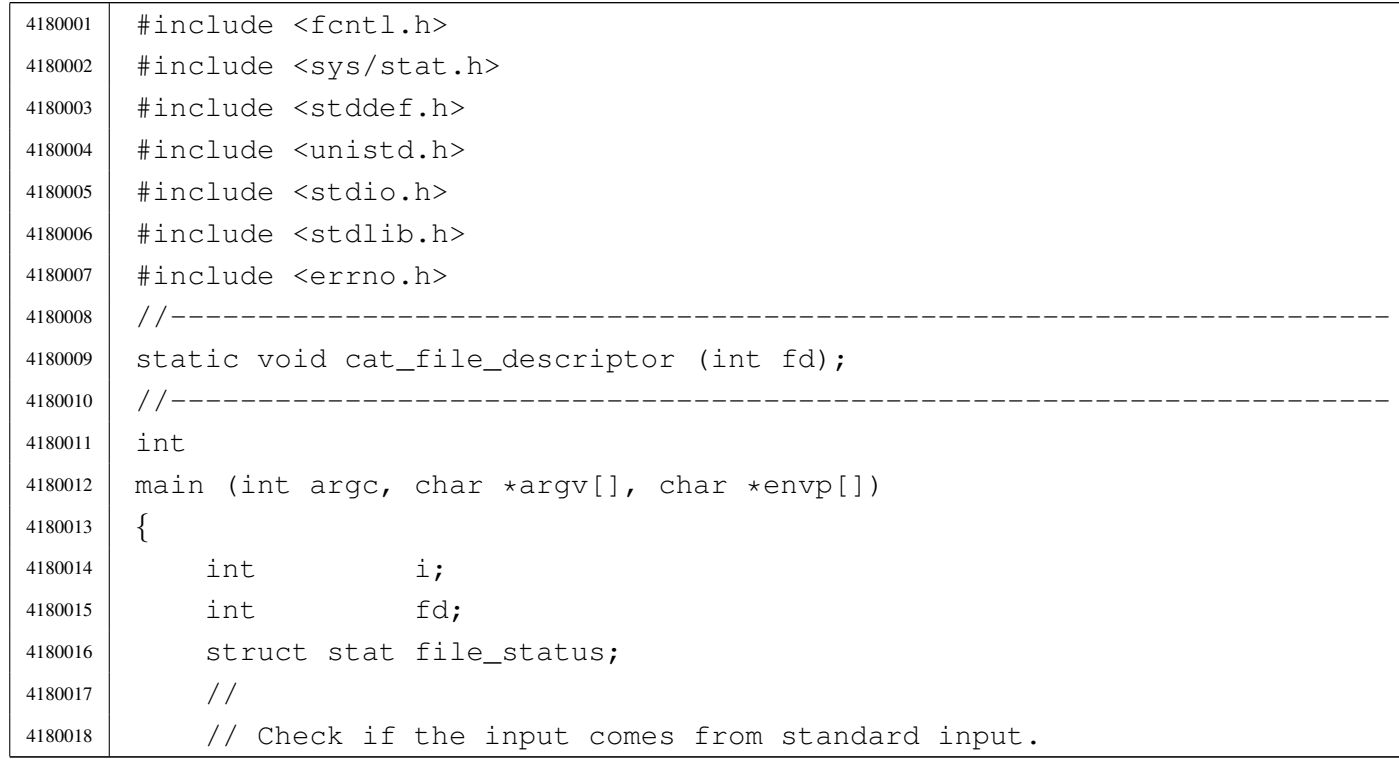

```
4180019 | //
4180020 | if (argc < 2)
4180021 | {
4180022 | cat file descriptor (STDIN FILENO);
4180023 exit (0);
4180024 | }
4180025 | //
4180026 | // There is at least an argument: scan them.
4180027 | //
4180028 \int for (i = 1; i < argc; i++)
4180029 | {
4180030 | //
4180031 | // Verify if the file exists.
4180032 | //
4180033 | if (\text{stat}(\text{ary}[i], \text{sfile}_\text{status}) != 0)
4180034 | {
4180035 | fprintf (stderr, "File \"%s\" does not exist!\n",
4180036 | argv[i]);
4180037 | continue;
4180038 | }
4180039 | //
4180040 | // File exists: check the file type.
4180041 | //
4180042 | if (S_ISDIR (file_status.st_mode))
4180043 | {
4180044 | fprintf (stderr, "Cannot \"cat\" "
4180045 | \mathbf{N} \setminus \mathbf{N} | \mathbf{N} \setminus \mathbf{N} | \mathbf{N} \setminus \mathbf{N} | \mathbf{N} \setminus \mathbf{N} | \mathbf{N} \setminus \mathbf{N} | \mathbf{N} \setminus \mathbf{N} | \mathbf{N} \setminus \mathbf{N} | \mathbf{N} \setminus \mathbf{N} | \mathbf{N} \setminus \mathbf{N} | \mathbf{N} \setminus \mathbf{N} | \mathbf{N} \setminus \4180046 | argv[i]);
4180047 | continue;
4180048 | }
4180049 | //
4180050 | // File exists and can be "cat"ed.
4180051 | //
4180052 | fd = open (argv[i], O_RDOMLY);4180053 \left| \right| if (fd >= 0)
4180054 | {
4180055 | cat_file_descriptor (fd);
4180056 | close (fd);
4180057 | }
4180058 | else
4180059 | {
4180060 | perror (NULL);
4180061 | exit (1);
```

```
4180062 | }
4180063 | }
4180064 | return (0);
4180065 |}
4180066 |//----------------------------------------------------------------------
4180067 |static void
4180068 |cat_file_descriptor (int fd)
4180069 |{
4180070 ssize_t count;
4180071 | char buffer[BUFSIZ];
4180072 |
4180073 for (;;)4180074 | {
4180075 | count = read (fd, buffer, (size_t) BUFSIZ);
4180076 | if (count > 0)
4180077 | {
4180078 | write (STDOUT_FILENO, buffer, (size_t) count);
4180079 | }
4180080 | else
4180081 | {
4180082 | break;
4180083 | }
4180084 | }
4180085 |}
4180086 |
```
## <span id="page-619-1"></span><span id="page-619-0"></span>applic/ccc.c

#### «

# Si veda la sezione u0.1.

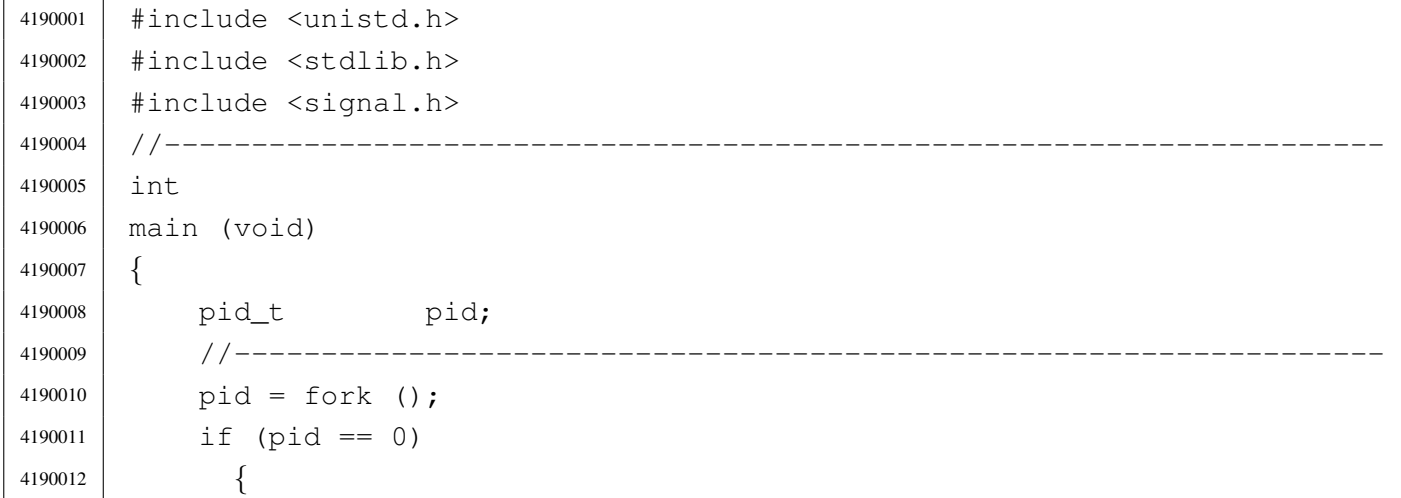

```
4190013 | setuid ((uid_t) 10);
4190014 | execve (\sqrt{\frac{h}{\pi}}) aaa", NULL, NULL);
4190015 | exit (0);
4190016 | }
4190017 | //------------------------------------------------------------------
4190018 | pid = fork ();
4190019 | if (pid == 0)
4190020 | {
4190021 | setuid ((uid_t) 11);
4190022 execve (\sqrt{n}/\text{bin}/\text{bbb}\sqrt{n}, \text{NULL}, \text{NULL});
4190023 exit (0);
4190024 | }
4190025 | //------------------------------------------------------------------
4190026 | while (1)
4190027 | {
4190028 | \blacksquare ; // Just loop, to consume CPU time: it must be killed manually.
4190029 | }
4190030 | return (0);
4190031 |}
```
## <span id="page-620-1"></span><span id="page-620-0"></span>applic/chmod.c

## Si veda la sezione u0.5.

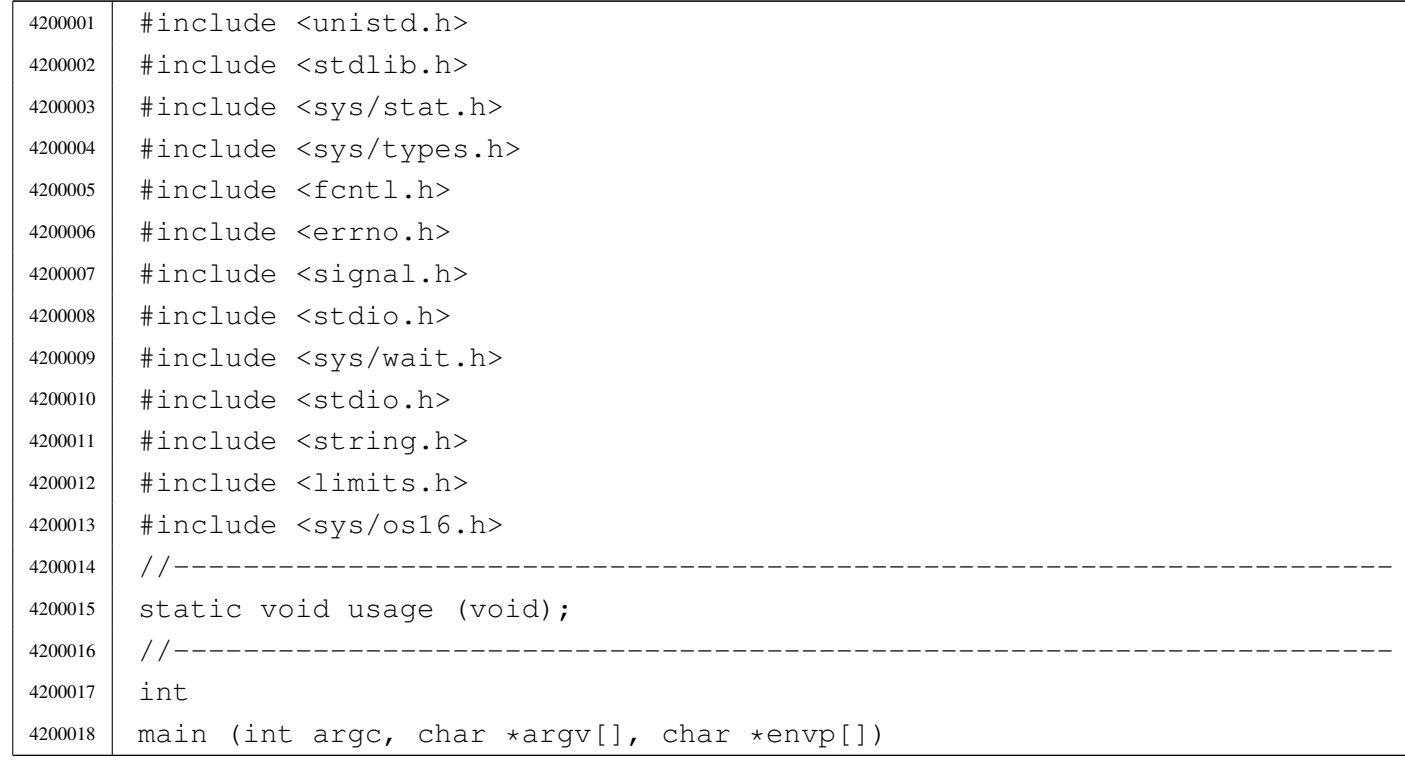

```
4200019 |{
4200020 | int status;
4200021 | mode t mode;
4200022 char +m; \frac{1}{2} Pointer inside the octal mode string.
4200023 int digit;
4200024 int a; 1/\text{Argument index.}4200025 | //
4200026 | //
4200027 | //
4200028 | if (argc < 3)
4200029 | {
4200030 | usage ();
4200031 | return (1);
4200032 | }
4200033 | //
4200034 // Get mode: must be the first argument.
4200035 | //
4200036 for (m = \text{argv}[1]; *m != 0; m++)4200037 | {
4200038 \det digit = (*m - '0');
4200039 | if (digit < 0 || digit > 7)
4200040 | {
4200041 | usage ();
4200042 | return (2);
4200043 | }
4200044 | mode = mode * 8 + digit;
4200045 | }
4200046 //
4200047 | // System call for all the remaining arguments.
4200048 | //
4200049 | for (a = 2; a < argc; a++)4200050 | {
4200051 | status = chmod (argv[a], mode);
4200052 | if (status != 0)
4200053 | {
4200054 | perror (argv[a]);
4200055 | return (3);
4200056 | }
4200057 | }
4200058 | //
4200059 | // All done.
4200060 | //
4200061 | return (0);
```
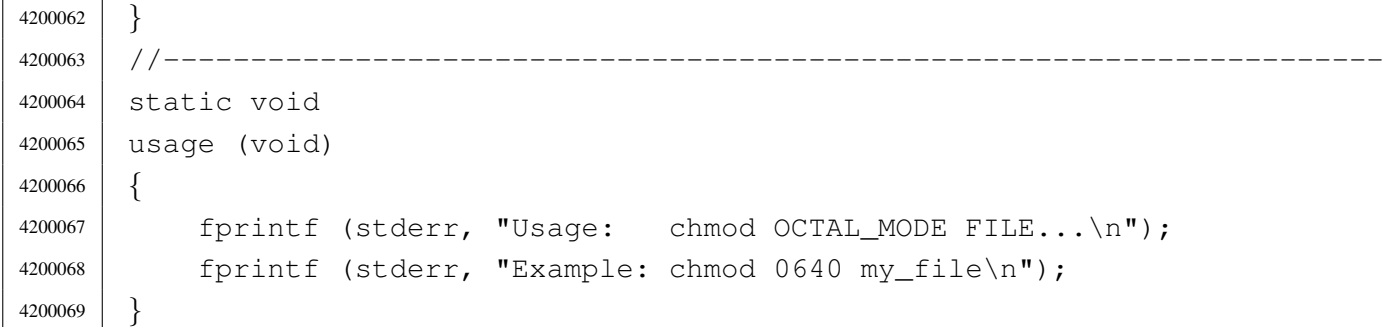

## <span id="page-622-1"></span><span id="page-622-0"></span>applic/chown.c

## Si veda la sezione u0.6.

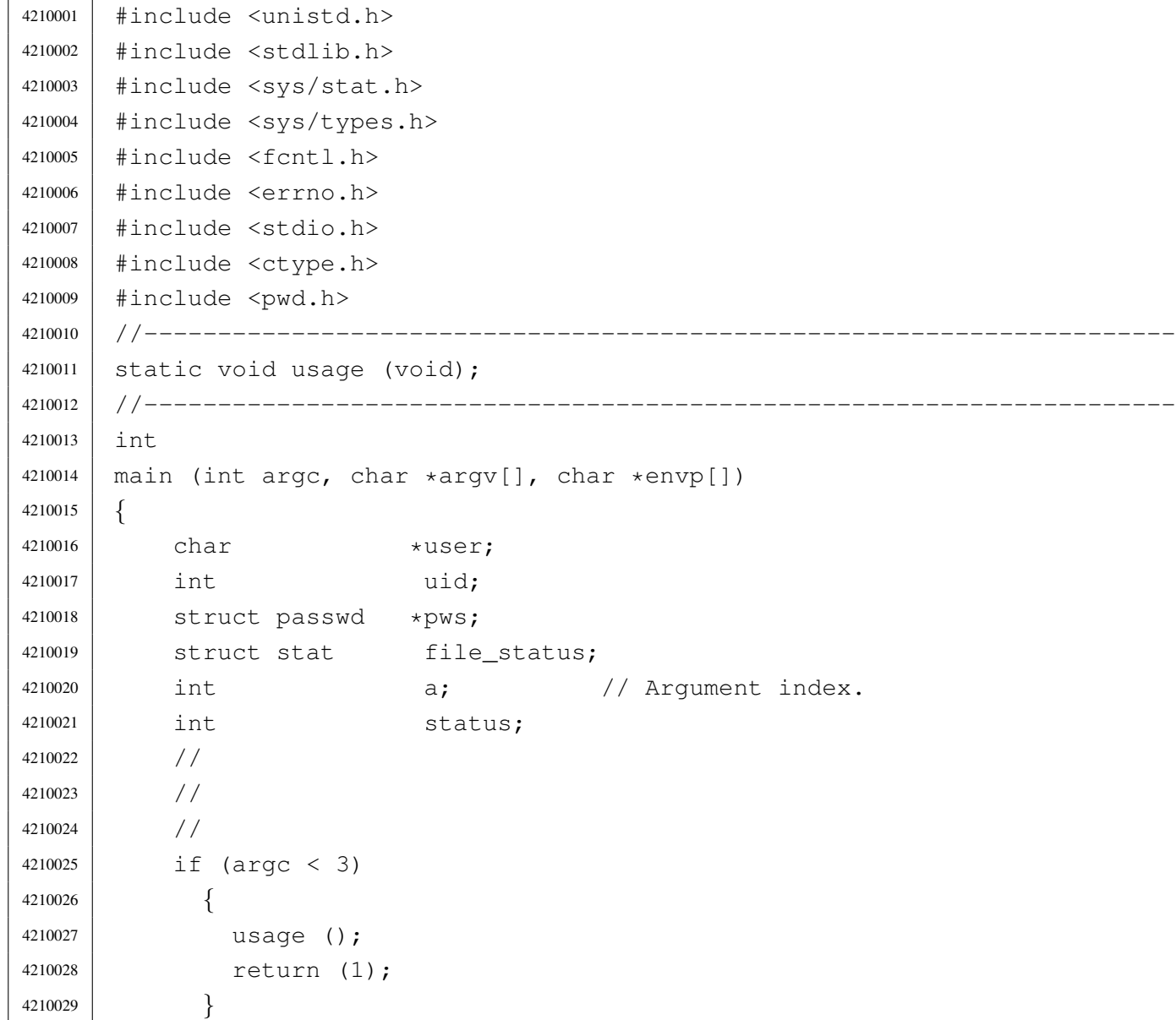

```
4210030 | //
4210031 | // Get user id number.
4210032 | //
4210033 user = \text{argv}[1];
4210034 | if (isdigit (*user))
4210035 | {
4210036 | uid = atoi (user);
4210037 | }
4210038 | else
4210039 | {
4210040 pws = getpwnam (user);4210041 | if (pws == NULL)
4210042 | {
4210043 | fprintf(stderr, "Unknown user \"%s\"!\n", user);
4210044 | return(2);
4210045 | }
4210046 | uid = pws->pw\_uid;4210047 | }
4210048 | //
4210049 // Now we have the user id. Start scanning file names.
4210050 | //
4210051 | for (a = 2; a < argc; a++)4210052 | {
4210053 | //
4210054 / / Verify if the file exists, through the return value of
4210055 | // 'stat()'. No other checks are made.
4210056 | //
4210057 \left| \right| if (stat(argv[a], &file_status) == 0)
4210058 | {
4210059 | //
4210060 | // Try to change ownership.
4210061 //
4210062 \vert status = chown (argv[a], uid, file_status.st_gid);
4210063 | if (status != 0)
4210064 | {
4210065 | perror (NULL);
4210066 | return (3);
4210067 | }
4210068 | }
4210069 | else
4210070 | {
4210071 | fprintf (stderr, "File \"%s\" does not exist!\n",
4210072 | argv[a]);
```

```
4210073 | continue;
4210074 | }
4210075 | }
4210076 //4210077 // All done.
4210078 | //
4210079 | return (0);
4210080 |}
4210081 |//----------------------------------------------------------------------
4210082 |static void
4210083 |usage (void)
4210084 |{
4210085 | fprintf (stderr, "Usage: chown USER|UID FILE...\ln");
4210086 | fprintf (stderr, "Example: chown user my_file\n");
4210087 |}
```
## <span id="page-624-1"></span><span id="page-624-0"></span>applic/cp.c

### Si veda la sezione u0.7.

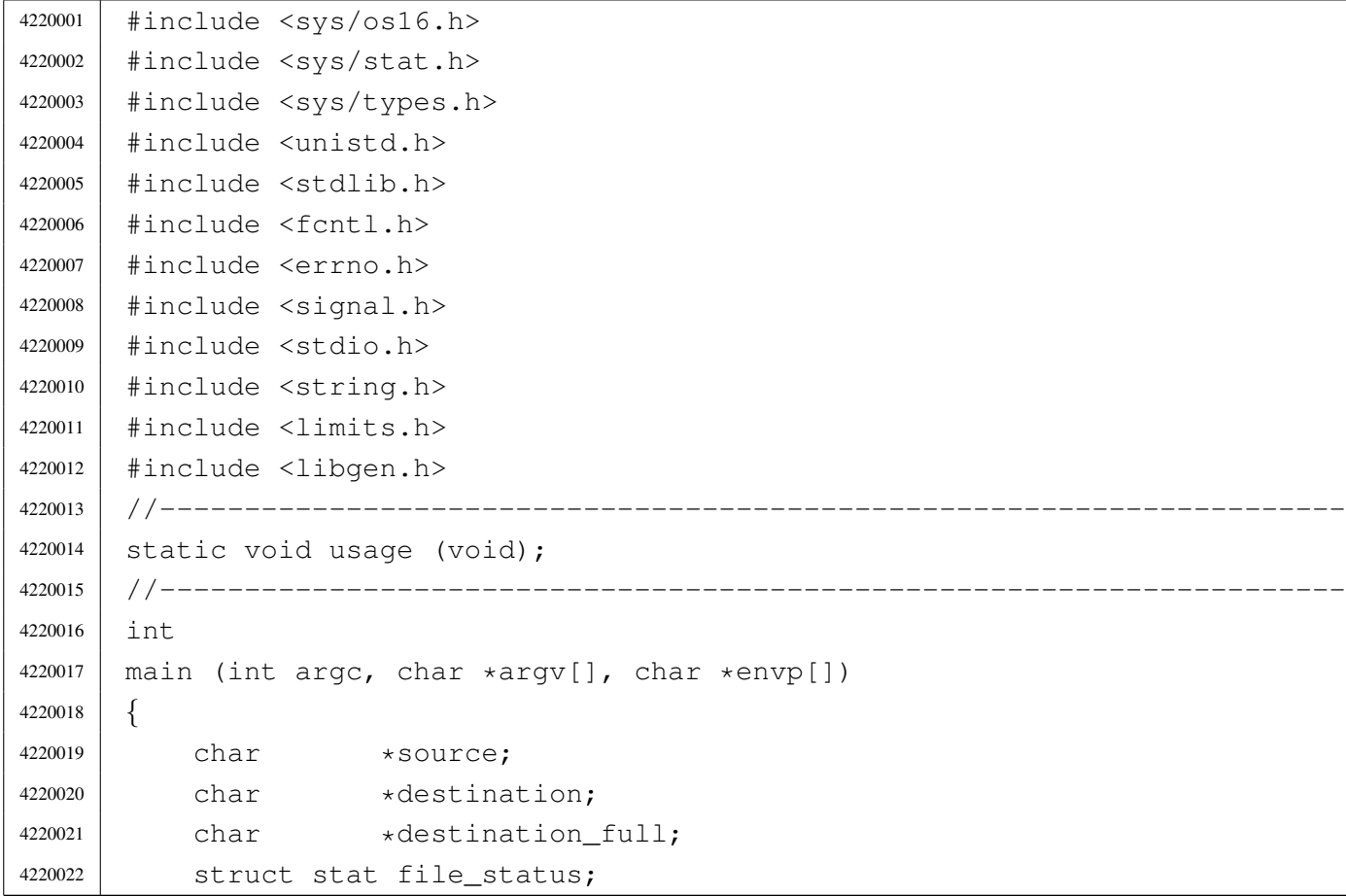

```
4220023 int dest is a dir = 0;
4220024 | int a; a; \left| \right| Argument index.
4220025 | char path[PATH_MAX];
4220026 int fd source =-1;4220027 int fd destination = -1;
4220028 char buffer in [BUFSIZ];
4220029 char *buffer out;
4220030 | ssize_t count_in; // Read counter.
4220031 | ssize_t count_out; // Write counter.
4220032 | //
4220033 | // There must be at least two arguments, plus the program name.
4220034 | //
4220035 | if (argc < 3)
4220036 | {
4220037 | usage ();
4220038 | return (1);
4220039 | }
4220040 | //
4220041 | // Select the last argument as the destination.
4220042 | //
4220043 destination = \text{argv}[\text{argc-1}];
4220044 | //
4220045 | // Check if it is a directory and save it in a flag.
4220046 | //
4220047 | if (stat (destination, \delta file status) == 0)
4220048 | {
4220049 | if (S_ISDIR (file_status.st_mode))
4220050 | {
4220051 dest_is_a_dir = 1;
4220052 | }
4220053 | }
4220054 | //
4220055 | // If there are more than two arguments, verify that the last
4220056 | // one is a directory.
4220057 | //
4220058 | if (argc > 3)
4220059 | {
4220060 | if (!dest_is_a_dir)
4220061 | {
4220062 | usage ();
4220063 | fprintf (stderr, "The destination \"%s\" ",
4220064 | destination);
4220065 | fprintf (stderr, "is not a directory!\n");
```

```
4220066 | return (1);
4220067 | }
4220068 | }
4220069 | //
4220070 // Scan the arguments, excluded the last, that is the destination.
4220071 | //
4220072 for (a = 1; a < (argc - 1); a++)4220073 | {
4220074 //
4220075 | // Source.
4220076 //
4220077 | source = argv[a];
4220078 | //
4220079 | // Verify access permissions.
4220080 | //
4220081 | if (access (source, R_OK) < 0)
4220082 | {
4220083 | perror (source);
4220084 | continue;
4220085 | }
4220086 | //
4220087 | // Destination.
4220088 | //
4220089 // If it is a directory, the destination path
4220090 | // must be corrected.
4220091 //
4220092 | if (dest_is_a_dir)
4220093 | {
4220094 | path[0] = 0;
4220095 | strcat (path, destination);
4220096 | strcat (path, "/");
4220097 | strcat (path, basename (source));
4220098 | //
4220099 | // Update the destination path.
4220100 | //
4220101 destination_full = path;
4220102 | }
4220103 | else
4220104 | {
4220105 destination_full = destination;
4220106 | }
4220107 //4220108 | // Check if destination file exists.
```

```
4220109 | //
4220110 if (stat (destination_full, & file_status)) == 0)4220111 | {
4220112 | fprintf (stderr, "The destination file, \"%s\", ",
4220113 | destination full);
4220114 | fprintf (stderr, "already exists!\ln");
4220115 | continue;
4220116 | }
4220117 //
4220118 | // Everything is ready for the copy.
4220119 | //
4220120 \left| \right| fd\_source = open (source, O\_RDONLY);4220121 | if (fd_source < 0)
4220122 | {
4220123 | perror (source);
4220124 //
4220125 | // Continue with the next file.
4220126 //
4220127 | continue;
4220128 | }
4220129 //
4220130 \vert fd_destination = creat (destination_full, 0777);
4220131 | if (fd_destination < 0)
4220132 | {
4220133 | perror (destination);
4220134 | close (fd_source);
4220135 | //
4220136 | // Continue with the next file.
4220137 //
4220138 | continue;
4220139 | }
4220140 //
4220141 | // Copy the data.
4220142 | //
4220143 | while (1)
4220144 | {
4220145 | count_in = read (fd_source, buffer_in, (size_t) BUFSIZ);
4220146 | if (count in > 0)
4220147 | {
4220148 \vert for (buffer_out = buffer_in; count_in > 0;)
4220149 | {
4220150 | count_out = write (fd_destination, buffer_out,
4220151 \left(\text{size}\_\text{t}\right) count_in);
```

```
4220152 | if (count_out < 0)
4220153 | {
4220154 | perror (destination);
4220155 | close (fd source);
4220156 | close (fd destination);
4220157 | return (3);
4220158 | }
4220159 //
4220160 \frac{1}{1} 1f not all data is written, continue writing,
4220161 | // but change the buffer start position and the
4220162 | // amount to be written.
4220163 //
4220164 | buffer_out += count_out;
4220165 | count_in - count_out;
4220166 | }
4220167 | }
4220168 | else if (count_in < 0)
4220169 | {
4220170 | perror (source);
4220171 | close (fd_source);
4220172 | close (fd_destination);
4220173 | }
4220174 else
4220175 | {
4220176 break;
4220177 | }
4220178 | }
4220179 | //
4220180 | if (close (fd_source))
4220181 | {
4220182 | perror (source);
4220183 | }
4220184 | if (close (fd_destination))
4220185 | {
4220186 | perror (destination);
4220187 | return (4);
4220188 | }
4220189 | }
4220190 | //
4220191 // All done.
4220192 | //
4220193 | return (0);
4220194 |}
```

```
4220195 |//----------------------------------------------------------------------
4220196 |static void
4220197 |usage (void)
4220198 |{
4220199 | fprintf (stderr, "Usage: cp OLD_NAME NEW_NAME\n");
4220200 | fprintf (stderr, " cp FILE... DIRECTORY\n");
4220201 |}
```
## <span id="page-629-1"></span><span id="page-629-0"></span>applic/crt0.s

#### «

## Si veda la sezione u0.2.

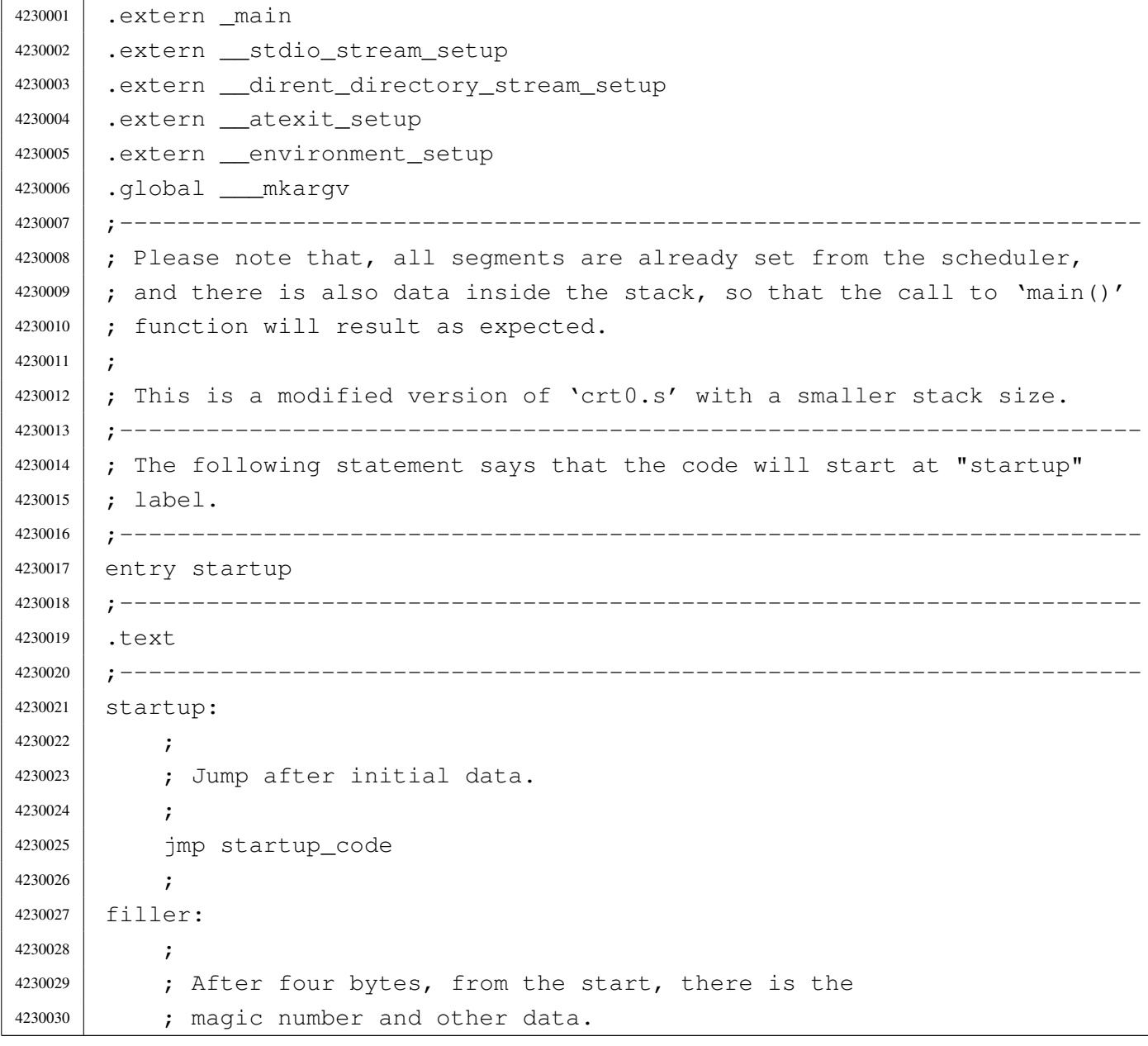

```
4230031 | ;
4230032 | .space (0x0004 - (filler - startup))
4230033 | ;
4230034 |magic:
4230035 | .data4 0x6F733136 ; os16
4230036 | .data4 0x6170706C ; appl
4230037 | ;
4230038 | segoff:
4230039 | .data2 __segoff ; Data segment offset.
4230040 |etext: ;
4230041 | .data2 etext ; End of code
4230042 edata:
4230043 | .data2 edata ; End of initialized data.
4230044 |ebss: ;
4230045 | .data2 end ; End of not initialized data.
4230046 | stack size: ;
4230047 | .data2 0x2000 ; Requested stack size. Every single application
4230048 | \blacksquare | might change this value.
4230049
4230050 | ; At the next label, the work begins.
4230051
4230052 |.align 2
4230053 | startup_code:
4230054
4230055 | ; Before the call to the main function, it is necessary to extract
4230056 | ; the value to assign to the global variable 'environ'. It is
4230057 | ; described as 'char **environ' and should contain the same address
4230058 | ; pointed by 'envp'. To get this value, the stack is popped and then
4230059 | ; pushed again. Please recall that the stack was prepared from
4230660 | ; the process management, at the 'exec()' system call.
4230061 | ;
4230062 | pop ax ; argc
4230063 | pop bx ; argv
4230064 | pop cx ; envp
4230065 | mov environ, cx ; Variable 'environ' comes from <unistd.h>.
4230066 | push cx
4230067 | push bx
4230068 | push ax
4230069
4230070 | ; Could it be enough? Of course not! To be able to handle the
4230071 | ; environment, it must be copied inside the table
4230072 | ; '_environment_table[][]', that is defined inside <stdlib.h>.
4230073 ; To copy the environment it is used the function
```

```
4297
```
4230074 | ; '\_environment\_setup()', passing the 'envp' pointer. | ; | push cx 4230077 | call environment setup | add sp, #2 | ; 4230080 | ; After the environment copy is done, the value for the traditional | ; variable 'environ' is updated, to point to the new array of 4230082 | ; pointer. The updated value comes from variable '\_environment', | ; defined inside <stdlib.h>. Then, also the 'argv' contained inside 4230084 | ; the stack is replaced with the new value. | ; | mov ax, #\_\_environment | mov \_environ, ax | ; 4230089 | pop ax ; argc 4230090 | pop bx ; argv[][] 4230091 | pop cx  $;$  envp[][] 4230092 mov cx, # environment | push cx | push bx | push ax | ; Setup standard I/O streams and at-exit table. | call \_\_stdio\_stream\_setup | call \_\_dirent\_directory\_stream\_setup | call \_\_atexit\_setup | ; 4230103 | ; Call the main function. The arguments are already pushed inside 4230104 | ; the stack. | ; | call \_main 4230108 | ; Save the return value at the symbol 'exit\_value'. | ; 4230110 | mov exit value, ax ; |.align 2 4230113 | halt: **;** 4230115 | push #2  $\qquad \qquad ;$  Size of message. | push #exit\_value ; Pointer to the message.

```
4230117 | push #6 ; SYS_EXIT
4230118 | call _sys
4230119 | add sp, #2
4230120 | add sp, #2
4230121 | add sp, #2
4230122 ; \cdot \cdot \cdot4230123 | jmp halt
4230124 ;
4230125 |;-----------------------------------------------------------------------
4230126 |.align 2
4230127 | ___mkargv: ; Symbol '___mkargv' is used by Bcc inside the function
4230128 | ret ; 'main()' and must be present for a successful
4230129 | ; compilation.
4230130 |;-----------------------------------------------------------------------
4230131 |.align 2
4230132 |.data
4230133 | ;
4230134 |exit_value:
4230135 | .data2 0x0000
4230136 |;-----------------------------------------------------------------------
4230137 |.align 2
4230138 |.bss
```
## <span id="page-632-1"></span><span id="page-632-0"></span>applic/date.c

### Si veda la sezione u0.8.

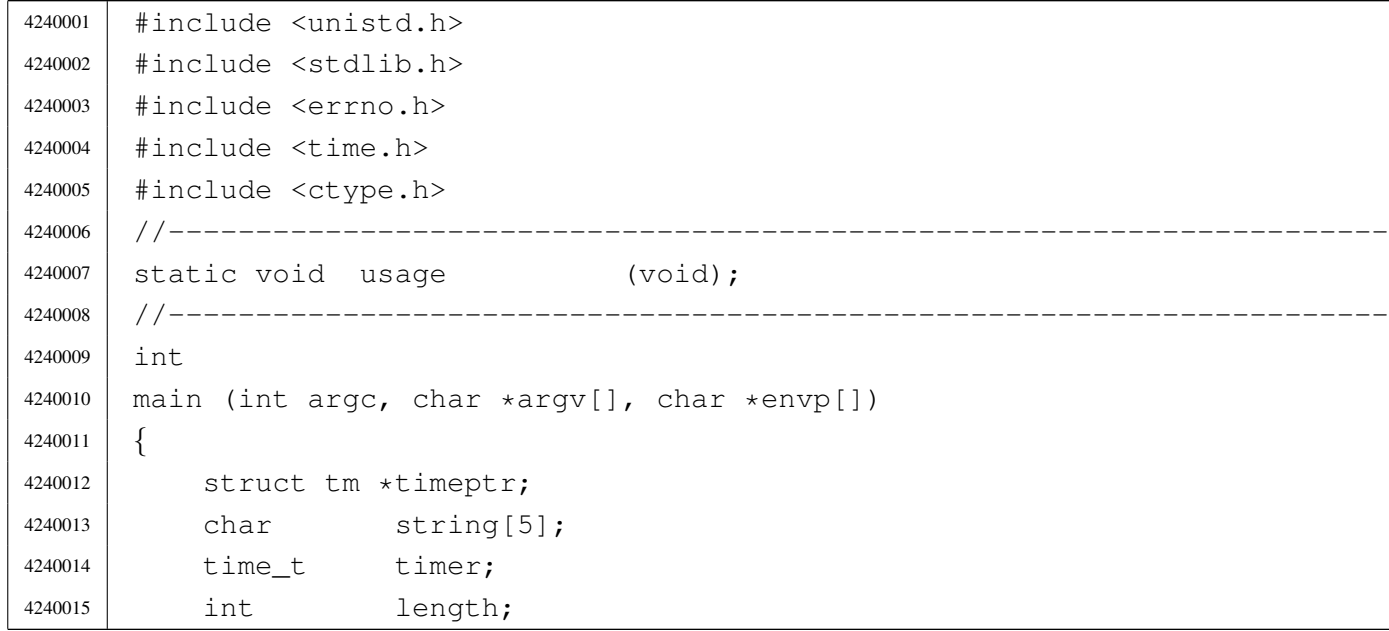

```
4240016 char \star input;
4240017 int i;
4240018 | //
4240019 | // There can be at most an argument.
4240020 | //
4240021 | if (argc > 2)
4240022 | {
4240023 | usage ();
4240024 | return (1);
4240025 | }
4240026 //
4240027 | // Check if there is no argument: must show the date.
4240028 | //
4240029 if \arcc = 14240030 | {
4240031 | timer = time (NULL);
4240032 | printf ("%s\n", ctime (&timer));
4240033 | return (0);
4240034 | }
4240035 | //
4240036 | // There is one argument and must be the date do set.
4240037 | //
4240038 input = \text{argv[1]};
4240039 | //
4240040 | // First get current date, for default values.
4240041 | //
4240042 | timer = time (NULL);
4240043 timeptr = gmtime (&timer);
4240044 | //
4240045 | // Verify to have a correct input.
4240046 | //
4240047 | length = (int) strlen (input);
4240048 | if (length == 8 || length == 10 || length == 12)
4240049 | {
4240050 | for (i = 0; i < length; i++)
4240051 | {
4240052 | if (!isdigit (input[i]))
4240053 | {
4240054 | usage ();
4240055 | return (2);
4240056 | }
4240057 | }
4240058 | }
```

```
4240059 | else
4240060 | {
4240061 | printf ("input: \"%s\"; length: %i\n", input, length);
4240062 | usage ();
4240063 | return (3);
4240064 | }
4240065 | //
4240066 | // Select the month.
4240067 | //
4240068 | string[0] = input[0];
4240069 | string[1] = input[1];
4240070 | string [2] = ' \ 0';
4240071 | timeptr->tm_mon = atoi (string);
4240072 | //
4240073 | // Select the day.
4240074 | //
4240075 | string [0] = input [2];
4240076 | string[1] = input[3];
4240077 | string[2] = ' \setminus 0';
4240078 | timeptr->tm_mday = atoi (string);
4240079 | //
4240080 | // Select the hour.
4240081 | //
4240082 | string [0] = input [4];
4240083 | string [1] = input [5];
4240084 | string[2] = ' \ 0';
4240085 timeptr->tm_hour = atoi (string);
4240086 | //
4240087 | // Select the minute.
4240088 | //
4240089 | string[0] = input[6];
4240090 | string[1] = input[7];
4240091 | string [2] = ' \ 0';
4240092 | timeptr->tm_min = atoi (string);
4240093 | //
4240094 / / Select the year: must verify if there is a century.
4240095 | //
4240096 | if (length == 12)
4240097 | {
4240098 | string[0] = input[8];
4240099 | string[1] = input[9];
4240100 | string[2] = input[10];
4240101 | string[3] = input[11];
```

```
4240102 | string[4] = ' \setminus 0';
4240103 | timeptr->tm_year = atoi (string);
4240104 | }
4240105 | else if (length == 10)
4240106 | {
4240107 | sprintf (string, "%04i", timeptr->tm_year);
4240108 | string[2] = input[8];
4240109 | string[3] = input[9];
4240110 | string[4] = ' \setminus 0';
4240111 | timeptr->tm_year = atoi (string);
4240112 | }
4240113 | //
4240114 | // Now convert to 'time t'.
4240115 | //
4240116 timer = mktime (timeptr);
4240117 | //
4240118 | // Save to the system.
4240119 | //
4240120 | stime (&timer);
4240121 | //
4240122 | return (0);
4240123 |}
4240124 |//----------------------------------------------------------------------
4240125 |static void
4240126 |usage (void)
4240127 |{
4240128 | fprintf (stderr, "Usage: date [MMDDHHMM[[CC]YY]]\n\ranglen");
4240129 |}
```
## <span id="page-635-1"></span><span id="page-635-0"></span>applic/ed.c

«

#### Si veda la sezione u0.9.

```
4250001 |//----------------------------------------------------------------------
4250002 |// 2009.08.18
4250003 // Modified by Daniele Giacomini for 'os16', to harmonize with it,
4250004 // even, when possible, on coding style.
4250005 //4250006 // The original was taken form ELKS sources: 'elkscmd/misc_utils/ed.c'.
4250007 |//----------------------------------------------------------------------
4250008 |//
4250009 |// Copyright (c) 1993 by David I. Bell
```

```
4250010 | // Permission is granted to use, distribute, or modify this source,
4250011 |// provided that this copyright notice remains intact.
4250012 |//
4250013 |// The "ed" built-in command (much simplified)
4250014 |//
4250015 |//----------------------------------------------------------------------
4250016 |
4250017 |#include <stdio.h>
4250018 |#include <ctype.h>
4250019 |#include <unistd.h>
4250020 |#include <stdbool.h>
4250021 |#include <string.h>
4250022 |#include <stdlib.h>
4250023 #include \lefcntl.h>
4250024 |//----------------------------------------------------------------------
4250025 | #define isoctal(ch) (((ch) >= '0') && ((ch) <= '7'))
4250026 | #define USERSIZE 1024 /* max line length typed in by user */
4250027 | #define INITBUFSIZE 1024 /* initial buffer size */
4250028 |//----------------------------------------------------------------------
4250029 | typedef int num_t;
4250030 | typedef int len_t;
4250031 |//
4250032 // The following is the type definition of structure 'line_t', but the
4250033 |// structure contains pointers to the same kind of type. With the
4250034 // compiler Bcc, it is the only way to declare it.
4250035 |//
4250036 | typedef struct line line_t;
4250037 |//
4250038 |struct line {
4250039 | line_t *next;
4250040 | line_t *prev;
4250041 | len_t len;
4250042 | char data[1];
4250043 |};
4250044 |//
4250045 | static line_t lines;
4250046 static line t *curline;
4250047 |static num_t curnum;
4250048 |static num_t lastnum;
4250049 |static num_t marks[26];
4250050 |static bool dirty;
4250051 | static char *filename;
4250052 | static char searchstring[USERSIZE];
```

```
4250053 |//
4250054 |static char *bufbase;
4250055 |static char *bufptr;
4250056 | static len t bufused;
4250057 | static lent bufsize;
4250058 ///---------------------------
4250059 |static void docommands (void);
4250060 | static void subcommand (char \starcp, num_t num1, num_t num2);
4250061 |static bool getnum (char **retcp, bool *rethavenum,
4250062 | num t *retnum);
4250063 |static bool setcurnum (num_t num);
4250064 |static bool initedit (void);
4250065 |static void termedit (void);
4250066 |static void addlines (num_t num);
4250067 |static bool insertline (num_t num, char *data, len_t len);
4250068 |static bool deletelines (num_t num1, num_t num2);
4250069 | static bool printlines (num_t num1, num_t num2, bool expandflag);
4250070 |static bool writelines (char *file, num_t num1, num_t num2);
4250071 | static bool readlines (char \star file, num t num);
4250072 static num_t searchlines (char *str, num_t num1, num_t num2);
4250073 static len_t findstring (line_t *lp, char *str, len_t len,
4250074 | len t offset);
4250075 |static line_t *findline (num_t num);
4250076 |//----------------------------------------------------------------------
4250077 |// Main.
4250078 |//----------------------------------------------------------------------
4250079 |int
4250080 | main (int argc, char *argv[], char *envp[])
4250081 |{
4250082 | if (!initedit ()) return (2);
4250083 | //
4250084 | if (argc > 1)
4250085 | {
4250086 \qquad \qquad \text{filename = strdup (arqv[1]);}4250087 | if (filename == NULL)
4250088 | {
4250089 | fprintf (stderr, "No memory\n");
4250090 | termedit ();
4250091 | return (1);
4250092 | }
4250093 | //
4250094 | if (!readlines (filename, 1))
4250095 | {
```

```
4250096 | termedit ();
4250097 | return (0);
4250098 | }
4250099 | //
4250100 | if (lastnum) setcurnum(1);
4250101 //
4250102 dirty = false;
4250103 | }
4250104 //
4250105 | docommands ();
4250106 //
4250107 | termedit ();
4250108 | return (0);
4250109 |}
4250110 |//----------------------------------------------------------------------
4250111 | // Read commands until we are told to stop.
4250112 |//----------------------------------------------------------------------
4250113 void
4250114 |docommands (void)
4250115 |{
4250116 | char *cp;
4250117 | int len;
4250118 | num_t num1;
4250119 | num_t num2;
4250120 bool have1;
4250121 | bool have2;
4250122 | char buf [USERSIZE];
4250123 | //
4250124 | while (true)
4250125 | {
4250126 | printf(": ");
4250127 | fflush (stdout);
4250128 | //
4250129 | if (fgets (buf, sizeof(buf), stdin) == NULL)
4250130 | {
4250131 | return;
4250132 | }
4250133 | //
4250134 | len = strlen (buf);
4250135 | if (len == 0)
4250136 | {
4250137 | return;
4250138 | }
```

```
4250139 | //
4250140 | \text{cp} = \text{&} \text{buf} [\text{len} - 1];4250141 | if (*cp != 'n')4250142 | {
4250143 | fprintf(stderr, "Command line too long\n");
4250144 do
4250145 | {
4250146 | len = fgetc(stdin);
4250147 | }
4250148 | while ((len != EOF) &\& (len != '\n'));
4250149 //
4250150 | continue;
4250151 | }
4250152 | //
4250153 | while ((cp > buf) & \& \& \text{ is blank } (cp[-1]))4250154 | {
4250155 \, \text{CP} \rightarrow \text{CP}4250156 | }
4250157 | //
4250158 \star cp = '\0';
4250159 //
4250160 | cp = buf;
4250161 //
4250162 | while (isblank (*cp))
4250163 | {
4250164 //\star cp++;4250165 | cp++;
4250166 | }
4250167 //4250168 have1 = false;
4250169 have 2 = false;4250170 | //
4250171 | if ((curnum == 0) && (lastnum > 0))
4250172 | {
4250173 | curnum = 1;
4250174 | curline = lines.next;
4250175 | }
4250176 //
4250177 | if (!getnum (&cp, &have1, &num1))
4250178 | {
4250179 | continue;
4250180 | }
4250181 | //
```

```
4250182 | while (isblank (*cp))
4250183 | {
4250184 \overline{cp++;}4250185 | }
4250186 | //
4250187 if ( \star cp == ', ')4250188 | {
4250189 | cp++;
4250190 | if (!getnum (&cp, &have2, &num2))
4250191 | {
4250192 | continue;
4250193 | }
4250194 //
4250195 | if (!have1)
4250196 | {
4250197 | num1 = 1;4250198 | }
4250199 | if (!have2)
4250200 | {
4250201 | num2 = lastnum;4250202 | }
4250203 have1 = true;
4250204 | have2 = true;
4250205 | }
4250206 | //
4250207 | if (!have1)
4250208 | {
4250209 | num1 = \text{cum};
4250210 | }
4250211 | if (!have2)
4250212 | {
4250213 | num2 = num1;
4250214 | }
4250215 | //
4250216 | // Command interpretation switch.
4250217 //
4250218 | switch (*cp++)
4250219 | {
4250220 | case 'a':
4250221 | addlines (num1 + 1);4250222 | break;
4250223 | //
4250224 | case 'c':
```

```
4250225 | deletelines (num1, num2);
4250226 | addlines (num1);
4250227 | break;
4250228 | //
4250229 | case 'd':
4250230 deletelines (num1, num2);
4250231 | break;
4250232 /4250233 | case 'f':
4250234 | if (*cp && !isblank (*cp))
4250235 | {
4250236 | fprintf (stderr, "Bad file command\n");
4250237 | break;
4250238 | }
4250239 //
4250240 | while (isblank (*cp))
4250241 | {
4250242 | cp++;
4250243 | }
4250244 if (*cp == ' \ 0')4250245 | {
4250246 | if (filename)
4250247 | {
4250248 | printf ("\"%s\"\n", filename);
4250249 | }
4250250 else
4250251 | {
4250252 | printf ("No filename\n");
4250253 | }
4250254 | break;
4250255 | }
4250256 | //
4250257 | cp = strdup (cp);
4250258 | //
4250259 | if (cp == NULL)
4250260 | {
4250261 | fprintf (stderr, "No memory for filename\n");
4250262 | break;
4250263 | }
4250264 //
4250265 | if (filename)
4250266 | {
4250267 | free(filename);
```

```
4250268 | }
4250269 | //
4250270 | filename = cp;
4250271 | break;
4250272 //
4250273 | case 'i':
4250274 | addlines (num1);
4250275 | break;
4250276 | //
4250277 | case 'k':
4250278 while (isblank(*cp))
4250279 | {
4250280 | Cp++;
4250281 | }
4250282 //
4250283 | if ((\star cp \langle a' \rangle || (\star cp \rangle 'a')) || (\star cp) || cp[1])
4250284 | {
4250285 | fprintf (stderr, "Bad mark name\n");
4250286 | break;
4250287 | }
4250288 //
4250289 | marks[\starcp - 'a'] = num2;
4250290 | break;
4250291 | //
4250292 | case 'l':
4250293 | printlines (num1, num2, true);
4250294 | break;
4250295 | //
4250296 | case 'p':
4250297 | printlines (num1, num2, false);
4250298 | break;
4250299 //
4250300 | case 'q':
4250301 while (isblank(*cp))
4250302 | {
4250303 \qquad \qquad \text{CP++;}4250304 | }
4250305 //
4250306 | if (have1 || *cp)
4250307 | {
4250308 | fprintf (stderr, "Bad quit command\n");
4250309 | break;
4250310 | }
```

```
4250311 //
4250312 | if (!dirty)
4250313 | {
4250314 | return;
4250315 | }
4250316 //
4250317 | printf ("Really quit? ");
4250318 | fflush (stdout);
4250319 //
4250320 | buf[0] = '\0';
4250321 | fgets (buf, sizeof(buf), stdin);
4250322 | cp = buf;
4250323 //
4250324 | while (isblank (*cp))
4250325 | {
4250326 \, \text{CP++};
4250327 | }
4250328 | //
4250329 | if ((*cp == 'y') || (*cp == 'Y'))4250330 | {
4250331 | return;
4250332 | }
4250333 | //
4250334 | break;
4250335 //
4250336 | case 'r':
4250337 | if (*cp && !isblank(*cp))
4250338 | {
4250339 | fprintf (stderr, "Bad read command\n");
4250340 | break;
4250341 | }
4250342 | //
4250343 | while (isblank(*cp))
4250344 | {
4250345 | cp++;
4250346 | }
4250347 //
4250348 if (*cp == ' \ 0')4250349 | {
4250350 | fprintf (stderr, "No filename\n");
4250351 | break;
4250352 | }
4250353 | //
```

```
4250354 | if (!have1)
4250355 | {
4250356 | num1 = lastnum;
4250357 | }
4250358 | //
4250359 | // Open the file and add to the buffer
4250360 | // at the next line.
4250361 //
4250362 | if (readlines (cp, num1 + 1))
4250363 | {
4250364 //
4250365 | // If the file open fails, just
4250366 | // break the command.
4250367 /4250368 | break;
4250369 | }
4250370 //
4250371 | \frac{1}{100} | \frac{1}{100} | \frac{1}{100} | \frac{1}{100} | \frac{1}{100} | \frac{1}{100} | \frac{1}{100} | \frac{1}{100} | \frac{1}{100} | \frac{1}{100} | \frac{1}{100} | \frac{1}{100} | \frac{1}{100} | \frac{1}{100} | \frac{1}{100} |
4250372 | \sqrt{ previous name is available.
4250373 | //
4250374 | \qquad \qquad \text{if} \quad \text{(filename == NULL)}4250375 | {
4250376 | filename = strdup (cp);
4250377 | }
4250378 | //
4250379 | break;
4250380 |
4250381 | case 's':
4250382 | subcommand (cp, num1, num2);
4250383 | break;
4250384 | //
4250385 | case 'w':
4250386 | if (*cp && !isblank(*cp))
4250387 | {
4250388 | fprintf(stderr, "Bad write command\n");
4250389 break;
4250390 | }
4250391 //
4250392 | while (isblank(*cp))
4250393 | {
4250394 \, \text{CP++};
4250395 | }
4250396 | //
```

```
4250397 | if (!have1)
4250398 | {
4250399 | num1 = 1;4250400 | num2 = lastnum;
4250401 | }
4250402 //
4250403 | // If the file name is not specified, use the
4250404 | \sqrt{4} default one.
4250405 //
4250406 \hat{f} \hat{f} \exp == ' \setminus 0')
4250407 | {
4250408 \qquad \qquad \text{cp = filename;}4250409 | }
4250410 //
4250411 | // If even the default file name is not specified,
4250412 | // tell it.
4250413 //
4250414 | if (cp == NULL)
4250415 | {
4250416 | fprintf (stderr, "No file name specified\n");
4250417 | break;
4250418 | }
4250419 //
4250420 | // Write the file.
4250421 | //
4250422 | writelines (cp, num1, num2);
4250423 //
4250424 | break;
4250425 | //
4250426 | case 'z':
4250427 | switch (*cp)
4250428 | {
4250429 | case '-':
4250430 | printlines (curnum-21, curnum, false);
4250431 | break;
4250432 | case '.':
4250433 | printlines (curnum-11, curnum+10, false);
4250434 | break;
4250435 | default:
4250436 | printlines (curnum, curnum+21, false);
4250437 | break;
4250438 | }
4250439 | break;
```

```
4250440 | //
4250441 | case '.':
4250442 | if (have1)
4250443 | {
4250444 | fprintf (stderr, "No arguments allowed\n");
4250445 | break;
4250446 | }
4250447 | printlines (curnum, curnum, false);
4250448 | break;
4250449 | //
4250450 \qquad \qquad case ' -':
4250451 | if (setcurnum (curnum - 1))
4250452 | {
4250453 | printlines (curnum, curnum, false);
4250454 | }
4250455 | break;
4250456 | //
4250457 \Big| case '=':
4250458 | printf ("%d\n", num1);
4250459 | break;
4250460 //
4250461 \qquad \qquad \text{case '}\0':4250462 | if (have1)
4250463 | {
4250464 | printlines (num2, num2, false);
4250465 | break;
4250466 | }
4250467 //
4250468 | if (setcurnum (curnum + 1))
4250469 | {
4250470 | printlines (curnum, curnum, false);
4250471 | }
4250472 | break;
4250473 | //
4250474 default:
4250475 | fprintf (stderr, "Unimplemented command\n");
4250476 | break;
4250477 | }
4250478 | }
4250479 |}
4250480 |//----------------------------------------------------------------------
4250481 |// Do the substitute command.
4250482 |// The current line is set to the last substitution done.
```

```
4250483 |//----------------------------------------------------------------------
4250484 | void
4250485 subcommand (char *cp, num_t num1, num_t num2)
4250486 |{
4250487 | int delim;
4250488 | char *oldstr;
4250489 | char *newstr;
4250490 lent oldlen;
4250491 len_t newlen;
4250492 lent deltalen;
4250493 lent offset;
4250494 \downarrow \downarrow 4250495 | line_t *nlp;
4250496 | bool globalflag;
4250497 bool printflag;
4250498 | bool didsub;
4250499 bool needprint;
4250500 |
4250501 | if ((num1 < 1) || (num2 > lastnum) || (num1 > num2))
4250502 | {
4250503 | fprintf (stderr, "Bad line range for substitute\n");
4250504 | return;
4250505 | }
4250506 | //
4250507 | qlobalflag = false;
4250508 | printflag = false;
4250509 didsub = false;
4250510 needprint = false;
4250511 //
4250512 | if (isblank (*cp) || (*cp == ' \0'))
4250513 | {
4250514 | fprintf (stderr, "Bad delimiter for substitute\n");
4250515 | return;
4250516 | }
4250517 | //
4250518 delim = *cp++;
4250519 oldstr = cp;
4250520 | //
4250521 | cp = strchr (cp, delim);
4250522 | //
4250523 | if (cp == NULL)
4250524 | {
4250525 | fprintf (stderr, "Missing 2nd delimiter for substitute\n");
```
```
4250526 | return;
4250527 | }
4250528 | //
4250529 \star cp++ = '\0';
4250530 | //
4250531 newstr = cp;
4250532 | cp = strchr (cp, delim);
4250533 | //
4250534 | if (cp)
4250535 | {
4250536 \star cp++ = '\0';
4250537 | }
4250538 | else
4250539 | {
4250540 \text{cp} = \text{''''};4250541 | }
4250542 | while (*cp)
4250543 | {
4250544 | switch (*cp++)
4250545 | {
4250546 | case 'g':
q \text{lobalflag} = \text{true};4250548 | break;
4250549 //
4250550 | case 'p':
4250551 | printflag = true;
4250552 | break;
4250553 //
4250554 | default:
4250555 | fprintf (stderr, "Unknown option for substitute\langle n'' \rangle;
4250556 | return;
4250557 | }
4250558 | }
4250559 | //
4250560 if (*oldstr == ' \0')4250561 | {
4250562 if (searchstring[0] == ' \0')4250563 | {
4250564 | fprintf (stderr, "No previous search string\n");
4250565 | return;
4250566 | }
4250567 | oldstr = searchstring;
4250568 | }
```

```
4250569 | //
4250570 | if (oldstr != searchstring)
4250571 | {
4250572 | strcpy (searchstring, oldstr);
4250573 | }
4250574 | //
4250575   1p = findline (num1);4250576 | if (lp == NULL)
4250577 | {
4250578 | return;
4250579 | }
4250580 | //
4250581 | oldlen = strlen(oldstr);
4250582 | newlen = strlen(newstr);
4250583 | deltalen = newlen - oldlen;
4250584 \circ offset = 0;
4250585 | //
4250586 | while (num1 <= num2)
4250587 | {
4250588 | offset = findstring (lp, oldstr, oldlen, offset);
4250589 | if (offset < 0)
4250590 | {
4250591 | if (needprint)
4250592 | {
4250593 | printlines (num1, num1, false);
4250594 | needprint = false;
4250595 | }
4250596 | //
4250597 | offset = 0;
4250598 | 1p = 1p \rightarrow next;4250599 | num1++;4250600 | continue;
4250601 | }
4250602 | //
4250603 needprint = printflag;
4250604 didsub = true;
4250605 dirty = true;
4250606 |
4250607 | //--------------------------------------------------------------
4250608 | // If the replacement string is the same size or shorter
4250609 | // than the old string, then the substitution is easy.
4250610 | //--------------------------------------------------------------
4250611 |
```

```
4250612 | if (deltalen \leq 0)
4250613 | {
4250614 | memcpy (&lp->data[offset], newstr, newlen);
4250615 | //
4250616 | if (deltalen)
4250617 | {
4250618 | memcpy (&lp->data[offset + newlen],
4250619 \&\,1p \rightarrow \text{data[offset + old]}.1p->len - offset - oldlen);
4250621 //
1p->len += deltalen;
4250623 | }
4250624 //
4250625 | offset += newlen;
4250626 | //
4250627 | if (globalflag)
4250628 | {
4250629 | continue;
4250630 | }
4250631 //
4250632 | if (needprint)
4250633 | {
4250634 | printlines(num1, num1, false);
4250635 | needprint = false;
4250636 | }
4250637 //
4250638 | 1p = n1p \rightarrow next;4250639 | num1++;
4250640 | continue;
4250641 | }
4250642 |
4250643 | //--------------------------------------------------------------
4250644 // The new string is larger, so allocate a new line
4250645 | // structure and use that. Link it in in place of
4250646 | // the old line structure.
4250647 | //--------------------------------------------------------------
4250648 |
4250649 | nlp = (line_t \star) malloc (sizeof (line_t) + lp->len + deltalen);
4250650 | //
4250651 | if (nlp == NULL)
4250652 | {
4250653 | fprintf (stderr, "Cannot get memory for line\n");
4250654 | return;
```

```
4250655 | }
4250656 | //
4250657 | nlp->len = lp->len + deltalen;
4250658 | //
4250659 | memcpy (nlp-\text{data}, lp-\text{data}, offset);
4250660 | //
4250661 | memcpy (&nlp->data[offset], newstr, newlen);
4250662 | //
4250663 | memcpy (&nlp->data[offset + newlen],
4250664 | &lp->data[offset + oldlen],
4250665 | 1p->len - offset - oldlen);4250666 | //
4250667 | nlp->next = lp->next;
4250668 | nlp->prev = lp->prev;
4250669 | nlp->prev->next = nlp;
4250670 | nlp->next->prev = nlp;
4250671 //
4250672 | if (curline == lp)
4250673 | {
4250674 | curline = nlp;
4250675 | }
4250676 | //
4250677 | free(lp);
4250678 \downarrow \downarrow \uparrow \downarrow \uparrow 4250679 | //
4250680 | offset += newlen;
4250681 | //
4250682 | if (globalflag)
4250683 | {
4250684 | continue;
4250685 | }
4250686 | //
4250687 | if (needprint)
4250688 | {
4250689 | printlines (num1, num1, false);
4250690 | needprint = false;
4250691 | }
4250692 | //
4250693 1p = 1p \rightarrow next;4250694 | num1++;4250695 | }
4250696 | //
4250697 | if (!didsub)
```

```
4250698 | {
4250699 | fprintf (stderr, "No substitutions found for \forall" \s \"\n", oldstr);
4250700 | }
4250701 |}
4250702 |//----------------------------------------------------------------------
4250703 |// Search a line for the specified string starting at the specified
4250704 // offset in the line. Returns the offset of the found string, or -1.
4250705 |//----------------------------------------------------------------------
4250706 lent
4250707 | findstring (line_t *lp, char *str, len_t len, len_t offset)
4250708 |{
4250709 lent left;
4250710 char \starcp;
4250711 | char *ncp;
4250712 | //
4250713 | \qquad \qquad \text{cp} = \text{\&}1\text{p} \rightarrow \text{data}[\text{offset}];4250714 left = lp->len - offset;
4250715 | //
4250716 | while (left >= len)
4250717 | {
4250718 ncp = memchr(cp, *str, left);
4250719 | if (ncp == NULL)
4250720 | {
4250721 | return (len_t) -1;4250722 | }
4250723 | //
4250724 left = (ncp - cp);4250725 | if (left < len)
4250726 | {
4250727 | return (len_t) -1;
4250728 | }
4250729 | //
4250730 | cp = ncp;
4250731 | if (memcmp(cp, str, len) == 0)
4250732 | {
4250733 | return (len_t) (cp - lp->data);
4250734 | }
4250735 | //
4250736 \qquad \qquad \text{CP++;}4250737 left--;4250738 | }
4250739 | //
4250740 | return (len_t) -1;
```

```
4250741 |}
4250742 //-----4250743 |// Add lines which are typed in by the user.
4250744 |// The lines are inserted just before the specified line number.
4250745 | // The lines are terminated by a line containing a single dot (ugly!),
4250746 // or by an end of file.
4250747 |//----------------------------------------------------------------------
4250748 void
4250749 |addlines (num_t num)
4250750 |{
4250751 | int len;
4250752 char buf [USERSIZE + 1];
4250753 | //
4250754 | while (fgets (buf, sizeof (buf), stdin))
4250755 | {
4250756 | if (\text{buf}[0] == ', ') \& \& \text{ (buf}[1] == ' \n') \& \& \text{ (buf}[2] == ' \0')4250757 | {
4250758 | return;
4250759 | }
4250760 | //
4250761 | len = strlen (buf);
4250762 | //
4250763 | if (len == 0)
4250764 | {
4250765 | return;
4250766 | }
4250767 | //
4250768 | if (buf[len - 1] != ' \n\times')4250769 | {
4250770 | fprintf (stderr, "Line too long\n");
4250771 | //
4250772 | do
4250773 | {
4250774 | len = fgetc(stdin);
4250775 | }
4250776 | while ((len != EOF) &\& (len != '\n'));
4250777 | //
4250778 | return;
4250779 | }
4250780 | //
4250781 | if (!insertline (num++, buf, len))
4250782 | {
4250783 | return;
```

```
4250784 | }
4250785 | }
4250786 |}
4250787 |//----------------------------------------------------------------------
4250788 |// Parse a line number argument if it is present. This is a sum
4250789 // or difference of numbers, '.', '$', 'x, or a search string.
4250790 | // Returns true if successful (whether or not there was a number).
4250791 |// Returns false if there was a parsing error, with a message output.
4250792 // Whether there was a number is returned indirectly, as is the number.
4250793 // The character pointer which stopped the scan is also returned.
4250794 |//----------------------------------------------------------------------
4250795 |static bool
4250796 |getnum (char **retcp, bool *rethavenum, num_t *retnum)
4250797 |{
4250798 | char *cp;
4250799 | char *str;
4250800 | bool havenum;
4250801 | num t value;
4250802 | num t num;
4250803 | num_t sign;
4250804 | //
4250805 \qquad \qquad \text{cp} = \text{*retop};
4250806 havenum = false;
4250807 | value = 0;
4250808 \sin \pi = 1;4250809 | //
4250810 | while (true)
4250811 | {
4250812 | while (isblank(*cp))
4250813 | {
4250814 | cp++;
4250815 | }
4250816 //
4250817 | switch (*cp)
4250818 | {
4250819 | case '.':
4250820 havenum = true;
4250821 | num = curnum;
4250822 | cp++;
4250823 | break;
4250824 | //
4250825 | case '$':
4250826 | havenum = true;
```

```
4250827 | num = lastnum;
4250828 | cp++;
4250829 break;
4250830 | //
\begin{array}{ccc} \text{4250831} & \text{2250831} \end{array}4250832 \qquad \qquad \text{CP++;}4250833 | if ((*cp < 'a') || (*cp > 'z'))4250834 | {
4250835 | fprintf (stderr, "Bad mark name\n");
4250836 | return false;
4250837 | }
4250838 /4250839 havenum = true;
4250840 | num = marks[\star cp++ - 'a'];
4250841 | break;
4250842 //
4250843 | case '/':
4250844 | \text{str} = +\text{cp};
4250845 | \text{cp} = \text{strchr} (\text{str}, ' \, \prime \, \prime \, \cdot \, \cdot \, ;4250846 | if (cp)
4250847 | {
4250848 \star cp++ = '\0';
4250849 | }
4250850 else
4250851 | {
4250852 \qquad \qquad \text{CP} = \text{'''};
4250853 | }
4250854 | num = searchlines (str, curnum, lastnum);
4250855 | if (num == 0)
4250856 | {
4250857 | return false;
4250858 | }
4250859 | //
4250860 | havenum = true;
4250861 | break;
4250862 | //
4250863 | default:
4250864 | if (!isdigit (*cp))
4250865 | {
4250866 | *retcp = cp;
4250867 *rethavenum = havenum;
4250868 *retnum = value;
4250869 | return true;
```

```
4322
```

```
4250870 | }
4250871 | //
4250872 | num = 0;
4250873 while (isdigit(*cp))
4250874 | {
4250875 | num = num \star 10 + \star cp++ - '0';
4250876 | }
4250877 havenum = true;
4250878 | break;
4250879 | }
4250880 | //
4250881 | value += num * sign;
4250882 | //
4250883 | while (isblank (*cp))
4250884 | {
4250885 \Box \Box4250886 | }
4250887 | //
4250888 | switch (*cp)
4250889 | {
4250890 | case '-':
4250891 \sin \theta = -1;4250892 \qquad \qquad \text{CP++;}4250893 | break;
4250894 | //
4250895 | case '+':
4250896 | sign = 1;
4250897 \qquad \qquad \text{CP++};
4250898 | break;
4250899 | //
4250900 default:
4250901 \star retcp = cp;
4250902 *rethavenum = havenum;
4250903 \star retnum = value;
4250904 | return true;
4250905 | }
4250906 | }
4250907 |}
4250908 |//----------------------------------------------------------------------
4250909 |// Initialize everything for editing.
4250910 |//----------------------------------------------------------------------
4250911 |bool
4250912 |initedit (void)
```

```
4250913 |{
4250914 | int i;
4250915 //
4250916 bufsize = INITBUFSIZE;
4250917 bufbase = malloc (bufsize);
4250918 | //
4250919 if (bufbase == NULL)
4250920 | {
4250921 | fprintf (stderr, "No memory for buffer\n");
4250922 | return false;
4250923 | }
4250924 | //
4250925 bufptr = bufbase;
4250926 bufused = 0;4250927 | //
4250928 lines.next = \& lines;
4250929 | lines.prev = &lines;
4250930 | //
4250931 | curline = NULL;
4250932 curnum = 0;
4250933 1 astnum = 0;
4250934 dirty = false;
4250935 \qquad filename = NULL;
4250936 | searchstring [0] = ' \ 0';
4250937 | //
4250938 | for (i = 0; i < 26; i++)
4250939 | {
4250940 | marks[i] = 0;
4250941 | }
4250942 | //
4250943 | return true;
4250944 |}
4250945 |//----------------------------------------------------------------------
4250946 |// Finish editing.
4250947 |//----------------------------------------------------------------------
4250948 void
4250949 |termedit (void)
4250950 |{
4250951 | if (bufbase) free(bufbase);
4250952 bufbase = NULL;
4250953 | //
4250954 bufptr = NULL;
4250955 bufsize = 0;
```

```
4250956 bufused = 0;
4250957 | //
4250958 | if (filename) free(filename);
4250959 filename = NULL;
4250960 | //
4250961 | searchstring [0] = ' \ 0';
4250962 | //
4250963 | if (lastnum) deletelines (1, lastnum);
4250964 | //
4250965 1 astnum = 0;
4250966 \vert curnum = 0;
4250967 curline = NULL;
4250968 |}
4250969 |//----------------------------------------------------------------------
4250970 |// Read lines from a file at the specified line number.
4250971 | // Returns true if the file was successfully read.
4250972 |//----------------------------------------------------------------------
4250973 |bool
4250974 readlines (char \starfile, num t num)
4250975 |{
4250976 | int fd;
4250977 int cc;
4250978 len_t len;
4250979 | len_t linecount;
4250980 lent charcount;
4250981 | char *cp;
4250982 | //
4250983 | if ((num < 1) || (num > lastnum + 1))
4250984 | {
4250985 | fprintf (stderr, "Bad line for read\n");
4250986 | return false;
4250987 | }
4250988 | //
4250989 \qquad \qquad fd = open (file, O_RDOMLY);4250990 if (fd < 0)4250991 | {
4250992 | perror (file);
4250993 | return false;
4250994 | }
4250995 | //
4250996 bufptr = bufbase;
4250997 bufused = 0;4250998 linecount = 0;
```

```
4250999 charcount = 0;
4251000 //
4251001 | printf ("\"%s\", ", file);
4251002 | fflush(stdout);
4251003 | //
4251004 do
4251005 | {
4251006 | cp = memchr(bufptr, '\n', bufused);
4251007 | if (cp)
4251008 | {
4251009 | len = (cp - bufptr) + 1;
4251010 //
4251011 | if (!insertline (num, bufptr, len))
4251012 | {
4251013 | close (fd);
4251014 | return false;
4251015 | }
4251016 //
4251017 | bufptr += len;
4251018 bufused - len;
4251019 charcount += len;
4251020 | linecount++;
4251021 | num++;
4251022 | continue;
4251023 | }
4251024 //
4251025 | if (bufptr != bufbase)
4251026 | {
4251027 | memcpy (bufbase, bufptr, bufused);
4251028 bufptr = bufbase + bufused;
4251029 | }
4251030 | //
4251031 | if (bufused >= bufsize)
4251032 | {
4251033 \left| \right| \left| \right| \left| \right| \left| \right| \left| \right| \left| \right| \left| \right| \left| \right| \left| \right| \left| \right| \left| \right| \left| \right| \left| \right| \left| \right| \left| \right| \left| \right| \left| \right| \left| \right| \left| \right| \left| \right| \left| \right| \left| \right| \left| \right| \left|4251034 | CP = realloc (bufbase, len);
4251035 | if (cp == NULL)
4251036 | {
4251037 | fprintf (stderr, "No memory for buffer\n");
4251038 | close (fd);
4251039 | return false;
4251040 | }
4251041 //
```

```
4251042 bufbase = cp;
4251043 | bufptr = bufbase + bufused;
4251044 bufsize = len;
4251045 | }
4251046 //
4251047 \vert cc = read (fd, bufptr, bufsize - bufused);
4251048 bufused += cc;
4251049 bufptr = bufbase;
4251050 | }
4251051 | while (cc > 0);
4251052 | //
4251053 if (cc < 0)4251054 | {
4251055 | perror (file);
4251056 | close (fd);
4251057 | return false;
4251058 | }
4251059 | //
4251060 | if (bufused)
4251061 | {
4251062 | if (!insertline (num, bufptr, bufused))
4251063 | {
4251064 | close (fd);
4251065 | return -1;
4251066 | }
4251067 | linecount++;
4251068 | charcount += bufused;
4251069 | }
4251070 | //
4251071 | close (fd);
4251072 | //
4251073 | printf ("%d lines%s, %d chars\n",
4251074 | linecount,
4251075 | (bufused ? " (incomplete)" : ""),
4251076 | charcount);
4251077 | //
4251078 | return true;
4251079 |}
4251080 |//----------------------------------------------------------------------
4251081 |// Write the specified lines out to the specified file.
4251082 |// Returns true if successful, or false on an error with a message
4251083 |// output.
4251084 |//----------------------------------------------------------------------
```

```
4251085 |bool
4251086 |writelines (char *file, num_t num1, num_t num2)
4251087 |{
4251088 int fd;
4251089 \vert line t *lp;
4251090 lent linecount:
4251091 lent charcount;
4251092 | //
4251093 | if ((num1 < 1) || (num2 > lastnum) || (num1 > num2))
4251094 | {
4251095 | fprintf (stderr, "Bad line range for write\n");
4251096 | return false;
4251097 | }
4251098 | //
4251099 linecount = 0;
4251100 charcount = 0;
4251101 | //
4251102 | fd = creat (file, 0666);
4251103 \text{if } (\text{fd} < 0)4251104 | {
4251105 | perror (file);
4251106 | return false;
4251107 | }
4251108 | //
4251109 | printf("\"%s\", ", file);
4251110 | fflush (stdout);
4251111 | //
4251112   1p = findline (num1);4251113 | if (lp == NULL)
4251114 | {
4251115 | close (fd);
4251116 | return false;
4251117 | }
4251118 | //
4251119 | while (num1++ \leq num2)4251120 | {
4251121 if (write(fd, lp->data, lp->len) != lp->len)4251122 | {
4251123 | perror(file);
4251124 | close(fd);
4251125 | return false;
4251126 | }
4251127 | //
```

```
4251128 charcount += 1p->len;4251129 | linecount++;
4251130 1p = 1p \rightarrow next;4251131 | }
4251132 | //
4251133 if (close(fd) < 0)
4251134 | {
4251135 | perror(file);
4251136 | return false;
4251137 | }
4251138 | //
4251139 | printf ("%d lines, %d chars\n", linecount, charcount);
4251140 | //
4251141 | return true;
4251142 |}
4251143 |//----------------------------------------------------------------------
4251144 |// Print lines in a specified range.
4251145 | // The last line printed becomes the current line.
4251146 |// If expandflag is true, then the line is printed specially to
4251147 | // show magic characters.
4251148 |//----------------------------------------------------------------------
4251149 |bool
4251150 |printlines (num_t num1, num_t num2, bool expandflag)
4251151 |{
4251152 line t \starlp;
4251153 | unsigned char *cp;
4251154 int ch;
4251155 | len t count;
4251156 | //
4251157 | if ((num1 < 1) || (num2 > lastnum) || (num1 > num2))
4251158 | {
4251159 | fprintf (stderr, "Bad line range for print\n");
4251160 | return false;
4251161 | }
4251162 | //
4251163 \vert lp = findline (num1);
4251164 if (lp == NULL)4251165 | {
4251166 | return false;
4251167 | }
4251168 | //
4251169 | while (num1 <= num2)
4251170 | {
```

```
4251171 | if (!expandflag)
4251172 | {
4251173 | write (STDOUT_FILENO, lp->data, lp->len);
4251174 setcurnum (num1++);
4251175 \vert 1p = 1p \rightarrownext;
4251176 | continue;
4251177 | }
4251178 |
4251179 | //--------------------------------------------------------------
4251180 | // Show control characters and characters with the
4251181 | // high bit set specially.
4251182 | //--------------------------------------------------------------
4251183 |
4251184 | cp = (unsigned char \star) lp->data;
4251185 count = 1p->len;4251186 //
4251187 | if ((count > 0) \& (cept count - 1) == 'n')4251188 | {
4251189 count--;
4251190 | }
4251191 //
4251192 while (count-- > 0)
4251193 | {
4251194 \mathsf{ch} = * \mathsf{cp} + \mathsf{f}4251195 | if (ch & 0x80)
4251196 | {
4251197 | fputs ("M-", stdout);
4251198 \overline{ch} \&= 0 \times 7f;4251199 | }
4251200 if (ch < '')4251201 | {
4251202 | fputc ('^{\wedge}, stdout);
4251203 | \ch += ' @';
4251204 | }
4251205 | if (ch == 0 \times 7f)
4251206 | {
4251207 | fputc ('^{\wedge}, stdout);
4251208 ch = '?';
4251209 | }
4251210 | fputc (ch, stdout);
4251211 | }
4251212 //
4251213 | fputs ("$\n", stdout);
```

```
4251214 //
4251215 | setcurnum (num1++);
4251216   1p = 1p \rightarrow next;4251217 | }
4251218 | //
4251219 | return true;
4251220 |}
4251221 |//----------------------------------------------------------------------
4251222 | // Insert a new line with the specified text.
4251223 |// The line is inserted so as to become the specified line,
4251224 |// thus pushing any existing and further lines down one.
4251225 | // The inserted line is also set to become the current line.
4251226 |// Returns true if successful.
4251227 |//----------------------------------------------------------------------
4251228 |bool
4251229 insertline (num t num, char *data, len t len)
4251230 |{
4251231 line_t *newlp;
4251232 line t \starlp;
4251233 | //
4251234 if ((num < 1) || (num > lastnum + 1))
4251235 | {
4251236 | fprintf (stderr, "Inserting at bad line number\n");
4251237 | return false;
4251238 | }
4251239 | //
4251240 | newlp = (line_t * ) malloc (size of (line_t) + len - 1);
4251241 | if (newlp == NULL)
4251242 | {
4251243 | fprintf (stderr, "Failed to allocate memory for line\n");
4251244 | return false;
4251245 | }
4251246 | //
4251247 | memcpy (newlp->data, data, len);
4251248 newlp->len = len;
4251249 | //
4251250 if (num > lastnum)
4251251 | {
4251252 \qquad \qquad \qquad \qquad \qquad \qquad \qquad \qquad \qquad \qquad \qquad \qquad \qquad \qquad \qquad \qquad \qquad \qquad \qquad \qquad \qquad \qquad \qquad \qquad \qquad \qquad \qquad \qquad \qquad \qquad \qquad \qquad \qquad \qquad \qquad \qquad 4251253 | }
4251254 | else
4251255 | {
4251256 | lp = findline (num);
```

```
4251257 | if (lp == NULL)
4251258 | {
4251259 | free ((char *) newlp);
4251260 | return false;
4251261 | }
4251262 | }
4251263 | //
4251264 newlp->next = lp;
4251265 | newlp->prev = lp->prev;
4251266 lp->prev->next = newlp;
4251267 \vert 1p->prev = newlp;4251268 | //
4251269 | lastnum++;
4251270 dirty = true;
4251271 | //
4251272 | return setcurnum (num);
4251273 |}
4251274 |//----------------------------------------------------------------------
4251275 |// Delete lines from the given range.
4251276 |//----------------------------------------------------------------------
4251277 |bool
4251278 |deletelines (num_t num1, num_t num2)
4251279 |{
4251280 line_t \starlp;
4251281 | line_t *nlp;
4251282 | line_t *plp;
4251283 | num_t count;
4251284 //
4251285 | if ((num1 < 1) || (num2 > lastnum) || (num1 > num2))
4251286 | {
4251287 | fprintf (stderr, "Bad line numbers for delete\n");
4251288 | return false;
4251289 | }
4251290 | //
4251291 | 1p = findline (num1);4251292 if (lp == NULL)
4251293 | {
4251294 | return false;
4251295 | }
4251296 | //
4251297 | if ((curnum >= num1) && (curnum <= num2))
4251298 | {
4251299 | if (num2 < lastnum)
```

```
4251300 | {
4251301 | setcurnum (num2 + 1);
4251302 | }
4251303 | else if (num1 > 1)
4251304 | {
4251305 | setcurnum (num1 - 1);
4251306 | }
4251307 | else
4251308 | {
4251309 | curnum = 0;
4251310 | }
4251311 | }
4251312 | //
4251313 count = num2 - num1 + 1;
4251314 //
4251315 | if (curnum > num2)
4251316 | {
4251317 | curnum == count;
4251318 | }
4251319 | //
4251320 lastnum == count;
4251321 //
4251322 while (count--> 0)
4251323 | {
4251324 nlp = lp->next;4251325 | plp = lp->prev;
4251326 | plp->next = nlp;
4251327 | nlp->prev = plp;
4251328 \qquad \qquad \qquad \qquad \qquad \qquad \qquad \qquad \qquad \qquad \qquad \qquad \qquad \qquad \qquad \qquad \qquad \qquad \qquad \qquad \qquad \qquad \qquad \qquad \qquad \qquad \qquad \qquad \qquad \qquad \qquad \qquad \qquad \qquad \qquad \qquad 4251329 \qquad \qquad \qquad \qquad \qquad \qquad \qquad \qquad \qquad \qquad \qquad \qquad \qquad \qquad \qquad \qquad \qquad \qquad \qquad \qquad \qquad \qquad \qquad \qquad \qquad \qquad \qquad \qquad \qquad \qquad \qquad \qquad \qquad \qquad \qquad \qquad 4251330 \{1p - \text{len} = 0\}4251331 | free(lp);
4251332 \qquad \qquad \qquad \qquad \qquad \qquad \qquad \qquad \qquad \qquad \qquad \qquad \qquad \qquad \qquad \qquad \qquad \qquad \qquad \qquad \qquad \qquad \qquad \qquad \qquad \qquad \qquad \qquad \qquad \qquad \qquad \qquad \qquad \qquad \qquad \qquad \qquad \qquad \qquad \qquad \qquad 4251333 | }
4251334 | //
4251335 dirty = true;
4251336 | //
4251337 | return true;
4251338 |}
4251339 |//----------------------------------------------------------------------
4251340 |// Search for a line which contains the specified string.
4251341 | // If the string is NULL, then the previously searched for string
4251342 // is used. The currently searched for string is saved for future use.
```

```
4251343 |// Returns the line number which matches, or 0 if there was no match
4251344 |// with an error printed.
4251345 |//----------------------------------------------------------------------
4251346 | num t
4251347 searchlines (char *str, num t num1, num t num2)
4251348 |{
4251349 \downarrow \downarrow 4251350 | int len;
4251351 | //
4251352 | if ((num1 < 1) || (num2 > lastnum) || (num1 > num2))
4251353 | {
4251354 | fprintf (stderr, "Bad line numbers for search\n");
4251355 | return 0;
4251356 | }
4251357 | //
4251358 if *str == '0')4251359 | {
4251360 if (searchstring[0] == ' \0')4251361 | {
4251362 | fprintf(stderr, "No previous search string\n");
4251363 | return 0;
4251364 | }
4251365 | str = searchstring;
4251366 | }
4251367 | //
4251368 | if (str != searchstring)
4251369 | {
4251370 | strcpy(searchstring, str);
4251371 | }
4251372 | //
4251373 len = strlen(str);
4251374 | //
4251375 | lp = findline (num1);4251376 if (lp == NULL)4251377 | {
4251378 | return 0;
4251379 | }
4251380 | //
4251381 | while (num1 <= num2)
4251382 | {
4251383 | if (findstring(lp, str, len, 0) >= 0)4251384 | {
4251385 | return num1;
```

```
4251386 | }
4251387 | //
4251388 num1++;4251389 \{1p = 1p - \text{next};\}4251390 | }
4251391 | //
4251392 | fprintf (stderr, "Cannot find string \"%s\"\n", str);
4251393 | //
4251394 | return 0;
4251395 |}
4251396 |//----------------------------------------------------------------------
4251397 |// Return a pointer to the specified line number.
4251398 //-----4251399 | line_t *
4251400 |findline (num_t num)
4251401 |{
4251402 \downarrow \downarrow 4251403 | num_t lnum;
4251404 | //
4251405 | if ((num < 1) || (num > lastnum))
4251406 | {
4251407 | fprintf (stderr, "Line number %d does not exist\n", num);
4251408 | return NULL;
4251409 | }
4251410 | //
4251411 | if (curnum \leq 0)
4251412 | {
4251413 | curnum = 1;
4251414 curline = lines.next;
4251415 | }
4251416 | //
4251417 | if (num == curnum)
4251418 | {
4251419 | return curline;
4251420 | }
4251421 | //
4251422 lp = curline;4251423 lnum = curnum;4251424 | //
4251425 | if (num < (curnum / 2))
4251426 | {
4251427 | lp = lines.next;
4251428 \frac{1}{2} \frac{1}{2} \frac{1}{2} \frac{1}{2} \frac{1}{2} \frac{1}{2} \frac{1}{2} \frac{1}{2} \frac{1}{2} \frac{1}{2} \frac{1}{2} \frac{1}{2} \frac{1}{2} \frac{1}{2} \frac{1}{2} \frac{1}{2} \frac{1}{2} \frac{1}{2} \frac{1}{2} \frac{1}{2} \frac{1}{2}
```

```
4251429 | }
4251430 | else if (num > ((curnum + lastnum) / 2))
4251431 | {
4251432 | lp = lines.prev;
4251433 | lnum = lastnum;
4251434 | }
4251435 | //
4251436 | while (lnum < num)
4251437 | {
4251438 \vert 1p = 1p \rightarrownext;
4251439 \lambda \lambda \mu \mu \mu \mu \mu4251440 | }
4251441 //
4251442 | while (lnum > num)
4251443 | {
4251444 \qquad \qquad \qquad \qquad \qquad \qquad \qquad \qquad \qquad \qquad \qquad \qquad \qquad \qquad \qquad \qquad \qquad \qquad \qquad \qquad \qquad \qquad \qquad \qquad \qquad \qquad \qquad \qquad \qquad \qquad \qquad \qquad \qquad \qquad \qquad \qquad 4251445 | lnum--;
4251446 | }
4251447 | //
4251448 | return lp;
4251449 |}
4251450 |//----------------------------------------------------------------------
4251451 |// Set the current line number.
4251452 |// Returns true if successful.
4251453 |//----------------------------------------------------------------------
4251454 |bool
4251455 |setcurnum (num_t num)
4251456 |{
4251457 line_t \starlp;
4251458 | //
4251459 \vert lp = findline (num);
4251460 | if (lp == NULL)
4251461 | {
4251462 | return false;
4251463 | }
4251464 //
4251465 curnum = num;
4251466 curline = 1p;4251467 | //
4251468 return true;
4251469 |}
4251470 |
```
### applic/getty.c

#### Si veda la sezione u0.1.

```
4260001 |#include <unistd.h>
4260002 #include \langlestdio.h>
4260003 #include \langlestdlib.h>
4260004 |#include <signal.h>
4260005 |#include <sys/wait.h>
4260006 |#include <limits.h>
4260007 |#include <sys/os16.h>
4260008 |#include <fcntl.h>
4260009 |#include <stdio.h>
4260010 |//----------------------------------------------------------------------
4260011 |int
4260012 main (int argc, char *argv[], char *envp[])
4260013 |{
4260014 | char *device_name;
4260015 | int fdn;
4260016 | char *exec_argv[2];
4260017 | char **exec_envp;
4260018 | char buffer[BUFSIZ];
4260019 | ssize_t size_read;
4260020 | int status;
4260021 | //
4260022 | // The first argument is mandatory and must be a console terminal.
4260023 | //
4260024 device_name = \text{argv[1]};
4260025 | //
4260026 | // A console terminal is correctly selected (but it is not checked
4260027 // if it is a really available one).
4260028 | // Set as a process group leader.
4260029 | //
4260030 | setpgrp ();
4260031 | //
4260032 // Open the terminal, that should become the controlling terminal:
4260033 \vert // close the standard input and open the new terminal (r/w).
4260034 | //
4260035 | close (0);
4260036 | fdn = open (device_name, O_RDWR);
```

```
4260037 | if (fdn < 0)
4260038 | {
4260039 | //
4260040 | // Cannot open terminal. A message should appear, at least
4260041 | // to the current console.
4260042 | //
4260043 | perror (NULL);
4260044 | return (-1);
4260045 | }
4260046 | //
4260047 | // Reset terminal device permissions and ownership.
4260048 | //
4260049 | status = fchown (fdn, (uid_t) 0, (gid_t) 0);
4260050 if (status != 0)4260051 | {
4260052 | perror (NULL);
4260053 | }
4260054 | status = fchmod (fdn, 0644);
4260055 | if (status != 0)
4260056 | {
4260057 | perror (NULL);
4260058 | }
4260059 | //
4260060 | // The terminal is open and it should be already the controlling
4260061 // one: show '/etc/issue'. The same variable 'fdn' is used, because
4260062 | // the controlling terminal will never be closed (the exit syscall
4260063 | // will do it).
4260064 | //
4260065 | fdn = open ("/etc/issue", O_RDONLY);
4260066 if (fdn > 0)4260067 | {
4260068 | //
4260069 | // The file is present and is shown.
4260070 | //
4260071 for (size_read = 1; size_read > 0;)
4260072 | {
4260073 size_read = read (fdn, buffer, (size_t) (BUFSIZ - 1));
4260074 | if (size read < 0)
4260075 | {
4260076 | break;
4260077 | }
4260078 | buffer[size_read] = '\0';
4260079 | printf ("%s", buffer);
```

```
4260080 | }
4260081 | close (fdn);
4260082 | }
4260083 | //
4260084 | // Show the terminal.
4260085 | //
4260086 | printf ("This is terminal s\n", device_name);
4260087 | //
4260088 | // It is time to exec login: the environment is inherited directly
4260089 // from 'init'.
4260090 | //
4260091 | exec_argv[0] = "login";
4260092 exec_argv[1] = NULL;
4260093 exec\_envp = envp;4260094 | execve ("/bin/login", exec_argv, exec_envp);
4260095 | //
4260096 // If 'execve()' returns, it is an error.
4260097 | //
4260098 ext{ ext} (-1);4260099 |}
```
### applic/init.c

### Si veda la sezione u0.2.

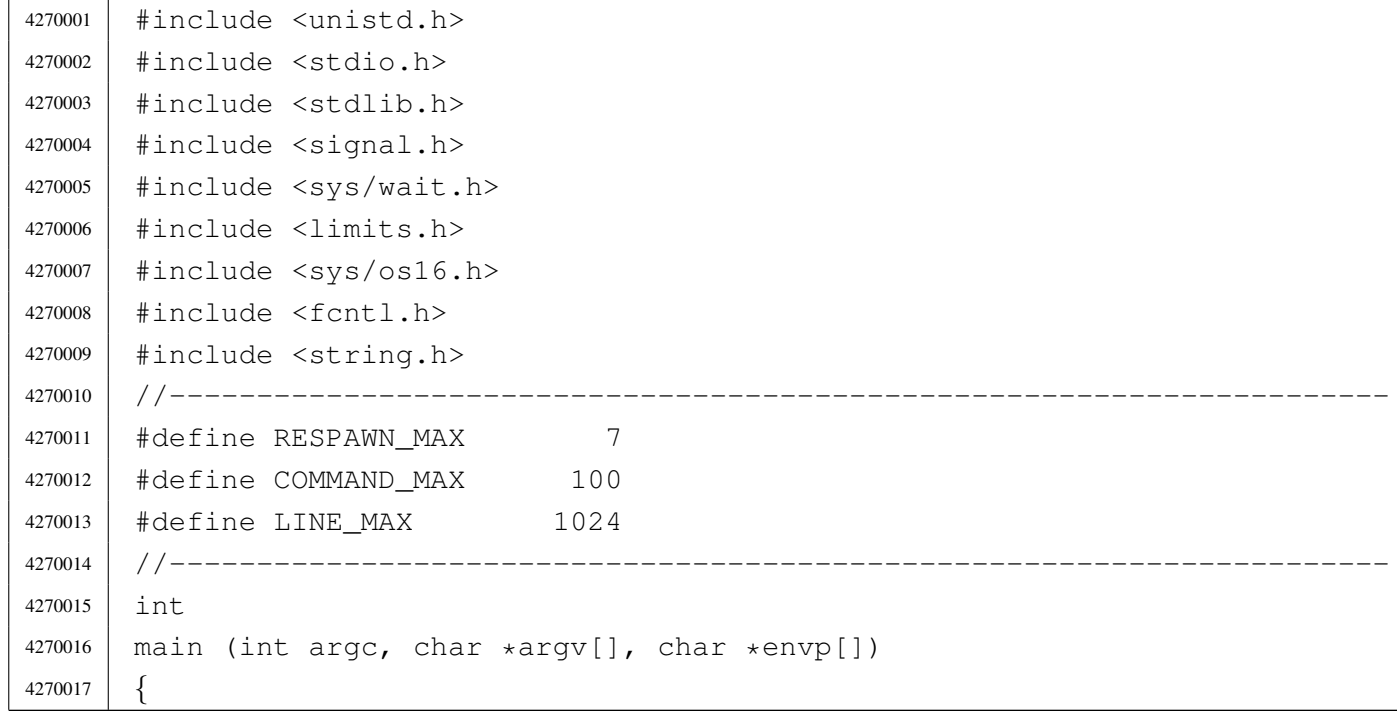

```
4270018 | //
4270019 // 'init.c' has its own 'init.crt0.s' with a very small stack
4270020 / / size. Remember to verify to have enough room for the stack.
4270021 | //
4270022 pid_t pid;
4270023 | int status;
4270024 | char *exec_argv[3];
4270025 | char *exec_envp[3];
4270026 | char buffer[LINE_MAX];
4270027 | int r; \left| \right| // Respawn table index.
4270028 | int b; \left/ buffer index.
4270029 | size t size read;
4270030 char *inittab id;
4270031 | char *inittab_runlevels;
4270032 | char *inittab_action;
4270033 | char *inittab_process;
4270034 | int eof;
4270035 | int fd;
4270036 | //
4270037 | // It follows a table for commands to be respawn.
4270038 | //
4270039 | struct {
4270040 | pid_t pid;
4270041 | char command [COMMAND_MAX];
4270042 | } respawn [RESPAWN_MAX];
4270043 |
4270044 | //------------------------------------------------------------------
4270045 | signal (SIGHUP, SIG_IGN);
4270046 | signal (SIGINT, SIG_IGN);
4270047 | signal (SIGQUIT, SIG_IGN);
4270048 | signal (SIGILL, SIG_IGN);
4270049 | signal (SIGABRT, SIG_IGN);
4270050 | signal (SIGFPE, SIG_IGN);
4270051 | // signal (SIGKILL, SIG_IGN); Cannot ignore SIGKILL.
4270052 | signal (SIGSEGV, SIG_IGN);
4270053 | signal (SIGPIPE, SIG_IGN);
4270054 | signal (SIGALRM, SIG_IGN);
4270055 | signal (SIGTERM, SIG_IGN);
4270056 |// signal (SIGSTOP, SIG_IGN); Cannot ignore SIGSTOP.
4270057 | signal (SIGTSTP, SIG_IGN);
4270058 | signal (SIGCONT, SIG_IGN);
4270059 | signal (SIGTTIN, SIG_IGN);
4270060 | signal (SIGTTOU, SIG_IGN);
```

```
4270061 | signal (SIGUSR1, SIG_IGN);
4270062 | signal (SIGUSR2, SIG_IGN);
4270063 | //------------------------------------------------------------------
4270064 | printf ("init\n";
4270065 // heap clear ();
4270066 // process info ();
4270067 | //------------------------------------------------------------------
4270068 | //
4270069 // Reset the 'respawn' table.
4270070 | //
4270071 \vert for (r = 0; r < RESPANN_MAX; r++)4270072 | {
4270073 | respawn[r].pid = 0;4270074 | respawn[r].command[0] = 0;
4270075 | respawn [r].command [COMMAND_MAX-1] = 0;
4270076 | }
4270077 | //
4270078 | // Read the '/etc/inittab' file.
4270079 | //
4270080 \qquad fd = open ("/etc/inittab", 0_RDOMLY);4270081 | //
4270082 \text{if } (\text{fd} < 0)4270083 | {
4270084 | perror ("Cannot open file '/etc/inittab'");
4270085 ext{ ext} (-1);4270086 | }
4270087 | //
4270088 | //
4270089 | //
4270090 \vert for (\mathrm{eof} = 0, r = 0; !\mathrm{eof} \& r < \mathrm{RESPAWN\_MAX}; r++)4270091 | {
4270092 \vert for (b = 0; b < LINE_MAX; b++)
4270093 | {
4270094 size\_read = read (fd, &buffer[b], &size_t) 1);4270095 | if (size_read <= 0)
4270096 | {
4270097 | buffer[b] = 0;
4270098 eof = 1; 4270098 eof = 1; 42700984270099 | break;
4270100 | }
4270101 if (buffer [b] == ' \n')4270102 | {
4270103 | buffer[b] = 0;
```

```
4270104 | break;
4270105 | }
4270106 | }
4270107 //
4270108 // Remove comments: just replace '#' with '\0'.
4270109 | //
4270110 for (b = 0; b < LINE MAX; b++)4270111 | {
4270112 | if (buffer[b] == '#')4270113 | {
4270114 buffer[b] = 0;
4270115 | break;
4270116 | }
4270117 | }
4270118 | //
4270119 // If the buffer is an empty string, just loop to next
4270120 // record.
4270121 //
4270122 | if (strlen (buffer) == 0)
4270123 | {
4270124 r--;4270125 | continue;
4270126 | }
4270127 //
4270128 | //
4270129 | //
4270130 | inittab_id = strtok (buffer, ":");
4270131 | inittab_runlevels = strtok (NULL, ":");
4270132 | inittab_action = strtok (NULL, ":");
4270133 | inittab_process = strtok (NULL, ":");
4270134 | //
4270135 | // Only action 'respawn' is used.
4270136 | //
4270137 | if (strcmp (inittab_action, "respawn") == 0)
4270138 | {
4270139 | strncpy (respawn[r].command, inittab_process, COMMAND_MAX);
4270140 | }
4270141 | else
4270142 | {
4270143 r--;4270144 | }
4270145 | }
4270146 | //
```

```
4270147 | //
4270148 | //
4270149 close (fd);
4270150 | //
4270151 | // Define common environment.
4270152 | //
4270153 \text{exec\_envp[0]} = \text{''PATH} = \text{bin:}/\text{usr/bin}:/\text{sbin}:/\text{usr/sbin}4270154 exec\_envp[1] = "CONSOLE=/dev/console";4270155 exec_envp[2] = NULL;
4270156 | //
4270157 | // Start processes.
4270158 | //
4270159 for (r = 0; r < RESPANN_MAX; r++)4270160 | {
4270161 | if (strlen (respawn[r].command) > 0)
4270162 | {
4270163 | respawn[r].pid = fork ();
4270164 | if (respawn[r].pid == 0)
4270165 | {
4270166 | exec_argv[0] = strtok (respawn[r].command, " \t");
4270167 \begin{bmatrix} 2 & 3 & 2 \end{bmatrix} exec_argv[1] = strtok (NULL, "\t");
4270168 exec_argv[2] = NULL;4270169 | execve (exec_argv[0], exec_argv, exec_envp);
4270170 | perror (NULL);
4270171 | exit (0);
4270172 | }
4270173 | }
4270174 | }
4270175 | //
4270176 | // Wait for the death of child.
4270177 | //
4270178 | while (1)
4270179 | {
4270180 \vert pid = wait (&status);
4270181 for (r = 0; r < RESPANN_MAX; r++)4270182 | {
4270183 \left| \right| if (pid == respawn[r].pid)
4270184 | {
4270185 | //
4270186 | // Run it again.
4270187 //
4270188 | respawn[r].pid = fork ();
4270189 | if (respawn[r].pid == 0)
```
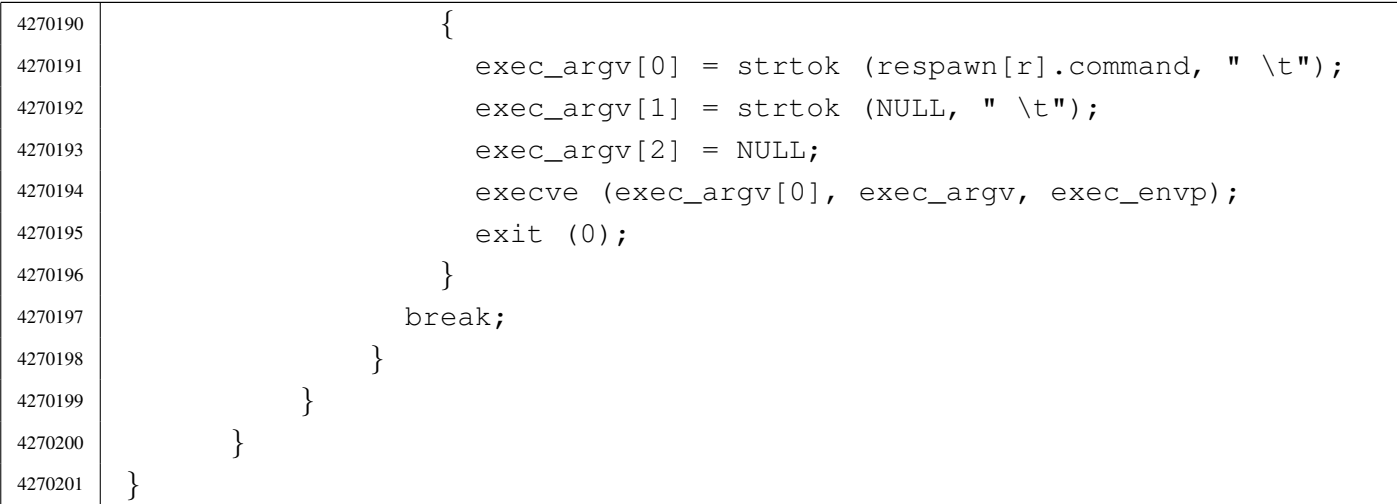

## applic/kill.c

«

# Si veda la sezione u0.10.

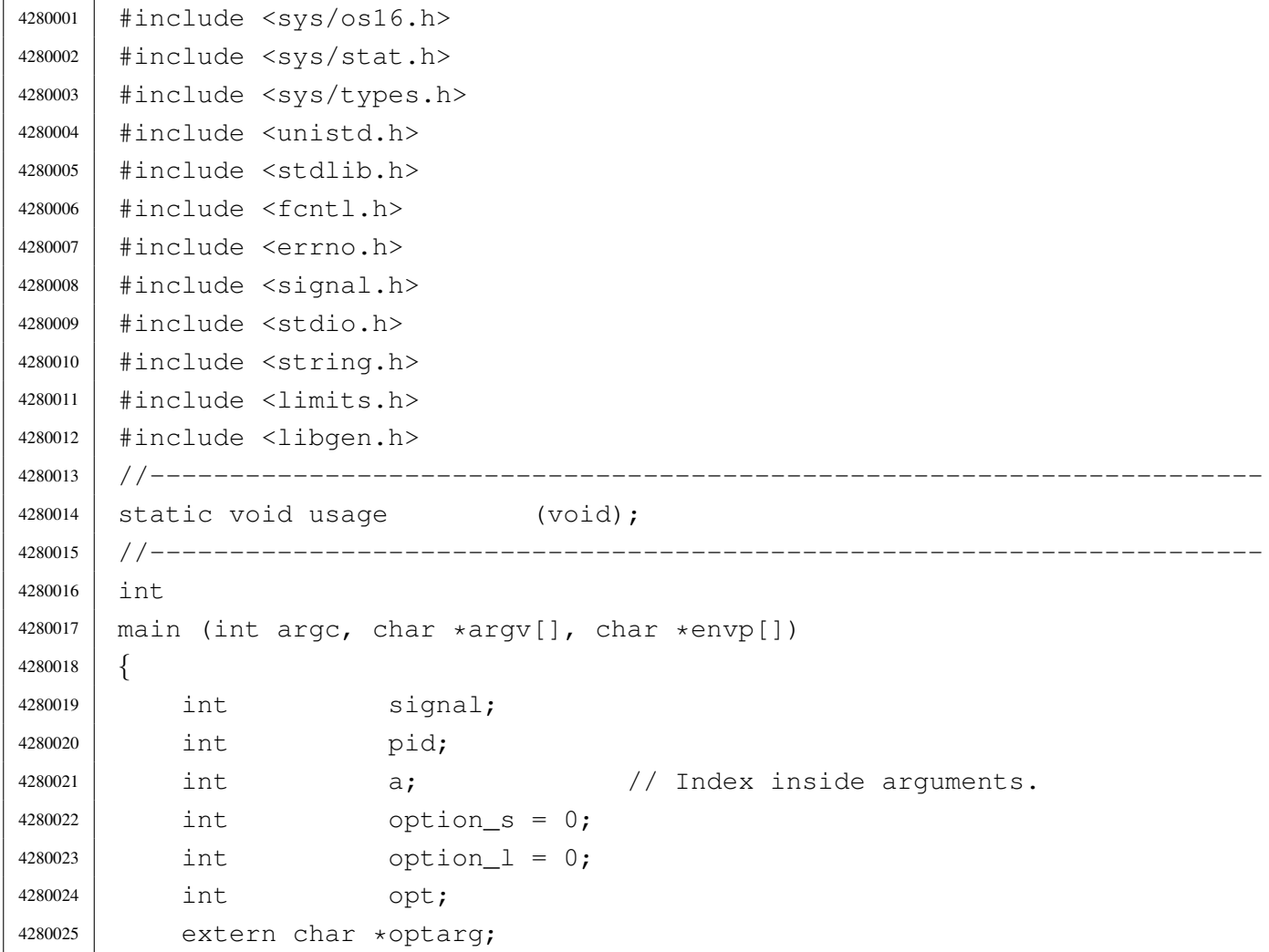

```
4280026 | extern int optopt;
4280027 | //
4280028 / / There must be at least an option, plus the program name.
4280029 | //
4280030 | if (argc < 2)
4280031 | {
4280032 | usage ();
4280033 | return (1);
4280034 | }
4280035 | //
4280036 | // Check for options.
4280037 | //
4280038 | while ((opt = getopt (argc, argv, ":ls:")) := -1)4280039 | {
4280040 | switch (opt)
4280041 | {
4280042 | case 'l':
4280043 | option_1 = 1;
4280044 | break;
4280045 | case 's':
4280046 | option_s = 1;
4280047 | //
4280048 | // In that case, there must be at least three arguments:
4280049 | // the option, the signal and the process id.
4280050 | //
4280051 | if (argc < 4)
4280052 | {
4280053 | usage ();
4280054 | return (1);
4280055 | }
4280056 | //
4280057 | // Argument numbers are ok. Check the signal.
4280058 | //
4280059 if (strcmp (optarg, "HUP") == 0)
4280060 | {
4280061 | 3ignal = SIGHUP;
4280062 | }
4280063 | else if (strcmp (optarg, "INT") == 0)
4280064 | {
4280065 | 3ignal = SIGHT;
4280066 | }
4280067 | else if (strcmp (optarg, "QUIT") == 0)
4280068 | {
```
 | signal = SIGQUIT; | *}* | else if (strcmp (optarg, "ILL") == 0) | *{*  $signal = SIGILL;$  | *}* | else if (strcmp (optarg, "ABRT") == 0) | *{* |  $31912 = SIGABRT;$  | *}* | else if (strcmp (optarg, "FPE") == 0) | *{* | signal = SIGFPE; | *}* | else if (strcmp (optarg, "KILL") == 0) | *{* 4280085 | signal = SIGKILL; | *}* | else if (strcmp (optarg, "SEGV") == 0) | *{* | signal = SIGSEGV; | *}* | else if (strcmp (optarg, "PIPE") == 0) | *{* |  $\qquad \qquad$  signal = SIGPIPE; | *}* | else if (strcmp (optarg, "ALRM") == 0) | *{* 4280097 | signal = SIGALRM; | *}* | else if (strcmp (optarg, "TERM") == 0) | *{* | signal = SIGTERM; | *}* | else if (strcmp (optarg, "STOP") == 0) | *{* | signal = SIGSTOP; | *}* | else if (strcmp (optarg, "TSTP") == 0) | *{* | signal = SIGTSTP; | *}* | else if (strcmp (optarg, "CONT") == 0)

```
4280112 | {
4280113 \qquad \qquad signal = SIGCONT;
4280114 | }
4280115 | else if (strcmp (optarg, "CHLD") == 0)
4280116 | {
4280117 | 51911 = SIGCHLD;4280118 | }
4280119 else if (strcmp (optarg, "TTIN") == 0)
4280120 | {
4280121 | signal = SIGTTIN;
4280122 | }
4280123 | else if (strcmp (optarg, "TTOU") == 0)
4280124 | {
4280125 | signal = SIGTTOU;
4280126 | }
4280127 | else if (strcmp (optarg, "USR1") == 0)
4280128 | {
4280129 | signal = SIGUSR1;
4280130 | }
4280131 | else if (strcmp (optarg, "USR2") == 0)
4280132 | {
4280133 | signal = SIGUSR2;
4280134 | }
4280135 else
4280136 | {
4280137 | fprintf (stderr, "Unknown signal %s.\n", optarg);
4280138 | return (1);
4280139 | }
4280140 | break;
4280141 | case '?':
4280142 | fprintf (stderr, "Unknown option -\text{\$c.\n}, optopt);
4280143 | usage ();
4280144 | return (1);
4280145 | break;
4280146 | case ':':
4280147 | fprintf (stderr, "Missing argument for option -%c\n",
4280148 | optopt);
4280149 | usage ();
4280150 | return (1);
4280151 | break;
4280152 | default:
4280153 | fprintf (stderr, "Getopt problem: unknown option %c\n",
4280154 | opt);
```

```
4280155 | return (1);
4280156 | }
4280157 | }
4280158 | //
4280159 | //
4280160 | //
4280161 | if (option_l && option_s)
4280162 | {
4280163 | fprintf (stderr, "Options \N-1\N" and \N- s\N" together ");
4280164 | fprintf (stderr, "are incompatible.\ln");
4280165 | usage ();
4280166 | return (1);
4280167 | }
4280168 | //
4280169 // Option "-1".
4280170 | //
4280171 | if (option_l)
4280172 | {
4280173 | printf ("HUP ");
4280174 | printf ("INT ");
4280175 | printf ("QUIT");
4280176 | printf ("ILL ");
4280177 | printf ("ABRT ");
4280178 | printf ("FPE ");
4280179 | printf ("KILL ");
4280180 | printf ("SEGV");
4280181 | printf ("PIPE ");
4280182 | printf ("ALRM ");
4280183 | printf ("TERM ");
4280184 | printf ("STOP");
4280185 | printf ("TSTP");
4280186 | printf ("CONT ");
4280187 | printf ("CHLD ");
4280188 | printf ("TTIN ");
4280189 | printf ("TTOU");
4280190 | printf ("USR1 ");
4280191 | printf ("USR2");
4280192 | printf (\sqrt[n]{n});
4280193 | }
4280194 | //
4280195 // Option "-s".
4280196 | //
4280197 | if (option_s)
```

```
4280198 | {
4280199 | //
4280200 | // Scan arguments.
4280201 //
4280202 \vert for (a = 3; a < argc; a++)4280203 | {
4280204 | //
4280205 | // Get PID.
4280206 //
4280207 | pid = atoi (argv[a]);
4280208 | if (pid > 0)
4280209 | {
4280210 //
4280211 | // Kill.
4280212 //
4280213 | if (kill (pid, signal) < 0)
4280214 | {
4280215 | perror (argv[a]);
4280216 | }
4280217 | }
4280218 | else
4280219 | {
4280220 | fprintf (stderr, "Invalid PID %s.", argv[a]);
4280221 | }
4280222 | }
4280223 | }
4280224 | //
4280225 | // All done.
4280226 | //
4280227 | return (0);
4280228 |}
4280229 |//----------------------------------------------------------------------
4280230 |static void
4280231 |usage (void)
4280232 |{
4280233 | fprintf (stderr, "Usage: kill -s SIGNAL_NAME PID...\n \cdot \n \cdot);
4280234 | fprintf (stderr, " kill -l\n\rangle;
4280235 |}
```
### applic/ln.c

«

#### Si veda la sezione u0.11.

 |#include <sys/os16.h> |#include <sys/stat.h> |#include <sys/types.h> |#include <unistd.h> #include  $\langle$ stdlib.h> 4290006  $\#include$   $\leq$  fcntl.h> |#include <errno.h> |#include <signal.h> |#include <stdio.h> |#include <string.h> |#include <limits.h> |#include <libgen.h> |//---------------------------------------------------------------------- |static void usage (void); |//---------------------------------------------------------------------- |int 4290017 | main (int argc, char \*argv[], char \*envp[]) |*{* 4290019 char \*source; 4290020 char \*destination; 4290021 char \*new\_destination; | struct stat file\_status; | int dest\_is\_a\_dir = 0; 4290024 | int a; a;  $\left/$  Argument index. 4290025 | char path[PATH\_MAX]; | // 4290027 | // There must be at least two arguments, plus the program name. | // | if (argc < 3) | *{* | usage (); 4290032 | return (1); | *}* | // 4290035 | // Select the last argument as the destination. | // destination = argv[argc-1]; | // // Check if it is a directory and save it in a flag. | //
```
4290041 | if (stat (destination, \& file_status) == 0)
4290042 | {
4290043 | if (S_ISDIR (file_status.st_mode))
4290044 | {
4290045 | dest is a dir = 1;
4290046 | }
4290047 | }
4290048 | //
4290049 // If there are more than two arguments, verify that the last
4290050 | // one is a directory.
4290051 | //
4290052 | if (argc > 3)
4290053 | {
4290054 | if (!dest_is_a_dir)
4290055 | {
4290056 | usage ();
4290057 | fprintf (stderr, "The destination \"%s\" ",
4290058 | destination);
4290059 | fprintf (stderr, "is not a directory!\n");
4290060 | return (1);
4290061 | }
4290062 | }
4290063 | //
4290064 // Scan the arguments, excluded the last, that is the destination.
4290065 | //
4290066 \int for (a = 1; a < (argc - 1); a++)4290067 | {
4290068 | //
4290069 | // Source.
4290070 | //
4290071 | source = \text{argv[a]};
4290072 | //
4290073 | // Verify access permissions.
4290074 | //
4290075 | if (access (source, R_OK) < 0)
4290076 | {
4290077 | perror (source);
4290078 | continue;
4290079 | }
4290080 | //
4290081 // Destination.
4290082 | //
4290083 | // If it is a directory, the destination path
```

```
4290084 | // must be corrected.
4290085 | //
4290086 | if (dest_is_a_dir)
4290087 | {
4290088 | path[0] = 0;
4290089 | strcat (path, destination);
4290090 | strcat (path, "/");
4290091 | strcat (path, basename (source));
4290092 | //
4290093 | // Update the destination path.
4290094 | //
4290095 | new_destination = path;
4290096 | }
4290097 | else
4290098 | {
4290099 | new_destination = destination;
4290100 | }
4290101 //
4290102 | // Check if destination file exists.
4290103 | //
4290104 | if (stat (new_destination, &file_status) == 0)
4290105 | {
4290106 | fprintf (stderr, "The destination file, \"%s\", ",
4290107 | new destination);
4290108 | fprintf (stderr, "already exists!\n");
4290109 | continue;
4290110 | }
4290111 //4290112 | // Everything is ready for the link.
4290113 | //
4290114 | if (link (source, new_destination) < 0)
4290115 | {
4290116 | perror (new_destination);
4290117 | continue;
4290118 | }
4290119 | }
4290120 | //
4290121 | // All done.
4290122 | //
4290123 | return (0);
4290124 |}
4290125 |//----------------------------------------------------------------------
4290126 |static void
```

```
4290127 usage (void)
4290128 |{
4290129 | fprintf (stderr, "Usage: ln OLD_NAME NEW_NAME\n");
4290130 | fprintf (stderr, " ln FILE... DIRECTORY\n");
4290131 |}
```
## applic/login.c

#### Si veda la sezione u0.12.

 |#include <unistd.h> |#include <stdlib.h> |#include <sys/stat.h> |#include <sys/types.h> #include <fcntl.h> |#include <errno.h> |#include <unistd.h> |#include <signal.h> |#include <stdio.h> |#include <sys/wait.h> |#include <stdio.h> |#include <string.h> #include <limits.h> |#include <stdint.h> |#include <sys/os16.h>  $/ / --- --- --- --- -$  |#define LOGIN\_MAX 64 4300018 | #define PASSWORD MAX 64 |#define HOME\_MAX 64 |#define LINE\_MAX 1024 |//---------------------------------------------------------------------- |int main (int argc, char \*argv[], char \*envp[]) |*{* | char login[LOGIN\_MAX]; | char password[PASSWORD\_MAX]; 4300027 | char buffer[LINE\_MAX]; | char \*user\_name; | char \*user\_password; | char \*user\_uid; | char \*user\_gid; | char \*user\_description;

```
4300033 | char *user_home;
4300034 | char *user_shell;
4300035 uid t uid;
4300036 uid t euid;
4300037 | int fd;
4300038 Ssize t size read;
4300039 | int b; \frac{1}{\sqrt{2}} Index inside buffer.
4300040 int loop;
4300041 | char *exec_argv[2];
4300042 | int status;
4300043 | char *tty_path;
4300044 | //
4300045 | // Check if login is running correctly.
4300046 | //
4300047 euid = geteuid ();
4300048 uid = geteuid ();
4300049 | // //
4300050 // // Show process info.
4300051 | // //
4300052 // heap_clear ();
4300053 | // process_info ();
4300054 | //
4300055 | // Check privileges.
4300056 | //
4300057 | if (!(uid == 0 && euid == 0))
4300058 | {
4300059 | printf ("%s: can only run with root privileges!\n", argv[0]);
4300060 \qquad \qquad exit (-1);4300061 | }
4300062 | //
4300063 | // Prepare arguments for the shell call.
4300064 | //
4300065 exec_{\text{argv}}[0] = \text{''-''};4300066 exec_argv[1] = NULL;
4300067 | //
4300068 | // Login.
4300069 | //
4300070 | while (1)
4300071 | {
4300072 \left| \right| fd = open \left( \frac{\text{m}}{\text{etc}} \right) f df g g h h h h g h4300073 | //
4300074 | if (fd < 0)
4300075 | {
```

```
4300076 | perror ("Cannot open file '/etc/passwd'");
4300077 | exit (-1);
4300078 | }
4300079 | //
4300080 printf ("Loq in as \"root\" or \"user\" "
4300081 | "\text{with password }\langle "ciao\rangle" :-)\langle n"\rangle;4300082 | input_line (login, "login:", LOGIN_MAX, INPUT_LINE_ECHO);
4300083 | //
4300084 | //
4300085 | //
4300086 100p = 1;4300087 | while (loop)
4300088 | {
4300089 \vert for (b = 0; b < LINE_MAX; b++)
4300090 | {
4300091 | size_read = read (fd, 6buffer[b], (size_t) 1);
4300092 if (size read \leq 0)
4300093 | {
4300094 | buffer[b] = 0;
4300095 \vert 100p = 0; \vert \vert Close the middle loop.
4300096 | break;
4300097 | }
4300098 \left| \right| if \left( \text{buffer} \left[ b \right] \right) = \prime \setminus n'4300099 | {
4300100 | buffer[b] = 0;
4300101 break;
4300102 | }
4300103 | }
4300104 | //
4300105 | user_name = strtok (buffer, ":");
4300106 | user_password = strtok (NULL, ":");
4300107 | user_uid = strtok (NULL, ":");
4300108 user_gid = strtok (NULL, ":");
4300109 | user_description = strtok (NULL, ":");
4300110 | user_home = strtok (NULL, ":");
4300111 user_shell = strtok (NULL, ":");
4300112 | //
4300113 if (strcmp (user_name, login) == 0)
4300114 | {
4300115 | input_line (password, "password:", PASSWORD_MAX,
4300116 | INPUT_LINE_STARS);
4300117 //
4300118 | // Compare passwords: empty passwords are not allowed.
```

```
4300119 | //
4300120 | if (strcmp (user_password, password) == 0)
4300121 | {
4300122 | uid = atoi (user uid);
4300123 euid = uid;
4300124 //
4300125 | // Find the controlling terminal and change
4300126 | // property and access permissions.
4300127 /4300128 | tty_path = ttyname (STDIN_FILENO);
4300129 | if (tty_path != NULL)
4300130 | {
4300131 | status = chown (tty_path, uid, 0);
4300132 | if (status != 0)
4300133 | {
4300134 | perror (NULL);
4300135 | }
4300136 | status = chmod (tty_path, 0600);
4300137 | if (status != 0)
4300138 | {
4300139 | perror (NULL);
4300140 | }
4300141 | }
4300142 //
4300143 | \frac{1}{\sqrt{C}} Cd to the home directory, if present.
4300144 //
4300145 | status = chdir (user_home);
4300146 | if (status != 0)
4300147 | {
4300148 | perror (NULL);
4300149 | }
4300150 | //
4300151 | \sqrt{} Now change personality.
4300152 //
4300153 | setuid (uid);
4300154 | seteuid (euid);
4300155 //
4300156 | // Run the shell, replacing the login process; the
4300157 | // environment is taken from 'init'.
4300158 | //
4300159 | execve (user_shell, exec_argv, envp);
4300160 exit (0);
4300161 | }
```

```
4300162 | //
4300163 | // Login failed: will try again.
4300164 | //
4300165 \big| loop = 0; \big| // Close the middle loop.
4300166 break;
4300167 | }
4300168 | }
4300169 | close (fd);
4300170 | }
4300171 |}
```
# applic/ls.c

## Si veda la sezione u0.13.

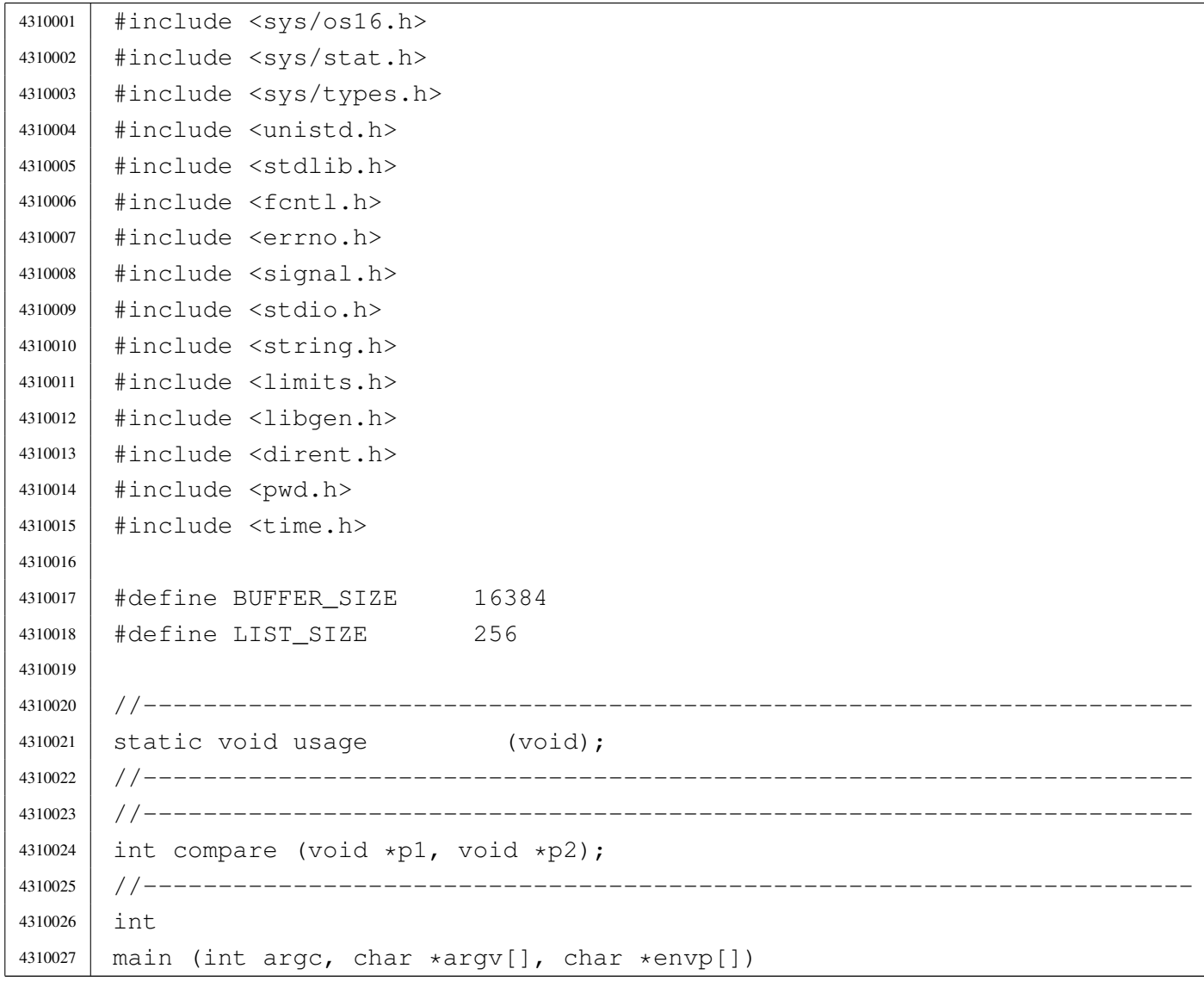

«

```
4310028 |{
4310029 int option_a = 0;
4310030 int option_l = 0;
4310031 int opt;
4310032 // extern char *optarg; 1/ not used.
4310033 | extern int optind;
4310034 | extern int optopt;
4310035 | struct stat file_status;
4310036 DIR \stardp;
4310037 | struct dirent *dir;
4310038 | char buffer[BUFFER_SIZE];
4310039 | int b; \bigcup_{i=1}^{n} b; \bigcup_{i=1}^{n} Buffer index.
4310040 | char *list[LIST_SIZE];
4310041 int 1; 1 // List index.
4310042 int len; \qquad \qquad // Name length.
4310043 char *path = NULL;
4310044 | char pathname [PATH_MAX];
4310045 | struct passwd *pws;
4310046 struct tm *tms;
4310047 | //
4310048 | // Check for options.
4310049 | //
4310050 | while ((opt = getopt (argc, argv, ":al")) != -1)4310051 | {
4310052 | switch (opt)
4310053 | {
4310054 | case 'l':
4310055 | option_1 = 1;
4310056 | break;
4310057 | case 'a':
4310058 | option_a = 1;
4310059 break;
4310060 | case '?':
4310061 | fprintf (stderr, "Unknown option -\text{\textdegree} c.\n \n \text{or}, optopt);
4310062 | usage ();
4310063 | return (1);
4310064 break;
4310065 | case ':':
4310066 | fprintf (stderr, "Missing argument for option -\text{\$c\n}",
4310067 | optopt);
4310068 | usage ();
4310069 | return (1);
4310070 break;
```

```
4310071 default:
4310072 | fprintf (stderr, "Getopt problem: unknown option %c\n",
4310073 | opt);
4310074 | return (1);
4310075 | }
4310076 | }
4310077 | //
4310078 | // If no arguments are present, at least the current directory is
4310079 | // read.
4310080 | //
4310081 if (optind == argc)
4310082 | {
4310083 | //
4310084 | // There are no more arguments. Replace the program name,
4310085 | // corresponding to 'argv[0]', with the current directory
4310086 // path string.
4310087 | //
4310088 | argv[0] = ".";
4310089 argc = 1;
4310090 | optind = 0;
4310091 | }
4310092 | //
4310093 / // This is a very simplified 'ls': if there is only a name
4310094 // and it is a directory, the directory content is taken as
4310095 // the new 'argv[]' array.
4310096 | //
4310097 | if (optind == (argc -1))
4310098 | {
4310099 | //
4310100 | // There is a request for a single name. Test if it exists
4310101 // and if it is a directory.
4310102 | //
4310103 | if (stat(argv[optind], &file_status) != 0)
4310104 | {
4310105 | fprintf (stderr, "File \"%s\" does not exist!\n",
4310106 | argv[optind]);
4310107 | return (2);
4310108 | }
4310109 | //
4310110 | if (S_ISDIR (file_status.st_mode))
4310111 | {
4310112 //
4310113 | // Save the directory inside the 'path' pointer.
```

```
4310114 //
4310115 | path = argv[optind];
4310116 //
4310117 | // Open the directory.
4310118 | //
4310119 \log = opendir (argv[optind]);
4310120 | if (dp == NULL)
4310121 | {
4310122 | perror (argv[optind]);
4310123 | return (3);
4310124 | }
4310125 | //
4310126 | // Read the directory and fill the buffer with names.
4310127 //
4310128 b = 0;1 = 0;4310130 | while ((dir = readdir (dp)) != NULL)
4310131 | {
4310132 | len = strlen (dir->d_name);
4310133 | //
4310134 \frac{1}{100} // Check if the buffer can hold it.
4310135 | //
4310136 | if ((b + len + 1 ) > BUFFER_SIZE)
4310137 | {
4310138 | fprintf (stderr, "not enough memory\n");
4310139 break;
4310140 | }
4310141 //
4310142 | // Consider the directory item only if there is
4310143 | // a valid name. If it is empty, just ignore it.
4310144 //
4310145 | if (len > 0)
4310146 | {
4310147 | strcpy (&buffer[b], dir->d_name);
1 1ist[1] = &buffer[b];
4310149 b += len + 1;
1++;4310151 | }
4310152 | }
4310153 | //
4310154 | // Close the directory.
4310155 | //
4310156 | closedir (dp);
```

```
4310157 //
4310158 | // Sort the list.
4310159 | //
4310160 q qsort (list, (size t) l, sizeof (char \star), compare);
4310161 |
4310162 //
4310163 | // Convert the directory list into a new 'argv[]' array,
4310164 | // with a valid 'argc'. The variable 'optind' must be
4310165 | // reset to the first element index, because there is
4310166 | // no program name inside the new 'argv[]' at index zero.
4310167 //
4310168 argv = list;
4310169 argc = 1;
4310170 | optind = 0;
4310171 | }
4310172 | }
4310173 | //
4310174 | // Scan arguments, or list converted into 'argv[]'.
4310175 | //
4310176 for (; optind < argc; optind++)
4310177 | {
4310178 | if (argv[optind][0] == '.')
4310179 | {
4310180 | //
4310181 | // Current name starts with '.'.
4310182 | //
4310183 | if (!option_a)
4310184 | {
4310185 | //
4310186 | // Do not show name starting with '.'.
4310187 | //
4310188 | continue;
4310189 | }
4310190 | }
4310191 //
4310192 // Build the pathname.
4310193 | //
4310194 if (path == NULL)4310195 | {
4310196 | strcpy (&pathname[0], argv[optind]);
4310197 | }
4310198 | else
4310199 | {
```

```
4310200 | strcpy (pathname, path);
4310201 | strcat (pathname, "/");
4310202 | strcat (pathname, argv[optind]);
4310203 | }
4310204 | //
4310205 | // Check if file exists, reading status.
4310206 | //
4310207 | if (stat(pathname, \& file_status) != 0)
4310208 | {
4310209 | fprintf (stderr, "File \"%s\" does not exist!\n",
4310210 | pathname);
4310211 | return (2);
4310212 | }
4310213 | //
4310214 | // Show file name.
4310215 | //
4310216 | if (option_l)
4310217 | {
4310218 | //
4310219 // Print the file type.
4310220 //
4310221 | if (S_ISBLK (file_status.st_mode)) printf ("b");
4310222 | else if (S_ISCHR (file_status.st_mode)) printf ("c");
4310223 | else if (S_ISFIFO (file status.st_mode)) printf ("p");
4310224 | else if (S_ISREG (file_status.st_mode)) printf ("-");
4310225 | else if (S_ISDIR (file_status.st_mode)) printf ("d");
4310226 | else if (S_ISLNK (file_status.st_mode)) printf ("l");
4310227 | else if (S_ISSOCK (file status.st_mode)) printf ("s");
4310228 | else else printf ("?");
4310229 | //
4310230 | // Print permissions.
4310231 | //
4310232 | if (S_IRUSR & file_status.st_mode) printf ("r");
4310233 | else printf ("-");
4310234 | if (S_IWUSR & file_status.st_mode) printf ("w");
4310235 | else printf ("-");
4310236 | if (S_IXUSR & file status.st mode) printf ("x");
4310237 | else printf ("-");
4310238 | if (S_IRGRP & file_status.st_mode) printf ("r");
4310239 | else printf ("-");
4310240 | if (S_IWGRP & file_status.st_mode) printf ("w");
4310241 | else printf ("-");
4310242 | if (S_IXGRP & file_status.st_mode) printf ("x");
```

```
4310243 | else printf ("-");
4310244 | if (S_IROTH & file_status.st_mode) printf ("r");
4310245 | else printf ("-");
4310246 | if (S_IWOTH & file status.st mode) printf ("w");
4310247 | else printf ("-");
4310248 | if (S_IXOTH & file status.st mode) printf ("x");
4310249 | else printf ("-");
4310250 | //
4310251 | // Print links.
4310252 | //
4310253 | printf (" %3i", (int) file_status.st_nlink);
4310254 | //
4310255 | // Print owner.
4310256 | //
4310257 | pws = getpwuid (file_status.st_uid);
4310258 | //
4310259 | printf (" %s", pws->pw_name);
4310260 | //
4310261 | // Print group (no group available);
4310262 | //
4310263 | printf (" (no group)");
4310264 | //
4310265 | // Print file size or device major-minor.
4310266 | //
4310267 | if (S_ISBLK (file status.st mode)
4310268 | | S_ISCHR (file_status.st_mode))
4310269 | {
4310270 | printf (" %3i,", (int) major (file_status.st_rdev));
4310271 | printf (" %3i", (int) minor (file_status.st_rdev));
4310272 | }
4310273 | else
4310274 | {
4310275 | printf (" 88i", (int) file_status.st_size);
4310276 | }
4310277 | //
4310278 | // Print modification date and time.
4310279 | //
4310280 | tms = localtime (\&(file\_status.st\_mtime));
4310281 | printf (" %4u-%02u-%02u %02u:%02u",
4310282 | tms->tm_year, tms->tm_mon, tms->tm_mday,
4310283 | tms->tm_hour, tms->tm_min);
4310284 | //
4310285 | // Print file name, but with no additional path.
```

```
4310286 | //
4310287 | printf (" \frac{1}{8}s\n", argv[optind]);
4310288 | }
4310289 | else
4310290 | {
4310291 | //
4310292 / / Just show the file name and go to the next line.
4310293 | //
4310294 | printf ("%s\n", argv[optind]);
4310295 | }
4310296 | }
4310297 | //
4310298 | // All done.
4310299 | //
4310300 | return (0);
4310301 |}
4310302 |//----------------------------------------------------------------------
4310303 |static void
4310304 |usage (void)
4310305 |{
4310306 | fprintf (stderr, "Usage: ls [OPTION] [FILE]...\n");
4310307 |}
4310308 |//----------------------------------------------------------------------
4310309 |int
4310310 |compare (void *p1, void *p2)
4310311 |{
4310312 | char **pp1 = p1;
4310313 | char \star \star pp2 = p2;4310314 | //
4310315 | return (strcmp (*pp1, *pp2));
4310316 |}
4310317 |
```
## applic/man.c

#### «

#### Si veda la sezione u0.14.

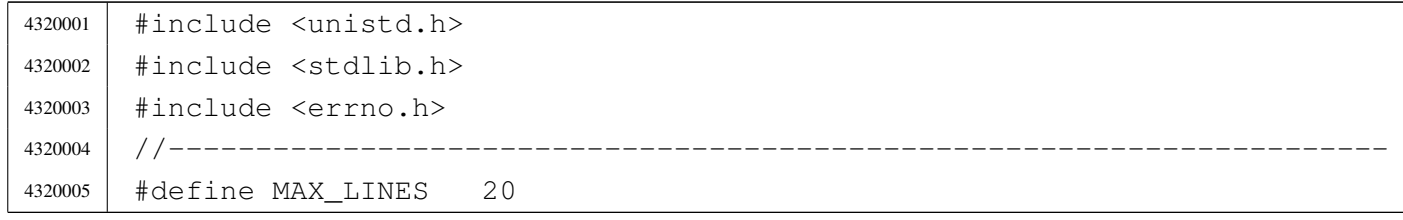

```
4320006 |#define MAX_COLUMNS 80
4320007 |//----------------------------------------------------------------------
4320008 static char *man_page_directory = "/usr/share/man";
4320009 |//----------------------------------------------------------------------
4320010 static void usage (void);
4320011 | static FILE *open man page (int section, char *name);
4320012 | static void build_path_name (int section, char *name, char *path);
4320013 |//----------------------------------------------------------------------
4320014 int.
4320015 | main (int argc, char *argv[], char *envp[])
4320016 |{
4320017 FILE \star fp;
4320018 | char *name;
4320019 int section;
4320020 int c;
4320021 int line = 1; // Line internal counter.
4320022 int column = 1; // Column internal counter.
4320023 int loop;
4320024 | //
4320025 | // There must be minimum an argument, and maximum two.
4320026 | //
4320027 | if (argc < 2 || argc > 3)
4320028 | {
4320029 | usage ();
4320030 | return (1);
4320031 | }
4320032 | //
4320033 | // If there are two arguments, there must be the
4320034 // section number.
4320035 | //
4320036 | if (argc == 3)
4320037 | {
4320038 section = atoi (argv[1]);
4320039 name = \text{argv[2]};4320040 | }
4320041 | else
4320042 | {
4320043 | section = 0;
4320044 | name = \text{argv[1]};
4320045 | }
4320046 | //
4320047 | // Try to open the manual page.
4320048 | //
```

```
4320049 \vert fp = open_man_page (section, name);
4320050 | //
4320051 | if (fp == NULL)
4320052 | {
4320053 | //
4320054 | // Error opening file.
4320055 | //
4320056 | return (1);
4320057 | }
4320058 |
4320059 | //
4320060 | // The following loop continues while the file
4320061 / / gives characters, or when a command to change
4320062 | // file or to quit is given.
4320063 | //
4320064 for (loop = 1; loop; )
4320065 | {
4320066 | //
4320067 | // Read a single character.
4320068 | //
4320069 C = qetc (fp);4320070 | //
4320071 \text{if} (c == \text{EOF})4320072 | {
4320073 100p = 0;4320074 | break;
4320075 | }
4320076 | //
4320077 // If the character read is a special one,
4320078 | // the line/column calculation is modified,
4320079 | // so that it is known when to stop scrolling.
4320080 | //
4320081 | switch (c)
4320082 | {
4320083 | case '\r':
4320084 //
4320085 | // Displaying this character, the cursor should go
4320086 | // back to the first column. So the column counter
4320087 | // is reset.
4320088 | //
4320089 | column = 1;
4320090 | break;
4320091 | case '\n':
```

```
4320092 | //
4320093 | // Displaying this character, the cursor should go
4320094 | // back to the next line, at the first column.
4320095 | // So the column counter is reset and the line
4320096 | // counter is incremented.
4320097 | //
4320098 | line++;
4320099 | column = 1;
4320100 break;
4320101 | case '\b':
4320102 | //
4320103 | // Displaying this character, the cursor should go
4320104 | // back one position, unless it is already at the
4320105 | // beginning.
4320106 | //
4320107 | if (column > 1)
4320108 | {
4320109 | column--;
4320110 | }
4320111 break;
4320112 default:
4320113 | //
4320114 | // Any other character must increase the column
4320115 | // counter.
4320116 //
4320117 | column++;
4320118 | }
4320119 | //
4320120 | // Display the character, even if it is a special one:
4320121 | // it is responsibility of the screen device management
4320122 | // to do something good with special characters.
4320123 | //
4320124 | putchar (c);
4320125 | //
4320126 | // If the column counter is gone beyond the screen columns,
4320127 | // then adjust the column counter and increment the line
4320128 | // counter.
4320129 | //
4320130 | if (column > MAX_COLUMNS)
4320131 | {
4320132 \sim \text{column} \sim \text{MAX\_COLUMNS};
4320133 | line++;
4320134 | }
```

```
4320135 | //
4320136 | // Check if there is space for scrolling.
4320137 | //
4320138 | if (line < MAX_LINES)
4320139 | {
4320140 | continue;
4320141 | }
4320142 | //
4320143 | // Here, displayed lines are MAX_LINES.
4320144 //
4320145 | if (column > 1)
4320146 | {
4320147 //
4320148 | // Something was printed at the current line: must
4320149 | // do a new line.
4320150 | //
4320151 | putchar ('\n');
4320152 | }
4320153 | //
4320154 // Show the more prompt.
4320155 | //
4320156 | printf ("--More--");
4320157 | fflush (stdout);
4320158 | //
4320159 | // Read a character from standard input.
4320160 | //
4320161 | c = \text{getchar}();4320162 | //
4320163 | // Consider command 'q', but any other character
4320164 // can be introduced, to let show the next page.
4320165 | //
4320166 | switch (c)
4320167 | {
4320168 | case 'Q':
4320169 | case 'q':
4320170 | //
4320171 | // Quit. But must erase the '--More--' prompt.
4320172 | //
4320173 | printf (\cdot \b \b \b \b \b \b \b \b \b \b \b \b \b \b \b \b4320174 | printf (" \b \b \b \b \b \b \b \b \b \b \b \b4320175 | fclose (fp);
4320176 | return (0);
4320177 | }
```

```
4320178 | //
4320179 | // Backspace to overwrite '--More--' and the character
4320180 | // pressed.
4320181 //
4320182 | printf ("\b \b\b \b\b \b\b \b\b \b\b \b\b \b\b \b\b \b");
4320183 | //
4320184 | // Reset line/column counters.
4320185 | //
4320186 | column = 1;
4320187 \qquad \qquad4320188 | }
4320189 | //
4320190 | // Close the file pointer if it is still open.
4320191 | //
4320192 | if (fp != NULL)
4320193 | {
4320194 | fclose (fp);
4320195 | }
4320196 | //
4320197 | return (0);
4320198 |}
4320199 |//----------------------------------------------------------------------
4320200 |static void
4320201 |usage (void)
4320202 |{
4320203 | fprintf (stderr, "Usage: man [SECTION] NAME\n");
4320204 |}
4320205 |//----------------------------------------------------------------------
4320206 |FILE *
4320207 |open_man_page (int section, char *name)
4320208 |{
4320209 FILE \star fp;
4320210 char path[PATH_MAX];
4320211 | struct stat file_status;
4320212 | //
4320213 | //
4320214 //
4320215 | if (section > 0)
4320216 | {
4320217 | build_path_name (section, name, path);
4320218 | //
4320219 | // Check if file exists.
4320220 | //
```

```
4320221 | if (stat (path, \& file_status) != 0)
4320222 | {
4320223 | fprintf (stderr, "Man page s(s_i) does not exist!\n\cdot n",
4320224 | name, section);
4320225 | return (NULL);
4320226 | }
4320227 | }
4320228 | else
4320229 | {
4320230 | //
4320231 | // Must try a section.
4320232 | //
4320233 | for (section = 1; section < 9; section++)
4320234 | {
4320235 | build_path_name (section, name, path);
4320236 | //
4320237 | // Check if file exists.
4320238 | //
4320239 | if (stat (path, \& file_status) == 0)
4320240 | {
4320241 //
4320242 | // Found.
4320243 | //
4320244 | break;
4320245 | }
4320246 | }
4320247 | }
4320248 | //
4320249 | // Check if a file was found.
4320250 | //
4320251 | if (section < 9)
4320252 | {
4320253 | fp = fopen (path, "r");
4320254 | //
4320255 | if (fp == NULL)
4320256 | {
4320257 | //
4320258 | // Error opening file.
4320259 | //
4320260 | perror (path);
4320261 | return (NULL);
4320262 | }
4320263 | else
```

```
4320264 | {
4320265 //
4320266 | // Opened right.
4320267 | //
4320268 | return (fp);
4320269 | }
4320270 | }
4320271 | else
4320272 | {
4320273 | fprintf (stderr, "Man page %s does not exist!\n",
4320274 | name);
4320275 | return (NULL);
4320276 | }
4320277 |}
4320278 |//----------------------------------------------------------------------
4320279 void
4320280 |build_path_name (int section, char *name, char *path)
4320281 |{
4320282 | char string_section[10];
4320283 | //
4320284 | // Convert the section number into a string.
4320285 | //
4320286 | sprintf (string_section, "%i", section);
4320287 | //
4320288 | // Prepare the path to the man file.
4320289 | //
4320290 | path[0] = 0;4320291 | strcat (path, man_page_directory);
4320292 | strcat (path, "/");
4320293 | strcat (path, name);
4320294 | strcat (path, ".");
4320295 | strcat (path, string_section);
4320296 |}
```
# applic/mkdir.c

### Si veda la sezione u0.15.

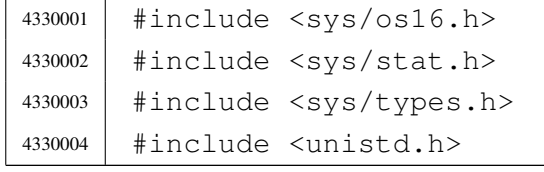

```
4330005 |#include <stdlib.h>
4330006 |#include <fcntl.h>
4330007 |#include <errno.h>
4330008 |#include <signal.h>
4330009 |#include <stdio.h>
4330010 |#include <string.h>
4330011 |#include <limits.h>
4330012 |#include <libgen.h>
4330013 |//----------------------------------------------------------------------
4330014 |static int mkdir_parents (const char *path, mode_t mode);
4330015 | static void usage (void);
4330016 |//----------------------------------------------------------------------
4330017 |int
4330018 main (int argc, char *argv[], char *envp[])
4330019 |{
4330020 | sysmsg_uarea_t msg;
4330021 | int status;
4330022 mode t mode = 0;
4330023 | int m; \left/ Index inside mode argument.
4330024 | int digit;
4330025 char **dir;
4330026 | int d; \langle \rangle Directory index.
4330027 int option_p = 0;
4330028 int option_m = 0;
4330029 int opt;
4330030 | extern char *optarg;
4330031 | extern int optind;
4330032 | extern int optopt;
4330033 | //
4330034 / / There must be at least an argument, plus the program name.
4330035 | //
4330036 | if (argc < 2)
4330037 | {
4330038 | usage ();
4330039 | return (1);
4330040 | }
4330041 | //
4330042 | // Check for options, starting from 'p'. The 'dir' pointer is used
4330043 / / to calculate the argument pointer to the first directory [1].
4330044 // The macro-instruction 'max()' is declared inside <sys/os16.h>
4330045 | // and does the expected thing.
4330046 | //
4330047 | while ((opt = getopt (argc, argv, ":pm:")) != -1)
```

```
4330048 | {
4330049 | switch (opt)
4330050 | {
4330051 | case 'm':
4330052 | option m = 1;
4330053 \vert for (m = 0; m < strlen (optarg); m++)
4330054 | {
4330055 | digit = (optarg[m] - '0');
4330056 | if (digit < 0 || digit > 7)
4330057 | {
4330058 | usage ();
4330059 Preturn (2);
4330060 | }
1330061 | mode = mode * 8 + digit;
4330062 | }
4330063 | break;
4330064 | case 'p':
4330065 | option_p = 1;
4330066 | break;
4330067 | case '?':
4330068 | printf ("Unknown option -%c.\n", optopt);
4330069 | usage ();
4330070 | return (1);
4330071 | break;
4330072 | case ':':
4330073 | printf ("Missing argument for option -\text{\$c\n}\, optopt);
4330074 | usage ();
4330075 | return (2);
4330076 | break;
4330077 default:
4330078 | printf ("Getopt problem: unknown option c\c\n", opt);
4330079 | return (3);
4330080 | }
4330081 | }
4330082 | //
4330083 dir = argv + optind;
4330084 | //
4330085 | // Check if the mode is to be set to a default value.
4330086 | //
4330087 | if (!option_m)
4330088 | {
4330089 | //
4330090 | // Default mode.
```

```
4330091 | //
4330092 | sys (SYS_UAREA, &msg, (sizeof msg));
4330093 | mode = 0777 & ~msg.umask;
4330094 | }
4330095 | //
4330096 | // Directory creation.
4330097 | //
4330098 | for (d = 0; \text{dir}[d] != NULL; d++)4330099 | {
4330100 | if (option_p)
4330101 | {
4330102 | status = mkdir_parents (dir[d], mode);
4330103 | if (status != 0)
4330104 | {
4330105 | perror (dir[d]);
4330106 | return (3);
4330107 | }
4330108 | }
4330109 | else
4330110 | {
4330111 | status = mkdir (dir[d], mode);
4330112 | if (status != 0)
4330113 | {
4330114 | perror (dir[d]);
4330115 | return (4);
4330116 | }
4330117 | }
4330118 | }
4330119 | //
4330120 // All done.
4330121 | //
4330122 | return (0);
4330123 |}
4330124 |//----------------------------------------------------------------------
4330125 |static int
4330126 |mkdir_parents (const char *path, mode_t mode)
4330127 |{
4330128 | char path_copy[PATH_MAX];
4330129 char *path_parent;
4330130 | struct stat fst;
4330131 int status;
4330132 | //
4330133 | // Check if the path is empty.
```

```
4330134 | //
4330135 | if (path == NULL || strlen (path) == 0)
4330136 | {
4330137 | //
4330138 | // Recursion ends here.
4330139 | //
4330140 | return (0);
4330141 | }
4330142 | //
4330143 | // Check if it does already exists.
4330144 | //
4330145 | status = stat (path, &fst);
4330146 | if (status == 0 && fst.st_mode & S_IFDIR)
4330147 | {
4330148 | //
4330149 | // The path exists and is a directory.
4330150 | //
4330151 | return (0);
4330152 | }
4330153 | else if (status == 0 \& !(fst.st_mode \& S_IFDIR))
4330154 | {
4330155 | //
4330156 | // The path exists but is not a directory.
4330157 | //
4330158 | errno = ENOTDIR; // Not a directory.
4330159 | return (-1);
4330160 | }
4330161 | //
4330162 | // Get the directory path.
4330163 | //
4330164 | strncpy (path_copy, path, PATH_MAX);
4330165 | path_parent = dirname (path_copy);
4330166 | //
4330167 \vert // If it is '.', or '/', the recursion is terminated.
4330168 | //
4330169 if (strncmp (path_parent, ".", PATH_MAX) == 0 ||
4330170 | strncmp (path_parent, "/", PATH_MAX) == 0)
4330171 | {
4330172 | return (0);
4330173 | }
4330174 | //
4330175 | // Otherwise, continue the recursion.
4330176 | //
```

```
4330177 | status = mkdir_parents (path_parent, mode);
4330178 | if (status != 0)
4330179 | {
4330180 | return (-1);
4330181 | }
4330182 | //
4330183 / // Previous directories are there: create the current one.
4330184 | //
4330185 status = mkdir (path, mode);
4330186 | if (status)
4330187 | {
4330188 | perror (path);
4330189 | return (-1);
4330190 | }
4330191 |
4330192 | return (0);
4330193 |}
4330194 |//----------------------------------------------------------------------
4330195 |static void
4330196 |usage (void)
4330197 |{
4330198 | fprintf (stderr, "Usage: mkdir [-p] [-m \text{ OCTAL_MODE}] DIR... \n\in \mathbb{N};
4330199 |}
```
### applic/more.c

```
«
```
#### Si veda la sezione u0.16.

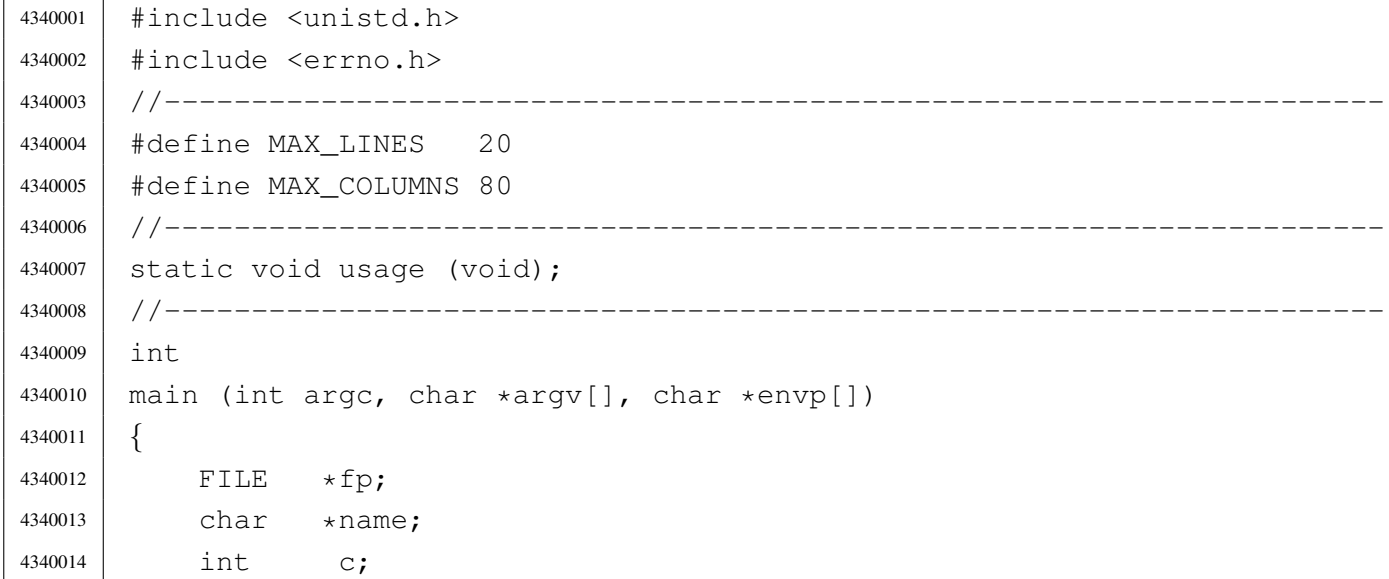

```
4340015 | int line = 1; // Line internal counter.
4340016 | int column = 1; // Column internal counter.
4340017 | int a; // Index inside arguments.
4340018 | int loop;
4340019 | //
4340020 / There must be at least an argument, plus the program name.
4340021 | //
4340022 | if (argc < 2)
4340023 | {
4340024 | usage ();
4340025 | return (1);
4340026 | }
4340027 | //
4340028 | // No options are allowed.
4340029 | //
4340030 \vert for (a = 1; a < argc ; a++)4340031 | {
4340032 | //
4340033 | // Get next name from arguments.
4340034 | //
4340035 | name = \text{argv[a]};
4340036 | //
4340037 // Try to open the file, read only.
4340038 | //
4340039 fp = fopen (name, "r");
4340040 | //
4340041 | if (fp == NULL)
4340042 | {
4340043 | //
4340044 | // Error opening file.
4340045 | //
4340046 | perror (name);
4340047 | return (1);
4340048 | }
4340049 | //
4340050 | // Print the file name to be displayed.
4340051 | //
4340052 | printf ("== \frac{6}{5} s ==\n\pi, name);
4340053 \frac{1}{2} \frac{1}{2} \frac{1}{2} \frac{1}{2} \frac{1}{2} \frac{1}{2} \frac{1}{2} \frac{1}{2} \frac{1}{2} \frac{1}{2} \frac{1}{2} \frac{1}{2} \frac{1}{2} \frac{1}{2} \frac{1}{2} \frac{1}{2} \frac{1}{2} \frac{1}{2} \frac{1}{2} \frac{1}{2} \frac{1}{2} 4340054 | //
4340055 | // The following loop continues while the file
4340056 | // gives characters, or when a command to change
4340057 | // file or to quit is given.
```

```
4340058 | //
4340059 | for (loop = 1; loop; )
4340060 | {
4340061 //
4340062 | // Read a single character.
4340063 | //
4340064 | C = qetc (fp);4340065 | //
4340066 if (c == EOF)
4340067 | {
4340068 100p = 0;4340069 break;
4340070 | }
4340071 | //
4340072 / If the character read is a special one,
4340073 | // the line/column calculation is modified,
4340074 | // so that it is known when to stop scrolling.
4340075 | //
4340076 | switch (c)
4340077 | {
4340078 \qquad \qquad case '\r':
4340079 | //
4340080 | // Displaying this character, the cursor should go
4340081 | // back to the first column. So the column counter
4340082 | // is reset.
4340083 | //
4340084 | column = 1;
4340085 | break;
4340086 | case '\n':
4340087 | //
4340088 | // Displaying this character, the cursor should go
4340089 | // back to the next line, at the first column.
4340090 | // So the column counter is reset and the line
4340091 | \sqrt{2} counter is incremented.
4340092 | //
4340093 | line++;
4340094 | column = 1;
4340095 | break;
4340096 | case '\b':
4340097 | //
4340098 | // Displaying this character, the cursor should go
4340099 | // back one position, unless it is already at the
4340100 | // beginning.
```

```
4340101 //
4340102 | if (column > 1)
4340103 | {
4340104 | column--;
4340105 | }
4340106 | break;
4340107 | default:
4340108 //
4340109 | // Any other character must increase the column
4340110 | // counter.
4340111 //
4340112 | column++;
4340113 | }
4340114 //
4340115 | // Display the character, even if it is a special one:
4340116 | // it is responsibility of the screen device management
4340117 \vert // to do something good with special characters.
4340118 //
4340119 | putchar (c);
4340120 | //
4340121 | // If the column counter is gone beyond the screen columns,
4340122 | // then adjust the column counter and increment the line
4340123 | // counter.
4340124 //
4340125 | if (column > MAX COLUMNS)
4340126 | {
4340127 \sim \text{column} \sim \text{MAX\_COLUMNS};
4340128 | line++;
4340129 | }
4340130 | //
4340131 | // Check if there is space for scrolling.
4340132 | //
4340133 | if (line < MAX_LINES)
4340134 | {
4340135 | continue;
4340136 | }
4340137 //
4340138 | // Here, displayed lines are MAX_LINES.
4340139 | //
4340140 | if (column > 1)
4340141 | {
4340142 //
4340143 | // Something was printed at the current line: must
```

```
4340144 | // do a new line.
4340145 | //
4340146 | putchar ('\n);
4340147 | }
4340148 | //
4340149 // Show the more prompt.
4340150 | //
4340151 | printf ("--More--");
4340152 | fflush (stdout);
4340153 | //
4340154 | // Read a character from standard input.
4340155 | //
4340156 | c = getchar ();
4340157 | //
4340158 \vert // Consider commands 'n' and 'q', but any other character
4340159 // can be introduced, to let show the next page.
4340160 | //
4340161 | switch (c)
4340162 | {
4340163 | case 'N':
4340164 | case 'n':
4340165 //
4340166 // Go to the next file, if any.
4340167 //
4340168 | fclose (fp);
4340169 fp = NULL;100p = 0;4340171 break;
4340172 | case 'Q':
4340173 | case 'q':
4340174 //
4340175 | // Quit. But must erase the '--More--' prompt.
4340176 /4340177 | printf ("\b \b\b \b\b \b\b \b\b \b");
4340178 | printf (\n\begin{bmatrix} \nb \b \b \end{bmatrix} \b \b \b \b \b \end{bmatrix};
4340179 | fclose (fp);
4340180 | return (0);
4340181 | }
4340182 | //
4340183 | // Backspace to overwrite '--More--' and the character
4340184 // pressed.
4340185 | //
4340186 | printf ("\b \b\b \b\b \b\b \b\b \b\b \b\b \b\b \b\b \b");
```

```
4340187 //
4340188 | // Reset line/column counters.
4340189 //
4340190 | column = 1;
4340191 \qquad \qquad4340192 | }
4340193 | //
4340194 | // Close the file pointer if it is still open.
4340195 | //
4340196 | if (fp != NULL)
4340197 | {
4340198 | fclose (fp);
4340199 | }
4340200 | }
4340201 | //
4340202 | return (0);
4340203 |}
4340204 |//----------------------------------------------------------------------
4340205 |static void
4340206 |usage (void)
4340207 |{
4340208 | fprintf (stderr, "Usage: more FILE...\n \cdot \n \cdot");
4340209 |}
```
## applic/mount.c

#### Si veda la sezione u0.4.

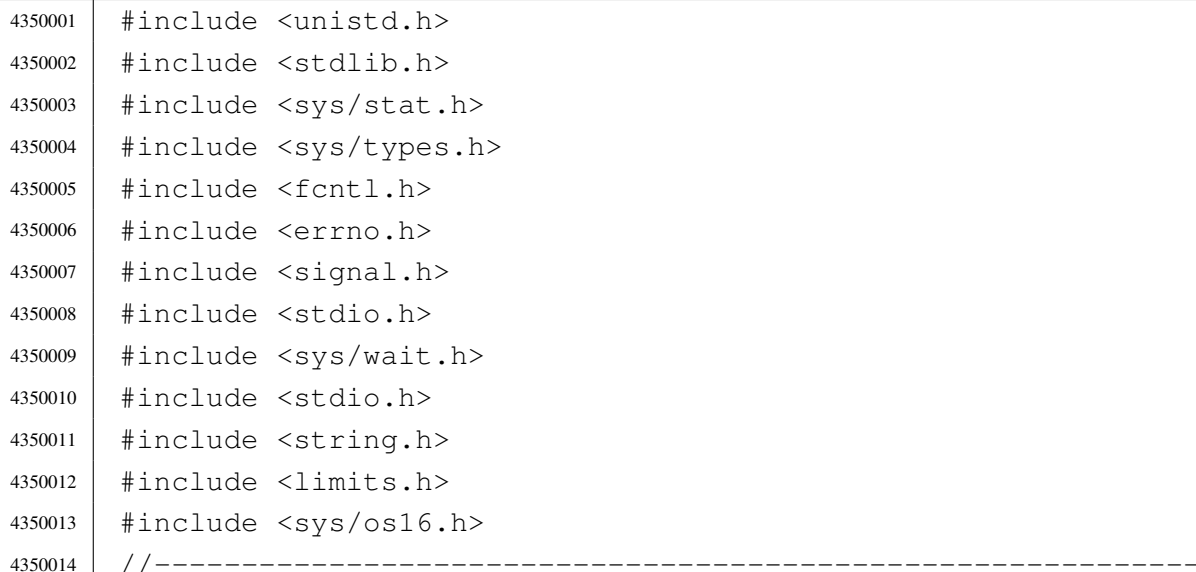

«

```
4350015 | static void usage (void);
4350016 |//----------------------------------------------------------------------
4350017 |int
4350018 main (int argc, char *argv[], char *envp[])
4350019 |{
4350020 | int options;
4350021 | int status;
4350022 | //
4350023 | //
4350024 | //
4350025 | if (argc < 3 || argc > 4)
4350026 | {
4350027 | usage ();
4350028 | return (1);
4350029 | }
4350030 | //
4350031 | // Set options.
4350032 | //
4350033 | if (argc == 4)
4350034 | {
4350035 | if (s\text{trcmp} (argv[3], "rw") == 0)4350036 | {
4350037 | options = MOUNT_DEFAULT;
4350038 | }
4350039 else if (strcmp (argv[3], "ro") == 0)
4350040 | {
4350041 | options = MOUNT_RO;
4350042 | }
4350043 | else
4350044 | {
4350045 | printf ("Invalid mount option: only \"ro\" or \"rw\" "
4350046 | \texttt{Area} \land \texttt{110} | \texttt{Area} \land \texttt{11} | \texttt{12}4350047 | return (2);
4350048 | }
4350049 | }
4350050 | else
4350051 | {
4350052 | options = MOUNT_DEFAULT;
4350053 | }
4350054 | //
4350055 | // System call.
4350056 | //
4350057 status = mount (argv[1], argv[2], options);
```

```
4350058 | if (status != 0)
4350059 | {
4350060 | perror (NULL);
4350061 | return (2);
4350062 | }
4350063 | //
4350064 | return (0);
4350065 |}
4350066 |//----------------------------------------------------------------------
4350067 |static void
4350068 | usage (void)
4350069 |{
4350070 | fprintf (stderr, "Usage: mount DEVICE MOUNT_POINT "
4350071 | \blacksquare \blacksquare 4350072 |}
```
## applic/ps.c

#### Si veda la sezione u0.17.

 |#include <kernel/proc.h> |#include <unistd.h> #include <stdio.h> |#include <fcntl.h> |#include <unistd.h> |#include <stdlib.h> |//---------------------------------------------------------------------- 4360008 void |print\_proc\_head (void) |*{* | printf ( 4360012 | "pp p pg  $\ln$ " |"id id rp tty uid euid suid usage s iaddr isiz daddr dsiz sp name\n" ); |*}* |//---------------------------------------------------------------------- 4360017 void |print\_proc\_pid (proc\_t \*ps, pid\_t pid) |*{* 4360020 char stat; | switch (ps->status) | *{*

```
4360023 case PROC EMPTY : stat = '-'; break;
4360024 | case PROC CREATED : stat = 'c'; break;
4360025 | case PROC READY : stat = 'r'; break;
4360026 | case PROC RUNNING : stat = 'R'; break;
4360027 | case PROC SLEEPING: stat = 's': break:4360028 case PROC ZOMBIE : stat = 'z'; break;
4360029 default : stat = '?'; break;
4360030 | }
4360031 |
4360032 | printf ("%2i %2i %2i %04x %4i %4i %4i %02i.%02i %c %05lx %04x ",
4360033 | (unsigned int) ps->ppid,
4360034 | (unsigned int) pid,
4360035 | (unsigned int) ps->pgrp,
4360036 | (unsigned int) ps->device_tty,
4360037 | (unsigned int) ps->uid,
4360038 | (unsigned int) ps->euid,
4360039 | (unsigned int) ps->suid,
4360040 | (unsigned int) ((ps->usage / CLOCKS_PER_SEC) / 60),
4360041 | (unsigned int) ((ps->usage / CLOCKS_PER_SEC) % 60),
4360042 | stat,
4360043 | (unsigned long int) ps->address_i,
4360044 | (unsigned int) ps->size i);
4360045
4360046 | printf ("%05lx %04x %04x %s",
4360047 | (unsigned long int) ps->address d,
4360048 | (unsigned int) ps->size_d,
4360049 | (unsigned int) ps->sp,
4360050 | ps->name);
4360051 |
4360052 | printf (\sqrt[n]{n});
4360053 |}
4360054 |//----------------------------------------------------------------------
4360055 |int
4360056 |main (void)
4360057 |{
4360058 | pid_t pid;
4360059 | proc_t *ps;
4360060 int fd;
4360061 | ssize_t size_read;
4360062 | char buffer[sizeof (proc_t)];
4360063 |
4360064 fd = open (''/dev/kmem_ps", 0_RDOMLY);4360065 | if (fd < 0)
```

```
4360066 | {
4360067 | perror ("ps: cannot open \"/dev/kmem_ps\"");
4360068 exit (0);
4360069 | }
4360070 |
4360071 | print_proc_head ();
4360072 for (pid = 0; pid < PROCESS_MAX; pid++)
4360073 | {
4360074 | lseek (fd, (off_t) pid, SEEK_SET);
4360075 | size_read = read (fd, buffer, sizeof (proc_t));
4360076 | if (size_read < sizeof (proc_t))
4360077 | {
4360078 | printf ("ps: cannot read \"/dev/kmem_ps\" pid %i", pid);
4360079 | perror (NULL);
4360080 | continue;
4360081 | }
4360082 | ps = (proc_t \star) buffer;
4360083 | if (ps->status > 0)
4360084 | {
4360085 | ps->name[PATH_MAX-1] = 0; // Terminated string.
4360086 | print_proc_pid (ps, pid);
4360087 | }
4360088 | }
4360089 |
4360090 | close (fd);
4360091 | return (0);
4360092 |}
```
## applic/rm.c

## Si veda la sezione u0.18.

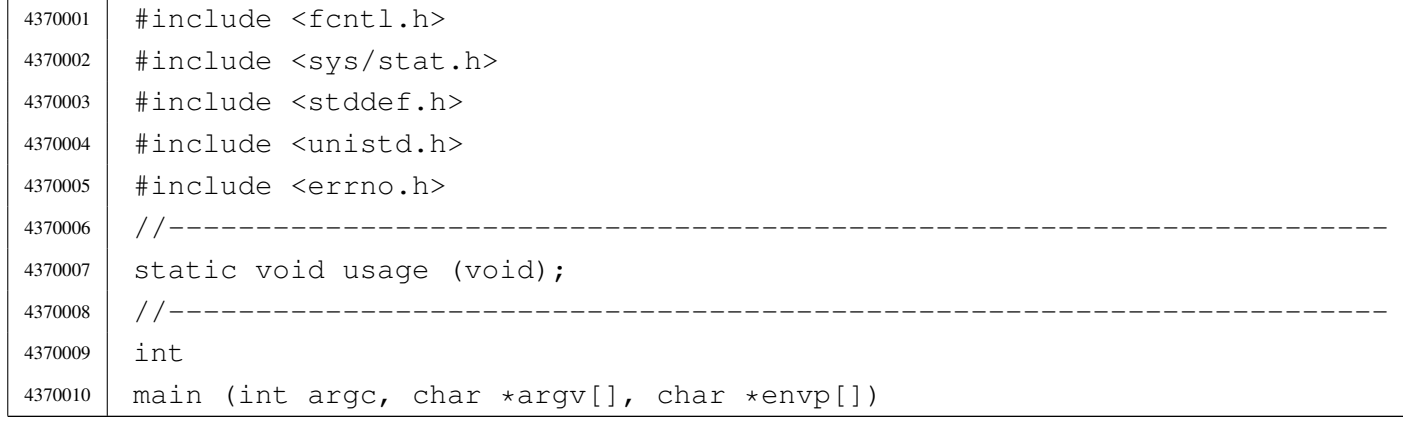

```
«
```

```
4370011 |{
4370012 | int a; \left| / \right| Argument index.
4370013 int status;
4370014 | struct stat file status;
4370015 | //
4370016 // No options are known, but at least an argument must be given.
4370017 | //
4370018 | if (argc < 2)
4370019 | {
4370020 | usage ();
4370021 | return (1);
4370022 | }
4370023 | //
4370024 // Scan arguments.
4370025 | //
4370026 \vert for (a = 1; a < argc; a++)
4370027 | {
4370028 | //
4370029 | // Verify if the file exists.
4370030 | //
4370031 | if (stat(argv[a], \& file_status) != 0)
4370032 | {
4370033 | fprintf (stderr, "File \"%s\" does not exist!\n",
4370034 | argv[a]);
4370035 | continue;
4370036 | }
4370037 | //
4370038 | // File exists: check the file type.
4370039 | //
4370040 | if (S_ISDIR (file_status.st_mode))
4370041 | {
4370042 | fprintf (stderr, "Cannot remove directory \"%s\"!\n",
4370043 | argv[a]);
4370044 | continue;
4370045 | }
4370046 | //
4370047 | // Can remove it.
4370048 | //
4370049 \vert status = unlink (argv[a]);
4370050 | if (status != 0)
4370051 | {
4370052 | perror (NULL);
4370053 | return (2);
```
```
4370054 | }
4370055 | }
4370056 | return (0);
4370057 |}
4370058 |//----------------------------------------------------------------------
4370059 |static void
4370060 |usage (void)
4370061 |{
4370062 | fprintf (stderr, "Usage: rm FILE...\ln");
4370063 |}
```
# applic/shell.c

### Si veda la sezione u0.19.

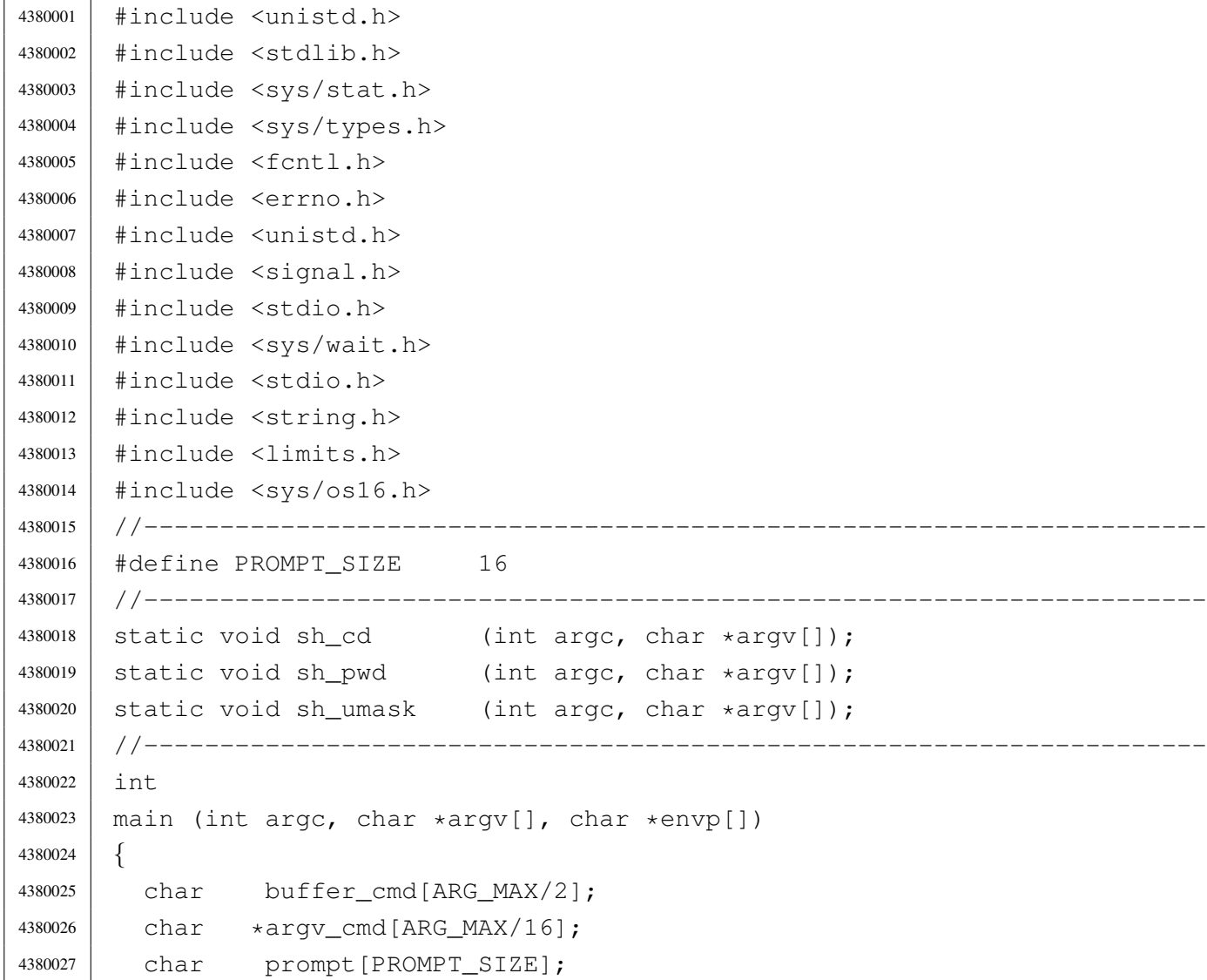

```
4380028 uid t uid;
4380029 int argc_cmd;
4380030 | pid_t pid_cmd;
4380031 | pid_t pid_dead;
4380032 | int status;
4380033 | //
4380034 | //
4380035 | //
4380036 uid = geteuid ();
4380037 | //
4380038 // Load processes, reading the keyboard.
4380039 | //
4380040 | while (1)
4380041 | {
4380042 | if (uid == 0)
4380043 | {
4380044 | strncpy (prompt, "# ", PROMPT_SIZE);
4380045 | }
4380046 | else
4380047 | {
4380048 | strncpy (prompt, "$ ", PROMPT_SIZE);
4380049 | }
4380050 | //
4380051 | input_line (buffer_cmd, prompt, (ARG_MAX/2), INPUT_LINE_ECHO);
4380052 | //
4380053 | // Clear 'argv_cmd[]';
4380054 | //
4380055 \vert for (argc_cmd = 0; argc_cmd < (ARG_MAX/16); argc_cmd++)
4380056 | {
4380057 | argv_cmd[argc_cmd] = NULL;
4380058 | }
4380059 | //
4380060 | // Initialize the command scan.
4380061 | //
4380062 argv_cmd[0] = strtok (buffer_cmd, "\t");
4380063 | //
4380064 // Verify: if the input is not valid, loop again.
4380065 | //
4380066 | if (argv_cmd[0] == NULL)
4380067 | {
4380068 | continue;
4380069 | }
4380070 | //
```

```
4380071 | // Find the arguments.
4380072 | //
4380073 for (argc cmd = 1;
4380074 \vert argc_cmd < ((ARG_MAX/16)-1) && argv_cmd[argc_cmd-1] \vert = NULL;
4380075 | argc cmd++)
4380076 | {
4380077 | \text{argv\_cmd}[\text{argc\_cmd}] = \text{strtok}(\text{NULL}, \text{ " }\setminus \text{t");}4380078 | }
4380079 | //
4380080 | // If there are too many arguments, show a message and continue.
4380081 | //
4380082 | if (\text{argv\_cmd}[\text{argc\_cmd}-1] != NULL)
4380083 | {
4380084 | errset (E2BIG); // Argument list too long.
4380085 | perror (NULL);
4380086 | continue;
4380087 | }
4380088 | //
4380089 | // Correct the value for 'argc cmd', because actually
4380090 | // it counts also the NULL element.
4380091 | //
4380092 argc_cmd--;
4380093 | //
4380094 | // Verify if it is an internal command.
4380095 | //
4380096 | if (strcmp (argv_cmd[0], "exit") == 0)
4380097 | {
4380098 | return (0);
4380099 | }
4380100 | else if (strcmp (argv_cmd[0], "cd") == 0)
4380101 | {
4380102 | sh_cd (argc_cmd, argv_cmd);
4380103 | continue;
4380104 | }
4380105 | else if (strcmp (argv_cmd[0], "pwd") == 0)
4380106 | {
4380107 | sh_pwd (argc_cmd, argv_cmd);
4380108 | continue;
4380109 | }
4380110 else if (strcmp (argv_cmd[0], "umask") == 0)
4380111 | {
4380112 | sh_umask (argc_cmd, argv_cmd);
4380113 | continue;
```

```
4380114 | }
4380115 | //
4380116 | // It should be a program to run.
4380117 | //
4380118 | pid cmd = fork ();
4380119 | if (pid cmd == -1)
4380120 | {
4380121 | printf ("%s: cannot run command", argv[0]);
4380122 | perror (NULL);
4380123 | }
4380124 | else if (pid_cmd == 0)
4380125 | {
4380126 | execvp (argv_cmd[0], argv_cmd);
4380127 | perror (NULL);
4380128 | exit (0);
4380129 | }
4380130 | while (1)
4380131 | {
4380132 | pid_dead = wait (&status);
4380133 if (pid\_dead == pid\_cmd)4380134 | {
4380135 | break;
4380136 | }
4380137 | }
4380138 | printf ("pid %i terminated with status %i.\n",
4380139 | (int) pid_dead, status);
4380140 | }
4380141 |}
4380142 |//----------------------------------------------------------------------
4380143 |static void
4380144 | sh_cd (int argc, char *argv[])
4380145 |{
4380146 | int status;
4380147 | //
4380148 | if (argc != 2)
4380149 | {
4380150 | errset (EINVAL); // Invalid argument.
4380151 | perror (NULL);
4380152 | return;
4380153 | }
4380154 | //
4380155 | status = chdir (\text{argv}[1]);
4380156 | if (status != 0)
```

```
4380157 | {
4380158 | perror (NULL);
4380159 | }
4380160 | return;
4380161 |}
4380162 |//----------------------------------------------------------------------
4380163 static void
4380164 |sh_pwd (int argc, char *argv[])
4380165 |{
4380166 | char path[PATH_MAX];
4380167 | void *pstatus;
4380168 | //
4380169 | if (argc != 1)
4380170 | {
4380171 | errset (EINVAL); // Invalid argument.
4380172 | perror (NULL);
4380173 | return;
4380174 | }
4380175 | //
4380176 | // Get the current directory.
4380177 | //
4380178 | pstatus = getcwd (path, (size_t) PATH_MAX);
4380179 | if (pstatus == NULL)
4380180 | {
4380181 | perror (NULL);
4380182 | }
4380183 | else
4380184 | {
4380185 | printf ("%s\n", path);
4380186 | }
4380187 | return;
4380188 |}
4380189 |//----------------------------------------------------------------------
4380190 |static void
4380191 |sh_umask (int argc, char *argv[])
4380192 |{
4380193 | sysmsq_uarea_t msq;
4380194 | char \starm; \frac{1}{2} Index inside the umask octal string.
4380195 | int mask;
4380196 | int digit;
4380197 | //
4380198 | if (argc > 2)
4380199 | {
```

```
4380200 | errset (EINVAL); // Invalid argument.
4380201 | perror (NULL);
4380202 | return;
4380203 | }
4380204 | //
4380205 | // If no argument is available, the umask is shown, with a direct
4380206 | // system call.
4380207 | //
4380208 | if (argc == 1)
4380209 | {
4380210 | sys (SYS_UAREA, &msg, (sizeof msg));
4380211 | printf ("804o\n", msq.umask);
4380212 | return;
4380213 | }
4380214 | //
4380215 | // Get the mask: must be the first argument.
4380216 | //
4380217 | for (mask = 0, m = argv[1]; *m != 0; m++)4380218 | {
4380219 | digit = (*m - '0');
4380220 | if (digit < 0 || digit > 7)
4380221 | {
4380222 | errset (EINVAL); // Invalid argument.
4380223 | perror (NULL);
4380224 | return;
4380225 | }
4380226 mask = mask * 8 + digit;
4380227 | }
4380228 | //
4380229 | // Set the umask and return.
4380230 | //
4380231 | umask (mask);
4380232 | return;
4380233 |}
```
#### applic/touch.c

«

#### Si veda la sezione u0.20.

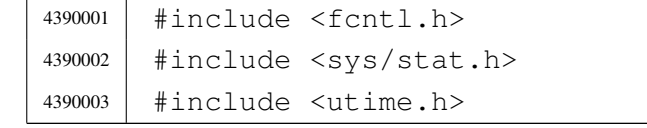

```
4390004 |#include <stddef.h>
4390005 |#include <unistd.h>
4390006 |#include <errno.h>
4390007 |//----------------------------------------------------------------------
4390008 | static void usage (void);
4390009 |//----------------------------------------------------------------------
4390010 |int
4390011 | main (int argc, char *argv[], char *envp[])
4390012 |{
4390013 | int a; \begin{array}{ccc} \n\end{array} a; \begin{array}{ccc} \n\end{array} a; \begin{array}{ccc} \n\end{array} Argument index.
4390014 | int status;
4390015 | struct stat file_status;
4390016 | //
4390017 | // No options are known, but at least an argument must be given.
4390018 | //
4390019 if \arcc 24390020 | {
4390021 | usage ();
4390022 | return (1);
4390023 | }
4390024 | //
4390025 | // Scan arguments.
4390026 | //
4390027 \int for (a = 1; a < argc; a++)
4390028 | {
4390029 | //
4390030 // Verify if the file exists, through the return value of
4390031 // 'stat()'. No other checks are made.
4390032 | //
4390033 | if (stat(argv[a], \& file_status) == 0)
4390034 | {
4390035 | //
4390036 | // File exists: should be updated the times.
4390037 | //
4390038 status = utime (argv[a], NULL);
4390039 | if (status != 0)
4390040 | {
4390041 | perror (NULL);
4390042 | return (2);
4390043 | }
4390044 | }
4390045 | else
4390046 | {
```

```
4390047 /4390048 | // File does not exist: should be created.
4390049 | //
4390050 | status = open (argv[a], O_WRONLY|O_CREAT|O_TRUNC, 0666);
4390051 | //
4390052 | if (status >= 0)
4390053 | {
4390054 | //
4390055 | // Here, the variable 'status' is the file
4390056 | // descriptor to be closed.
4390057 | //
4390058 | status = close (status);
4390059 | if (status != 0)
4390060 | {
4390061 | perror (NULL);
4390062 | return (3);
4390063 | }
4390064 | }
4390065 | else
4390066 | {
4390067 | perror (NULL);
4390068 | return (4);
4390069 | }
4390070 | }
4390071 | }
4390072 | return (0);
4390073 |}
4390074 |//----------------------------------------------------------------------
4390075 |static void
4390076 |usage (void)
4390077 |{
4390078 | fprintf (stderr, "Usage: touch FILE...\ln");
4390079 |}
```
### applic/tty.c

#### «

#### Si veda la sezione u0.21.

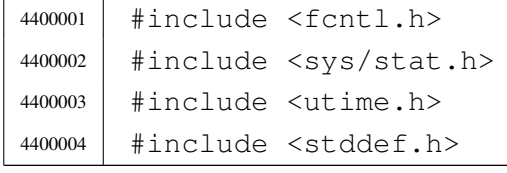

```
4400005 |#include <unistd.h>
4400006 |#include <errno.h>
4400007 |#include <sys/os16.h>
4400008 |#include <sys/types.h>
4400009 |//----------------------------------------------------------------------
4400010 | static void usage (void);
4400011 |//----------------------------------------------------------------------
4400012 |int
4400013 main (int argc, char *argv[], char *envp[])
4400014 |{
4400015 | int dev_minor;
4400016 | struct stat file_status;
4400017 | //
4400018 | // No options and no arguments.
4400019 | //
4400020 | if (\text{argc} > 1)4400021 | {
4400022 usage ();
4400023 | return (1);
4400024 | }
4400025 | //
4400026 | // Verify the standard input.
4400027 | //
4400028 | if (fstat (STDIN_FILENO, &file_status) == 0)
4400029 | {
4400030 | if (major (file_status.st_rdev) == DEV_CONSOLE_MAJOR)
4400031 | {
4400032 | dev_minor = minor (file_status.st_rdev);
4400033 | //
4400034 | // If minor is equal to 0xFF, it is '/dev/console'
4400035 | // that is not a controlling terminal, but just
4400036 | // a reference for the current virtual console.
4400037 | //
4400038 | if (dev_minor < 0xFF)
4400039 | {
4400040 | printf ("/dev/console%i\n", dev_minor);
4400041 | }
4400042 | }
4400043 | }
4400044 | else
4400045 | {
4400046 | perror ("Cannot get standard input file status");
4400047 | return (2);
```

```
4400048 | }
4400049 | //
4400050 | return (0);
4400051 |}
4400052 |
4400053 |//----------------------------------------------------------------------
4400054 |static void
4400055 |usage (void)
4400056 |{
4400057 | fprintf (stderr, "Usage: tty\n");
4400058 |}
```
## applic/umount.c

«

### Si veda la sezione u0.4.

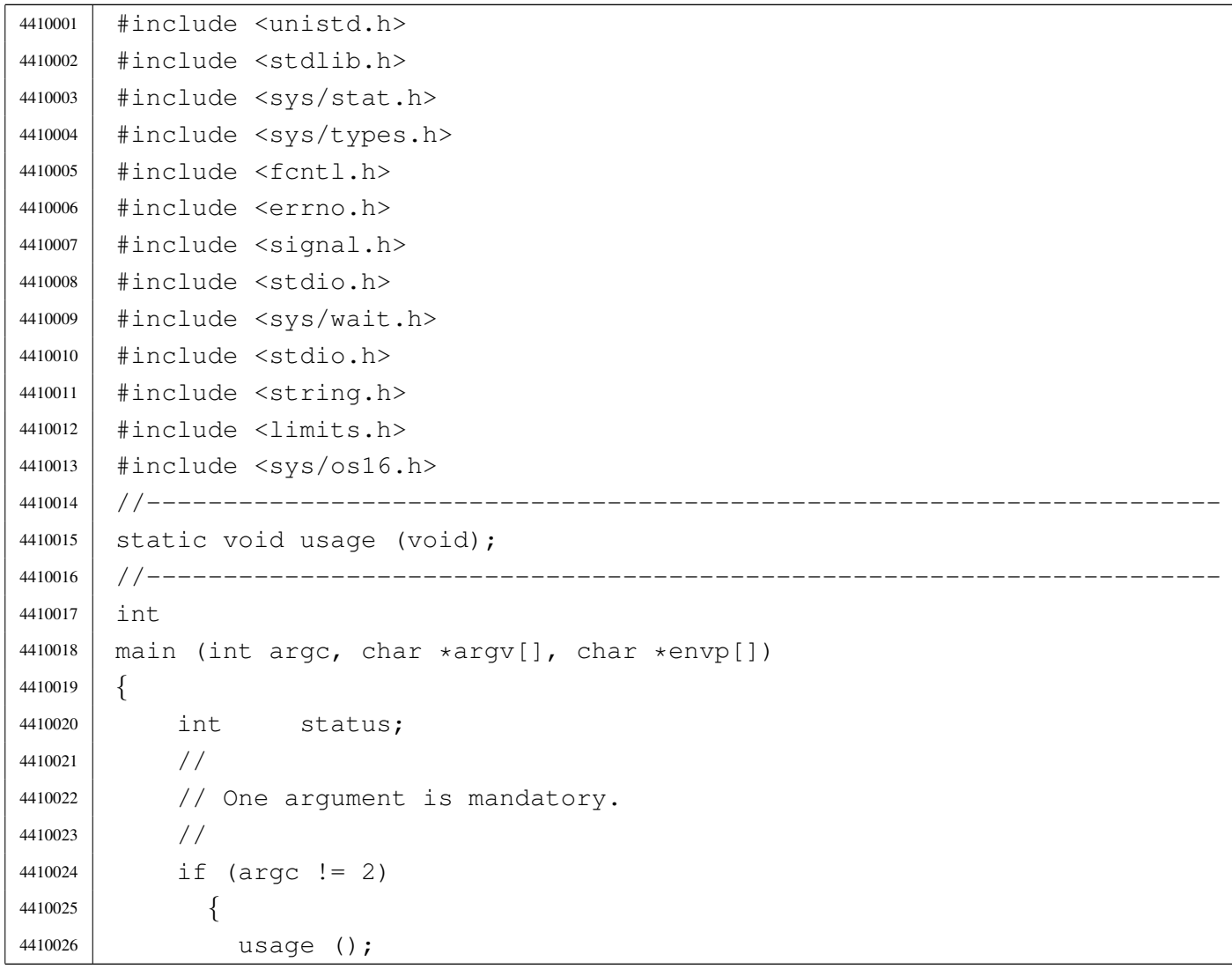

```
4410027 | return (1);
4410028 | }
4410029 | //
4410030 // System call.
4410031 //
4410032 <br> status = umount (\text{argv}[1]);
4410033 | if (status != 0)
4410034 | {
4410035 | perror (argv[1]);
4410036 | return (2);
4410037 | }
4410038 | //
4410039 | return (0);
4410040 |}
4410041 |//----------------------------------------------------------------------
4410042 |static void
4410043 |usage (void)
4410044 |{
4410045 | fprintf (stderr, "Usage: umount MOUNT_POINT\n");
4410046 |}
```